*60435400* 

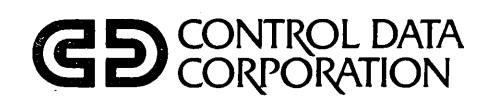

 $\mathcal{L}_{\mathcal{A}}$  $\varkappa'$ 

)

 $\bigg)$ 

# NOS VERSION 1 REFERENCE MANUAL

Volume 1 of 2

CDC® COMPUTER SYSTEMS: CYBER 170 SERIES CYBER 70 MODELS 71, 72, 73, 74 6000 SERIES

# **ALPHABETICAL LIST OF CONTROL STATEMENTS<sup>†</sup>**

 $\sim$ 

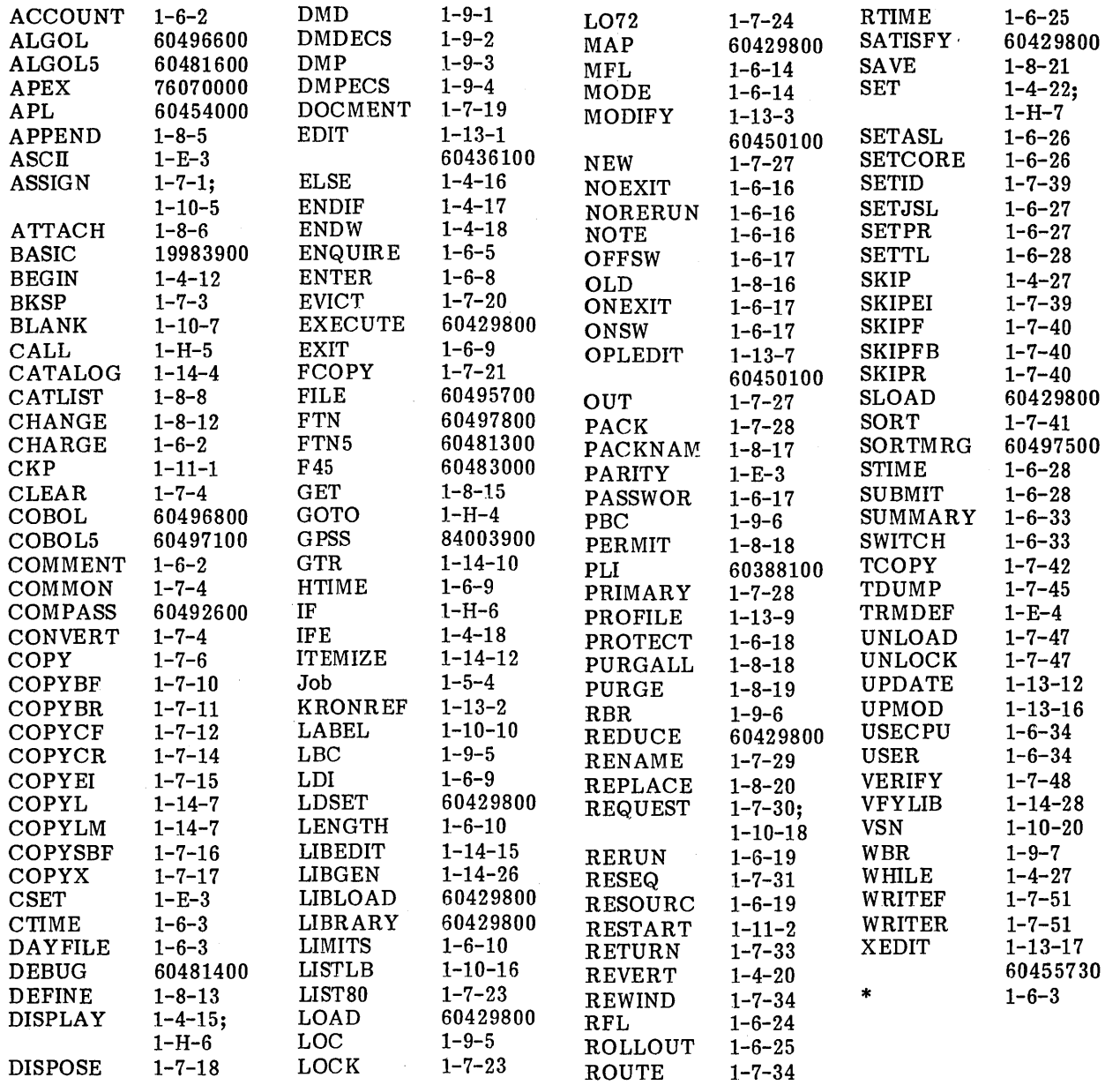

 $^\intercal$ Reference to a page number indicates the statement is described in this manual; a manual publication number means the statement is described in that manual. Manual titles are listed in the preface. Refer to the NOS System Maintenance Reference Manual for a list of systems-oriented control statements.

 $\overline{a}$ 

 $\overline{a}$ 

 $\Big($ 

*(* 

 $\Big($ 

 $\Big($ 

/ (  $\checkmark$ 

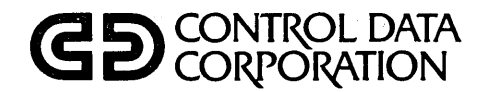

# NOS VERSION 1 REFERENCE MANUAL

Volume 1 of 2

CDC® COMPUTER SYSTEMS: CYBER 170 SERIES CYBER 70 MODELS 71, 72, 73, 74 6000 SERIES

# **REVISION RECORD**

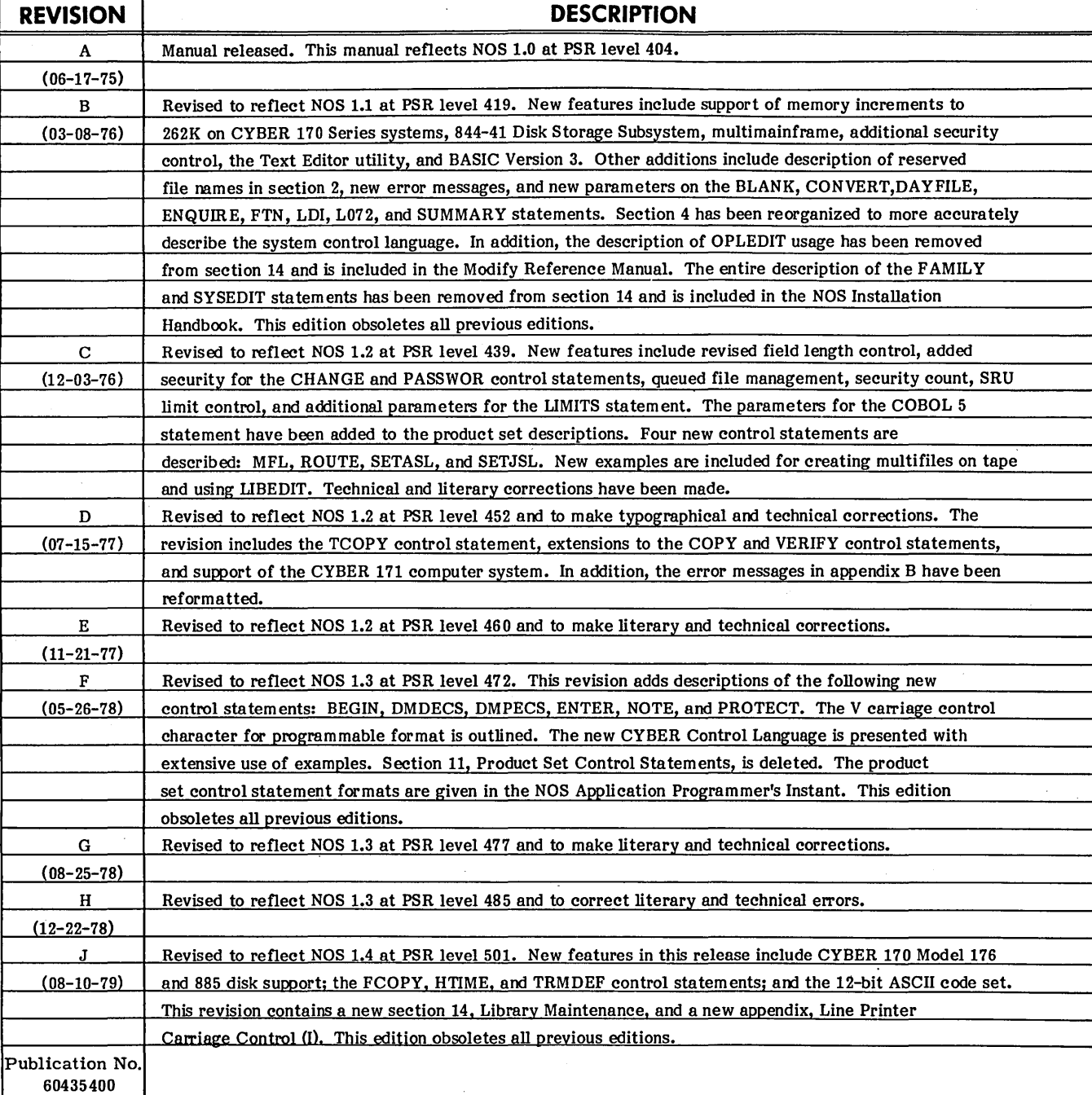

**REVISION LETTERS I, 0, Q AND X ARE NOT USED** 

 $© 1975, 1976, 1977, 1978, 1979, 1980$ by Control Data Corporation All rights reserved Printed in the United States of America Address comments concerning this manual to: Control Data Corporation

/

I

/  $\overline{\phantom{0}}$ 

/  $\mathfrak{c}$ 

 $\left(\right)$ 

Publications and Graphics Division 4201 North Lexington Avenue St. Paul, Minnesota 55112

or use Comment Sheet in the back of this manual.

# / **REVISION RECORD (CONT'D)**

I

 $\mathcal{E}$ 

)

 $\ddot{\phantom{a}}$ 

/

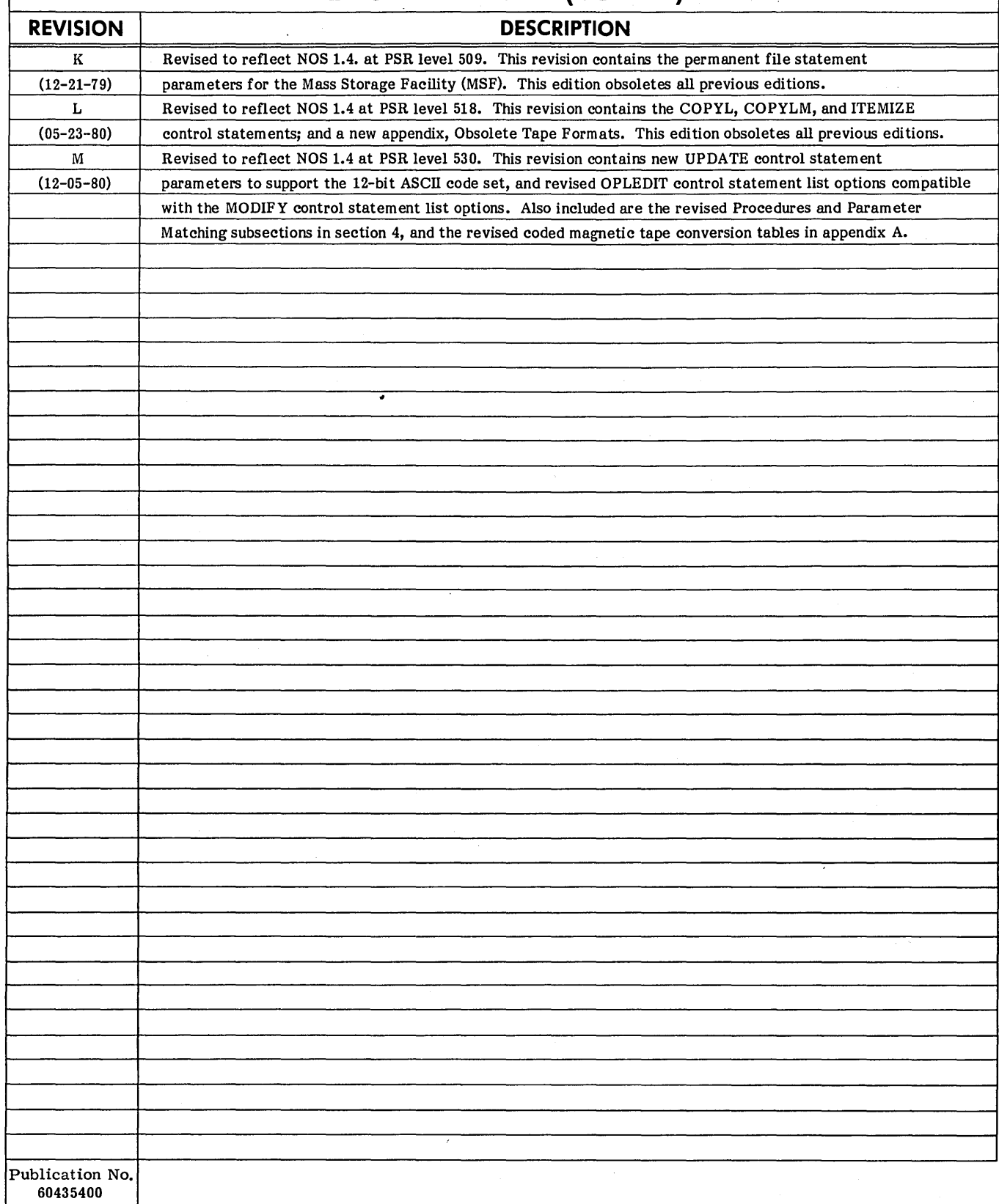

 $\label{eq:2.1} \frac{1}{2} \sum_{i=1}^n \frac{1}{2} \sum_{j=1}^n \frac{1}{2} \sum_{j=1}^n \frac{1}{2} \sum_{j=1}^n \frac{1}{2} \sum_{j=1}^n \frac{1}{2} \sum_{j=1}^n \frac{1}{2} \sum_{j=1}^n \frac{1}{2} \sum_{j=1}^n \frac{1}{2} \sum_{j=1}^n \frac{1}{2} \sum_{j=1}^n \frac{1}{2} \sum_{j=1}^n \frac{1}{2} \sum_{j=1}^n \frac{1}{2} \sum_{j=1}^n \frac{$  $\mathcal{H}_{\rm{max}}$  $\label{eq:2.1} \frac{1}{\sqrt{2}}\sum_{i=1}^n\frac{1}{\sqrt{2}}\sum_{i=1}^n\frac{1}{\sqrt{2}}\sum_{i=1}^n\frac{1}{\sqrt{2}}\sum_{i=1}^n\frac{1}{\sqrt{2}}\sum_{i=1}^n\frac{1}{\sqrt{2}}\sum_{i=1}^n\frac{1}{\sqrt{2}}\sum_{i=1}^n\frac{1}{\sqrt{2}}\sum_{i=1}^n\frac{1}{\sqrt{2}}\sum_{i=1}^n\frac{1}{\sqrt{2}}\sum_{i=1}^n\frac{1}{\sqrt{2}}\sum_{i=1}^n\frac$  $\mathcal{L}^{\text{max}}_{\text{max}}$  $\label{eq:2} \frac{1}{2} \int_{\mathbb{R}^3} \frac{d\mu}{\mu} \, d\mu \, d\mu \, d\mu \, d\mu \, d\mu$  $\mathcal{A}^{\mathcal{A}}$  $\sim 10^{-1}$  $\label{eq:2.1} \frac{1}{\sqrt{2}}\int_{\mathbb{R}^3}\frac{1}{\sqrt{2}}\left(\frac{1}{\sqrt{2}}\right)^2\frac{1}{\sqrt{2}}\left(\frac{1}{\sqrt{2}}\right)^2\frac{1}{\sqrt{2}}\left(\frac{1}{\sqrt{2}}\right)^2\frac{1}{\sqrt{2}}\left(\frac{1}{\sqrt{2}}\right)^2.$  $\label{eq:2} \mathcal{L} = \mathcal{L} \left( \mathcal{L} \right) \left( \mathcal{L} \right)$  $\label{eq:2.1} \mathcal{L}(\mathcal{L}^{\mathcal{L}}_{\mathcal{L}}(\mathcal{L}^{\mathcal{L}}_{\mathcal{L}})) \leq \mathcal{L}(\mathcal{L}^{\mathcal{L}}_{\mathcal{L}}(\mathcal{L}^{\mathcal{L}}_{\mathcal{L}})) \leq \mathcal{L}(\mathcal{L}^{\mathcal{L}}_{\mathcal{L}}(\mathcal{L}^{\mathcal{L}}_{\mathcal{L}}))$ 

 $\mathcal{A}^{\text{max}}_{\text{max}}$  and  $\mathcal{A}^{\text{max}}_{\text{max}}$ 

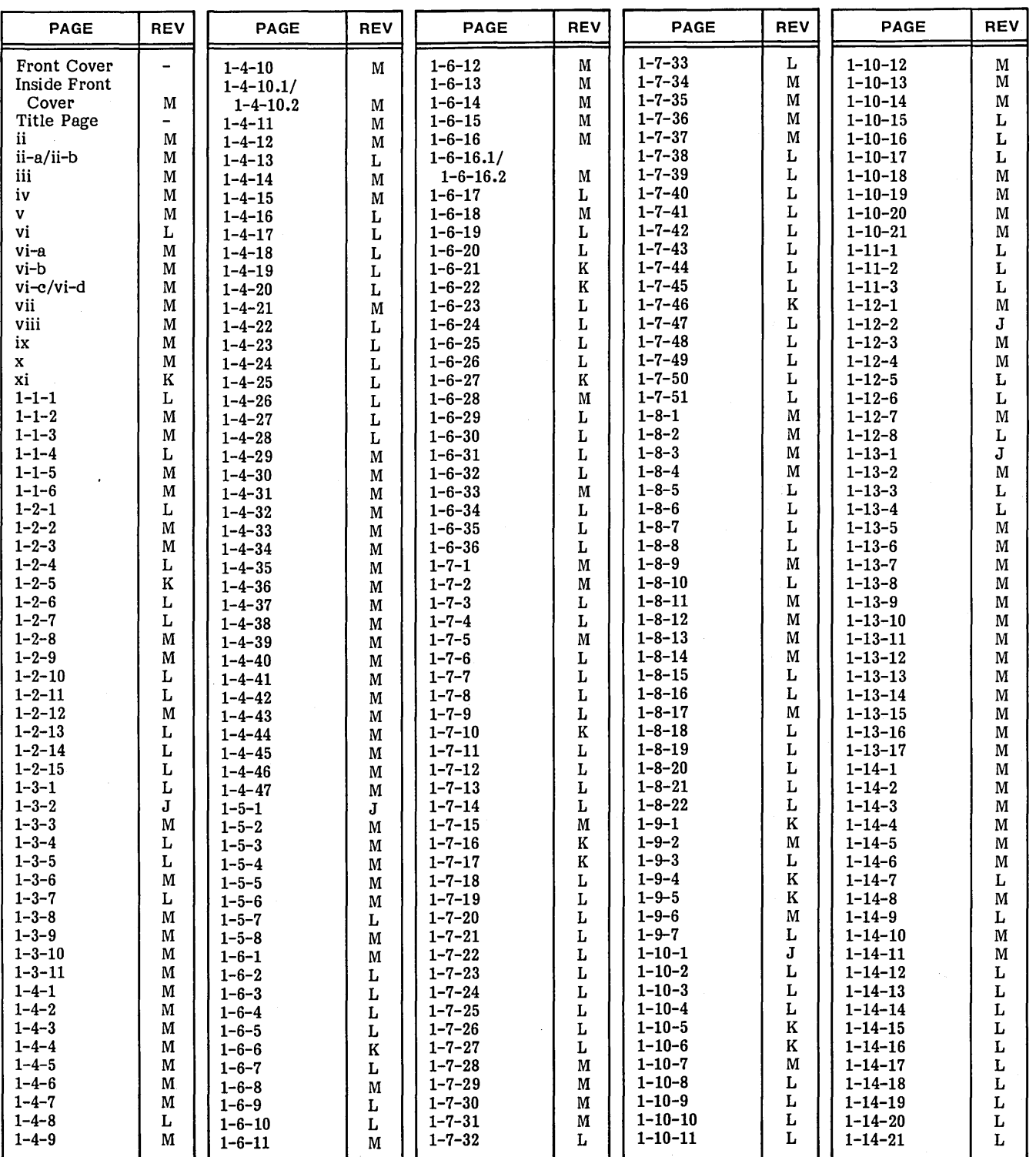

New features, as well as changes, deletions, and additions to information in this manual, are indicated by bars in the margins or by a dot near the page number if the entire page is affected. A bar by the page number indicates pagination rather than content has changed.

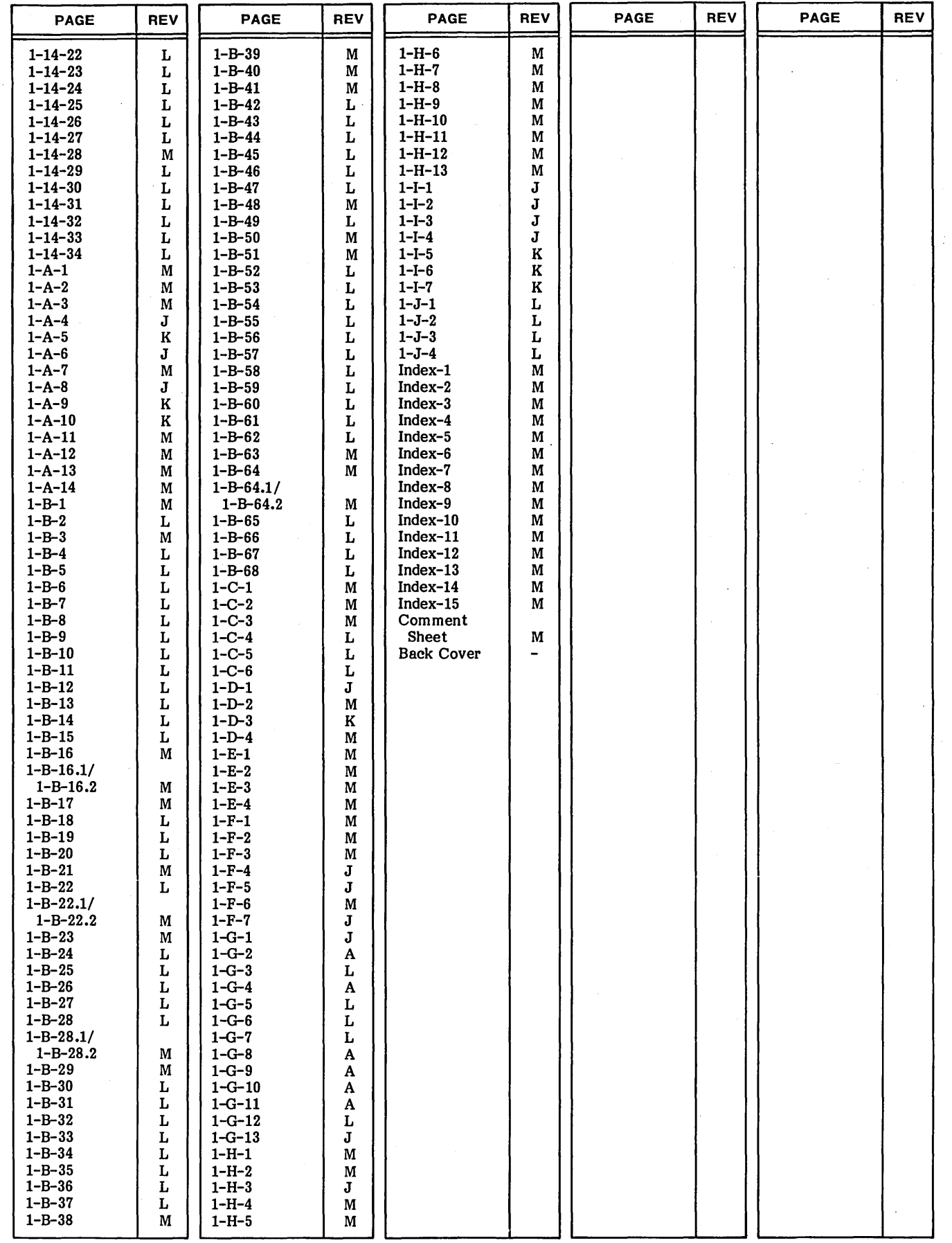

/

( I  $\checkmark$  .

\

I

# **PREFACE**

This manual describes the Network Operating System (NOS) Version 1.4. NOS controls the operation of CDC® CY BER 170 Series, CDC CYB ER 70, Models 71, 72, 73, and 7 4, and CDC 6000 Series Computer Systems.

### **AUDIENCE**

This manual is written for all NOS users. Users can understand the manual contents without knowing the NOS assembler language, COMPASS. However, they should read the NOS Batch User's Guide and/or the Network Products Interactive Facility User's Guide or the NOS Time-Sharing User's Guide before reading this manual.

Users should consult the glossary in appendix C for definitions of terms used in this manual.

# **ORGANIZATION**

The NOS Reference Manual is contained in two volumes to separate information useful only to the assembly language programmer from information useful to all NOS users.

Volume 1 contains information for all NOS users. Included is a general description of the system and its handling of files and jobs, and detailed descriptions of control statement formats and processing. Appendixes include NOS character sets, messages, and a glossary.

Volume 2 contains information of use primarily to the assembly language programmer; however, several sections contain information for users of higher level languages. For reference, the table of contents for volume 2 follows the table of contents for this volume.

# **CONVENTIONS**

Throughout this manual, cross-references to the NOS Reference Manual, volume 2, are in the form: refer to section (or appendix) n, volume 2. If volume 2 is not stipulated, the reference is to volume 1.

Uppercase letters within statement formats should be entered exactly as given; lowercase letters should be replaced with appropriate characters as described after the format.

Extended memory for the CYBER 170 Model 176 is large central memory extended (LCME). Extended memory for all other NOS computer systems is extended core storage (ECS) or extended semiconductor memory (ESM).

In this manual, the acronym ECS refers to all forms of extended memory, unless otherwise noted.

Programming information for the various forms of extended memory can be found in· the COMPASS Reference Manual and in the appropriate computer system hardware reference manual.

Program examples are written in the FORTRAN (Formula Translation) language.

# **RELATED PUBLICATIONS**

The following is a list of NOS operating system manuals and NOS product set reference manuals. The NOS Manual Abstracts is a pocket-sized manual containing brief descriptions of the contents and intended audience of all NOS and NOS product manuals. The abstracts can be useful in determining which manuals are of greatest interest to a particular user.

Control Data also publishes a Software Release History Report of all software manuals and revision packets it has issued. This history lists the revision level of a particular manual that corresponds to the level of software installed at the site.

These manuals are available through Control Data sales offices or Control Data Literature Distribution Services (308 North Dale, St. Paul, Minnesota 55103).

Users requiring a list of the product control statements and their parameters should refer to the NOS Applications Programmer's Instant.

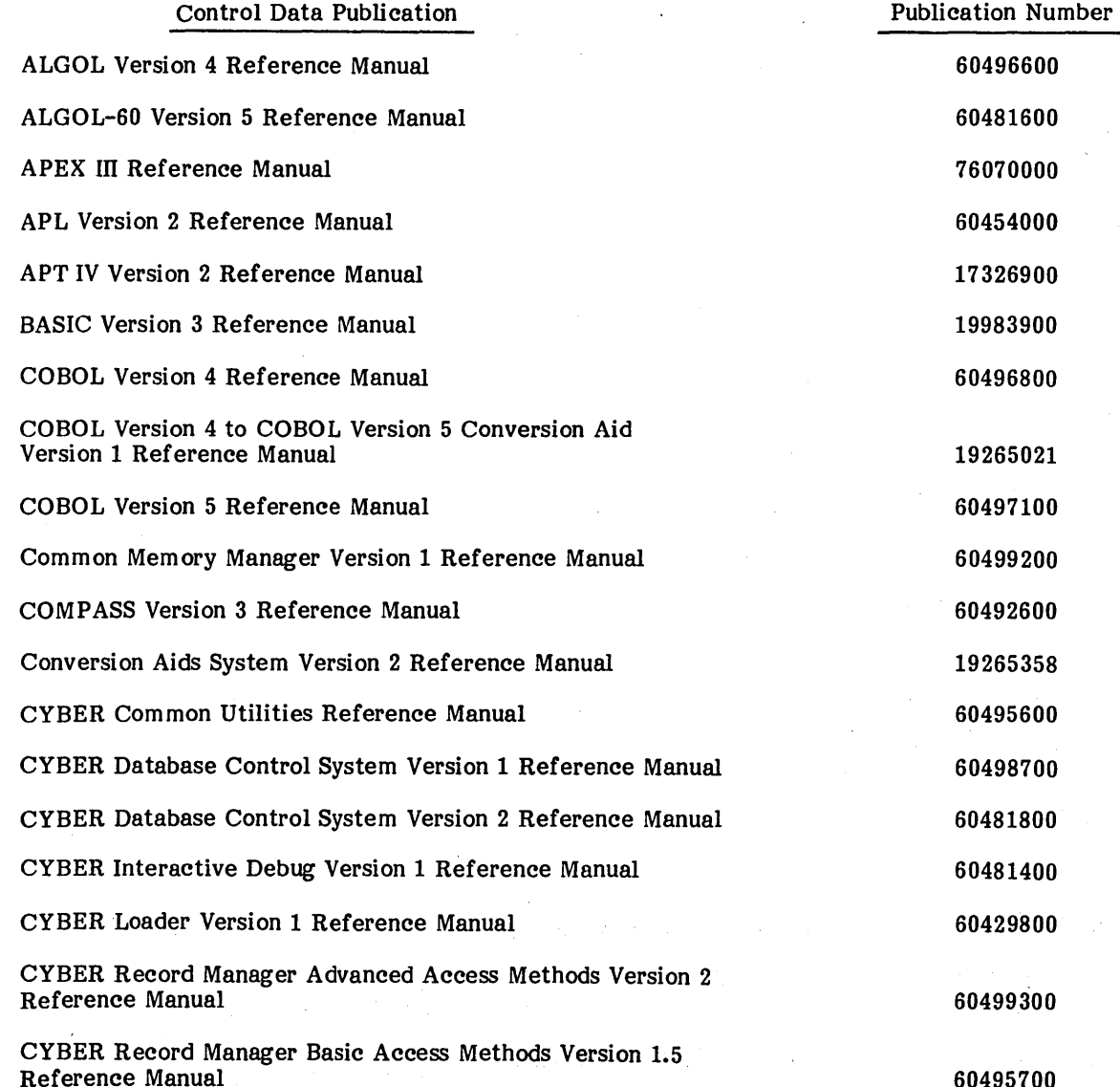

I \

(

*(* 

/

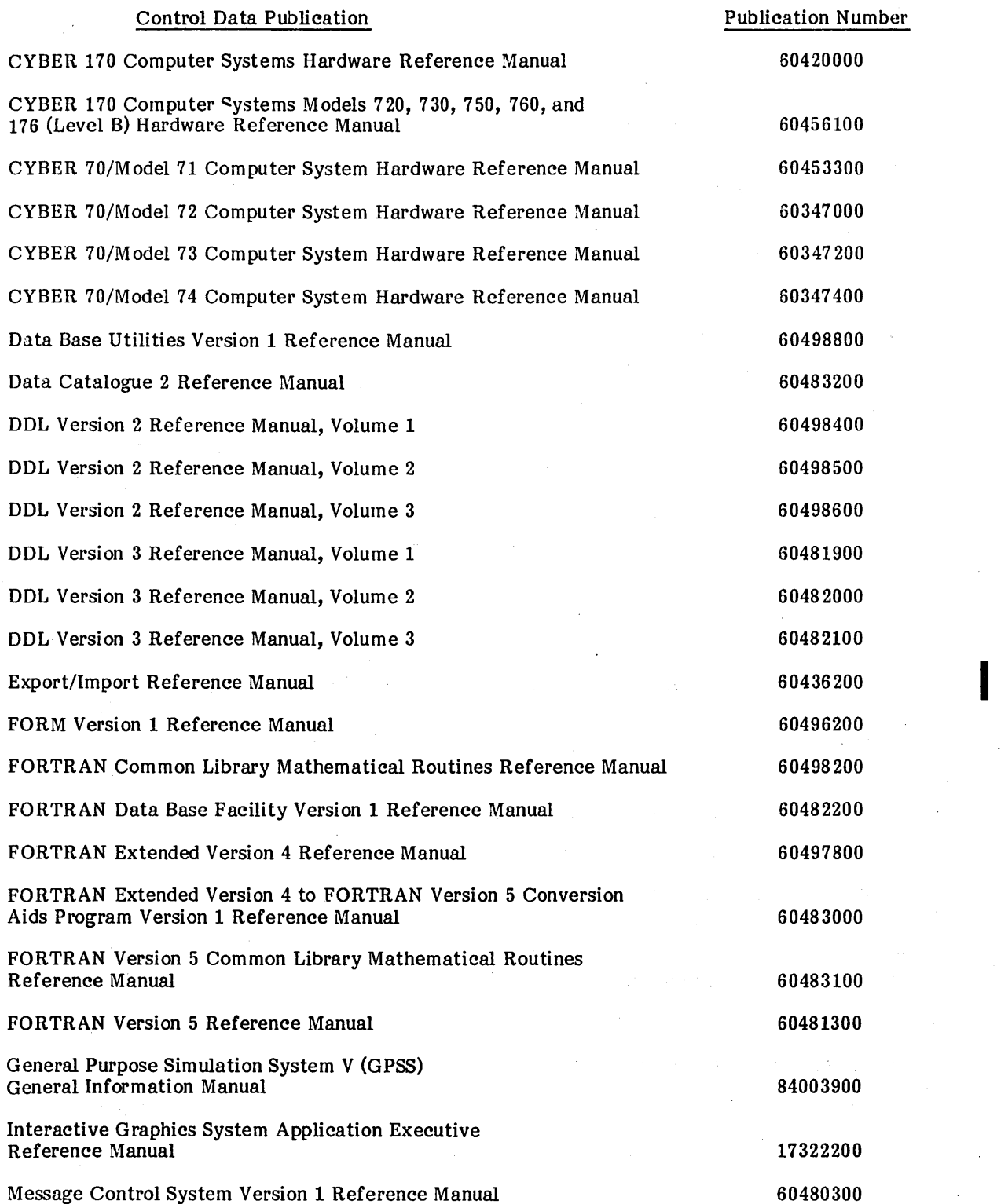

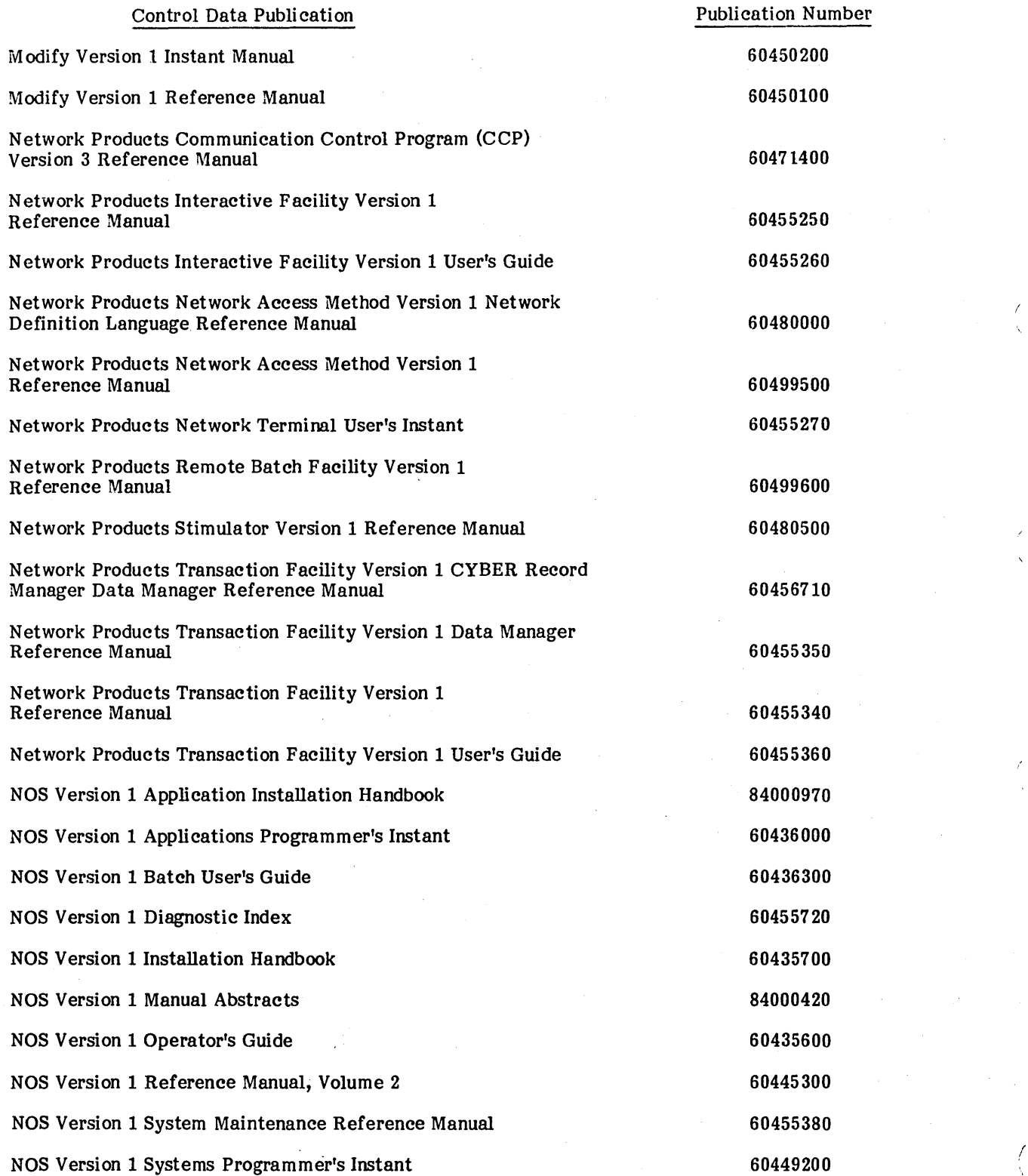

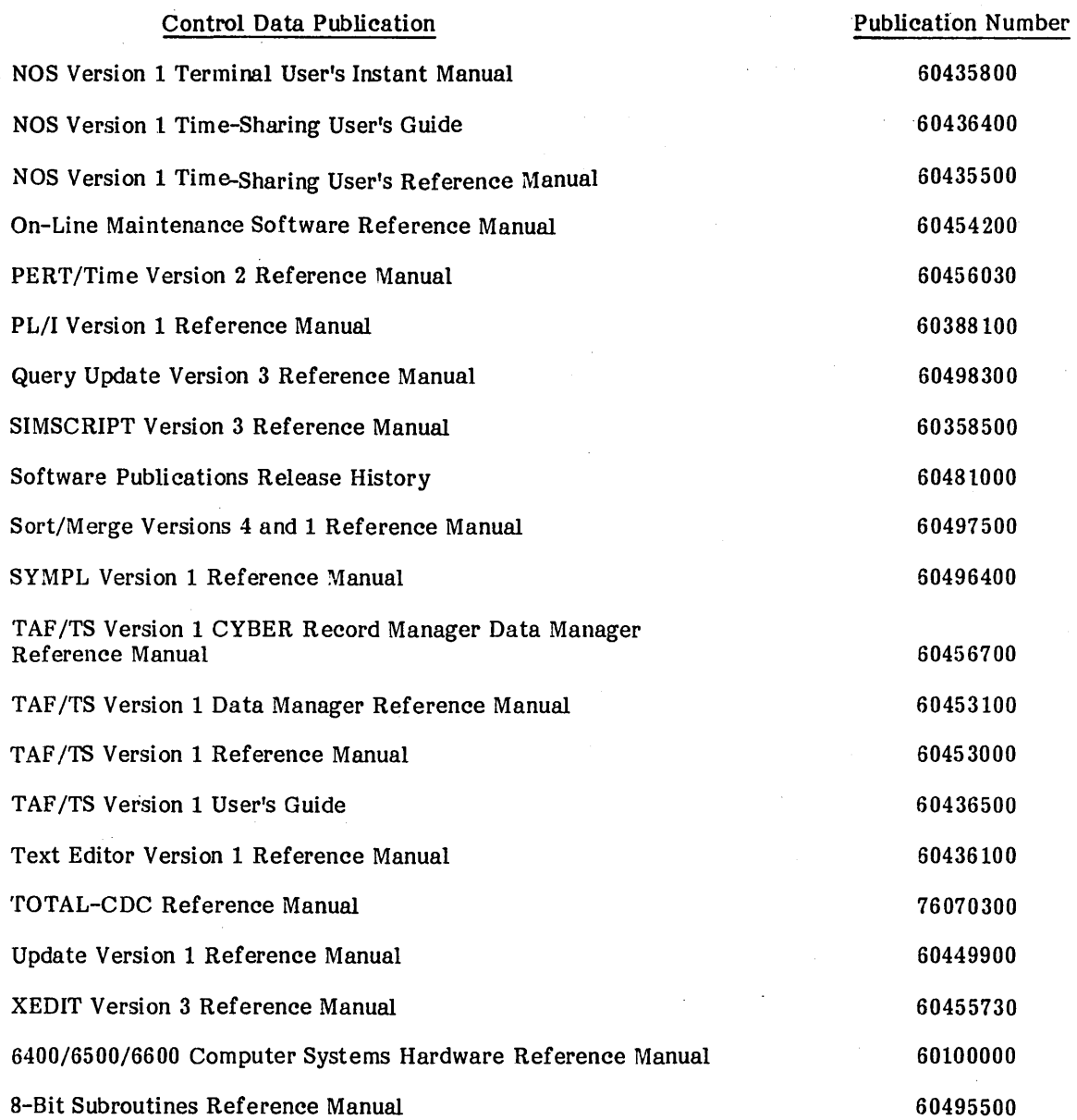

# **DISCLAIMER**

This product is intended for use only as described in this document. Control Data cannot be responsible for the proper functioning of undescribed features or undefined parameters.

I I  $\label{eq:2.1} \frac{1}{\sqrt{2\pi}}\int_{\mathbb{R}^3}\frac{1}{\sqrt{2\pi}}\int_{\mathbb{R}^3}\frac{1}{\sqrt{2\pi}}\int_{\mathbb{R}^3}\frac{1}{\sqrt{2\pi}}\int_{\mathbb{R}^3}\frac{1}{\sqrt{2\pi}}\int_{\mathbb{R}^3}\frac{1}{\sqrt{2\pi}}\int_{\mathbb{R}^3}\frac{1}{\sqrt{2\pi}}\int_{\mathbb{R}^3}\frac{1}{\sqrt{2\pi}}\int_{\mathbb{R}^3}\frac{1}{\sqrt{2\pi}}\int_{\mathbb{R}^3}\frac{1$  $\label{eq:2.1} \frac{1}{\sqrt{2}}\left(\frac{1}{\sqrt{2}}\right)^{2} \left(\frac{1}{\sqrt{2}}\right)^{2} \left(\frac{1}{\sqrt{2}}\right)^{2} \left(\frac{1}{\sqrt{2}}\right)^{2} \left(\frac{1}{\sqrt{2}}\right)^{2} \left(\frac{1}{\sqrt{2}}\right)^{2} \left(\frac{1}{\sqrt{2}}\right)^{2} \left(\frac{1}{\sqrt{2}}\right)^{2} \left(\frac{1}{\sqrt{2}}\right)^{2} \left(\frac{1}{\sqrt{2}}\right)^{2} \left(\frac{1}{\sqrt{2}}\right)^{2} \left(\$  $\label{eq:2.1} \frac{1}{\sqrt{2\pi}}\left(\frac{1}{\sqrt{2\pi}}\right)^{2} \left(\frac{1}{\sqrt{2\pi}}\right)^{2} \left(\frac{1}{\sqrt{2\pi}}\right)^{2} \left(\frac{1}{\sqrt{2\pi}}\right)^{2} \left(\frac{1}{\sqrt{2\pi}}\right)^{2} \left(\frac{1}{\sqrt{2\pi}}\right)^{2} \left(\frac{1}{\sqrt{2\pi}}\right)^{2} \left(\frac{1}{\sqrt{2\pi}}\right)^{2} \left(\frac{1}{\sqrt{2\pi}}\right)^{2} \left(\frac{1}{\sqrt{2\pi}}\right)^{2$ 

 $\label{eq:2.1} \frac{1}{\sqrt{2}}\left(\frac{1}{\sqrt{2}}\right)^{2} \left(\frac{1}{\sqrt{2}}\right)^{2} \left(\frac{1}{\sqrt{2}}\right)^{2} \left(\frac{1}{\sqrt{2}}\right)^{2} \left(\frac{1}{\sqrt{2}}\right)^{2} \left(\frac{1}{\sqrt{2}}\right)^{2} \left(\frac{1}{\sqrt{2}}\right)^{2} \left(\frac{1}{\sqrt{2}}\right)^{2} \left(\frac{1}{\sqrt{2}}\right)^{2} \left(\frac{1}{\sqrt{2}}\right)^{2} \left(\frac{1}{\sqrt{2}}\right)^{2} \left(\$ 

I \

# **CONTENTS**

# **VOLUME 1**

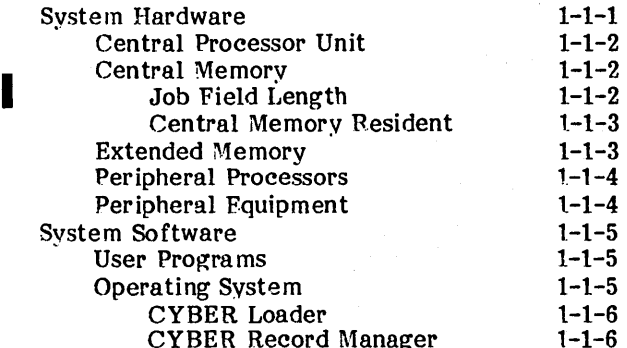

Ń,

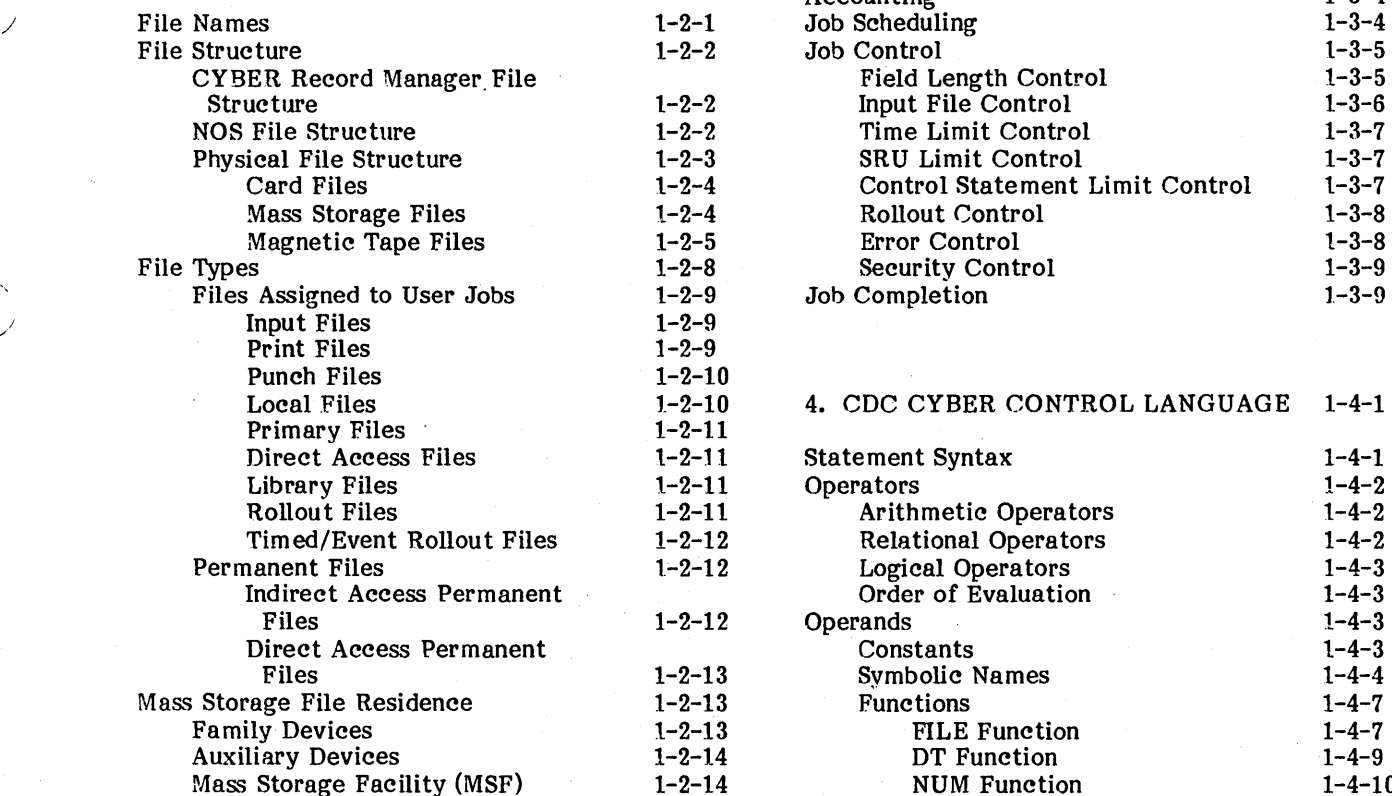

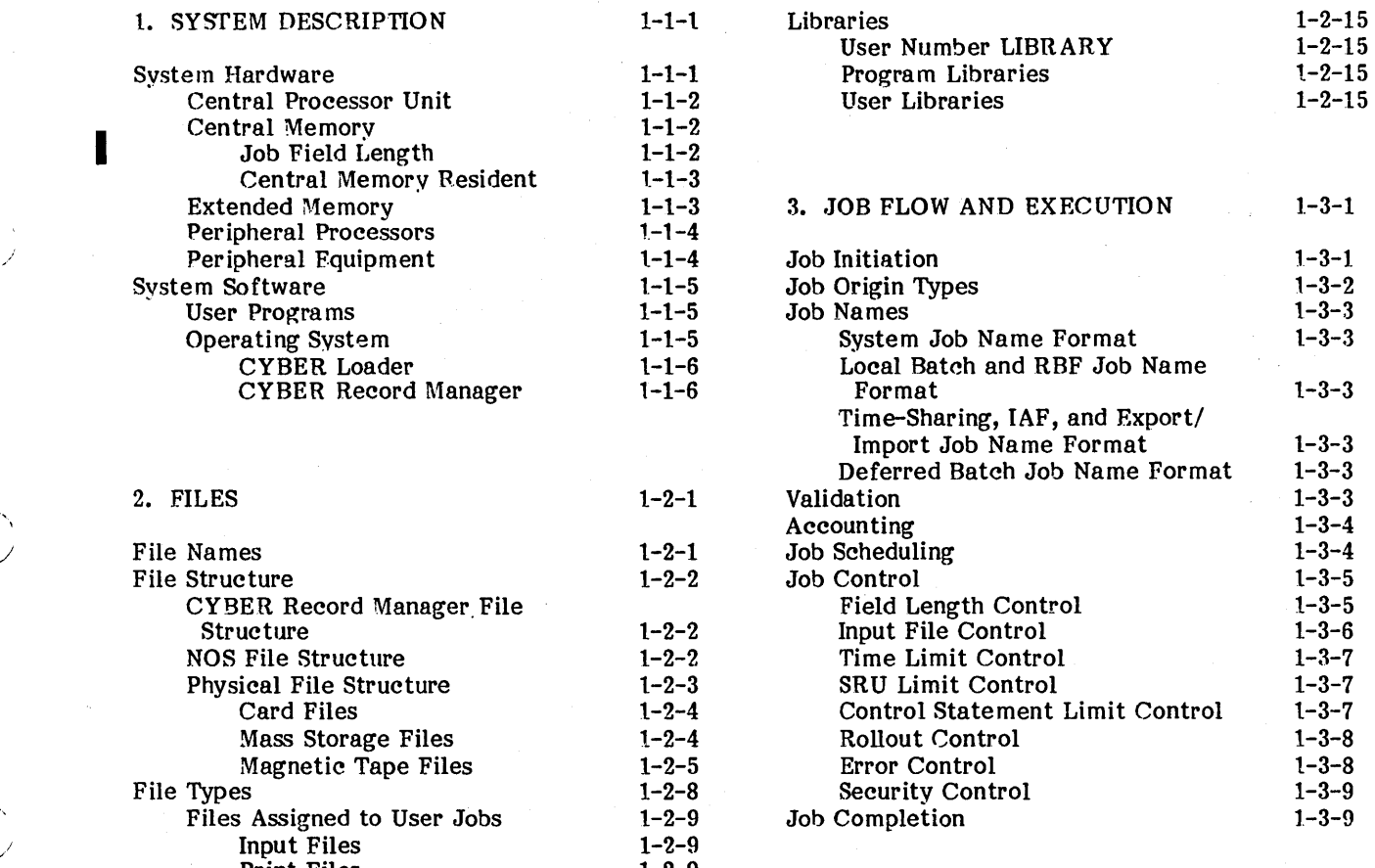

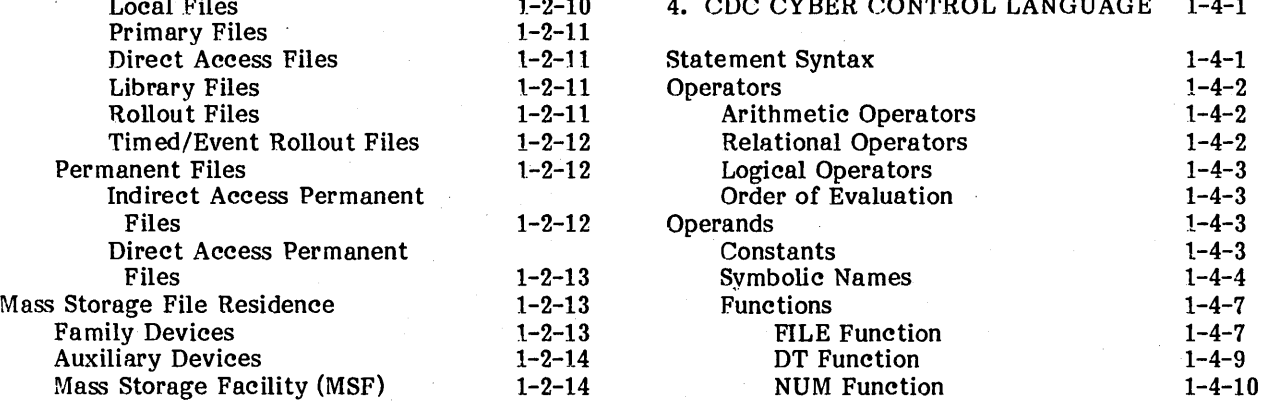

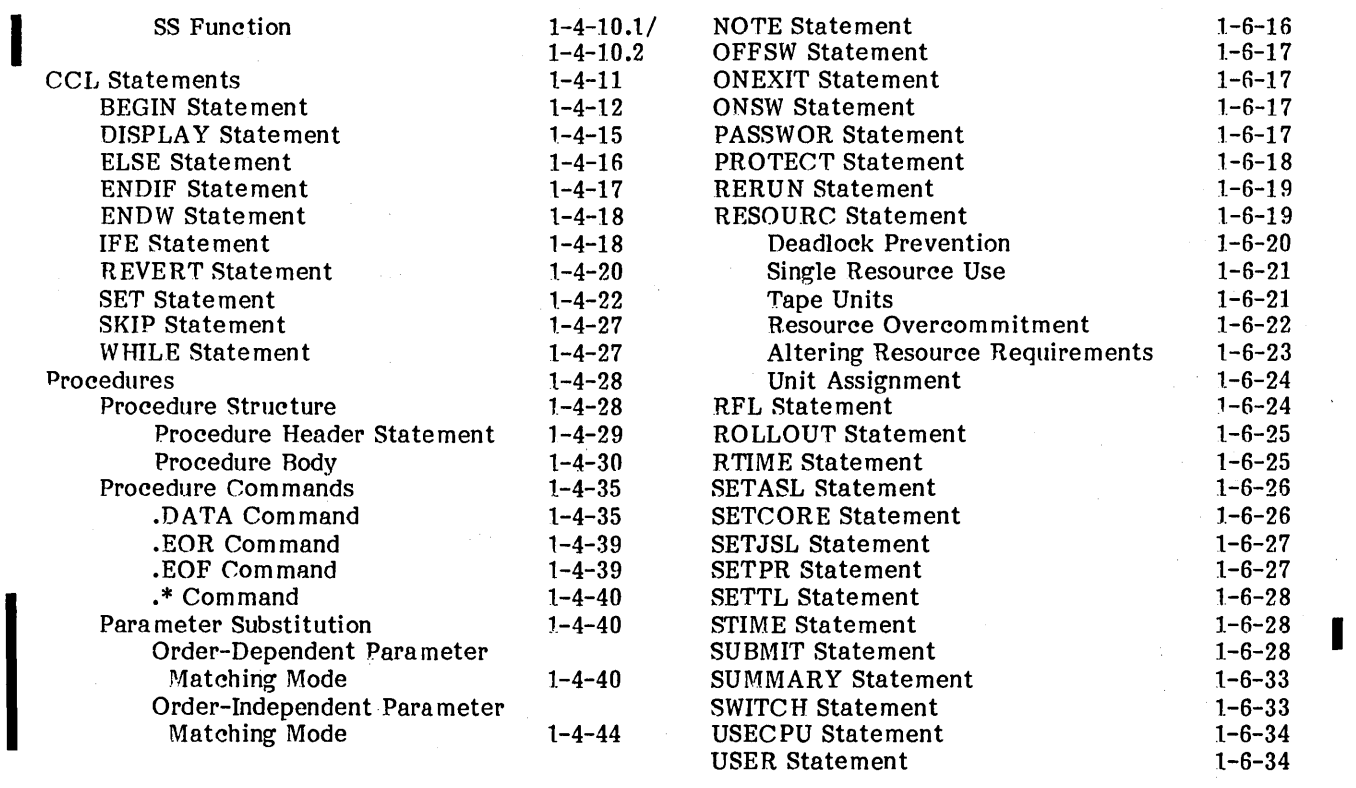

# 5. CONTROL STATEMENT PROCESSING 1-5-1

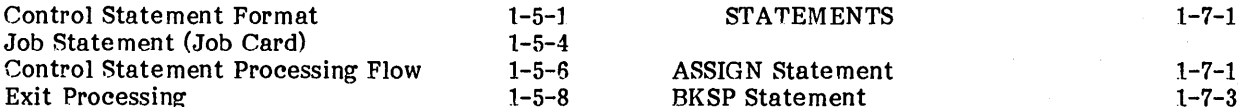

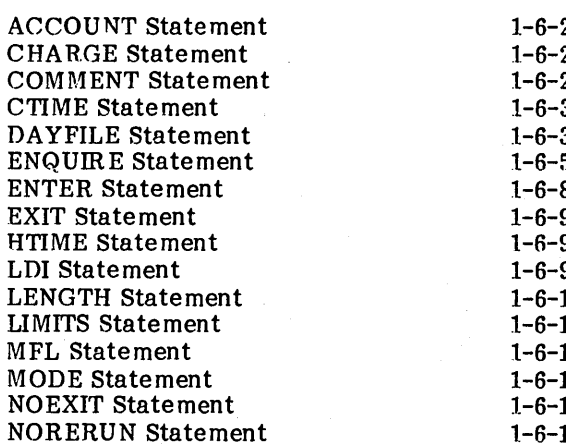

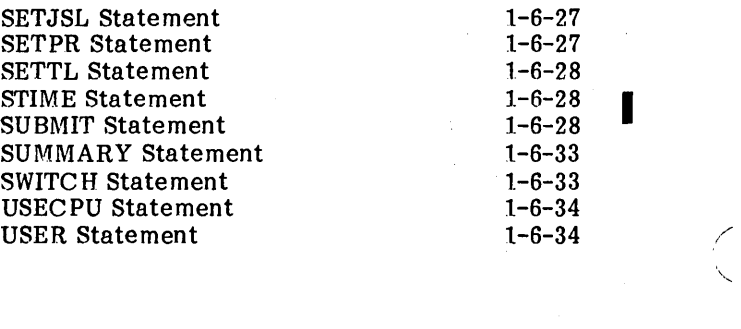

# 7. FILE MANAGEMENT CONTROL

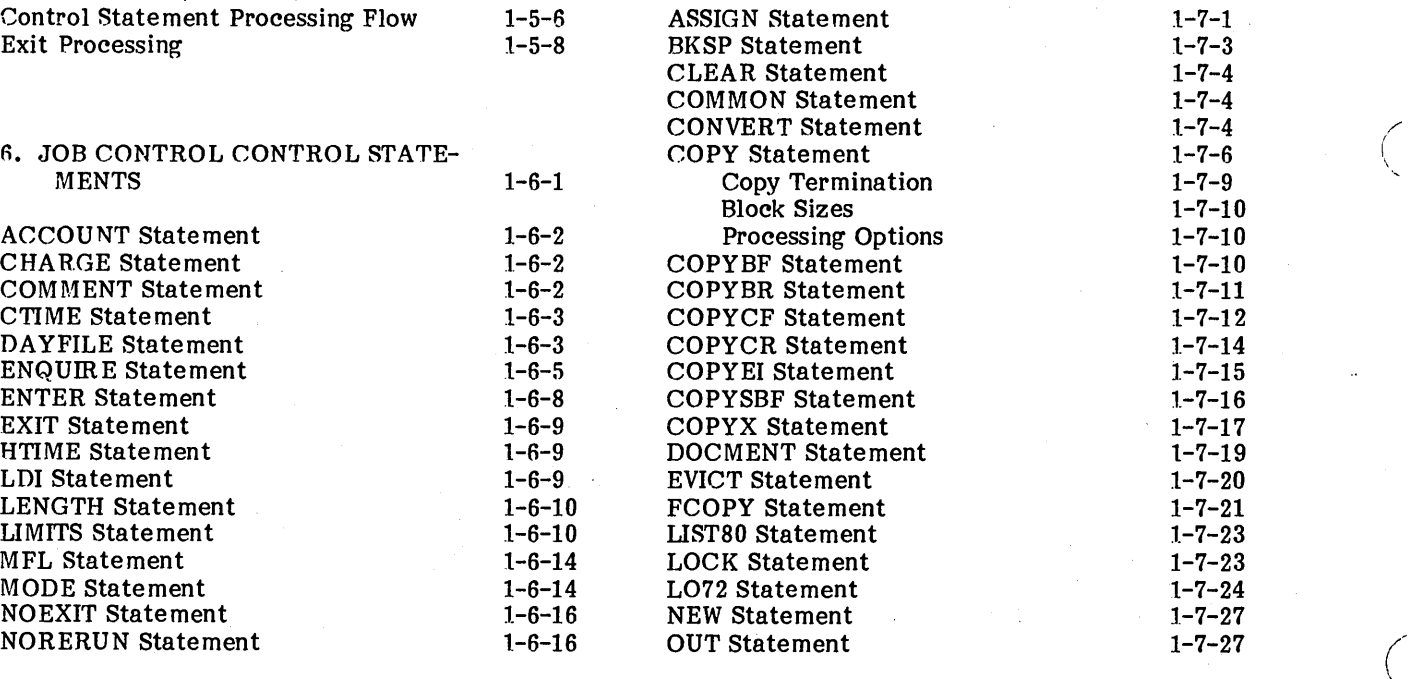

,-- /

 $\mathcal{L}$ 

\

',

PACK Statement 1-10-1<br>
PRIMARY Statement 1-10-1<br>
1-7-28<br>
1-7-28 PRIMARY Statement 1-7-28<br>RENAME Statement 1-7-29 RENAME Statement 1-7-29<br>REQUEST Statement 1-7-30 REQUEST Statement 1-7-30<br>RESEO Statement 1-7-31 RESEQ Statement 1-7-31<br>RETURN Statement 1-7-33 RETURN Statement 1-7-33<br>REWIND Statement 1-7-34 REWIND Statement 1-7-34<br>ROUTE Statement 1-7-34 ROUTE Statement 1-7-34<br>SKIPEI Statement 1-7-39 SKIPEI Statement 1-7-39<br>SKIPF Statement 1-7-40 SKIPF Statement 1-7-40<br>SKIPFB Statement 1-7-40 SKIPFB Statement 1-7-40<br>SKIPR Statement 1-7-40 SKIPR Statement 1-7-40<br>SORT Statement 1-7-41 SORT Statement 1-7-41<br>
TCOPY Statement 1-7-42 TCOPY Statement 1-7-42<br>TDUMP Statement 1-7-45 TDUMP Statement 1-7-45<br>UNLOAD Statement 1-7-47 UNLOAD Statement 1-7-47<br>UNLOCK Statement 1-7-47 UNLOCK Statement 1-7-47<br>VERIFY Statement 1-7-48 WRITEF Statement 1-7-51<br>WRITER Statement 1-7-51 WRITER Statement 8. PERMANENT FILE CONTROL STATEMENTS 1-8-1 STATEMENTS Common Control Statement Parameters 1-8-2<br>APPEND Statement 1-8-5

; I

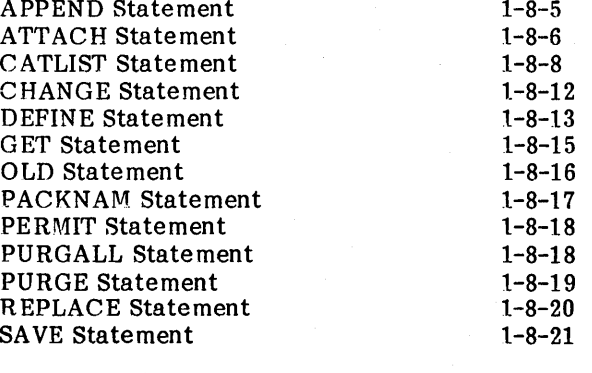

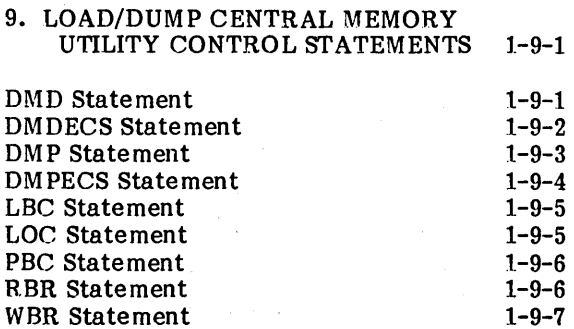

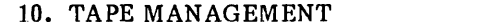

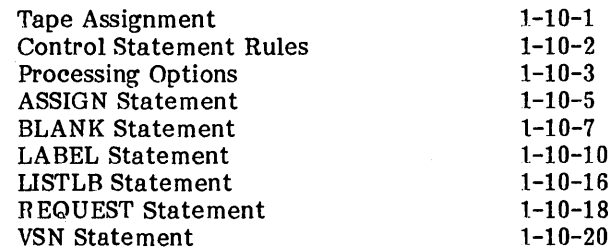

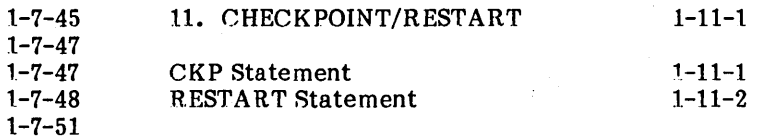

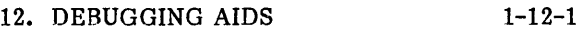

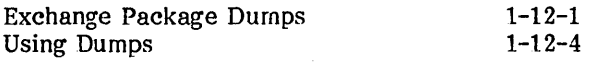

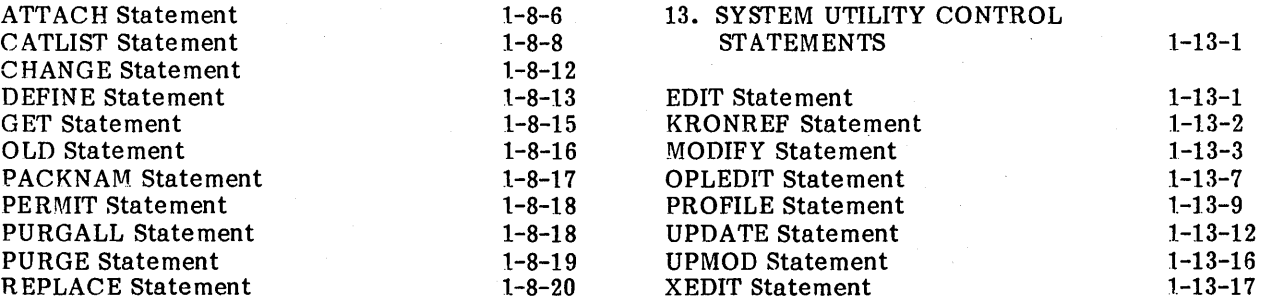

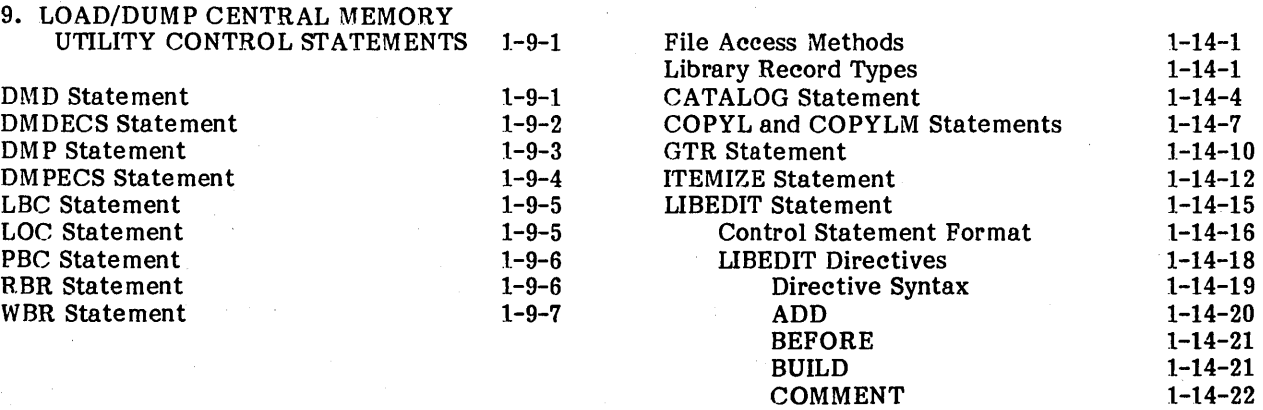

14. LIBRARY MAINTENANCE 1-14-1

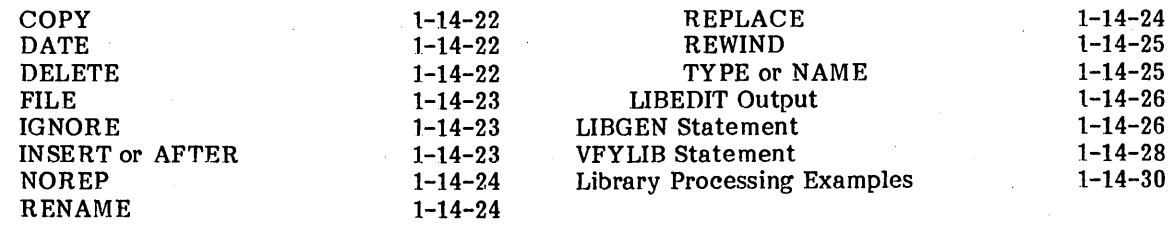

# **APPENDIXES**

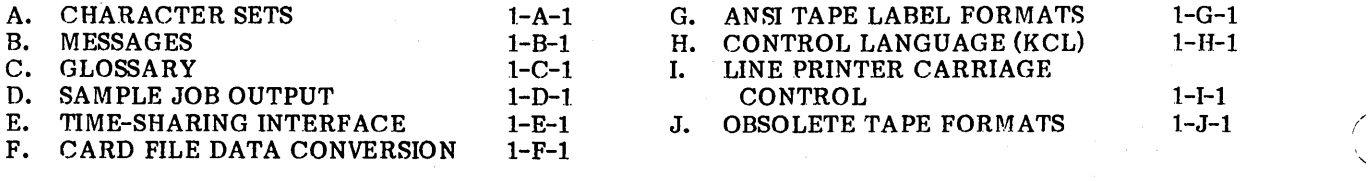

# **INDEX**

# **FIGURES**

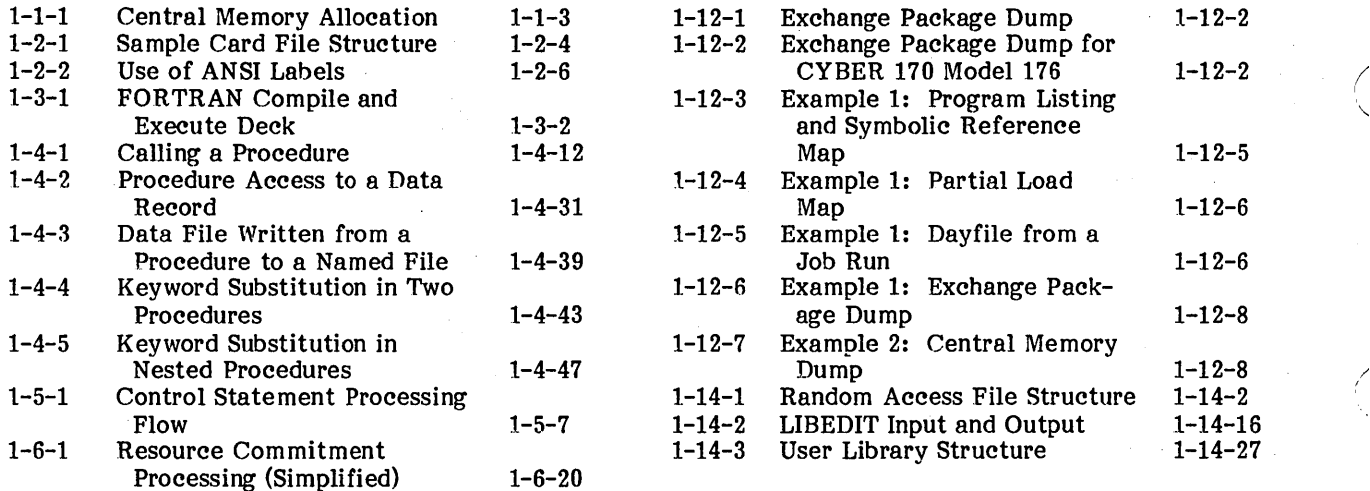

# **TABLES**

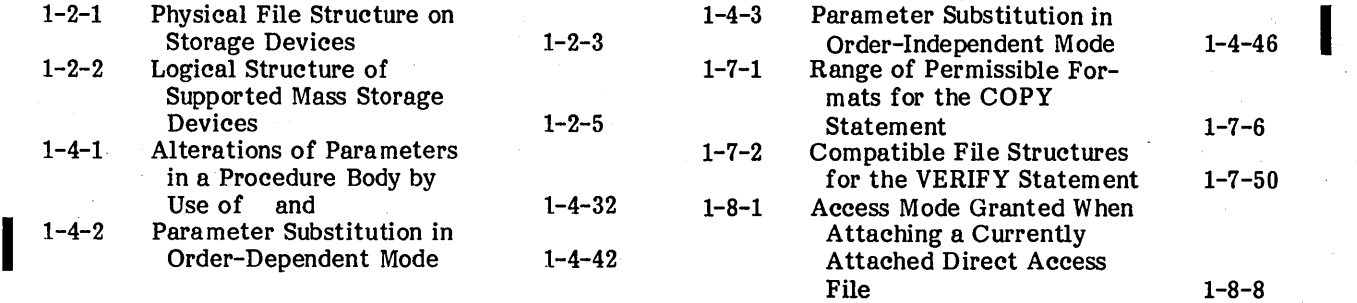

 $\checkmark$ 

\

/

'-,

 $\bar{z}$ 

G.

# VOLUME 2

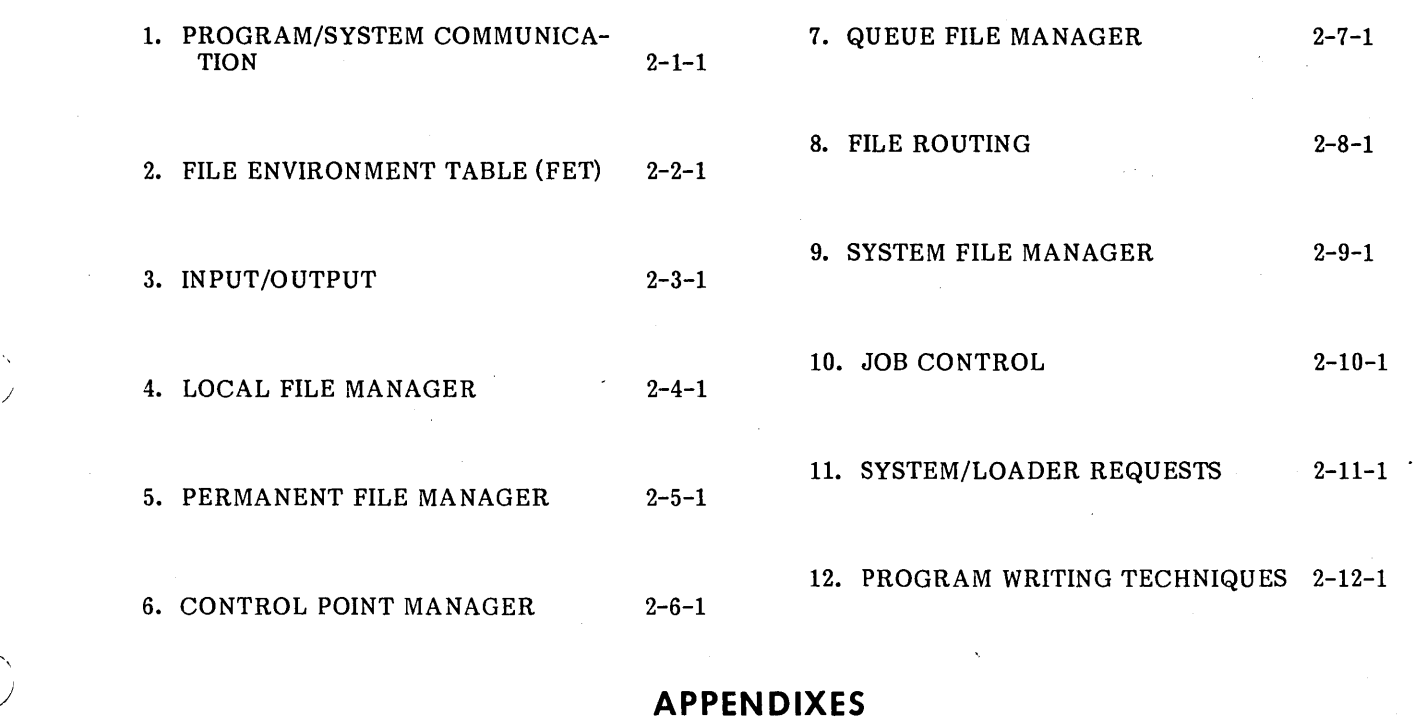

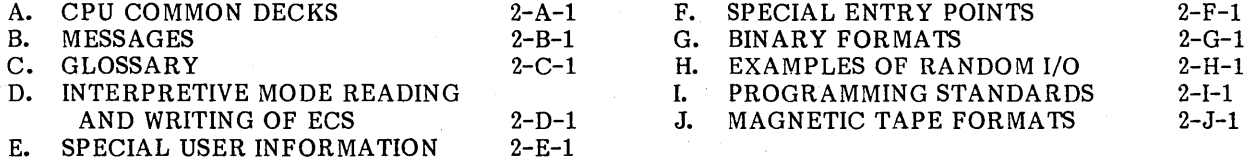

 $\mathbb{Z}_2$ 

Ÿ.

/

 $\gamma$ 

 $\label{eq:2.1} \frac{1}{\sqrt{2}}\int_{\mathbb{R}^3}\frac{1}{\sqrt{2}}\left(\frac{1}{\sqrt{2}}\right)^2\frac{1}{\sqrt{2}}\left(\frac{1}{\sqrt{2}}\right)^2\frac{1}{\sqrt{2}}\left(\frac{1}{\sqrt{2}}\right)^2\frac{1}{\sqrt{2}}\left(\frac{1}{\sqrt{2}}\right)^2\frac{1}{\sqrt{2}}\left(\frac{1}{\sqrt{2}}\right)^2\frac{1}{\sqrt{2}}\frac{1}{\sqrt{2}}\frac{1}{\sqrt{2}}\frac{1}{\sqrt{2}}\frac{1}{\sqrt{2}}\frac{1}{\sqrt{2}}$ 

 $\mathcal{H}_{\text{max}}$  . 

 $\label{eq:2.1} \mathcal{L}(\mathcal{L}^{\text{max}}_{\mathcal{L}}(\mathcal{L}^{\text{max}}_{\mathcal{L}})) \leq \mathcal{L}(\mathcal{L}^{\text{max}}_{\mathcal{L}}(\mathcal{L}^{\text{max}}_{\mathcal{L}}))$ 

# **SYSTEM DESCRIPTION 1**

.NOS is capable of several concurrent processing modes. The following are the processing modes available.

Local batch.

\ )

 $\overline{\phantom{a}}$ 

- Remote batch.
- Transaction.
- Time-sharing.

The network processing modes (remote batch, transaction, and time-sharing) operate through the Network Access Method (NAM) communications software. These processing modes are implemented, respectively, by the following NAM applications: Remote Batch Facility (RBF), Transaction Facility (TAF), and Interactive Facility (IAF).

NOS can also perform time-sharing and transaction processing through the time-sharing executive and remote batch processing through Export/Import.

The primary emphasis of this manual is on local batch processing. Users of the other processing modes should consult the appropriate manual listed in the preface.

NOS, like all operating systems, is the interface between user software and the capabilities of system hardware components. The remainder of this section describes the hardware and software that make up a NOS-controlled computer system. In most cases, the user of this manual need not understand the operation of system hardware or the internal operation of system software. This manual describes these topics only as general background for understanding NOS control statements.

# **SYSTEM HARDWARE**

NOS can operate within the CYBER 170 Series, CYBER 70, Models 71, 72, 73, and 74, and 6000 Series Computer Systems. The primary hardware components of each system are the following.

- Central processor unit(s).
- Central memory.
- Extended memory (optional).
- Peripheral processors.
- Peripheral equipment.

,/

### CENTRAL PROCESSOR UNIT

The central processor unit (CPU) executes instructions and manipulates and stores data retrieved from central memory. The number and type of CPUs within a mainframe vary with the machine model. As a result, some models can execute additional COMPASS assembler instructions (refer to the COMPASS Reference Manual). These model differences do not affect applications written in higher level languages.

CYBER 170 and CYBER 70 Series Computer Systems have the central exchange jump/monitor exchange<br>jump (CEJ/MEJ) feature. This feature enables a program to directly switch CPU control to the system<br>monitor. The information tr jump (CEJ/MEJ) feature. This feature enables a program to directly switch CPU control to the system monitor. The information transferred from the CPU to central memory by an exchange jump operation is called an exchange package. Section 12 describes the format and use of an exchange package dump.

## CENTRAL MEMORY

The primary functions of central memory (CM) are:

- To buffer data to and from the peripheral processors.
- To transfer imtructions and data to and from the CPU.

# Job Field Length

The job field length is the portion of central memory that is assigned to a user's job. Several jobs can reside in CM simultaneously. The field length separates each job while it resides in CM. The job is assigned a starting CM address (its reference address or RA) and allocated an initial field length (the CM words in which the job resides and executes). The field length is adjusted during job execution as described in section 3. Figure 1-1-1 shows a job field length within CM.

I A reference to an address outside the job field length range causes a hardware error condition and job termination.

The maximum field length depends on the CM size and installation parameters used to control memory usage. The system assigns the CPU to jobs requiring CPU activity. Rapid switching of CPU control between jobs enables them usage. The system assigns the CPU to jobs requiring CPU activity. Rapid switching of CPU control between jobs enables them to execute concurrently. The exact amount of time allowed for each job may vary, although the actual CPU execution time is the same.

I When a job completes, aborts, or rolls out (that is, its execution is suspended), the field length is released and made available to another job.

(  $\checkmark$ 

 $\big($ I, '·

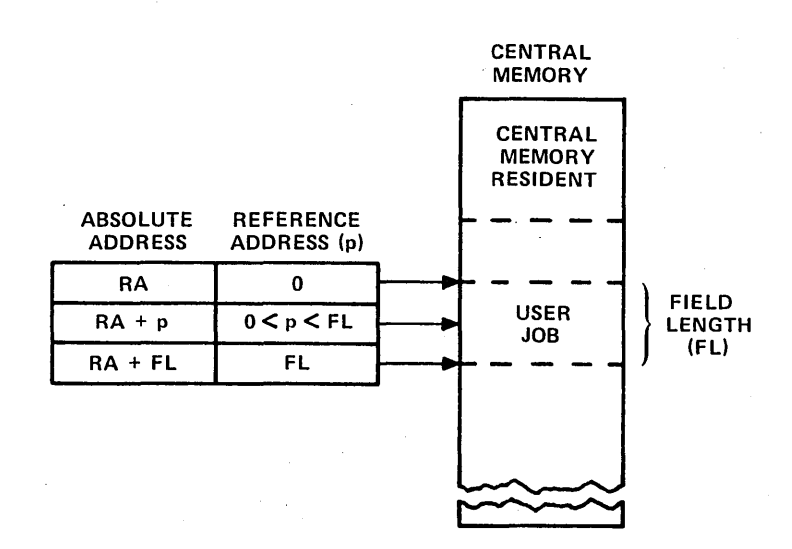

#### Figure 1-1-1. Central Memory Allocation

# Central Memory Resident

I ./

........

/

The portion of CM reserved for system use is called central memory resident (CMR). It contains system tables, directories, and the CM portion of the system monitor (CPUMTR). Because its RA is always address 0 and its field length (FL) is the size of central memory, CMR can access any CM address and therefore specify addresses for CPU exchange jumps that switch CPU control between jobs.

# EXTENDED MEMORY

Extended memory for the NOS computer systems is called ECS (refer to preface). ECS can be used for the following purposes.

- As a directly accessible memory device via FORTRAN or COMPASS statements for ECS data storage and retrieval (refer to the FORTRAN Extended 4 Reference Manual, FORTRAN 5 Reference Manual, or appendix D of volume 2).
- As storage for frequently accessed data (refer to ASSIGN Statement in section 7 and Permanent File Control Statements in section 8).
- As an alternate system device for storing copies of frequently used routines.
- As a link between mainframes in a multimainframe configuration.<sup>†</sup>

Only validated users can use extended memory {refer to LIMITS Statement in section 6).

tcYBER 170 Model 176 extended memory cannot link mainframes.

I

## PERIPHERAL PROCESSORS

The peripheral processors (PPs) process communications between CM and individual peripheral devices. They also perform those system control functions that are better handled by a PP than by the central processor. A peripheral processor can:

- Read and write CM.
- Read and write ECS indirectly via CM or directly via the distributive data path (DDP).<sup>†</sup>
- Transfer data to and from peripheral devices through the data channels.

NOS supports the 7, 8, 9, 10, and 20 PP configurations for 6000 Series computers and 10, 14, 17, and 20 PP configurations for CYBER 70, Models 71, 72, 73, and 74. NOS also supports 10, 14, 17, and 20 PP configurations for all CYBER 170 models except Model 176. CYBER 170 Model 176 has two types of peripheral processors, PPs and PPUs. The configurations supported by NOS can have from 10 to 20 PPs.

For more information on PPs, refer to the appropriate system hardware reference manual listed in the preface.

# PERIPHERAL EQUIPMENT

Peripheral equipment varies among installations but usually includes card readers and punches, line printers, mass storage devices, and magnetic tape units. NOS supports the following equipment models.

405 Card Reader

415 Card Punch

580-12, 580-16, and 580-20 Line Printers

844-21 Disk Storage Subsystem

844-41 and 844-44 Disk Storage Subsystems

885 Disk Storage Subsystem

Mass Storage Facility (MSF)

667, 669, 677, and 679 Magnetic Tape Units

6671 Multiplexers for communication with 200 User Terminals and 731-12, 732-12, and 734 Remote Batch Terminals

6671 or 6676 Multiplexers for communication with interactive terminals

255x Network Processing Units

tThis function does not apply to CYBER 170 Model 176 peripheral processors.

 $\bigg($  $\sim$ 

*(* 

 $\bigg($ 

 $\Big($ 

# **SYSTEM SOFTWARE**

)

*)* 

)

)

'\, ,/ Software executed within a computer system can be divided between software that is built into the system during system initialization and software that executes as jobs within the running system. Software present when the system begins running includes the operating system and products such as compilers, CYBER Loader, and CYBER Record Manager. Jobs run within the system are categorized according to their origin as described in section 3. User jobs usually consist of user programs and the system instructions required for program execution.

# **USER PROGRAMS**

A user program is a group of CPU instructions defined by a user to perform a certain task or calculate a result. A user program can be written in a language at any of three levels.

- Compiler languages provide the user with a language suited to his particular needs. The program statements are translated by the appropriate compiler [FORTRAN, COBOL (Common Business-Oriented Language), ALGOL (Algorithmic Language), and so on J, which generates assembler language or machine language instructions. Programs written in compiler languages are usually machine-independent.
- Assembler languages provide a one-to-one relationship between instructions and machine operation. Mnemonics are provided for each instruction. These languages, normally used by advanced programmers, are machine-dependent. Most of the NOS system is written in COMPASS, the assembler language of the CYBER 170, CYBER 70, and 6000 Series computers.
- Hardware instructions are interpreted directly by the computer and, thus, require no interpretation by a compiler or assembler. Each hardware instruction is a binary number. The programmer is rarely concerned with instructions written at this level except when program debugging requires that the user interpret memory dumps.

# **OPERA TING SYSTEM**

NOS is a group of programs that supervise and coordinate the operation of system hardware and the I execution of products and user programs. The following lists some of the functions of NOS.

- Job validation and accounting.
- Control statement translation.
- File retrieval, manipulation, routing, and storage.
- Job input and output.
- Normal and abnormal job termination.
- Memory dumps.

# **CYBER Loader**

CYBER Loader prepares programs for execution. Following user directions, it allocates rnemory for a program, loads the program modules into their appropriate locations, generates a load map, and initiates program execution. It can load subdivided programs for more efficient use of memory. Refer to the CYBER Loader Reference Manual for more information.

# **CYBER Record Manager**

CYBER Record Manager (CRM) is the interface between user input/output (I/O) functions and NOS physical I/O functions. The NOS operating system control statements do not use CRM. Some of the products that use CRM are COBOL products that use CRM are COBOL 4, COBOL 5, FORTRAN Extended 4, FORTRAN 5, Sort/Merge 4, ALGOL 4, ALGOL 5, PL/I (Program ming Language I), and DMS-170.

The functions of CRM are divided between two processors, Basic Access Methods (BAM) and Advanced Access Methods (AAM). BAM handles sequential and word-addressable file organizations; AAM handles indexed sequential, direct access, and actual key file organizations. Refer to the appropriate CYBER Record Manager manual listed in the preface.

 $\bigg($ 

 $\bigg($ 

 $\bigg($ 

*(* 

*(*  '· **FILES 2** 

A file is the largest collection of information addressable by name. All NOS data processing involves operations performed on files. Files can be differentiated by their name, structure, or file type or by whether they are assigned to a job (NOS jobs are described in section 3).

# **FILE NAMES**

Each file has a unique one- to seven-alphanumeric-character  $name^{\dagger}$ .

#### Examples:

*)* 

)

)

"\ \_/

.....\_\ I *... /* 

A 123 TAPE 1A2B COMPILE

# I **NOTE** I

If all the following conditions are true, the seventh character of a file name does not make the name unique, and NOS assumes that the tape file is the file referenced. The conditions are:

- A tape file with a six- or sevencharacter name is assigned to the job.
- The job references a six- or sevencharacter name of a file that does not exist.
- The first six characters of the file names match.

Several file names are reserved for system use or have special significance to the system. The following file names are reserved for use by system routines.

SCR SCRl SCR2 SCR3 SCR4

Improper use of these file names produces the following dayfile message.

RESERVED FILE NAME.

<sup>&</sup>lt;sup>†</sup> Some products such as FORTRAN Extended 4, FORTRAN 5, and COBOL 5 do not support file names that begin with a digit. Also, some products support only six-character file names. Refer to the product reference manual listed in the preface for details.

Many NOS products such as COMPASS, FORTRAN Extended 4, and Update use internal scratch files. Many of these scratch files have names beginning with ZZ. The user should avoid using the name of a product scratch file for one of his own files.

The following file names are significant because they are associated with system input, print, or punch queues or with time-sharing terminals.

### mPUT OUTPUT PUNCH PUNCHB PS

Refer to the description of input, print, and punch file types for more information.

# **FILE STRUCTURE**

File structure within a computer system has several meanings. The NOS user can think of a file as having three representations; two logical representations (CYBER Record Manager file structure and NOS file structure) and a physical representation. Logical file structure is how the user orders the data. The user can define this logical file structure using higher level language statements within a source program. CYBER Record Manager (CRM) translates the higher level language statements into the file structure that it superimposes on the data. NOS file and record marks structure a file while it is being processed within the system. NOS converts the NOS file and record marks to their physical tape, disk, or card equivalents when the file is stored.

# **CYBER RECORD MANAGER FILE STRUCTURE·**

· CYBER Record Manager handles I/0 for several products (refer to section 1) including FORTRAN Extended 4, FORTRAN 5, and COBOL 5. CRM superimposes its file structure on the NOS file structure. Through CRM, the user can specify a file organization, a blocking type, and a record type for his data. The file organization determines how records are accessed, the blocking type deter mines how CRM records are grouped on their storage media, and the record type defines the smallest unit of data CRM can retrieve. This manual does not describe CRM. A description of CRM including the FILE control statement is included in the CRM manuals listed in the preface.

## **NOS FILE STRUCTURE**

A NOS file can contain more than one logical file; if it does, it is called a multifile file. A multifile file begins at beginning-of-information (BOI) and ends at end-of-information (EOI). A file within a multifile file begins either at BOI or after the end-of-file (EOF) of the preceding file. It ends at its EOF.

Each file consists of zero or more logical records of information. A record is zero or more 60-bit CM words. A record begins at the BOI, after an EOF, or after the end-of-record (EOR) of the preceding record. It ends at its EOR. The following is the structure of a single-record file.

#### (BOI) data (EOR) (EOF) (EOI)

The following is the structure of a multirecord, multifile file.

#### (BOI) data (EOR) data (EOR) (EOF) data (EOR) data (EOR) (EOF) (EOI)

The last EOF in a file may or may not be present depending upon the program used to create the file.

 $\bigg($ 

 $\bigg($ 

 $\bigg($ 

 $\bigg($ 

 $\bigg($ 

 $\begin{pmatrix} 1 & 1 \\ 1 & 1 \end{pmatrix}$ 

# **PHYSICAL FILE STRUCTURE**

/

When NOS stores a file, it automatically converts the file to a structure that will conform to the physical characteristics of the storage medium. The logical file and record marks are converted to physical BOI, EOR, EOF, and EOI indicators.

The basis of all physical file structures is the physical record unit (PRU), the amount of data that can be read or written in a single device access. Table 1-2-1 lists the PRU size, and record and file mark indicators for each supported storage device.

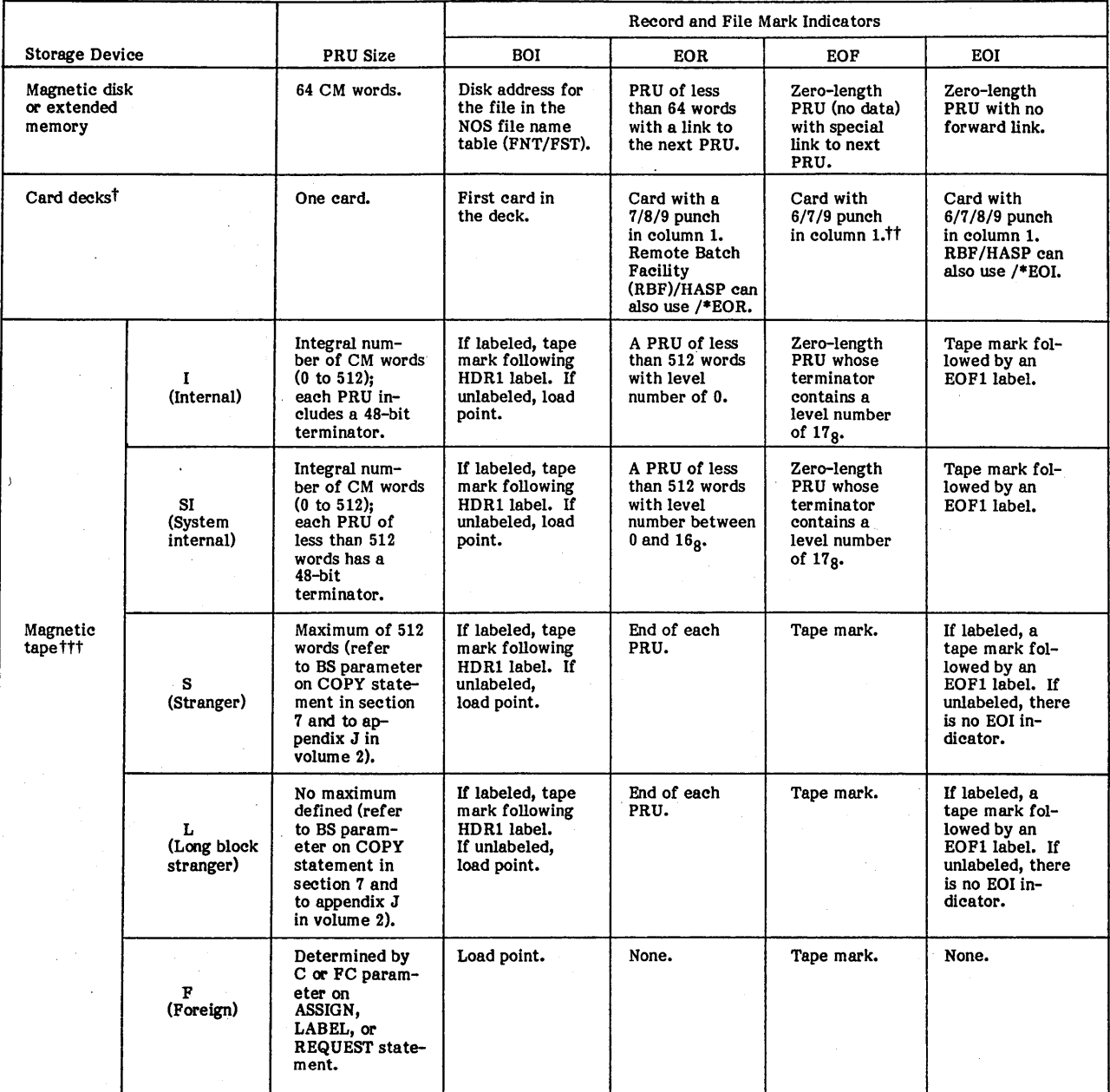

TABLE 1-2-1. PHYSICAL FILE STRUCTURE ON STORAGE DEVICES

tFor more information, refer to appendix F.

tt The 6/7/9 card is not recognized in a remote batch job. In an RBF job the end-of-file marker is a card with a 7/8/9 punch in column 1 and a level number of 17g in columns 2 and 3. RBF/HASP can also use a card with /\*EOR number of  $17<sub>8</sub>$  in columns 6 and 7.

tttFor more information, refer to section 10 and appendix G.

/

# Card Files

The physical file and record marks of a card file are shown in figure 1-2-1 and listed in table 1-2-1. Although card decks do not have a defined PRU size, a card is the minimum data unit. NOS can read and punch cards in coded (Hollerith), binary, and absolute binary formats as described in appendix F. Coded cards are punched in 026 or 029 keypunch mode. The system uses the installation default keypunch mode (chosen by the installation) unless a 26 or 29 is punched in columns 79 and 80 of a job, EOR, or EOF card indicating that the subsequent cards are punched in that mode.<sup>†</sup> NOS can punch up to 80 characters on a coded card and up to 150 characters (15 CM words) on a binary card.

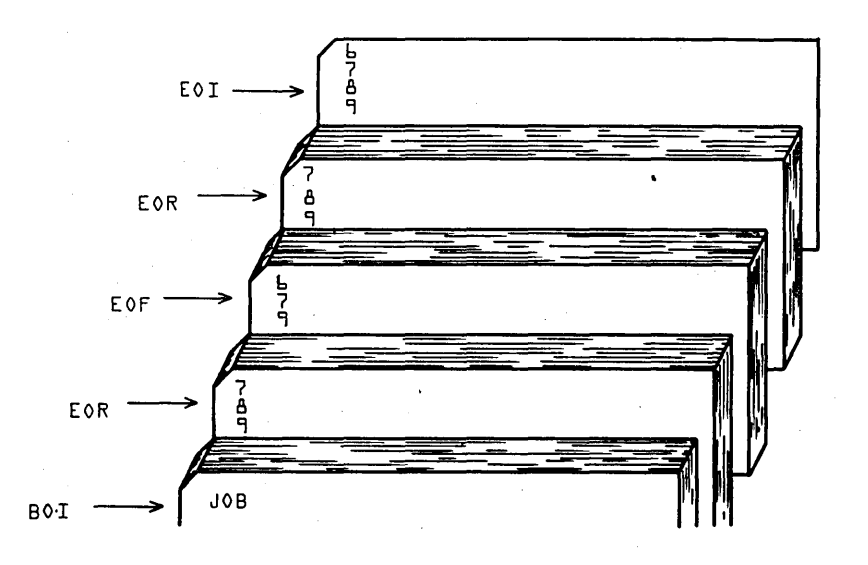

Figure 1-2-1. Sample Card File Structure

## Mass Storage Files

Mass storage files are stored on disk or ECS.

The physical structure of mass storage does not concern most users; they interact with the logical structure, with logical devices, and logical tracks. A logical device is one or more physical disk units known to the system as a single device. A logical track is a file allocation unit determined by the device type (refer to table 1-2-2).

t Keypunch mode selection is not supported for jobs entered through a 200 User Terminal or similar remote batch terminal except for HASP.

*/* 

/ (

 $\bigg($ 

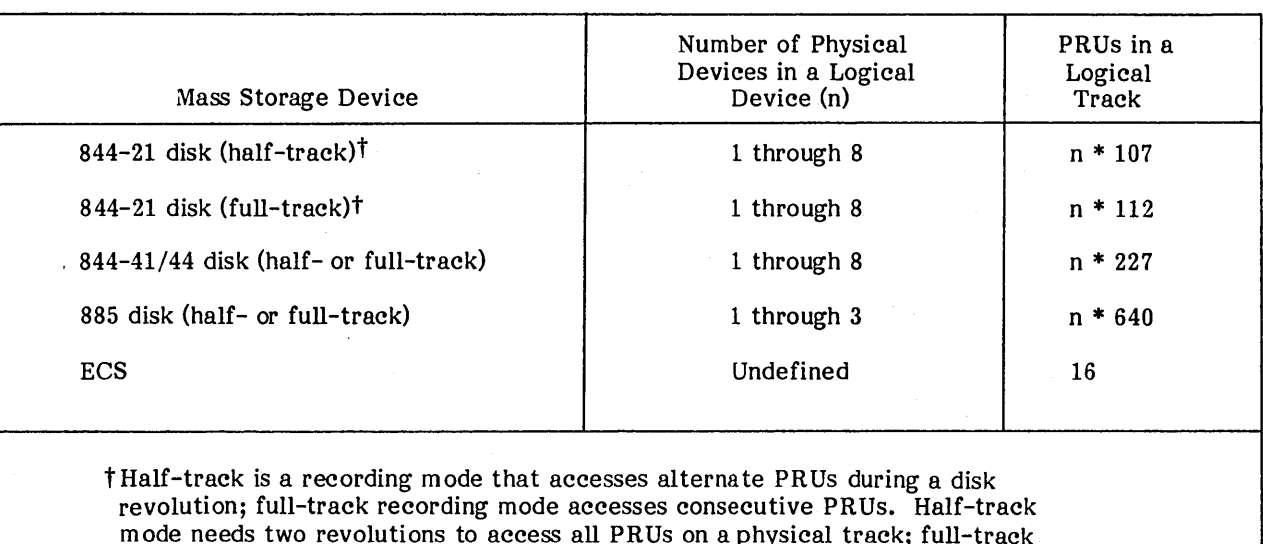

#### TABLE 1-2-2. LOGICAL STRUCTURE OF SUPPORTED MASS STORAGE DEVICES

Each permanent file on mass storage is accessed via a catalog track containing the permanent file catalog of its owner. Indirect access files (refer to Permanent Files) must reside on the same device as their catalog; direct access files may reside on another device. Space is allocated for mass storage files

in units called reservation blocks. An indirect access file reservation block is always 64 words (one PRU). A direct access file reservation block is a logical track. The maximum size of a user's mass storage file is determined by his validation limits (refer to LIMITS Statement in section 6).

## **Magnetic Tape Files**

mode needs only one revolution.

*)* 

' )

 $\checkmark$ \ )

)

/

*/* 

NOS supports tape units that read and write seven-track and nine-track, 1/2-inch magnetic tape in binary and coded recording modes. In binary mode, NOS reads and writes 6-bit display code. In coded mode, NOS converts display code to and from coded characters. The user can select 8-bit ASCII or EBCDIC for coded nine-track tapes. Coded seven-track tapes use 6-bit external BCD code. ,

The user can select 200-, 556-, or 800-bit per inch (bpi) density for seven-track tapes or 800-, 1600-, or 6250-character per inch (cpi) density for nine-track tapes, provided these densities are available with the site hardware. NOS automatically processes tape parity errors and end-of-tape conditions unless the user selects other processing options (refer to Processing Options in section 10).

#### Tape Labels

I

Tape labels identify and delimit tape volumes and tape files. Tape marks begin and end most tape labels. A tape mark is a special bit sequence written and recognized by a tape unit.

NOS processes ANSI standard and nonstandard labeled tapes. Nonstandard labeled tapes are those whose format or content do not conform to the ANSI standard described in appendix G. NOS skips to the first tape mark when reading a nonstandard labeled tape if the tape assignment statement specifies the LB=NS parameter (refer to section 10). All information after the first tape mark is then handled as data.

ANSI standard labels are those that conform to the American National Standard Magnetic Tape Labels for Information Interchange X3.27-1969 standard. NOS can create or verify ANSI labels if the LABEL statement assigns the tape file. Label verification ensures that the correct volume has been mounted. ANSI labels separate multifile set files and indicate if a file continues on another volume.

The ANSI label EOF indicates end-of-information for a file within a file set. The use of ANSI labels to delimit files within file sets is illustrated in figure 1-2-2.

File set configurations (\* means tape mark):

Single file on single volume  $(A)$  (A) VOL1 HDR1  $*$  File A data  $\left\{\left\{\begin{array}{ccc} 1 & 1 & 1 \ 1 & 1 & 1 \end{array}\right\} \right\}$ Single file on more than one volume (A) Volume  $\bigvee_{1}^{(A)}$  VOL1 HDR1  $*$  File A data  $\bigvee_{1}^{(A)}$  File A data  $\bigvee_{1}^{(B)}$   $*$   $\bigvee_{1}^{(B)}$   $*$   $\bigvee_{1}^{(B)}$  $(A)$ Volume  $\overline{V}$  VOL1  $\overline{H}$  HDR1  $\overline{F}$  File A data File A data  $\overline{V}$   $\overline{E}$   $\overline{O}$   $\overline{F}$   $\overline{E}$   $\overline{O}$   $\overline{F}$   $\overline{F}$   $\overline{O}$   $\overline{F}$   $\overline{F}$   $\overline{O}$   $\overline{F}$   $\overline{F}$   $\overline{O}$   $\overline{F}$   $\overline{O}$  More than one file on a single volume (A) (A) (8) (8) I VOL1 I HDR1 H File A data ~ ~ H EOF1 H HDR1H File 8 data 11 EOF11+1 More than one file on more than one volume  $(A)$  (A) (B) Volume I VOL1 I HDR+I File A data (~ H EOF1 H HDR1 H 1 File 8 data H EOV11+1 (8) Volume  $\begin{array}{|c|c|c|c|}\n\hline\n\text{I} & \text{HDR1} & \text{HDR1} & \text{File B data} \\
\hline\n\text{I} & \text{I} & \text{I} & \text{I} & \text{I} & \text{I} \\
\hline\n\end{array}$  $\left\{\right\}$   $\left\{\right.$   $\left.\right\}$   $\left\{\right.$   $\left.\right\}$   $\left.\right\}$   $\left\{\right.$   $\left.\right\}$   $\left.\right\}$   $\left\{\right.$   $\left.\right\}$   $\left.\right\}$   $\left\{\right.$   $\left.\right\}$   $\left.\right\}$   $\left.\right\}$   $\left.\right\}$   $\left.\right\}$   $\left.\right\}$   $\left.\right\}$   $\left.\right\}$   $\left.\right\}$   $\left.\right\}$   $\left.\right\}$   $\left.\$ (8) (8) (C) (C) Volume  $\begin{array}{|l|l|}\n\hline\n\text{I} & \text{I} & \text{II} \\
\hline\n\text{1} & \text{1} & \text{1} & \text{1} \\
\hline\n\text{2} & \text{3} & \text{1} & \text{1} \\
\hline\n\text{3} & \text{1} & \text{1} & \text{1} \\
\hline\n\text{4} & \text{1} & \text{1} & \text{1} \\
\hline\n\text{5} & \text{1} & \text{1} & \text{1} \\
\hline\n\text{6} & \text{1} & \text{1} & \text{1} \\
\hline\n\text{7} & \text{1} & \text$ 

Figure 1-2-2. Use of ANSI Labels

 $\searrow$ 

/ /

*/ /*   $\bigwedge$ 

/ (  $\sqrt{2}$ ,, I  $\ddot{\phantom{0}}$  An ANSI-labeled tape must have the following labels. Other optional labels are described in appendix G.

Label Location VOLl Beginning of volume. HDRl Beginning of information. If the file continues on to another volume, the HDRl label is repeated. It must follow the VOLl label and precede the continuation of the file information. EOFl End of information.

EOVl End of volume (required only if the file continues on another volume).

Appendix G gives the tape label formats.

# Tape Data Formats

)

)

 $\tilde{\phantom{a}}$ 

*,/* 

NOS can read and write data on magnetic tape in any of the following formats.

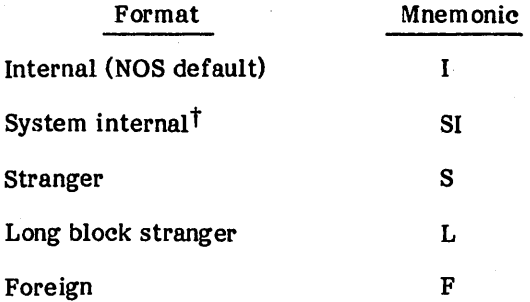

These data formats differ in their PRU (block) size and in their record and file mark indicators (refer to table 1-2-1). Other format differences are:

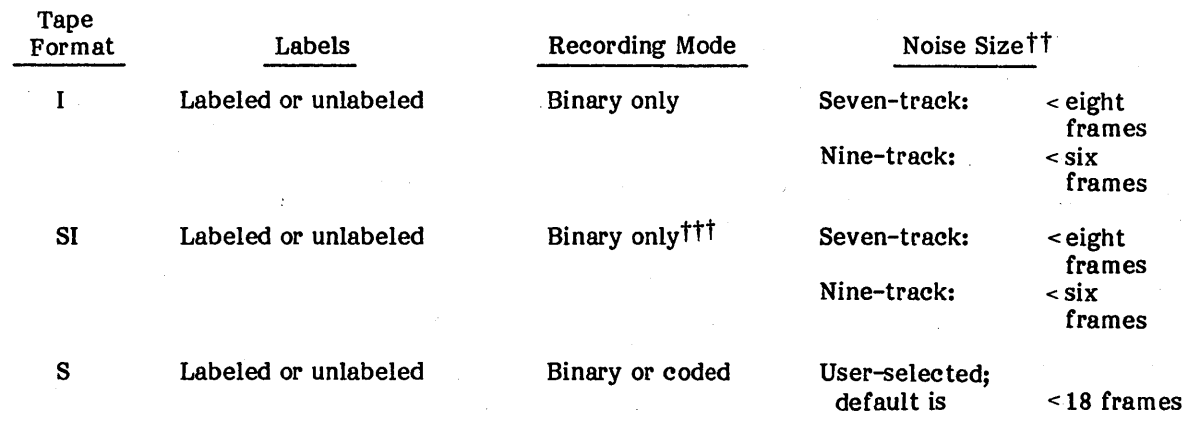

tNOS/BE system default tape format (binary mode only).

ttTape blocks read that are smaller than the noise size are discarded. An attempt to write a block smaller than the noise size produces an error message.

ttt Specification of coded mode aborts the job step; refer to TCOPY Statement in section 7.

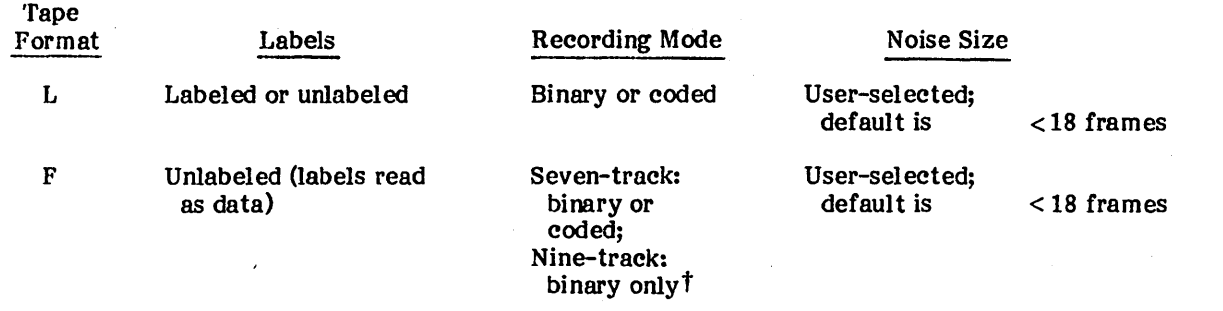

NOS terminates blocks on I and SI format tapes with a 48-bit block (PRU) terminator. The terminator contains the total number of bytes in the block (including the terminator itself), the number of blocks since the last HDRl label, and the level number of the block. This terminator enables read operations on *(*  I format tapes to check whether the number of bytes read and the block number expected match the byte count and block number in the terminator. If either does not match, the system attempts to recover the missing data. This feature prevents dropped or fragmented blocks and provides a higher degree of reliability than other data formats.

Tapes should be read with the same format specified as when they were written. Data is then recovered in its original form. For some formats, NOS writes extra bits which are discarded when the tape is read. I format nine-track tapes are always written with an even multiple of bytes per block. SI format nine-track tapes may have an extra  $\overline{4}$  bits written per block to preserve the lower  $\overline{4}$  bits of a CM word. (A 60-bit CM word would be written in eight frames, 8 bits per frame.)

All nine-track tapes are written with odd parity. Binary seven-track tapes have odd parity; coded seven-track tapes have even parity. If a parity error is detected on an F format seven-track tape, the recording mode (binary or coded) is automatically switched.

Appendix J of volume 2 describes tape formats in greater detail.

## FILE TYPES

Every file assigned to a user's job has a file type. A file assigned to a job is known to the system by its entry in the file name table/file status table (FNT/FST). An FNT/FST entry contains the file name, the device on which the file resides, the file type, and its current position and status.

A permanent mass storage file is known to the system by its entry in a permanent file catalog associated with a user number. The catalog entry contains the file's name, location, length, permission modes, and access history.

<sup>T</sup>No code conversion is performed even if coded data is read.

 $\bigg($  $\diagdown$ 

> $\sqrt{2}$ '"

## FILES ASSIGNED TO USER JOBS

NOS uses the following mnemonics to define file types.

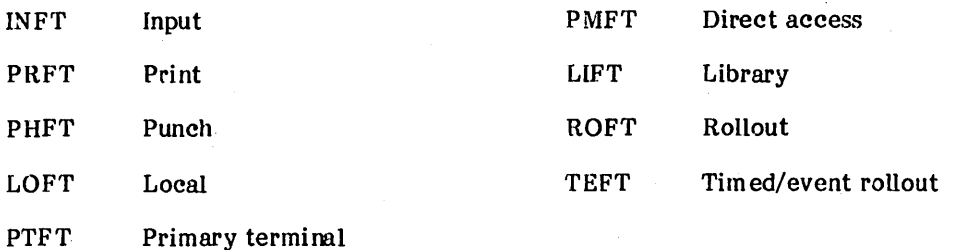

Input files, print files, punch files, rollout files, and timed/event rollout files are queued files. A queued file waits on mass storage until the system resource or peripheral equipment it requires becomes available and its priority is the highest of the files in the queue.

# Input Files

)

)

)

 $\big)$ 

 $\checkmark$ )

An input file is also called a job file because it contains user-supplied control statements arid data for a job (refer to section 3). Initially, input files exist on mass storage in the input queue. A file enters the input queue directly when a local or remote batch job enters the system or indirectly when a user job submits another job via a SUBMIT, LDI, or ROUTE control statement. The input file of a time-sharing job consists of all terminal input directed to the system during a time-sharing session. Because the system processes the control statement immediately after it is read from the terminal, a time-sharing input file is always empty except when processing a procedure file. A user job refers to its input file by the file name INPUT (refer to Input File Control in section 3).

### Print Fil es

A print file contains data to be printed. It is created and placed in the print queue as a result of the following:

- At job termimtion when the system changes the local file OUTPUT, if present, into a print  $file.T$
- At execution of an OUT, ROUTE, or DISPOSE control statement naming a local file to be printed.

The local or remote batch subsystem processes the files in the print queue. By default, jobs originating at a central site card reader are routed to a line printer with the same ID as the card reader. Similarly, remote batch output returns to the remote batch terminal where the job originated. Each remote batch terminal is given a unique terminal identification code (TID) when it logs in. Remote batch jobs and the print files they generate are given the TID of their originating terminal.

Users can override the default routing of print files with the ROUTE statement (refer to section 7). The ROUTE statement can specify a printer or printer type.

 $\dagger$ Not applicable to time-sharing jobs.

As a print file waits in the print queue, its priority increases. The file is printed when a printer becomes available and when its priority is higher than all other files destined for that printer.

Print files must be formatted for line printing. The user should add appropriate printer control characters (refer to appendix I, Line Printer Carriage Control). Appendix D contains the printer output from the compilation and execution of a sample program.

# Pun ch Files

A punch file contains data to be punched on cards. A punch file is routed from the mass storage punch queue according to the name the user assigns it or according to parameters specified on a ROUTE or DISPOSE statement. The following are special punch file names.

PUNCH Contains Hollerith (coded) punch output.

- PUNCHB Contains binary punch output.
- P8 Contains 80-column absolute binary punch output.

Punch files enter the punch queue at job completion or upon execution of an OUT, ROUTE, or DISPOSE control statement. The routing and scheduling procedures for punch files are the same as for print files. Punched card formats are described in appendix F.

## Local Files

Local files are temporary files. The local file type includes all scratch copies of files except the primary file.

The user can create a local file by:

- Naming the file for the first time in a COPY control statement or in a read or write statement within a program. A local file created in this manner always resides on mass storage.
- Naming the file for the first time in an ASSIGN or REQUEST control statement assigning the *(*  local file to mass storage or to a time-sharing terminal or in an ASSIGN, LABEL, or REQUEST control statement assigning the local file to magnetic tape. \,
- Naming the file in a GET control statement generating a local mass storage file.

To save the contents of a local mass storage file, the user issues a SA VE or REPLACE control statement to copy the local file to a permanent indirect access file or an APPEND control statement to copy the local file onto the end of an existing permanent indirect access file. Data written on a local file assigned to magnetic tape is written on the tape for later access. Local files are released upon job completion.

(  $\sim$ 

 $\begin{pmatrix} 1 & 1 \\ 1 & 1 \end{pmatrix}$ 

*(*  '-
#### Primary Files

 $\big)$  .

)

 $\tilde{\phantom{a}}$ 

)

)

*\_/* 

The primary file is a temporary mass storage file designated as the primary file by a PRIMARY, NEW, or OLD control statement. Only one primary file can exist for a job at a time. Some control statements use the primary file as the default file when a file name is not specified. NOS rewinds the primary file before each job step.

# Direct Access Files

A user assigns a direct access permanent file to his job by issuing an ATTACH or DEFINE control statement. When the user defines the file or attaches the file in a mode permitting file modification, he can write on the permanent file. Refer to Permanent Files in this section.

#### *)* Library Files

A library file is a read-only file that several users can access simultaneously. This file type should not be confused with system library programs or with public permanent files stored under user number LIBRARY. Refer to Libraries in this section for a description of the uses of the term library in NOS.

A user must be validated to access or create a library file. The validated user can create a library file as follows:

- 1. Create a local file with file name lfn.
- 2. Enter the following control statements.

LOCK(lfn)

#### COMMON(lfn)

The validated user can read a library file after naming it in a COMMON control statement.

A library file cannot be removed from the system once it has been created except by a level 0 deadstart. Library files are retained on level 1 or 2 deadstart if a system checkpoint was done after their creation. They are always retained after a level 3 deadstart.

# Rollout Files

If, during job processing, the system or the user determines that a job must be temporarily removed from central memory, the system writes all information concerning the job on a system-defined rollout file. The rollout file includes the contents of the CM field length and the ECS field length of the job and the job-related system information from CMR. The file is read back into CM (and ECS) when the job is again assigned to a control point (refer to Rollout Control in section 3).

# Timed/Event Rollout Files

A timed/event rollout file is similar to a rollout file in that it contains all the information concerning a job temporarily removed from central memory. However, a timed/event rollout file is rolled back into central memory only when a specified event has occurred (such as a file becoming not busy or a tape being mounted) or a specified time period has elapsed.

A job may be written on a timed/event rollout file as a result of system or user action. The system uses a timed/event file if a job issues file or device requests that cannot be immediately honored. Users place their jobs on a timed/event rollout file when they use the ROLLOUT control statement to roll out their jobs for a specified time period.·

### PERMANENT FILES

Permanent files are retained on mass storage until their creator purges them. Each permanent file has a permanent file catalog entry associated with a user number. Each permanent file catalog describes all permanent files permanent files created under that user number and their location on mass storage. Unless another user number is specified, the system assumes that all permanent file requests are made to the catalog of the user number named on the last USER statement (or named in the login of a time-sharing job).

User numbers (refer to Validation in section 3) that contain asterisks represent users with automatic read-only permission to files in the catalogs of other users. The user number must match the other user number in all characters not containing asterisks. For example, the user with user number \*AB\*DE\* can access the catalogs of the fallowing users.

- **UABCDEF**
- UABDDEE
- MABCDEl

The device residence of permanent files and their backup copies are described under Mass Storage File Residence in this section.

The two types of permanent files, imirect access permanent files and direct access permanent files, are described in the following paragraphs.

### Indirect Access Permanent Files

The user accesses an indirect access permanent file by naming it in an OLD or GET control statement. The system copies the permanent file from mass storage to a temporary file (local or primary file type). To alter an indirect access permanent file the user makes the changes to the temporary copy and then enters the REPLACE control statement which writes the temporary copy over the indirect access permanent file. The user creates an indirect access permanent file by naming a temporary file in a SA VE or REPLACE control statement.

Mass storage for indirect access· permanent files is allocated in 640-character blocks (64 CM words). Because of its small allocation block size and the disk space required to maintain a working copy, indirect files are usually relatively small files.

 $\bigg($ 

 $\begin{pmatrix} 1 & 1 \\ 1 & 1 \end{pmatrix}$ 

*(*  \

The maximum size of an indirect access file is determined either by the value of the FS validation parameter described in LIMITS Statement in section 6, or if no FS restriction is imposed, by the device limitations described in Mass Storage Files in this section.

#### Direct Access Permanent Files

)

)

\ /

,/

The user accesses a direct access permanent file directly, not through a temporary copy. Data is written directly on the permanent file.

The user creates a direct access permanent file with a DEFINE control statement, which determines its name and residence and the default access mode available to other users. He accesses the file with an ATTACH control statement. A number of users can attach the file concurrently, but only one user at a time can change the file. To change the file, the user must attach it in modify, append, or write access mode. If a user attaches the file in write mode, no other user can attach that file concurrently.

Even if a file is currently attached to a job, the user can purge the file from the permanent file catalog with a PURGE statement. However, the purged direct access file remains attached to the job until it is released by a RETURN, CLEAR, UNLOAD, OLD, or NEW statement or until the job ends.

Mass storage for direct access permanent files is allocated in large blocks; the block size depends on the mass storage device type on which the file resides (refer to Mass Storage Files in this section). Because of their large allocation block size and the write interlock feature, direct access files are often used for database files.

The maximum size of a direct access file is determined by the DS validation parameter described in LIMITS Statement in section 6, or if no DS restriction is imposed, by the device limitations described in Mass Storage Files in this section.

# **MASS STORAGE FILE RESIDENCE**

For most mass storage file operations, the user need not be concerned about the specific device on which his file resides. However, under certain circumstances, the user may wish to override the default device residence for local or permanent files.

With the ASSIGN control statement, any user who has the necessary validation can assign a local file to either a specific device or to a device category.

Every permanent file the user creates resides either in his family of permanent file devices, on an auxiliary device, or on the Mass Storage Facility. Unless the user specifies otherwise, all permanent files are saved in his family.

#### FAMILY DEVICES

A family consists of a set of mass storage devices. Within a family, each user has a master device that I contains the user's permanent file catalog, indirect access files, and may contain some or all of his direct access files.

I Normally, a system has only one family (the default family) of permanent file devices. However, because families are interchangeable between NOS systems, several families may be active on one system, or a<br>system may be part of a multimainframe system. For example, consider an installation with two systems, A and B. System B provides backup service to system A. If system A failed, its family of permanent file devices could be introduced into system B without interrupting current operations on system B.

The user identifies his family by supplying a one- to seven-character family name. The family name is included on the USER statement in batch jobs and is entered during login in time-sharing jobs. If the I included on the USER statement in batch jobs and is entered during login in time-sharing jobs. If the user's family is the system's default family, the user may, but need not, supply the family name. When the family name the family name is omitted, the system uses the system default family name. If the user's family has been introduced into another system, he must supply his family name.

If the user chooses to save files on family devices, he has the option of either using the system default device type or specifying another type of permanent file device.

#### AUXILIARY DEVICES

i<br>I

An auxiliary device is a supplement to the mass storage provided by family devices. It is identified by a one- to seven-character pack name. An auxiliary device is not necessarily a disk pack that can be physically removed as the pack name implies. Rather, an auxiliary device can be any mass storage device supported by the system and defined as such by the installation. Each auxiliary device is  $a$ self-contained permanent file device; all direct and indirect access files represented by the catalogs on the device reside on the device. Auxiliary devices may be defined as public or private. Anyone permitted to use auxiliary devices who supplies the appropriate pack name can create, replace, and access files on a public device. Only one user, the owner, can create and replace files on a private auxiliary device, but others may access or replace those files as permitted by the owner.

### MASS STORAGE FACILITY (MSF)

Magnetic disk is the usual residence of permanent mass storage files. However, if the installation has an MSF, some direct access files can be stored there. An MSF is suited for the storage of large, direct access files that are accessed infrequently. Attaching a file residing on the MSF takes at least 10 seconds, because the file must be retrieved and copied (staged) to disk. Users can specify the preferred residence of their direct access files with the PR parameter on the DEFINE or CHANGE statements. They can determine the actual residence of their files with the CATLIST, LO=F statement.

Usually, when attaching an MSF file, the system rolls out the job until the file has been staged and assigned to the job. (The time-sharing user can determine the status of his MSF file staging request with the ENQUIRE statement.) However, if the user specifies the RT parameter on the ATTACH statement, the job continues processing while the MSF file is being staged to disk. The user must then issue a second ATTACH statement to assign the file to his job after staging. The user can then check that the file has been attached by using either a FILE function (in a batch job or procedure file) or a LENGTH or ENQUIRE(F) statement (in a time-sharing job).

 $\bigg($ 

 $\bigg($  $\diagdown$ 

If a permanent file is lost or destroyed, site personnel can recover the file by loading its backup copy. Generally, sites perform regular dumps of permanent files to magnetic tape to serve as the permanent file backup. By specifying the BR parameter on the DEFINE or CHANGE statement, the user can choose to have a tape backup copy of his direct access file kept even if the file resides on the MSF. He also can choose to have the MSF file copy serve as backup, or he can require no backup copy of his direct access file.

# **LIBRARIES**

*/* 

/

As defined in the glossary (appendix C), the term library has several meanings. The applicable meaning for the term must be determined from its context. The following describes some NOS libraries.

#### **USER NUMBER LIBRARY**

Files stored under user number LIBRARY need not be libraries themselves. An installation saves programs or text as files under user number LIBRARY so that validated users can access them from a I centralized location. Users access those files by specifying the file name and the alternate user number , LIBRARY on their permanent file request or by issuing the LIB time-sharing command (refer to the Network Products Interactive Facility Reference Manual or the NOS Time-Sharing User's Reference Manual).

# ) **PROGRAM LIBRARIES**

A program library is a collection of source deck images stored in compressed Modify or Update format. The validated user accesses these compressed source decks through MODIFY or UPDATE control statements (refer to section 13).

#### **USER LIBRARIES**

User libraries are the files named in the LIBRARY or LDSET loader control statement or in the program B binaries. These files are searched by CYBER Loader to satisfy external references within the program it  $\epsilon$ is loading. They contain compiled or assembled routines. The first record of a user library is a ULIB record; the last record is an OPLD directory record (refer to the LIBGEN statement in section 14).

User libraries are generated by the user, the product, or the system. CYBER Loader first searches the user-generated libraries specified by a LIBRARY or LDSET control statement (refer to the CYBER Loader Reference Manual). CYBER Loader then searches the product set library (such as the FORTRAN Extended library) stored on the system library. Finally, CYBER Loader searches the system default user library SYSLIB, which is also on the system library.

Section 14 describes control statements that catalog and manipulate library records.

 $\label{eq:2.1} \frac{1}{\sqrt{2}}\int_{\mathbb{R}^3}\frac{1}{\sqrt{2}}\left(\frac{1}{\sqrt{2}}\right)^2\frac{1}{\sqrt{2}}\left(\frac{1}{\sqrt{2}}\right)^2\frac{1}{\sqrt{2}}\left(\frac{1}{\sqrt{2}}\right)^2\frac{1}{\sqrt{2}}\left(\frac{1}{\sqrt{2}}\right)^2.$ 

 $\label{eq:2} \begin{split} \mathcal{L}_{\text{max}}(\mathbf{r}) = \mathcal{L}_{\text{max}}(\mathbf{r}) \mathcal{L}_{\text{max}}(\mathbf{r}) \mathcal{L}_{\text{max}}(\mathbf{r}) \mathcal{L}_{\text{max}}(\mathbf{r}) \mathcal{L}_{\text{max}}(\mathbf{r}) \mathcal{L}_{\text{max}}(\mathbf{r}) \mathcal{L}_{\text{max}}(\mathbf{r}) \mathcal{L}_{\text{max}}(\mathbf{r}) \mathcal{L}_{\text{max}}(\mathbf{r}) \mathcal{L}_{\text{max}}(\mathbf{r}) \mathcal{L}_{\text{max}}(\mathbf{r}) \mathcal$ 

 $\label{eq:2.1} \mathcal{L}=\mathcal{L}(\mathcal{L}^{(1)})\otimes\mathcal{L}^{(2)}(\mathcal{L}^{(1)})$ 

 $\label{eq:2.1} \frac{1}{\sqrt{2}}\int_{0}^{\infty}\frac{1}{\sqrt{2\pi}}\left(\frac{1}{\sqrt{2\pi}}\int_{0}^{\infty}\frac{1}{\sqrt{2\pi}}\left(\frac{1}{\sqrt{2\pi}}\int_{0}^{\infty}\frac{1}{\sqrt{2\pi}}\right)\frac{1}{\sqrt{2\pi}}\right)\frac{d\theta}{\sqrt{2\pi}}\,d\theta.$  $\label{eq:2.1} \frac{1}{2} \sum_{i=1}^n \frac{1}{2} \sum_{j=1}^n \frac{1}{2} \sum_{j=1}^n \frac{1}{2} \sum_{j=1}^n \frac{1}{2} \sum_{j=1}^n \frac{1}{2} \sum_{j=1}^n \frac{1}{2} \sum_{j=1}^n \frac{1}{2} \sum_{j=1}^n \frac{1}{2} \sum_{j=1}^n \frac{1}{2} \sum_{j=1}^n \frac{1}{2} \sum_{j=1}^n \frac{1}{2} \sum_{j=1}^n \frac{1}{2} \sum_{j=1}^n \frac{$ 

 $\label{eq:2.1} \mathcal{L}(\mathcal{L}(\mathcal{L})) = \mathcal{L}(\mathcal{L}(\mathcal{L})) = \mathcal{L}(\mathcal{L}(\mathcal{L})) = \mathcal{L}(\mathcal{L}(\mathcal{L})) = \mathcal{L}(\mathcal{L}(\mathcal{L})) = \mathcal{L}(\mathcal{L}(\mathcal{L})) = \mathcal{L}(\mathcal{L}(\mathcal{L})) = \mathcal{L}(\mathcal{L}(\mathcal{L})) = \mathcal{L}(\mathcal{L}(\mathcal{L})) = \mathcal{L}(\mathcal{L}(\mathcal{L})) = \mathcal{L}(\mathcal{L}(\mathcal{L})) = \math$  $\label{eq:2.1} \frac{1}{\sqrt{2}}\left(\frac{1}{\sqrt{2}}\right)^{2} \left(\frac{1}{\sqrt{2}}\right)^{2} \left(\frac{1}{\sqrt{2}}\right)^{2} \left(\frac{1}{\sqrt{2}}\right)^{2} \left(\frac{1}{\sqrt{2}}\right)^{2} \left(\frac{1}{\sqrt{2}}\right)^{2} \left(\frac{1}{\sqrt{2}}\right)^{2} \left(\frac{1}{\sqrt{2}}\right)^{2} \left(\frac{1}{\sqrt{2}}\right)^{2} \left(\frac{1}{\sqrt{2}}\right)^{2} \left(\frac{1}{\sqrt{2}}\right)^{2} \left(\$ 

 $\label{eq:2.1} \frac{d\mathbf{r}}{d\mathbf{r}} = \frac{1}{2} \left( \frac{\partial \mathbf{r}}{\partial \mathbf{r}} + \frac{\partial \mathbf{r}}{\partial \mathbf{r}} \right) \mathbf{r} + \frac{1}{2} \left( \frac{\partial \mathbf{r}}{\partial \mathbf{r}} + \frac{\partial \mathbf{r}}{\partial \mathbf{r}} \right) \mathbf{r} + \frac{1}{2} \left( \frac{\partial \mathbf{r}}{\partial \mathbf{r}} + \frac{\partial \mathbf{r}}{\partial \mathbf{r}} \right) \mathbf{r} + \frac{1}{2} \left( \frac{\partial \mathbf{r}}{\$ 

 $\label{eq:2.1} \frac{1}{\sqrt{2}}\sum_{i=1}^n\frac{1}{\sqrt{2}}\sum_{i=1}^n\frac{1}{\sqrt{2}}\sum_{i=1}^n\frac{1}{\sqrt{2}}\sum_{i=1}^n\frac{1}{\sqrt{2}}\sum_{i=1}^n\frac{1}{\sqrt{2}}\sum_{i=1}^n\frac{1}{\sqrt{2}}\sum_{i=1}^n\frac{1}{\sqrt{2}}\sum_{i=1}^n\frac{1}{\sqrt{2}}\sum_{i=1}^n\frac{1}{\sqrt{2}}\sum_{i=1}^n\frac{1}{\sqrt{2}}\sum_{i=1}^n\frac$ 

# **JOB FLOW AND EXECUTION. 3**

A job is a file of statement images.<sup>†</sup> Its first record contains control statements that specify job processing requirements. Every job begins with a job statement and a USER statement. The end of the control statement record is marked by an EOR (or an EOI if there is no data in the job).

Records that follow the control statement record contain program, data, or directive input for processing control statements. As each control statement requiring additional user input is processed, the system **I** reads the next record in the input file (unless the control statement specifies otherwise). These following records must be in the same order as the control statements that will use them.

For example, figure 1-3-1 illustrates a basic job deck. In the job deck, the first three control statements are processed by system routines that require no additional user input. The fourth control statement, FTN(GO), requests two job steps, the compilation' of a FORTRAN Extended program and its execution. Because the I parameter is omitted from the statement, the compiler reads the next record of the input file, expecting it to be a FORTRAN source program. After successful compilation, the system executes the program. The program then takes input data from the third record of the input file. Normal job termination occurs when the system reads the control statement record EOR (the first 7 /8/9 card).

# **JOB INITIATION**

)

The user initiates jobs by:

- Reading a card deck in through a local or remote batch reader.
- Logging into a time-sharing terminal.
- Entering a job via an LDI, ROUTE, or SUBMIT control statement within a job already in the system.

tA time-sharing job consists of all input entered during a time-sharing session (refer to the Network Products Interactive Facility Reference Manual or the NOS Time-Sharing User's Reference Manual).

/

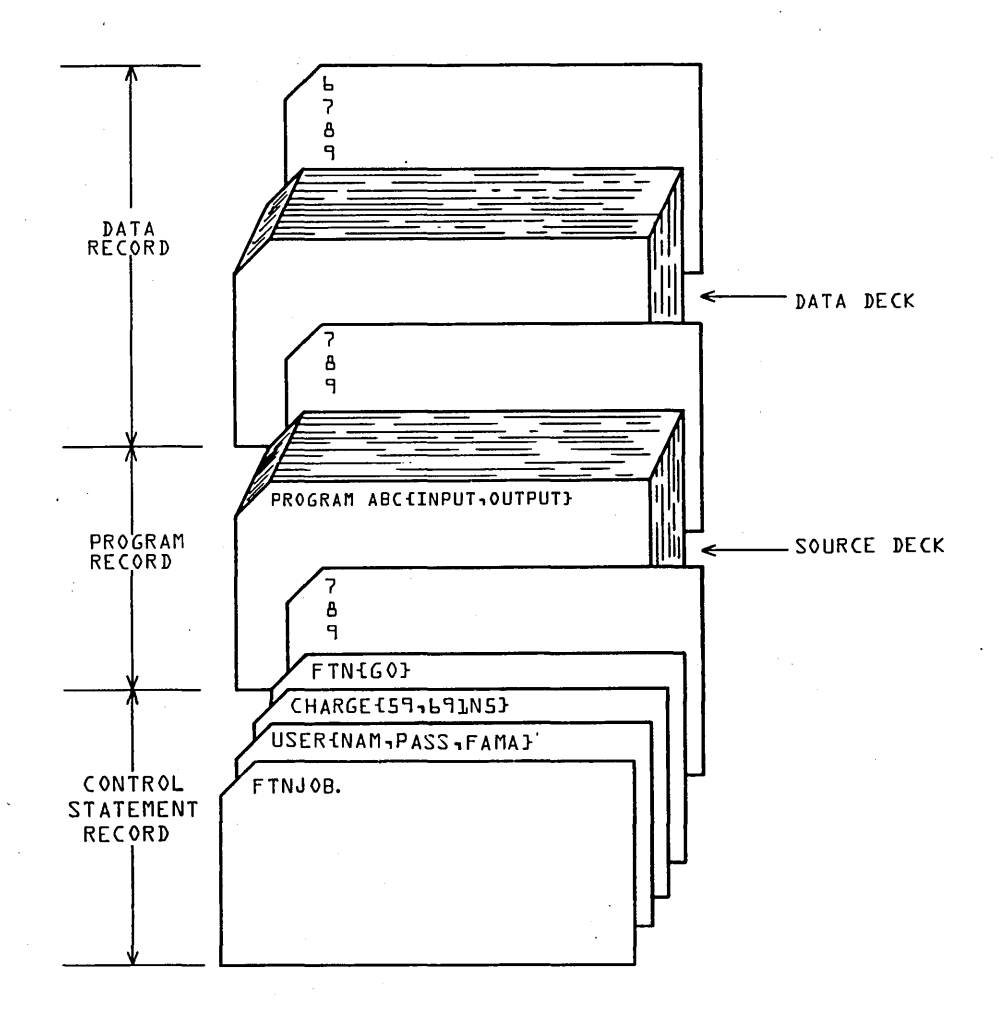

Figure 1-3-1. FORTRAN Compile and Execute Deck

# **JOB ORIGIN TYPES**

When a job enters the system, the system determines the job origin type according to the means used for job initiation. Its origin identification remains with the job throughout job processing. The job origin type determines how the job is handled and how it exits from the system.

Jobs originating from the system console are assigned system origin type (SYOT). Jobs entered through the time-sharing executive or the Interactive Facility (IAF) are assigned time-sharing origin type (TXOT). Jobs entered through a local batch card reader are batch origin type (BCOT) jobs. Jobs entered through Export/Import or the Remote Batch Facility (RBF) are remote batch origin (EIOT) jobs.

If validated, a user can initiate jobs using the LDI, ROUTE, or SUBMIT control statements. Jobs initiated by ROUTE or SUBMIT statements can be either batch origin or remote origin jobs depending on the statement parameters. Jobs initiated by LDI statements are batch origin jobs.

 $\checkmark$ 

I,  $\check{a}$ 

/ I

 $\mathcal{C}$ I  $\sim$ 

# **JOB NAMES**

After entering the system, the job is assigned a unique seven-character job name to prevent job name duplication within the system. This name is not the job name specified on the job statement. The job name appears on the banner page of all batch output printed by the job.

### SYSTEM JOB NAME FORMAT

Tne first four characters of a system job name are obtained from the job name entered or are display code zero-filled if fewer than four characters are entered. The last three characters are a unique system job sequence number in the range from AAA to ZZZ. For example, if the job entered is DIS, a possible job name is DISOAAB.

### LOCAL BATCH AND RBF JOB NAME FORMAT

The first four characters of a local batch or RBF job name are generated from the user index associated with the user number supplied on the USER control statement. These four characters are unique to the user. The last three characters are the job sequence number.

# TIME-SHARING, IAF, AND EXPORT /IMPORT JOB NAME FORMAT

The first four characters of these job names are generated from the user index associated with the user number supplied by the user when logging into the system. The last three characters represent the connection number of the terminal on which the user is logged in.

### DEFERRED BATCH JOB NAME FORMAT

All jobs entered via a ROUTE, SUBMIT, or LOI control statement derive the first four characters of their job names from the job's current user index. For all deferred batch jobs originating from system, local batch, Export/Import, and RBF jobs, the last three characters are the system job sequence number.

# **VALIDATION**

',

/ ./ The USER statement follows the job statement and is used to validate the user as a legal user (refer to USER Statement in section 6). If the user is validated, a set of control values is associated with the job; these values are used by the system to control all system requests from the job. If the user is not permitted to perform specific functions (such as access nonallocatable devices), the liser's job is aborted and a message such as

#### ILLEGAL USER ACCESS.

is issued when the illegal function is attempted.

To determine the extent of his validation, the user can issue the LIMITS control statement and receive a listing of his current validation control values. Refer to LIMITS Statement in section 6 for an explanation of these values. For further information or to change his validation, the user should contact installation personnel.

Each user number has a unique user index associated with it. The system uses this index to determine the location of the user's permanent file catalog. (Refer to the NOS System Maintenance Reference Manual for an explanation of the user index.)

# **ACCOUNTING**

The unit of accounting for the system is the system resource unit (SRU). The SRU is a composite value of central processor time, 1/0 activity, and memory usage. SRU operations are initiated at the beginning of a job and reinitiated whenever another CHARGE control statement is encountered. SRU information includes:

- Central processor time.
- Mass storage activity.
- Adder activity (fixed charges for some highly variable system requests).
- Magnetic tape activity.
- Permanent file activity.
- SRU value.
- **e** Application account charges.t

This information is written to the user's dayfile at the end of the job or whenever a CHARGE statement is processed. The user may request SRU information to be written to his output file at any time during the job by issuing the ENQUIRE or SUMMARY control statement. The format of SRU information written in the dayfile is given under Job Completion in this section.

# **JOB SCHEDULING**

When a job enters the system, it is placed in the input queue on mass storage, where it waits for the required system resources to become available. The job is assigned an input queue priority depending on its origin. The system priorities are system-defined and can be altered only by the system operator. The job queue priority is advanced as the job waits in the queue. The priority ages to a system-defined limit. The job scheduler periodically scans the queues and active jobs to determine whether action is necessary to ensure that the highest priority jobs are being serviced. This action may include rolling out low priority jobs or rolling in higher priority jobs. The job scheduler is also activated to analyze the system status whenever there are changes (for example, when the field length of a job is released, a job enters a queue, or a job completes).

Once a job is brought to a control point, normal control statement processing begins. The general flow of the control statement processing is illustrated in figure 1-5-1.

 $\bigg($  $\overline{\phantom{0}}$ 

;'-

 $\bigg($ 

*(*  \

t Not currently supported by the system but reserved for future use.

# **JOB CONTROL**

 $\searrow$ ) */* 

)

)

)

I *.,/* 

While a job is at the control point, the system exercises the following controls over the job.

### FIELD LENGTH CONTROL

The system controls the field length (central memory) assigned to a job, adjusting it according to the requirements of each job step. A programmer can influence the field length assigned to his job by using the central memory job statement parameter (refer to section 5) and the MFL and RFL control statements (refer to section 6).

The maximum field length for a job (MAXFL) is set at the smallest of the following values.

- Central memory job statement parameter value, if specified.
- Maximum field length for which the user is validated.
- Maximum field length available for user jobs (dependent on machine size).

The maximum field length (MFL) for each subsequent job step is initially set equal to MAXFL. It can be reset, however, by MFL control statements. MFL cannot exceed MAXFL.

The running field length (RFL) is initially set to zero, indicating system control of field length. The RFL control statement resets RFL. RFL cannot exceed the current MFL.

To set the initial field length for a job step, the system uses the first value set by one of the following.

- Predefined initial field length for a system routine (RFL= or MFL= special entry point as described in appendix F, volume 2).
- Highest high address (HHA) from EACP loader table (54 table) (refer to the CYBER Loader Reference Manual).
- RFL value, if nonzero.
- The smaller of the MFL or the imtallation-defined default value (release value 500008).

# **NOTE**

The system automatically assigns a field length for CM only. To set the initial field length for a job step in ECS, the user must use the RFL statement or the MEMORY macro (refer to volume 2).

CYBER Loader further adjusts the field length during program loading. Memory may be added or removed as the needs of the program change. Refer to the description of the REDUCE control statement in the CYBER Loader Reference Manual.

The following example shows a control statement record, the MAXFL, MFL, and RFL settings, and the actual field length used to process the statement.

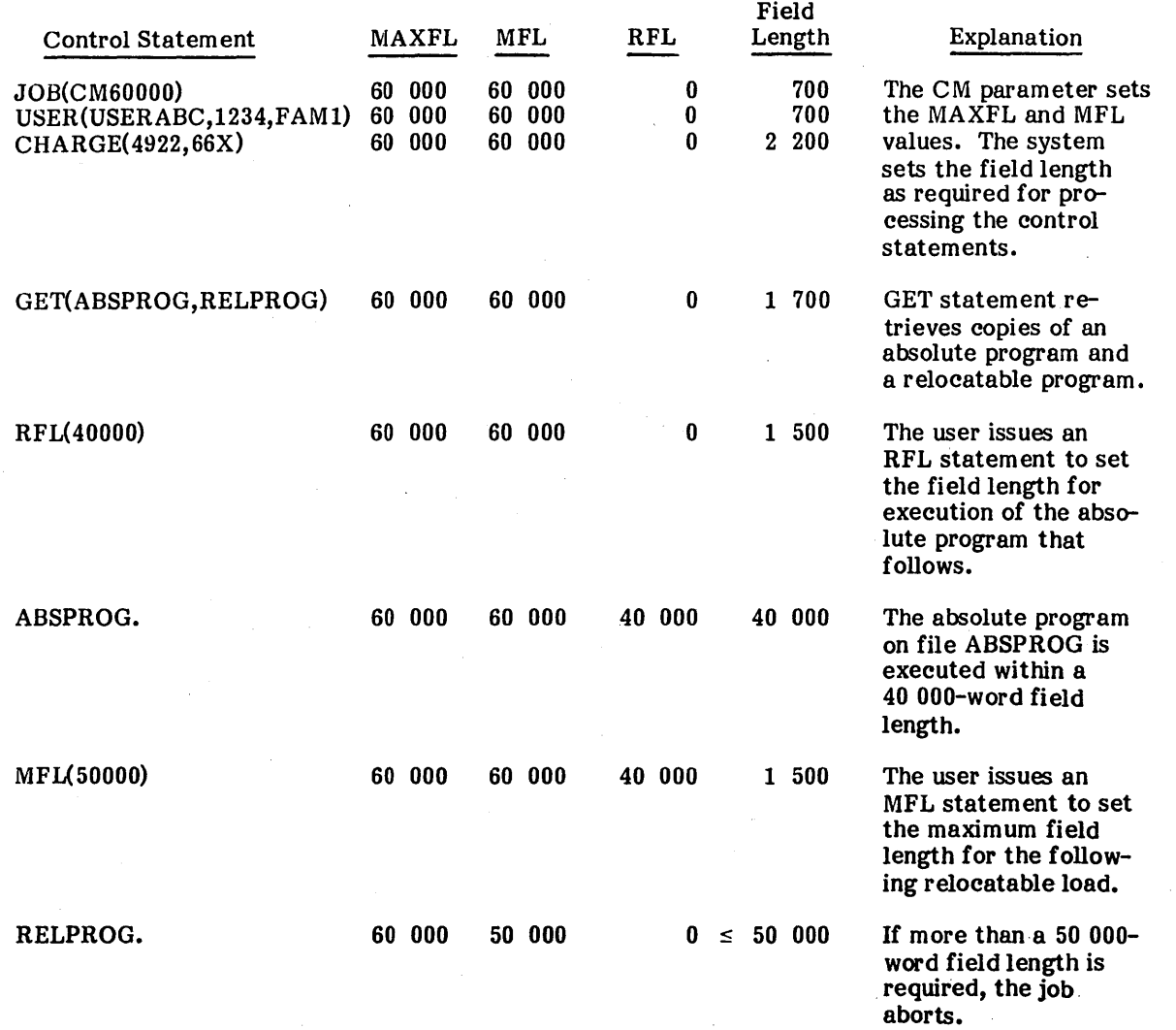

### INPUT FILE CONTROL

All user jobs, when initiated, have a file named INPUT (INFT type file). This file contains the control statements and other input records required for job execution. INPUT is a locked file. As a result, the statements and other input records required for job execution. INPUT is a locked file. As a result, the .<br>user may read from it and reposition it, but the system does not allow him to write on it. If for some special reason the user needs to write on INPUT, he should first issue a RETURN(INPUT) control statement (refer to section 7). This statement changes the name of the file from INPUT to INPUT\* and leaves it assigned to the user's job. The user may then write on file INPUT. The change of name on RETURN applies only if the input file is of type INFT (refer to File Types in section 2).

 $\diagdown$ 

 $\bigg($ \ '-··

 $\overline{C}$ 

*(*  ',\_

I

### TIME LIMIT CONTROL

*)* 

)

)

/

/ /

The system sets a time limit for each job step unless the job statement or the SETTL statement specifies a job step time limit. This time limit is the amount of central processor time that any one job step is allowed. The user cannot increase the limit beyond that for which he is validated.

While a job is using the central processor, the CPU time is accumulated and checked against the time limit for each job step. If the job is not a time-sharing (TXOT) job, the job in execution is aborted when the time limit is reached. Time-sharing origin jobs are rolled out, after which the user can increment the time limit and resume execution from the point where the time limit was exceeded. Refer to the Network Product Interactive Facility Reference Manual or the NOS Time-Sharing User's Reference Manual for more details.

#### SRU LIMIT CONTROL

The system sets a limit on the number of system resource units (SRU) that a job step or an account block can accumulate. An SRU includes central processor time, central memory usage, permanent file activity, and mass storage and tape 1/0. An account block is that portion of a job from one CHARGE statement to the end of the job or to another CHARGE statement. The user may alter these limits through the SETJSL and SETASL control statements or macros; however, he may not set either limit beyond that for which he is validated.

While a job is in the system, SRUs are accumulated and checked against the SRU step and account block limits. If the job is not a time-sharing job (TXOT), the job is aborted when either limit is reached. Time-sharing jobs are rolled out. After a time-sharing job is rolled out, the user can increment the limit and resume execution from the point where the limit was reached. Refer to the Network Products Interactive Facility Reference Manual or the NOS Time-Sharing User's Reference Manual for more details.

#### CONTROL STATEMENT LIMIT CONTROL

If a job attempts to execute more control statements than the number for which the user is validated, the following message is issued.

#### INITIAL CONTROL STATEMENT LIMIT.

NOS then searches for an EXIT statement. If it does not find one, it terminates the job immediately. If it does find an EXIT statement, it allows processing of seven additional control statements for job error processing. After processing the seven additional statements, NOS terminates the job after issuing the following message.

#### CONTROL STATEMENT LIMIT.

A user can determine his control statement limit validation by entering a LIMITS statement (section 6).

# **ROLLOUT CONTROL**

Each executing program is allowed\_ to reside in CM for a certain amount of time before relinquishing its space to another program. When this CM time slice is exceeded, the program may be rolled out. This means that the contents of the job field length (both CM and ECS), the job control area, and the control registers (exchange package) are written to mass storage. The program remains on mass storage until it is rolled back into memory. Execution resumes from the point where rollout occurred. The amount of time the job is allowed to occupy CM is called the central memory time slice. The central memory time slice is a system parameter that can be changed only by the system operator; time slices vary for each origin type. Whether a job is rolled out when its time slice expires depends on several factors.

- Whether there are jobs waiting in the input and rollout queues.
- Whether the jobs that are waiting have a lower priority.
- **o** Whether jobs that are waiting require more field length than would be available if all jobs of lower priority were rolled out.

When a job is rolled out, it is assigned a queue priority. The priority assigned is a system parameter and can be changed only by the system operator; queue priorities can also vary for each origin type. The queue priority is aged (incremented) while the job is in the rollout queue. Normally, all other factors being equal, the job with the highest queue priority is selected to be rolled in.

# **ERROR CONTROL**

When job step activity ceases, the system must determine the next control statement to process. If activity ceased due to normal termination, the next control statement processed is the next statement in sequence. If an error caused activity to cease, the system issues the appropriate dayfile message and exits from the job.

Errors may be detected by system software or hardware. When the system hardware detects an error condition, NOS issues two or more dayfile messages. The first message gives the address where the error was detected; the second and following messages give the types of errors that occurred. NOS then dumps the exchange package for the job either to OUTPUT, for batch and remote batch origin jobs, or to local mass storage file ZZZDUMP, for time-sharing jobs (refer to section 12). ZZZDUMP is not rewound before or after the dump.

After issuing the appropriate dayfile message(s) for the error(s), the system searches for an EXIT control statement. If an EXIT statement is found, processing· continues with the statement following EXIT. If an EXIT statement is not encountered, the system terminates the job. (Exit processing is further described in section 5.) If the user issues a NOEXIT statement, the system does not search for an EXIT statement on subsequent errors, and processing continues with the next control statement.

The user can specify the error exit mode on which the system is to abort a job step with the MODE statement. For example, the user can specify that address out of range, operand out of range, and/or indefinite operand erro indefinite operand errors are allowed and program execution continues (refer to section 6). The default error exit mode specifies that all errors terminate the job.

Volume 2 describes the EREXIT, RECOVR, REPRIEVE, and MODE macros that can be used to control error processing in COMPASS programs. The SETLOF macro, described in volume 2, specifies file completion procedures when a job step abort occurs.

 $\big($ 

 $\Big($ 

(  $\overline{\phantom{0}}$ 

# SECURITY CONTROL

 $\overline{\phantom{a}}$ )

)

\

A job cannot dump or directly change the contents of the job field length immediately after processing a protected control statement or user program. A COMPASS program can request protection through the SETSSM macro (refer to section 6, volume 2). These security restrictions do not apply if the job is of system origin or if the user is validated for system origin privileges and debug mode has been set at the system console.

A load/dump central memory utility control statement cannot immediately follow a protected control statement.

#### Protected Control Statements

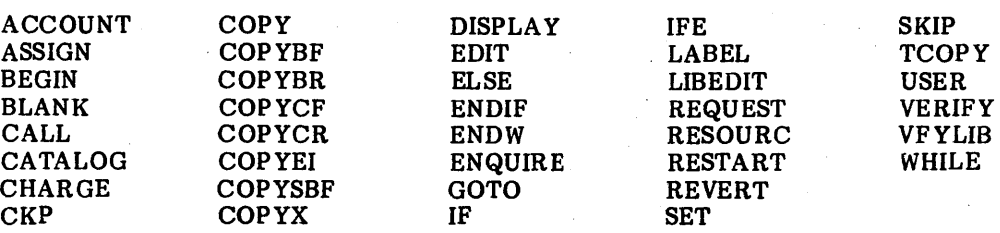

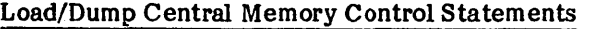

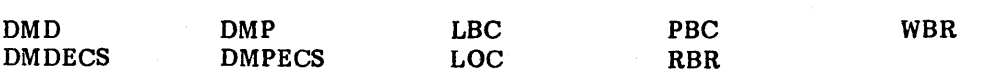

If the user attempts to change or dump protected memory, NOS issues an informative message to the dayfile and aborts the job step.

# **JOB COMPLETION**

When there is no more activity at a control point, no outstanding central processor requests, and no control statements to process, the job is completed in the following manner.

- 1. All CM assigned to the job is released.
- 2. ECS assigned to the job is released.
- 3. All equipment assigned to the job is released.
- 4. All library files attached to the job are released; other jobs can then access them.
- 5. All scratch (local) file space used by the job is released.
- 6. All direct access permanent files attached to the job are released; the status information for these files is updated.
- 7. The following summation of the number of cards read through a local or remote batch reader is put in the beginning of the job dayfile. This information is also issued to the associated account dayfile for site usage. The entries in the account dayfile also include the job name.

• Job name:

hh.mm.ss.jobname.

• Cards read in kilocards:

hh.mm.ss.UCCR,mies, xxxxxx.xxxKCDS.

mi Machine ID.

- es EST ordiml of the output device.
- 8. The following summations of job activity are added to the end of the job dayfile. This information is also issued to the associated account dayfile for site usage. The entries in the account dayfile also include the job name.
	- Adder activity in kilounits (incremented by USER statements, CHARGE statements, and resource assignments).

hh.mm.ss.UEAD, xxxxxx.xxxKUNS.

Permanent file activity in kilounits:

hh.mm.ss.UEPF, xxxxxx.xxxKUNS.

Mass storage activity in kilounits:

hh.mm.ss.UEMS, xxxxxx.xxxKUNS.

• Magnetic tape activity in kilounits:

hh.mm.ss.UEMT, xxxxxx.xxxKUNS.

Accumulated central processor time in seconds:<sup>†</sup>

hh.mm.ss.UECP, xxxxxx.xxxSECS.

• SRU value in units for total job usage including CPU time, I/O activity, and memory usage:

hh.mm.ss.AESR, xxxxxx.xxxUNTS.

<sup>†</sup>If the installation defines a CPU multiplier value, the value given is the product of the actual CPU seconds and the multiplier. The installation may assign a CPU multiplier value to each CPU within a dual-processor machine (refer to the NOS System Maintenance Reference Manual).

*(* 

 $\left(\frac{1}{2}\right)$ 

 $\bigg($  $\diagdown$  The following information is printed at the end of all print file listings.

Lines printed in kilolines:

)

)

)

 $\left( \right)$ 

 $\left.\rule{0pt}{12pt}\right)$ 

hh.mm.ss.UCLP, mies, xxxxxx.xxxKLNS.

or

hh.mm.ss.UCLV, mies, xxxxxx.xxxKLNS.

mi Machine ID.

es EST ordinal of the output device.

The UCLV summation is issued if the V carriage control character was used (refer to appendix I).

The following information is issued to the account dayfile only.

• Cards punched in kilocards:

hh.mm.ss.jobname. UCPC. mies. xxxxxx.xxxKCDS.

- 9. Job dayfile is copied to the end of the OUTPUT file. lf an OUTPUT file does not exist or if it is a deferred routed file with EC=A9 specified, the dayfile is copied to another print file.
- 10. All deferred routed print and punch files are released to the print and punch queues. The files named OUTPUT, PUNCH, PUNCHB, and PS are also released to the queues, unless the user discards job output (for example, using the N parameter in the SUBMIT control statement).

I

I

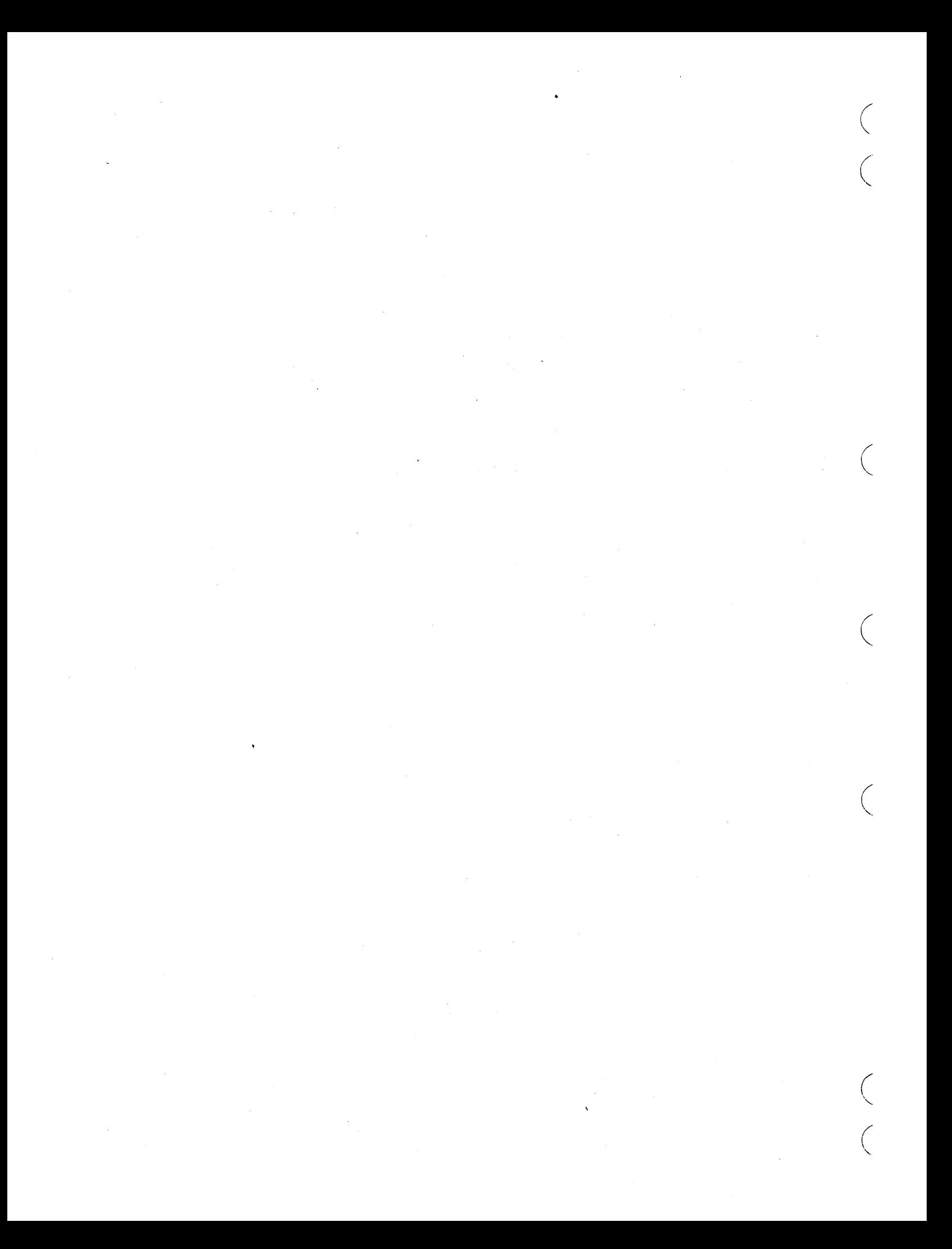

**CDC CYBER CONTROL LANGUAGE** 

CYBER Control Language (CCL) is the set of control statements that determine the processing sequence within the control statement record. CCL statements can insert control statements from a procedure file and conditionally or unconditionally skip control statements. To determine the conditions for transfer of control, CCL can interrogate the system for error flags, file status, device type, and current subsystem. The following subsections describe the statement syntax and the operators and operands which make up a CCL expression. Following that is a discussion of CCL statements, their formats, and their use of expressions. The last subsection discusses CCL procedures which can contain CCL statements and expressions.

# **I NOTE I**

Another system control language, KCL (described in appendix H), is also available. Support of KCL will be dropped in a future NOS release, so users are encouraged to convert their KCL procedures to CCL and not to mix the KCL and CCL statements. If the CCL BEGIN statement is mixed with the KCL GOTO or CALL statements, unpredictable results may occur.

# **STATEMENT SYNTAX**

)

)

CCL statement syntax is similar to the syntax of all other control statements. The syntax rules are:

- A comma or left parenthesis separates the statement name and the first parameter.
- Commas separate consecutive parameters.
- A period or a right parenthesis terminates the statement.
- A right parenthesis ending an expression within a statement cannot also serve as the statement terminator. The user must include an additional right parenthesis or period to complete the statement.
- Parentheses can nest expressions within expressions (parentheses do not imply multiplication).
- Comments can follow the statement terminator.

Unlike most NOS control statements, a CCL statement can be longer than 80 characters. It can extend over more than one line if each line to be continued contains no more than 80 characters and ends with a separator.

# **OPERATORS**

Operators separate operands in a CCL expression. There are three types of CCL operators: arithmetic, relational, and logical. Operators are used in the expressions within the IFE, WHILE, DISPLAY, and SET statements and the relational, and logical. Operators are used in the expressions within the IFE, WHILE, DISPLAY, and SET statements and the FILE function.

# ARITHMETIC OPERATORS

Integer arithmetic is used in each step of the evaulation of a CCL expression. Division, multiplication, and exponentiation produce a zero result if the absolute value exceeds  $2^{48}$  - 1. Computations are accurate to 10 decimal digits (20 octal digits) and overflow is ignored.

The following are the CCL arithmetic operators.

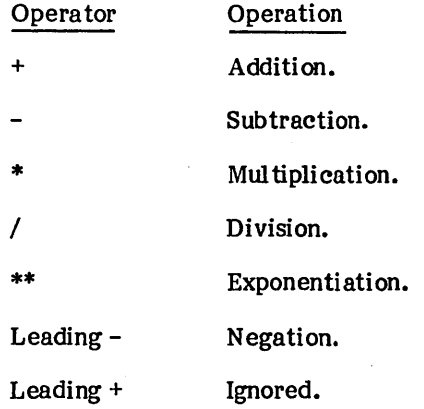

# RELATIONAL OPERATORS

A relational operator produces a value of 1 if the relationship is true, and O if it is false. The following are the CCL relational operators (either form may be used).

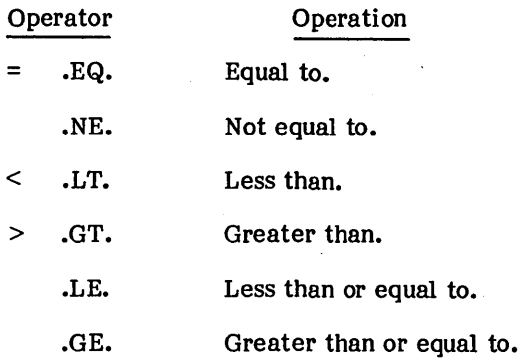

 $\bigg($  $\checkmark$ 

 $\sqrt{2}$  $\overline{\phantom{0}}$ 

 $\bigg($ 

### LOGICAL OPERATORS

)

)

)

 $\checkmark$ )

\ )

When a CCL expression contairs a logical operator, CCL evaluates the full 60 bits of each operand and produces a 60-bit result. If the result has any bits set, is true (nonzero); if no bit is set, the result is I false (zero). The following are the CCL logical operators.

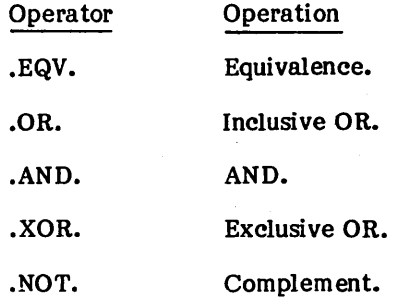

# ORDER OF EVALUATION

The order in which operators in an expression are evaluated is:

- 1. Exponentiation.
- 2. Multiplication, division.
- 3. Addition, subtraction, negation.
- 4. Relations.
- 5. Complement.
- 6. AND.
- 7. Inclusive OR.
- 8. Exclusive OR, equivalence.

Operators of equal order are evaluated from left to right.

# **OPERANDS**

One or more operands separated by operators make up a CCL expression. Expressions are used within the IFE, WHILE, DISPLAY, and SET statements. An expression within an expression must begin with a left parenthesis and end with a right parenthesis. There is no limit on the length of an expression, except that a period or a right parenthesis (not acting as a statement terminator) must appear within the first 50 operands. Expressions can contain operands of one or more types. There are three types of operands; constants, symbolic names, and functions.

#### CONSTANTS

A constant is a string of 1 to 10 characters that CCL processes as an integer. If its first character is a I digit (0 through 9), all characters within the string must be digits, except the final character which may be a postradix. A B postradix identifies an octal integer; a D postradix identifies a decimal integer. If no postradix is specified, decimal is assumed.

If the first character of the constant is not a digit, it must be entered as a literal. A literal is a string of from 1 to 10 characters delimited by dollar signs (for example, \$ A LITERAL \$). CCL interprets the literal as right-justified display code with binary zero fill and processes it as an integer.

# SYMBOLIC NAMES

A symbolic name is a string of characters that is recognized by CCL and has an assigned value. CCL uses symbolic names to test for conditions. It can also display the value assigned to a symbolic name.

The value assigned to a symbolic name is defined by the installation or set either by the user or by CCL. All variable symbolic names have an initial value of 0 except OT (job origin type), SYS (host operating system), VER (operating system version number), and TIME (the current time of day).

The symbolic names used with the FILE and DT functions are listed with the descriptions of the functions *(*  in this section. The following symbolic names can be used in CCL expressions. They are grouped according to a shared attribute.

• Symbolic names whose values are passed to, but not from, a procedure (refer to the description of procedures later in this section). When a procedure reverts, they are restored to the values they held when the procedure was called.

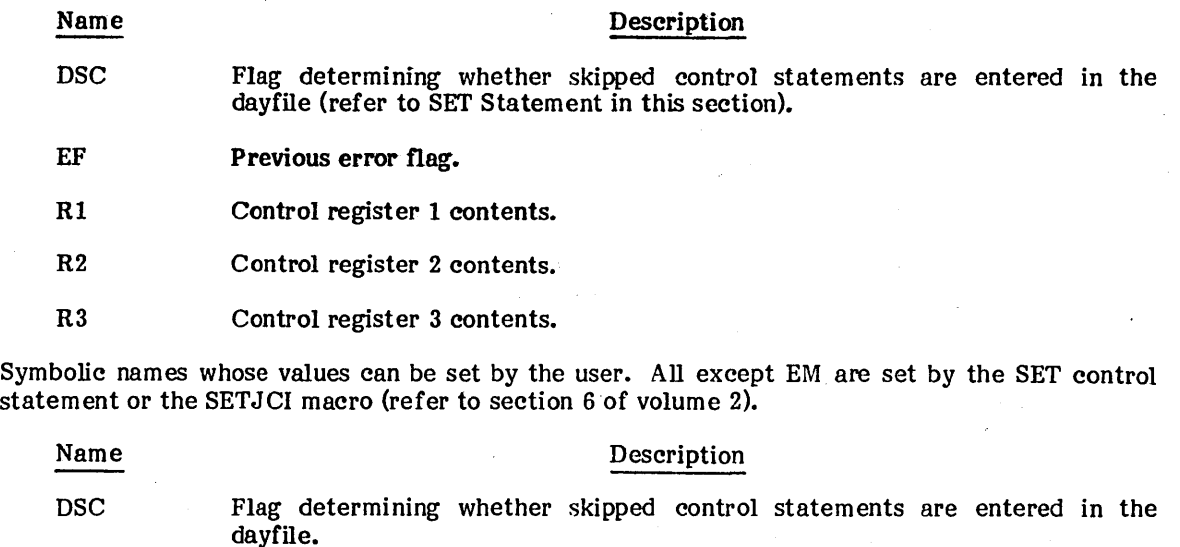

- EF Previous error flag.
- EFG Global error flag.
- EM Current exit mode (refer to MODE Statement, section 6).
- Rl Control register 1 contents.
- RIG Global control register 1 contents.

*(*   $\diagdown$ 

 $\left($ 

 $\Big($ 

 $\overline{a}$ 

 $\Big($ 

I

•

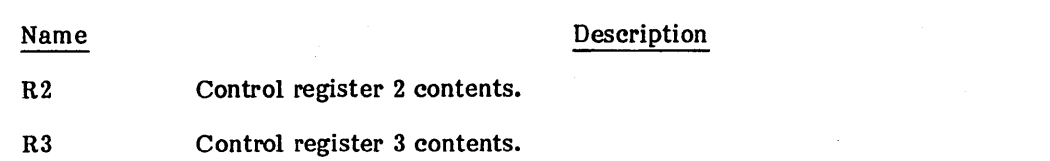

• Symbolic names whose values are set by the operating system •

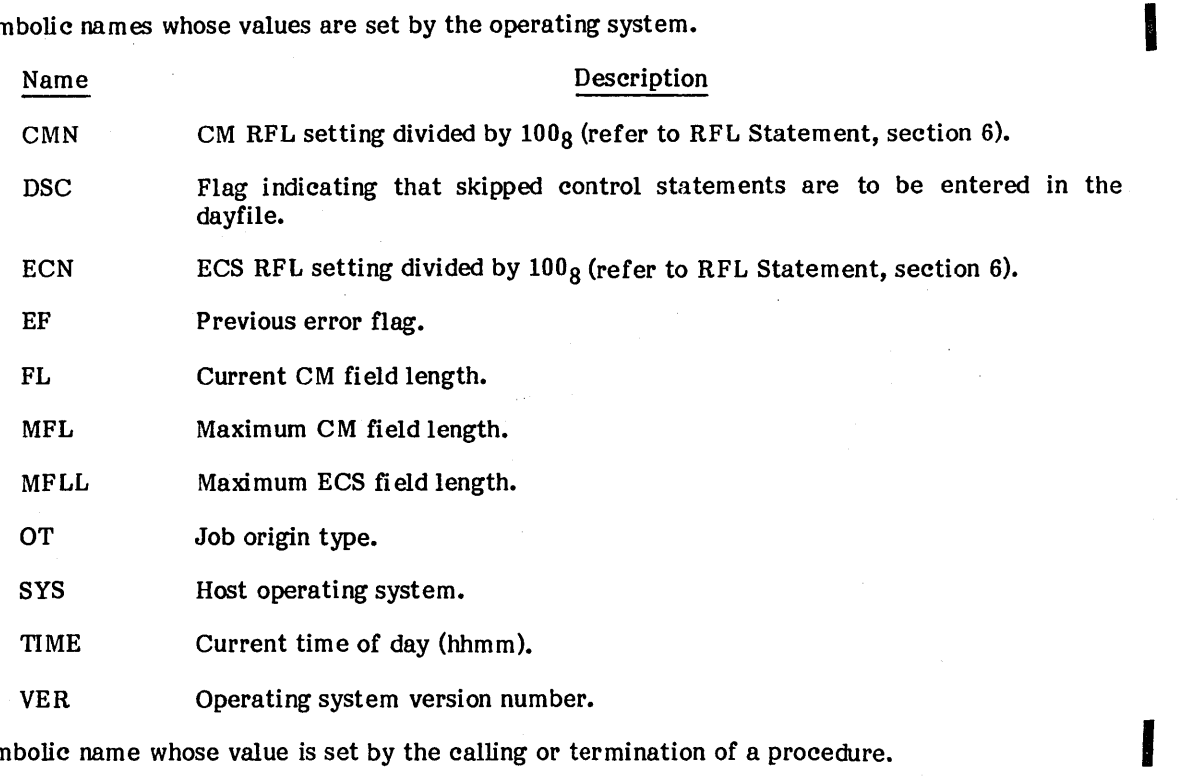

• Symbolic name whose value is set by the calling or termination of a procedure .

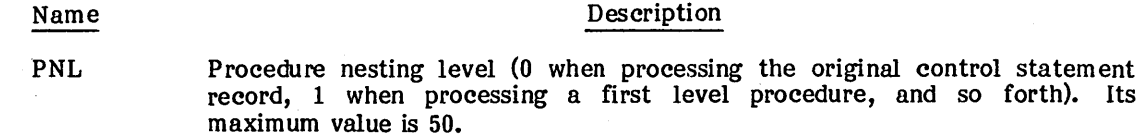

• Symbolic name whose value can be set by the termination of a procedure (refer to SET I Statement in this section).

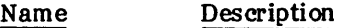

EFG Global error flag.

• . Symbolic names correspond to error code values. In an expression a user typically checks the error flag (EF) for a nonzero value; a nonzero value indicates an error, and a zero value indicates no error. For detailed error examination, the user can compare EF with a particular symbolic name or its error code value. Users are encouraged to use the symbolic name, because indicates no error. For detailed error examination, the user can compare EF with a particular symbolic name or its error code value. Users are encouraged to use the symbolic name, because the numeric values can change in f the numeric values can change in future releases of NOS. The following list contains the errors that allow exit processing.

)

)

)

)

*./* 

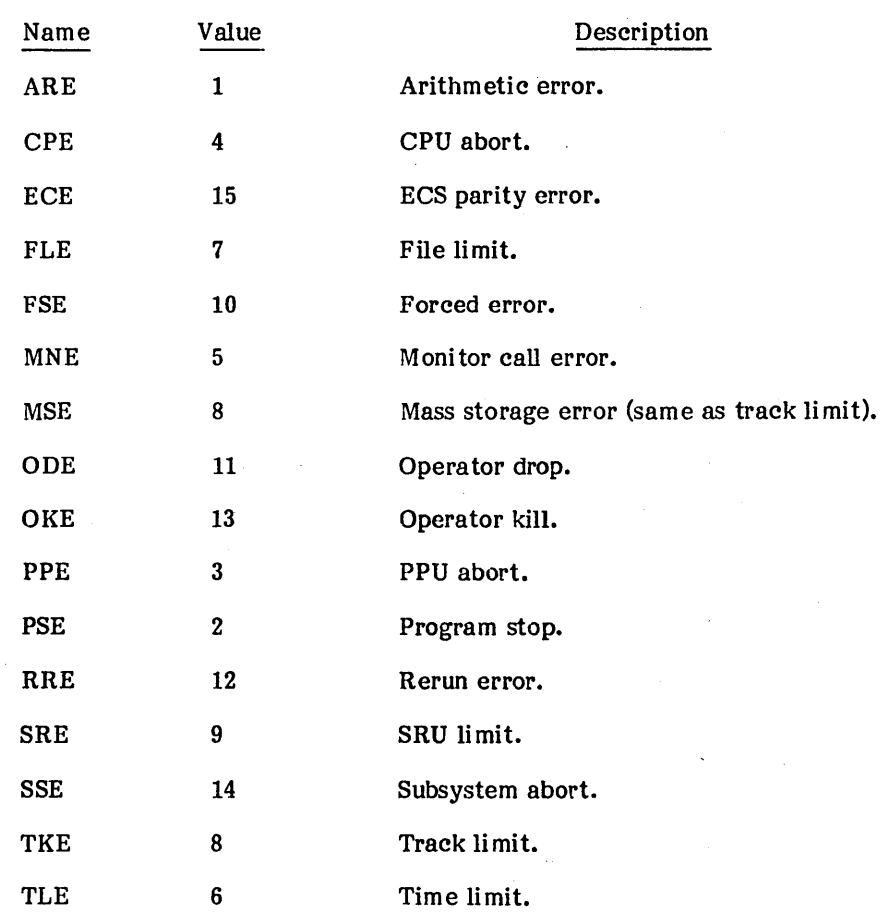

• Symbolic names with fixed values that can be compared with the origin type (OT) value within an expression.

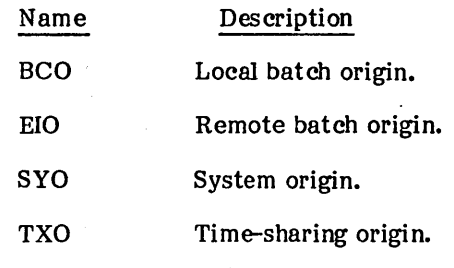

• Symbolic name with a fixed value that can be compared with the host operating system (SYS) value within an expression.

Name Description

NOS Network Operating System.

 $\bigg($ '··

 $\bigg($  $\overline{\phantom{a}}$ 

 $\big($ 

 $\bigg($ 

I

I

Symbolic names with true or false values. True is  $1:$  false is  $0.$ 

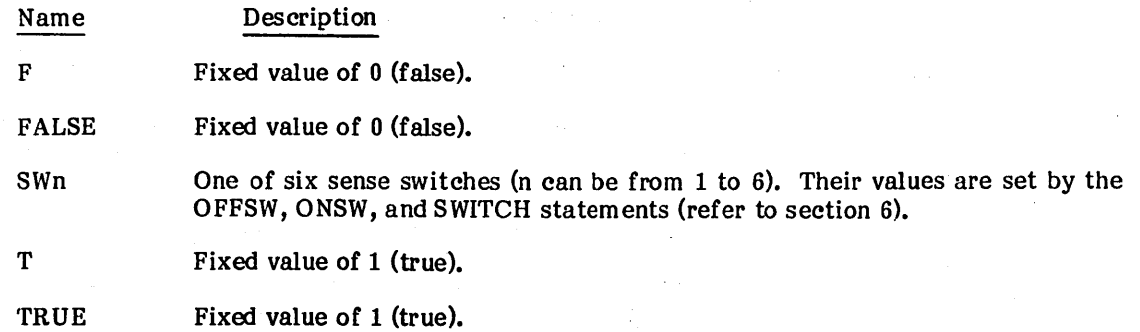

#### FUNCTIONS

Functions are used as expressions or operands within expressions in CCL statements. Functions are not control statements. The CCL functions are FILE, DT, NUM, and SS.

## FILE Function

The FILE function determines whether a file has a specified attribute. The system returns a value of true (1) or false (0) depending upon whether the file has or does not have the specified attribute(s). Only the equipment number (EQ) and file ID attributes can return values other than 1 or O. The list of file attributes follows the description of the FILE function format.

The FILE function must be used as an expression or as a part of an expression in a CCL statement. A left parenthesis must appear before the file name, a comma must appear between the file name and the expression, and a right parenthesis must appear after the expression.

The format of the FILE function is:

FILE(lfn,exp)

- lfn Name of the file for which attributes are being determined.
- exp Either a special FILE function attribute or an expression, consisting of logical operators and special FILE function attributes. The expression must be appropriate for the statement in which the FILE function appears. If the FILE function is part of an JFE statement, the expression should be one that can be evaluated as true or false. If the FILE function is part of the DISPLAY statement, the expression could have a numeric value other than a true or false value.

The expression within a FILE function cannot include the NUM function, the SS function, or another FILE function; the DT function or the following symbolic names can be used within the expression. Any other symbolic name within the expression is treated either as an implicit DT function (refer to DT Function which follows) or an an unidentified variable.

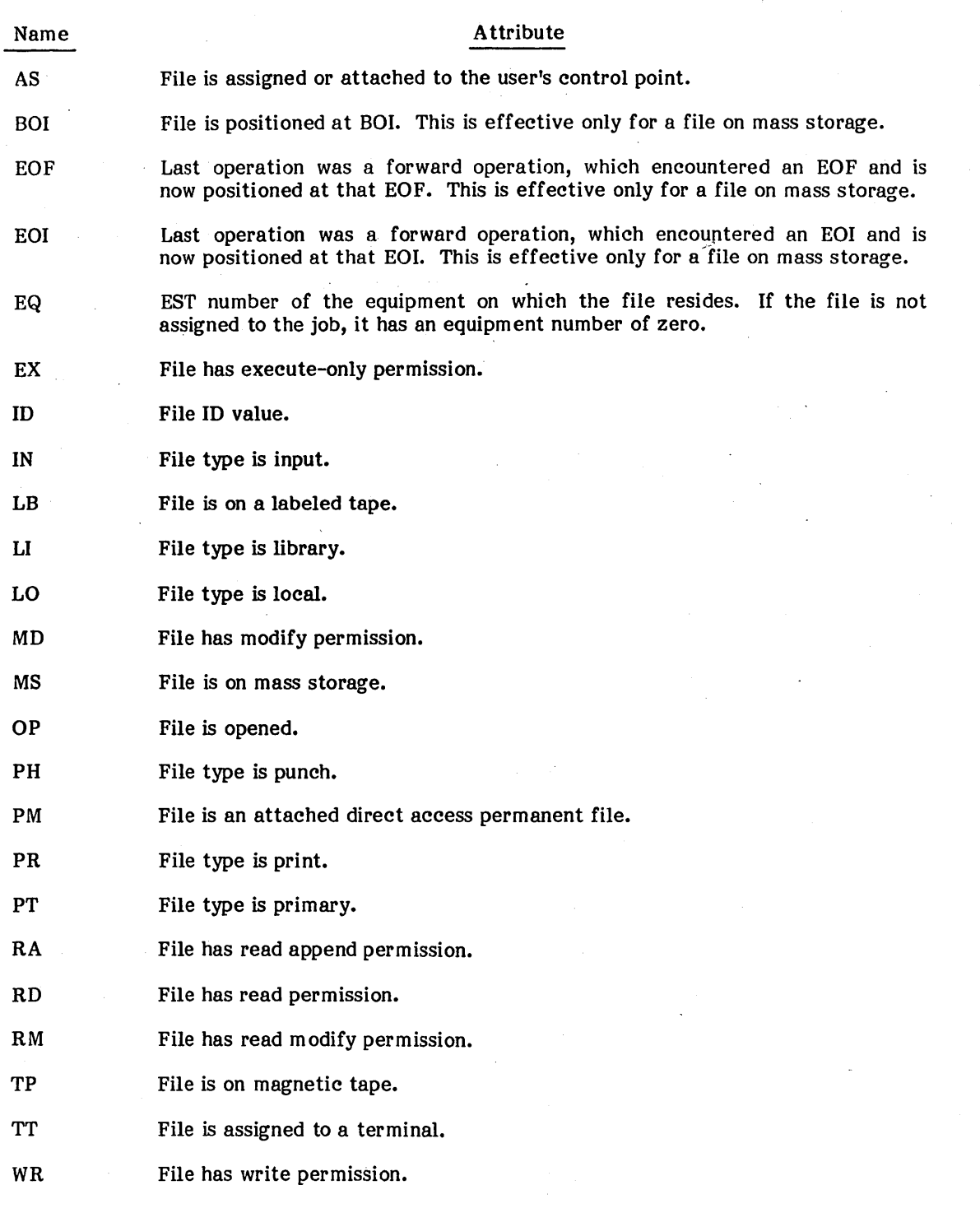

/ (

./ (  $\checkmark$ 

 $\setminus$ 

The following job segment shows the FILE function being used inside an IFE control statement. The FILE function determines if file ACCT is not at the beginning-of-information (BOI). If ACCT is not at BOI, the IFE statement is true and the system rewinds ACCT before copying it onto ITEM. If ACCT is at BOI, the IFE statement is false and the system skips to the ENDIF control statement and copies ACCT onto ITEM. In both cases, ACCT is copied to ITEM and is replaced.

IFE, FILE (ACCT, .NOT. BOI), LABEL1. REWIND,ACCT. ENDIF, LABEL 1. COPY (ACCT, ITEM) REPLACE, IT EM.

following:

#### OT Function

The DT function determines the device type on which a file resides. DT can be used only within a FILE function. The value of the DT function is true if the two-character mnemonic included in the function is equal to the two-character device type. The operating system defines the mnemonics.

The format of the DT function as used in the FILE function is:

FILE(lfn,DT(dt))

lfn Name of the file for which device residence is being determined.

dt A two-character mnemonic identifying the device, which may be any one of the

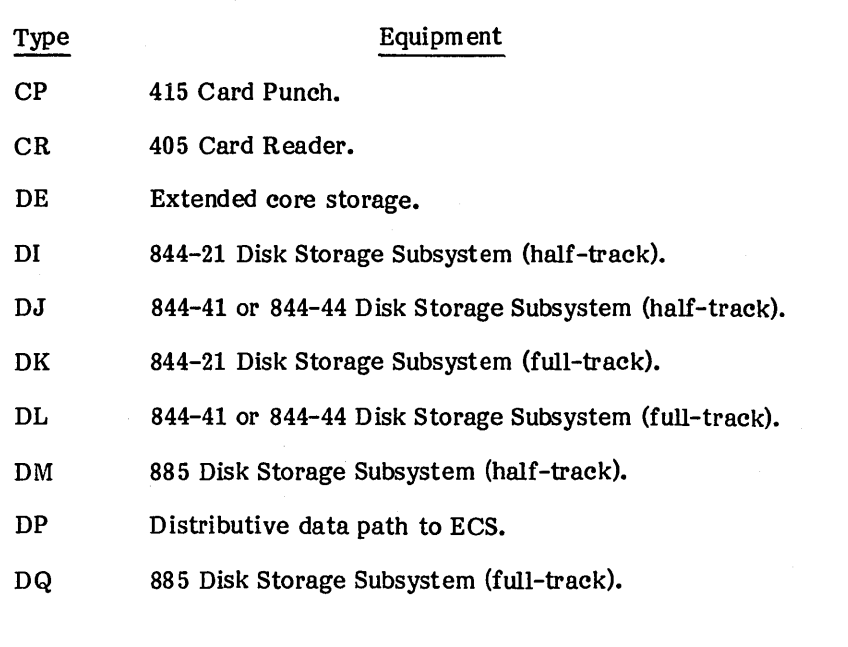

/

/

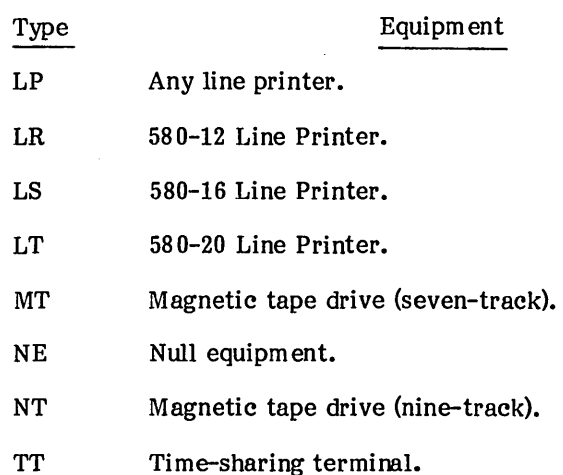

The following dayfile segment shows that TAXES is on a nine-track magnetic tape, so it is copied to output and then unloaded. If the DT function was false or if TAXES was not on magnetic tape, TAXES would be unloaded without being copied.

14.00.45.IFE,FILE(TAXES,TP.AND.DT(NT)),LABLl. 14.00.46.COPY,TAXES,OUTPUT. 14.00.46. EOI ENCOUNTERED. 14.00.46.ENDIF,LABLl. 14.00.46.UNLOAD,TAXES.

### **NUM Function**

The NUM function determines whether a character string is numeric. It evaluates the character string as true (1) if it is numeric or false (0) if it is not. NUM must be used as an expression or as part of an expression in a CCL statement.

The format of the NUM function is:

NUM(c)

c A string of 1 to 40 characters. If the string contains one or more special characters, it must be delimited by dollar signs (\$\*\*\*\$). If delimited by dollar signs, the string is always evaluated as nonnumeric.

/'  $\lambda$ 

( I

/ *(*  \..

 $\left| \right|$ 

The following procedure uses the NUM function to ensure that the passed parameter, NUMBER, is numeric. If a nonnumeric value is passed, the procedure terminates with an appropriate message.

. PROC,PROC1,NUMBER. IFE,NUM(NUMBER),QUIT. WHILE, R1.LE.NUMBER, LOOP.  $SET, R1=R1+1.$ ENDW,LOOP. REVERT. PROCESSING COMPLETED ENDIF, QUIT. REVERT,ABORT. NONNUMERIC PASSED

### **SS Function**

The SS function determines or sets the current subsystem being used by a job. SS can be used as an expression or as part of an expression in a CCL statement.

The statement containing the SS function must end with a valid terminator. The SS function cannot be used in the FILE function. If it is, an error message (CCL152) is issued and the job step aborts.

 $\label{eq:2} \frac{1}{\sqrt{2}}\sum_{i=1}^n\frac{1}{\sqrt{2}}\sum_{i=1}^n\frac{1}{\sqrt{2}}\sum_{i=1}^n\frac{1}{\sqrt{2}}\sum_{i=1}^n\frac{1}{\sqrt{2}}\sum_{i=1}^n\frac{1}{\sqrt{2}}\sum_{i=1}^n\frac{1}{\sqrt{2}}\sum_{i=1}^n\frac{1}{\sqrt{2}}\sum_{i=1}^n\frac{1}{\sqrt{2}}\sum_{i=1}^n\frac{1}{\sqrt{2}}\sum_{i=1}^n\frac{1}{\sqrt{2}}\sum_{i=1}^n\frac{1$ 

 $\sim 10^{-10}$ 

 $\label{eq:2.1} \frac{1}{2} \sum_{i=1}^n \frac{1}{2} \sum_{j=1}^n \frac{1}{2} \sum_{j=1}^n \frac{1}{2} \sum_{j=1}^n \frac{1}{2} \sum_{j=1}^n \frac{1}{2} \sum_{j=1}^n \frac{1}{2} \sum_{j=1}^n \frac{1}{2} \sum_{j=1}^n \frac{1}{2} \sum_{j=1}^n \frac{1}{2} \sum_{j=1}^n \frac{1}{2} \sum_{j=1}^n \frac{1}{2} \sum_{j=1}^n \frac{1}{2} \sum_{j=1}^n \frac{$  $\label{eq:2.1} \mathcal{A} = \mathcal{A} \left( \mathcal{A} \right) \left( \mathcal{A} \right) \left( \mathcal{A} \right) \left( \mathcal{A} \right) \left( \mathcal{A} \right)$ 

k.

The format of the SS function is:

SS

or

SS= name

name One of the following subsystem identifiers:

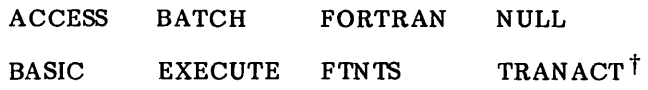

The SS function is intended for use at a time-sharing terminal to determine and set subsystems by means of procedure calls. For example, a time-sharing user in the batch subsystem could call a procedure containing the statement SET,SS=FTNTS. Upon termination of the procedure, the user remains in the FTNTS subsystem.

# **CCL STATEMENTS**

The following are the CCL control statements grouped according to their common functions.

The following CCL statements are used to conditionally or unconditionally skip a sequence of statements.

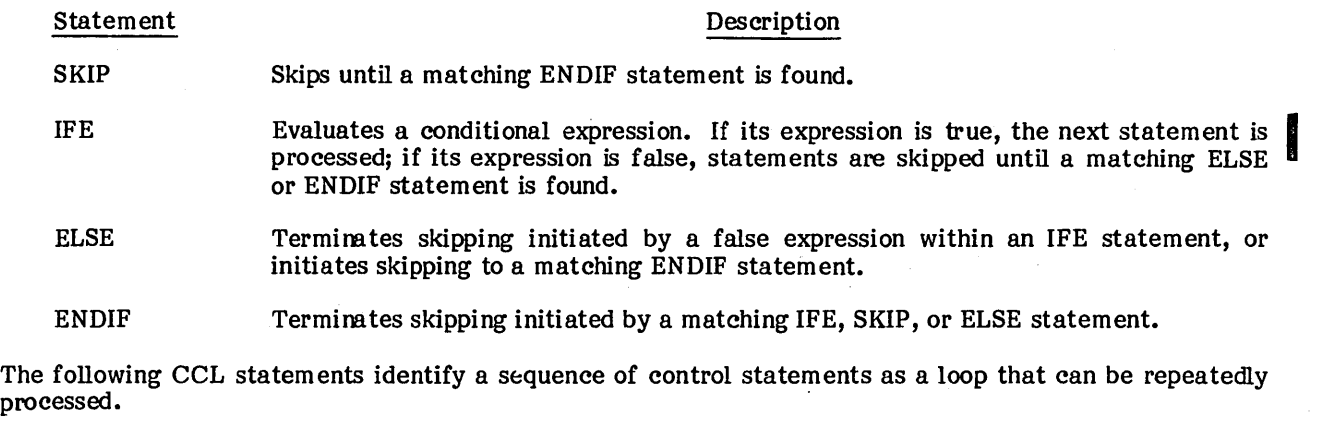

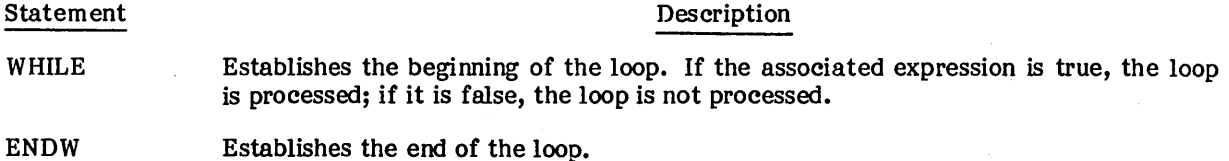

t Not applicable to IAF.

The following CCL statements assign and display values associated with symbolic names.

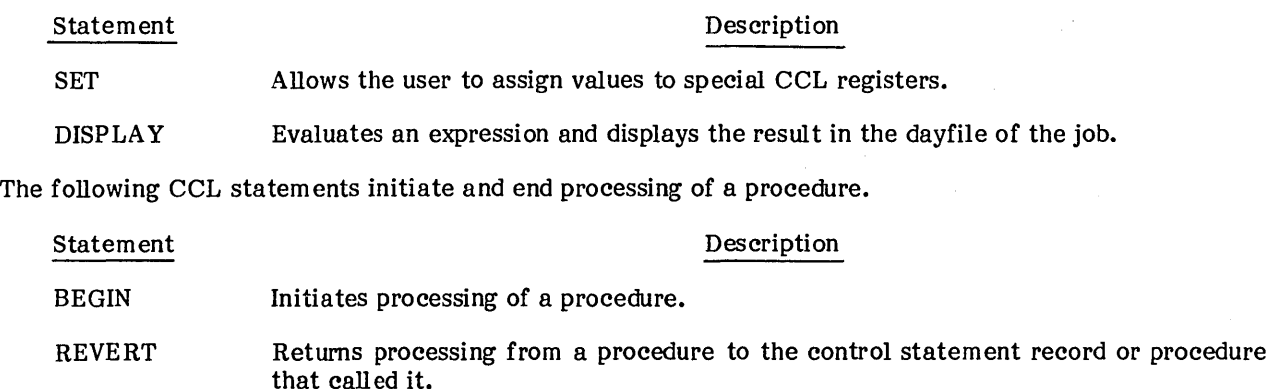

Individial descriptions of the control statements follow in alphabetic order.

# BEGIN STATEMENT

The BEGIN statement inserts a procedure into the control statement record or into another procedure (refer to Procedures in this section). The procedure is stored in a procedure file. After the final control statement in the procedure is processed, a CCL- or user-supplied REVERT statement is executed and job processing continues with the statement following the BEGIN control statement. Use of a BEGIN statement is illustrated in figure 1-4-1.

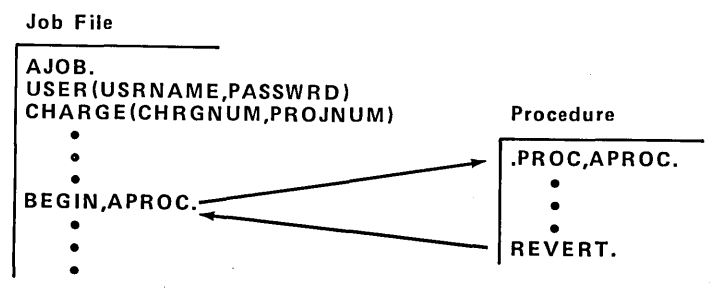

Job File

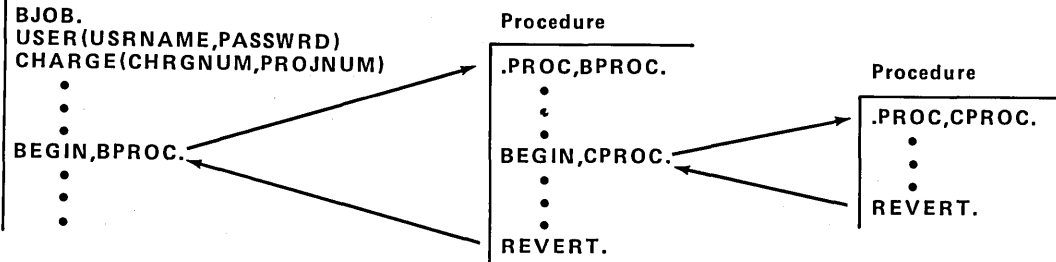

Figure 1-4-1. Calling a Procedure

*/* 

*/* 

/ \.

/ I

,' i

The formats of the BEGIN statement are:

BEGIN,pname,pfile,p<sub>1</sub>,p<sub>2</sub>,...,p<sub>n</sub>.

and

 $p$ name, $p_1$ , $p_2$ ,..., $p_n$ .

 $\mathcal{L}$ 

pname Procedure name from the procedure header.

In the first format, pname is the name of a procedures on pfile.

If pname is omitted from the first format, two consecutive commas must be specified. The default procedure is the record at the current position of pfile. If pfile is at its end-of-information, CCL rewinds pfile and uses its first record. If pfile is INPUT, the file is not rewound.

In the second format, pname is the name of the local file containing the procedure pname or the name of a procedure on the system library. pname must be specified in the second format.

pfile Name of the file containing the procedure. pfile must be the second parameter in the first format. Its omission is indicated by two consecutive commas following pname.

> If pfile is omitted from the first format, the installation-defined default file name is used (PROCFIL is the default).

> When the BEGIN statement is processed, CCL looks for a file named pfile assigned to the job. If none exists, it looks for an indirect access file named pfile and retrieves a local copy. If pfile is a direct access permanent file, the user must attach the file before the BEGIN statement is processed.

Pi

Optional parameter specifying the substitution to be made for a keyword used in the procedure. Refer to Keyword Substitution in this section for a full description of keyword use in procedures.

The following parameter formats are available.

(null substitution).

keyword

The parameter is identical to a keyword on the procedure header, so the second default for the keyword is used (as specified on the procedure header).

keyword=

value

CCL assigns this 1- to 40-character symbolic name or value to the keyword whose position in the procedure header parameter list matches the position of this parameter in the BEGIN statement parameter list. A value containing special characters, other than / or -, must be \$-delimited.

References to the keyword in the procedure are removed

keyword= value The symbolic name or value is substituted for the keyword wherever it appears in the procedure. If value is followed by a +, value must be a symbolic name. (Refer to Symbolic Names earlier in this section.) Keyword in the BEGIN statement is the same keyword that is used in the procedure header statement.

The following formats can be used.

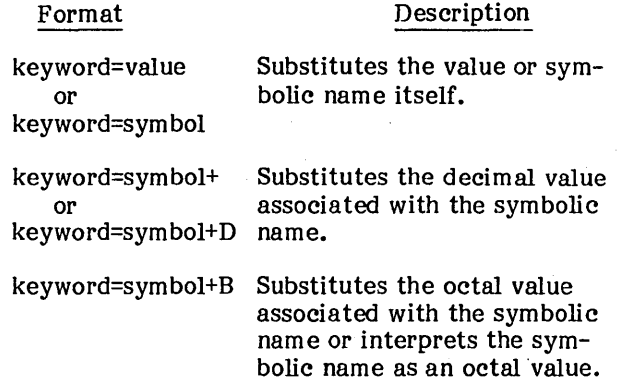

When calling a procedure, a keyword can be named more than once if the keyword=value parameter format is used each time. CCL issues a message informing the user that a keyword is named more than once on the statement. It uses the value specified with the last occurrence of the keyword.

### Example:

I

I

The following procedure is accessed by a sequence of calling statements in the control statement record of the job.

.PROC,TEST1,FK<mark>.</mark><br>COMMENT. FK COMMENT.

/ r \

) /

/

10.15.26.BEGIN, TEST1, FKTEST, 20.<br>10.15.27.COMMENT. 20 10.15.27.COMMENT. 20 10.15.27.REVERT.CCL 10.15.27.SET(R2=100) 10.15.27.BEGIN,TEST1,FKTEST,FK=R2+. 10.15.28.COMMENT. 100 10.15.28.REVERT.CCL 10.15.28.BEGIN,TESTl ,FKTEST,FK=R2+D. 10.15.29.COMMENT. 100 10.15.29.REVERT.CCL 10.15.29.BEGIN,TESTl ,FKTEST,FK=R2+B. 10.15.30.COMMENT. 10.15.30.REVERT.CCL 10.15.30.BEGIN,TESTl ,FKTEST. 10.15.31. COMMENT. FK 10.15.31.REVERT.CCL 10.15.31.BEGIN,TESTl ,FKTEST,FK=. 10.15.32.COMMENT. 10.15.32.REVERT.CCL 10.15.32.BEGIN,TESTl ,FKTEST,VALUE. 10.15.33.COMMENT. VALUE 10.15.33.REVERT.CCL 10.15.33.BEGIN,TESTl ,FKTEST,VALUE-2. 10.15.33. CCL212- SEPARATOR INVALID VALUE-10.15.33. CPU ABORT. 10.15.33. JOB REPRIEVED. 10.15.33. CCL263- EXTERNAL ABORT DURING BEGIN 10.15.33.EXIT. 10.15.34.BEGIN, TEST1, FKTEST, \$VALUE-2\$.<br>10.15.34.COMMENT. VALUE-2 10.15.34.COMMENT. 10.15.34.REVERT.CCL

### **DISPLAY STATEMENT**

The DISPLAY statement evaluates an expression and sends the result to the job dayfile in both decimal and octal integer form. The largest decimal value which can be displayed is 10 digits. If the value is larger than 10 digits, GT followed by 9999999999 is displayed. If the value is negative and larger than 10 digits, LT followed by a minus and 9999999999 is displayed. In octal code, numbers as large as 20 digits can be displayed. For an expression larger than  $248-1$ , zeros are displayed.

The format of the DISPLAY statement is:

DISPLAY(exp)

exp A CCL expression.

The following sample dayfile shows several display operations.

```
15.14.59.DISPLAY(TIME) 
15.14.59.15.15.07.SET(R1=99) 
15.15.21.SET(R2=901) 
15.15.28.DISPLAY(R1) 
15.15.28.15.15.38.DISPLAY(R1+R2) 
15.15.38.15.15.47.DISPLAY(3/2) 
15.15.47. 1 1B
15.16.04.DISPLAY(2**47) 
15.16.04. GT 9999999999 4000000000000000B 
15.16.15.DISPLAY(-2**47) 
15.16.15. LT -9999999999 -4000000000000000B 
15.16.27.DISPLAY(2**48) 
15.16.28. 0 OB
15.16.41.DISPLAY(99999999999) 
15.16.41. CCL156- STRING TOO LONG - 99999999999
```
The first DISPLAY statement displays the value of the TIME symbolic name. The current time given is in the form hhmm. The next six lines demonstrate the use of the Rl and R2 symbolic names. The other DISPLAY statements specify numeric expressions. The integer constant in the final DISPLAY statement has more than 10 digits, resulting in an error message.

#### **ELSE STATEMENT**

The ELSE statement performs one of the following functions.

- **D b** It terminates skipping initiated by a false IFE statement whose label string matches that of the ELSE statement. If the label string does not match, the ELSE statement is skipped.
	- It initiates skipping from the ELSE statement to the ENDIF statement whose label string matches that of the ELSE statement. This happens for a true IFE statement.

Neither a SKIP nor an ELSE statement terminates skipping initiated by another SKIP or ELSE statement.

The format of the ELSE statement is:

ELSE(ls)

ls Label string; 1 to 10 alphanumeric characters beginning with an alphabetic character.

#### Example:

The following control statements use the FILE function to determine if a file named TESTl is local to the job. If the file is local, it is copied to the OUTPUT file; if it is not, it is assumed to be an indirect access permanent file, and a local copy is obtained and copied to OUTPUT.

 $\big($ 

*(*  '
If the file is local, each succeeding statement, up to the ELSE statement, is processed, and the ELSE statement initiates a skip to the ENDIF statement. If the file is not local, control skips to the ELSE statement, and each statement succeeding the ELSE statement is processed.

IFE,FILE(TEST1,LO),LABEL1. C0PYSRF(TEST1 ,OUTPUT) FLSE(LABEL1) GET(TEST1) C0PYSBF(TEST1,0UTPUT) ENDIF(LABEL 1)

)

)

/

/

*,/* 

The following dayfile segment results when the preceding control statements are processed and TESTl is not initially a local file.

11.33.00.IFE,FILE(TEST1,LO),LABEL1. 11.33.00.FLSE(LAPEL1) 11.33.00.GET(TEST1) 11.33.00.COPYSRF(TF.ST1,0UTPUT) 11.33.01. END OF INFORMATION ENCOUNTERED. 11.33.01.FNDIF(LABEL1)

The following dayfile segment results when the preceding control statements are processed and TESTl is initially a local file.

15.40.19.IFE,FILE(TEST1,LO),LABEL1. 15.40.19.COPYSBF(TEST1,0UTPUT) 15.40.21. END OF INFORMATION ENCOUNTERED. 15.40.21.ELSE(LABEL1) 15.40.21.ENDIF(LABEL1)

#### **ENDIF STATEMENT**

The ENDIF statement terminates skipping initiated by a SKIP, IFE, or ELSE statement. In all cases, the label string on the ENDIF statement must match the label string on the statement that initiates the skipping. If CCL encounters an ENDIF statement with a nonmatching label string, it ignores that statement.

The format of the ENDIF statement is:

ENDIF(ls)

ls Label string; 1 to 10 alphanumeric characters beginning with an alphabetic character.

Example:

When the SKIP statement in the following sequence of control statements is processed, control skips to ENDIF, LABELl, and none of the control statements between these two statements are processed.

SKIP(LABFL1) any sequence of control statements

END IF ( LABF.L 1)

#### ENDW STATEMENT

The ENDW statement identifies the end of the WHILE control statement loop. A control statement loop is a sequence of statements that may be repeatedly processed. The number of times the loop is processed depends on the evaluation of the expression specified in the WHILE statement that begins the loop.

The ENDW statement must have a label string that matches the label string specified in the WHILE statement that begins the loop.

The format of the ENDW statement is:

ENDW(ls)

ls Label string; 1 to 10 characters beginning with an alphabetic character. The string cannot contain special characters.

Refer to WHILE Statement in this section for an example of ENDW statement use.

#### IFE STATEMENT

The IFE statement conditionally initiates the skipping of succeeding statements. If the expression in the IFE statement is true, the next statement is processed. If the expression is false, CCL skips statements until it encounters a matching ELSE or ENDIF statement. The statements match when their label strings are identical.

An IFE statement must have a matching ELSE or ENDIF statement. If the IFE statement initiates skipping without a matching terminating statement, CCL aborts the job step. If the IFE statement is in a procedure, the terminating statement must also be in that procedure.

The format of the IFE statement is:

IFE,exp,ls.

exp A CCL expression. The separator following exp must be a comma.

ls Label string; 1 to 10 alphanumeric characters beginning with an alphabetic character.

Example 1:

i<br>I

The following control statements initiate the compilation and execution of a FORTRAN program and then test for any errors during execution. If an error was made, the error code is displayed.

FTN,I=IFTEST. SET(EF=O) INITIALIZE ERROR FLAG NOEXIT. LGO. ONEXIT. IFE,EF.NE.O,LABL1. DIS PLAY ( EF) ENDIF, LABL 1.

*(*  \.

 $\bigg($  $\overline{\phantom{a}}$ 

 $\diagdown$ 

If the job step executes without error, the error flag (EF) is 0. In this case, control passes to the ENDIF ,LABEL! statement. If an error occurs, the error flag is not O, the statement is true, and control passes to the next statement; CCL then displays the error code in the error flag register. (The NOEXIT and ONEXIT statements are described in section 6.)

In the following sample dayfile segment resulting from processing of the preceding statements, the FORTRAN program attempts to call a subroutine BETA which does not exist (outside the field length of the job).

11 .23.41.FTN,I=IFTEST. .017 CP SECONDS COMPILATION TIME 11.23.44.SET(EF=O) INITIALIZE ERROR FLAG 11.23.44.NOEXIT.  $11.23.44. LGO.$ <br> $11.23.45.$ NON-FATAL LOADER ERRORS -11.23.45. UNSATISFIED EXTERNAL REF -- BETA 11.23.46. CPU ERROR EXIT AT 404253. 11.23.46. CM OUT OF RANGE. 11.23.48.0NEXIT. 11.23.48.IFE,EF.NE.0,LABLl. 11 .23.48.DISPLAY(EF) 11.23.48. 1 lB 11.23.48.ENDIF,LABLl.

#### Example 2:

,./

)

*)* 

*)* 

The following procedure file is an indirect access file called COLORPR. It uses the IFE statement to determine if the color the BEGIN statement substituted for COLOR is red or blue. Different processing is done for the colors red and blue. Any other color is ignored. The # character in the comment line inhibits substitution for the word (COLOR) it precedes (refer to Procedure Body later in this section) .

• PROC,A,COLOR. IFE,\$COLOR\$.EQ.\$RED\$,L1. COMMENT. PROCESSING DONE FOR #COLOR OF COLOR REVERT. ENDIF, L1. IFE,\$COLOR\$.EQ.\$BLUE\$,L2. COMMENT. PROCESSING DONE FOR #COLOR OF COLOR REVERT. ENDIF,L2. COMMENT. NO PROCESSING FOR #COLOR OF COLOR

The following control statements call procedure A.

BEGIN,A,COLORPR,BLUE. BEGIN,A,COLORPR,RED. BEGIN,A,COLORPR,PINK.

The following dayfile segment results when the preceding control statements are processed. It shows the effect of the # character.

```
08.34.30.BEGIN,A,COLORPR,BLUE. 
08.34.32.IFE,$BLUE$.EQ.$RED$,L1. 
08.34.32.ENDIF,Ll. 
08.34.32.IFE,$BLUE$.EQ.$BLUE$,L2. 
08.34.32.COMMENT. PROCESSING DONE FOR COLOR OF BLUE 
08.34.32.REVERT. 
08.34.33.BEGIN,A,COLORPR,RED. 
08.34.34.IFE,$RED$.EQ.$RED$,L1.<br>08.34.34.COMMENT.    PROCESSING
                      PROCESSING DONE FOR COLOR OF RED
08.34.34.REVERT. 
08.34.34.BEGIN,A,COLORPR,PINK. 
08.34.35.IFE,$PINK$.EQ.$RED$,Ll. 
08.34.35.ENDIF,Ll. 
08.34.35.IFE,$PINK$.EQ.$BLUE$,L2. 
08.34.35.ENDIF,LZ. 
08.34.36.COMMENT. NO PROCESSING FOR COLOR OF PINK 
08.34.36.REVERT.CCL
```
#### **REVERT STATEMENT**

The REVERT statement terminates procedure processing. The formats are:

REVERT.comment

and

REVERT,ABORT.comment

comment Optional character string appended after the statement terminator. This comment is especially useful to the time-sharing user because, when the REVERT statement is displayed at the terminal following procedure processing, the comment can inform the user as to how the procedure reverted. The REVERT statement is displayed at the terminal only if the time-sharing user is in the BATCH subsystem. The REVERT,ABORT statement is always displayed at the terminal.

The REVERT statement returns control to the statement following the BEGIN statement that called the procedure. The REVERT,ABORT statement sets the error flag EF=CPE (CPU abort). Unless a NOEXIT statement has been processed, control. goes to the next EXIT statement in the control statement record (refer to Exit Processing in section 5).

CCL always appends the following control statements to a procedure record.

REVERT.CCL EXIT.CCL REVERT,ABORT.CCL

These statements terminate CCL processing if no user REVERT statements are processed.

'-

*(*  '-.

i<br>India<br>I

#### Example:

The following procedure (REVTST) is on a file called PROCFL. It reverts to the job calling it if the named file has no read permission and gives control to the job EXIT statement if the named file has no read modify permission.

• PROC,REVTST,LFN1,LFN2. IFE,FILE(LFN1,RD),LABEL1. TDUMP(I=LFNl) ELSE(LABEL 1) REVERT.NO READ PERMISSION ENDIF,LABELl. IFE,FILE(LFN1,RM),LABEL2. COPY(LFN2,LFN1) ELSE(LABEL2) REVERT,ABORT. NO READ/MODIFY PERMISSION ENDIF,LABEL2.

The following two jobs (REVJOBl and REVJOB2) call the REVTST procedure. REVJOBl attaches an execute-only file; REVJOB2 attaches a read and/or execute file.

REVJOB1.<br>REVJOB1.<br>REVJOB1. RAMNAME RAMNAME RAMNAME REVJOB2. USER(USERNUM,PASWD,FAMNAME)<br>CHARGE(CHARGNUM,PROJNUM) USER(USERNUM,PASWD,FAMNA ATTACH(FILE1/UN=ALTUSER,PW=PW1,M=E) ATTACH(FILE2/UN=ALTUSER,PW=PW2,<br>REGIN,REVTST,PROCEL,FILE1,XEIL. BEGIN,REVTST,PROCFL,FILE1,XFIL. BEGIN,REVTST,PROCFL,F<br>COMMENT BETURNS HERE<br>COMMENT BETURNS HERE COMMENT. RETURNS HERE COMMENT. RETURNS HERE COMMENT. EXIT. COMMENT. EXIT ON ERROR COMMENT. EXIT ON ERROR

CHARGE(CHARGNUM,PROJNUM)<br>ATTACH(FILE1/UN=ALTUSER PU=PU1 M=F) ATTACH(FILE2/UN=ALTUSER,PW=PW2,M=R)

The following are the dayfile segments produced by REVJOBl and REVJOB2. REVJOBl processes the REVERT statement and terminates normally. REVJOB2 processes the REVERT,ABORT statement and terminates via error processing.

10.09.51.REVJOB1. 10.09.51.USER(USERNUM,,FAMNAME) 10.09.51.CHARGE(CHARGNUM,PROJNUM) 10.09.51.ATTACH(FILE1/UN=ALTUSER,PW=,M=E) 10.09.52.BEGIN,REVTST,PROCFL,FILE1,XFIL. 10.09.53.IFE,FILE(FILE1,RD),LABEL1. 10.09.53.ELSE(LABEL1) 10.09.53.REVERT.NO READ PERMISSION 10.09.53.COMMENT. RETURNS HERE 10.09.54.EXIT-

10.10.11.REVJOB2. 10.10.11.USER(USERNUM,,FAMNAME) 10.10.11.CHARGE(CHARGNUM,PROJNUM) 10.10.11.ATTACH(FILE2/UN=ALTUSER, PW=, M=R) 10.10.12.BEGIN,REVTST,PROCFL,FILE2,XFIL. 10.10.14.IFE,FILE(FILE2,RD),LABEL1. 10.10. 14.TDUMP(I=FILE2) 10.10.14. TDUMP COMPLETE. 10.10.14.ELSE(LABEL1) 10.10.14.ENDIF,LABEL1. 10.10.15.IFE,FILE(FILE2,RM),LABEL2. 10.10.15.ELSE(LABEL2) 10.10.16.REVERT,ABORT. NO READ/MODIFY PERMISSION 10.10.16.EXIT. 10. 10. 16. COMMENT. EXIT ON ERROR

/

## **SET STATEMENT**

The SET statement assigns a value to a control register, an error flag, or the flag that determines. whether skipped control statements are entered in the dayfile. Using the SS function, it also can change the current time-sharing subsystem.

To assign a value to a symbolic name, the following format is used.

#### SET(sym=exp)

sym

One of the following symbolic names (initially these names are set to 0).

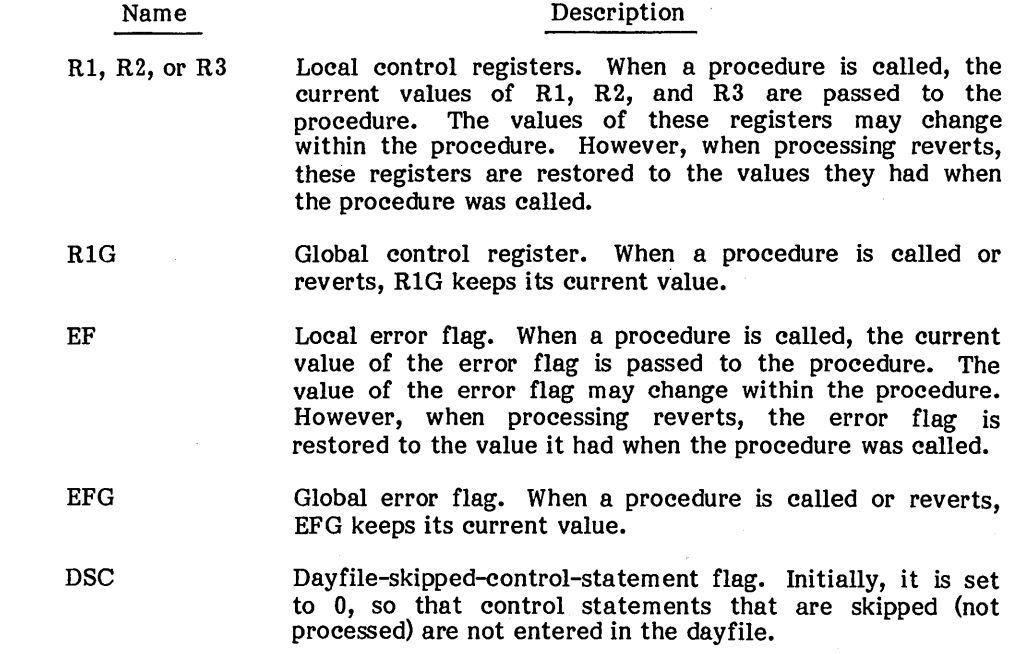

exp

A CCL expression. The value derived through evaluation of the expression is assigned to the symbolic name. Acceptable values for each symbolic name follow.

#### sym

#### Suggested Value

Rl, R2, R3, or RlG Any integer between -131 071 and 131 071. If the value is outside this range, it is truncated. CCL does not issue a message as a result of the truncation.

*(* 

*/* 

#### Suggested Value

Any integer between 0 and 63. If the value is greater than 63, it is truncated. To assign the value defined by the system for an error condition, the user should set the error flag to one of the error condition symbolic names (refer to Symbolic Names at the beginning of this section). CCL sets the EF flag to the appropriate error code when an error occurs. If EFG is 0 when a REVERT statement is processed, CCL sets EFG to the value in EF.

1 or 0. If the value of the expression is nonzero, DSC is set to 1. While DSC is 1, skipped control statements are entered in the dayfile preceded by two periods. Some CCL error processing routines set DSC to 1 so that skipped control statements are written in the dayfile.

To change the current time-sharing subsystem, the following format is used.

SET(SS=subsyste m)

subsystem Subsystem name. The subsystem names are ACCESS, BASIC, BATCH, EXECUTE, FORTRAN, FTNTS, NULL, and TRANACT.<sup>†</sup>

#### Examples:

)

 $\checkmark$ 

/

The first three examples use procedures from the following procedure file. It is an indirect access permanent file with the name SETFILE.

 $.PROC, P1.$ DISPLAY(R1) DISPLAY(R1G)  $SET(R1=9)$ SET(R1G=888<sub>4</sub>) end-of- record . PROC, P2. GET(ABC) DISPLAY (EF) DISPLAY(EFG) end-of-record .PROC,P3. GET(BASIC1) BASIC. DISPLAY(EF) DISPLAY(EFG) end-of-record end-of- file

t TRAN ACT is not applicable to IAF.

I

/

/

sym EF or EFG

#### DSC

#### Example 1 - Control Register Use:

The following control statements (below on the left side) set and display registers R1 and R1G. A procedure, Pl, is called which displays these registers, resets them, and· then reverts to the control statement record where they are again displayed.

On the right is the dayfile segment resulting from processing of the control statements.

 $SET(R1=1)$ SET(R1G=10) DISPLAY(R1) DISPLAY(R1G) BEGIN,P1 ,SETFILE. DISPLAY(R1) DISPLAY(R1G) 16.34.42.SET(R1=1) 16.34.42.SET(R1G=10) 16.34.43.DISPLAY(R1)<br>16.34.43. 1 1B  $16.34.43.$ 16.34.43.DISPLAY(R1G)  $16.34.43.$ 16.34.43.BEGIN,P1,SETFILE. 16.34.44.DISPLAY(R1) 16.34.44. 16.34.44.DISPLAY(R1G)  $16.34.44.$  10 16.34.44.SET(R1=9) 16.34.44.SET(R1G=888) 16.34.44.REVERT.CCL 16.34.44.DISPLAY(R1)  $16.34.44.$  1 1B 16.34.45.DISPLAY(R1G) 16.34.45. 888 1570B

The Rl and RlG registers retain their setting when the procedure is called. However, after new values are set in the procedure and control reverts to the control statement record, Rl returns to its previous value and RlG retains the value set in the procedure.

 $1-4-24$  60435400 L

 $\Big($ 

 $\Big($ 

#### Example 2 - Error Flag Use (EFG Nonzero):

\_ \_/

*\_)* 

)

*/* 

*/* 

The following control statements (below on left side) set values in the error flags EF and EFG and then I call a procedure which attempts to access an indirect access permanent file. Control reverts to the control statement record where EF and EFG are displayed to see if any error code generated is returned via these flags. On the right side is the dayfile segment resulting from the processing of the control | statements.

SFT(EF=10) SET(EFG=20) DISPLAY(EF) DISPLAY(EFG) REGIN,P2,SETFILE. DISPLAY(EF) DISPLAY (EFG)

NOEXIT. 16.43.35.NOEXIT.  $16.43.35.$  SET( $EF = 10$ ) 16.43.35.SET (EFG=20)  $16.43.35.$  DISPLAY (EF)<br> $16.43.35.$   $10$   $12B$  $16.43.35.$ 16.43.35. DISPLAY(EFC)<br>16.43.35. 20 24B  $16.43.35.$ 16. 43. 35. BEGIM, P2, SETFILE. 16.43.36.GET(ABC) 16.43.36. ARC HOT FOUND, 16.43.36.DISPLAY(Ff)  $16.43.36.$ 16.43.36.DISPLAY(FFG) 16.43.36. 20 24R 16.43.36.RFVFRT.CCL 16.43.37.DISPLAY(EF)<br>16.43.37. 10 12B  $16.43.37.10$ 16.43.37.DISPLAY(EFG)<br>16.43.37. 20 24B  $16.43.37.$ AT 000121.

The procedure attempts to get a permanent file which does not exist. This changes EF to error code 3. It does not affect EFG. Control reverts to the control statement record and displays EF and EFG. EF returns to its initial setting; EFG remains unchanged throughout.

#### Example 3 - Error Flag Use (EFG Zero):

To return the error code generated in a procedure to the control statement record, EFG must be 0 before there is an exit from the procedure. This is demonstrated by the following control statements (below left side).

The dayfile segment (on the right) resulting from processing of the statements shows how the error code is returned.

NOEXI T. SET(EF=10) BEGIN,P3,SETFILE. DISPLAY(EF) DISPLAY(EFG) 09.42.52.NOEXIT. 09.42.52.SET(EF=10) 09.42.52.BEGIN,P3,SETFILE. 09.42.53.GET(BASIC1) 09.42.55.BASIC.<br>09.42.56. INPU 09.42.56. INPUT FILE EMPTY OR MISPOSITIONED 09.42.56.DISPLAY(EF)<br>09.42.56. 4 4B  $09.42.56.$ 09.42.57.DISPLAY(EFG) 09.42.57. 0 OB 09.42.57~REVERT.CCL 09.42.58.DISPLAY(EF)<br>09.42.58. 10 12B 09.42.58. 10 09.42.58.DISPLAY(EFG)<br>09.42.58. 4 4B 09.42.58.

The procedure attempts to compile a BASIC program that is not an INPUT record. This generates error code 4 in EF but does not affect EFG while control is still within the procedure. When control reverts to the control statement record, EF returns to its original setting and error code 4 is set in EFG.

\_,- *(*  \.

 $\overline{\phantom{0}}$ 

#### Example 4 - DSC Flag Use:

/

*)* 

)

-..,\_ \ I j

I j

The following control statements (below on left side) demonstrate the effect of DSC=0 and DSC=1. On the right side is the dayfile segment resulting from processing of the preceding control statements.

 $SET(DSC) = 0$ SKIP (LABL1) COMMENT. SINCE THE DAYFILE SKIP COMMENT. CONTROL IS SET TO ZERO, COMMENT. THESE STATEMENTS WILL NOT COMMENT. APPEAR IN THE DAYFILE. ENDIF(LABLl) SET(DSC=l) SKIP (LABL 1) COMMENT. SINCE THE DAYFILE SKIP COMMENT. CONTROL IS NOW SET TO ONE, COMMENT. THESE STATEMENTS WILL COMMENT. APPEAR IN THE DAYFILE AND COMMENT. EACH WILL BE FLAGGED COMMENT. WITH TWO INITIAL PERIODS. END IF (LABL2)

16.49.36.SET(DSC=O) 16.49.36.SKIP(LABLl) 16.49.36.ENDIF(LABLl) 16.49.37.SET(DSC=l) 16.49.37.SKIP(LABL2) 16.49.37 ••• COMMENT. SINCE THE DAYFILE SKIP 16.49.37 ••• COMMENT. CONTROL IS NOW SET TO ONE, 16.49.37 ••• COMMENT. THESE STATEMENTS WILL 16.49.37 ••• COMMENT. APPEAR IN THE DAYFILE AND 16.49.37 ••• COMMENT. EACH WILL BE FLAGGED 16.49.37 ••• COMMENT. WITH TWO INITIAL PERIODS. 16.49.37.ENDIF(LABL2)

#### SKIP STATEMENT

The SKIP statement initiates unconditional skipping of succeeding control statements. Skipping is terminated by an ENDIF statement that has a label string matching the label string specified on the SKIP statement. Only an ENDIF statement, and not an ELSE statement, terminates skipping initiated by a SKIP statement.

The format of a SKIP statement is:

SKIP,ls.

ls Label string; 1 to 10 alphanumeric characters beginning with an alphabetic character.

An example of the use of the SKIP statement is given after the description of the ENDIF statement.

#### WHILE STATEMENT

The CCL iterative statements WHILE and ENDW bracket a group of control statements into a loop that can be repeatedly processed. The beginning of the loop is identified by a WHILE statement and the end by an ENDW statement. The ENDW statement must have a label string that matches the label string specified on the WHILE statement. The loop is repeated as long as the expression in the WHILE statement is true. If the expression is initially false, control immediately skips to the ENDW statement; I if no ENDW statement is found, all the remaining statements in the control statement record are skipped.

Label strings of all WHILE statements within the control statement record of a job should be unique. Duplication of a label string within a control statement record or within a procedure can produce unpredictable results. The same label string can be used in a called procedure and in the calling control statement record or procedure.

#### The format of the WHILE statement is:

WHILE,exp,ls.

exp

A CCL expression. The separator following exp must be a comma.

ls Label string; 1 to 10 alphanumeric characters, beginning with an alphabetic character.

### Example:

I

The following control statements initiate a loop which is repeated five times.

```
SET(R1=0)SET(R2=5)WHILE,R1.LT.R2,FINISH. 
SET(R1=R1+1)DISPLAY (R1)
ENDW,FINISH.
```
The user can vary the number of repetitions by setting different values in R2.

# **PROCEDURES**

A procedure is a group of control statements which exist apart from the job control statement record. A BEGIN statement inserts a procedure into the control statement record of a job or into another procedure previously called by the job. A procedure is to a control statement record as a subroutine is to a program. Like a subroutine, a procedure usually contains the control statements required to perform a single function within a job. A procedure can be changed by parameters passed to the procedure from the BEGIN statement.

A procedure is stored as a record on a file. Several procedures can exist on one file. The file may be a local file, an indirect access permanent file, or an attached direct access permanent file. A procedure file can reside on magnetic tape as well as on mass storage.

#### **PROCEDURE STRUCTURE**

A procedure consists of a procedure header statement and a procedure body. The procedure header statement must be the first line in the procedure. It names the procedure and identifies any keywords that can be used to transmit values to the procedure from the BEGIN statement.

The procedure body contains all statements between the header statement and the end-of-record or end-of-file. An informative error message is issued if the body does not contain at least one control statement. All control statements, including CCL statements, are legal within a procedure. The body can also include special procedure commands and data (explained later in this section).

ł

# **NOTE**

A CCL procedure should not include a NEW or OLD statement without the ND parameter. These statements return working files required by CCL when it reverts to the previous level within the job sequence of control statements.

A CCL statement can extend over more than one line if each line to be continued contains no more than 80 characters and ends with a separator. If a new line is not a legal CCL statement or command, it is interpreted as a control statement error when executed.

#### Procedure Header Statement

The procedure header statement is the first line of the procedure. It identifies the procedure and specifies the keywords for the BEGIN statement. The BEGIN statement substitutes the keywords into the procedure body. Unless the header statement contains an error, it does not appear in the dayfile.

The syntax rules for header statements are:

- The header statement must begin with a period followed by the characters PROC.
- The separators between parameters must be commas.
- A period terminates the header statement.
- The header statement can extend over more than one line if each line to be continued ends with a separator.

The format of the procedure header statement is:

.PROC, pname,  $p_1$ ,  $p_2$ , ...,  $p_n$ .

pname Name of the procedure; one to seven alphanumeric characters. It can begin with a numeric character.

Pi

/

/

Optional formal parameters whose keywords are used in the body of the procedure. Depending on the BEGIN statement parameters, keywords in the procedure body can be removed, left as they are, replaced by a value specified in the BEGIN statement, or replaced by first or second default values as specified on the procedure header parameter (refer to Keyword Substitution in this section).

The maximum number of procedure header keywords is defined by the installation. The default is 50.

The following are the legal formats for  $p_i$ .

defaultl

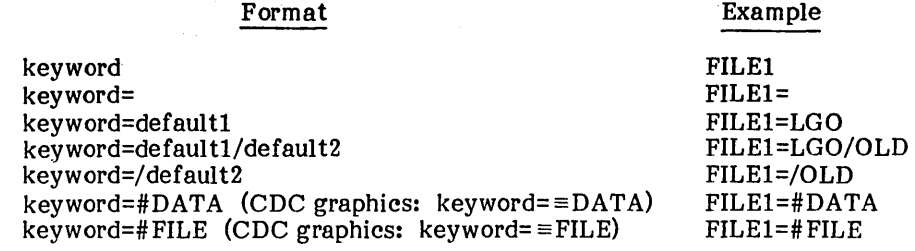

keyword A 1- to 10-character keyword.

> A 1- to 40-character first default value. If default1 contains special characters, it must be \$-delimited. This default value replaces the keyword if this parameter is omitted from the BEGIN statement.

default2 A 1- to 40-character second default value. If default2 contains special characters, it must be \$-delimited. This default value replaces the keyword if the BEGIN statement specifies a parameter value identical to the keyword.

defaultl and default2 could be either of the following special values.

#DATA Special default value used for keyword if an overriding value is not specified on the BEGIN statement. If this default value is used, the keyword within the procedure body references the record that immediately follows the procedure record on the file (refer 'to figure 1-4-2).

#FILE Special default value used for keyword if an overriding value is not specified on the BEGIN statement. If this default value is used, the keyword within the procedure body references a data file created within the procedure by CCL procedure commands (refer to Procedure Commands in this section).

#### Procedure Body

I

I

I

I

The procedure body consists of all statements between the procedure header statement and the end-of-record. These statements can be control statements, CCL statements (including calls to other procedures), and CCL procedure commands. The parameters in these statements can be a mixture of values defined in the procedure body and keywords defined in the procedure header statement. When the procedure is called, substitutions are made for the keywords, and the procedure body becomes the control statement record until a REVERT statement is encountered.

*(*  "·  $\big($ 

Program input from record on separate file, INFILE

Processing of the second procedure,81 ,is initiated with the control statement:

BEGIN, B1, PROFIL 1, INFILE.

Program input from next record on file containing procedure

Processing of the second procedure,82,is initiated with the control statement:

BEGIN,82,PROFIL2.

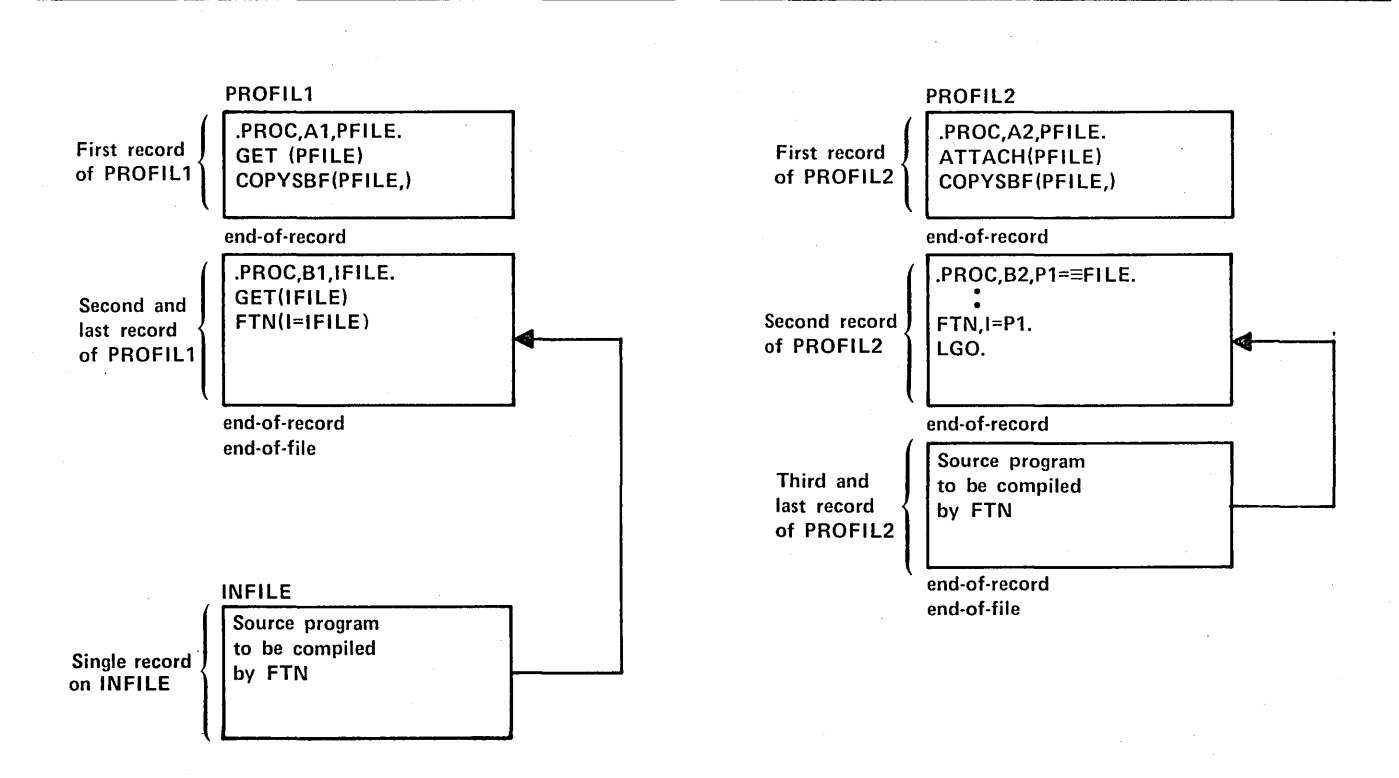

Figure 1-4-2. Procedure Access to a Data Record

When specifying keywords in the procedure body, two special characters, ASCII graphics # and \_ (or CDC graphics  $\equiv$  and $\overline{r}$ ), are used to inhibit keyword substitution and to combine parts of a parameter after keyword substitution.

A single # character placed immediately before a keyword in a procedure statement inhibits substitution for that keyword. Two such characters  $(\# \#)$  placed immediately before a keyword allow substitution; one # is retained. If # is placed before a nonkeyword, it has no effect; substitution takes place. If ## is placed before such a parameter, one  $#$  is retained. The  $#$  does not affect a separator.

*/* 

./

The linking character, underline (\_), is used in a procedure statement to temporarily separate two parameters (keyword or nonkeyword). After possible substitutions are made, the underline character is removed and the two parameters are merged into one. # before  $\_$  retains  $\_$  and allows substitution.  $\_$ before # does not affect the inhibiting action of #.

Examples of use of the # and\_ characters in a procedure are shown in table 1-4-1.

#### TABLE 1-4-1. ALTERATIONS OF PARAMETERS IN A PROCEDURE BODY BY USE OF # AND \_

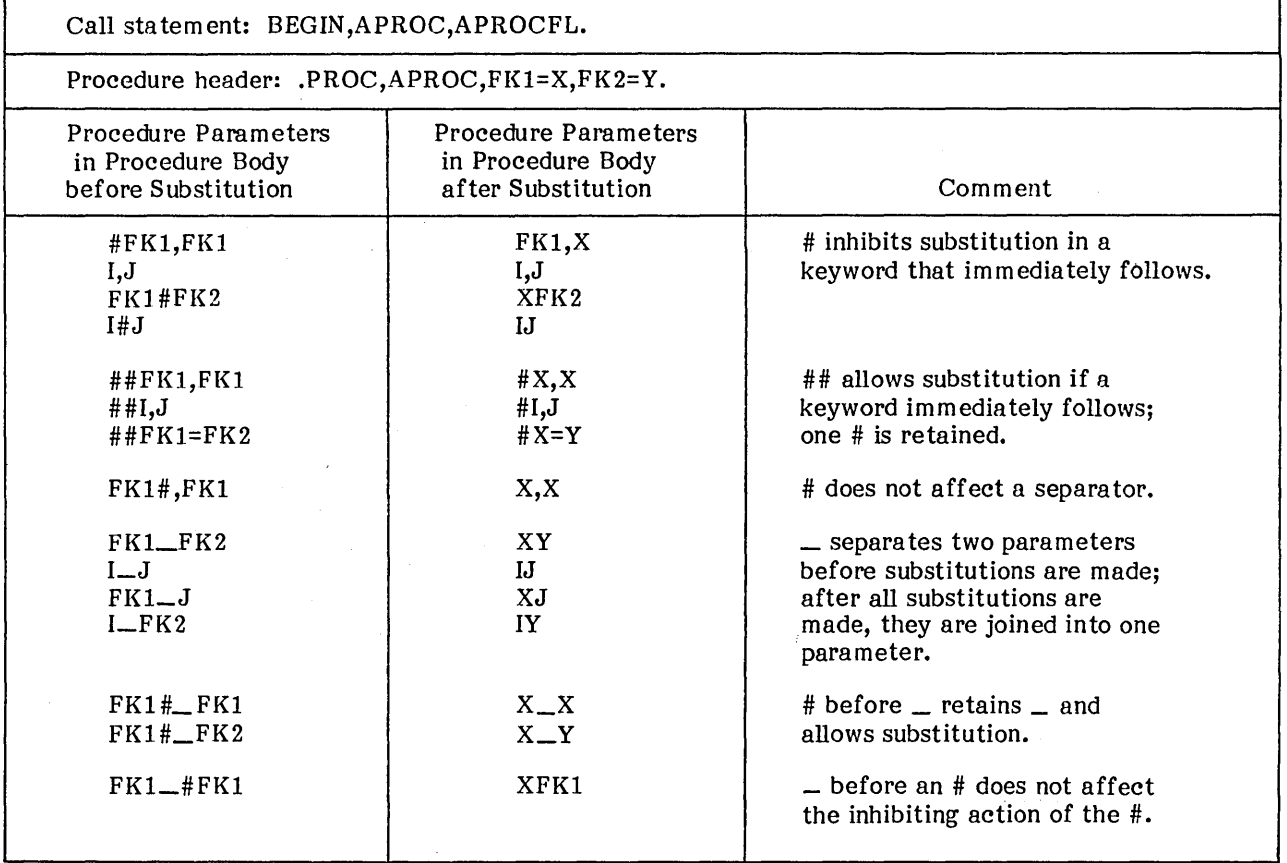

/' I

### Example 1: # Character

The following procedure resides on file PROCFIL.

• PROC,INHIBIT,I=TEST.  $GET(I)$  $FTN$  ( $#I=I$ , L=0) LGO. COMMENT. I, #I, I#I, #I#I.

On the left is the BEGIN statement that calls procedure INHIBIT. On the right is the resulting dayfile.

BEGIN, INHIBIT,,.

14.14.24.\$BEGIN,INHIBIT,,. 14.14.24.GET(TEST) 14.14.24.FTN(I=TEST, L=0)<br>14.14.27. .022 CP S .022 CP SECONDS COMPILATION TIME 14.14.27.LGO.<br>14.14.28. 14.14.28. END PROG1<br>14.14.28. 011500 MAXI 14.14.28. 011500 MAXIMUM EXECUTION FL.<br>14.14.28. .002 CP SECONDS EXECUTION .002 CP SECONDS EXECUTION TIME. 14.14.28. COMMENT. TEST, I, TESTI, II. 14.14.28.\$REVERT.CCL

Example 2: \_ Character

)

Procedure LINK resides on file FILE1.

• PROC, LINK, TYPE=SBF, LFNl, LFN2. REWIND (LFNl) COPY\_TYPE(LFN1,LFN2)

The first BEGIN statement does a COPYSBF of file PLAN to file SCHEME. The next BEGIN statement does a COPYEI of file MAZE to file TAXES. Each resulting dayfile follows the BEGIN statement.

BEGIN,LINK,FILE1,TYPE=SBF,LFN1=PLAN,LFN2=SCHEME.

08.00.17.\$BEGIN,LINK,FILE1,TYPE=SBF,LFN1=PLAN,LFN2=SCHEME. 08.00.18.REWIND(PLAN) 08.00.18.COPYSBF(PLAN,SCHEME) 08.00.18. EOI ENCOUNTERED. 08.00.18.\$REVERT.CCL

BEGIN,LINK,FILEl,TYPE=EI,LFNl=MAZE,LFN2=TAXES.

08.03.23.\$BEGIN,LINK,FILE1,TYPE=EI,LFN1=MAZE,LFN2=TAXES. 08.03.23.REWIND(MAZE) 08.03.24.COPYEI(MAZE,TAXES) 08.03.24. EOI ENCOUNTERED. 08.03.24.\$REVERT.CCL

*/* 

*/*  ĺ.  $\checkmark$ 

#### PROCEDURE COMMANDS

Procedure commands enable the user to format a data file within a procedure and to insert documentary comments within a procedure. The commands are in fixed format with a period in column 1 and the command name beginning in column 2.

#### . DATA Command

A .DATA command in a procedure marks the beginning of a sequence of data lines to be written to a separate file when the procedure is called. File marks generated by .EOR and .EOF commands can subdivide the lines written to the data file. The sequence of data lines is terminated by one of the following:

- Another .DATA command.
- A system end-of-record (not an .EOR command).
- A system end-of-file (not an .EOF command).
- A system end-of-information.

The data file created does not include the .DATA command. Keyword substitution continues within the data statements.

The format of the .DATA command is:

.DATA,lfn

I /

/

*/* 

*/* 

lfn Optional name of the file on which the data lines are to be written. If a file named Ifn is already assigned to the job, it is released, and new local file Ifn is created. After the data file is written, it is automatically rewound.

> If lfn is omitted, the default file referenced by special default  $#DATA$  is used. At the first procedure level, the system calls this file ZZCCLAA; at the second procedure level it is called ZZCCLAB; and so forth.

The following examples show three different ways of inserting a FORTRAN program into a procedure.

Example 1: Procedure accesses program data with .DATA command

The following procedure file is an indirect access permanent file named DATAFIL.

```
• PROC,ALPHA,Pl=#DATA,X=FTNOUT. 
FTN(I=P1, L=X)LGO. 
REPLACE(X=LISTFIL) 
.DATA. FORTRAN PROGRAM FOLLOWS 
        PROGRAM X(OUTPUT) 
            FORTRAN SOURCE 
               PROGRAM 
                  \ddot{\phantom{0}}END
```
The following call statement in a control statement record of the job accesses procedure ALPHA on file DATAFIL.

BEGIN,ALPHA,DATAFIL.

A sample of a resulting dayfile is:

15.32.15.\$BEGIN,ALPHA,DATAFIL. 15.32.16.FTN(I=ZZCCLAA, L=FTNOUT)<br>15.32.20. 027 CP SECONDS C .027 CP SECONDS COMPILATION TIME 15.32.20.LGO.<br>15.32.22. 15.32.22. END FTNOUT<br>15.32.22. 011500 MAXIM 15.32.22. 011500 MAXIMUM EXECUTION FL.<br>15.32.22. 004 CP SECONDS EXECUTION .004 CP SECONDS EXECUTION TIME. 15.32.22.REPLACE(FTNOUT=LISTFIL) 15.32.22.\$REVERT.CCL

All input after the .DATA command (the FORTRAN source program) is written onto the default temporary file ZZCCLAA. Parameter substitution also occurs in the data statements.

/ \

> *,/*  \,

*,/* 

#### Example 2: Procedure accesses program data with #FILE

The following procedure is an indirect access permanent file named PFILE. The record immediately following procedure BETA contains the program data. The #FILE default tells the FTN compiler to search for input from the next record on file BETA.

```
• PROC,BETA,Pl=#FILE,X=FTNOUT. 
FTN (I = P1, L = X)LGO. 
REPLACE(X=LISTFIL) 
-EOR-PROGRAM X(OUTPUT) 
                    \bulletFORTRAN SOURCE 
                 PROGRAM 
                    \ddot{\phantom{a}}\Delta
```
END

The following call accesses procedure BETA on file PFILE.

#### BEGIN,BETA,PFILE.

Ì

The following is a segment of the resulting dayfile. Parameter substitution occurred within the procedure but not within the FORTRAN program.

10.15.33.\$BEGIN,BETA,PFILE. 10.15.33.FTN(I=PFILE, L=FTNOUT)<br>10.15.37. .026 CP SECONDS .026 CP SECONDS COMPILATION TIME 10. 15. 37. LGO. 10.15.39. END X<br>10.15.39. 011500 N 10.15.39. 011500 MAXIMUM EXECUTION FL.<br>10.15.39. .005 CP SECONDS EXECUTION .005 CP SECONDS EXECUTION TIME. 10.15.39.REPLACE(FTNOUT=LISTFIL) 10.15.39.\$REVERT.CCL

Example 3: Procedure accesses program data from another file

To access program data outside of the procedure file, the procedure must include a GET or an ATTACH control statement. The following procedure is in the default file PROCFIL. It uses a GET statement to access the program data on file TEST .

• PROC,GAf1MA,Pl=PROGRM,X=FTNOUT.  $GET(P1)$  $FTN(I=P1, L=X)$ LGO. REPLACE(X=LISTFIL)

The following call accesses procedure file GAMMA.

BEGIN,GAMMA,,Pl=TEST.

Parameter substitution occurred within the procedure but not within the FORTRAN program, as shown in the following day file segment.

09.15.40.\$BEGIN,GAMMA,,Pl=TEST. 09.15.40.GET(TEST) 09.15.40.FTN(I=TEST, L=FTNOUT)<br>09.15.44. .030 CP SECONDS .030 CP SECONDS COMPILATION TIME 09.15.44.LGO. 09.15.46. END X<br>09.15.46. 011500 N 09.15.46. 011500 MAXIMUM EXECUTION FL. .004 CP SECONDS EXECUTION TIME. 09.15.46.REPLACE(FTNOUT=LISTFIL) 09.15.46.\$REVERT.CCL

An example of a data file written from a procedure to a named file is shown in figure 1-4-3.

*/* 

*(* 

 $\big($ 

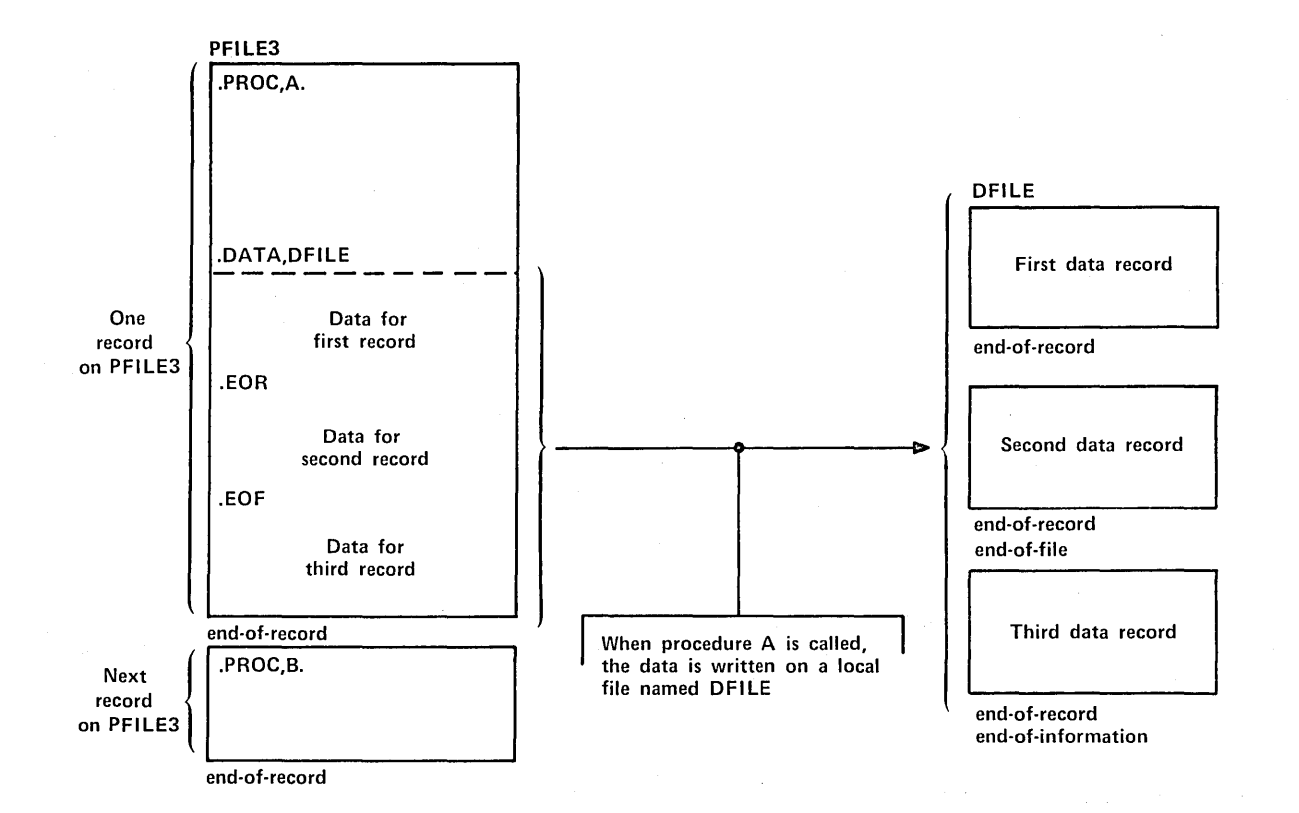

Figure 1-4-3. Data File Written from a Procedure to a Named File

#### .EOR Command

The .EOR command is used to separate records in a data file originating in a procedure. Whenever an .EOR is placed, an actual end-of-record is recorded when the data file is written on  $#DATA$  or lfn. Since  $\frac{1}{2}$ the data statements are written on an external file, the .EOR command has no effect on the system end-of-record that terminates the procedure. The .EOR command is valid only after a .DATA command (refer to figure 1-4-3). A terminator must not be used and nothing else can appear on the same line. I

#### .EOF Comman-d

The .EOF command generates an end-of-file on the data file originating in a procedure. An actual end-of-file is recorded when the data statements are written on #DATA or lfn. This command has no effect on the end-of-record that terminates the procedure. If the end of the data file format is also the end of the procedure, no .EOF command is needed. In this case, an end-of-record mark is added. If the user wants an end-of-file mark, he must include an .EOF command. The .EOF command is valid only after a .DATA command (refer to figure 1-4-3). A terminator must not be used, and nothing else can I appear on the same line.

#### .\* Command

The .\* command enables the user to document a procedure with internal comments. These comments appear when the file is copied to output or displayed at a terminal; they do not appear in the dayfile when the procedure is processed. The comment, which follows the \*, can contain any combination of characters.

#### PARAMETER SUBSTITUTION

The user who creates a procedure uses parameters in the procedure header statement, which the BEGIN statement may change when the procedure is called. CCL can remove the parameter (null substitution), leave it as is, or replace it with a value from the procedure call statement or with a default value from the procedure header. The parameters are then substituted into the procedure body.

After substitutions are made in the procedure body, some control statements may be expanded beyond 80 characters. For most control statements, this is flagged as an error. Exceptions are CCL statements and the ASSIGN, BLANK, 'LABEL, REQUEST, and VSN statements, which can extend over more than one line if the statement is split at a separator. The user should ensure that the line containing the parameter is short enough so that possible expansion does not extend the line beyond the 80th character.

When a procedure is called, CCL must match each parameter on the call statement to a parameter on the header statement. CCL uses two methods of parameter matching, order dependent and order independent.

#### Order-Dependent Parameter Matching Mode

Parameter matching always begins in order-dependent mode (refer to Order-Independent Parameter Matching Mode for information on changing parameter matching modes). CCL compares, in order, each parameter on the BEGIN statement with the parameter in that position on the procedure header statement. CCL then substitutes the selected parameters into the procedure body.

All possible parameter substitutions in order-dependent mode are summarized in table 1-4-2. The table shows each parameter format on the BEGIN statement, each parameter format on the procedure header statement, and the substitution resulting from each combination. In the table the word value indicates that the parameter in the BEGIN statement (called value) is different than the corresponding keyword and/or defaults on the procedure header statement. Keyword in the BEGIN Statement Parameter Format heading means the keyword in the BEGIN statement is identical to the keyword in the procedure header statement parameter.

Assuming that all parameter matches between the BEGIN statement and the procedure header are valid for order-dependent mode (table 1-4-2), CCL completes parameter matching in order-dependent mode.

In order-dependent mode, CCL ignores excess parameters on the BEGIN statement.

The user should use table 1-4-2 with the following examples to clarify the meaning of the table entries (keyword, defaultl, default2, value, and null).

 $\bigg($ 

/' (

Examples: Parameter Matching in Order-Dependent Mode.

Procedure on File Named MYFILE

• PROC,SAMPLl,L,M,N=XY. REWIND, L, A, M, N.

Call and Substitution BEGIN, SAMPL 1, MYFILE. yields REWIND, L, A, M, XY.

BEGIN, SAMPLI, MYFILE, ,, N. yields REWIND,L,A,M,N.

BEGIN,SAMPLl,MYFILE,\$\*\$,C. yields REWIND,\* ,A, C, XY.

• PROC,SAMPL2,LFN1=,LFN2,  $SBF = /SBF$ . COPY\_SBF(LFN1,LFN2)

BEGIN,SAMPL2,MYFILE • yields COPY (, LFN2)

BEGIN,SAMPL2,MYFILE,,,SBF. yields COPYSBF( ,LFN2)

BEGIN, SAMPL2, MYFILE, FORMS,<br>OUTPUT. yields COPY(FORMS,OUTPUT)

• PROC,SAMPL3,PFN,P1=/\$M=W\$. ATTACH, PFN /P 1.

BEGIN,SAMPL3,MYFILE,TAXES,P1 • yields ATTACH, TAXES/M=W.

Explanation

When parameters are omitted on the BEGIN statement, the system uses the defaults from the procedure header (L, M, and XY).

Omitted parameters indicate use of the procedure header defaults (L and M). N overrides the procedure header default (XY).

Special characters must be \$-delimited. The asterisk(\*) replaces M. The system uses the procedure header default (XY) for the omitted parameter.

Omitted parameters indicate use of procedure header defaults (LFN2 and null substitution for LFNl and SBF).

Omitted parameters indicate use of procedure header defaults (null and LFN2). The BEGIN statement parameter, SBF, indicates use of the second default of the SBF procedure header' parameter (SBF). The linking character  $(\_)$  connects COPY and SBF to make COPYSBF.

FORMS replaces LFNl= and OUTPUT replaces LFN2. Since the third parameter is omitted, the system uses the procedure header default (null).

TAXES replaces PFN and the character string M=W replaces Pl.

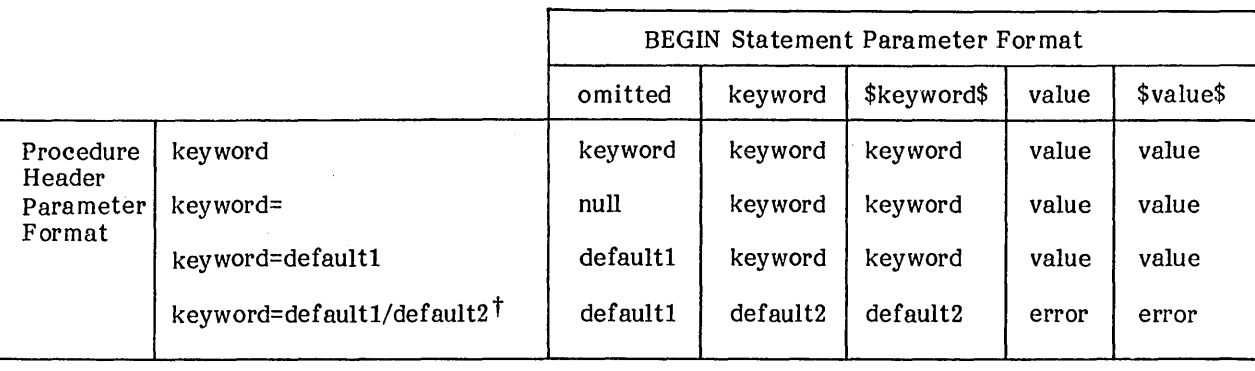

#### TABLE 1-4-2. PARAMETER SUBSTITUTION IN ORDER-DEPENDENT MODE

tswitches keyword substitution to order-independent mode for all subsequent parameters.

#### Example 1:

The following procedure is on file PROCFIL. It prepares a file for processing. If the file is local, it is rewound. If it is not local, the system searches for the file in the user's permanent file catalog. If the file is not found, the procedure reverts and aborts.

• PROC,PREPARE,FNAME=,M=R. IFE,FILE(FNAME,AS),PREPl. REWIND(FNAME) REVERT. FNAME PREPARED. ENDIF,PREPl. ATTACH(FNAME/#M=M,NA) IFE, FILE(FNAME, .NOT.AS), PREP2. GET(FNAME/NA) IFE, FILE(FNAME, .NOT.AS), PREP3. REVERT,ABORT. FNAME NOT FOUND. ENDIF,PREP3. ENDIF,PREP2. REVERT. FNAME PREPARED. EXIT. REVERT,ABORT. PREPARE ERRORS.

The user prepares file TEST with the following statement.

BEGIN,PREPARE,,TEST.

\.

I I

*(* 

/

Since PROCFIL is the default file, it does not have to be specified and is noted by successive commas. The following is a segment of the dayfile that results when the BEGIN statement is processed.

08.26.45.\$BEGIN,PREPARE,,TEST. 08.26.46.IFE,FILE(TEST,AS),PREPl. 08.26.46.ENDIF,PREPl. 08.26.46.ATTACH(TEST/M=R,NA) 08.26.46. TEST IS INDIRECT ACCESS, AT 000121. 08.26.46.IFE,FILE(TEST,.NOT.AS),PREP2. 08.26.46.GET(TEST/NA) 08.26.47.IFE,FILE(TEST,.NOT.AS),PREP3. 08.26.47.ENDIF,PREP3. 08.26.47.ENDIF,PREP2. 08.26.47.REVERT. TEST PREPARED.

Example 2: Parameter Matching in Nested Procedures (Order-Dependent Parameter Matching Mode)

The substitutions made in a procedure that calls a second procedure is shown in figure 1-4-4. The resultant dayfile is shown on the right side of the figure.

GET(PROGRM1) BEGIN, EXECUTE, PFILE1, PROGRM1, PRINT. RESULTANT DAYFILE 16.01.08.Gf.T(PROGR~1) 16.01.08.~EGIN,EXECUTE,PFILE1,PROGRM1,PRINT. PFILE1  $16.01.09.$  FTN $(I=PROGRM1, L=PRIMT)$ 16.01.10. .043 CP SECONDS COMPILATION TIME . PROC. EXECUTE, MAME, OUT. 16.01.10.LGO.<br>16.01.11. STOP FTN(I=NAME,L=OUT) 16.01.11.<br>16.01.11. LGO. .038 CP SECONDS EXECUTION TIME IFE,EF=O,DROP. 16.01.12.IFE,FF=O,DROP. BEGIN, LISTING, PFILE2, OUT. 16.01.12.REGIN,LISTING,PFILE2,PRINT. ENDIF, DROP. 16.01.12.REWIND(PRINT) 16.01.13.COPYSBF(PRINT, OUTPUT) 16.01.13. END OF INFORMATION ENCOUNTERED.<br>16.01.13.REVERT.CCL 16.01.13.ENDIF,DROP. PFILE2. 16.01.13.REVERT.CCL .PROC,LISTING,OUTFILE=OUT. REWIND(OUTFILE) COPYSBF ( OUTFILE, OUTPUT)

Figure 1-4-4. Keyword Substitution in Two Procedures

### Order-Independent Parameter Matching Mode

CCL switches to order-indpendent mode to match the remainder of the parameters if in comparison of a BEGIN statement parameter and a procedure header parameter one of the following occurs.

- A BEGIN statement parameter is in the format keyword= or keyword=value.
- A procedure header statement parameter is in the format keyword=default/default2.

For each BEGIN statement parameter, matching always begins in order-dependent mode. Once in order-independent mode, CCL matches each keyword of the BEGIN statement to the identical keyword in the procedure header statement, regardless of order.

The following statements illustrate the parameter combinations that result in switching from order-dependent mode to order-independent mode.

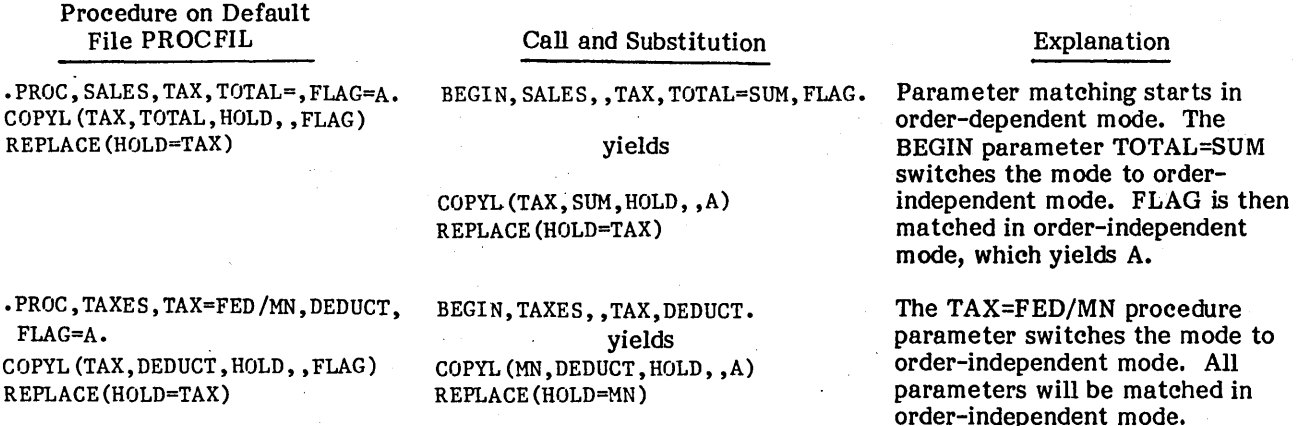

All possible parameter substitutions in order-independent mode are summarized in table 1-4-3. The table shows each parameter format on the BEGIN statement, each parameter format on the procedure header statement, and the substitution resulting from each combination.

In the table the word value indicates that the parameter in the BEGIN statement (called value) is different than the keyword and/or defaults on the procedure header statement. The user should use table 1-4-3 with the following examples to clarify the meaning of the table entries (keyword, defaultl, default2, value, and null).

*/* 

/ ( ',

 $\big($ "

#### Examples of Parameter Matching:

#### Procedure on Default File PROCFIL

• PROC,SAMPLl,L,M,N=XY. REWIND,L,A,M,N.

# Call and Substitution BEGIN, SAMPL1, , L=SWITCH.

yields REWIND,SWITCH,A,M,XY.

BEGIN,SAMPLl,,L=CHANG,M,N. or BEGIN,SAMPLl,,L=CHANG,N,M. yields REWIND,CHANG,A,M,XY.

BEGIN,SAMPLl,,L=FLIP,M=B,N=Z. yields REWIND,FLIP,A,B,Z.

• PROC,TRACE,IN,OUT, TC=EOI, N=l. COPY(IN,OUT,,,TC,N)

\

• PROC,SAMPL4,FILEI,  $EC=BA/AG$ ,  $DC=LP$ ,  $REP=0$ . REWIND (FILE 1) ROUTE(FILEl,#DC=DC, #EC=EC,#REP=REP)

BEGIN,TRACE,,IN=,OUT=HOLD,N=. yields COPY(,HOLD,,,EOI,)

BEGIN,SAMPL4,,COIN. yields REWIND (COIN) ROUTE(COIN,DC=LP,EC=B6,REP~O)

BEGIN,SAMPL4,,COIN,EC,DC,REP. yields REWIND (COIN) ROUTE(COIN,DC=LP,EC=A6,REP=O)

#### Explanation

The L=SWITCH BEGIN parameter switches parameter matching mode to order-independent mode.

Order-independent mode uses the procedure header defaults for omitted BEGIN parameters. Orderdependent and order-independent modes work identically for omitted BEGIN parameters.

The L=CHANG parameter switches parameter matching to orderindependent mode. In orderindependent mode the order of the BEGIN parameters does not matter. M matches with M, and the N BEGIN keyword indicates substitution of the procedure header default (XY).

BEGIN parameters in the form keyword=value al ways override procedure header parameters. FLIP replaces L, B replaces M, and Z replaces XY.

The IN= parameter switches parameter matching to orderindependent mode. All BEGIN statements in the form keyword= use null substitution.

COIN is substituted in orderdependent mode. EC=B6/A6 switches the mode to orderindependent mode. The omitted parameters indicate use of the procedure header defaults (orderdependent and order-independent modes work alike for omitted BEGIN parameters).

 $EC=BB/AB$  switches the mode to order-independent mode. Specifying the keyword on the BEGIN statement produces the same result as omitting them (refer to previous example) except for the double default procedure parameter, EC=B6/A6. If EC is omitted, B6 is used. If EC is specified, A6 is used.

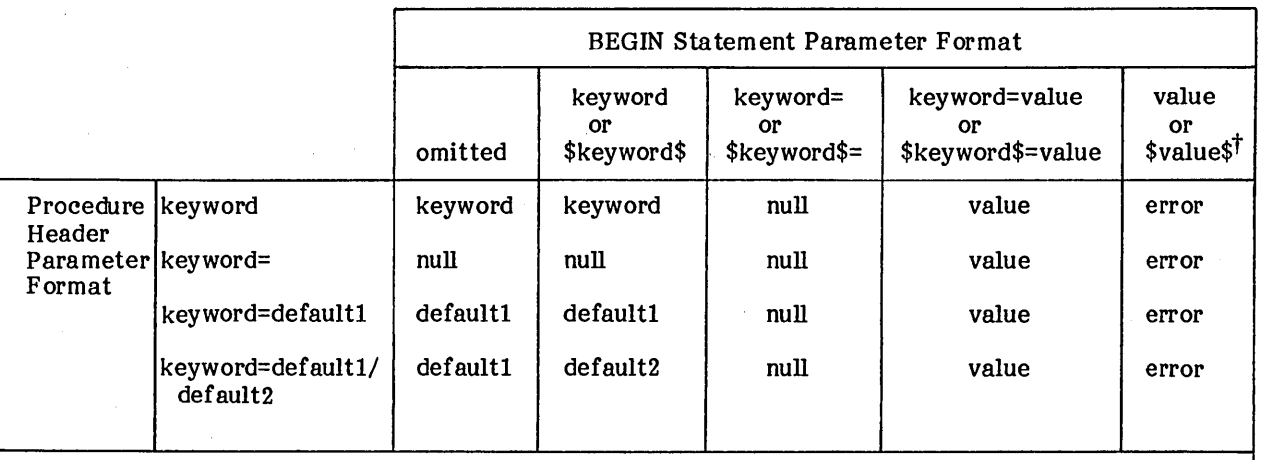

### TABLE 1-4-3. PARAMETER SUBSTITUTION IN ORDER-INDEPENDENT MODE

t Assumes the parameter is entered under order-independent mode.

#### Example 1:

The following procedure is the same procedure as Example 2 in Order-Dependent Parameter Matching Mode. It resides on file PROCFIL. It routes a specified file (FNAME) to the specified equipment (default is any CDC-graphics line printer).

• PROC,PRINTR,FNAME,REP=O,DC=LP,EC=B6. REWIND(FNAME) ROUTE(FNAME,#DC=DC,#REP=REP,#EC=EC) REVERT. FNAME ROUTED. EXIT. REVERT,ABORT. PRINTR PARAMETER ERRORS.

The following control statement calls the procedure PRINTR. The system matches COLOR in order-dependent form. DC=SB switches the mode to order-independent mode. SB indicates the file is to be punched.

#### BEGIN,PRINTR,,COLOR,DC=SB,EC=SB.

The following is a segment of the dayfile that results when the BEGIN statement is processed.

15.27.26.\$BEGIN,PRINTR,,COLOR,DC=SB,EC=SB. 15.27.27.REWIND(COLOR) 15.27.27.ROUTE(COLOR,DC=SB,REP=O,EC=SB) 15.27.27. ROUTE COMPLETE. 15.27.28.REVERT. COLOR ROUTED.

/

(

 $\big($  $\checkmark$ 

Example 2: Parameter Matching in Nested Procedures (Order-Dependent and Order-Independent Parameter Matching Modes)

As shown in figure 1-4-5, procedures ROUT and PREPARE reside on the default file PROCFIL. A BEGIN statement within ROUT calls PREPARE. In procedure ROUT the substitution for the FNAME parameter (TEST) is passed to procedure PREPARE by the BEGIN statement. The resulting dayfile is on the right side of figure 1-4-5.

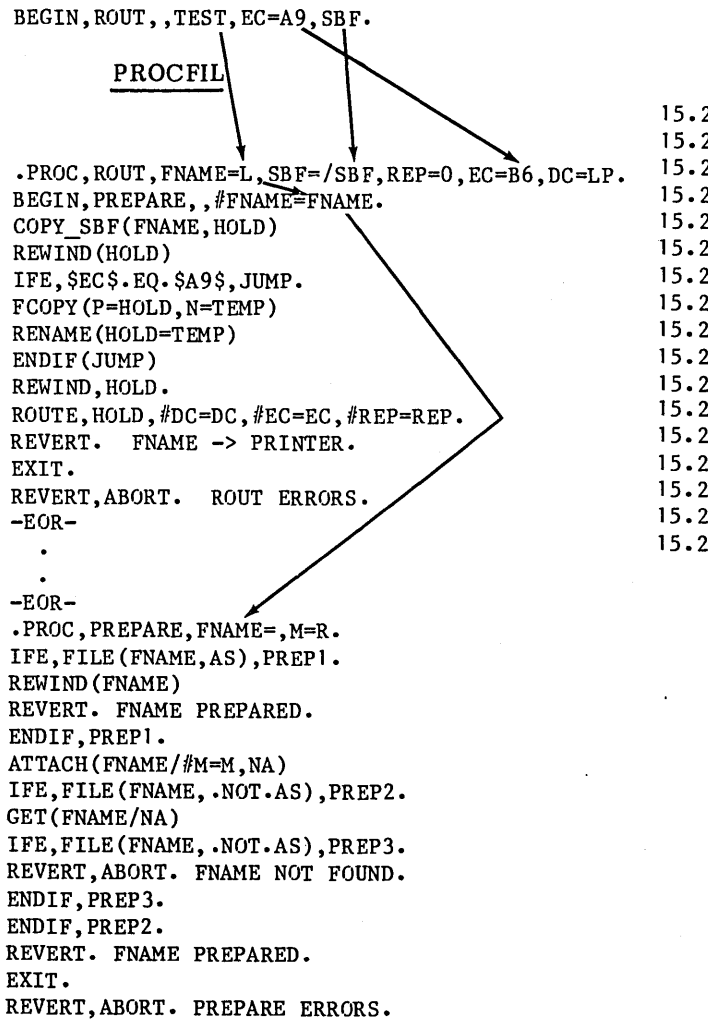

Resultant Dayfile

15.27.50.\$BEGIN,ROUT,,TEST,EC=A9,SBF. 15.27.50.BEGIN,PREPARE,,FNAME=TEST. 15.27.51.IFE,FILE(TEST,AS),PREPl • 15.27.51.REWIND(TEST) 15.27.51.REVERT. TEST PREPARED. 15.27.51.COPYSBF(TEST,HOLD) 15.27.52. EOI ENCOUNTERED. 15.27.52.REWIND(HOLD) 15.27.52.IFE,\$A9\$.EQ.\$A9\$,JUMP. 15.27.52.FCOPY(P=HOLD,N=TEMP) 15.27.52. FCOPY COMPLETE. 15.27.52.RENAME(HOLD=TEMP) 15.27.52.ENDIF(JUMP) 15.27.52.REWIND,HOLD. 15.27.52.ROUTE,HOLD,DC=LP,EC=A9,REP=O. 15.27.53. ROUTE COMPLETE. 15.27.53.REVERT. TEST ->PRINTER.

BEGIN calls procedure ROUT. The SBF=/SBF parameter switches parameter matching to order-independent mode. The first control statement of ROUT is a BEGIN statement that calls procedure PREPARE. The parameters are matched in order-independent mode. PREPARE readies a file for processing. If the file is local, it is rewound. If it is not local, the system searches for the file in the user's permanent file catalog. If the file is not found, the procedure reverts and aborts. If the file is found, processing continues with the second control statement in procedure ROUT. The file is prepared for printing. Since the file is to be printed with the ASCII graphic 95-character set  $(EC=A9)$ , the file must be changed to a 12-bit ASCII code file (FCOPY). The procedure then routes the file to the printer and reverts to the statement following the BEGIN control statement.

Figure 1-4-5. Keyword Substitution in Nested Procedures

/

/

 $\label{eq:2.1} \frac{1}{2} \sum_{i=1}^n \frac{1}{2} \sum_{j=1}^n \frac{1}{2} \sum_{j=1}^n \frac{1}{2} \sum_{j=1}^n \frac{1}{2} \sum_{j=1}^n \frac{1}{2} \sum_{j=1}^n \frac{1}{2} \sum_{j=1}^n \frac{1}{2} \sum_{j=1}^n \frac{1}{2} \sum_{j=1}^n \frac{1}{2} \sum_{j=1}^n \frac{1}{2} \sum_{j=1}^n \frac{1}{2} \sum_{j=1}^n \frac{1}{2} \sum_{j=1}^n \frac{$  $\label{eq:2.1} \frac{1}{\sqrt{2}}\int_{\mathbb{R}^3}\frac{1}{\sqrt{2}}\left(\frac{1}{\sqrt{2}}\right)^2\frac{1}{\sqrt{2}}\left(\frac{1}{\sqrt{2}}\right)^2\frac{1}{\sqrt{2}}\left(\frac{1}{\sqrt{2}}\right)^2\frac{1}{\sqrt{2}}\left(\frac{1}{\sqrt{2}}\right)^2.$ 

# **CONTROL STATEMENT PROCESSING 5**

Jobs entering the system consist of one or more logical records. The first logical record contains system directives (control statements) which describe the processing that is to occur in the job file (job deck). This section describes control statement processing and how the control statements affect other aspects of job processing.

The operating system recognizes three types of control statements.

Local File Control Statements System Control Statements These statements call files that are assigned to the job control point. LGO is the system default local file used for retaining object code generated by one of the language processors. These statements are divided into eight categories.

Job control control statements

File management control statements

Permanent file control statements

Load and dump central memory utility control statements

Tape management control statements

System utility control statements

Library utility control statements

Loader control statements<sup>†</sup>

• Product Set Control Statements

The product set control statements call the various products available under NOS. Their formats are given in the applicable product reference manual and in the Applications Programmer's Instant.

# **CONTROL STATEMENT FORMAT**

All control statements may consist of one to four fields. The first field is the statement label field. If present (the field is optional), it begins with a numeric character and terminates with a separator character. The field is used only in conjunction with the system control language described in appendix H.

tRefer to the CYBER Loader Reference Manual.

)

)

' \ )

)

 $\checkmark$ )

/

/

The second field, also optional, is a  $\frac{1}{2}$  or / prefix character which precedes the program name. If a  $\frac{1}{2}$  is present, it indicates that the specified program to be executed must be loaded from the system library. Therefore, even if a local file of the same name is present, the system program, not the local program, is executed.

The  $\prime$  option may be used on local file control statement calls. If a  $\prime$  is present, it indicates that the parameters following the program name are to be processed in the operating system format. If a / is not present, the parameters are processed in product set format. The default is product set format because most programs specified in local file calls have been generated by one of the product set members. The / option is ignored for control statement calls to programs residing on the system library. For those types of calls, parameters are processed in the operating system format unless the SC directive to SYSEDIT has been entered. Refer to the SYSEDIT control statement in the NOS System Maintenance Reference Manual for a description of the SC directive.

The third field contains the name of the program to be executed. The fourth field (optional) contains parameters which further define the operation to be performed. The parameter field is set off from the name field by a separator character. A valid terminator character must follow the fourth field (or the third field if no parameters are present).

The system allows continuation lines for CCL statements and ASSIGN, BLANK, LABEL, REQUEST, and VSN control statements (for details, refer to Statement Syntax in section 4 and Control Statement Rules in section 10).

The following is a comparison of the operating system and product set formats (refer to the NOS Applications Programmer's Instant for control statements using the product set format).

Operating System Format

Product Set Format

1. Same as for the operating system

format.

- 1. Valid separators are
	- $+ -$ "/=,(

and any other character with a display code value greater than  $44<sub>8</sub>$  except \* ) \$ • and blank.

- 2. Valid terminators are
	- . )
- 3. Letters, numbers, and the \*are the only characters allowed in the parameter field. The one exception to this rule is the use of literals (that is, character strings delimited by dollar signs). Characters other than letters, numbers, and the \* can be included in literals. No characters within a literal have special meanings; the system merely checks the syntax of the literal. The called program must do its own processing of the literal.
- 2. Same as for the operating system format.
- 3. Same as for the operating system format.

 $\bigg($ .........

 $\bigg($ "--

*(* 

*(* 

 $\bigg($ 

I

#### Operating System Format Product Set Format

)

)

'\

- 4. All embedded blanks within a control 4. Same as for the operating system statement except those appearing in format. literals are ignored.
- 5. Comments may appear on the control 5. Same as for the operating system<br>statement but they must follow format. statement but they must follow the terminator. They may contain any character. Comments are not printed for some control statements.
- 6. Parameters, separators, and termi-<br>
nators are stored in the user's field<br>
play code equivalent beginning at length beginning at RA+2. The char-<br>
RA+2. Separators and terminators are<br>
acters , . and ) are stored as binary stored as follows:<br>
The char-<br>
stored as follows: zero. For all parameters and all valid separators except the comma, their dis-<br>
Character
Code (Octal) play code equivalent is stored. Refer to section 10 of volume 2 for more information.

- 
- 
- na tors are stored in the user's field play code equivalent beginning at <br>length beginning at RA+2. The char-<br>RA+2. Separators and terminators are

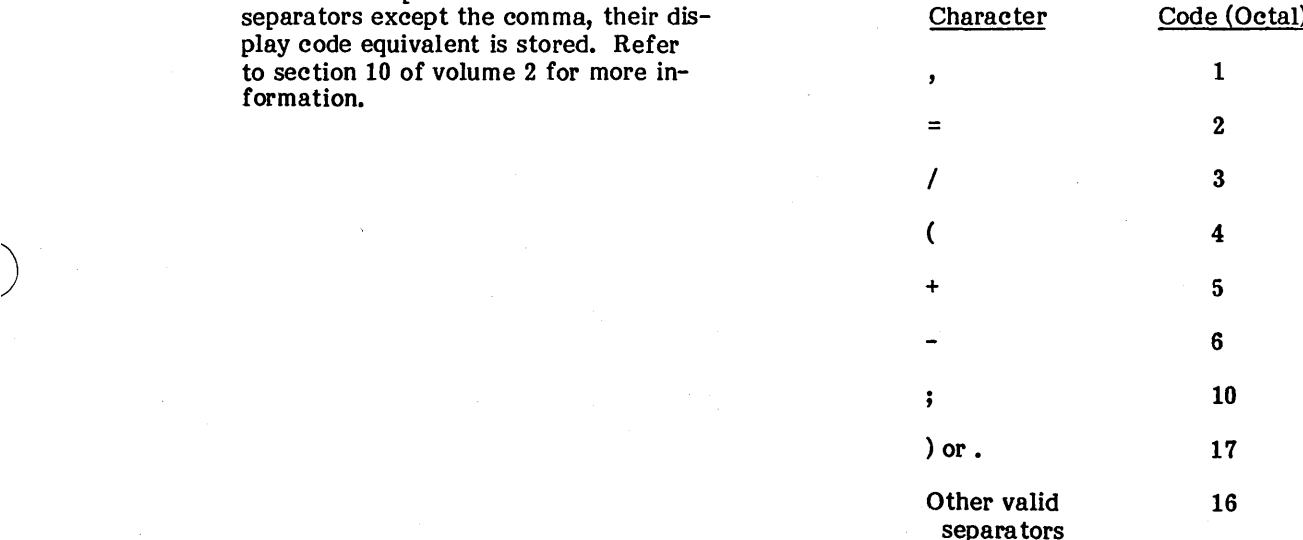

Refer to section 10 of volume 2 for more information.

- 7. File names are one to seven alpha-<br>
1. File names are one to seven alpha-<br>
1. File names are one to seven alpha-<br>
2. File names are one to seven alpha-<br>
2. File names are one to seven alphafile names beginning with a numeric character are illegal.
- 

8. Not NOS/BE compatible. 4. 8. NOS/BE compatible.

In general, no parameter can contain more than seven characters. If a parameter contains more than seven characters, the entire control statement is issued to the dayfile, followed by the message:

FORMAT ERROR ON CONTROL CARD.

There are two exceptions to this rule. If a statement calls a program from the system library that has an ARG= entry point, parameters in the statement can contain more than seven characters. If a parameter contains more than seven characters, the ARG= entry point is not present, and the SDM= entry point is present (refer to appendix F in volume 2), the statement name (such as DEFINE) is issued to the dayfile but all parameters are suppressed.

Depending on the program, the parameters can appear in either order dependent or order independent format. Order dependent parameters are required when the parameters must be passed in a specific order. An example of order dependent parameters is:

RESEQ(MYFILE,B,,20)

In this example, the system expects the resequencing increment to be passed as the fourth parameter; therefore, a separator must be present for the parameter not specified.

Order independent parameters may be passed in any order. This is made possible by the use of keywords. *(*  A keyword is an identifier which has meaning either by itself or when used in conjunction with an option. Usually, keywords are passed with an option and a separator. The separator must not be a comma. When the list of parameters is passed to the called program, all separators except commas are also passed.

Some programs require specific separators (usually =), and others merely require that a separator be present. Examples of keyword notation are:

- 1. COBOL(I=SFILE,B=BFILE)
- 2. COBOL(B=BFILE,I=SFILE)
- 3.  $COBOL(L=0,A,F)$
- 4. JOBX,T10,CM45000.

In examples 1 and 2, both parameters and separators are passed to the COBOL compiler. Since these parameters are order independent, both statements produce the same result.

In example 3, two keywords are passed with no separator character or parameter. In example 4, the keyword is the first character of the parameter.

The parameters and an image of the control statement being processed are written in the job communication area (refer to section 10 of volume 2). The job communication area is the first  $110<sub>g</sub>$ words of the user's field length, from RA through RA+107<sub>8</sub>. Section 1 and appendix E in volume 2 describe the first  $100<sub>8</sub>$  words of this area.

The following control statements produce the same image in the job communication area. Both statements are processed using operating system format.

123,PERMIT(FILEABC, USERAAA=R,USERBBB=W)

123,\$PERMIT(FILEABC, USERAAA=R, USERBBB=W)

# **JOB STATEMENT (JOB CARD)**

The job statement, also known as the job card, names the job and may specify job processing parameters. The first statement of a job input file must be a job statement.<sup>†</sup>

*(*   $\checkmark$ 

 $\left($ 

 $\overline{a}$ 

t Not applicable to time-sharing jobs.
The user can issue the job statement in order independent or order dependent format. In order independent format, a separator character does not appear between the keyword and its value. If the order dependent format is used and parameter values are omitted between separators, the parameter values are interpreted as zeros. A parameter value containing an 8 or 9 must not have a B suffix. If there is a syntax error in the job statement, the system issues an error message and terminates the job. All parameters are optional except jobname.

The job statement format is:

)

)

)

)

)

*,/* 

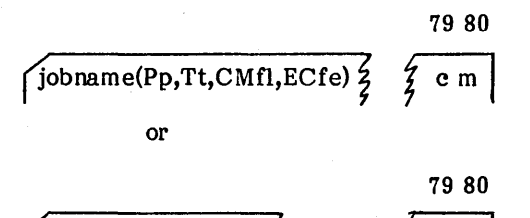

Alphanumeric job name (one to seven characters) which must begin with a letter. This name identifies the individual jobs being run under the same user number.

Pp or p

Tt or t

~obname(p,t,fl,fe) *j* 

jobname

Priority level (octal) at which the job enters the system, ranging from 1 to  $17g$ . A value containing an 8 or 9 or the suffix D is interpreted as decimal. This parameter is not used by NOS (refer to Job Scheduling in section 3).

Central processor job step time limit in seconds. Values can range from· 1 to 77777. Decimal is the default base. Octal values from 1 to  $77777<sub>8</sub>$  (1 to 32767) can be entered if followed by a B suffix. The default limit is  $64^{0}(100)$ . Decimal values from 32767 to 77777 set the time limit at its maximum. The time limit set by this parameter must be sufficient for completion of each of the steps in the job (refer to Time Limit Control in section 3).

CMfl or fl

Maximum octal field length for the job (refer to Field Length Control in section 3). The system rounds the value to the next highest multiple of  $100<sub>8</sub>$ .  $\mathcal{L}(\mathcal{L})$ The default field length is the maximum field length for which the user is validated (refer to the LIMITS statement in section 6) or the maximum field length available for user jobs (dependent on machine size), whichever is smaller. The field length cannot exceed:

 $377700<sub>8</sub>$  on a 198 K or a 262 K machine

3600009 on a 131 K machine

 $163000<sub>8</sub>$  on a 65 K machine

e m

A value containing an 8 or 9 or the suffix D is interpreted as decimal.

ECfe or fe

Maximum octal number of 1000<sub>8</sub> word ECS blocks required by the job. This ECS field length cannot exceed 3777 blocks or the amount of user ECS allowed by the installation (refer to the LIMITS statement in section 6). The user job must request the ECS (refer to the RFL control statement in section 6) before it can be used. A value containing an 8 or 9 or the suffix D is interpreted as decimal.

cm Conversion mode entered in columns 79 and 80. A 26 indicates that coded cards are to be converted in 026 mode; 29 indicates cards are converted in 029 mode. This initial keypunch mode can be changed within the job by a conversion change card (refer to Coded Cards in appendix F) when reading cards or a ROUTE statement when punching cards. If this parameter is omitted, the installation default keypunch mode is used.

The system issues error messages when parameter specifications exceed validation limits. It also issues an error message if an ECS field length is specified when the user's CM validation limit is less than lOOOOs words. The user should consult installation personnel for further installation restrictions based on the machine configuration and subsystems used.

Example:

I

I JOBAAA,,1,50000,20.

has the same effect as:

I JOBAAA, Tl,CM50000,EC20.

### **CONTROL STATEMENT PROCESSING FLOW**

The system translates a control statement by:

- 1. Reading the statement from the job control statement buffer.
- 2. Verifying the format of the statement as described in Control Statement Format.
- 3. Comparing special control statement names with the name of the control statement being processed. If the statement name is CTIME, HTIME, RTIME, or STIME, the system processes the control statement.
- 4. Searching the file name table for a file assigned to the job with a name identical to the name of the control statement. However, if a \$ precedes the program name, this step is skipped. If an identical name is found, the program is loaded into memory. The arguments are extracted from the control statement and stored in RA+2 through RA+n+l (n is the number of parameters). The CPU is requested to begin execution unless special loader control statements follow.
- 5. Searching the central library directory for a program name that matches the control statement name. If the name is found, the system proceeds as in step 4; otherwise, the system searches further.

tThis conversion mode indicator is ineffective for remote batch jobs entered under Export/Import or mode 4 RBF; it is effective for remote batch jobs entered under HASP RBF.

 $\bigg($ 

 $\begin{pmatrix} 1 & 1 \\ 1 & 1 \end{pmatrix}$ 

*(*  '·

- 6. If the statement name is a three-character name with the first character alphabetic, the system searches the peripheral processor library directory for a program name that matches the control statement name. If found, the name is placed, with a maximum of two arguments, as a peripheral processor request, and the system exits to the program.
- 7. If the control statement name is not found during any of the above searches, the control statement is declared illegal and the job is aborted.

Figure 1-5-1 illustrates the flow of control statement processing.

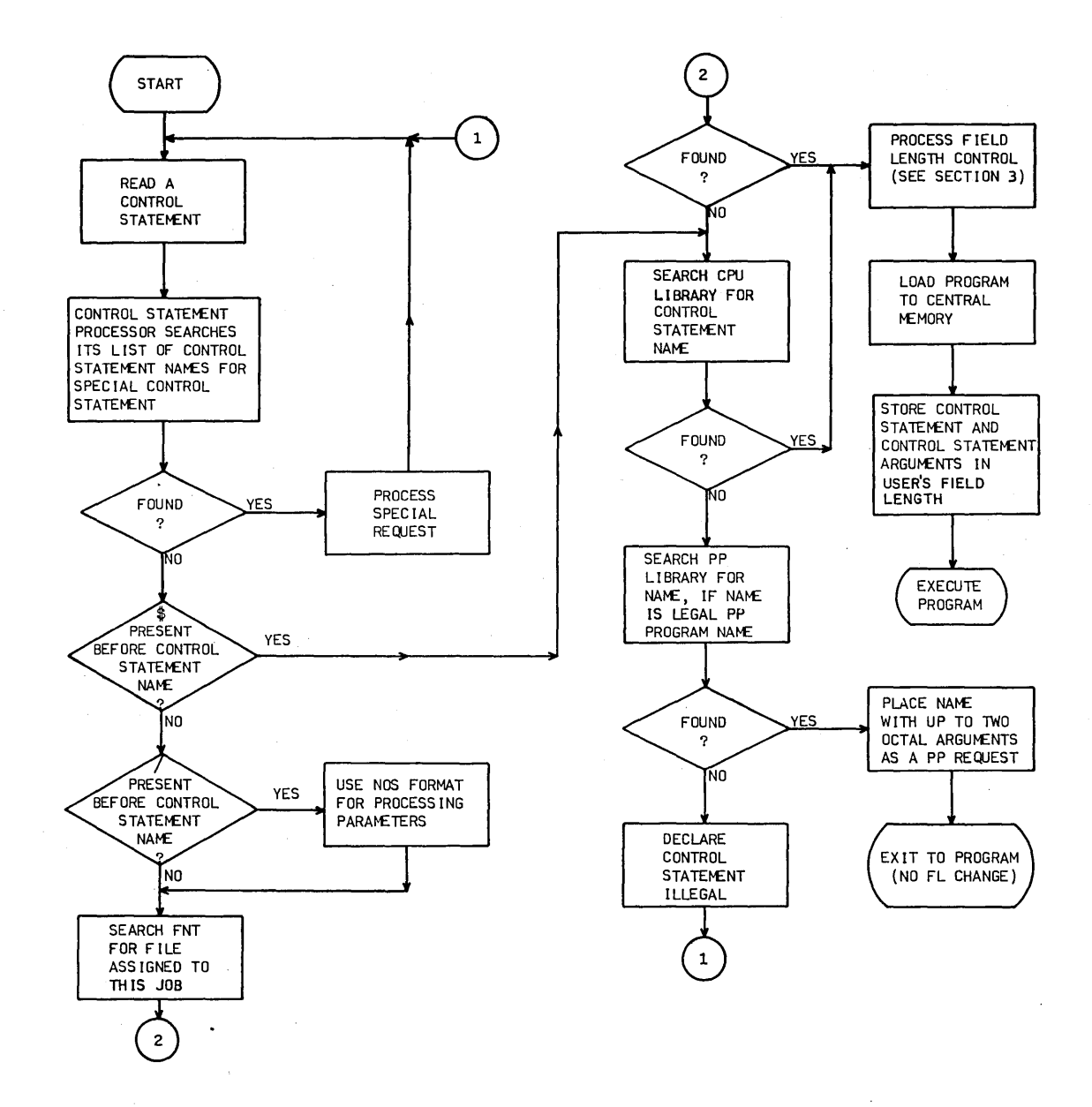

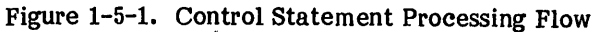

 $60435400$  L  $1-5-7$ 

)

)

)

)

' \ )

)

## **EXIT PROCESSING**

When an error condition occurs during job processing, the system searches the control statement record for an EXIT statement. If the record does not contain an EXIT statement, the system terminates the job. If the system finds an EXIT statement, it clears the error condition and processes the control statements that follow the EXIT statement. If the error was a time limit error, the limit is reset to the time used plus 8 seconds. This gives the user time for post-error cleanup operations. If the error was an SRU limit error, the limit is reset to the SRUs used plus 8 SRUs.

If a NOEXIT statement is encountered, normal error processing is not performed. That is, if the no exit flag has been set by the NOEXIT statement prior to the error, the error flag is cleared, no search is made for an EXIT statement, and processing continues with the next control statement. An ONEXIT statement can be used to return to error processing mode; it clears the no exit flag.

The following sequence of control statements illustrates this exit processing.

JOBCCC. USER(SMITH22,SMA1) CHARGE(SSA19,69PS) NOEXIT. GET(A,B) ONEXIT. ATTACH(MASTER/M=W) SKIPEI(MASTER) COPYBF(A,MASTER) COPYBF(B,MASTER) PACK(MASTER) COPYSBF(MASTER,) EXIT. ENQUIRE(F) -EOR-  $-EOI-$ 

I

This job gets local copies of two indirect access permanent files and adds them to a direct access file. *(*  The NOEXIT suspends error processing, and the job continues even if file A and/or B is not found. The ONEXIT turns error processing back on. If any error occurs thereafter, processing skips to the EXIT statement and continues with the ENQUIRE. If no error occurs after the NOEXIT, processing continues until reaching the EXIT statement and then the job terminates (ENQUIRE is not processed).

 $\Big($ 

 $\bigg($ 

 $\overline{C}$ 

 $\bigg($ 

/-

# **JOB CONTROL CONTROL STATEMENTS 6**

The job control control statements enable the user to alter information that controls his job while in the system and to retrieve information concerning the status of his job. The control statements included in this category are:

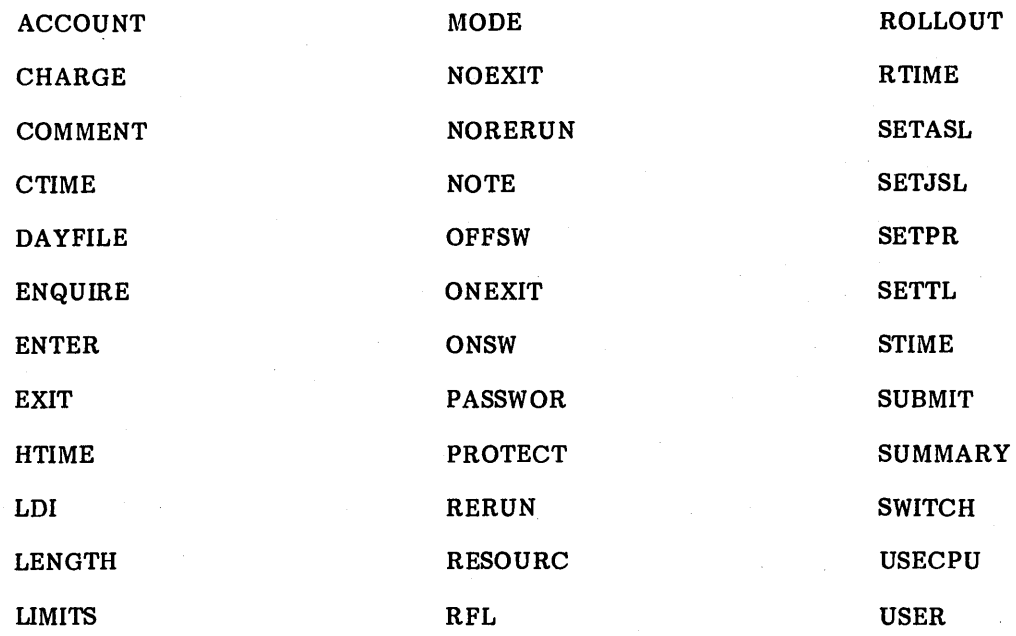

MFL

'\ )

*)* 

)

)

)

'\I

The user must have specific validation parameters set to use LDI, PASSWOR, PROTECT, or SUBMIT. He can use the remaining statements regardless of his validation. A listing of validation information can be obtained using the LIMITS statement. Although the user is allowed to change several control values for his job (such as RFL, SETPR, and SETTL), he can never specify more than that for which he is validated.

The system uses the USER statement and CHARGE statement for checking user validation and system accounting information. The RESOURC statement is used by the system to prevent deadlocks from occurring when several tapes or packs are used concurrently.

The user can submit files as batch origin type jobs through the LDI, SUBMIT, and ROUTE control statements. He can specify the mode of error exit processing desired through use of the EXIT, ONEXIT, NOEXIT, and MODE statements. He can also set conditions for his program with sense switches (such as ONSW, OFFSW, and SWITCH). In the event of a system malfunction causing jobs to be recovered, he may either allow his job to be run again with the RERUN statement or prevent it from being rerun with the NORERUN statement. Additional information is returned to the user by the CTIME, RTIME, STIME, HTIME, and DAYFILE statements. The COMMENT statement allows the user to provide his own dayfile documentation.

I

# **ACCOUNT STATEMENT**

The ACCOUNT control statement is included for compatibility with previous systems. The USER control statement should be used with the present system.

# **CHARGE STATEMENT**

The CHARGE statement causes the system to record on the account dayfile all information regarding resources used in the previous account block, and designates a new charge and project number for subsequent activity. Its purpose is to control the accounting activity of the system for a customer or the installation. An account block is that portion of a job from one CHARGE statement to the end of the job or to another CHARGE statement.

The control statement format is:

CHARGE(chargenum, projectnum)

chargenum A 1- to 10-alphanumeric-character charge number assigned to the user.

projectnum A 1- to 20-alphanumeric-character project number assigned to the user.

For added security, the user may issue the CHARGE statement without parameters. In this case, the system reads the parameters from a record in the INPUT file. This record must be a single line with the format:

#### chargenum ,projectnum

The CHARGE statement is used in conjunction with user accounting control. An installation which implements this feature can impose limits on the SRUs a user may accumulate or restrict his access to the system to a certain time-of-day interval.

If access option 7 is not set (refer to LIMITS control statement in this section), the user must include a CHARGE statement immediately following every USER statement in his job. If option 7 is set, the user may but is not required to include a CHARGE statement. A user assigned more than one charge and/or project number may include additional CHARGE statements in his job to record resources used under each charge number/project number combination. Whenever a new CHARGE statement is issued, the *(*  SRU information for the previous charge number/project number is written to the account dayfile and then cleared. However, the other accumulators (central processor time, mass storage activity, and so on) are not cleared but continue to increment.

For a complete list of accounting messages issued to the user's dayfile, refer to Job Completion in section 3.

## **COMMENT STATEMENT**

The COMMENT statement enters the specified comment in the system and user's dayfile. A COMMENT statement must not occur between the job and USER statements.

 $\diagdown$ 

 $\Big($ 

'-..

*(* 

 $\bigg($ ·,\_ The control statement format is:

COMMENT.comments

or

\*comments

comments Any combination of characters the user wishes to display.

If the second format is used, the \* must be the first nonblank character.

### **CTIME STATEMENT**

The CTIME control statement requests that the accumulated CPU time for the job be issued to the user's dayfile (in seconds).

The control statement format is:

CTIME.

 $\mathcal{L}$ 

## **DA YFILE STATEMENT**

The DAYFILE control statement causes the system to write the user's control point dayfile to the file specified.

The control statement format is:

DAY FILE(lfn,string,op,pd,pl,infile) International International International International International International International International International International International International International Int

or

#### DAYFILE(L=lfn,FR=string,OP=op,PD=pd,PL=pl,I=infile) I

L=lfn

File on which the dayfile is to be written. If  $L=1$ fn is omitted, OUTPUT is assumed. Pagination will occur if listing file name is OUTPUT or. if the PD or PL parameters are specified.

FR=string Specifies a character, string for which a search is to be made in the dayfile. The I op parameter specifies the field to be searched.

> The string specified must begin with the first character in the field to be searched. The time field begins with a blank.

> If the string contains characters other than letters and numbers (such as blanks), it must be enclosed by  $\frac{1}{2}$  delimiters. A  $\frac{1}{2}$  within the string must be entered twice  $(\frac{1}{2})$ so it is not interpreted as a delimiter. Time-sharing commands entered in the dayfile are preceded by a  $\frac{1}{2}$ . To search for a time-sharing command, the  $\frac{1}{2}$ preceding the command is replaced with two \$'s, and the command is enclosed by \$ delimiters (for example, \$\$\$OLD\$).

> If the string is found, the portion of the dayfile following the last occurrence of the specified string is output. If the string is not found, an informative message and the entire dayfile is output.

OP=op

Selects search option (single character):

#### op Meaning

- T Search time field for string specified by FR=string.
- M Search message field for string specified by FR=string.
- Incremental dump (dayfile printed from point of last dayfile statement).
- F Full dump.

If a literal string (string) is specified and op is omitted, OP=M is assumed; if both string and op are omitted, OP=F is assumed.

PD=pd

Print density (three, four, six, or eight lines per inch); if PD=pd is omitted, PD=6 is assumed.

PL=pl

Selects page size; if PL=pl is omitted, page size is determined from print density. Page size does not include title lines.

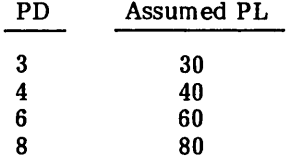

I=infile

A copy of a dayfile is to be used for input. If I=infile is omitted, the DAYFILE statement uses the active dayfile for input.

#### **I NOTE** I

A paginated dayfile listing cannot be used as the input file (I=infile). Refer to  $L=1$ fn.

#### Examples:

DAYFILE,,\$ 11.21.\$,T.

The dayfile is dumped to OUTPUT starting at the last occurrence of 11.21. in the time field.

#### DA YFILE,FR=\$\$\$RFL\$.

The dayfile is dumped to OUTPUT starting at the last occurrence of \$RFL in the message field. (The \$RFL message is entered in the dayfile when a time-sharing user requests the batch subsystem.)

#### DAYFILE,I=DAY ,FR=\$\$\$GET,STATS.\$

The dayfile is dumped to OUTPUT starting at the last occurrence of \$GET,STATS. in the message field of the previously written dayfile named DAY.

The system may place diagnostic messages in the output produced by DAYFILE. They are not part of the user dayfile from which the DAYFILE output is produced. These messages begin with NOTICE\*\*\* and *<sup>r</sup>* are described in appendix B.

 $\mathcal{L}$ 

,,,, ·- ! I

# **ENQUIRE STATEMENT**

The ENQUIRE control statement gives the user information about the job as it is being processed.

The control statement formats are:

ENQUIRE(OP= $p_1p_2...p_7$ , JN=jobname, FN=lfn<sub>1</sub>, O=lfn<sub>2</sub>)

or

 $\overline{\phantom{a}}$ 

)

./

#### ENQUIRE $(p_1p_2...p_7)$

If no parameters (other than  $O=ln_2$ ) are specified on an ENQUIRE statement in a batch job, the system assumes OP=A. In a time-sharing job, an ENQUIRE statement with no parameters outputs job status information (refer to the Network Products IAF Reference Manual or the NOS Time-Sharing User's Reference Manual).

 $OP=p_1p_2...p_7$ 

Any combination of the following options. The user can request a maximum of seven options on a statement (for example, ENQUIRE, OP=BDFJLRS.).

#### Description

Gives listings of the B, D, R, U, J,'L, and F options.

Returns identification and priority information to the user.

Example:

#### SYSTEM ACTIVITY.

USER NUMBER USER INDEX HASH JOB NAME JOB SEQ.NO. FAMILY PACKNAME PRIMARY FILE SUB SYSTEM QUEUE PRIORITY CPU PRIORITY MAX FL (CM) MAX FL (EC) LAST FL (CM) LAST FL (EC) SAH3333 AOUY AOUYCIE ACIE CLS127 \*NONE\*. \*NONE\*. NULL. 4010 30 203700 0 0 0

D

Pi A

B

Returns a listing of the resources the user has demanded and those which have been assigned (refer to RESOURC Statement in section 6).

Example:

RESOURCE DEMAND INFORMATION.

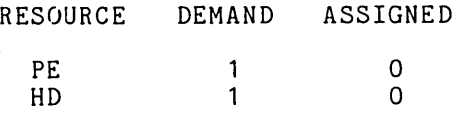

 $1 - 6 - 5$ 

#### Description

Gives the status of files at the user's control point. An asterisk (\*) after the file type indicates that the file is locked. (The user cannot write on a locked file.) Refer to the FILE function in section 4 for the meaning of the file type mnemonics. The Status column lists the last operation performed on the file. (I/C means incomplete.)

 $\sim$ 

*/* 

Example:

#### LOCAL FILE INFORMATION.

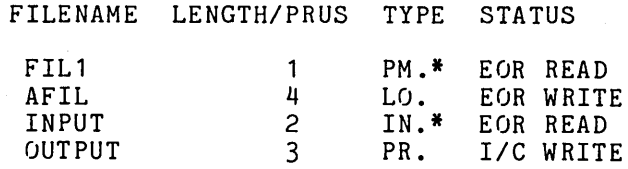

#### TOTAL = 10

Returns the contents of the user's control registers, error flag field, and succeeding control statements.

If the J option is used within a CCL procedure, only the remaining control statements in the procedure are listed.

#### Example:

JOB CONTROL REGISTERS.

 $R1 = 1$ <br> $R2 = 0$  $R^2 = 0$ <br> $R^3 = 0$  $RS = 0$ <br>EF = 0  $EF = 0$ <br> $EFG = 0$  $EFG = 0$ <br>R1G = 0  $R1G =$ 

CONTROL STATEMENT(S).

GET(ALPHA) COPYSBF(ALPHA,) \*EOR\*

L

Returns user's loader information (refer to the CYBER Loader Reference Manual).

Example:

```
LOADER INFORMATION. 
   MAP OPTIONS = DEFAULT 
GLOBAL LIBRARY SET IS -<br>LIB3
```
J

#### Description

Returns to the user the amount of resources used. The resources listed include CPU time, mass storage activity, magnetic tape activity, and permanent file activity. These statistics are factors used in calculating SRUs used.

Example:

#### RESOURCES USED.

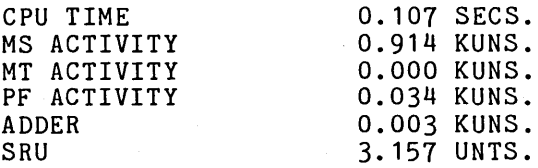

Returns the user's accumulated SRUs. The SRU represents the total usage of the system by the user. This unit is derived from central processor time, 1/0 activity, and memory usage.

Example:

SRU ACCUMULATOR.

SRU 3.162 UNTS.

Returns accumulated CPU time.

Example:

CPU ACCUMULATOR.

CPU TIME 0.111 SECS.

Returns the initial amount of resources available to the user in seconds, job step SRU, account block SRU, and the remaining resources available for dayfile messages, control statements, dispose files, and mass storage.

Example:

RESOURCE USAGE ALLOWED.

SECONDS JOB STEP SRU ACCOUNT BLK SRU DAYFILE MESSAGES 993 CONTROL STATMTS DISPOSE FILES MASS STORAGE 64 31808 31808 NO LIMIT 12 59008

s

T

u

) 60435400 L

 $\left.\rule{0pt}{12pt}\right)$ 

*)* 

 $\left.\rule{0pt}{12pt}\right)$ 

 $\left( \right)$ 

I */* 

 $\backslash$ 

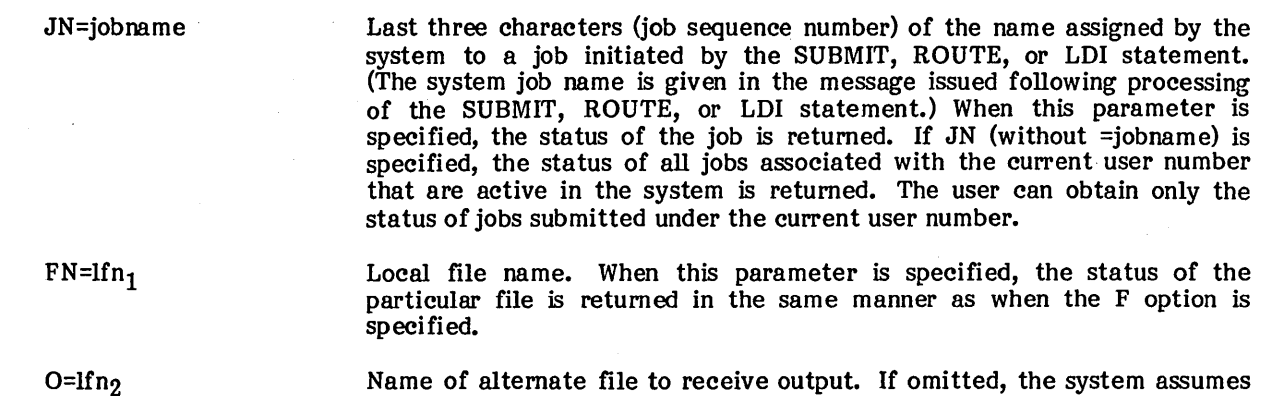

If the JN=jobname or  $FN=1$ fn<sub>1</sub> is executed, the information is printed on the OUTPUT file only if the OUTPUT file is assigned to an interactive terminal; otherwise, this information is written in the user's dayfile.

## **ENTER STATEMENT**

I

The ENTER control statement enables the user to enter a series of control statements on one line. This is especially useful for time-sharing users operating in the batch subsystem.

The control statement format is:

 $ENTER./statement_1/statement_2/$  ••• /statement<sub>n</sub>

OUTPUT.

I

Delimiting character used to separate the individual control statements on one line. It can be any character not used within the control statements and must immediately follow a period or right parenthesis.

statement; Any NOS control statement for which the user is validated. Time-sharing commands for which there are no batch counterparts are not acceptable.

The system supplies a terminator (period or right parenthesis) if it is missing from any statement.

Example:

From a terminal, a user enters the batch subsystem and types in an ENTER statement on one line as follows:

batch \$RFL,O. /enter.#get,fprog#ftn,i=fprog#map,part#lgo#dmp#rewind,zzzdump#copy,zzzdump

This is the sequence of control statements used in section 12 to illustrate the reading of CM dumps. Assuming that a FORTRAN Extended program is on the indirect access file FPROG, output like that shown in the figures in section 12 is produced when this statement is processed.

 $\Big($ 

 $\bigg($  $\diagdown$ 

 $\Big($ 

*(*   $\mathcal{L}$ 

*(*   $\lambda$ 

 $\Big($ 

# **EXIT STATEMENT**

The EXIT control statement indicates the position in the control statement record where processing will resume if an error is encountered or where to terminate normal control statement processing if an error is not encountered. For additional information, refer to the description of the NOEXIT and ONEXIT control statements later in this section and to the description of exit processing in section 5.

The control statement format is:

EXIT.

)

)

### **HTIME STATEMENT**

The HTIME control statement issues a dayfile message giving the CYBER 170 Model 176 accumulated clock cycle count for the job. A clock cycle on the CYBER 170 Model 176 is 27.5 nanoseconds. COMPASS instructions require a certain number of clock cycles to execute as described in the COMPASS reference manual. This control statement can be used for performance comparisons.

The control statement format is:

HTIME.

The resulting dayfile message has the following format. The cycle count is in kilocycle units.

HTIME nnnnnnnnnnnn.nnn KCYCLES.

An HTIME statement processed on a machine other than the CYBER 170 Model 176 produces the following dayfile message.

HTIME NOT AVAILABLE.

## **LOI STATEMENT**

The LDI routine copies the specified file to mass storage and submits the job(s) to the input queue with IDs to identify each job. The copy begins at the current position of the file pointer and continues until an EOI, double EOF, or EOF followed by an empty record is encountered. The jobs submitted are batch origin type jobs. LDI does no reformatting of the job file and therefore SUBMIT directives (/JOB,/NOSEQ, and so forth) are not allowed.

The control statement format is:

LDI(lfn,id,m)

lfn Name of file containing the job(s) to be submitted; if lfn is omitted, LOAD is assumed.

id

- Identification code (0 through 67<sub>8</sub> and 77<sub>8</sub>); if omitted, 0 is assumed. If an id of<br>77<sub>8</sub> is assigned, the special output files named OUTPUT, PUNCH, PUNCHB, and **Interpretent in the set of the s** PS are discarded at job completion, unless they have been explicitly routed.
- m

Names of jobs loaded are listed in the dayfile for the submitting job; if omitted, the list is suppressed.

The number of executing jobs and output files a user has within the system cannot exceed the user's deferred batch job validation limit (refer to the DB field description for the LIMITS control statement in this section). If this limit is reached, no further jobs can be loaded until an existing job completes. The following message is issued to the dayfile.

TOO MANY DEFERRED BATCH JOBS.

If the submitted job contains an illegal USER statement, the job entering the LDI statement is aborted (no exit processing), and the following messages are issued to the day file.

ILLEGAL USER CARD.<br>• SYSTEM ABORT.

In addition, the following message is issued to the account dayfile.

SIUN,usernum.

Terminal users are immediately logged off with no dayfile message. The security count for the user number that entered the LDI statement is decremented accordingly.

### **LENGTH STATEMENT**

The LENGTH control statement gives the user the current status of one of his local files.

The control statement format is:

LENGTH(lfn)

lfn Name of a file assigned to the job.

The information given for the local file includes its length in PRUs, type, and current status. Similar information can be obtained with the ENQUIRE control statement.

## **LIMITS STATEMENT**

The LIMITS control statement directs the system to list validation information on file OUTPUT for the user named on the latest USER statement.

The control statement format is:

LIMITS.

Generally, validation limits are the internal system controls associated with each user number which govern his use of certain system resources. The listing provided describes both the resources available to the user and the extent to which they may be used. All numeric values listed are decimal unless the postradix B appears, signifying an octal value. The following information is listed.

,/ I

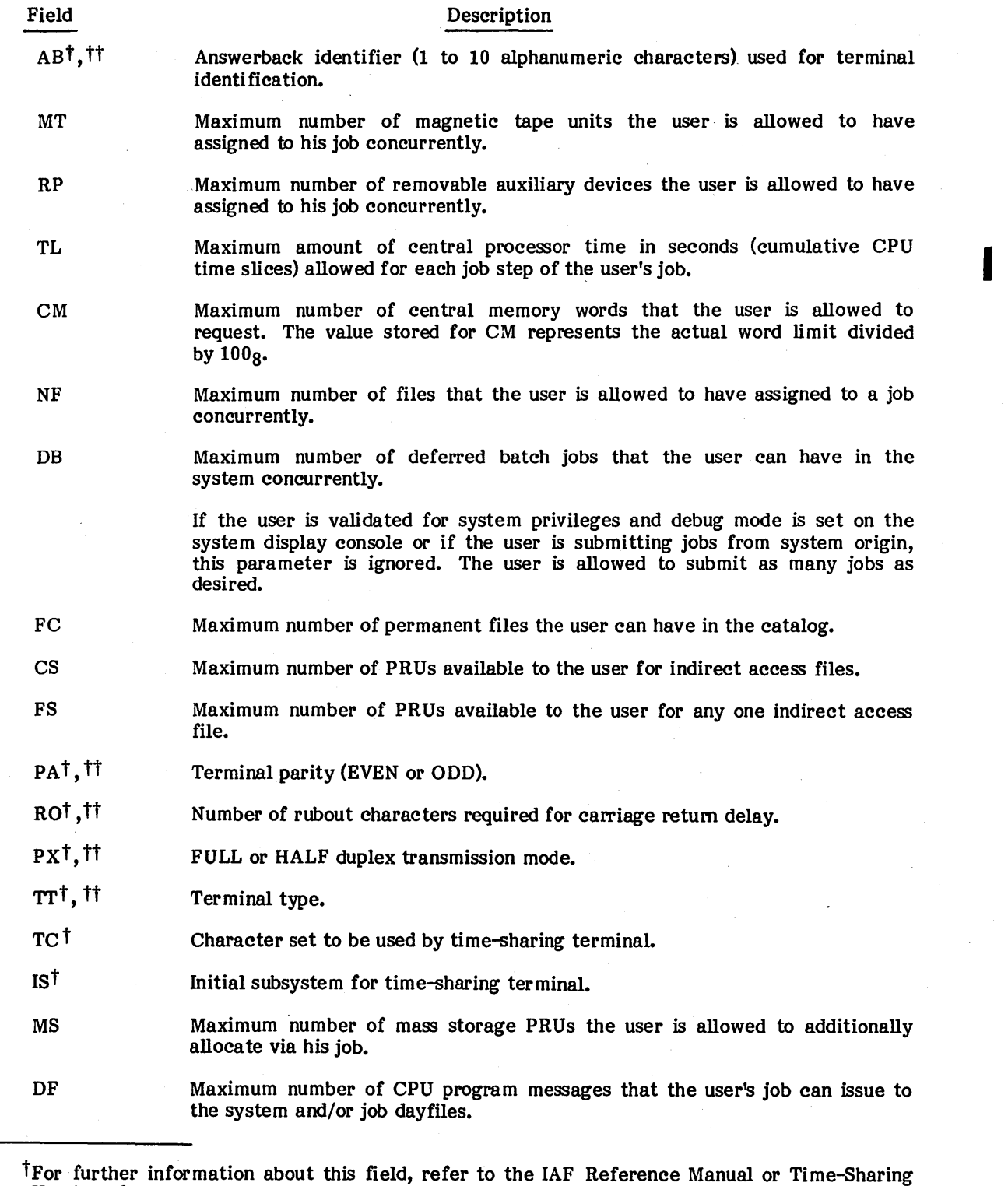

User's Reference Manual. ttThese fields are not used with network terminals.

 $60435400 \text{ M}$  1-6-11

)

)

 $\mathcal{L}$ )

)

)

*,/* 

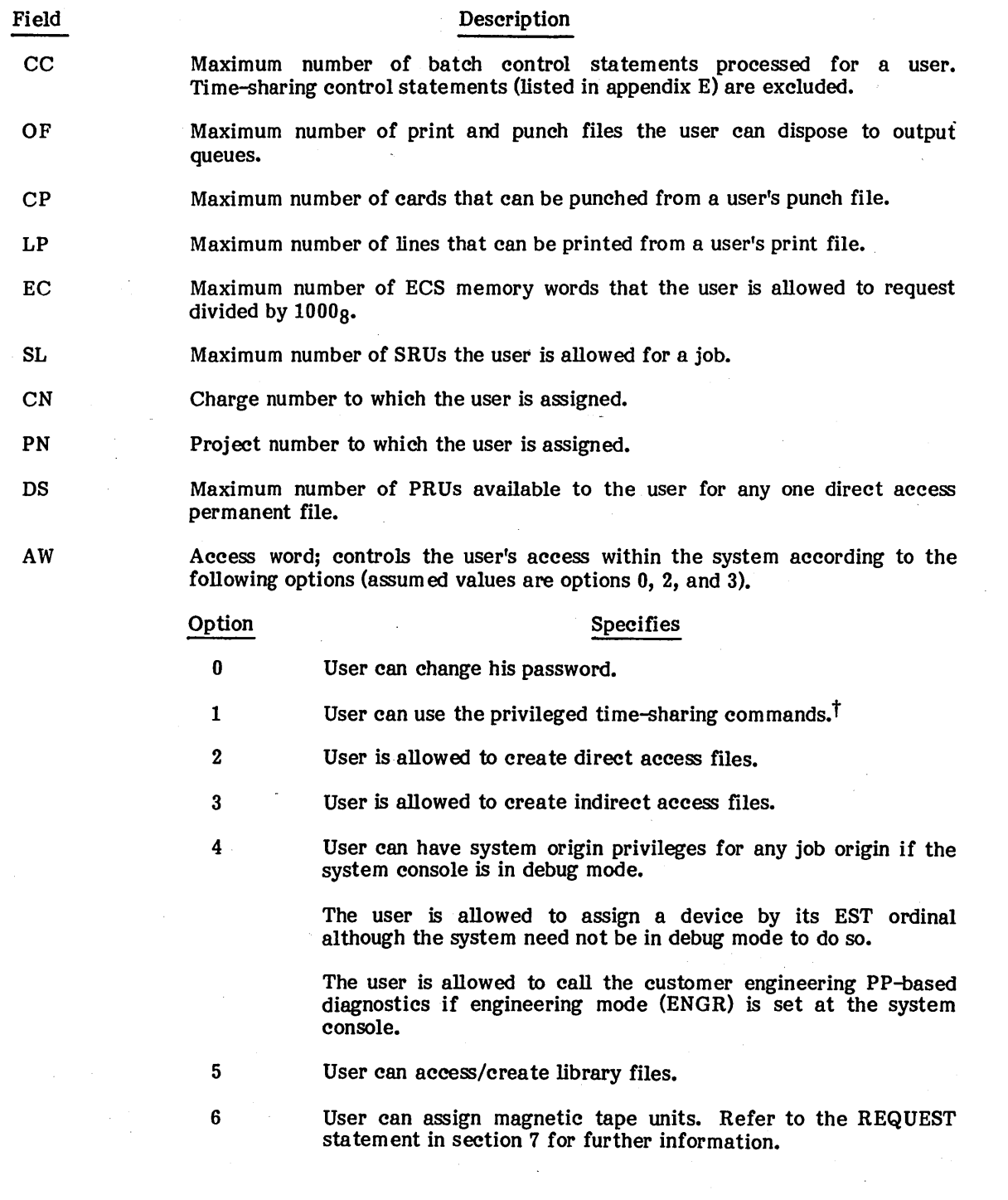

<sup>†</sup>For further information about privileged time-sharing commands, refer to the NOS Time-Sharing User's Reference Manual or the Net work Products IAF Reference Manual.

 $\bigg($ 

 $\Big($ 

 $\overline{C}$ 

 $\overline{C}$ 

 $\big($ 

I

I

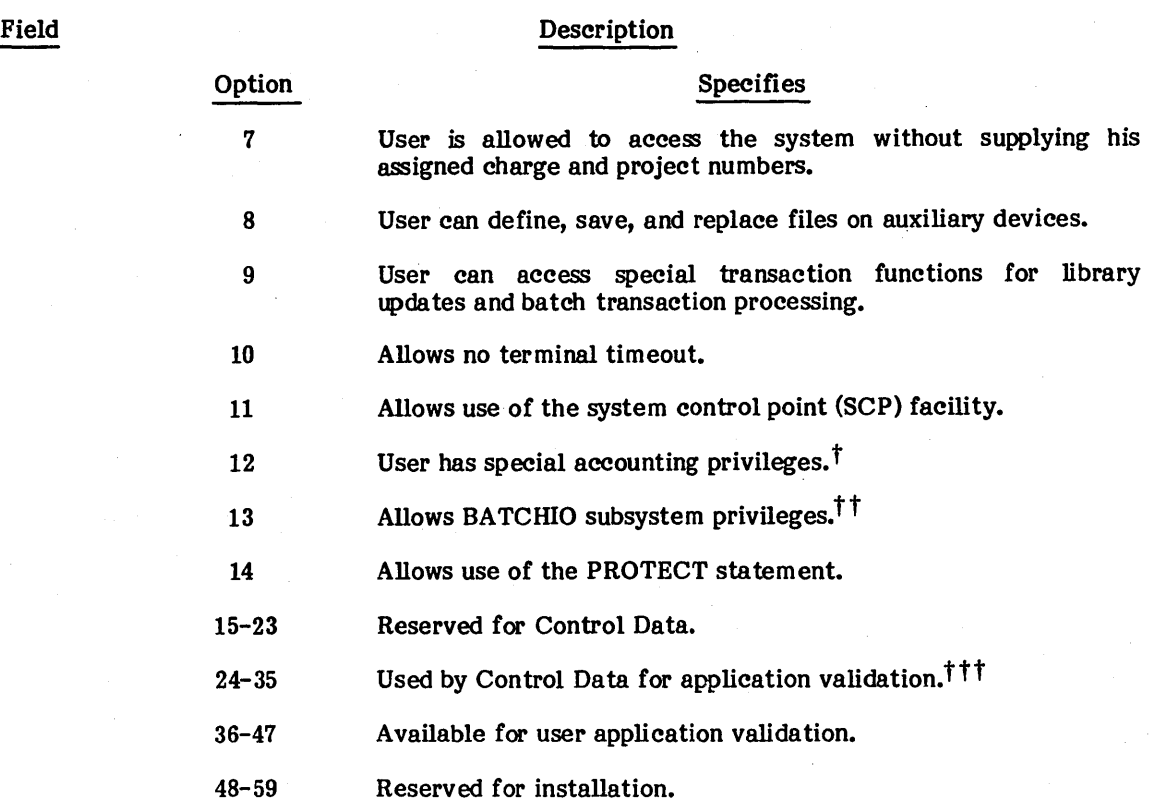

The numerical value listed for AW is an octal representation of the bit settings for the above options. Thus bit O is option o, bit 1 is option 1, and so forth. The rightmost octal number can designate any combination of options  $0, 1,$  and 2; the next octal number to the left can designate any combination of options  $3, 4$ , and  $5$ ; and so on. For example, if the access word were:

AW=00000000000100000215

the user would be validated for options O, 2, 3, 7, and 24, as shown in the following:

AW= 1 0 0 0 0 0 2 1 5 001000000000000000010001101 Options= 24 7 32 0

If any parameters are included on the LIMITS statement, the system issues the following message to the user's dayfile.

ERROR IN LIMITS ARGUMENTS.

 $\left.\rule{0pt}{12pt}\right)$ 

 $\big)$ 

)

)

 $\lambda$ )

\_,/

)

 $60435400 \text{ M}$  1-6-13

t Refer to the NOS System Maintenance Reference Manual for a description of special user's accounting privileges.

<sup>&</sup>lt;sup>††</sup> Currently this bit allows the user to use the V carriage control character (refer to appendix I).

ttt These options are described in the NOS System Maintenance Reference Manual.

## **MFL STATEMENT**

The MFL control statement resets the maximum field length for each subsequent job step. The control statement format is:

MFL(nnnnnn,mmmm)

or

MFL(CM=nnnnnn,EC=mmmm)

- nnnnn Maximum central memory field length (octal is assumed unless decimal is specified by a D suffix or use of the digits 8 or 9).
- mm mm Maximum extended core storage (ECS) field length. The value of mmmm is the actual extended core field length divided by  $1000<sub>8</sub>$ .

The parameters may be specified positionally, by keyword, or intermixed positionally and by keyword. If intermixed, the positional parameters are evaluated according to their position among all the parameters.

The parameter nnnnnn sets an upper boundary for the field length of subsequent job steps. The value cannot exceed the maximum field length for the job nor can it be less than 1500, the field length required for the utility (CONTROL) that processes MFL. If ECS is assigned for the job, the CM field length cannot be less than 10 000. Likewise, the parameter mmmm sets an upper boundary for the ECS field length of subsequent job steps and cannot exceed the maximum field length for the job. If the value O (zero) is entered for CM or ECS field length, the MFL is set to either the maximum field length for which the user is validated or the field length specified on the job statement, whichever is smaller.

The MFL control statement clears any initial running field length previously established with the RFL control statement or the SETRFL macro and allows the system to determine the field length for each succeeding job step. The system continues to determine field lengths until another RFL control statement or SETRFL macro is encountered.

If the field length requested is greater than  $377777<sub>g</sub>$  for CM, or  $7777<sub>g</sub>$  for ECS, the following error message is issued.

CM OR EC REQUEST EXCEEDS MAXIMUM.

### **MODE STATEMENT**

The MODE statement allows the user to define the error conditions that cause the system to exit from normal processing. When the error that the user specified occurs, the system sets the appropriate error flag and exits fr normal processing. When the error that the user specified occurs, the system sets the appropriate error flag and exits from normal processing to perform any error processing required. If an error occurs for which the user did not select the exit mode processing, the system ignores the error and continues normal processing.

The control statement format is:

MODE(m,n)

- m CPU program error exit mode  $(0 \le m \le 17)$ . Modes  $10<sub>8</sub>$  through  $17<sub>8</sub>$  are only legal for the CYBER 170 Model 176. Selects the error condition(s) for which normal error processing does and does not occur. If no mode is selected, the default is m=7.
- n Included for compatibility with earlier versions of NOS. The system now ignores the value specified on the control statement.

*(*  I  $\ddotsc$ 

 $\Big($ 

 $\bigg($ '

(  $\diagdown$ 

 $\Big($ 

( I  $\diagdown$ 

*(*   $\mathbf{r}$ 

The following values can be supplied for m.

operand.

 $\sum_{i=1}^{n}$ 

)

'\ )

)

)

)

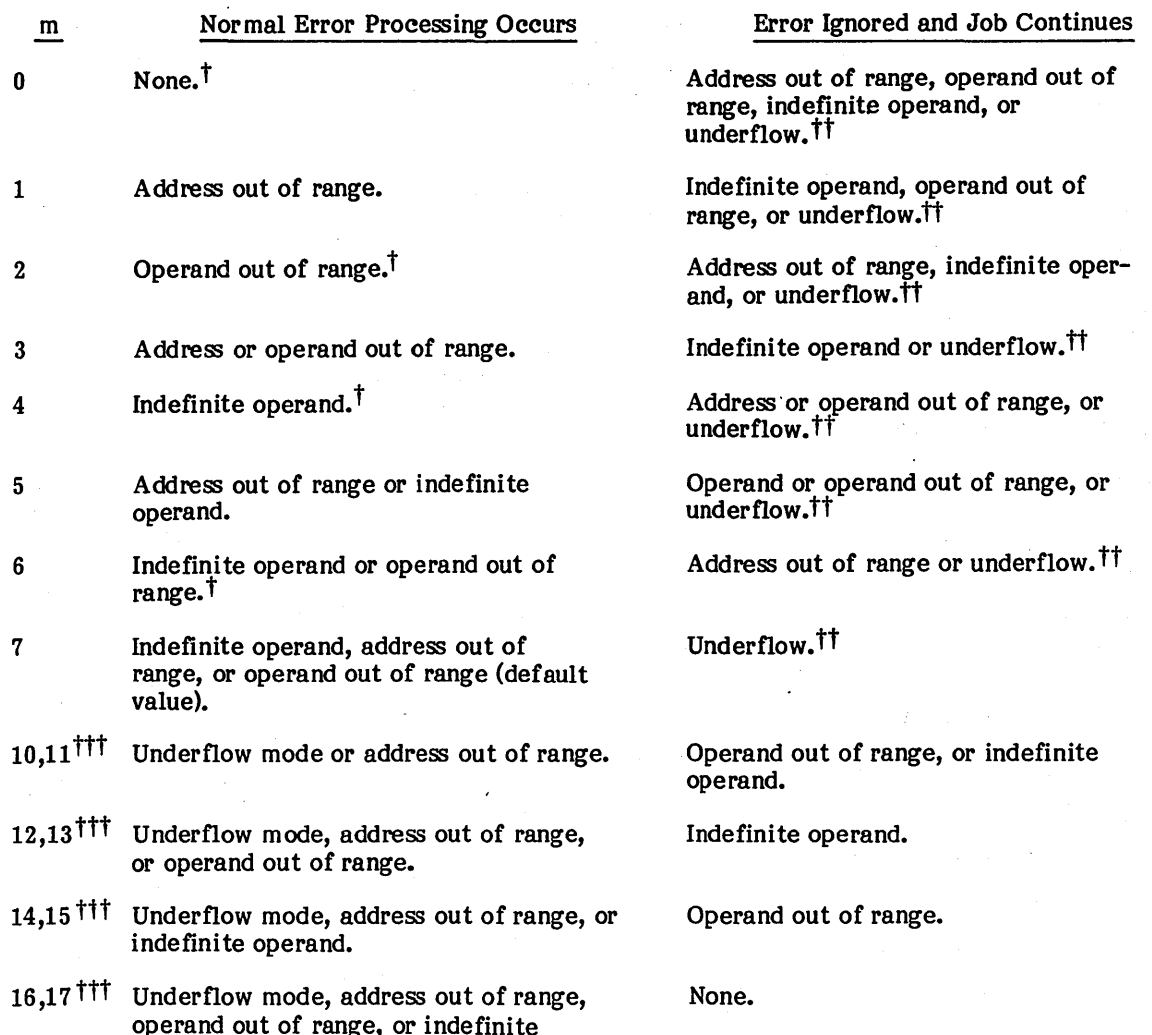

Address out-of-range error is caused by an attempt to reference CM or ECS outside of established limits, or by an attempt to reference the last 60-bit word (word 7) in the relative address FL of ECS. Operand out-of-range error is caused by a floating-point arithmetic unit receiving an infinite operand.· An indefinite operand error is caused by a floating-point arithmetic unit receiving an indefinite operand. Dividing zero by zero results in an indefinite operand. Underflow mode error is caused by a floating-point arithmetic unit receiving a negative exponent value that is too small. For further information about the processing of error mode errors, refer to Error Control in section 3 and to the CYBER 170, CYBER 70, and 6000 Series Computer Systems reference manuals.

 $\dagger$ On the CYBER 170 Model 176, address out of range (m=1) is always selected.

ttunderflow is applicable only to the CYBER 170 Model 176.

tttThese modes are legal only on the CYBER 170 Model 176. Since address out of range (m=l) is always selected, the two modes are equivalent.

## **NOEXIT STATEMENT**

The NOEXIT control statement suppresses EXIT statement processing. If an error occurs, control is not transferred to the statement following the next EXIT statement. Instead, processing continues with the next control statement (unless the error causes the job to unconditionally terminate). Refer to the description of exit processing in section 5 for more information.

The control statement format is:

NO EXIT.

### **NORERUN STATEMENT**

The NORERUN control statement allows a user to clear job rerun status.

The control statement format is:

NORERUN.

If the NORERUN statement has been issued, the job may not be rerun. This may be desirable to prevent updating of a data base when the job would otherwise be rerun by the operator.

This statement is ignored from a time-sharing origin job.

# **NOTE STATEMENT**

The NOTE control statement enables the user to create a file containing lines of data entered as a character string on the same line as the control statement.

The control statement for mat is:

 $NOTE(Ifn, NR)/line<sub>1</sub>/line<sub>2</sub>/.../line<sub>n</sub>$ 

- lfn Name of the file which contains the specified lines. Default is OUTPUT.
- NR Inhibits rewind of lfn. Default is to rewind the file at the beginning and end of NOTE statement execution.
- Delimiting character used to separate the individual entries that become lines in the file. It can be any character. It must immediately follow a period or right parenthesis.
- line<sub>i</sub> A character string which constitutes one line of data in lfn.

If a file contains more lines than can be entered with a single NOTE statement, a series of NOTE statements, each with an NR, can be used. This series should be followed with a PACK statement since each NOTE statement writes an EOR.

C.

 $\overline{C}$ 

 $\bigg($ 

 $\bigg($ 

 $\bigg($ ......... Example:

)

)

)

)

)<br>)

The following sequence of statements creates a procedure file (PFILE) that can insert an input record after any record in an existing master file (LISTFIL).

NOTE(PFILE,NR)\* .PROC,INSERT,N. \*GET(LISTFIL)\*COPYBR(LISTFIL,NEWLIST ,N) NOTE(PFILE,NR)\*COPYBR(INPUT,NEWLIST)\*COPYEI(LISTFIL,NEWLIST) NOTE(PFILE,NR)\*REPLACE(NEWLIST=LISTFIL) PACK(PFILE) SA VE(PFILE)

To insert an input record after the second record in LISTFIL, the user includes the following CCL statement in the job that contains the new input record.

BEGIN ,INSERT,PFILE,2.

 $\label{eq:2.1} \frac{1}{\sqrt{2}}\int_{\mathbb{R}^3}\frac{1}{\sqrt{2}}\left(\frac{1}{\sqrt{2}}\right)^2\left(\frac{1}{\sqrt{2}}\right)^2\left(\frac{1}{\sqrt{2}}\right)^2\left(\frac{1}{\sqrt{2}}\right)^2\left(\frac{1}{\sqrt{2}}\right)^2.$  $\mathcal{L}(\mathcal{L}(\mathcal{$ 

## **OFFSW STATEMENT**

The OFFSW control statement clears the pseudo-sense switches for reference by the user's program.

The control statement format is:

 $OFFSW(s_1, s_2, ..., s_n)$ 

 $s_i$ 

)

)

)

)

*)* 

Sense switch to be cleared;  $1 \leq s$ ; if  $s$ ; =0 is specified, all sense switches are cleared.

Refer to the description of the ONSW statement for further information on sense switch settings.

## **ONEXIT STATEMENT**

The ONEXIT control statement causes the transfer of control to the statement following the next EXIT statement if an error occurs.

The control statement format is:

ONEXIT.

The ONEXIT statement reverses the effect of a NOEXIT statement. If an error occurs in processing the statement following ONEXIT, control transfers to the statement following the next EXIT statement. Refer to the description of exit processing in section 5 for further information.

## **ONSW STATEMENT**

The ONSW control statement sets the pseudo-sense switches for reference by the user's program.

The control statement format is:

 $ONSW(s_1, s_2, ..., s_n)$ 

 $s_i$ 

Sense switch to be set;  $1 \leq s_i \leq 6$ . If  $s_i = 0$  is specified, all sense switches are set.

The system stores the sense switch settings in the user's control point area and copies them to RA at the beginning of each job step for use by the central program. The sense switch field in the control point area and the one in RA are updated separately.

## **PASSWOR STATEMENT**

The PASSWOR control statement is used to change the user's password.

The control statement format is:

PASSWOR(oldpswd,newpswd)

oldpswd Old password

newpswd New password

The new password must be the minimum length required by the installation. The default minimum is four characters; its maximum length is seven characters. Only alphabetic and numeric characters can be used in the password.

For added security, the user may issue the PASSWOR statement without parameters. In this case, the system reads the parameters from a record in the INPUT file. This record must be a single line with the following format.

oldpswd,newpswd

The user's password is changed from oldpswd to newpswd. The user can change his password only if access option 0 is set (refer to the LIMITS control statement in this section). If option 0 is not set and the user submits a PASSWOR statement, the system issues the following message to his dayfile.

ILLEGAL CONTROL CARD.

If the control statement parameters are in error, the system issues the following message.

ERROR IN PASSWOR ARGUMENTS.

If the installation is currently updating the validation file or another user is modifying his password, a nontime-sharing origin job is rolled out until the validation file is available. A time-sharing origin PASSWOR command is aborted with the message:

MODVAL ABORTED.

If this situation is encountered, the time-sharing user should be able to retry his password change within a short time.

### **PROTECT STATEMENT**

The PROTECT statement is used to activate or deactivate preservation of a user's ECS field length between job steps.

The control statement format is:

PROTECT  $\begin{pmatrix} \text{ON} \\ \text{OFF} \end{pmatrix}$ 

or

PROTECT (EC=  $\begin{pmatrix} ON \\ OFF \end{pmatrix}$ )

The parameter is activated by specifying ON and deactivated by specifying OFF. ECS preservation is initially OFF.

Ordinarily, the ECS field length of a job is zeroed at the completion of a job step. With EC=ON, the ECS field length is preserved between job steps.

The PROTECT statement is available to the user only if option 14 of his access word is set (refer to the LIMITS control statement in this section). If option 14 is not set and the user submits a PROTECT statement, the system issues the following message to his dayfile.

CPM - ILLEGAL USER ACCESS.

 $\left(\right)$ 

 $\searrow$  .

(  $\overline{\phantom{a}}$ 

 $\angle$ .

 $\bigg($ ......

 $\bigg($ 

If no parameters are specified, an illegal keyword is used, or any parameter other than ON or OFF is entered, the system issues the following message.

ERROR IN CONTROL ARGUMENTS.

### **RERUN STATEMENT**

The RERUN control statement allows a user to set job rerun status.

The control statement format is:

RERUN.

If the RERUN statement has been issued, the operator can rerun the job if necessary. This statement is ignored from a time-sharing origin job.

# **RESOURC STATEMENT**

The RESOURC control statement is required in any job that uses more than one tape or pack concurrently; it prevents deadlocks with other jobs which may need the same resources.

The control statement format is:

RESOURC( $rt_1 = u_1, rt_2 = u_2, ..., rt_n = u_n$ )

rti

)

Resource type:

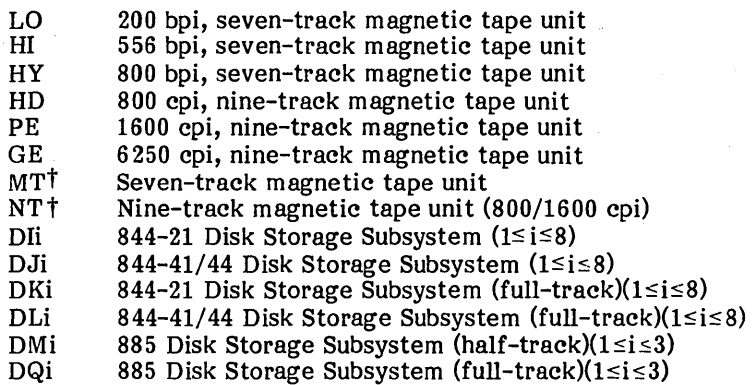

 $u_i$ 

Maximum number of units of resource type  $rt_i$  this job will use concurrently; any rt<sub>i</sub>=u<sub>i</sub> entry can be changed on subsequent RESOURC control statements. (Refer to Altering Resource Requirements.) An rt=O entry can be entered to clear a resource type that is no longer required.

i<br>Indonésia<br>Indonésia

t Retained for compatibility with NOS 1.2. Refer to restrictions described under Tape Units in this section.

#### **DEADLOCK PREVENTION**

I

The system manages the use of tape units and disk packs so as to prevent deadlocks from occurring. A deadlock means that the system, by assigning a tape unit or pack to one job, prevents another job with currently assigned resources from completing. For example, an installation with two tape units is processing jobs A and B. Each job needs both units during some phase of processing. Job A is assigned unit 1. If job B were assigned unit 2, neither A nor B could complete until the other job relinquishes its assigned unit.

To prevent deadlocks from occurring, the system requires that a RESOURC control statement be included in any job that uses more than one tape or disk pack concurrently. Thus, in the previous example, a RESOURC statement is required in both jobs. The information supplied by the statements enables the system to anticipate the deadlock situation and roll out job B until job A no longer needs both units. When the RESOURC statement is executed, the system first checks if the specified number of units exceeds the number of units for which the user is validated<sup>†</sup> or the number of units available at the installation. If either of these situations occurs, the system issues an error message to the user's dayfile and aborts the job. (Refer to figure 1-6-1.)

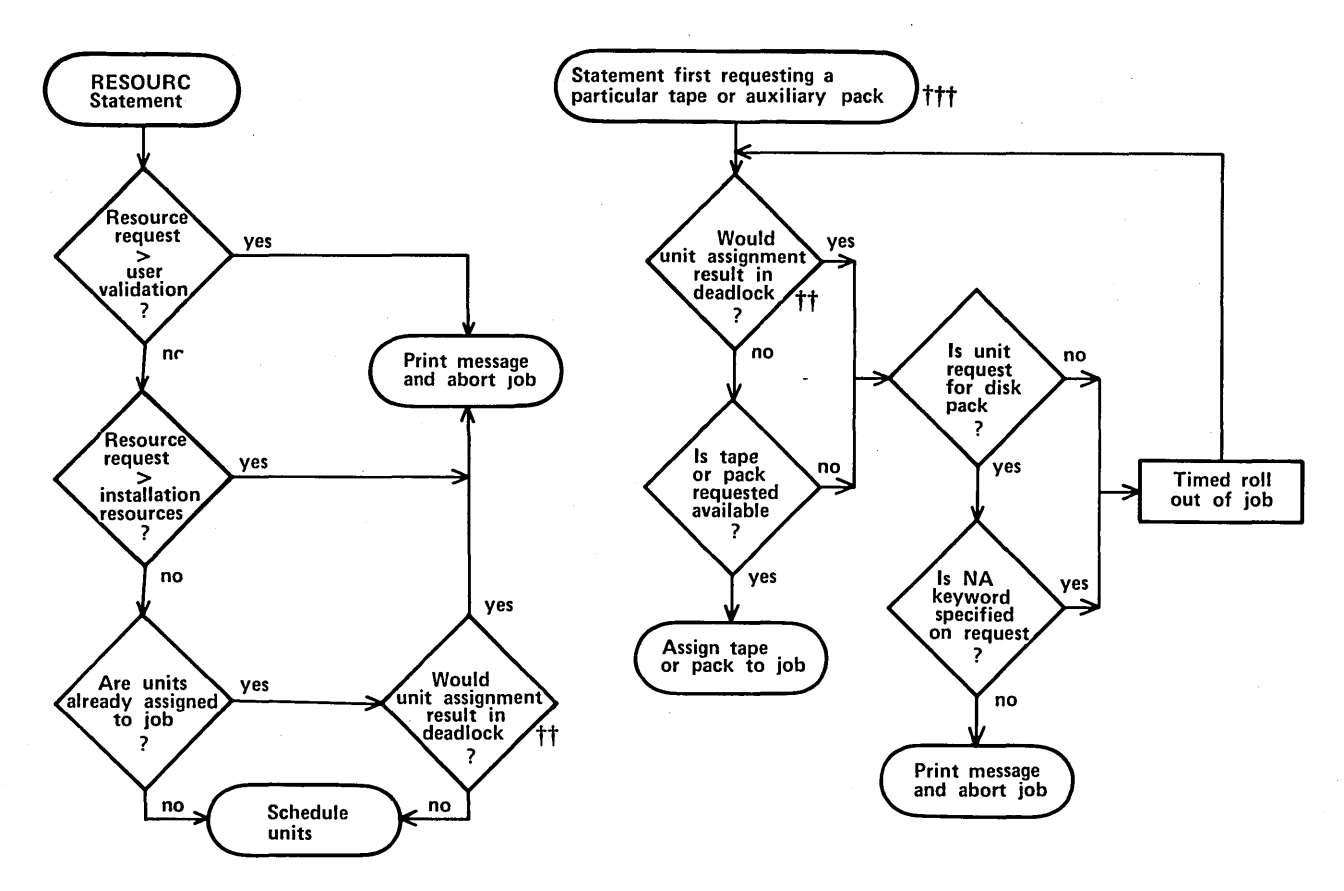

Figure 1-6-1. Resource Commitment Processing (Simplified)

*c* 

tFor jobs that use only one tape or pack at a time and do not contain a RESOURC statement, the system checks validation limits when the request is made.

ttRefer to Resource Overcommitment later in this section.

tttThe statements are described in sections 8 and 10.

/ *./* 

)

I /

When the job requests a tape or pack, $\dagger$  the system compares the number of units that jobs being processed have scheduled via RESOURC statements with the number of units actually assigned. If it determines that the assignment would cause a deadlock (refer to Resource Overcommitment), it rolls out the job until a deadlock would not occur. If the assignment would not cause a deadlock, the system searches for the requested tape or pack. If found, it is assigned to the requesting job. If the pack is not found and the NA keyword was included in the request or if the tape is not found, the requesting job is rolled out until the operator makes the pack or tape available.

#### **SINGLE RESOURCE USE**

A job that uses only one tape or disk pack concurrently does not need to specify resource demand with a RESOURC statement. However, before assigning the same or a different type of resource, the current single resource (tape or disk pack) must be returned with either the RETURN or UNLOAD control statement. To allow more flexible resource handling, both the RETURN and UNLOAD functions decrement the default resource demand count from one to zero for jobs requiring only one tape or disk pack concurrently. For those jobs requiring more than one tape or disk pack concurrently (as specified by the RESOURC statement), UNLOAD does not decrement the resource demand count; RETURN decrements the resource demand count only when all concurrent resource demands have been satisfied.

#### **TAPE UNITS**

Density resource identifiers (HD, PE, GE) should be used to indicate nine-track magnetic tape unit demand. The system supports nine-track drives with alternate densities and needs this information to prevent deadlocks and overcommitments. The 679-2/3/4 tape units are capable of processing both 800-cpi and 1600-cpi nine-track tapes; the 679-5/6/7 tape units handle both 1600-cpi and 6250-cpi nine-track tapes. An 800-cpi nine-track tape cannot be processed on a 1600/6250-cpi unit, and 6250-cpi nine-track tape cannot be processed on an 800/1600-cpi unit. The NT resource identifier, retained for compatibility, can be used only to allocate 800/1600-cpi nine-track unitstt and cannot be specified concurrently in the same job with HD, PE, and GE resource demands. Default nine-track resource allocation is by density.

#### Examples:

Assume that an installation has the following tape drive resources:

- Two 679-4 nine-track tape drives (800/1600-cpi densities).
- Two 679-7 nine-track tape drives (1600/6250-cpi densities).

tRefer to Permanent File Control Statements in section 8 for a description of disk pack requests and to Tape Management Control Statements in section 10 for a description of tape requests.

tt NT resource demand cannot exceed the number of 800/1600-cpi nine-track drives at the installation. However, at tape assignment time, a 1600-cpi tape mounted on a 1600/6250-cpi unit is accepted for NT resource demand if it does not cause overcommitment (potential deadlock).

1. If a job makes a tape unit resource request with

#### RESOURC(NT=3)

the job is aborted with the message

#### INSUFFICIENT RESOURCES ON SYSTEM.

because only two units (the 679-4s) meet the NT specification.

2. If a job makes a tape unit resource request with

RESOURC(NT=l,PE=l)

the job is aborted with the message

CONFLICTING RESOURCE TYPES.

because the NT specification cannot be used with a density specification (HD/PE/GE).

3~ If a job contains the following control statements

LABEL(TAPE,NT,D=PE,VSN=TAPEl) RESOURC(NT=2)

the job is aborted with the message

CONFLICTING RESOURCE TYPES.

because the LABEL statement requested a tape unit by density (the default); therefore, later statements cannot schedule tape units using the NT specification.

Density identifiers are provided for seven-track tape units even though these units do not have alternate densities. This is done for consistency of format. The LO, HI, HY, and MT resource identifiers are all equivalent, and the last specification of· any one of these is the seven-track tape unit demand for the job. For example, the resource request  $RESOURC(HI=1,HY=2)$  results in two seven-track tape resources being allocated for the job.

#### **RESOURCE OVERCOMMITMENT**

Under certain conditions, the system overcommits resources, provided all jobs with currently assigned resources can complete. For example, an installation with three tape units is processing jobs A and B. Included in each job is a RESOURC statement scheduling two units. Job A requests its first tape. It is assigned the tape (unit 1) because there are enough units available for job A to complete. Job B requests its first tape. It is assigned the tape (unit 2) because either A or B can complete if assigned the last unit, and when the job that is assigned the last unit completes, the other can then use that unit and also complete. Job B then requests and is assigned its second tape (unit 3). It completes its operations (that is, terminates or returns the files on the tape) and makes the unit available for job A to complete.

#### I **NOTE** I

In a multimainframe environment, only the configuration of the machine on which the job is processed is considered in the over-commitment algorithm.

( ',

#### **ALTERING RESOURCE REQUIREMENTS**

The system manages its resources by keeping totals of the number of units of each device type scheduled and assigned to jobs. The number of units scheduled and the number of units assigned to a job can vary during job processing.

To change the number of units of a device type scheduled for this job, the user can issue another RESOURC statement. When decreasing the number of units scheduled for the job via a RESOURC statement, the total resulting scheduled units must not be less than the number of units currently assigned to the job. If the resulting total would be less than the number currently assigned, the system aborts the job with an error message.

If the job has tape and/or removable pack units assigned to it when it attempts to increase its resource demands, the system determines if the request would cause a deadlock. If it would, it aborts the job with an error message.

### **NOTE**

It is recommended that the user always return all units assigned to his job before issuing another RESOURC statement to increase resource demands. This action prevents a possible deadlock condition resulting in job abort.

The scheduled units can also be decreased by a RETURN statement if the job, at the time of the RETURN, is using its maximum scheduled units (refer to the description of the RETURN statement in section 7).

#### Example:

/

)

)

/

The first RESOURC statement schedules two 800-cpi, nine-track tape units. The two LABEL statements assign the tape units to the job. Because the maximum scheduled units were used concurrently, the RETURN statement decreases the scheduled tape units to zero. The second RESOURC statement schedules two 844-21 disk units and one 800-cpi, nine-track tape unit.

SAMSJOB(CM50000,T40) USER(SJGREEN, WGT, ALTFAM) CHARGE(D593, 75) RESOURC(HD=2) LABEL(X,D=HD, VSN=TAPEl) LABEL(Y ,D=HD, VSN=TAPE2)  $RETURN(X, Y)$ RESOURC(DI1=2,HD=l)  $\ddot{\phantom{a}}$ 

-EOI-

#### **UNIT ASSIGNMENT**

The method of assigning units depends on the resource type. For example, all tapes and all private disk packs not accessible by alternate users can only be assigned to one job at a time. All public packs and those private packs accessible by alternate users are shareable, and therefore, can be assigned to several jobs at the same time.

On indirect access file requests, the pack is charged to the job in fulfilling its resource demand only if the request causes the pack to be mounted. For direct access file requests, the pack is charged to the job when the first ATTACH of a direct access file is made.

A unit is assigned to a job until the job terminates or all direct access files residing on the unit that are assigned to the job are returned. At this point, a tape or a nonshareable pack can be dismounted. A shareable pack, however, can be dismounted only when there are no files residing on the unit that are assigned to any of the jobs sharing the pack.

#### I **NOTE** I

In GET requests for indirect access files, a pack is assigned to a job only as long as the pack is actually being used (that is, until the system retrieves the local copy of the file). Therefore, during a series of GET requests, the operator may determine that the pack is not being used and dismount it. If the user has a direct access file on the pack, he can avoid this situation by attaching the direct access file before issuing the GET requests.

A single job cannot have more than 36 removable pack devices attached to the job concurrently.

### **RFL STATEMENT**

The RFL control statement sets the initial running field length for each subsequent job step when neither the routine for processing that step nor a loader table specifies a field length (refer to Field Length Control in section 3).

The control statement format is:

RFL(nnnnnn,mmmm)

or

RFL(CM=nnnnnn, EC=mmmm)

nnnnnn

Central memory field length (octal is assumed unless decimal is specified by a D suffix or use of the digits 8 or 9). The value is rounded up to the nearest multiple of  $100g$ .

Specifying nnnnnn as 0 removes the effect of the previous RFL statement and returns the setting of the field length to system control.

mmmm

ECS field length in octal. The value of mmmm is the actual ECS divided by 1000s.

*/* 

*/* 

*/* 

The parameters may be specified positionally, by keyword, or intermixed positionally and by keyword. If intermixed, the positional parameters are evaluated according to their position among all the parameters.

The values of nnnnnn or mmmm cannot exceed the values specified on the last MFL control statement or the maximum allowed for the job.

Prior to the appearance of the RFL control statement (or SETRFL macro), the system determines the field length for each job step, provided no field length is specified by a system routine or loader table (refer to Field Length Control in section 3).

If the field length requested is greater than  $377777g$  for CM or  $7777g$  for ECS, the following error message is issued.

CM OR EC REQUEST EXCEEDS MAXIMUM.

# **ROLLOUT STATEMENT**

The ROLLOUT control statement suspends job execution and places the job in the rollout queue. This releases the control point, central memory, and ECS assigned to the job. The user can specify a time period that must elapse before the job is returned. Otherwise, the job scheduler usually returns the job to execution when its priority is the highest of the jobs in the rollout queue (refer to Rollout Control in section 3).

The control statement format is:

ROLLOUT(t)

/

)

/

*/* 

t Optional time delay measured in job scheduler delay intervals. The delay interval length is set by the installation; the default value is 1 second. Legal values for t range from 0 to 262 080 (777700<sub>8</sub>) intervals. Although the default base is decimal, octal values can be specified by a B suffix. Specifying a value containing an 8 or 9 and a B suffix is illegal.

### **RTIME STATEMENT**

The RTIME control statement requests that the time be read from the real-time clock and issued to the dayfile (in seconds). This is the accumulated time since the last system deadstart.

The control statement format is:

RTIME.

The dayfile message format is:

RTIME nnnnnn.nnn SECS.

### **SETASL STATEMENT**

The SETASL control statement sets the system resource unit (SRU) limit for an account block. An account block is the job step sequence whose execution is charged to an account (refer to SRU Limit Control in section 3). The account is specified by the charge and project numbers on a CHARGE statement, or if no CHARGE statement is required, by the user number on the USER statement. Each user number and each account has an SRU validation limit (refer to the LIMITS and ENQUIRE statements). Except for time-sharing jobs, the default account block SRU limit is the smaller of the user number and the account validation limits. For time-sharing jobs, the default limit is 64 SRUs.

The control statement format is:

SETASL(s)

s Maximum number of SRUs allowed for account block execution. Although the default base is decimal, octal values can be specified by a  $B$  suffix on the value. Specifying a value with an 8 or 9 and a B suffix is illegal.

> s must be greater than or equal to the current job step SRU limit,<sup>†</sup> and less than or equal to the user's and the account's validation limits. Exceptions to this rule are the asterisk (\*) and values greater than 32 760 (777708). These exceptions set the account block SRU limit to the validation limit.

If the account block SRU limit is reached during account block execution, the system issues an error message and terminates the job (refer to Exit Processing in section 5).

## **SETCORE STATEMENT**

The SETCORE control statement presets each word within the field length.

The control statement format is:

SETCORE(p)

or

SETCORE(-p)

p Any of the following: (If a minus sign precedes the parameter 'p, the complement of p is set in core.)

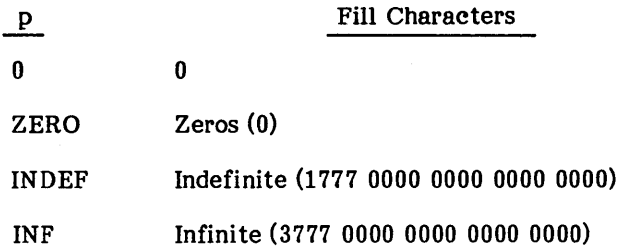

Each word within the field length is set to p. If p is omitted, the system assumes  $p=0$ .

To preset memory within a load sequence, the user issues a LDSET,PRESET control statement as described in the CYBER Loader Reference Manual.

,-·

*/* 

/ (  $\mathbf{v}_{\perp}$ 

I

t The job step SRU limit must be lowered in the job before the account block SRU limit is lowered. Refer to the SETJSL control statement in this section.

## **SETJSL STATEMENT**

)

*\_)* 

)

 $\checkmark$ 

J

The SETJSL control statement sets the system resource unit (SRU) limit for each subsequent job step (refer to SRU Limit Control in section 3). Except for time-sharing jobs, the default job step SRU limit is the smaller of the user number and the account validation limits (refer to the LIMITS and ENQUIRE statements). For time-sharing jobs, the default job step limit is 64 SRUs. Time-sharing users can increment their job step SRU limit to complete job step execution (refer to the Network Products IAF Reference Manual or the NOS Time-Sharing User's Reference Manual).

The control statement format is:

SETJSL(s)

s Maximum number of SRUs allowed for job step execution. Although the default base is decimal, octal values can be specified by a B suffix on the value. Specifying a value with an 8 or 9 digit and a B suffix is illegal.

> s must be greater than 0 and less than or equal to the current account block SRU limit and the user's and the account's SRU validation limits. Exceptions to this rule are the asterisk (\*) and values greater than 32 760 (77770B). These values set the job step SRU limit at the validation limit if the account block SRU limit is set at the validation limit.<sup>†</sup>

The system issues an error message when the job step SRU limit is reached. A job step within a batch job is then terminated (refer to Exit Processing in section 5). In time-sharing jobs, the user can increment the SRU limit after receiving the SRU limit message (refer to the Network Products IAF Reference Manual or the NOS Time-Sharing User's Reference Manual).

## **SETPR STATEMENT**

The SETPR control statement allows the user to decrease the CPU priority of a job.

#### SETPR(p)

p Priority,  $1 \le p \le 70g$ ; if p exceeds  $70g$  or the maximum priority defined for the origin type of the job, it is reduced to that value.

Upon job initiation, a job is assigned the maximum priority allowed for its origin type. (The installation defines these priority values.) If a job's CPU priority is lower than that of other jobs, the job is assigned control of the CPU only when jobs of a higher priority do not need it.

t The account block SRU limit must be raised before the job step SRU limit can be raised. Refer to the SETASL control statement in this section.

## **SETTL STATEMENT**

The SETTL control statement sets the CPU time limit for each subsequent job step. Each user number is validated for a maximum job step time limit {refer to the LIMITS and ENQUIRE control statements). For batch jobs, when the user does not specify a time limit, the system sets the limit at the user's maximum validation. For time-sharing jobs, the default time limit is 64 CPU seconds. Time-sharing jobs can increment their job step time limit to complete job step execution {refer to the Network Products IAF Reference Manual or the NOS Time-Sharing User's Reference Manual).

The control statement format is:

SETTL(t)

t Maximum number of CPU seconds allowed for job step execution. Although the default base is decimal, octal values can be specified by a B suffix on the value. Specifying a value with an 8 or 9 digit and a B suffix is illegal.

> t must be greater than 0 and less than or equal to the user's validated time limit. Exceptions to this rule are the asterisk {\*) and values greater than 32 760 {77770B). These values set the job step time limit at the user's validated time limit.

> The time limit set is the next multiple of 8 greater than or equal to t. For example, SETTL{20) sets a time limit of 24.

The system issues an error message when the job step time limit is reached. A job step within a batch job is then terminated {refer to Exit Processing in section 5). In time-sharing jobs, the user can increment the time limit after receiving the time limit message.

To set a time limit for job step execution on one CPU of a dual-processor machine, the user must include a USECPU statement in the job. Otherwise, the time limit is set for the cumulative job step execution time on both CPUs.

### **STIME STATEMENT**

The STIME control statement requests that the accumulated SRU value for the job be issued to the user's day file.

The control statement format is:

STIME.

The dayfile message format is:

STIME nnnnnn.nnn UNTS.

# **SUBMIT STATEMENT**

 $\mathbf{I}$ The SUBMIT control statement places a user-supplied job file into the input queue as a separate job. SUBMIT can reformat the file according to directives within the file. Refer to Job Names in section 3 for a description of the submitted job's job name.

 $\mathcal{L}_{\mathcal{L}}$ 

 $\sqrt{2}$ \ '·

 $\big($ 

#### The control statement format is:

### SUBMIT(lfn,q,NR)c

lfn

Name of the file to be submitted to the system for processing as a batch job.

q

Specifies disposition of job output files (OUTPUT, PUNCH, PUNCHB, and PS) as follows:

- B Job output is disposed to local batch queue to be printed and/or punched at the central site (default value for nontime-sharing origin jobs).
- N Job output is discarded at job termination unless the files have been explicitly routed (default value for time-sharing origin jobs).
- E Job output is disposed to the remote batch queue for printing at a remote batch terminal.
- NR No rewind option; the submit file and the file specified on a cREAD reformatting directive are not rewound before or after processing. If NR is omitted, the files are rewound before, but not after processing.
- c

)

/

Escape character used to identify reformatting directives in the file to be submitted (lfn). If omitted, the system assumes c is /.

The number of deferred batch (LDI, SUBMIT, and ROUTE) jobs that the user can have in the system concurrently depends on his validation (refer to the DB field of the LIMITS control statement in this section). If this limit is exceeded, an error message is issued to the dayfile, and the SUBMIT statement is not processed.

For SUBMIT to process reformatting directives, the first line of the submit file must be a cJOB directive. Each line preceded by an escape character is recognized as a reformatting directive. The escape character is specified on the SUBMIT statement (/ by default). Throughout this description, the letter c, preceding a directive, denotes the escape character. Reformatting directives may be interspersed throughout the submit file as long as transparent submit mode is not in effect. Transparent submit mode is selected by the cTRANS directive and requires that the user observe special rules when inserting subsequent directives into the file (refer to description of cTRANS and cNOTRANS directives).

The system does not process reformatting directives unless the first line of the submit file contains the cJOB directive. In addition, the first two statements following the cJOB directive (second and third statements of the submit file) must be a job and USER statement, respectively. All following information is determined by the user. Thus, the first three lines of a submit file to be reformatted should be:

- lnl cJOB
- ln2 jobname,...
- ln3 USER,...

lnl, ln2, and ln3 are optional line numbers.

The user can include line numbers on the submit file and specify which line numbers are to be removed during reformatting with the SEQ and NOSEQ directives. This is especially useful if the submit file contains a BASIC program where line numbers are a requirement of the language. If line numbers are included in a submit file, the file must begin with a cJOB directive.

The reformatting directives available are described as follows:

cJOB Indicates that the submit file is to be reformatted and selects the following default reformatting directives. The default directives remain in effect until specified otherwise.

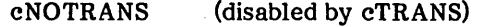

cSEQ (disabled by cNOSEQ}

cPACK (disabled by cNOPACK)

The cJOB directive must be the first line of the submit file. If omitted, the file is not reformatted. If line numbers are included in a submit file, the file must begin with a cJOB directive.

- cEOR Indicates that an end-of-record mark is to be placed at this point in the submit file during reformatting.
- cEOF Indicates that an end-of-file mark is to be placed at this point in the submit file during reformatting.
- cSEQ Indicates that the following lines are preceded by line numbers and requests that they be removed (default value).
- cNOSEQ Reverses the effect of the cSEQ directive. No attempt is made to remove leading line numbers from subsequent lines. This is especially useful when line numbers are required (such as in a BASIC program}.
- cPACK Requests that all succeeding end-of-record and end-of-file marks be removed (default value}. This directive applies only to internal EOR and EOF marks that currently exist. The cEOR and cEOF reformatting directives are not affected.
- cNOPACK Reverses the effect of the cPACK directive. Requests the system not to discard succeeding internal end-of-record and end-of-file marks that currently exist.
- cTRANS Requests transparent submit mode. In transparent submit mode, SUBMIT ignores reformatting directives until an EOR or EOF mark is encountered. The EOR or EOF mark cannot be a mark to be created by a cEOR or cEOF directive. SUBMIT performs the following procedure for transparent submit mode processing.
	- 1. Read cTRANS directive.
	- 2. Check if the next line is a reformatting directive. If it is not, skip steps 3 and 4.
	- 3. Process reformatting directive. If it is a cNOTRANS directive, end transparent submit mode processing.
	- 4. Return to step 2.
	- 5. Select transparent submit mode and read lines until an internal EOR or EOF mark is encountered.
	- 6. If the cPACK directive is in effect, remove the EOR or EOF mark.
	- 7. Return to step 2.

*/* 

/

( \

*/*  I \  $\lambda$
The cTRANS directive is typically used in conjunction with the cREAD directive. It allows the user to copy the contents of an existing file into the submit file at the location of the cREAD directive. Because the file is read in transparent submit mode, no check for reformatting directives is attempted until an internal EOR or EOF is encountered. The cREAD directive must follow the cTRANS directive and must be located before the first succeeding line that is not a reformatting directive. If not, transparent submit mode is selected before the cREAD directive is encountered and the cREAD is ignored.

The cSEQ or cNOSEQ directive in effect before transparent submit mode was selected has no effect upon the submit file or the file being read (cREAD) while transparent submit mode is in effect. However, the cPACK or cNOPACK directive in effect before transparent submit mode was selected remains in effect after it is selected.

i /

 $\checkmark$ /

/

/

cNOTRANS Reverses the effect of the cTRANS directive and informs the system that the submit file is to be examined on a line-by-line basis. All directives encountered in the submit file while the cNOTRANS directive is in effect are processed. This directive is initially selected by default and remains in effect until a cTRANS directive is encountered in the submit file.

> The user should be careful in placing this directive in the submit file. If transparent submit mode is selected, this directive can possibly be ignored unless it immediately follows either a cREAD directive or an internal EOR or EOF mark.

cREAD,lfn

Requests that the system read the contents of the specified file, lfn, and insert that file in place of the cREAD directive in the submit file, during reformatting. Reading terminates when an EOF or EOI is encountered on lfn. If the file to be read is not currently local to the job, the system automatically attempts a GET and then an ATTACH on the file. If lfn is not specified in the directive, TAPEl is assumed. If the file specified cannot be found, the message

#### NO READ FILE - lfn.

is issued to the user's dayfile, and the job is terminated. If the read file is found to be busy (direct access files only), the message

#### READ FILE BUSY - lfn.

is issued to the user's dayfile, and the job is terminated. The file specified by lfn in the cREAD directive is automatically rewound before the read operation unless the NR parameter is specified on the SUBMIT control statement. In this case, the rewind directive must precede the cREAD directive in the submit file if it is desired to rewind file lfn before the read operation begins. The system returns all files specified in cREAD directives before completion of the job.

If the cPACK directive is in effect when the file lfn is read, all internal EOR marks are removed. If the cNOPACK directive is in effect, all internal EOR marks are read into the submit file in the proper position during reformatting.

Unless transparent submit mode is in effect when file lfn is read, each line of that file is also checked for a reformatting directive. Any directives contained in the file, except another cREAD, are processed. The cREAD directive cannot be nested. In addition, any directives in effect before the cREAD directive is processed remain in effect for the file being read, unless transparent submit mode is selected. Then, only the cPACK or cNOPACK directive remains in effect for the file being read. Moreover, only those directives that immediately follow an internal EOR in the file being read are processed.

If the file to be read is a binary file, it is recommended that the cTRANS directive be used to ensure that binary data is not mistaken for a reformatting directive. The cTRANS directive should immediately precede the cREAD directive in the submit file, if used.

cREWIND,lfn Requests that the system rewind file lfn to the beginning-of-information (BOI). If lfn is not supplied, TAPEl is assumed. This directive is required only if the NR parameter is included in the SUBMIT command. Otherwise, file lfn is automatically rewound.

> This directive is used in conjunction with the cREAD directive. Thus, if it is desired to rewind a file before the read operation begins, this directive must precede the cREAD directive in the submit file.

 $c_1EC=c_2$ Indicates that the escape code character is to be changed from  $c_1$  (current escape  $\overline{\text{code}}$  to  $\overline{\text{c}}$  (new escape code). The new escape code is used to recognize all subsequent reformatting directives until further change.

Input lines must not exceed 150 6-bit characters. SUBMIT processes the first 80 characters as the control statement. The remaining 70 characters are discarded and may contain a sequence number or comments. If a line exceeds 150 characters, the results are unpredictable.

If the submitted job contains an illegal USER statement, the job entering the SUBMIT statement is aborted (no exit processing). The following messages are issued to the dayfile.

ILLEGAL USER CARD. SYSTEM ABORT.

The security count for the user number that entered the SUBMIT statement is decremented, and the following message is issued to the account dayfile.

SIUN,usernum.

Terminal users are immediately logged off and no message is issued. The system then begins the login sequence (for IAF users) if the security count is greater than zero. For further information concerning use of the SUBMIT statement from a time-sharing terminal, refer to the Network Products IAF Reference Manual or the NOS Time-Sharing User's Reference Manual.

The user should consult his job's dayfile to determine the cause of any errors that occurred during job processing. The dayfile for the submitted job is disposed to the local batch queue or the remote batch queue according to the disposition parameter on the SUBMIT statement.

When a user submits a batch job image from a time-sharing terminal, all output is dropped (unless requested otherwise by the disposition parameter). This includes the dayfile output. Therefore, the time-sharing user should make provisions within his job to save the contents of the dayfile if a processing error occurs. This is done by including the following control statements at the end of the control statement record.

*/* 

I  $\check{ }$ '-·

> I  $\diagdown$

> > /

EXIT.

*)* 

'\ *)* 

) /

/

 $\lambda$ / DA YFILE(lfn)

REPLACE(lfn)

### **SUMMARY STATEMENT**

The SUMMARY control statement gives information about the system to the user. Three forms of the command are allowed.

The control statement formats are:

 $SUMMARY(OP=p_1p_2...p_n,JN=jobname,FN=lfn_1,O=lfn_2)$ 

or

 $SUMMARY(p_1p_2...p_n)$ 

or

#### SUMMARY.

The parameters and function of this control statement are identical with the ENQUIRE statement described in this section, except that the third form of the statement (SUMMARY.) defaults to the OP=R option.

### **SWITCH STATEMENT**

The SWITCH control statement sets the pseudo-sense switches for reference by the user's program.

The control statement format is:

 $SWITCH(s_1,s_2,...,s_n)$ 

 $s_i$ 

Sense switch to be set;  $1 \le s_i \le 6$ . If  $s_i=0$  is specified, all sense switches are set.

Refer to the description of the ONSW statement for further information on sense switch settings.

This control statement performs the same function as the ONSW control statement.

### **USECPU STATEMENT**

The USECPU control statement specifies which central processor is to be used when more than one is available for processing.

The control statement format is:

#### USECPU(n)

 $n = 0$  Either central processor is used.

- $n = 1$  CPU 0 is used.
- $n = 2$  CPU 1 is used.

The USECPU statement may be used only when the system is running on a CYBER 73-2x, 74-2x, 6500, 6700, or CYBER 174 system. On a 74-2x or 6700, CPU 0 is the parallel processor, and CPU 1 is the serial processor. On the other systems, both CPUs are serial processors. This statement is ignored on single CPU machines.

### **USER STATEMENT**

The system uses the parameters on the USER control statement to determine if a legal user initiated the job, which resources he is validated to use, and the extent (limits) to which he may use those resources. Comment statements are not allowed between the job and USER statements. If this is attempted, the first comment statement is interpreted as an illegal USER statement, and the submitting job is aborted with appropriate messages to the dayfile. The submitted job is dropped.

The control statement format is:

USER(usernum,passwrd,familyname)

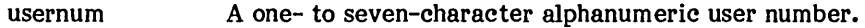

- passwrd Alphanumeric password. Its maximum length is seven characters; its minimum length is defined by the installation.
- familyname Optional parameter identifying the familyt of permanent file devices on which the user's permanent files reside. The user specifies a family name when the system can access more than one permanent file device family.

··,,

*('*  I

 $\diagdown$ 

/ ( ,\_

 $\bigg($ \.,

 $\dagger$  Refer to section 2 for a description of permanent file device families.

This statement defines controls and validation limits for the job and defines the user's permanent file base. An installation may operate with secondary USER statements either enabled or disabled. If enabled, the user may specify a different permanent file catalog during job processing by issuing another USER statement. However, the access limits for the user named in the first USER statement remain in effect for all subsequent USER statements (refer to the LIMITS control statement in this section for information concerning access limits). If secondary USER statements are disabled (default mode) and a secondary USER statement is issued, the job is aborted (no exit processing). The security count for the current user number is decremented accordingly, and the following messages are issued to the dayfile.

#### ILLEGAL USER CARD. SYSTEM ABORT.

In addition, the following message is issued to the account dayfile.

SIUN,usernum.

*\_j* 

*\_)* 

*)* 

The job is aborted, the security count is decremented, and the preceding messages are issued if a USER statement containing an invalid user number is detected at any time, regardless of whether secondary USER statements are enabled or disabled. In all cases, terminal users are immediately logged off with no dayfile message issued to the terminal.

If the security count for the user is exhausted, the system issues the following message.

ILLEGAL USER ACCESS - CONTACT SITE QPR.

When this occurs, the user number is denied all access to the system until the security count has been reset by the installation personnel.

The password is deleted from the USER control statement before this statement is issued to the dayfile.

Normally, the familyname parameter need not be included on the USER statement. However, if the user makes a practice of specifying his family name each time he submits a job, he can be sure that his job will be processed even if his normal system is not available and his permanent file family is moved to a backup system. If, after the first USER statement, the user does not specify a familyname on the USER statement, his permanent file family remains the same. If the user specifies the 0 (zero) familyname, his permanent file family becomes the system default family.

#### Example:

An installation has two systems, A and B. System B provides backup service for system A. The system default family name for system A is AFAM, and the system default family name for system Bis BFAM.

During normal operations, system A user CWJONES with password JPWD could enter either of the following USER statements.

#### USER(CWJONES,JPWD)

USER(CWJONES,JPWD,AFAM)

System Buser JDSMITH with password SPWD could enter either of the following statements.

USER(JDSMITH,SPWD)

USER(JDSMITH,SPWD,BFAM)

If system A failed, user CW JONES would be required to enter

### USER(CWJONES,JPWD,AFAM)

to identify his family of permanent file devices. User JDSMITH could enter either of the USER statements as before because the default family name would still be valid.

If the user attempts to access permanent files on a device not present in the alternate system, one of the following messages is issued to the user's dayfile.

DEVICE UNAVAILABLE, AT nnn. This message is issued if the user's master devicet was not transferred to the backup system.

 $\sqrt{2}$ 

<sup>I</sup>" .......

DIRECT ACCESS DEVICE ERROR, AT nnn. This message is issued if the user attempted to reference direct access files on a device (other than his master device) not present in the backup system.<sup>†</sup>

t Refer to section 2 for a description of permanent file device families.

*(*  '

# **FILE MANAGEMENT CONTROL STATEMENTS 7**

The file management control statements enable the user to manipulate files assigned to his job. The control statements included in this category are:

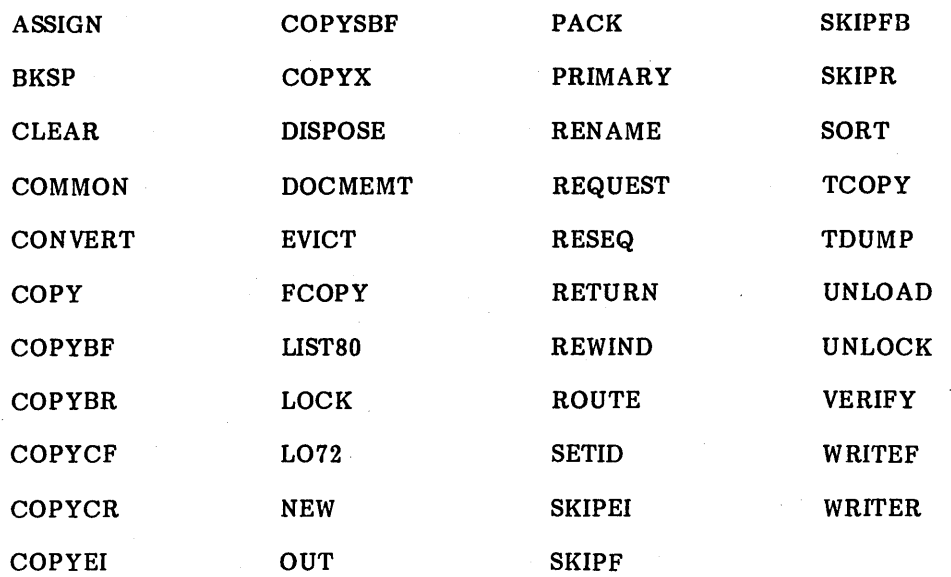

The statements in this section allow the user to position his files, copy data from one file to another, specify method and format of input/output, sort his files, and add corrections. He can assign his files to a specific device type; change the file type, identification code, and write interlock status; and release them from job attachment. The user can also receive information about records in a file or documentation in a file containing COMPASS source code. The statements do not use CRM.

If a file is not specifically assigned through the use of an ASSIGN, LABEL, or REQUEST control statement, the system assigns the file to available mass storage.

### **ASSIGN STATEMENT**

)

)

"· \ )

)

'··

The ASSIGN control statement directs the system to assign a file to the specified device or device type. The following descriptions refer to devices other than magnetic tape. For use of the ASSIGN statement with magnetic tape, refer to section 10.

ASSIGN(nn,lfn,  $\{ {}_{\text{CB}}^{CK} \}$ )

I

I

nn Device or device type to which the specified file is to be assigned; nn may be either the EST ordinal  $\dagger$  of a peripheral device or the device type as defined as follows:

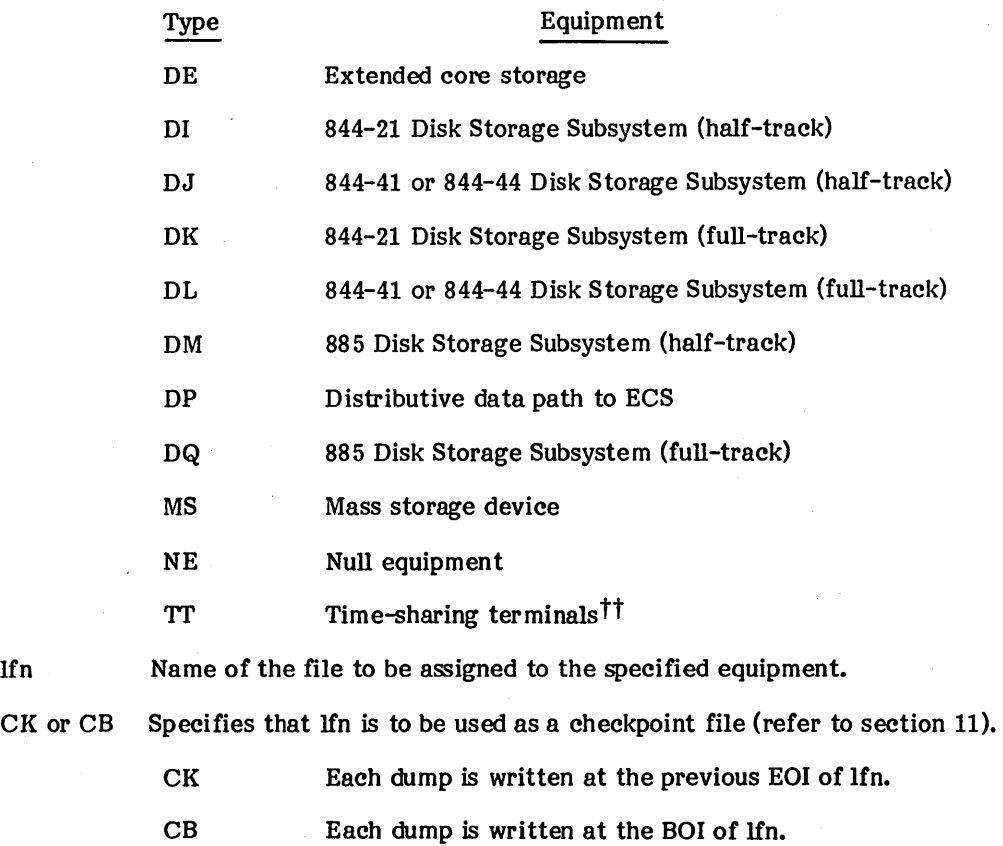

Example 1:

### ASSIGN(MS,OUTPUT)

This statement assigns file OUTPUT to mass storage. With this assignment, a time-sharing user causes output normally printed at his terminal to be written on a mass storage file instead. Here, output means information generated by a program during execution. Dayfile messages are still printed at the terminal. Once this assignment is made, output is written on the mass storage file OUTPUT until the file is returned or reassigned.

 $\setminus$ 

 $\setminus$ 

(  $\diagdown$ 

*(* 

 $\bigg($ '~

tcontact installation personnel for a list of EST ordinals.

<sup>&</sup>lt;sup>11</sup> This device type applies only to time-sharing origin jobs.

#### Example 2:

J

)

j

 $\overline{\phantom{a}}$ 

#### ASSIG N(TT,XYZ)

This statement assigns file XYZ to the user's time-sharing terminal. The assignment means that input that the system would have read from file XYZ is instead solicited by a prompt at the terminal and that output that the system would have written on file XYZ is instead displayed at the terminal.

Exammple 3:

ASSIGN(DI,ABC)

This statement assigns file ABC to an 844-21 disk drive, if one is available.

The ASSIGN statement can also be used to create or access existing seven- or nine-track unlabeled tapes. For a description of the statement as it applies to magnetic tape assignment, refer to Tape Management in section 10.

### **BKSP STATEMENT**

The BKSP control statement directs the system to bypass a specified number of logical records in the reverse direction.

The control statement format is:

BKSP(lfn,n,m)

lfn

Name of the file to be backspaced.

- n Number of logical records (decimal) to backspace; if this parameter is omitted, the system assumes n=l.
- m File mode: C for coded, B for binary. If m is omitted, the system assumes the file is in binary mode.

The BKSP request can be issued at any point in a logical record. If, for example, FILEl were positioned within the third record, a

#### BKSP(FILEl)

request would reposition FILEl to the beginning of the third record. The system does not backspace past the beginning-of-information (BOI) or load point (tape file). However, EOF indicators are considered separate records and are included in the record count. An unrecognizable record count causes the message.

ERROR IN FILE ARGUMENTS.

to be issued to the user's dayfile.

The BKSP statement has no effect on a primary file since that file is rewound before every operation.

## **CLEAR STATEMENT**

The CLEAR control statement releases all files currently assigned to the job. The user can also specify files that are not to be released.

The control statement formats are:

CLEAR.

or

#### $CLEAR(*,lfn_1,lfn_2,...,lfn_n)$

The first format releases all files. The second format releases all files except those named. If no files are named, all files assigned to the job are released.

procedure, the CCL work files are returned, unless they are specified in the second format of the CLEAR control statement. If the CLEAR control statement is included in a CCL procedure, the CCL work files (ZZZZZCO, ZZZZZCl, and ZZZZZC2) are not returned. When the CLEAR control statement is not within a CCL control statement.

Refer to RETURN statement in this section for the operations performed on each file type.

# I **COMMON STATEMENT**

The COMMON control statement creates or accesses a library type file (LIFT).

The control statement format is:

COMMON( $lfn_1, lfn_2, \ldots, lfn_n$ )

lfn Logical file name.

The user must be validated to access or create library files. The specified file must be a local mass storage file. If lfn is not local, a search is made for a library file by that name, and an error message is issued if the file is not found. If the operation completes successfully, the file is attached to the user's job as a library type file.

Before a local file can be made a library file, it must be locked. Refer to LOCK Statement in this section.

### **CONVERT STATEMENT**

The CONVERT control statement converts records from one character set to another.

 $\left(\frac{1}{2}\right)$ 

)

)

 $\ddot{\phantom{0}}$ /

.... ') /

/

### $CONVERT(p_1, p_2, ..., p_i)$

Pi May be one of the foil owing.

R

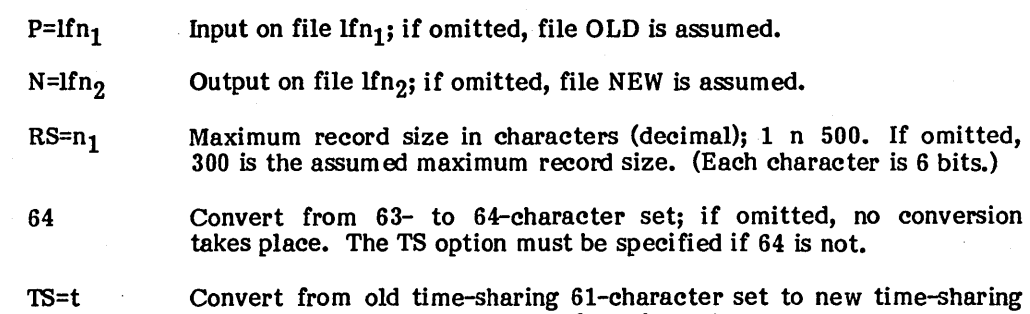

t

onvert from old time-sharing 61-character set to new time-sharing. 63-character set; t may be one of the following terminal types.

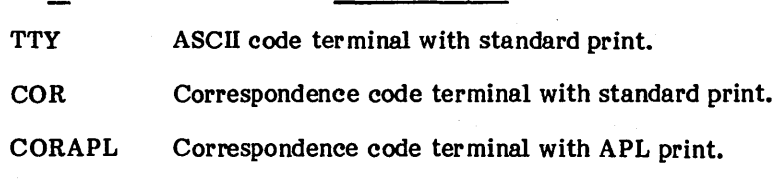

MEMAPL Memorex 1240 {ASCII code) terminal with APL print.

Terminal Type

BLKEDT Block transmission {ASCII code) terminal with full display screen editing capability and standard print.

NAMIAF Virtual network terminal. Same as TTY.

If t is omitted, it is assumed to be TTY. If TS is omitted, no time-sharing conversion takes place. The 64 option must be specified if TS is not.

Rewind input and output files before, but not after, processing. If omitted, the files are not rewound before or after processing.

Convert  $n_2$  decimal records. If  $n_2$  is omitted, convert until an EOF is encountered. If RC=n<sub>2</sub> is omitted, one record is assumed.  $RC=n_2$ 

NM Used in conjunction with TS parameter and specifies that conversion is to normal mode; if omitted, conversion is to ASCII mode. Note the effect of conversion on the following characters.

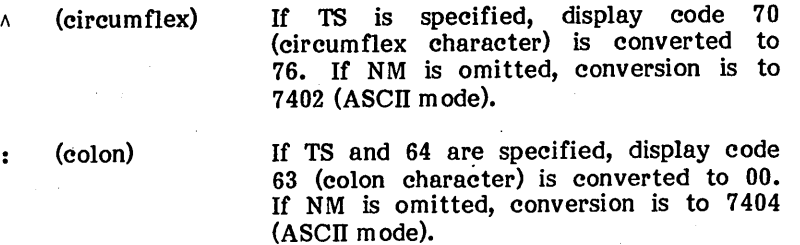

The following lists legal conversion using the appropriate CONVERT parameter.

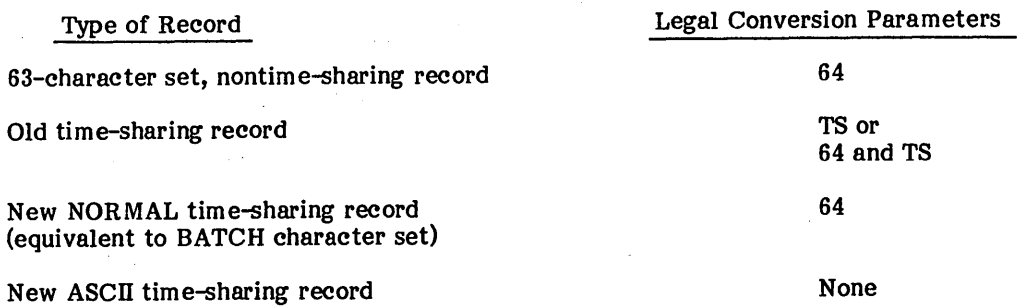

### **COPY STATEMENT**

The COPY control statement copies data from one file to another if the files are within the range of permissible formats listed in table 1-7-1.

TABLE 1-7-1. RANGE OF PERMISSIBLE FORMATS FOR THE COPY STATEMENT

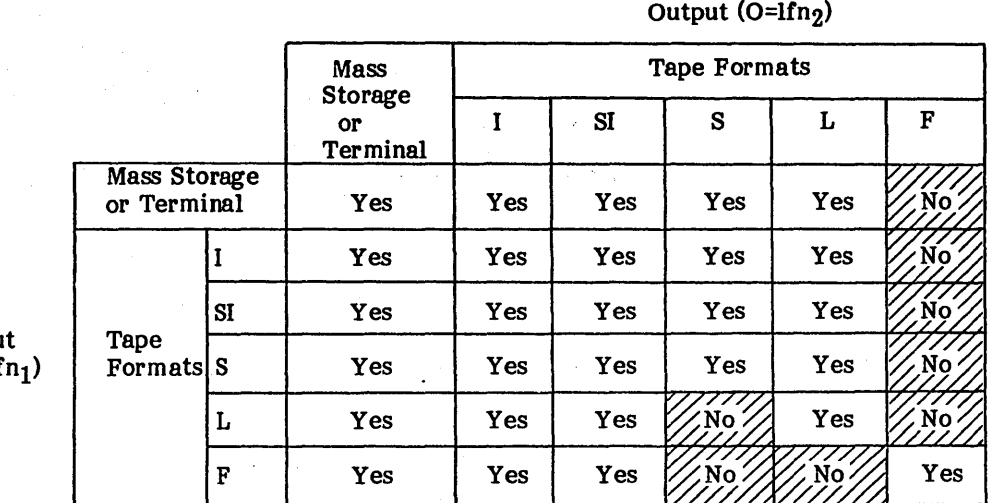

Inpu  $(I=1f$ 

\ **'** 

 $\bigg($ '·

 $\tilde{\phantom{0}}$ 

(  $\ddot{\phantom{0}}$ 

 $\sqrt{2}$ ..

*(* 

The parameters can appear in order dependent format, order independent format, or a combination of both. The completely order dependent format is:

### COPY(lfn<sub>1</sub>,lfn<sub>2</sub>,x,c,tc,copycnt,bsize,charcnt,erlimit,p<sub>1</sub>p<sub>2</sub>...p<sub>n</sub>,lfn<sub>3</sub>)

The completely order independent format is:

)

*)* 

 $\big)$ 

)

I /

#### COPY(I=lfn<sub>1</sub>,O=lfn<sub>2</sub>,V=x,M=c,TC=tc,N=copycnt,BS=bsize,CC=charcnt,EL=erlimit, PO=p<sub>1</sub>p<sub>2</sub>...p<sub>n</sub>,L=lfn<sub>3</sub>)

If order dependent and order independent parameters are mixed in one COPY statement, the order dependent parameters must appear in their proper position. All parameters are optional. However, the specification of certain parameters precludes the application of others. A nonapplicable parameter may be ignored or it may be illegal. This is stated in the individual descriptions of the parameters.

The parameters are defined as follows:

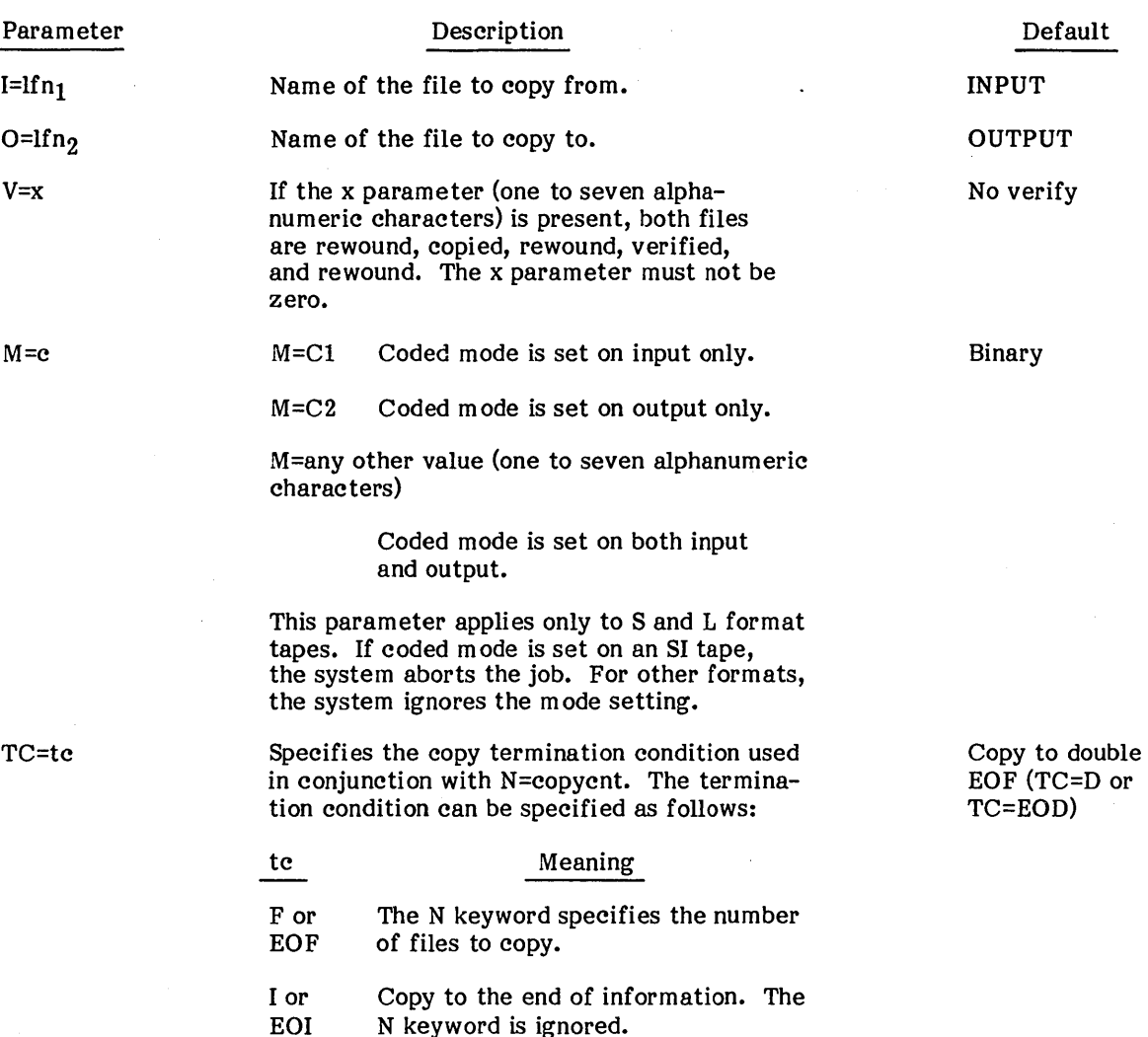

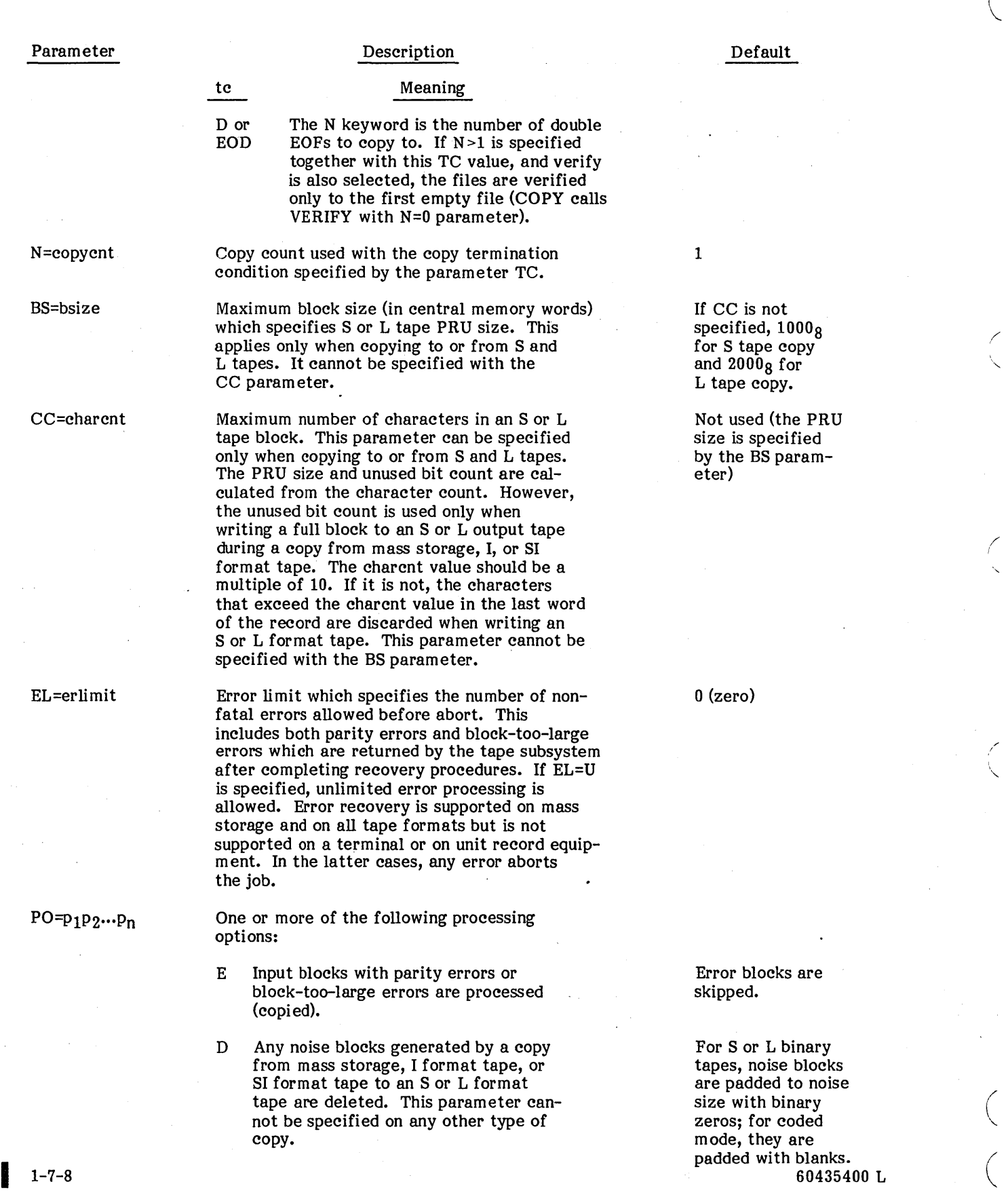

 $\label{eq:2.1} \mathcal{L}(\mathcal{L}(\mathcal{L}))=\mathcal{L}(\mathcal{L}(\mathcal{L}))=\mathcal{L}(\mathcal{L}(\mathcal{L}))=\mathcal{L}(\mathcal{L}(\mathcal{L}))=\mathcal{L}(\mathcal{L}(\mathcal{L}))=\mathcal{L}(\mathcal{L}(\mathcal{L}))=\mathcal{L}(\mathcal{L}(\mathcal{L}))=\mathcal{L}(\mathcal{L}(\mathcal{L}))=\mathcal{L}(\mathcal{L}(\mathcal{L}))=\mathcal{L}(\mathcal{L}(\mathcal{L}))=\mathcal{L}(\mathcal{L}(\mathcal{L}))=\mathcal{L}(\mathcal{L}(\$ 

 $\frac{1}{2}$ 

*/*  •,

 $\overline{\phantom{a}}$  $\sqrt{2}$ 

I I

)

#### Parameter . Description

R Allows record splitting during a copy from mass storage, I format, or SI format to S or L format tape. This parameter cannot be specified on any other type of copy.

M Copy files according to the copy termination condition specified by the keyword TC, eliminating each EOF on output. This option is primarily for use with labeled S and L output tapes since it eliminates the conflict of the double meaning of a tape mark on these formats (the tape mark on these formats serves as both an EOF and label group delimiter).

Name of an alternate output file to receive parity error messages when extended error processing is in effect (nonzero EL specified), in which case, the file name  $\ln_3$  must not be the same as  $lfn_1$  or  $lfn_2$ .

Default

Record splitting is not allowed.

Copy files according to specification of the copy termination (TC), writing an EOF after each file on output.

OUTPUT

#### Example:

 $L=$ lfn<sub>2</sub>

The following COPY statement combines order dependent and order independent parameters.

#### COPY(FILE1,FILE2, VERIFY ,CODED,EOF ,6,L=MYOUT,PO=E,EL=lO)

FILEl is the input file, and FILE2 the output file. Six coded files are copied and verified. Up to 10 nonfatal errors are allowed, and the bad data is copied with informative error messages written to the file MYOUT.

The COPY statement begins a copy operation at the current position of both files unless the verify option is specified. If verify is specified, both files are rewound before the copy begins and rewound, verified, and rewound again after the copy is completed. (This verify. may not be meaningful if the logical structure of the two files is incompatible.)

#### Copy Termination

Copying continues until the copy termination condition is met or EOI is encountered. The copy termination condition can be a file count, a double EOF count, or EOI. If the copy is terminated by a double EOF (for TC=EOD option), the second EOF is detected on lfn<sub>1</sub>, but is not transferred to lfn<sub>2</sub>. If  $\blacksquare$  $lfn_1 = lfn_2$  the named file is read until the termination condition is satisfied or EOI is encountered.

If a copy specifies a file count, TC=EOF, and EOI is encountered on the input file before the file count is satisfied, an additional EOF is written on the output file only if data or records have been transferred since the previous EOF was written (or since the beginning of the copy if no EOFs have been encountered).

#### **Block Sizes**

Both L and F tapes may require additional field length to accommodate their maximum block size. The . maximum block size for an L tape copy is specified either by the BS=keyword (or its default), or it is calculated from the CC=keyword. The maximum block size for an F tape is determined by the maximum frame or character count specified when the file was assigned. The more' accurate the selection of these values which determine block size, the less are the requirements for field length, CPU time, and I/O time.

#### **Processing Options**

The PO=D option specifies noise block processing, and the PO=R option specifies record splitting for copies from mass storage, I format, or SI format to S or L format tapes. Due to the incompatibilities between the logical structure of the input and output files, records may be encountered on the input file that are too small or too large to be copied directly to the S or L output tape. If the output file block size is less than noise block size, it is deleted if PO=D is specified. If PO=D is not specified, the block size is rounded to the word multiple of noise size with binary zero fill for a binary S or L tape or with blank fill for a coded S or L tape. Empty records on the input file are skipped since they cannot exist on an S or L tape. If PO=R is specified and an input file record length exceeds the S or L tape maximum block size (the PRU size as specified by BS= or its default, or by  $\tilde{C}C=$ ), it is split into multiple blocks. If PO=R is not specified and an input record length exceeds the S or L tape maximum block size, the job aborts with the message

#### RECORD TOO LARGE ON lfn.

The PO=M option makes it possible to copy a multifile file to a labeled S or L format tape without writing the EOF tape marks. This avoids the conflict of a tape mark serving the double purpose of defining an EOF and delimiting a label group on S and L format tapes. This is in keeping with the tendency in the computer industry to define a tape mark only as a label delimiter.

The EL and PO=E options provide extended error processing. If EL is set to a value greater than zero, a parity error or a block-too-large error on the input file generates the following message on the alternate output file.

#### PARITY/BLOCK TOO LARGE ERROR IN BLOCK n.

n is the decimal block count of the block in error.

### **COPYBF STATEMENT**

The COPYBF control statement copies a specified number of files from one multifile file to another.

#### I **NOTE** I

The COPYBF statement is not recommended for use with S, L, or F format tapes because it does not have the data specification parameters needed to accommodate the variety of data formats possible with those tape formats. For S, L, or F format tape copy operations, the user should issue<br>a COPY statement with the appropriate a COPY statement with the appropriate parameter specifications.

\

/ I  $\overline{\phantom{0}}$ 

 $\checkmark$ 

I \

 $COPYBF($ Ifn<sub>1</sub>, Ifn<sub>2</sub>, n<sub>,</sub>c)

- $1fn<sub>1</sub>$ Name of the file to copy from; if this parameter is omitted, file INPUT is assumed.
- Name of the file to copy to; if this parameter is omitted, file OUTPUT is assumed.  $lfn<sub>2</sub>$

n

c

)

)

\ *)* 

 $\big)$ 

J

*)* 

Number of files (decimal) on lfn<sub>1</sub> to copy; if this parameter is omitted, n=1 is assumed.

Fourth parameter (one to seven alphanumeric characters) indicating that the copy to or from an S or L format tape should be performed in coded rather than binary mode. If coded mode is set on an SI tape, the system aborts the job. The system ignores this parameter for mass storage files and I and F format tape files.

The copy begins at the current position of lfn<sub>1</sub>. If lfn<sub>1</sub>=lfn<sub>2</sub>, the file is read until the file count is satisfied or EOI is encountered.

If EOI is encountered on lfn<sub>1</sub> before the file count is satisfied, an additional EOF is generated on lfn<sub>2</sub> only if data or records have been transferred since the previous EOF was written (or since the beginning of copy if no EOFs have been encountered).

### **COPYBR STATEMENT**

The COPYBR control statement copies a specified number of records from one file to another.

#### **NOTE**

The COPYBR statement is not recommended for use with S, L, or F format tapes because it does not have the data specification parameters needed to accommodate the variety of data formats possible with those tape formats. For an S, L, or F format tape copy operation, the user should issue a COPY statement with the appropriate parameter specifications.

### $COPYBR($ Ifn<sub>1</sub>, lfn<sub>2</sub>,n,c)

- $1fn<sub>1</sub>$ Name of the file to copy from; if this parameter is omitted, file INPUT is assumed.
- $lfn<sub>2</sub>$
- n

c

Name of the file to copy to; if this parameter is omitted, file OUTPUT is assumed.

Number of records (decimal) to copy; if this parameter is omitted, n=l is assumed.

Fourth parameter (one to seven alphanumeric characters) indicating that the copy to or from an S or L format tape should be performed in coded rather than binary mode. If coded mode is set on an SI tape, the system aborts the job. The system ignores the mode setting for other formats.

The copy begins at the current position of  $1fn_1$ . EOF indicators are considered separate records and are included in the record count. If  $lfn_1 = lfn_2$ , the file is read until the record count is satisfied or EOI is encountered.

If EOI is encountered on  $lfn_1$  before the record count is satisfied, an additional EOR is written on lfn<sub>2</sub> only if. data has been transferred since the previous EOR or EOF was written (or since the beginning of the copy if no EORs or EOFs have been encountered).

### **COPYCF STATEMENT**

The COPYCF control statement copies a specified number of coded files from one file to another. A coded file is defined as a file containing lines of 150 characters or less, each terminated by a zero byte (12 zero bits in the lowest byte of a word).

#### **NOTE**

The COPYCF statement is not recommended for use with S, L, or F format tapes because it does not have the data specification parameters needed to accommodate the variety of data formats possible with those tape formats. For an S, L, or F format tape copy operation, the user should issue a COPY statement with the appropriate parameter specifications.

The COPYCF statement cannot copy SI format tapes. If coded mode is set for an SI tape, the system terminates the job. The TCOPY utility converts SI coded tape files.

 $\overline{\phantom{0}}$ 

( "

(

/

 $\bigg($  $\checkmark$ 

 $\bigg($ '"

 $COPYCF(ifn<sub>1</sub>,ifn<sub>2</sub>,n,fchar,lehar,na)$ 

 $1$ fn<sub>1</sub>

/

\ ļ. J

 $\big)$ 

 $\checkmark$ *)* 

)

*/* 

/

Name of the file to copy from; if this parameter is omitted, file INPUT is assumed.

 $lfn_2$ Name of the file to copy to; if this parameter is omitted, file OUTPUT is assumed.

n Number of files (decimal) to copy; if this parameter is omitted, n=l is assumed.

f char First 6-bit character position of each line to copy (1 to 150); if this parameter is omitted, the copy begins at character position  $1.1$ 

lchar Last 6-bit character position of each line to copy (1 to 150); lchar must be greater than or equal to fchar. If this parameter is omitted,  $\dagger$  the copy ends at character position 136.

na

Sixth parameter (one to seven alphanumeric characters) specifying that the job step should not abort when a line terminator does not appear before an EOR.

The copy begins at the current position of lfn<sub>1</sub>. If lfn<sub>1</sub>=lfn<sub>2</sub>, the file is read until the file count is satisfied or EOI is encountered. If EOI is encountered before the file count is satisfied, an EOF is written on lfn<sub>2</sub>, and the operation terminates. If a line is encountered that has more than lchars, the excess characters are truncated.

COPYCF writes lines with an even number of characters. If an input line has an odd character count and the last character is a blank not immediately preceded by a colon, the last character is removed. If an input line has an odd character count and the last character is not a blank or is a blank immediately preceded by a colon, an additional trailing blank is appended.

If COPYCF attempts to copy a line longer than 150 6-bit characters, the line is truncated, and an informative message is issued to the dayfile after the copy completes.

If the last line of a record does not have an end-of-line terminator, COPYCF issues a dayfile message. If the na parameter is not specified, the job step then aborts.

<sup>t</sup>Since many characters in 6/12 display code require 12 bits rather than 6, this parameter may I produce unforeseen results when copying a file containing 6/12 display code data.

### **COPYCR STATEMENT**

The COPYCR control statement copies a specified number of coded records from one file to another. A coded record contains lines of 150 characters or less, each terminated by a zero byte (12 zero bits in the lowest byte of a word).

# I **NOTE** I

The COPYCR statement is not recommended for use with S, L, or F format tapes because it does not have the data specification parameters needed to accommodate the variety of data formats possible with those tape formats. For an S, L, or F format tape copy operation, the user should issue a COPY statement with the appropriate parameter specifications.

The COPYCR statement cannot copy SI format tapes. If coded mode is set for an SI tape, the system terminates the job. The TCOPY utility converts SI coded tape files.

The control statement format is:

COPYCR(lfn1,lfn2,n,fchar,lchar,na)

Name of the file to copy from; if this parameter is omitted, file INPUT is assumed.  $1fn_1$ 

 $lfn<sub>2</sub>$ Name of the file to copy to; if this parameter is omitted, file OUTPUT is assumed.

n Number of records (decimal) to copy; if this parameter is omitted, n=l is assumed.

f char First 6-bit character position of each line to copy (1 to 150); if this parameter is omitted, the copy begins at character position 1.<sup>†</sup>

lchar Last 6-bit character position of each line to copy (1 to 150), lchar must be greater than or equal to fchar. If this parameter is omitted, the copy ends at character position 136.t

na

I

I

I

Sixth parameter (one to seven alphanumeric characters) specifying that the job step should not abort if a line terminator does not appear before an EOR.

The copy begins at the current position of  $lfn_1$ . If  $lfn_1 = lfn_2$ , the file is read until the record count is satisfied or EOI is encountered. EOF indicators are considered separate records and are included in the record count. If the EOI is encountered before the record count is satisfied, an EOF is written on lfn<sub>2</sub>, and the operation terminates. COPYCR is processed in exactly the same manner as the COPYCF control statement except that n specifies the number of records rather than the number of files.

(  $\backslash$ '

(  $\mathcal{L}$ 

(  $\mathcal{L}$ 

 $\bigg($ 

t Since many characters in the 6/12 display code require 12 bits rather than 6, this parameter may produce unforeseen results when copying a file containing 6/12 display code data.

If COPYCR attempts to copy a line longer than 150 6-bit characters, the line is truncated, and an informative message is issued to the dayfile after the copy completes.

If the last line of a record does not have an end-of-line terminator, COPYCR issues a dayfile message. If the na parameter is not specified, the job step then aborts.

### **COPYEI STATEMENT**

)

*,/* 

*/* 

*/* 

/

COPYEI STATEMENT<br>The COPYEI control statement copies one file to another. The copy begins at the current position of the I<br>file and continues until the EOI is encountered. The EOI is not defined for certain tape formats (r  $table 1-2-1$ ).

#### **NOTE**

The COPYEI statement is not recommended for use with S, L, or F format tapes because it does not have the data specification parameters needed to accommodate the variety of data formats possible with those tape formats. For an S, L, or F format tape copy operation, the user should issue a COPY statement with the appropriate parameter specifications.

The control statement format is:

 $COPYEI(lfn<sub>1</sub>,lfn<sub>2</sub>,x,c)$ 

 $lfn_1$  Name of the file to copy from; if this parameter is omitted, file INPUT is assumed.

lfn<sub>2</sub> Name of the file to copy to; if this parameter is omitted, file OUTPUT is assumed.

x If a third parameter (one to seven alphanumeric characters) is present, both files are rewound before the copy, and rewound, verified, and rewound again after the copy is complete.

c

Fourth parameter (one to seven alphanumeric characters) indicating that the copy to or from an S or L format tape should be performed in coded rather than binary mode. If coded mode is set on an SI tape, the system aborts the job. For other formats, the system ignores the mode setting.

If  $If n_1=1fn_2$ , the file is read until EOI is encountered.

### **COPYSBF STATEMENT**

The COPYSBF control statement enables the user to copy a file where the first character of each line is not a printer control character and is to be printed.

### **NOTE**

The COPYSBF statement is not recommended for use with S, L, or F format tapes because it does not have the data specification parameters needed to accommodate the variety of data formats possible with those tape formats. For an S, L, or F format tape copy operation, the user should issue a COPY statement with the appropriate parameter specifications.

The control statement format is:

 $COPYSBF(lfn_1, lfn_2, n,na)$ 

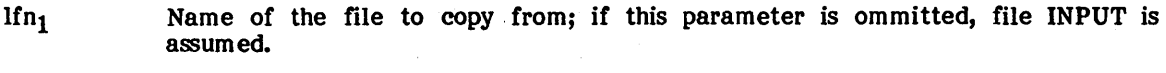

Name of the file to copy to; if this parameter is omitted, file OUTPUT is assumed.  $lfn<sub>2</sub>$ 

n Number of files (decimal) to copy; if this parameter is omitted, n=l is assumed.

na Fourth parameter (one to seven alphanumeric characters) specifying that the job step should not abort if a line terminator does not appear before an EOR.

The COPYSBF routine copies n files beginning at the current position of lfn<sub>1</sub> to file lfn<sub>2</sub>, shifting each line image one character to the right and adding a leading space. Each line image may contain up to 150 (6-bit) characters. Any characters beyond 150 are lost. A page eject character is inserted at the beginning of each logical record (refer to appendix I for a list of carriage control characters). If  $lfn_1 = lfn_2$ , n files are skipped but no data transfer occurs. If the EOI is encountered before the file count is satisfied, an EOF is written to  $\text{lfn}_2$ , and the operation terminates.

If COPYSBF attempts to copy a line longer than 150 6-bit characters, the line is truncated, and an informative message is issued to the dayfile after the copy completes.

If the last line of a record does not have an end-of-line terminator, COPYSBF issues a dayfile message. If the na parameter is not specified, the job step then aborts.

(

### **COPYX STATEMENT**

*)* 

)

 $\big)$ 

I

The COPYX control statement enables the user to specify certain conditions when copying logical records.

### I **NOTE** I

The COPYX statement is not recommended for use with S, L, or F format tapes because it does not have the data specification parameters needed to accommodate the variety of data formats possible with those tape formats. For an S, L, or F format tape copy operation, the user should issue a COPY statement with the appropriate parameter specifications.

The control statement format is:

 $COPYX($ lfn<sub>1</sub>,lfn<sub>2</sub>,x,b,c)

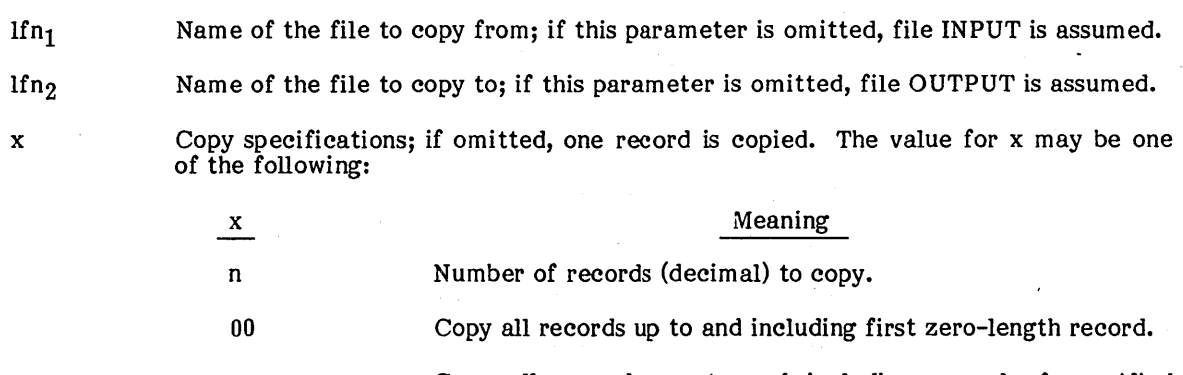

Backspace control; if omitted, 0 is assumed.

completes.

name Copy all records up to and including record of specified name (record name is first seven characters of record or the name in the prefix table, if present).

type/name Copy all records up to and including record of specified type and name (refer to Library Record Types in section 14 for list of valid record types).

b

b 0 1 2 3 Meaning No backspace. Backspace file  $\text{If } n_1$  one record after copy completes. Backspace file lfn<sub>2</sub> one record after copy completes. Backspace files  $1fn_1$  and  $1fn_2$  one record after copy c Fifth parameter (one to seven alphanumeric characters) indicating that the copy to or from an S or L format tape should be performed in coded rather than binary mode. If coded mode is set on an SI tape, the system aborts the job. For mass storage files and I and F format tape files, the mode setting is ignored.

The COPYX routine copies logical records from lfn<sub>1</sub> to file lfn<sub>2</sub> at the current position of lfn<sub>1</sub> until the condition specified by x is met. It then backspaces the files according to the value specified by the b parameter. If an EOF or EOI is encountered on lfn<sub>1</sub> before the condition specified by x is met, the operation terminates and the backspace parameter b is ignored. If  $1fn_1=1fn_2$ , the file is read until the termination condition is satisfied or an EOF or EOI is encountered.

If EOI is encountered on lfn<sub>1</sub> before the termination condition is satisfied, an additional EOR is written on lfn<sub>2</sub> only if data has been transferred since the previous EOR was written (or since the beginning of the copy if no EORs have been encountered).

### **DISPOSE STATEMENT**<sup>†</sup>

The DISPOSE control statement releases the specified files to the named output queues.

The control statement format is:

DISPOSE(lfn<sub>1</sub>=q<sub>1</sub>,Ifn<sub>2</sub>=q<sub>2</sub>,...,Ifn<sub>n</sub>=q<sub>n</sub>/ot=usernum)

If n<sub>i</sub>

 $q_i$ 

Name of the file to be disposed. lfn cannot be a direct access file or the primary file.

Queue type:

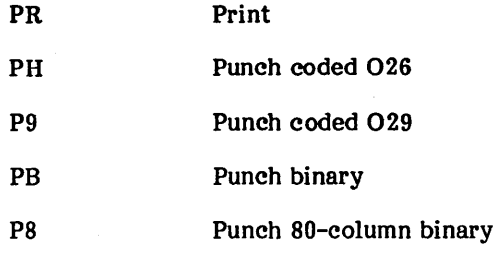

ot

Origin type to which files are to be disposed:

BC Local batch

EI Remote batch

usernum

Number of the remote batch user to which the files are to be disposed (ignored if ot is BC). Also, usernum must match the number of the user performing the DISPOSE on all character positions except those containing an  $*$ .

The file type for file lfn<sub>i</sub> is changed to  $q_i$  in the FNT/FST entry for lfn<sub>i</sub>. The system then processes the file according to queue type. The user can dispose coded punch files to either 026 or 029 regardless of the job's initial keypunch mode. If the system cannot recognize  $q_i$ , the following message is issued.

### ILLEGAL DISPOSE CODE.

t The user should employ the ROUTE· control statement for this operation, because the DISPOSE statement will not be supported in future versions of NOS.

*(-*

 $\bigg($ "-

> I *(*   $\setminus$

> > I  $\mathcal{L}$

 $\left(\right)$ 

 $\Big($ 

**International** 

**Inchester** 

If the ot and usernum parameters are not specified, a remote batch job disposes the files to the remote terminal from which it was submitted, and all other origin types .dispose the files to the central site output devices. If ot is BC, the usernum parameter is ignored, and the files are disposed to the central I site devices.

### **DOCMENT STATEMENT**

The DOCMENT control statement enables the user to extract either the external or internal<br>documentation from a file.

The control statement format is:

DOCMENT( $p_1, p_2, \ldots, p_n$ )

··, \

I j

*)* 

/

/

Pi The parameters can be in any order and must be in one of the following forms.

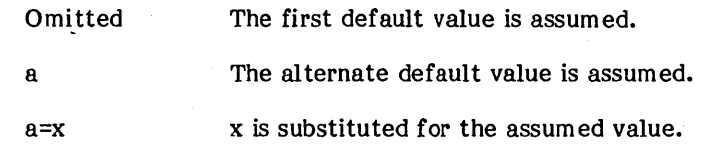

Any numeric parameter can be specified with a postradix character of either B or D. The values that  $p_i$ can assume are:

 $I=If n<sub>1</sub>$ 

Name of the file that contains the page footing information; this must be a single statement in the following format.

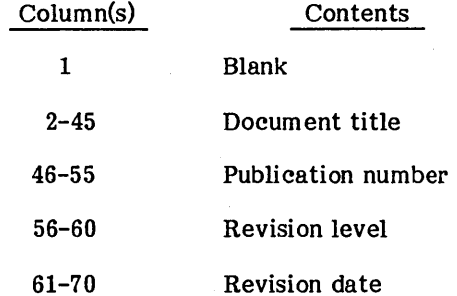

 $S=$ lfn<sub>2</sub>

Name of the file containing the source statement images from which to extract the documentation. This file is rewound by default unless the NR parameter is specified.

 $L=$  $1fn<sub>3</sub>$ Name of the file on which the output is to be written.

N=nn Number of copies to be produced.

T=type Documentation type:

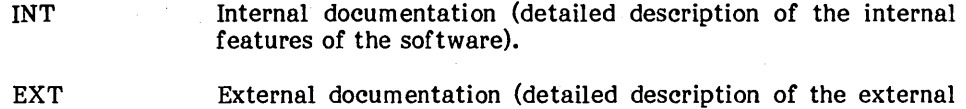

features of the software).

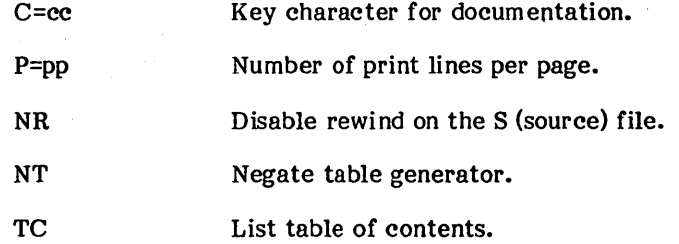

The following are the default values for the parameters described.

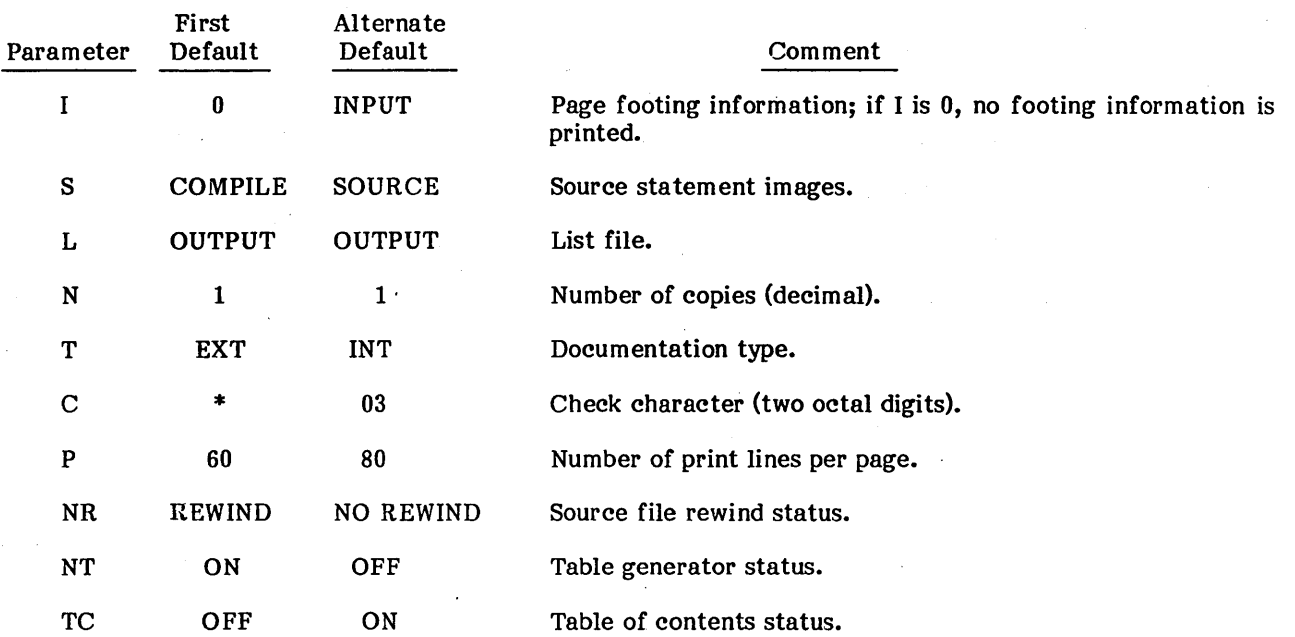

Refer to appendix I in volume 2 for a detailed explanation of the documentation standards followed. This appendix also contains an example of external and internal documentation for a sample program. */* 

### **EVICT STATEMENT**

The EVICT control statement releases file space for the specified files but does not release file assignment to the job.

The control statement format is:

 $EVICT(1fn_1,1fn_2,...,1fn_n)$ 

 $1fn<sub>i</sub>$ 

Name(s) of the file(s) to be evicted.

( \,

......

The operation that EVICT performs depends on the file characteristics.

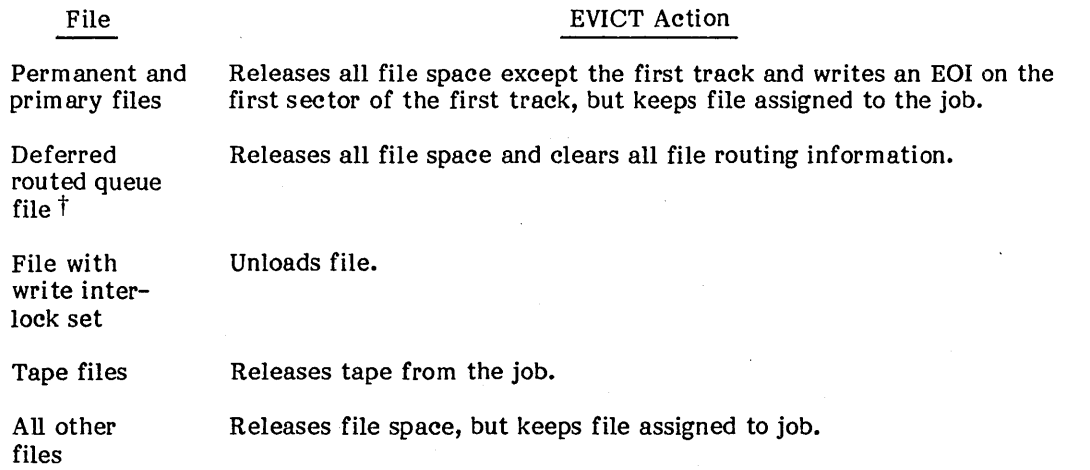

An EVICT of a tape file performs the same function as an UNLOAD and so cannot be used to decrease the number of resource units scheduled via the RESOURC statement.

### **FCOPY STATEMENT**

·, I j

)

*./* 

*/* 

/

The FCOPY control statement converts a file from one code set to another. Currently, the only supported conversion is from 6/12 display code (used in time-sharing ASCII mode) to 12-bit ASCIT code. Refer to appendix A for code set definitions.

The control statement format is:

 $FCOPY(P=lfn<sub>1</sub>, N=lfn<sub>2</sub>, PC=cs<sub>1</sub>, NC=cs<sub>2</sub>, R)$ 

- $P=$ lfn<sub>1</sub> File to be converted (default is OLD). The user should assign lfn<sub>1</sub> to the job before performing the FCOPY operation.
- $N =$ lfn<sub>2</sub> File on which the converted data from lfn<sub>1</sub> is written (default is NEW). If lfn<sub>2</sub> is not assigned to the job, FCOPY creates it.
- $PC=cs<sub>1</sub>$ Code set of lfn<sub>1</sub>. The default and only currently supported value for  $cs_1$  is ASCII, which refers to 6/12 display code.
- $NC = cs_2$ Code set of lfn<sub>2</sub>. The default and only currently supported value for  $cs_2$  is ASCIIB, which refers to 12-bit ASCII code.
- R If R is specified,  $\text{If } n_1$  and  $\text{If } n_2$  are rewound before and after the conversion. If R is omitted, lfn<sub>1</sub> and lfn<sub>2</sub> are not rewound before or after the conversion.

t Refer to the ROUTE statement in this section.

FCOPY reads lfn<sub>1</sub> to its EOI, preserving its EOR and EOF marks on the converted file. The maximum line length that can be processed is 160 12-bit codes or 320 6-bit codes. Lines that exceed the maximum length are truncated.

### I **NOTE** I

If  $lfn_1$  is written in  $6/12$  display code based on the 63-character set, it must be converted to the 64-character set by the CONVERT control statement before its conversion by the FCOPY statement.

Files converted to 12-bit ASCII code can be listed on a local batch printer (refer to the ROUTE control statement) but cannot be listed at a time-sharing or remote batch terminal.

#### Example:

A time-sharing user wants to print a file (FILEl) created in ASCII mode. To do so, he enters a COPYSBF statement to prefix the file lines with appropriate carriage control characters. He then enters an FCOPY statement to convert the file containing 6/12 display code (FILE2) to a file containing 12-bit ASCII code (FILE3). Finally, he routes the converted file (FILE3) to a line printer that prints the ASCII graphic 95-character set.

/ascii /copy,file1. AaBbCcDdEeFfGg HhliJjKkLlMmNn EOI ENCOUNTERED. /rewind,file1. \$REWIND, FILE 1. /copysbf,file1,file2. END OF INFORMATION ENCOUNTERED. /rewind, file2. \$REWIND,FILE2. /copy, file2. 1AaBbCcDdEeFfGg HhiiJjKkLlMmNn EOI ENCOUNTERED. /fcopy,p=file2,n=file3,r. FCOPY COMPLETE. /route,file3,dc=lp,ec=a9. ROUTE COMPLETE.

The following is the local batch output from the ROUTE statement.

AaBbCcDdEeFfGg HhiiJjKkLlMmNn ,./

I '-

*/* 

 $\bigg($ 

### **LISTSO STATEMENT**

'\ )

)

)

 $\big)$ 

*/* 

\, */* 

J

The LIST80 routine reads a file containing list output produced by the COMPASS assembler and compresses it to 80 columns, which fits on  $8-1/2$ - by 11-inch printer paper.

The control statement format is:

 $LIST80(lfn_1, lfn_2, NR)$ 

- lfn1 File to copy from; if this parameter is omitted, file LIST is assumed.
- lfn2 File to copy to; if this parameter is omitted, file OUTPUT is assumed.
- NR Parameter indicating that lfn<sub>1</sub> should not be rewound.

The LIST80 statement output listing omits the following information that appears on the COMPASS assembler output listing.

- COMP ASS version number on the page heading.
- COMPASS assembler binary values.
- INVENTED SYMBOLS comment.
- Symbolic Reference Table block column that contains either the system text file name, the overlay name, or the name of the block containing the symbol.

Comments are truncated to column 65.

### **LOCK STATEMENT**

The LOCK control statement enables the user to prevent writing on a file.

The control statement format is:

 $LOC K($ If  $n_1$ ,If  $n_2$ ,...,If  $n_n$ )

Logical file name of a local file.  $1fn<sub>i</sub>$ 

With the LOCK statement, the user can set the write interlock bit in the FNT/FST entry for a local file. Subsequently, the system allows only read operations on the file. The file specified must be a local file; if it is not, the following message is issued.

ILLEGAL FILE TYPE.

The LOCK statement may also be used in conjunction with the COMMON statement to lock local files before making them library files for multiple user access. Refer to Library Files in section 2 and the COMMON control statement in this section.

# **L072 STATEMENT**

The L072 control statement allows the user to specify the reformatting of his files.

The control statement format is:

 $_{\rm LO72(p_1,p_2,\ldots,p_n)}$ 

Pi Any of the following parameters in any order:

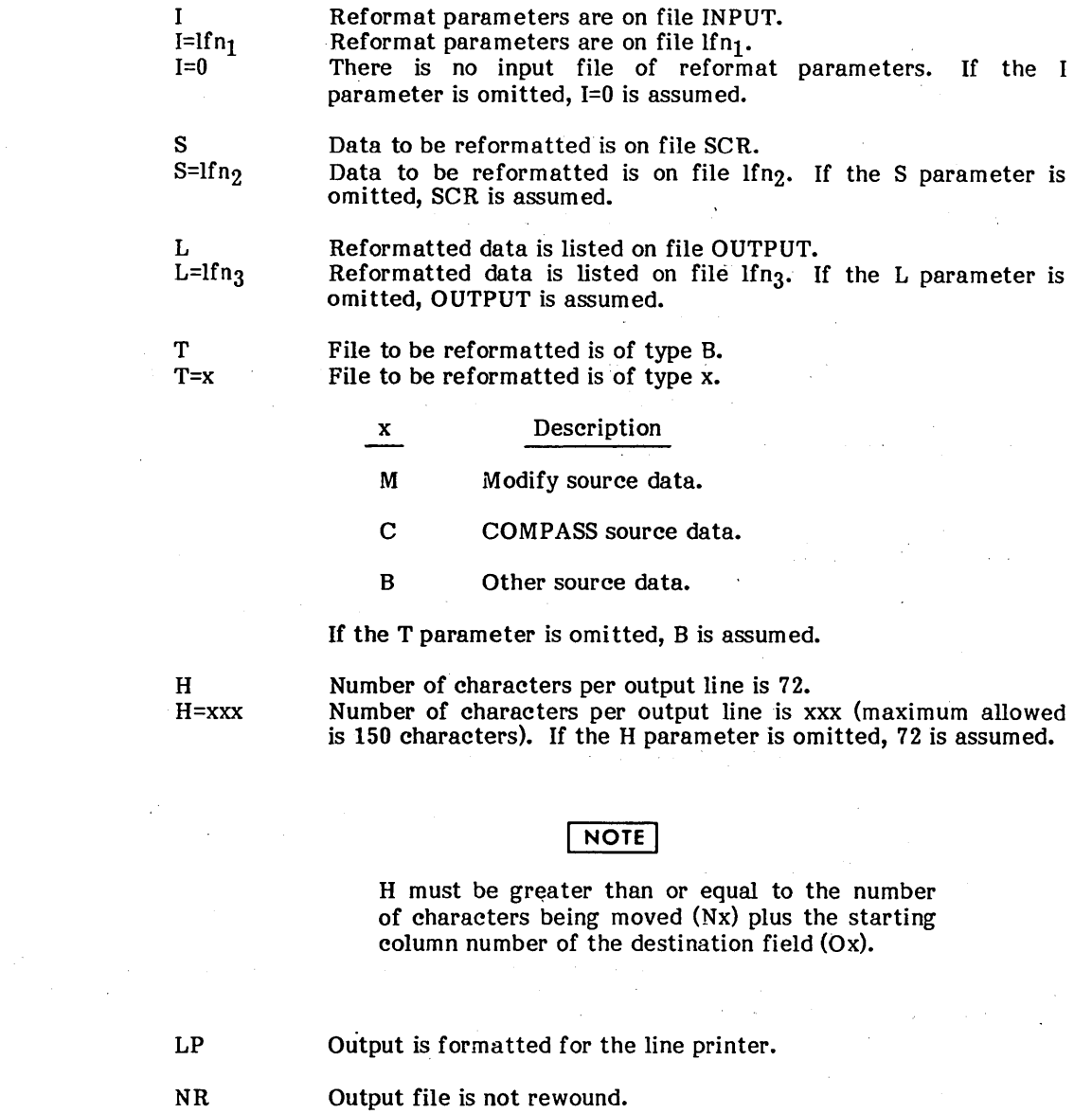

*/* 

*/* 

)

Nx=y Specifies the number of characters to be moved (up to six fields).

x(l to 6) Number of field being moved.

y Number of characters being moved.

#### I **NOTE** I

The following restrictions apply to the H, N, I, and 0 parameters.

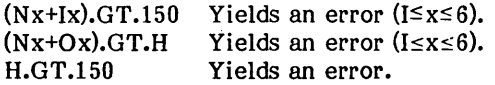

Ix=y Specifies the field the data originates from.

x(l to 6) Number of field being moved.

y Starting column of originating field.

 $Ox=y$ Specifies the destination field the data is going to.

x(l to 6) Number of the field to receive data.

y Starting column of destination field.

IT

Suppresses query to terminal asking if user wants to change any of the input parameters before processing begins. If omitted, query is issued. This parameter is effective only from time-sharing origin jobs.

The following shows the default values assumed for the N, O, and I parameters for the various source types.

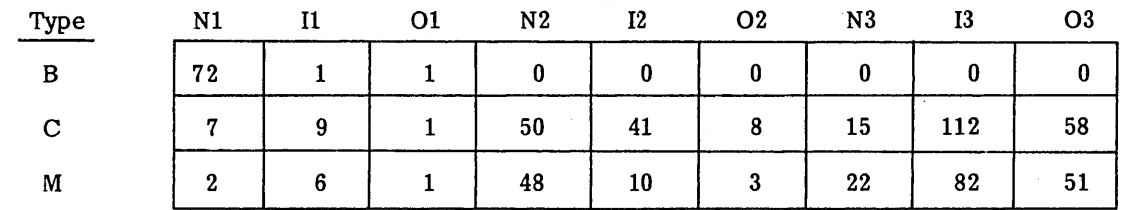

The remaining parameters of these types are defaulted to 0.

L072 reformats files (output files in general). The user can rearrange each line (all lines must be formatted the same) in the format he chooses. All default values compress output to 72 columns, which is appropriate for terminal output or 8-1/2- by 11-inch printer paper. If a 1 is encountered in column 1 (the page eject printer control character), the next two lines of source data are processed as a two-line header. This header is compressed to 72 columns for all source types. If no page eject control characters are encountered, no headers are processed.

,/

*./* 

The following values apply to the first line of header and cannot be changed.

N1=42, 11=8, 01=0 (if LP not specified; otherwise, 01=1).

N2=20, 12=90, 02=42.

N3=5, 13=115, 03=62.

N4=5, 14=121, 04=67.

The subheader lines for COMPASS and Modify listings are processed uniquely.

For B listings, the following values apply to the reformatting.

N1=43, 11=8, 01=0 (if LP not specified; otherwise, 01=1).

N2=29, 12=70, 02=43.

All parameters are passed to L072 by the control statement. If an input file is specified, L072 reads it for additional input parameters. If the job originates from a time-sharing terminal, and the IT parameter is not specified, the user is asked if he wishes to change any of the input parameters. If he enters YES, the system prints the current parameter values and allows him to change them individually. Pressing the carriage return key for any parameter leaves the parameter at its former value. In the following examples, the same input parameters are entered in three possible ways.

Examples:

I

Control Statement:

#### L072(I=O,S=SOURCE,T=B,L=OUT,N4=1,I4=2,04=75,H=90)

Time-Sharing Terminal:

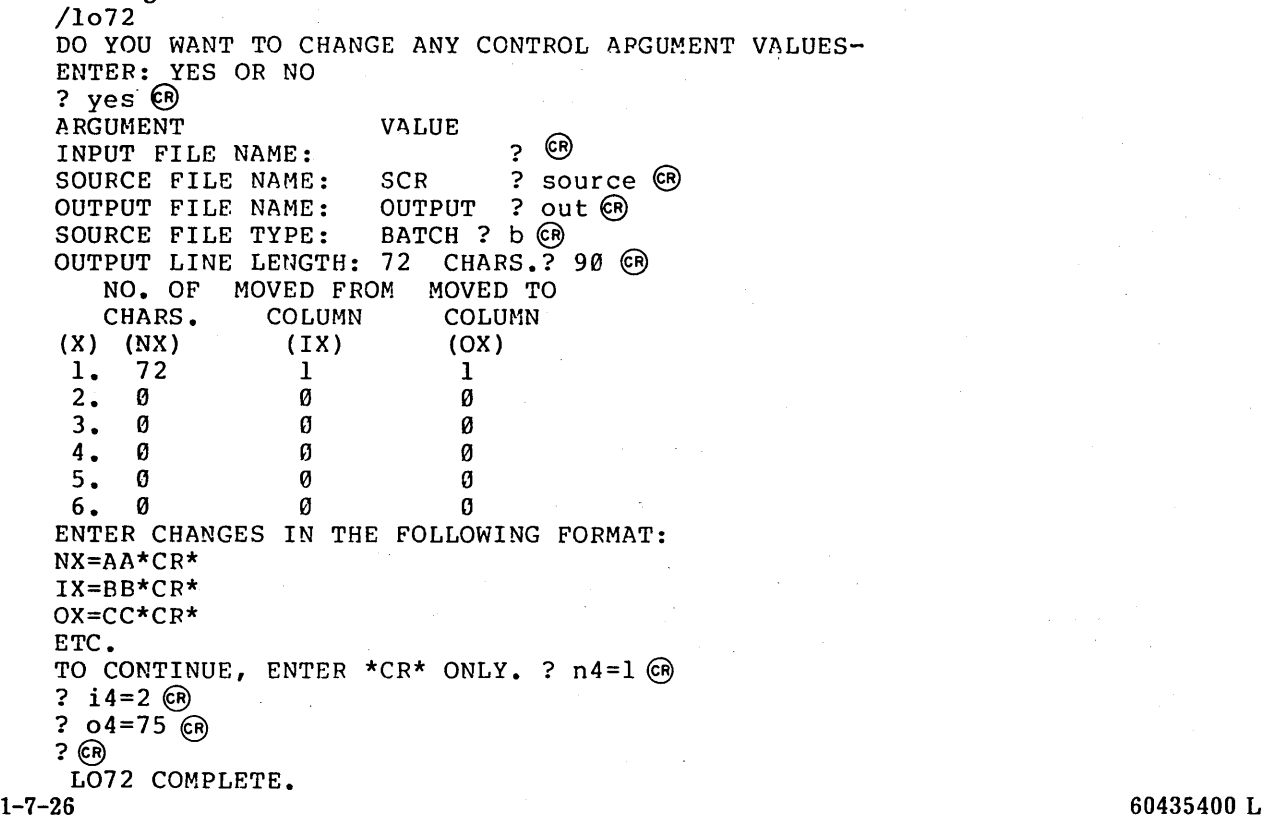

,,- /  $\mathcal{L}$ 

( " ......

/

User entries are in lowercase. The symbol  $\Theta$  indicates carriage return.

Input File:

```
S=SOURCE, L=OUT, T=B. 
N 4=1, I4=2, 04=75. 
H=90. 
-EOR-
```
Each line in the input file must end with a terminator.

### **NEW STATEMENT**

The NEW control statement creates a primary file.

The control statement format is:

NEW(lfn/ND)

lfn Name of file to be made primary file.

ND If this parameter is specified, no files currently assigned to the job are released.

The NEW statement creates an empty file and makes it the user's new primary file. All files assigned to the job are released unless the ND parameter is specified. When the ND parameter is specified, any currently existing primary file becomes a nonprimary temporary file.

The automatic rewinding of primary files is incompatible with some file manipulation statements. Refer to the note in PRIMARY Statement later in this section.

#### **OUT STATEMENT**

The OUT control statement releases output files to the output (punch or print) queue.

The control statement format is:

OUT.

or

 $OUT(*,lfn_1,lfn_2, ...,lfn_n)$ 

The first format releases all eligible files to the appropriate output queues. The second format releases all eligible files except those named (lfn<sub>i</sub>). If no files are named, all eligible files are released.

Files eligible for release are:

- **e** Print (PRFT) type.
- Punch (PHFT) type.
- Local (LOFT) type, if named OUTPUT, PUNCH, PUNCHB, or P8.

The file type determines the output queue to which the file is sent. For example, a print type file named PUNCH is released to the print queue and a punch type file named PUNCHB is released to the punch queue.

 $60435400$  L  $1-7-27$ 

The number of files released is recorded in the job's dayfile with the message

nnn FILE(S) PROCESSED.

nnn is the decimal number of files to be released.

If no files with the above names or belonging to these types are found, the following message is issued to the dayfile

NO FILE(S) RELEASED.

This control statement is used if the user wishes to initiate printing or punching of the files before job termination. The PUNCH file is punched in either 026 or 029 mode, depending on the origin of the job. If the job is a local batch job, the coded deck is punched in the initial keypunch mode of the job's control statement record. For all other job origin types, the coded file is punched in the system default keypunch mode.

### **PACK STATEMENT**

The PACK control statement removes all EOR and EOF marks from a specified file and copies it as one record to another file.

The control statement format is:

 $PACK(Ifn<sub>1</sub>,Ifn<sub>2</sub>,x)$ 

I

- $1fn_1$ Name of file to be packed. From batch origin,  $lfn_1$  must be specified; from time-sharing origin, the primary file is used if  $\text{If} n_1$  is omitted. The file must not be assigned to a time-sharing terminal (file type TT).
- If  $n_2$  Name of file to receive packed data. If If  $n_2$  is omitted, the packed file is written on lfn<sub>1</sub>.
- x Third parameter (one to seven alphanumeric characters) indicating that  $Ifn_1$ should not be rewound before the pack occurs.

The input file, lfn<sub>1</sub>, may consist of any number of records and/or files. If no third parameter is supplied, If  $n_1$  is read from the BOI to the EOI, and all EOR and EOF marks are removed. It is written to file lfn<sub>2</sub> at the current position as one record. File lfn<sub>2</sub> is rewound after the pack; lfn<sub>1</sub> is not. The results of PACK may produce unpredictable results when used with certain CYBER Record Manager (CRM) files (refer to CRM Basic Access Methods or CRM Advanced Access Methods Reference Manual).

### **PRIMARY STATEMENT**

The PRIMARY control statement makes a local file the primary file, or it creates an empty primary file.

The control statement format is:

#### PRIMARY(lfn)

lfn Name of local file.

(

I (

"·

If lfn already exists, it must be a local mass storage file in order to be made the primary file. If lfn does not exist, the PRIMARY statement creates it on mass storage. Any currently existing primary file (other than the lfn specified) becomes a nonprimary temporary file. If the specified file is already primary, the operation is ignored.

#### **NOTE**

The primary file is rewound before every operation performed on that file. Therefore, the file manipulation statements BKSP, SKIPEI, SKIPF, SKIPFB, and SKIPR cannot be used to position within the file. The user should also remember that the primary file is rewound after the completion of any of the COPY statements. An attempt to add to the file using one of the COPY statements may result in writing over existing data at the BOI.

### **RENAME STATEMENT**

The RENAME control statement allows the user to change the name of a local file.

The control statement format is:

 $RENAME(nlfn_1=olfn_1,nlfn_2=olfn_2, ..., nlfn_n=olfn_n)$ 

nlfn<sub>i</sub> New name of the local file.

olfni Existing name of the local file.

The RENAME control statement changes the name of the file olfn<sub>i</sub> to nlfn<sub>i</sub> in the FNT/FST. This does not change the names of files in the permanent file system. Normaly, the file type of nlfn is the same as the file type of olfn.

If a file by the name  $n_i$  already exists, it is released. Under certain conditions, the system also changes the file type of olfn; to that of the file which was released.

- If olfn<sub>i</sub> is a local mass storage file and the released file was a print, punch, or primary type file, olfn<sub>i</sub> is renamed and its file type is changed to that of the released file.
- If olfn<sub>i</sub> is a local mass storage file and the released file was not a print, punch, or a primary type file, olfn<sub>i</sub> is renamed but its file type is not changed.
- If olfn<sub>i</sub> is not a local file and nlfn and olfn are not the same file types or if olfn<sub>i</sub> does not reside on mass storage, an

ILLEGAL FILE TYPE.

error message is issued.

For example, the user has only two files assigned to the job. File A is a local mass storage file and file B is a print type file. If the user issues the following request

RENAME(X=A)

file A is renamed file X, and its file type (local) is not changed. However, if the user issues the request

RENAME(B=A)

file B no longer exists; file A is renamed file B and changed to print type file.

### **REQUEST STATEMENT**

The REQUEST statement assigns a file to receive checkpoint dumps, or sends a message to the system operator requesting that the named file be assigned to the device described in the comment field.

The control statement format is:

REQUEST(lfn,  $\{ {}_{CB}^{CK} \}$ )comment

- lfn Name of the file to be assigned to the specified equipment.
- CK Specifies that lfn is to be used as a checkpoint file. Each time a checkpoint dump is taken, the new information is written at the previous EOI of lfn.
- CB Specifies that lfn is to be used as a checkpoint file. Each time a checkpoint dump is taken, the new information is written at the BOI of lfn.
- comment The comment is displayed at the system console. In the comment field, the user directs the operator to make the requested device assignment.

If the REQUEST statement is used to request assignment of file lfn to the equipment specified in the comment field, lfn must not be a local file.

If the REQUEST statement is used to assign lfn for checkpoint dumps, lfn must be a local file and either the CK or CB keyword is specified. These keywords are used in conjunction with the CKP and RESTART control statements; they allow the user to:

Save all checkpoint dumps by appending each dump to checkpoint file lfn:

REQUEST(lfn,CK)

Save the last checkpoint dump by writing each dump at the beginning of checkpoint file lfn:

REQUEST(lfn,CB)

Save two consecutive checkpoint dumps by alternately writing on two checkpoint files:

 $REQUEST(1fn_1, CB)$ 

REQUEST(lfn<sub>2</sub>,CB)

 $\lambda$ 

/

(  $\mathcal{L}$  .
) If the CK parameter is specified for alternate files or if more than two checkpoint files are specified, the job is aborted and the following message is issued to the user's dayfile.

#### CHECKPOINT FILE ERROR.

The CK and CB parameters specify a checkpoint file that is local to the job. The user can make the checkpoint file permanent by placing a DEFINE statement t before the REQUEST.

#### DEFINE(lfn)

#### REQUEST(lfn,CK)

CKP.

The user is not required to supply a REQUEST statement to define a checkpoint file. He can use an ASSIGN or LABEL statement or he can use default values.

If no REQUEST statement specifying a checkpoint file has been detected when the first CKP statment is encountered, the system requests a device for the user, specifies a file name of CCCCCCC, and selects the CK option. For a subsequent restart job, however, the system assumes the user has made the checkpoint file available.

If Ifn is a local file when the REQUEST is made, no new assignment is made and job processing continues with the next control statement. However, the user can reassign Ifn by issuing a RETURN on the file before making the REQUEST.

Any user may use the REQUEST statement to assign a file to a mass storage device. However, the user must be validated to assign a file to a magnetic tape or auxiliary device.tt If the user does not have this validation and attempts to request a tape unit or auxiliary device, the system aborts the job.

The REQUEST statement can also be used to create or access existing seven- or nine-track unlabeled tapes. If a magnetic tape assignment is needed to satisfy a REQUEST, the MT or NT parameter should be specified. For a description of magnetic tape assignment with the REQUEST statement, refer to Tape Management in section 10.

# **RESEQ STATEMENT**

The RESEQ control statement is used to resequence source files which have leading sequence numbers or to add sequence numbers to an unsequenced file. The RESEQ command for time-sharing users has a different parameter order (refer to the Network Products IAF Reference· Manual or the NOS Time-Sharing User's Reference Manual).

The control statement format is:

### RESEQ(lfn, t,xxx,yy)

lfn

t

Name of the sorted file to be resequenced. RESEQ does not sort lfn (refer to the SORT statement).

Type of file:

B BASIC source code.

T Text source information; a five-digit sequence number plus a blank is added at the beginning of each line; the file text, however, is not inspected.

 $\label{eq:2.1} \frac{1}{\sqrt{2}}\left(\frac{1}{\sqrt{2}}\right)\left(\frac{1}{\sqrt{2}}\right)\left(\frac{1}{\sqrt{2}}\right)\left(\frac{1}{\sqrt{2}}\right)\left(\frac{1}{\sqrt{2}}\right)\left(\frac{1}{\sqrt{2}}\right)\left(\frac{1}{\sqrt{2}}\right)\left(\frac{1}{\sqrt{2}}\right)\left(\frac{1}{\sqrt{2}}\right)\left(\frac{1}{\sqrt{2}}\right)\left(\frac{1}{\sqrt{2}}\right)\left(\frac{1}{\sqrt{2}}\right)\left(\frac{1}{\sqrt{2}}\right)\left(\frac{1}{\sqrt{2}}\right)\left(\frac{$ 

 $\uparrow$  Any mass storage file used as a checkpoint file must have write permission.

tt Refer to LIMITS Statement in section 6.

#### other or omitted

Any number at the beginning of a line is considered a sequence number and is resequenced according to the xxx and yy. parameters; numbers are added to lines where no leading sequence numbers are present. This option can be used with time-sharing FORTRAN sta tem ents.

xxx New line number of the first statement; if this parameter is omitted, the system assumes xxx=lOO.

yy Increment to be added to xxx for each succeeding line number; if this parameter is omitted, the system assumes yy=lO.

Files which have leading sequence numbers include time-sharing FORTRAN and BASIC source files. If the file has no leading sequence numbers, five-digit numbers are inserted at the beginning of each line. If the line number encountered or required exceeds 99999, RESEQ issues an error message.

When resequencing a BASIC source program, the user must specify B for the file type parameter, t, so that RESEQ changes the line number references within the source statements. RESEQ supplies five-digit line numbers and line number references; excess surrounding blanks are used in the expansion of line number references.

#### Example:

File X contains the following BASIC source statements.

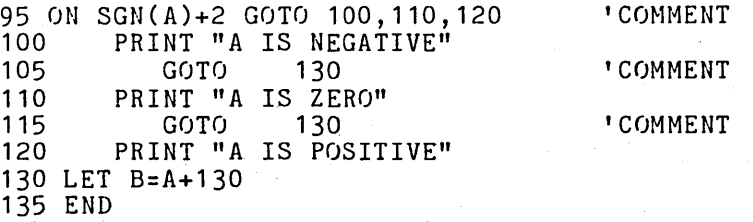

The following statement changes the contents of file X.

RESEQ(X,B,90,10)

The user then rewinds and lists file X.

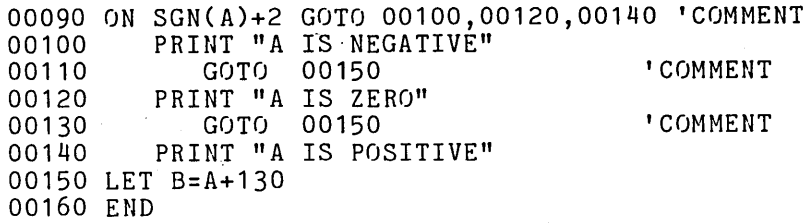

The RESEQ statement changes the line numbers and the line number references. Line numbers now begin at 90 and increment by 10. The comment on the first line is moved to the right to allow for the expanded line number references.

 $\bigg($ 

( '\

## **RETURN STATEMENT**

The RETURN control statement releases files assigned to a job and may release file space depending on the file type.

The control statement formats are:

 $RETURN(lfn<sub>1</sub>,lfn<sub>2</sub>,...,lfn<sub>n</sub>)$ 

or

### $RETURN(*,lfn_1,lfn_2,...,lfn_n)$

The first format returns the named files  $(If n_1, If n_2, \ldots, If n_n)$ . The second format returns all files assigned to the job except the named files. In a CCL procedure the second format does not return the CCL work files (ZZZZZCO, ZZZZZC1, and ZZZZZC2). A RETURN control statement not in a CCL procedure will return these files. If no files are named on the second format the asterisk specification returns all files assigned to the job. An error message is returned if neither an asterisk nor a file name is specified.

RETURN performs the following operations according to the file type.

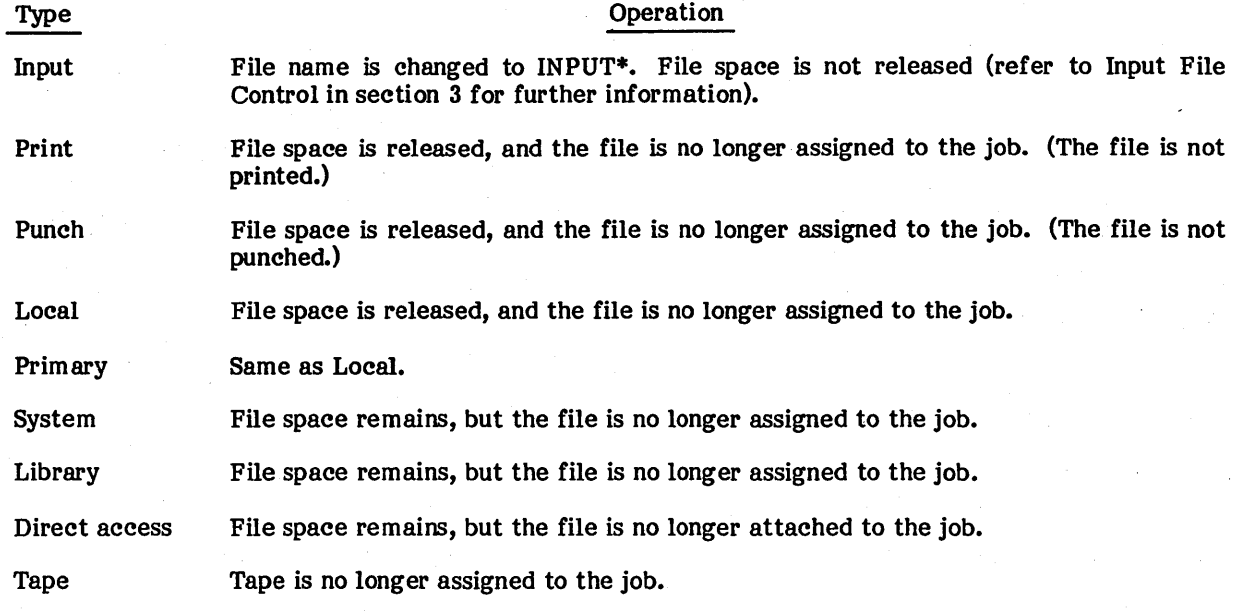

In addition, the RETURN of a magnetic tape file or the RETURN of the user's last direct access file on an auxiliary removable disk pack decrements the resource demand count as scheduled by the RESOURC control statement if, and only if, the total concurrent resource demand (tapes and removable packs) is presently assigned.

To release a file without decrementing the resource demand count, the user can issue an UNLOAD statement. To release file space without releasing the file from the job, the user can issue an EVICT statement.

I I I

# **REWIND STATEMENT**

The REWIND control statement rewinds files. A mass storage file is positioned at its BOI. An unlabeled tape file is positioned at its load point. A labeled tape file is positioned after the first HDRl label for the file. If the labeled tape file begins on a previous volume, the system notifies the operator to mount that volume.

The control statement formats are:

 $REWIND(Ifn<sub>1</sub>,Ifn<sub>2</sub>,...,Ifn<sub>n</sub>)$ 

or

### $REWIND(*,lfn_1,lfn_2,...,lfn_n)$

The first format rewinds the named files  $(lfn_1, lfn_2, ..., lfn_n)$ . The second format rewinds all files assigned to the job except the named files. If no files are named on the second format, the asterisk specification rewinds all files assigned to the job.

If the previous operation on the magnetic tape file was a write, a REWIND statement causes the following operations to be performed.

- If the tape is ANSI labeled, the system writes a tape mark, an EOF1 label, and three tape marks and then rewinds the tape.
- If the tape is unlabeled and the data format specified on the ASSIGN, LABEL, or REQUEST statement is S, L, or F, the system writes four tape marks and then rewinds the tape.
- If the tape is unlabeled and the data format is I or SI, the system writes a tape mark, an EOF1 label, and three tape marks and then rewinds the tape.

Refer to Magnetic Tape Files in section 2 and to Tape Management in section 10 for further information about tape files and to appendix G for a description of EOFl and EOVl labels.

# **ROUTE STATEMENT**

The ROUTE control statement prepares a designated file for release to an input or output queue. The file routing requested may take effect when the statement is processed, or it may be deferred. If deferred, the routing characteristics specified define the handling of the file in later job steps or at job  $\prod_{i=1}^{n}$ termination. This statement also allows the user to rescind a prior deferred ROUTE statement, changing the file type to local. For a description of job names assigned to routed files, refer to Job Names in section 3.

The control statement format is:

 $ROUTE(1fn, p_1, p_2, \ldots, p_n)$ 

Descriptions of the statement parameters follow. The lfn parameter is required on all ROUTE sta tem ents.

lfn

I

Name of the file to route. lfn can be an input, print, punch, or local file type; it cannot be a primary or direct access file.

 $\checkmark$ 

*1'* 

*/* 

(

 $\bigg($ \

The remaining parameters are order independent.

 $P_{i}$ DC=xx

/

I /

/

Disposition code; assumes any one of the following two-character codes (determination of the default code is described following the code definitions).

Description

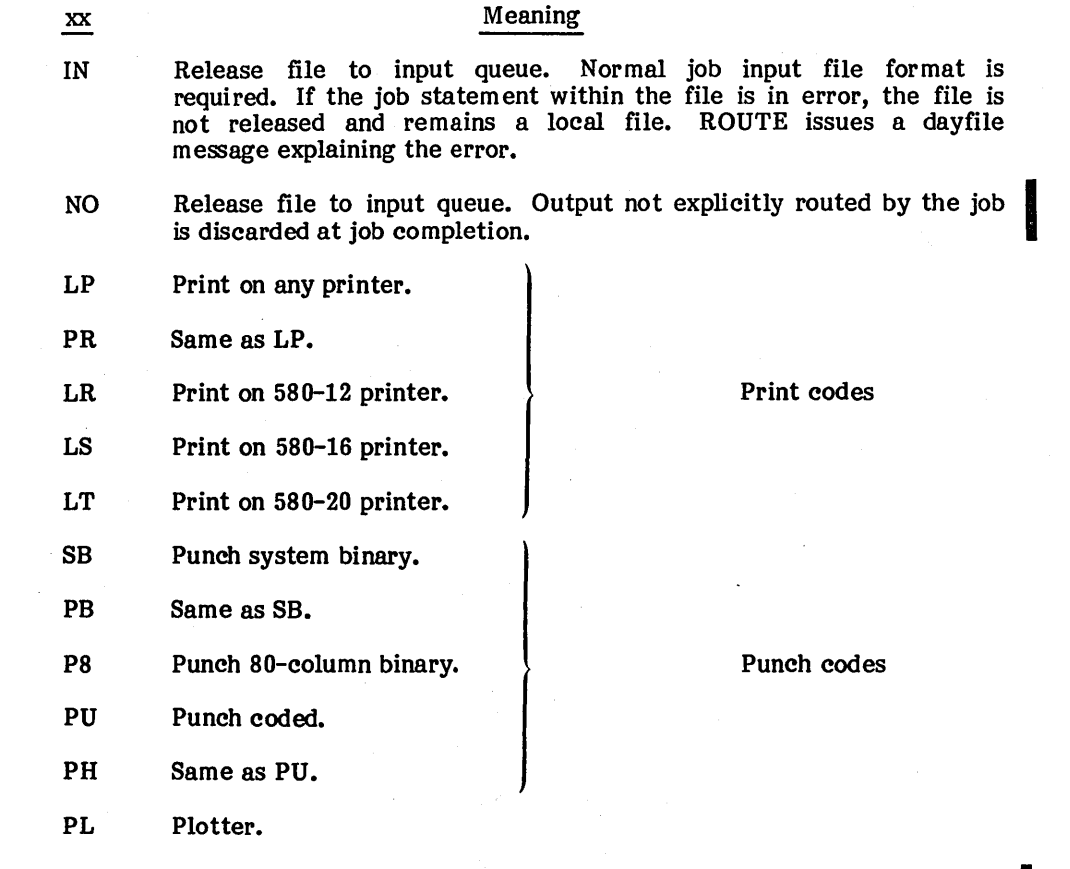

SC Rescind prior routing and change the file type to local. If no prior routing exists, SC is ignored.

If the DC parameter is omitted and lfn is a deferred routed file (refer to the DEF parameter), the disposition code previously specified remains in effect. If the DC parameter is omitted and lfn is not a deferred routed file, the file name may determine the default.

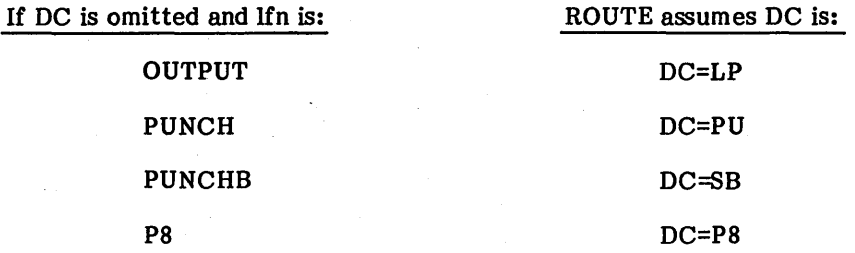

If the DC parameter is omitted, and if the file is not a deferred routed file and does not have one of the preceding file names, the file type determines the default.

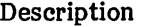

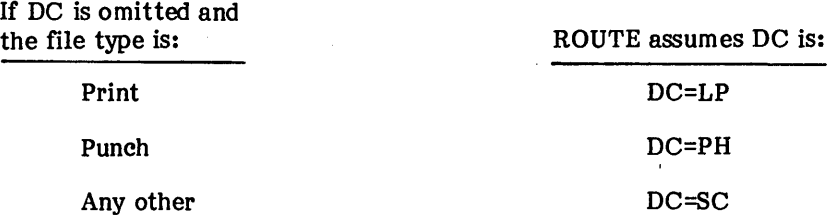

DEF

 $P_i$ 

Indicates that routing of the file to the queue is deferred to a later job step or end of job. If this parameter is specified, the file is created if it does not exist. DEF is not allowed if DC=IN.

EC=xx

I

Defines external characteristics for print or punch files.

For print files, xx can be the following.

- A4 Provided for NOS/BE compatibility. If a NOS user specifies A4, the system uses the appropriate EC default (refer to following note).
- A6 ASCII graphic 63/64-character set.
- A9 ASCII graphic 95-character set. File lfn must be a 12-bit ASCII file. Refer to the FCOPY control statement earlier in this section.
- B4 Provided for NOS/BE compatibility. If a NOS user specifies B4, the system uses the appropriate EC default (refer to following note).
- B6 CDC graphic 63/64-character set.

For punch files, xx can be the following.

- ASCII Punch ASCII.
- 026 or 026 Punch 026 mode.
- 029 or 029 Punch 029 mode.
- SB Punch system binary.

80COL Punch 80-column binary.

### $\sqrt{ }$  NOTE

If an invalid external characteristic is specified, the queue file processor cannot output the file. The user must not specify a print file characteristic for a punch file or a punch file characteristic for a print file. He also must not specify an external characteristic not available at the site. If EC is not specified, an appropriate EC default is set on the basis of the DC parameter setting and installation options.

\

(  $\diagdown\,$ 

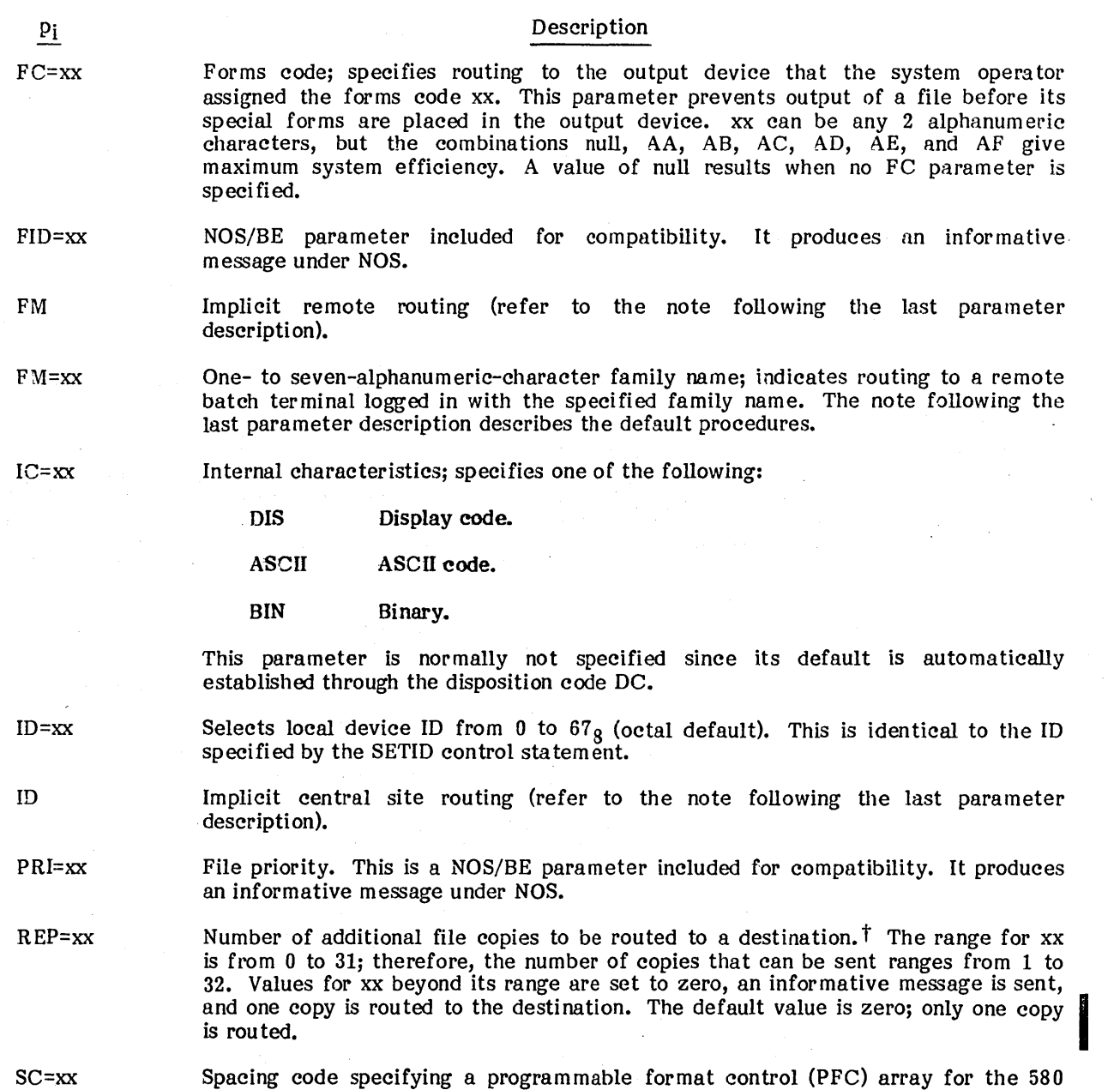

Spacing code specifying a programmable format control (PFC) array for the 580 PFC printer. The system is released with two PFC arrays, a default (SC=O), and an alternate (SC=l). The installation can define other PFC arrays. The user can enter any spacing code from 0 to 77<sub>8</sub> (octal default), but if an array is not defined<br>for that code, the default array (SC=0) is used. For more information on spacing codes, refer to the NOS System Maintenance Reference Manual.

<sup>&</sup>lt;sup>†</sup>The REP parameter is ineffective in remote batch jobs printed via Export/Import. Regardless of the xx value specified, only one copy is printed at the remote batch site. The REP parameter is effective in remote batch jobs printed via RBF.

#### Description

 $P_1$ 

ST=xx Station ID. This is a NOS/BE parameter included for compatibility. It produces an informative message under NOS.

TID

Implicit remote routing (refer to the note following the last parameter description).

- TIC=C Central site routing. This is a NOS/BE parameter included for compatibility. Its action is identical to the ID parameter.
- TID=xx Terminal ID. This form of the TID parameter is included for NOS/BE compatibility. Under NOS, it is processed the same as TID; however, an informative message is issued stating that xx is ignored.
- UN

UN=xx

Implicit remote routing (refer to the note following the last parameter description).

Specifies the user number of the remote batch user to whom the named file is routed. The parameter xx is valid only if it matches the user number of the user performing the route. The matching is character for character, except for those positions containing an \* (refer to the note following the last parameter description).

### **INOTE**

For remote batch origin (EIOT) jobs, the following action is taken.

- Specifying an ID, ID=xx, or TID=C parameter causes routing to the central site.
- Specifying or omitting an FM, TID, or UN parameter causes routing to the originating remote batch terminal.
- Specifying an FM or UN parameter with legal arguments causes routing to the specified remote batch terminal.

For jobs of any origin other than EIOT, the following action is taken.

- Specifying. an ID, ID=xx, or TID=C parameter causes routing to the central site.
- Specifying a UN, TID, or FM parameter causes routing to the terminal specified by the job's FM and UN at the time of the processing of the ROUTE statement.
- Specifying a UN or FM with legal arguments causes routing to the specified remote batch terminal.

f \.

> /' · .....

•,

If a job is routed to the input queue with an illegal USER control statement, the following message is issued.

DSP - ILLEGAL USER CARD. SYSTEM ABORT.

and the job is aborted with no error exit processing or if submitted from a terminal, the terminal is logged off. The security count for the user number that did the ROUTE is decremented accordingly.

# **SETID STATEMENT<sup>†</sup>**

/

J

*)* 

/

/

The SETID control statement assigns a new identification code for the specified file.

The control statement format is:

SETID(lfn<sub>1</sub>=x<sub>1</sub>,lfn<sub>2</sub>=x<sub>2</sub>,...,lfn<sub>n</sub>=x<sub>n</sub>)

 $1fn<sub>i</sub>$ Logical file name.

 $x_i$  New identification code for the file (0 through 67 $_8$ ). This code must match the device identification code specified in the EST. (The installation establishes the device identification codes.)

The identification code allows the user to route his file to an output device or device group with the same identification code. This is useful when a print file requires special forms.

The file Ifn<sub>i</sub> must be an input (INFT), local (LOFT), print (PRFT), or punch (PHFT) type file, or the following message is issued.

ILLEGAL FILE TYPE

### **SKIPEI STATEMENT**

The SKIPEI control statement directs the system to position the specified file at the EOI.

The control statement format is:

SKIPEI(lfn)

lfn · Name of the file to be positioned.

On magnetic tapes where no EOI is defined, the operation stops at an EOF.

The SKIPEI statement has no effect on a primary file since the file is rewound before every operation.

tThe ROUTE control statement should be used to perform this operation, because the SETID statement will not be supported in future versions of NOS.

### **SKIPF STATEMENT**

The SKIPF control statement directs the system to bypass, in a forward direction, the specified number of files from the current position of the named file.

The control statement format is:

SKIPF(lfn,n,m)

I

I

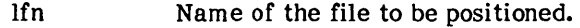

- n Number (decimal) of files to be skipped; if the parameter is omitted, the system assumes n=l.
- m File mode: C for coded, B for binary. If m is omitted, the system assumes the file is in binary mode. If coded mode is set on an SI tape, the system aborts the job.

If an EOI is encountered before n files are bypassed, file lfn remains positioned at the EOI.

The SKIPF statement has no effect on a primary file since the file is rewound before every operation.

### **SKIPFB STATEMENT**

The SKIPFB control statement directs the system to bypass, in the reverse direction, the specified */*  number of files from the current position of the named file. '

The control statement format is:

SKIPFB(lfn,n,m)

- lfn Name of the file to be positioned.
- n Number (decimal) of files to be skipped; if the parameter is omitted, the system assumes n=l.
- m File mode: C for coded, B for binary. If m is omitted, the system assumes the file is in binary mode. If coded mode is set on an SI tape, the system aborts the job.

The system does not backspace past the beginning-of-information (BOI) or load point (tape file) in the event that BOI or load point is encountered before n files are bypassed.

The SKIPFB statement has no effect on a primary file since the file is rewound before every operation.

### **SKIPR STATEMENT**

The SKIPR control statement directs the system to bypass, in a forward direction, the specified number of logical record or file marks from the current position of the named file.

*/* 

/ {

/  $\langle$ 

#### The control statement format is:

 $SKIPR(lfn,n,\ell,m)$ 

lfn

Name of the file to be positioned.

n

/

J

/

/

Number (decimal) of record and file marks to be skipped; if this parameter is omitted, the system assumes n=l.

Level number;  $0 \le \ell \le 17$ . If  $0 \le \ell \le 16$ , both EOR and EOF marks are counted. If  $l = 17$ , only EOF marks are counted.

m

File mode: C for coded, B for binary. If m is omitted, the system assumes the file is in binary mode. If coded mode is set on an SI tape, the system aborts the job.

*/* -Consecutive EOR and/or EOF marks are counted separately. If the EOI is encountered before n EOR and EOF marks are bypassed, file lfn remains positioned at the EOI.

The SKIPR statement has no effect on a primary file since the file is rewound before every operation.

# **SORT STATEMENT**

The SORT control statement enables the user to sort a file of line images or statements in numerical order based on leading line numbers consisting of a specified number of digits.

The control statement format is:

SORT(lfn,NC=n)

- lfn
- Logical file name of the file to be sorted; lfn may be a local file or a direct access perm anent file.
	- n Number of leading line number digits on which the file is to be sorted;  $n \leq 10$ . If the NC parameter is omitted, the system assumes n=5.

In the case of duplicate line numbers, all lines other than the first are considered correction lines. All lines with the same number are deleted from the file except the last line encountered.

For input from a time-sharing terminal, SORT deletes a line image or statement if a line number is followed by an empty line or a line number is followed by a blank and a carriage return.

For batch input, SORT deletes a statement or line image if a card containing only the line number is submitted.

If a line number contains more than n digits, the user can delete the line either by entering the first n digits of the line number and pressing the carriage return (terminal input) or by submitting a card containing only the first n digits of the line number (batch input).

After the sort, lfn is packed and set at EOI.

### **TCOPY STATEMENT**

The TCOPY control statement copies X (external) format binary tapes or E (line image), B (blocked), or SI (system internal) format coded tapes to mass storage, to an I format tape, or to an SI binary format tape. It also writes E or B format tapes converted from files on mass storage, I format tape, or SI<br>format binary tape. The X binary and E, B, and SI coded tape formats were supported under earlier versions of NOS. Refer to appendix J for the tape formats of B, E, and X format coded tapes. Now, to access data or write data in one of these formats, the ·tape must be assigned as an S (stranger) format tape (refer to the tape assignment statements in section 10) and the file copied using the TCOPY statement.

The parameters on the TCOPY control statement can appear in order dependent format, order independent format, or a combination of both. The completely order dependent format is:

 $TCOPY(lfn_1, lfn_2, format, tc, copyent, charent,er limit, p_1p_2, lfn_3)$ 

The completely order independent format is:

TCOPY(I=lfn<sub>1</sub>,O=lfn<sub>2</sub>,F=format,TC=tc,N=copycnt,CC=charcnt,EL=erlimit,  $PO=p_1p_2, L=1fn_3$ 

If order dependent and order independent parameters are mixed in one TCOPY statement, the order dependent parameters must appear in their proper position. All parameters are optional. However, the specification of certain parameters precludes the application of others. A nonapplicable parameter may be ignored or it may be illegal. This is stated in the individual descriptions of the parameters.

The parameters are defined as follows:

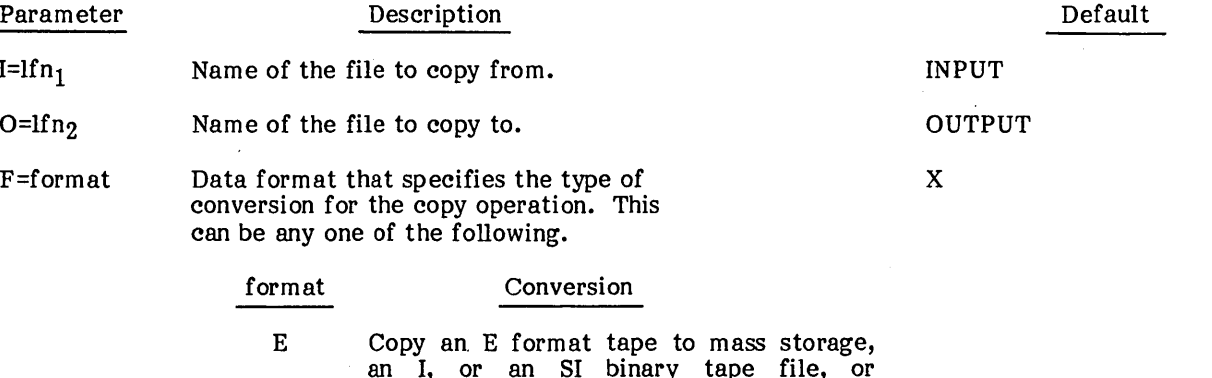

- an I, or an SI binary tape file, or generate a new E format tape from mass storage, an I, or an SI binary tape file. The E tape must be unlabeled and assigned as S format.
- B Copy a B format tape to mass storage, an I, or an SI binary tape file, or generate a new B tape from mass storage, an I, or an SI binary tape file. The B tape must be unlabeled and assigned as S format.

 $\mathcal{L}$ 

Parameter

*,.,/* 

/

)

/

#### Description

Conversion

format x

SI

Copy an X format tape to mass storage, an I, or an SI binary tape file. The unlabeled input tape must be assigned an S format, with noise size of eight frames for seven-track tape or six frames for nine-track tape (refer to NS parameter on tape assignment control statement).

Copy an SI coded format tape to mass storage, an I, or an SI binary tape file. The labeled or unlabeled input tape must be assigned as S format, with noise size of eight frames for seven-track tape or six frames for nine-track tape (refer to NS parameter on tape assignment control statement). If the SI coded input tape is completed before EOI is encountered; the position of the input tape after the copy is indeterminate. This is because control words are used on the SI coded tape read via S format (EOF on an SI coded tape is a level  $17<sub>8</sub>$  block terminator, whereas EOF on an S tape is a tape mark).

TC=tc

Specifies the copy termination condition used in conjunction with N=copycnt. The termination condition can be specified as follows:

F or EOF I or EOI D or EOD When this TC value is set, the N keyword specifies the number of files to copy. This specifies a copy to the end of information. The N keyword is ignored. When this TC value is set, the N keyword is the number of double EOFs to copy to.

Copy to double EOF (TC=D or TC=EOD)

Default

I

I

N=copycnt

Copy count used by the copy termination condition TC.

cc=charcnt

The character count which determines maximum block size (line length) in characters for an E or B format tape. This parameter can only be specified on an E or B format tape copy.

136 characters for E format; 150 characters for B format.

1

#### Parameter Description EL=erlimit Error limit which sets the number of nonfatal errors allowed before abort. This includes parity errors and block-too-large errors which are returned by the tape subsystem after completing recovery procedures. It also includes illegal block format errors (invalid byte-count and/or unused bit count) for X format and SI coded format tapes. Error limit is ignored when generating an E or B format tape from mass storage, an I format, and an SI binary format file since control word read is not used. Error limit is likewise ignored if the input file device does not support control word read (terminals). In that case, any error aborts the job.  $PO = p_1 p_2$ One or both of the following processing options (not separated by commas). E Input blocks with parity errors or block-toolarge errors are processed (copied).

T When generating a B or E format tape, blocks exceeding the maximum block size (refer to the CC parameter) are truncated. PO=T is illegal for other file conversions.

 $L=$ lfn<sub>3</sub>

Name of an alternate output file to receive parity error messages when extended error processing is in effect (nonzero EL specified), in which case, the file name lfn3 must not be the same as lfn<sub>2</sub>.

Default

Zero

Error blocks are skipped.

Lines exceeding the maximum line size are split into multiple blocks.

OUTPUT

#### Example:

The following TCOPY statement combines order dependent and order independent parameters:

TCOPY(TAPE1,FILE2,E,CC=200,EL=12)

The input file TAPEl is an E format tape (assigned as an S format tape). It has a maximum of 200 characters per line. The copy terminates when a double EOF is encountered (default). The output file FILE2 can be a mass storage file or an I or SI binary format tape. The error limit allows up to 12 nonfatal errors (parity/block-too-large), and the bad data is skipped (default) with informative error messages written to the file OUTPUT (default).

The TCOPY statement begins a copy operation at the current position of both files and continues until the copy termination condition is met or EOI is encountered. This termination condition can be a file count, double EOF count, or EOI. If the copy is terminated by a double EOF (for TC=EOD parameter), the second EOF is detected on lfn<sub>1</sub> but is not transferred to lfn<sub>2</sub>. If lfn<sub>1</sub>=lfn<sub>2</sub>, the named file is read until the termination condition is satisfied or EOI is encountered. An SI coded tape can be positioned correctly only to EOI (refer to the F=SI parameter description).

If a copy specifies a file count TC=EOF, and EOI is encountered on the input file before the file count is satisfied, an additional EOF is written on the output file only if data or records have been transferred since the previous EOF was written (or since the beginning of the copy, if no EOFs have been encountered).

I  $\setminus$ 

/ I

*(*   $\checkmark$ 

I

The EL or PO=E options provide extended error processing. This allows the processing or skipping of blocks with parity errors or block-too-large errors. If EL is set to a value greater than zero, a parity error or block-too-large error on the input tape generates the following message on the alternate output file.

#### PARITY /BLOCK TOO LARGE ERROR IN BLOCK n.

n is the decimal block count of the block in error. The block count for the first block to be copied is initially set to zero and is incremented by one for every block and every EOF processed. For X and SI coded formats, an illegal block format error (illegal byte count and/or unused bit count) produces the. following message on the alternate output file.

#### ILLEGAL FORMAT IN BLOCK n.

When creating a B format tape from a mass storage, I, or SI binary format file, a block shorter than the noise size specified on the tape assignment statement is blank filled to the noise size. A noise block could also be generated when a block exceeding the maximum block size for the B format tape is split into multiple blocks. If the PO=T parameter is specified, blocks exceeding the maximum block size are truncated.

When creating an E format tape from a mass storage, I, or SI binary format file, blocks that exceed the maximum block size for the E format tape are split into multiple blocks. If a continuation block contains only the end-of-line indicator (zero word), the continuation block is discarded. If the PO=T parameter is specified, blocks exceeding the maximum block size are truncated (all continuation blocks are discarded).

### **TDUMP STATEMENT**

*/* 

The TDUMP control statement lists a file in octal and/or alphanumeric format. It dumps the entire file or the specified number of lines, records, or files. If more than one limit is set, the limit reached first overrides the others.

### I **NOTE** I

TDUMP produces unpredictable results when dumping an S, L, or F format tape file. The user should use the COPY statement to convert the S, L, or F format tape file to a mass storage file or to an I or SI binary format tape file before attempting to dump the file using TDUMP.

The control statement format is:

 $T D U M P(p_1, p_2, \ldots, p_n)$ 

Pi

Any of the following in any order:

 $I=Ifn<sub>1</sub>$ One to seven alphanumeric characters naming the local file to be dumped (default is TAPEl).

 $L=$ lfn<sub>2</sub>

One to seven alphanumeric characters naming the local file to which the output is written (default is OUTPUT). If lfn<sub>2</sub> is not a local file, TDUMP creates it. It does not rewind lfn<sub>2</sub> before or after the dump.

Octal dump only.

 $\overline{O}$ A

Alphanumeric dump only.

If both 0 and A are specified, the last one overrides. If neither O nor A is specified, TDUMP lists both an octal and an alphanumeric dump.

R=rcount

Maximum decimal number of records to be dumped. If R is omitted or set to zero, the dump continues to EOI.

#### I **NOTE** I

The record count restarts at each EOF.

F=fcount Maximum decimal number of files to be dumped. If F is omitted, the dump continues to EOI. If F=O, dump continues until an empty file (double EOF) or EOI is encountered.

> Maximum decimal number of lines to be dumped. If N is omitted or set to zero, the dump continues to EOI. The blank line output with the end-of-record, end-of-file, end-of-information, and ABOVE LINE

N=lines

NR

Do not rewind file lfn<sub>1</sub> before dump (default is to rewind  $1fn_1$ ).

REPEATED messages is included in the line count.

Example:

Two lines, each containing the alphabet, were input to file X from a time-sharing terminal. File X was dumped to file Y producing the following output.

- FILE DUMP - TDUMP, I=X, L=Y. F 1 R 1 W 1 R 1 W 0- 0102 0304 0506 0710 1112 A B C D E F G H I J 4- 1314 1516 1720 2122 2324 K L M N 0 P Q R S T END OF RECORD -- END OF INFORMATION -- -- END OF DUMP -- 1314 1516 1720 2122 2324 K L M N 0 P Q R S T 2526 2730 3132 0000 0000 u v w x y z 78/10/23. 08.05.51. PAGE 1. 2526 2730 3132 0000 0000 0102 0304 0506 0710 1112 A B C D E F G H I J

The prefix

F 1 R 1 w 0

means file 1, record 1, word O. The zeros following each alphabet are the end of line indicators.

/

/

/

I I \.,

/ I  $\bigwedge$ 

### **UNLOAD STATEMENT**

*/* 

*/* 

*)* 

The UNLOAD control statement releases files assigned to the job and may release file space (depending on the file type).

The control statement formats are:

 $UNLOAD($ Ifn<sub>1</sub>,  $lfn_2, \ldots, lfn_n)$ 

or

### $UNLOAD(*,lfn<sub>1</sub>,lfn<sub>2</sub>,...,lfn<sub>n</sub>)$

The first format unloads the named files  $(lfn_1, lfn_2, ..., lfn_n)$ . The second format unloads all files assigned to the job except the named files. If no files are named on the second format, the asterisk specification unloads all files assigned to the job. In a CCL procedure the second format does not release the CCL work files (ZZZZZCO, ZZZZZCl, and ZZZZZC2). An UNLOAD control statement not in a CCL procedure will release these files.

The UNLOAD statement performs the same function as the RETURN control statement except as noted below. Refer to the description of the RETURN statement given earlier in this section to determine the operation performed for each file type.

If the file being unloaded is a magnetic tape file or a direct access file residing on an auxiliary removable pack and the job requires more than one tape or pack concurrently, the UNLOAD statement differs from the RETURN statement in the following ways.

- It does not decrease the number of tapes or packs scheduled for the job with the RESOURC control statement.
- It causes the following operations to be performed for magnetic tape files, if the previous operation was a write.
	- If the tape is ANSI labeled, the system writes a tape mark, an EOFl label, and three tape marks and then unloads the tape.
	- If the tape is unlabeled and the data format specified on the ASSIGN, LABEL, or REQUEST card is S, L, or F, the system writes four tape marks and then unloads the tape.
	- If the tape is unlabeled and the data format is I or SI, the system writes a tape mark, an EOFl label, and three tape marks and then unloads the tape.

Refer to Magnetic Tape Files in section 2 and Tape Management control statements in section 10 for further information about tape files, and to appendix G for a description of an EOFl label.

# **UNLOCK STATEMENT**

The UNLOCK control statement rescinds the LOCK command and clears the write interlock bit for the specified file.

The control statement format is:

 $UNLOCK(1fn<sub>1</sub>,1fn<sub>2</sub>,...,1fn<sub>n</sub>)$ 

 $1fn_i$ Name(s) of local file(s)

60435400 L  $1-7-47$ 

The file must be a local file; if it is not, the following message is issued.

ILLEGAL FILE TYPE.

Library files cannot be unlocked.

### **VERIFY STATEMENT**

The VERIFY statement performs a binary comparison of all data from the current position of the files specified. The comparison is meaningful if the files are within the range of compatible formats listed in table 1-7-2.

The control statement format is:

 $VERIFY(1fn_1,1fn_2,p_1,p_2, \ldots, p_n)$ 

- $1fn<sub>1</sub>$  Name of the first file; if this parameter is omitted, TAPE1 is assumed.
- lfn<sub>2</sub> Name of the second file; if this parameter is omitted, TAPE2 is assumed.

P<sub>i</sub> Any of the following in any order:

- N=O Verification terminates on the first empty file encountered on either file.
- $N=x$  Verify x files; default is  $N=1$ .
- N Verification terminates when end of information is encountered on both files.
- $E=y$  List the first y errors encountered on the comparison. If  $E$  is omitted, the system assumes E=lOO.
- E Same as E=O, no errors are listed.
- $L=$ lfn<sub>3</sub> List errors on file  $\text{If } L$  is omitted, the system assumes L=OUTPUT.
- A Abort after verification completed if errors occurred.
- R Rewind both files before and after the verification.
- c Coded file mode is set on both files. This is applicable only to S and L format tapes. If coded mode is set on an SI tape, the system aborts the job.
- Cl Coded file mode is set on the first file only. This is applicable only to S and L format tapes. If coded mode is set on an SI tape, the system aborts the job.
- C2 Coded file mode is set on the second file only. This is applicable only to S and L format tapes. If coded mode is set on an SI tape, the system aborts the job.
- BS=bsize Defines the maximum block size (PRU size) in central memory words for an S or L tape. This parameter is legal only for S and L tape verifies. The default for an S tape is  $1000g$  words, and for an L tape, it is 2000g words.

*/* 

/ (

/'

*/* 

/ ( " Whenever words on lfn<sub>1</sub> and lfn<sub>2</sub> do not match, the VERIFY statement lists the following.

Record number.

)

)

 $\rangle$ 

- Word number within the record.
- Words from both files that do not match.

If excess records are encountered on  $\text{lf}_{1}$  or  $\text{lf}_{2}$ , the following message is listed.

n EXCESS RECORD(S) ON lfn.

n is the decimal number of excess records. The title line of the error list file contains the decimal number of the logical file being verified. If a nonstandard file (one in which an EOI or EOF is not preceded by an EOR) is compared with a standard file, the VERIFY statement lists the following message.

- r EOR MISSING ON lfn
	- r Record number in decimal.
	- lfn Name of the nonstandard file.

If EOI is encountered on one input file  $(\text{lf}_{n_1}$  or  $\text{lf}_{n_2})$  and there are still files remaining on the other input file, each excess file generates the following message.

n RECORD(S) IN EXCESS FILE m ON lfn.

n is the decimal number of excess records in logical file number m.

If errors are encountered, the following warning message is issued to the user's dayfile.

VERIFY ERRORS.

If any pair of  $1fn_1$ ,  $1fn_2$ , and  $1fn_3$  are identical, the following fatal message is issued.

FILE NAME CONFLICT.

If  $lfn_1$  or  $lfn_2$  did not exist prior to the verify, the following warning message is issued.

FILE NOT FOUND - lfn.

In a verification involving S, L, or F format tapes, the VERIFY statement first clears the extraneous data in the last word of each block (as specified by the byte count and the unused bit count) and then makes the comparison. On these formats, every block is considered a record (returns EOR status).

If a verification of an L or F format tape requires additional field length, the VERIFY statement increases the field length as needed. If the field length requirement exceeds the user's maximum field length, the verify is aborted with the error message

VERIFY FL ABOVE USER LIMIT.

The maximum block size for an L format tape is specified by the BS=keyword or its default. The maximum block size for an F format tape is calculated from the frame or character count specified on the control statement when the file is assigned.

Verification is not guaranteed when the logical structures of the two files are incompatible. Before the VERIFY statement makes a comparison of such files, it issues the warning message

### FILE STRUCTURES NOT COMPATIBLE.

### TABLE 1-7-2. COMPATIBLE FILE STRUCTURES FOR THE VERIFY STATEMENT

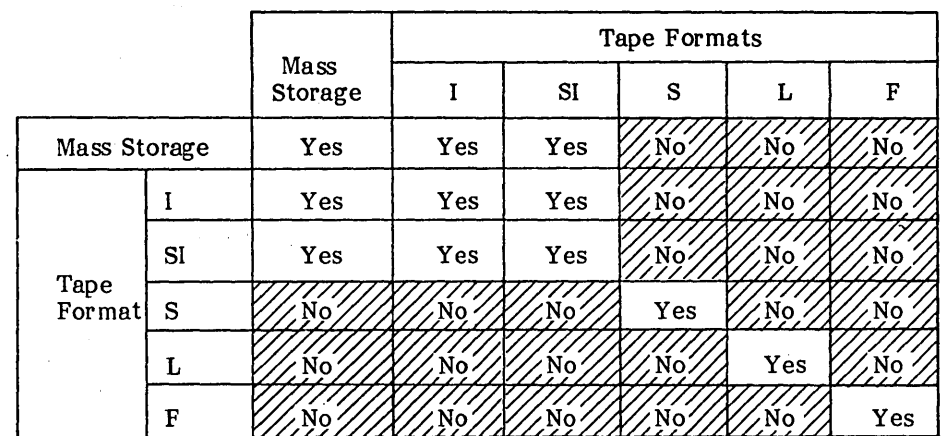

### SECOND FILE (lfn2)

### $NOTE$

The No entries indicate that the logical structures of the files compared are incompatible. The<br>VERIFY statement may accept those sta tem ent combinations, but the results require the user to make a knowledgeable correlation of results with the format descriptions in section 10. In some cases, the verification of an incompatible pair may result in a VERIFY GOOD message; otherwise, a VERIFY ERRORS message is listed.

60435400 L

 $\Big($ 

I \

(

 $\left(\right)$ 

I

i<br>India<br>India<br>India<br>India

FIRST FILE  $(\text{lfn}_1)$ 

# **WRITEF STATEMENT**

The WRITEF control statement directs the system to write a specified number of file marks on the named file.

The control statement format is:

 $W$ RITE $($ If  $n, x)$ 

)

)

)

J

J

I J

lfn Name of the file to be written on.

x Number of filemarks to be written; if this parameter is omitted, the system assumes  $x=1$ .

If the last operation to the file was a write that did not end with the writing of an EOR or EOF, WRITEF writes a record mark before it writes the specified number of file marks. For all other cases, WRITEF writes the file marks without a preceding record mark.

# **WRITER STATEMENT**

The WRITER control statement directs the system to write a specified number of empty records on the named file.

The control statement format is:

WRITER(lfn,x)

- lfn Name of the file to receive the empty records.
- 
- x Number of empty records to be written; if this parameter is omitted, the system, assumes x=l.

 $\label{eq:2.1} \frac{1}{\sqrt{2\pi}}\int_{\mathbb{R}^3}\frac{1}{\sqrt{2\pi}}\int_{\mathbb{R}^3}\frac{1}{\sqrt{2\pi}}\int_{\mathbb{R}^3}\frac{1}{\sqrt{2\pi}}\int_{\mathbb{R}^3}\frac{1}{\sqrt{2\pi}}\int_{\mathbb{R}^3}\frac{1}{\sqrt{2\pi}}\int_{\mathbb{R}^3}\frac{1}{\sqrt{2\pi}}\int_{\mathbb{R}^3}\frac{1}{\sqrt{2\pi}}\int_{\mathbb{R}^3}\frac{1}{\sqrt{2\pi}}\int_{\mathbb{R}^3}\frac{1$ 

 $\label{eq:2.1} \frac{1}{\sqrt{2}}\left(\frac{1}{\sqrt{2}}\right)^{2} \left(\frac{1}{\sqrt{2}}\right)^{2} \left(\frac{1}{\sqrt{2}}\right)^{2} \left(\frac{1}{\sqrt{2}}\right)^{2} \left(\frac{1}{\sqrt{2}}\right)^{2} \left(\frac{1}{\sqrt{2}}\right)^{2} \left(\frac{1}{\sqrt{2}}\right)^{2} \left(\frac{1}{\sqrt{2}}\right)^{2} \left(\frac{1}{\sqrt{2}}\right)^{2} \left(\frac{1}{\sqrt{2}}\right)^{2} \left(\frac{1}{\sqrt{2}}\right)^{2} \left(\$  $\label{eq:2.1} \frac{1}{\sqrt{2\pi}}\frac{1}{\sqrt{2\pi}}\frac{1}{\sqrt$ 

 $\label{eq:2.1} \mathcal{L} = \mathcal{L} \left( \mathcal{L} \right) \mathcal{L} \left( \mathcal{L} \right) \mathcal{L} \left( \mathcal{L} \right)$  $\label{eq:2.1} \frac{1}{\sqrt{2}}\left(\frac{1}{\sqrt{2}}\right)^{2} \left(\frac{1}{\sqrt{2}}\right)^{2} \left(\frac{1}{\sqrt{2}}\right)^{2} \left(\frac{1}{\sqrt{2}}\right)^{2} \left(\frac{1}{\sqrt{2}}\right)^{2} \left(\frac{1}{\sqrt{2}}\right)^{2} \left(\frac{1}{\sqrt{2}}\right)^{2} \left(\frac{1}{\sqrt{2}}\right)^{2} \left(\frac{1}{\sqrt{2}}\right)^{2} \left(\frac{1}{\sqrt{2}}\right)^{2} \left(\frac{1}{\sqrt{2}}\right)^{2} \left(\$  $\label{eq:2.1} \frac{1}{\sqrt{2}}\sum_{i=1}^n\frac{1}{\sqrt{2}}\sum_{i=1}^n\frac{1}{\sqrt{2}}\sum_{i=1}^n\frac{1}{\sqrt{2}}\sum_{i=1}^n\frac{1}{\sqrt{2}}\sum_{i=1}^n\frac{1}{\sqrt{2}}\sum_{i=1}^n\frac{1}{\sqrt{2}}\sum_{i=1}^n\frac{1}{\sqrt{2}}\sum_{i=1}^n\frac{1}{\sqrt{2}}\sum_{i=1}^n\frac{1}{\sqrt{2}}\sum_{i=1}^n\frac{1}{\sqrt{2}}\sum_{i=1}^n\frac$  $\label{eq:2.1} \frac{1}{\sqrt{2}}\left(\frac{1}{\sqrt{2}}\right)^{2} \left(\frac{1}{\sqrt{2}}\right)^{2} \left(\frac{1}{\sqrt{2}}\right)^{2} \left(\frac{1}{\sqrt{2}}\right)^{2} \left(\frac{1}{\sqrt{2}}\right)^{2} \left(\frac{1}{\sqrt{2}}\right)^{2} \left(\frac{1}{\sqrt{2}}\right)^{2} \left(\frac{1}{\sqrt{2}}\right)^{2} \left(\frac{1}{\sqrt{2}}\right)^{2} \left(\frac{1}{\sqrt{2}}\right)^{2} \left(\frac{1}{\sqrt{2}}\right)^{2} \left(\$ 

# **PERMANENT FILE CONTROL STATEMENTS 8**

With permanent file control statements, the user can create, access, and purge permanent files.<sup>†</sup> The owner of a permanent file can also control other users' access to the file.

The following are the permanent file control statements and their functions.

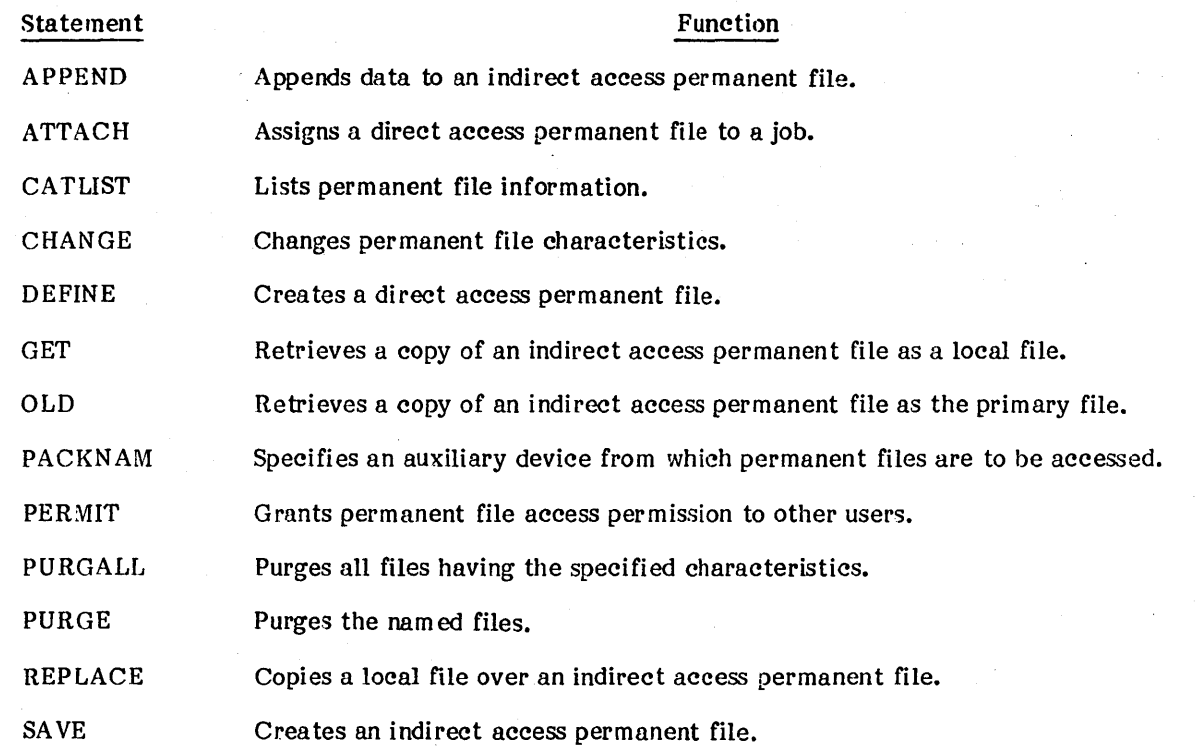

If .an error occurs in an operation on one file of a multifile request, the operation is not performed on the subsequent files. For example, if an error occurs in the processing of file B on the following control statement:

### $GET(A,B,C,D)$

I */* 

files C and D are not processed.

For more information on permanent files, refer to Permanent Files, Mass Storage Files, and Mass Storage File Residence in section 2.

To determine the meaning of a permanent file error message, refer to appendix B.

<sup>†</sup>The batch user cannot access permanent files unless he has included a USER statement in his-job file.

# **COMMON CONTROL STATEMENT PARAMETERS**

Some permanent file control statements can process several files. Each file is identified by a one- to seven-character file name. The permanent file operation is performed on each file in the sequence specified on the statement. If the NA parameter is not specified on the statement, and if an error occurs while one of the files is being processed, the job step terminates.

When this happens, the files preceding the file in error are processed, but the files succeeding it are not. If the NA parameter is specified on the statement, the job step does not terminate as a result of the error, and all files are processed except the file in error.

A slash separates the file names from other parameters. The parameters specified after the slash are optional and order independent. Parameters specified after the slash affect all files named before the slash.

Permanent file access is controlled by the access category (CT), user number (UN), file access password (PW), and access mode ·(M) parameters. Permanent file residence is determined by the preferred residence (PR), auxiliary device (PN), and device type (R) parameters. Processing options include the no abort (NA), subsystem selection (SS), and backup copy (BR) parameters.

In the following list, parameters common to more than one permanent file control statement are described in alphabetic order. For the format of each control statement, refer to the control statement descriptions following the parameter descriptions.

#### Parameter

BR=br

#### Backup copy requirement. The user can request that a tape backup copy, an MSF backup copy, or no backup copy be kept of the permanent file. If BR=br is omitted when the file is created, a backup copy of the file is stored on tape. For more information, refer to Mass Storage Facility in section 2.

Description

# br Backup Requirement Y A tape backup copy should be kept, even if a copy of the file exists on MSF.

- MD A tape backup copy need not be kept, if a copy of the file exists on MSF.
- N A backup copy need not be kept for this file.

CT= ct

File access category. If CT=ct is omitted when the file is created, the file is private. The file category can be changed later.

ct

P, PR, or PRIVATE

# Sor SPRIV

### Category

Private files; available for access only by their creator and by those granted explicit access permission by the file creator (refer to the PERMIT control statement).

Semiprivate files; available for access by a user who knows the file name, user number, and password and who has not been explicitly denied permission to the file<br>(M=NULL parameter on a PERMIT (M=NULL parameter on a PERMIT statement).

 $\left(\right)$ 

*/* 

*/* 

/

### Parameter

### Description

ct

PU or PUBLIC

#### Category

The system records the user number of each user who accessed the file, the number of accesses made, and the date and time of the last access by each user. The file creator<br>can list this information with the information CATLIST(LO=FP) statement.

Public files; available for access by all users who know the file name, user number, and password. The system records the number of times the file was accessed and the date and time of the last access, but does not record user numbers.

No abort. Normally, an error in statement processing terminates the job. However, if NA is specified, the job does not terminate as a result of the error. The error is handled in one of two ways.

- e If the error condition is temporary, job processing is suspended until the error condition ends (for example, when a requested direct access file is busy or a requested auxiliary device is not available). In a multimainframe environment, job processing is suspended until the error condition ends and the rollout delay time has elapsed.
- If the error condition is not temporary, the job continues with the next operation. The job processes the next file listed on the statement or, if no more files are listed, processes the next control statement.

One- to seven-character pack name used in conjunction with the R parameter to identify the auxiliary device to be accessed in the permanent file request. This parameter is specified only when the file to be accessed resides on an auxiliary device.

An auxiliary device is a mass storage device that supplements the normal family of permanent file devices. A RESOURC control statement must be included in any job that concurrently uses two or more auxiliary disk packs or an auxiliary pack and a magnetic tape.

Preferred residence. If  $PR=pr$  is omitted when a direct access file is defined, no preference is assumed. For more information, refer to Mass Storage Facility in section 2.

#### pr Preference

- M The user prefers that the direct access file be copied to MSF between accesses. However, the system might not copy the file to MSF despite the specified preference.
- N The user has no preference.

One-to-seven-character file password. If a password is assigned to the file, users other than the file creator must specify the password when accessing the file.

NA

PN=packnam

PR=pr

60435400 M

PW=passwrd

### Description

If only the keyword PW is specified, the user must include the password as a single-line record in the INPUT file. In a time-sharing job, the password is requested by a ? prompt at the terminal.

 $R = r$ 

Parameter

I

I

**I** 

 $\label{eq:2.1} \frac{\partial \Phi \Phi(\hat{Q},\hat{Q})}{\partial \hat{Q}} \leq \frac{1}{2} \sum_{i=1}^n \sum_{j=1}^n \sum_{j=1}^n \sum_{j=1}^n \sum_{j=1}^n \sum_{j=1}^n \sum_{j=1}^n \sum_{j=1}^n \sum_{j=1}^n \sum_{j=1}^n \sum_{j=1}^n \sum_{j=1}^n \sum_{j=1}^n \sum_{j=1}^n \sum_{j=1}^n \sum_{j=1}^n \sum_{j=1}^n \sum_{j=1}^n \sum_{j=1}^n \sum_{j$ 

Device type on which the file resides or is to reside.

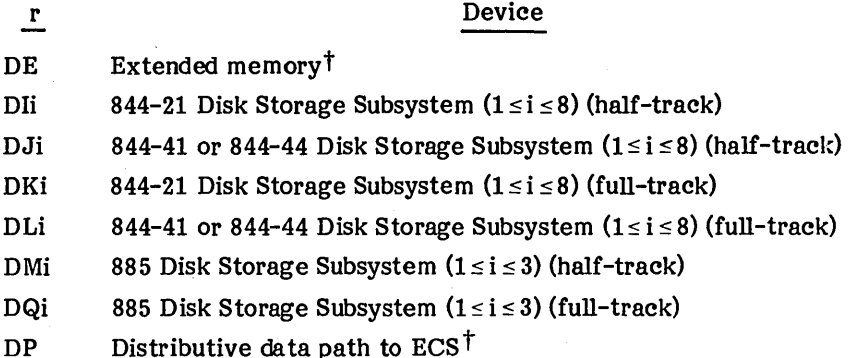

The R parameter can be specified on any permanent file control statement to identify (with the PN parameter or a previous PACKN AM control statement) the auxiliary device on which the permanent file resides. R is specified only if the installation defines the auxiliary device as removable, and if the desired device type differs from the installation-defined default device type. If the R parameter is specified without the PN parameter in a·

statement (refer to the DEFINE control statement in this section).

SS=subsystem

Specifies the time-sharing subsystem to be associated with the file. The subsystem can be specified on a SAVE or CHANGE statement with one of the following entries or its abbreviation (the abbreviation is the first three characters of the entry).

control statement, R is ignored on all control statements except the DEFINE

BASIC **BATCH** EXECUTE FORTRAN FTNTS NULL

Subsystem

#### Time-Sharing Subsystem

BASIC Batch Execute FORTRAN 5 FORTRAN Extended 4 Null

If the SS parameter is specified without a subsystem, the currently active subsystem is associated with the file. If the SS parameter is omitted, no subsystem (null) is associated with the file, unless the file is the primary file. In that case, the currently active subsystem is associated with the file.

The job must be of system origin or the user must be validated for system origin privileges.

Parameter

*)* 

/

 $\left.\rule{0pt}{12pt}\right)$ 

UN=usernum

Description

User number. This parameter must be specified if the requested permanent file is in another user's catalog. To access the file, the user must have one of the following permissions.

- Explicit permission. The owner of the file granted access permission to the user with a PERMIT statement.
- Implicit permission. The file is semiprivate or public and so can be accessed by users who know the file name, user number, and password and who have not been explicitly denied permission.
- Automatic permission. A user has automatic permission to access files in the catalog of another user if his user number contains asterisks, and if all nonasterisk characters match characters in the other user's user number.

The UN keyword establishes alternate access validation, even if the specified user number is the one under which the job is currently being run. (Refer to the explanation of secondary user numbers in USER Statement in section 6.)

### **APPEND STATEMENT**

The APPEND control statement adds information to the end of an existing indirect access file without retrieving the file. The APPEND statement cannot append data to direct access files.

The control statement format is:

APPEND(pfn,lfn<sub>1</sub>,lfn<sub>2</sub>,...,lfn<sub>n</sub>/UN=usernum,PW=passwrd,PN=packnam,R=r,NA)

pfn Name of the indirect access permanent file to which data is appended. The user does not retrieve the indirect access file before the append operation, but he must have permission to access the file in append, modify, or write mode.

> If a local copy of the indirect access file is assigned to the job, the append operation does not change the local copy.

Ifn<sub>i</sub> Name of a local mass storage file to be appended to pfn. The file must be assigned to the job.

The full descriptions of the following optional parameters are given at the beginning of this section.

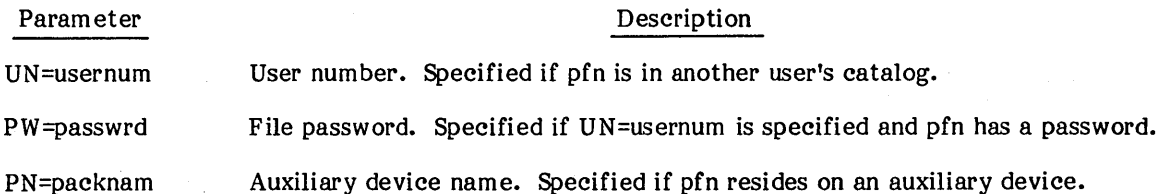

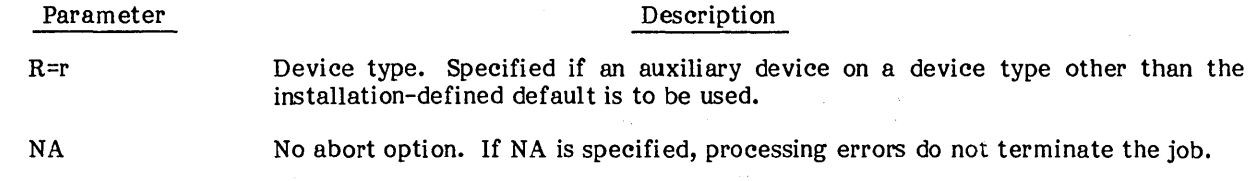

The logical structure of the files is retained; that is, EORs and EOFs are appended as well as data. The append operation removes the EOI mark at the end of file pfn, but keeps all EOR and EOF marks.

# **ATTACH STATEMENT**

The ATTACH control statement assigns a direct access permanent file to a job.

The control statement format is:

ATTACH(lfn<sub>1</sub>=pfn<sub>1</sub>,lfn<sub>2</sub>=pfn<sub>2</sub>,...,lfn<sub>n</sub>=pfn<sub>n</sub>/M=m,UN=usernum,PW=passwrd,<br>PN=packnam,R=r,NA,RT)

 $1fn_i = pfn_i$ 

One- to seven-character file name lfnj references direct access file pfni while the file is assigned to the job. It Ifni= is omitted, the direct access file is referenced by its permanent file name,  $pfn_i$ . User access is directly to the permanent file; no working copy is generated.

If a local file name  $1fn_i$  exists when this statement is processed, it is discarded (even if statement processing does not complete due to an error).

The full descriptions of the following optional parameters (except M=m and RT) are given at the beginning of this section.

 $M=m$  File access mode requested. If  $M=m$  is omitted,  $M=READ$  is assumed.

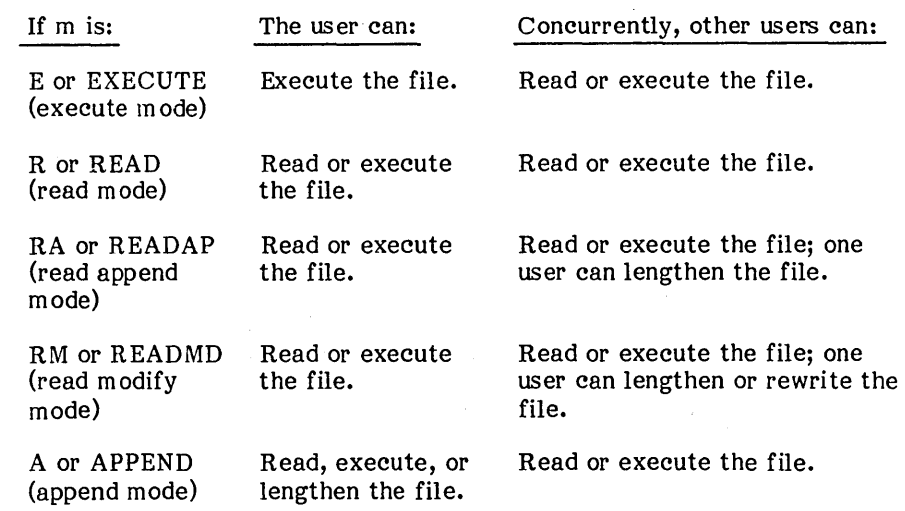

 $\overline{\phantom{0}}$ */*   $\bigg($ 

> (  $\mathcal{L}$

I

I I  $\backslash$ 

(

(

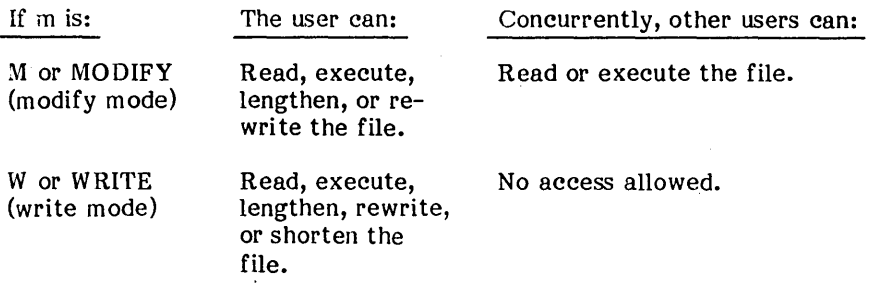

The file cannot be changed by the user (including the creator) unless the file is attached in append, modify, or write mode. Refer to table 1-8-1 for the access mode granted when the file is already attached by another user.

If the file is attached in append, modify, or write mode, the current date is recorded as the last modification date even if the file is not altered.

UN=usernum User number. Specified if the permanent file(s) is in another user's catalog.

PW=passwrd File password. Specified if UN=usernum is specified, and if the permanent file has a password.

PN=packnam Auxiliary device name. Specified if the permanent file(s) resides on an auxiliary device.

R=r Device type. Specified if an auxiliary device on a device type other than the installation-defined default is used.

NA No abort option. If NA is specified, processing errors do. not terminate the job. The NA parameter allows the user to attach a direct access file that has an error status entry in its catalog (refer to the LO=0 parameter description in CATLIST Statement in this section).

RT

)

*)* 

I /

> Real-time processing. If RT is specified, the job continues processing after requesting staging of a direct access file from MSF to disk. If staging is not required (the file is already resident on disk), the file is assigned to the job. If the file is staged, the user must issue a second ATTACH statement to assign the file to the job.

If RT is omitted and the file resides only on the MSF, job processing is suspended while the MSF file is staged to disk and assigned to the job. For more information on the MSF, refer to Mass Storage Facility in section 2.

If an auxiliary device has been previously specified by a PACKNAM statement, the system attempts to find  $pfn_i$  on the auxiliary device rather than on a family device.

In the first column of table 1-8-1 is the access mode in which the first user attached a direct access file. The remaining columns are the access modes that may be requested by another user. At the intersection of the row and column is the access mode granted to the other user (assuming he has the appropriate access permission). Busy means that the other user is sent a message that the file is busy and the job step is aborted unless NA is specified.

Assuming that no user has the file attached in append, modify, or write mode, 12 285 users can attach the file concurrently (4095 in read mode, 4095 in read append mode, and 4095 in read modify mode). If a user has the file attached in append mode, 8190 other users can attach the file (4095 is read append mode and 4095 in read modify mode). If a user has the file attached in modify mode, 4095 other users can attach it in read modify mode. If a user has the file attached in write mode, no other user can attach the file.

I

### TABLE 1-8-1. ACCESS MODE.GRANTED WHEN ATTACHING A CURRENTLY ATTACHED DIRECT ACCESS FILE

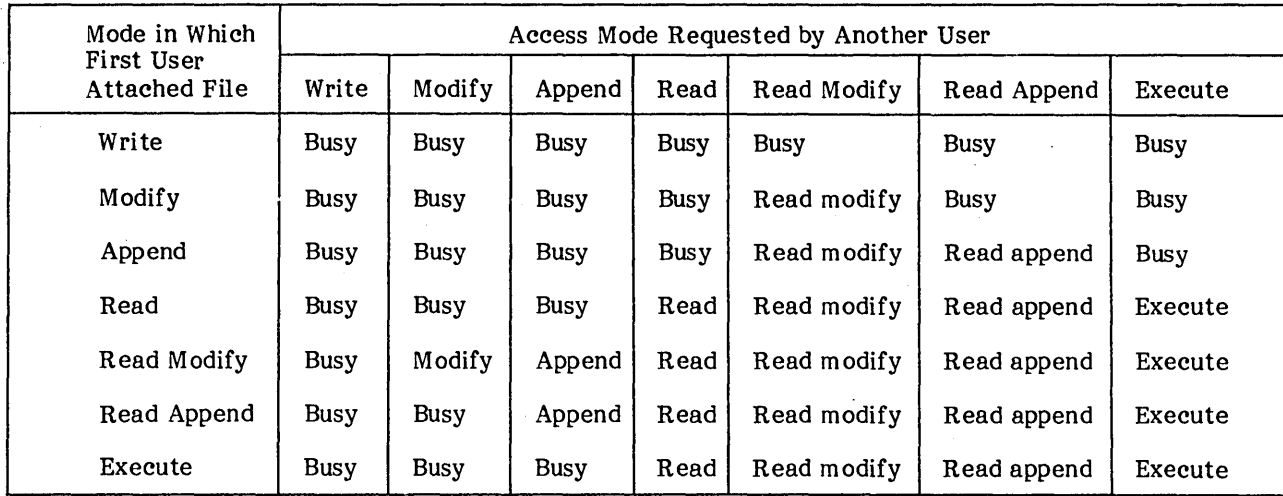

# **CATLIST STATEMENT**

The CATLIST control statement lists information about the user's permanent files or the permanent files the user can access in the catalogs of other users.

The control statement format is:

CATLIST(LO=p,FN=pfn,UN=usernum,PN=packnam,R=r,DN=dn,NA,L=lfn)

 $LO=p$ 

One of the following list options. If LO is omitted, LO=O is assumed.

p

Description

F

Lists pertinent information about each file in the user's catalog. An example of this list option is given following the parameter descriptions.

If another user number is specified (UN=usernum), the user receives a listing of all the files he can access in the other user's catalog. The passwords for files in another user's catalog are not listed. Passwords must be obtained from the user.

FP Lists the access permissions granted for the file specified on the FN=pfn parameter. If a user number is also specified (UN=usernum), only the file permission granted to that user is listed.

> The user numbers listed include those that have been granted explicit permission to access the file (private files only) and those that have accessed the file through implicit permission (semiprivate files only). (User numbers are not recorded for accesses to public files.) An asterisk follows the user number/permission mode if explicit permission has been granted this user.

/

/

I

 $\left($ \

I ( \

### Description

p 0 (zero)

Lists alphabetically the names of the indirect access files and direct access files in the user's catalog. If he specifies a user number (UN=usernum), the user receives n list of the files he can access in the other user's catalog.

An asterisk preceding a file name indicates an error status is set in the catalog entry for the file. The cause of the error may be one of the following.

- EOI was altered during mass storage recovery.
- Error exists in file data and/or permit entries.

To clear an error status flag, refer to CHANGE Statement in this section.

Lists only the user numbers of users who have access to the specified private file or who have accessed the specified semiprivate file. This option requires that a file name be

p

FN=pfn

*\_)* 

Permanent file name. This parameter is required when listing access permissions granted (when LO=FP or LO=P is specified).

If FN=pfn and LO=O are specified, a message informs the user whether or not the file is found in the user's catalog. If FN=pfn, LO=P, and UN=usernum are specified, a message informs the user whether or not permission to access that file has been granted to that user number (usernum FOUND.).

If pfn contains one or more asterisks, the CATLIST statement lists catalog information for the subset of files whose names match except where the asterisks appear. For example, FN=\*\*\*OPL lists all six-character file names ending in OPL. The asterisk is invalid when listing permit information with the LO=FP and LO=P list options.

UN=usernum

User number. This parameter has two purposes.

catalog information on the named auxiliary device.

specified (FN=pfn).

- For list options  $LO=F$  and  $LO=0$ , it specifies the alternate catalog for which the user desires catalog information.
- For list options  $LO=FP$  and  $LO=P$ , it requests the permission information recorded for the specified alternate user.

When the short list options,  $LO=0$  and  $LO=P$ , are specified, a message informs the user whether or not the file or user number has been found.

PN=packnam Auxiliary device name. This parameter specifies that CATLIST should use the

 $R=r$  Device type on which the permanent file catalog resides.  $R=r$  is used with the PN and NA parameters (refer to the R parameter description at the beginning of this section).

 $DN = dn$  Device number assigned to a device at system initialization. If specified, the CATLIST statement lists catalog information from that device.

NA No abort option. If NA is specified, processing errors do not terminate the job.

L=lfn Output file name. lfn is the name of the file assigned to the job on which CATLIST information is written. If L=lfn is omitted, the system assumes L=OUTPUT.

lfn is not rewound before or after the CATLIST operation.

Example 1:

Listing of current files in the catalog of BJK2201. The statement is entered by user BJK2201 in the form: CATLIST (it is not necessary to specify the LO=0 option since it is the default value).

CATALOG OF BJK2201 FM/NOSCLSH 79/03/14. 09.10.47.

INDIRECT ACCESS FitE(S)

ADD EXAM GRADES ID<br>CAPITAL FIND \*HEROFTN LIST \*HEROFTN DIRECT ACCESS FILE(S) DIRFILE DRFILE TV 13 INDIRECT ACCESS FILE(S), 3 DIRECT ACCESS FILE(S), MODIFY2 RESEQ<br>PRIME T PRIME TOTAL PRUS = TOTAL PRUS = 14. 2. xx

An asterisk preceding a file name indicates error flag set.

Example 2:

Listing of current files that begin with the letters PROC in the catalogue of WAC3651. The statement is entered by user WAC3651 in the form: CATLIST, FN=PROC\*\*\*.

CATALOG OF WAC3651 FM/NOSCLSH 80/04/18. 13.27.02.

INDIRECT ACCESS FILE(S)

PROCART PROCFIL PROC1 PROC1A

4 INDIRECT ACCESS FILE(S), TOTAL PRUS =  $15.$ 

Example 3:

Listing of alternate users that have accessed file PRIME in the catalog of BJK2201. The statement is entered by user BJK2201 in the form: CATLIST,LO=P,FN=PRIME.

CATALOG OF BJK2201 FILE NAME PRIME USER NUMBER ( S) FM/NOSCLSH 79/03/08. 07.48.55.

CML2011 JLC2016 KXK4277

3 USER(S)

I  $\diagup$ 

/

 $\left(\right)$ 

### Example 4:

*/* 

Listing of current files in the catalogue of SAH3523. The statement is entered by user SAH3523 in the form: CATLIST, LO=F.

CATALOG OF SAH3523 FM/NOSCLSH 79/07/20. 13.49.09. PAGE  $\mathbf{1}$ FILE NAME ACCESS FILE-TYPE LENGTH DN CREATION ACCESS DATA MOD PASSWORD MD/CNT INDEX PERM. SUBSYS DATE/TIME DATE/TIME DATE/TIME PR BR RS 1 FJOB IND. PRIVATE 21 79/06/08. 79/06/18. 79/06/18.<br>22 22 21 13.31.46. 11.10.23. 11.10.23. 22 WRITE 13.31.46. 11.10.23. 11.10.23. N MD D 2 PROGF DIR. PRIVATE 88 \* *19107/20. 19101120. 19101120.*  13.40.52. 13.40.52. 13.40.52. M MD A 1 INDIRECT ACCESS FILE(S), TOTAL PRUS = 21.<br>1 DIRECT ACCESS FILE(S). TOTAL PRUS = 88. 1 DIRECT ACCESS FILE(S),

The page heading gives the user number, the family name, and the date and time. If the PN=packnam parameter is specified, the family name in the heading is replaced by PN/packnam.

Column headings are printed when the LO=F parameter is specified.

The following are the column headings and their meanings.

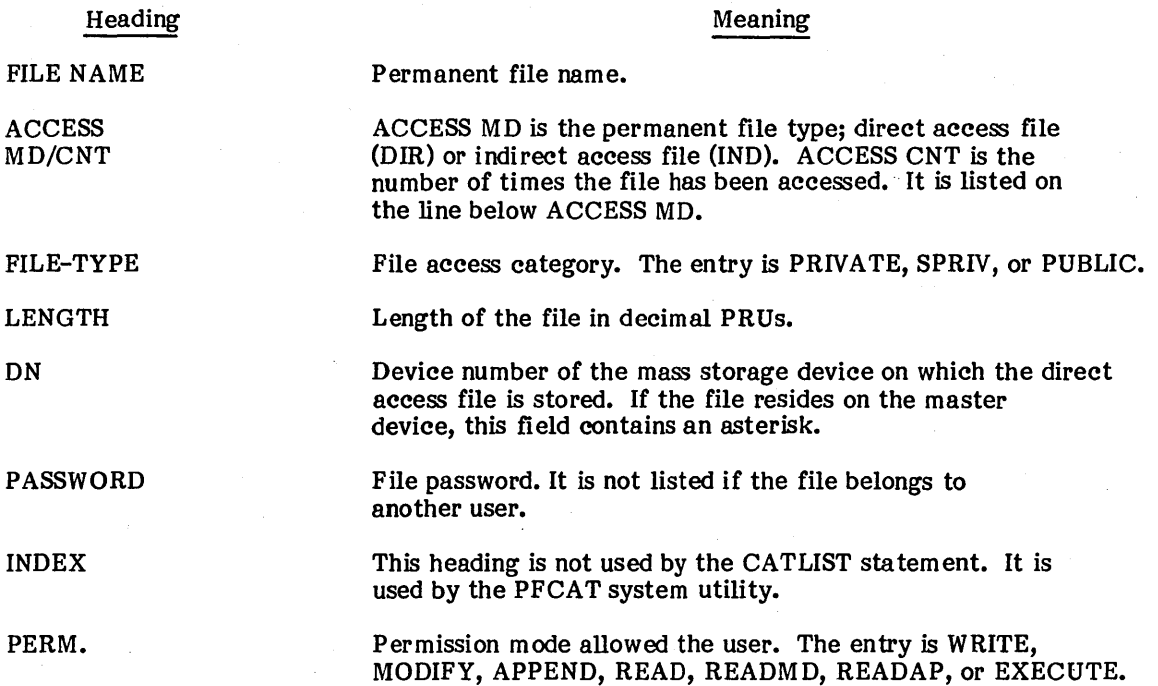

I was a series of

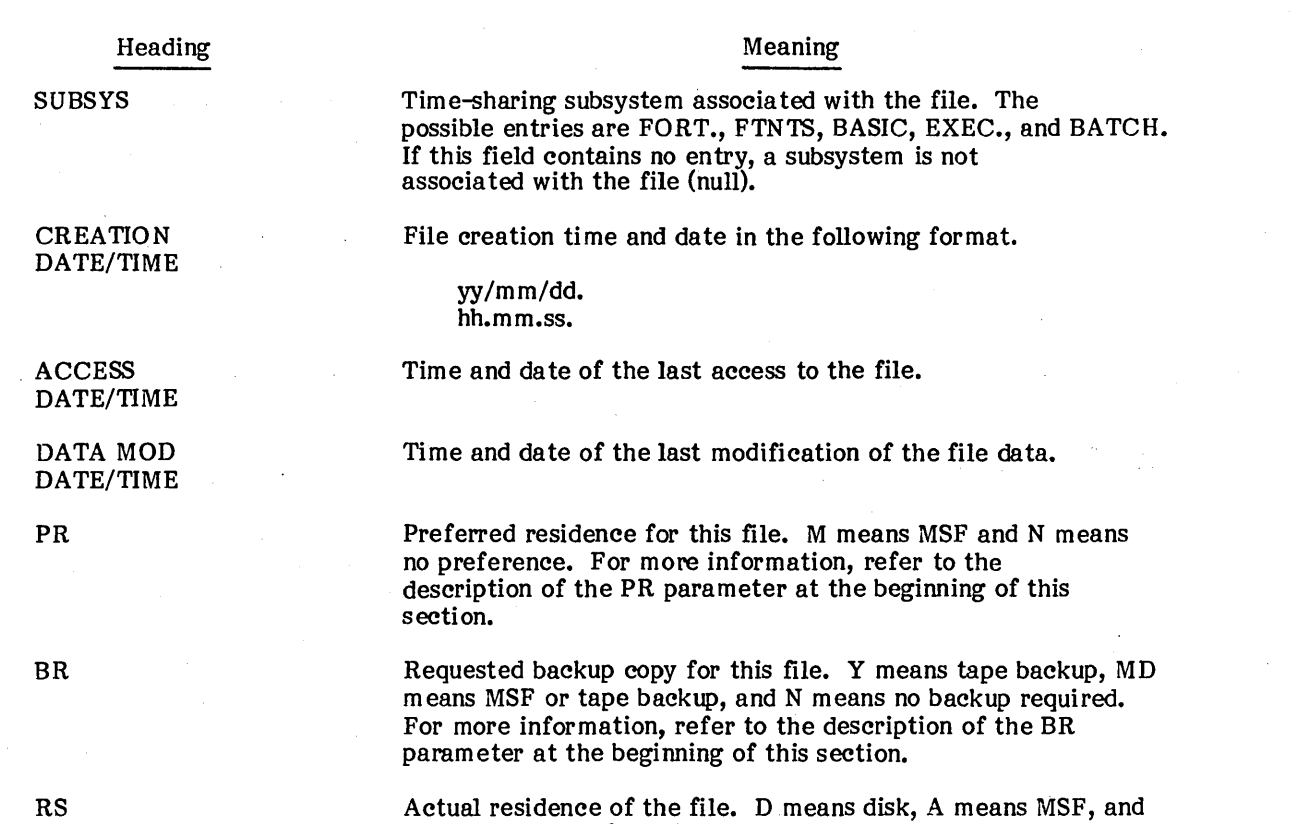

**CHANGE STATEMENT** 

The CHANGE control statement changes certain characteristics of a permanent file. The file need not be assigned to the job.

The control statement format is:

CHANGE(nfn<sub>1</sub>=ofn<sub>1</sub>,nfn<sub>2</sub>=ofn<sub>2</sub>,...,nfn<sub>n</sub>=ofn<sub>n</sub>/PW=passwrd,CT=ct,M=m,BR=br,PR=pr,<br>SS=subsystem,PN=packnam,R=r,NA,CE)

One- to seven-character file name nfn<sub>i</sub> replaces old permanent file name  $nfn_i=ofn_i$ ofn<sub>i</sub>. If no name change is desired, only ofn<sub>i</sub> is specified.

B means copies of the file exist on disk and MSF. For more information, refer to Mass Storage Facility in section 2.

The full descriptions of the following optional parameters (except CE and M=m) are given at the beginning of this section.

PW=passwrd New password. If PW=O is specified, the CHANGE statement clears the old password without setting a new password.

CT=ct New access category for the file; entries are PRIVATE, SPRIV, and PUBLIC.

/

I

I

I

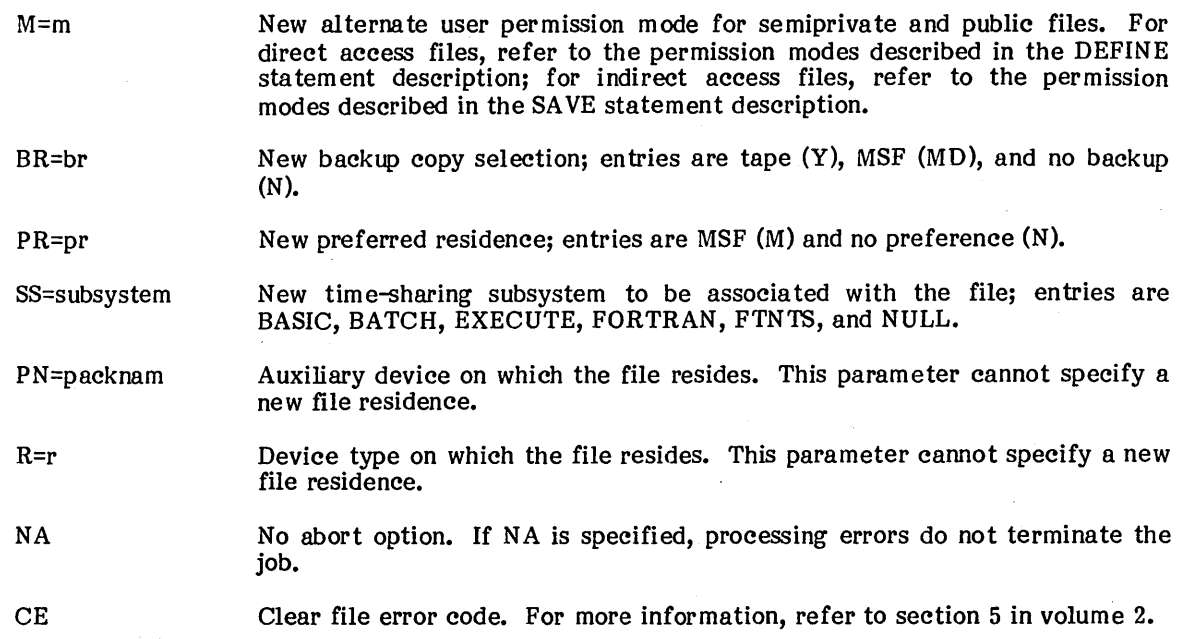

### **DEFINE STATEMENT**

À

The DEFINE control statement can create an empty direct access permanent file. It can also change a file of the local file type into a direct access file, if the file resides on a permanent file device.

The control statement format is:

DEFINE(lfn<sub>1</sub>=pfn<sub>1</sub>,lfn<sub>2</sub>=pfn<sub>2</sub>,...,lfn<sub>n</sub>=pfn<sub>n</sub>/PW=passwrd,CT=ct,M=m,BR=br,PR=pr,<br>PN=packnam,R=r,S=space,NA)

 $1fn_i=pfn_i$ 

If the DEFINE statement creates an empty direct access permanent file, If $n_i$  is specified if the user wants (in the current job) to reference the file by a name other than its permanent file name, pfn<sub>i</sub>. Each file name can be from one to seven characters.

If the DEFINE statement defines an existing local file as a direct access file, Ifn<sub>i</sub> is the name of the local file, and pfn<sub>i</sub> is its new permanent file name. If  $1$ fn<sub>j</sub>= is omitted, pfn<sub>i</sub> is assumed to be the local file name and the permanent file name.

The full descriptions of the following optional parameters (except M=m and S=space) are given at the beginning of this section.

PW=passwrd One- to seven-character password that other users must specify to access the file.

CT=ct

Access category of the defined file; entries are PRIVATE, SPRIV, and PUBLIC. If CT=ct is not specified, CT=PRIVATE is assumed.

File access mode permitted to other users if the file is semiprivate or public, and if explicit access permission has not been granted to that user. If M=m is omitted, M=WRITE is assumed.

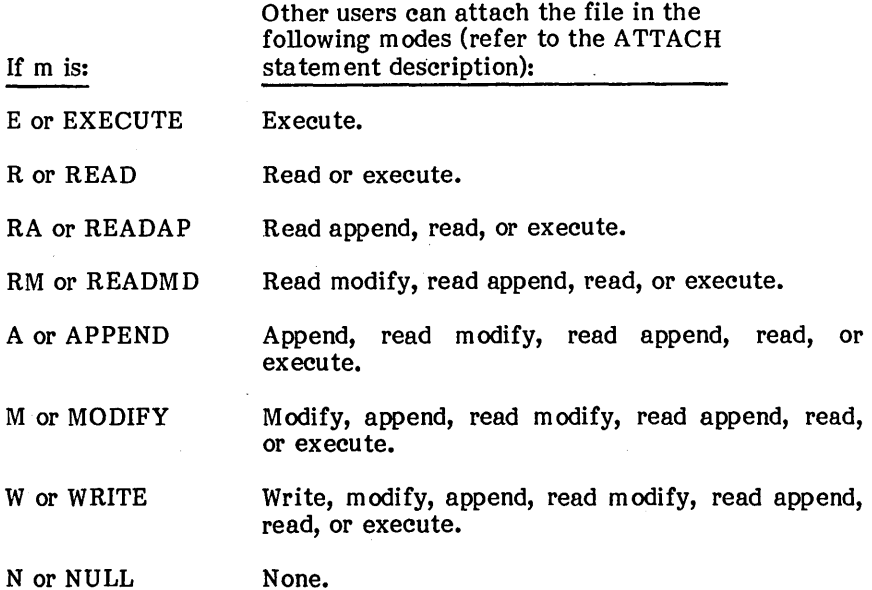

Special care should be taken when using the read modify or read append mode. Programs using access techniques that do not expect concurrent updating of a file may get erroneous results if these modes are used.

CRM AAM (refer to the CYBER Record Manager Advanced Access Methods Reference Manual) does not anticipate concurrent updating of a file by another user. Therefore, if an attempt is made to alter and read a file by a concurrent user, a warning diagnostic message is issued stating that the file is bad when, in fact, it is not.

After a file is defined, it is always assigned to the job in write mode.

(N). If BR=br is omitted, a backup copy of the file is stored on tape.

BR=br

PR=pr

Preferred file residence; entries are MSF (M) or no preference (N). If PR=pr is omitted, no preference is assumed.

Backup copy requirement; entries are tape (Y), MSF (MD), and no backup

PN=packnam Name of an auxiliary device on which the direct access file is to reside. If PN=packnam is omitted, the file residence is determined by the PR, R, and S parameters.

R=r

Device type on which the permanent file is to reside. The device must be a permanent file mass storage device on which direct access files are allowed. If lfn<sub>i</sub> already exists on a device other than that specified or if an illegal device is specified, a dayfile message so informs the user. If an auxiliary device name is not specified by the PN=packnam parameter or a previous PACKNAM control statement, the file is defined on a family device.

#### $M = m$

/

I
Decimal number of PRUs requested for the file. It cannot be larger than the user's validation limit (refer to LIMITS Statement in section 6). If no device has the specified amount of space available, a dayfile message so inf or ms the user.

This parameter ensures that the file is assigned to a device that has the requested space available at the time the file is defined. It does not guarantee that the space will be available when the file is written.

NA

S=space

*\_)* 

 $\overline{\!\!\int}$ 

 $\bigcirc$ 

No abort option. If NA is specified, processing errors do not terminate the job.

If Ifn; does not exist, the device on which pfn; resides depends on the  $R=r$  and S=space parameters.

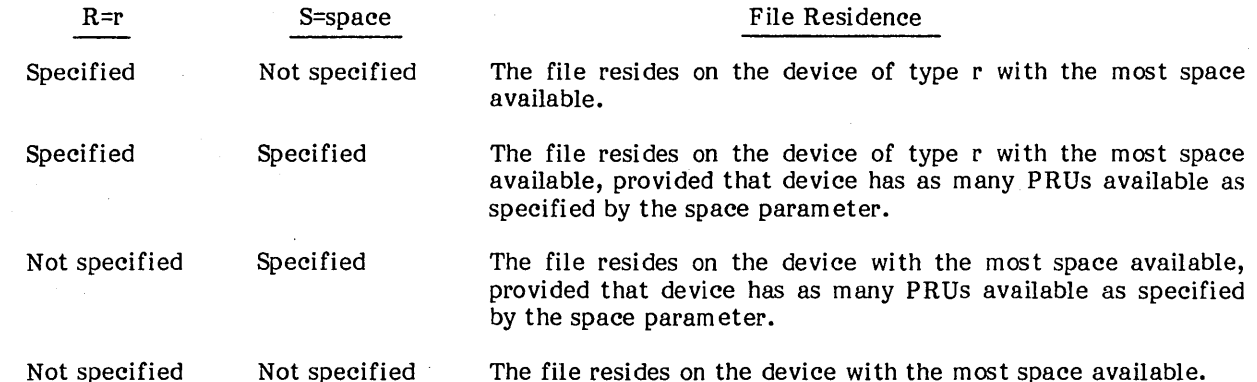

If an auxiliary device has been previously specified by a PACKNAM statement, the file resides on that auxiliary device rather than a family device.

After the DEFINE statement has been processed, the new direct access file remains attached to the job in write mode. After the file is returned, the user must issue an ATTACH statement to access the direct access file. If the user purges an attached direct access file, the file remains attached to the job, although it has been removed from the user's permanent file catalog. Until the user returns the purged file, he cannot define a direct access file having the same local file name as the purged file.

# **GET STATEMENT**

The GET control statement retrieves copies of indirect access permanent files for use as local files.

The control statement format is:

GET(lfn<sub>1</sub>=pfn<sub>1</sub>,lfn<sub>2</sub>=pfn<sub>2</sub>,...,lfn<sub>n</sub>=pfn<sub>n</sub>/UN=usernum,PW=passwrd,PN=packnam,R=r,NA)

 $1fn_i = pfn_i$ 

Local file name  $Ifn_i$  is the name given the retrieved copy of indirect access permanent file pfn<sub>i</sub>. If lfn<sub>i</sub>= is omitted, the local copy of the permanent file is called pfn<sub>i</sub>. If no files are named, NOS uses the primary file name; the retrieved file copy is then the new primary file.

The full descriptions of the following optional parameters are given at the beginning of this section.

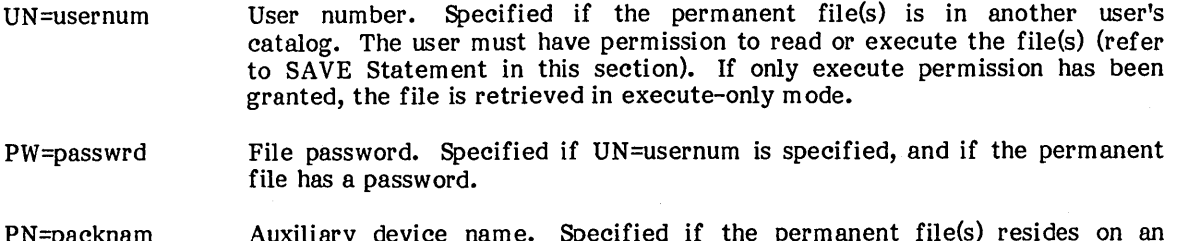

- PN=packnam Auxiliary device name. Specified if the permanent file(s) resides on an auxiliary device.
- $R=r$ Device type. Specified if PN=packnam is specified, or if a PACKNAM control statement has been processed and the device type is other than the system default.
- NA No abort option. If NA is specified, processing errors do not terminate the job.

Each permanent file named must be an indirect access file. If the file,  $1fn_i$ , is assigned to the job before this statement is processed, it is returned. The new local file is rewound after it is retrieved. More than one user can have local copies of an indirect access file assigned to their jobs simultaneously.

If the user's current primary file is specified as an lfn on the statement, a copy of the associated permanent file, pfn, becomes the primary file. The time-sharing subsystem associated with the permanent file, pfn, becomes the job's current time-sharing subsystem (refer to the Network Products IAF Reference Manual or the NOS Time-Sharing User's Reference Manual).

If an auxiliary device has been previously specified by a PACKNAM statement, the system attempts to find pfn; on the auxiliary device rather than on the family device.

# **OLD STATEMENT**

The OLD control statement retrieves a copy of an indirect access permanent file and makes it the primary file.  $\blacksquare$  primary file. The contract of the contract of the contract of the contract of the contract of the contract of the contract of the contract of the contract of the contract of the contract of the contract of the cont

The control statement format is:

OLD(lfn=pfn/UN=usernum,PW=passwrd,PN=packnam,R=r,NA,ND)

lfn=pfn One- to seven-character file name lfn is given to the primary file copy of indirect access permanent file pfn. If lfn= is omitted, the primary file is named pfn.

The full descriptions of the following optional parameters (except ND) are given at the beginning of this section.

UN=usernum User number. Specified if the indirect access permanent file is in another user's catalog.

PW=passwrd File password. Specified if UN=usernum is specified, and if the permanent file has a password.

PN=packnam  $R = r$ NA ND Auxiliary device name. Specified if the permanent file resides on an auxiliary device. Device type. Specified if an auxiliary device on a device type other than the installation-defined default is to be used. No abort option. If NA is specified, processing errors do not terminate the job. No drop option. If ND is specified, OLD changes the former primary file into a local file, but does not retum any files. If ND is omitted, OLD

If an auxiliary device has been previously specified by a PACKNAM statement, the system attempts to find the permanent file, pfn, on the auxiliary device rather than on the family device.

returns all files assigned to the job.

An OLD statement without the ND parameter releases all files assigned to the job. A copy of the indirect access permanent file named on the OLD statement becomes the primary file. The primary file is positioned at its BOI.

The primary file is rewound before every job step. Therefore, the file positioning statements, BKSP, SKIPEI, SKIPF, SKIPFB, and SKIPR, have no effect on the primary file. Also, when two copy statements are issued to write on the primary file, the second copy writes over the data written by the first copy because the primary file is rewound between copy statements.

# **PACKNAM STATEMENT**

The PACKNAM control statement directs subsequent permanent file requests to the specified auxiliary device.

The control statement format is:

PACKNAM(PN=packnam)

or

PACKNAM(packnam)

packnam One- to seven-character name that identifies the auxiliary device to be accessed in subsequent permanent file requests.

PACKNAM allows the user to omit the PN keyword from control statement requests for files that reside on the specified packnam device. However, if permanent files on another auxiliary device are to be requested by a control statement, the PN keyword must be specified in the file request, or another PACKNAM request can be issued before the control statement. Refer to Mass Storage File Residence in section 2 for information concerning auxiliary permanent file devices.

The user cannot access permanent files residing on the family system devices while the PACKNAM request is in effect. To access these files, he must include a PACKN AM statement in either of the following formats.

PACKNAM.

or

PACKNAM(PN=O)

# **PERMIT STATEMENT**

The PERMIT control statement allows a user to explicitly permit another user to access a private file in his permanent file catalog. The PERMIT statement can also change the mode in which another user can access a semiprivate file.

The.control statement format is:

PERMIT(pfn,usernum<sub>1</sub>=m<sub>1</sub>,usernum<sub>2</sub>=m<sub>2</sub>,...,usernum<sub>n</sub>=m<sub>n</sub>/PN=packnam,R=r,NA)

- 
- pfn Name of the private or semiprivate file for which access permission is granted.
- $userum_i = m_i$ Specifies that user number usernum<sub>i</sub> is granted the access permissions indicated by access mode  $m_i$ . If  $m_i$  is omitted, the read access mode is assumed. If  $m_i$  is NULL, the user is explicitly denied permission to access the file. For the available access modes, refer to DEFINE Statement or SAVE Statement in this section.

The full descriptions of the following optional parameters are given at the beginning of this section.

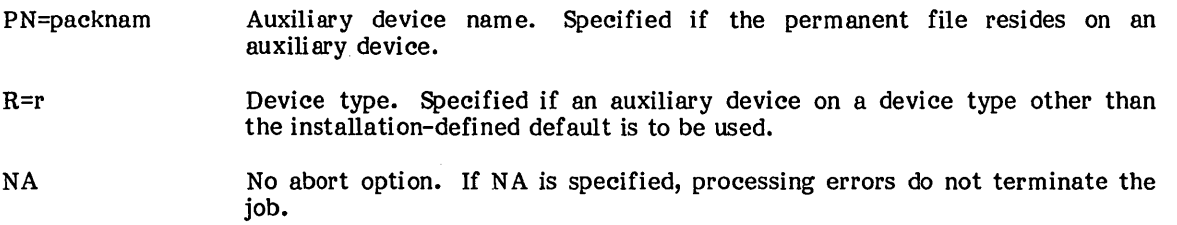

If pfn is a public file, the following message is issued.

PFM ILLEGAL REQUEST, AT nnn.

## **PURGALL STATEMENT**

The PURGALL control statement purges all permanent files in the user's catalog that satisfy the criteria specified by the parameters.

The control statement format is:

PURGALL(TY=ty,CT=ct,AD=ad,MD=md,CD=cd,AF,TM=tm,DN=dn,PN=packnam,R=r,NA)

TY=ty

File type to be purged.

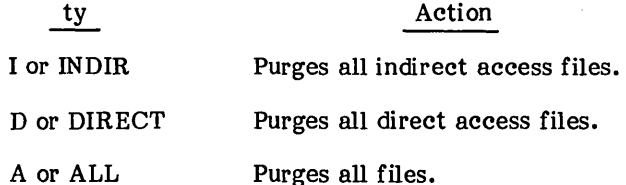

If this parameter is omitted, but other parameters are specified, the system assumes ty is ALL. To purge all files if no other parameters are specified, the user must specify TY=A.

 $\left(\right)$ 

(  $\overline{\phantom{0}}$ 

AF TM=tm DN=dn PN=packnam R=r NA All files accessed after the date specified by the AD=ad parameter, modified after the date specified by the MD=md parameter, or created after the date specified by the CD=cd parameter are purged. Time of day on the date specified by the AD, MD, or CD parameter; its format is hhmmss. Device number assigned to a device during system initialization. Only files on that device are purged. Name of the auxiliary device on which the files to be purged reside. The PN parameter cannot be specified if a device number is specified (DN=dn). Type of auxiliary device on which the files to be purged reside. The R parameter cannot be specified if a device number is specified (DN=dn). No abort option. If the specified auxiliary device is not available, the job is suspended until it becomes available.

date are purged, unless the AF parameter is specified.

purged, unless the AF parameter is specified.

File category to be purged; entries are PRIVATE, SPRIV, and PUBLIC.

before this date are purged, unless.the AF parameter is specified.

Last access date; its format is yymmdd. All files last accessed before this

Last modification date; its format is yymmdd. All files last modified

Creation date; its format is yymmdd. All files created before this date are

To purge all files in his catalog, the user must enter

PURGALL(TY=A)

CT=ct

AD=ad

MD=md

CD=cd

)

*,/* 

/

AF, CT, DN, NA, R, TY, TM, and one date (either AD, MD, or CD) can be entered on a single PURGALL statement.

## **PURGE STATEMENT**

The PURGE control statement names files to be removed from the permanent file device.

The control statement format is:

PURGE(pfn<sub>1,pfn2,...,pfn<sub>n</sub>/UN=usernum,PW=passwrd,PN=packnam,R=r,NA)</sub>

pfni

Name of a permanent file to be purged. If no file is named, and if a permanent file exists that has the same name as the primary file, that permanent file is purged; the primary file remains assigned to the job.

The full descriptions of the following optional parameters are given at the beginning of this section.

UN=usernum PW=passwrd PN=packnam  $R=r$ NA User number. Specified if the file(s) to be purged is in another user's catalog. To purge a file, the user must have write permission for that file. File password. Specified if UN=usernum is specified, and if the permanent file to be purged has a password. Auxiliary device name. Specified if the permanent file resides on an auxiliary device. Device type. Specified if an auxiliary device on a device type other than the installation-defined default is to be used. No abort option. If NA is specified, processing errors do not terminate the job.

When a PURGE statement is issued for any direct access file, the file is purged and the permanent file catalog is altered accordingly. However, if the direct access file is attached to a job, it remains attached to the job until the user returns it.

If  $pfn_i$  does not exist, the following message is issued.

pfn NOT FOUND, AT nnn.

## **REPLACE STATEMENT**

I

The REPLACE control statement can purge an indirect access permanent file and replace it with a copy of a local file on mass storage. It can also save a copy of a local file on mass storage as a new indirect access perm anent file.

The control statement format is:

REPLACE(lfn<sub>1</sub>=pfn<sub>1</sub>,lfn<sub>2</sub>=pfn<sub>2</sub>,...,lfn<sub>n</sub>=pfn<sub>n</sub>/UN=usernum,PW=passwrd,PN=packnam,R=r,NA)

 $1fn<sub>i</sub>=pfn<sub>i</sub>$ Specifies that a copy of local file  $lfn_i$  becomes an indirect access permanent file named pfn<sub>i</sub> (one- to seven-character name). If an indirect access file named pfn; already exists, it is replaced.

> If Ifn; is omitted, the name of the local file is assumed to be  $pfn_i$ . If no files are named, a copy of the primary file becomes an indirect access permanent file, replacing any existing indirect access permanent file by that name.

The full descriptions of the following optional parameters are given at the beginning of this section.

UN=usernum User number. Specified if the file to be replaced is in another user's catalog. To replace another user's file, the user must have write permission and be validated to create indirect access permanent files (refer to LIMITS Statement in section 6).

PW=passwrd

File password. Specified if the UN=usernum is specified, and if the permanent file to be replaced has a password.

 $\diagdown$ 

*1,..-* \ .... .......

I  $\bigcup$ 

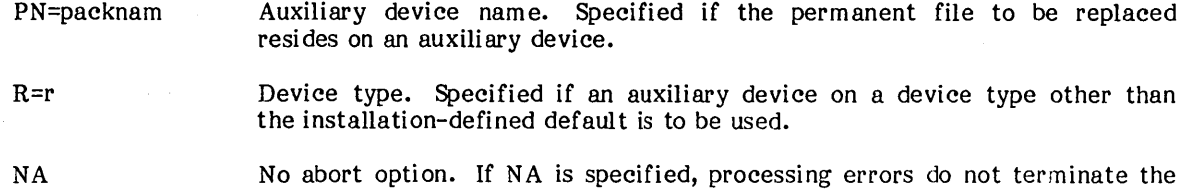

The local files, lfn<sub>i</sub>, are rewound before and after the replace operation.

job.

The indirect access file created has the same access category as the file it replaces. Permission information and alternate user access data for the file are retained when a file is replaced. If the file created is a new file, it is created as a private file.

# **SAVE STATEMENT**

/

" *)* 

" '1 *)* 

)

 $\big)$ ,/

)

The SAVE control statement allows the user to retain a copy of a local file on mass storage as an indirect  $\blacksquare$ access file.

The control statement format is:

SAVE(lfn<sub>1</sub>=pfn<sub>1</sub>,lfn<sub>2</sub>=pfn<sub>2</sub>,...,lfn<sub>n</sub>=pfn<sub>n</sub>/PW=passwrd,CT=ct,M=m,SS=subsystem,<br>BR=br,PN=packnam,R=r,NA)

 $1fn_i = pfn_i$ 

Specifies that a copy of local file  $1fn_i$  becomes an indirect access permanent file named pfn<sub>i</sub> (one- to seven-character name). If  $1fn_i=$  is omitted, the name of the local file is assumed to be  $pfn_i$ . If no files are named, a copy of the primary file becomes an indirect access permanent file with the same name as the primary file.

The full descriptions of the following optional parameters (except M=m) are given at the beginning of this section.

PW=passwrd One- to seven-character password that other users must specify to access the file.

CT=ct

File access category; entries are PRIVATE, SPRIV, and PUBLIC. If CT=ct is omitted, CT=PRIVATE is assumed.

M=m

File access mode permitted to other users if the file is public or semiprivate, and if explicit access permission has not been granted to that user. If M=m is omitted, M=WRITE is assumed.

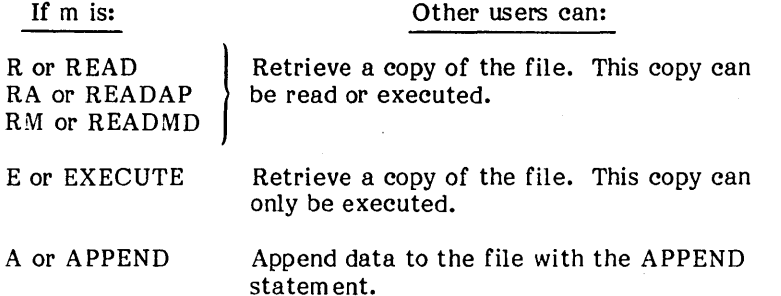

If m is:

#### Other users can:

,' -

\ '

M or MODIFY W or WRITE Retrieve a copy of the file or append data to the file. The user can enter GET, OLD, NEW, and APPEND statements, but not a REPLACE statement, for the file. Retrieve a copy of the file, append data to it, replace it, or purge it.

Nor NULL No access is allowed.

SS=subsystem Time-sharing subsystem associated with the file. If SS=subsystem is omitted, SS=NULL is assumed unless lfn is the primary file. In that case, the file is associated with the currently active subsystem. If SS is specified without a subsystem, the file is associated with the currently active subsystem.

BR=br

Backup copy requirement; entries are tape (Y), tape or MSF (MD), or no backup (N). If BR=br is omitted, a backup copy of the file is stored on tape. Because indirect access files are not stored on the MSF, BR=MD on a SAVE statement is equivalent to BR=Y.

PN=packnam Name of the auxiliary device on which the indirect access file is to reside.

 $R = r$ Device type on which the indirect access file is to reside. The device must be a permanent file mass storage device on which indirect access files are allowed.

NA No abort option. If NA is specified, processing errors do not terminate the job.

The local files, lfn<sub>i</sub>, are rewound before and after the save operation.

 $\bigg($ 

 $\Big($ 

# **LOAD/DUMP CENTRAL MEMORY UTILITY CONTROL STATEMENTS**

The load/dump central memory utility control statements allow the user to transfer information that resides in his job field length to a peripheral device or to transfer information from that device into his job field length. The following statements are included in this category.

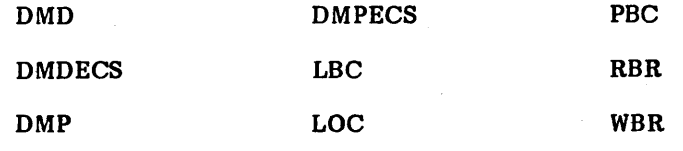

**NOTE** 

For information concerning security restrictions associated with the use of these control statements, refer to Security Control in section 3.

The DMP and DMD control statements dump the exchange package or central memory in octal representation and/or display code equivalences. Likewise, the DMDECS and DMPECS control statements dump ECS memory. These statements are particularly helpful in creating dumps for debugging purposes (refer to section 12, Debugging Aids). Other transfers of data from central memory use the PBC statement which dumps a binary record to PUNCHB and the WBR statement which writes a binary record on a specified file.

Data is loaded to central memory by the LBC, LOC, and RBR statements. The LBC control statement is useful in loading binary data in an unknown format. All numeric parameters may be expressed in octal (postradix is B) or decimal (postradix is D) notation. If no radix is specified, octal is assumed.

# **DMD STATEMENT**

The DMD control statement requests a dump similar to that of the DMP statement but adds the display code equivalences to the right of the octal representations. If lines are duplicated, they are suppressed and the following message is issued to the output file.

DUPLICATED LINES.

The control statement formats are:

DMD(fwa,lwa) DMD(lwa) DMD.

f wa

·First word address of memory to be dumped; fwa is relative to RA. If fwa is absent, dump mode depends on the presence or absence of lwa.

**9** 

lwa Last word address plus one of memory to be dumped; lwa is relative to RA. If lwa alone is present, DMD assumes fwa is O. If neither fwa nor lwa is present, MDM dumps the exchange package and  $40<sub>8</sub>$  locations before and after the program address in the exchange package. Only the lower 17 bits of the program address are used.

In batch jobs, the dump is written on file OUTPUT. Central memory dumps are written four words per line.

In time-sharing jobs, DMD is effective only within procedure files or when specified on the ENTER statement. A dump from a terminal is formatted for 72-column output and written on local file ZZZDUMP. DMD displays an informative message at the terminal. ZZZDUMP is not rewound before or after the dump.

# **DMDECS STATEMENT**

The DMDECS control statement requests a dump of ECS memory on file OUTPUT. The dump is four words per line with display code equivalences to the right of the octal representations. If lines are duplicated, they are suppressed, and the following message is issued to the output file.

DUPLICATED LINES.

The control statement formats are:

DMDECS(fwa,lwa) DMDECS(lwa)

- fwa First word address of ECS memory to be dumped; fwa is relative to the reference address of the field in ECS being used by the job (RAE). If fwa is absent, DMDECS assumes fwa is O.
- lwa Last word address of ECS memory to be dumped; lwa is relative to RAE.

The DMDECS statement must immediately follow a program to be dumped, except that another DMDECS or a DMPECS, DMP, DMD, or EXIT may intervene.

Dumping always stops at the field length in ECS (FLE) if lwa is greater than FLE. If either fwa or lwa is nonnumeric, the following error message is issued to the user's dayfile.

ARGUMENT ERROR.

If fwa is greater than FLE, fwa is set to FLE-10. If both fwa and lwa are greater than FLE, fwa is set to FLE-10 and lwa is set to FLE. If fwa is greater than lwa, the system issues the following message to the user's dayfile.

FWA .GE. LWA+l.

If neither fwa nor lwa is specified, the following message is issued to the user's dayfile.

ILLEGAL REQUEST.

If no ECS field length exists for the user, the following message is issued to the user's dayfile.

NO ECS.

\.

/  $\setminus$ 

/ 'i \

*/*  ('· The DMDECS statement can be used from a time-sharing terminal only in a procedure file and only after OUTPUT is assigned to mass storage, as in the following example .

• PROC,PROCB. AS SIG N(MS,O UTP UT) FTN(I=PROG) LGO. EXIT. DMDECS(0,100) . ROUTE(OUTPUT)

## **DMP STATEMENT**

*\_./* 

)

The DMP control statement can request an exchange package dump or a central memory dump.

The control statement formats are:

DMP(fwa,lwa) DMP(lwa) DMP.

fwa

First word address of memory to be dumped; fwa is relative to the first word of the user's field length. If fwa is absent, the resulting dump depends on the presence or absence of lwa.

If fwa is greater than the user's field length, fwa is set at the user's field length minus  $10g$ . If fwa is greater than or equal to  $400000g$ , the first dump address is fwa minus  $400000<sub>8</sub>$ , memory from the first dump address through lwa is dumped, and the job is aborted.

lwa

Last word address plus one of memory to be dumped; lwa is relative to the first word of the user's field length. If lwa alone is present, D MP assumes fwa is O. If neither fwa nor lwa is present, DMP dumps the exchange package and  $40<sub>8</sub>$  locations before and after the address in the program address register in the exchange package. Only the lower 17 bits of the program address are used. If lwa is greater than the user's field length, the dump stops at the end of the field length.

If either fwa or lwa is nonnumeric, DMP dumps the exchange package and  $40<sub>8</sub>$  locations before and after the program address register in the exchange package. If both fwa and lwa are greater than the user's field length, the last  $108$  words of the user's field length are dumped. If fwa equals lwa, the  $108$  words beginning at fwa are dumped. If fwa is greater than lwa, DMP issues an error message and terminates the job step.

The user must not place another control statement (other than DMP, DMD, DMPECS, DMDECS, or EXIT) between the program to be dumped and the DMP statement.

DMP suppresses duplicate lines and then issues the following output message.

DUPLICATED LINES.

In batch jobs, the dump is written on file OUTPUT. Central memory dumps are written four words per line.

In time-sharing jobs, DMP is effective only within procedure files or when specified on the ENTER statement. A dump from a terminal is formatted for 72-column output and written on local file ZZZDUMP. DMP displays an informative message at the terminal. ZZZDUMP is not rewound before or after the dump.

60435400 L  $1-9-3$ 

# **DMPECS STATEMENT**

The DMPECS control statement dumps the contents of an ECS field length on file OUTPUT or a user-specified file. The dump is four words per line. If lines are duplicated, they are suppressed and the following notation is issued to the output file.

DUPLICATED LINES.

A DMPECS statement within a time-sharing job copies the contents of the ECS field length to the local file ZZZDU MP and displays a message at the terminal informing the user of the dump. ZZZDU MP is not rewound before or after the dump.

The control statement formats are:

DMPECS(fwa,lwa) DMPECS(lwa) DMPECS(fwa,lwa,f,lfn)

> fwa First word address of ECS memory to be dumped; fwa is relative to the reference address of the field in ECS being used by the job (RAE).

lwa Last word of ECS memory to be dumped; lwa is relative to RAE.

f Print format (included for compatibility with NOS/BE).

lfn File to dump to.

If the first format is used, the field in ECS memory defined by fwa and lwa is dumped to the file OUTPUT. Display code equivalences do not appear.

If the second format is used, DMPECS assumes fwa is 0. Display code equivalences do not appear.

If the third format is used, the specified field in ECS is dumped to lfn. The parameter f is ignored. Display code equivalences appear to the right of the octal representations, the same as the DMDECS control statement.

The DMPECS statement must immediately follow a program to be dumped, except that another DMDECS or DMPECS, DMP, DMD, or EXIT may intervene.

Dumping always stops at the field length in ECS (FLE) if lwa is greater than FLE. If either fwa or lwa is nonnum eric, the following error message is issued to the user's dayfile.

ARGUMENT ERROR.

If fwa is greater than FLE, fwa is set to FLE-10. If both fwa and lwa are greater than FLE, fwa is set to FLE-10 and lwa is set to FLE. If fwa is greater than lwa, the system issues the following message to the user's dayfile.

FWA .GE. LWA+l.

If neither fwa nor lwa is specified, the following message is issued to the user's dayfile.

ILLEGAL REQUEST.

If no ECS field length exists for the user, the following message is issued to the user's dayfile.

NO ECS.

*r*  ( '·

# **LBC STATEMENT**

The LBC control statement is intended for loading binary data of unknown format.

The control statement format is:

LBC(addr)

addr Address relative to RA at which binary load begins; if addr is omitted, 0 (RA) is assumed.

LBC reads only one record from file INPUT. The user must make an LBC call for each record of data to be loaded. If addr is specified in the program call, binary data is loaded beginning at that address; otherwise, loading begins at the reference address (RA).

# LOC STATEMENT

)

 $\left( \begin{array}{c} 1 \ 1 \end{array} \right)$ 

/

The LOC control statement reads octal line images from file INPUT and enters them in the user's CM field length.

The control statement format is:

LOC(fwa.lwa) LOC(lwa) LOC.

> fwa First word address of an area to clear (zero) before loading correction statements. If fwa is absent, LOC assumes O.

lwa Last word address plus 1 of the area to be cleared. If lwa is absent, LOC assumes O.

To process the LOC statement, the system reads correction statement images from the current INPUT record. A correction statement consists of an octal address and a data field. The address field specifies the location to be corrected, and the data field contains the data to be placed in that location. Both<br>fields may start at any column as long as the address precedes the data. The address field consists of a one- to six-digit address. If it is five characters or less, it is separated from the data field by a nonoctal *)* character (for example, a blank). If it is six characters, no separator is required.

The data field consists of 1 to 20 octal characters. If it is less than 20 characters, it is terminated by a nonblank, nonoctal character and is stored right-justified. If it is 20 characters, no terminator is required. Embedded blanks in the data field are ignored.

If both fwa and lwa are specified and both are nonzero, storage is cleared from fwa to lwa, and the octal line images are loaded at the specified addresses. If the current INPUT record is empty, LOC clears the indicated area of memory.

# **PBC STATEMENT**

The PBC routine writes one record from the specified area of CM to file PUNCHB.

The control statement format is:

PBC(fwa,lwa) PBC(lwa) PBC.

- fwa Address relative to RA at which the binary deck begins; if this parameter is omitted, the PBC operation depends upon the presence or absence of lwa.
- 

I

lwa Last word address of the binary deck. If lwa alone is present, PBC assumes that fwa is RA. If lwa equals fwa, and a nonzero value is specified, PBC adds  $10<sub>8</sub>$  to lwa. If fwa and lwa are 0 or are omitted, lwa is set to the value in the lower 18 bits of RA. If the upper 12 bits of RA are  $7700<sub>8</sub>$ , lwa is the lower 18 bits of the location following the prefix (77) table plus the length of the prefix table.

CM is not altered by PBC.

# **RBR STATEMENT**

The RBR routine loads one binary record from a specified file.

The control statement format is:

RBR(n,name)

n

n is used in constructing the name of the file containing the binary record to be read. If n is less than four characters and is numeric, TAPEn is the file name. If n contains a nonnumeric character or is four or more characters long, n itself is used as the file name. If n is absent, TAPE is the file name.

name

One- to seven-character name used in a record prefix.

The RBR routine loads one binary record from the specified file into central memory starting at RA. If the name parameter is included, a record prefix is placed in central memory starting at RA. The record itself follows. The following is the format of the record prefix.

*/* 

 $\ddot{\phantom{0}}$ 

( \

 $\left(\begin{array}{c} 1 \end{array}\right)$ 

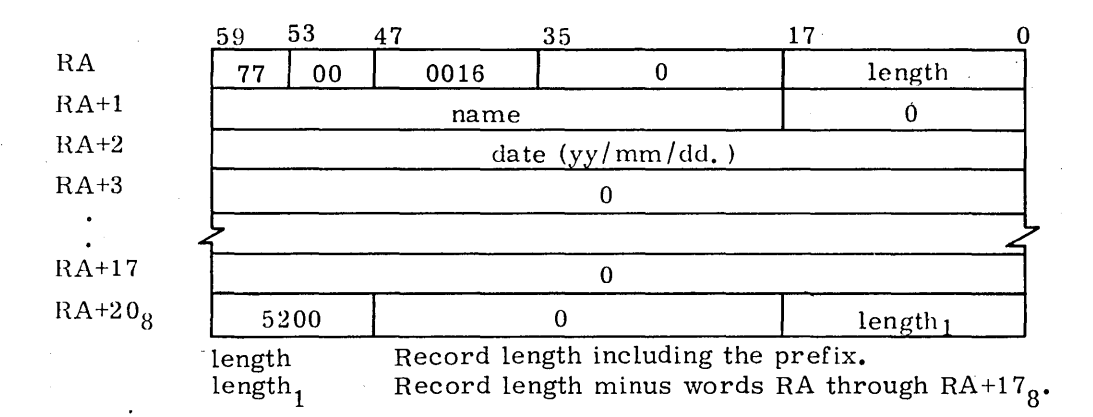

If the record is too long for available memory, memory is filled, excess data is skipped, and the following message is issued to the user's dayfile.

RECORD TOO LONG.

# **WBR STATEMENT**

The WBR routine writes a binary record from CM to a file at its current position.

The control statement format is:

WBR(n,rl)

n

n is used in constructing the name of the file on which the binary record is to be written. If n is less than four characters and is numeric, TAPEn is the file name. If n contains a nonnumeric character or is four or more characters long, n itself is used as the file name. If n is absent, TAPE is the file name.

rl

Record length in words. If rl is 0 or absent, the length is taken from the lower 18 bits of RA.

WBR begins writing from RA.

*/* 

)

 $\label{eq:2.1} \begin{split} \mathcal{L}^{(1)}(x) &= \mathcal{L}^{(1)}(x) \, , \\ \mathcal{L}^{(2)}(x) &= \mathcal{L}^{(2)}(x) \, , \\ \mathcal{L}^{(1)}(x) &= \mathcal{L}^{(1)}(x) \, , \\ \mathcal{L}^{(2)}(x) &= \mathcal{L}^{(2)}(x) \, , \\ \mathcal{L}^{(1)}(x) &= \mathcal{L}^{(1)}(x) \, , \\ \mathcal{L}^{(2)}(x) &= \mathcal{L}^{(2)}(x) \, , \\ \mathcal{L}^{(1)}(x) &= \mathcal{L}$ 

 $\label{eq:2.1} \frac{1}{\sqrt{2\pi}}\sum_{i=1}^n\frac{1}{\sqrt{2\pi}}\sum_{i=1}^n\frac{1}{\sqrt{2\pi}}\sum_{i=1}^n\frac{1}{\sqrt{2\pi}}\sum_{i=1}^n\frac{1}{\sqrt{2\pi}}\sum_{i=1}^n\frac{1}{\sqrt{2\pi}}\sum_{i=1}^n\frac{1}{\sqrt{2\pi}}\sum_{i=1}^n\frac{1}{\sqrt{2\pi}}\sum_{i=1}^n\frac{1}{\sqrt{2\pi}}\sum_{i=1}^n\frac{1}{\sqrt{2\pi}}\sum_{i=1}^n\$ 

 $\overline{\mathcal{L}}$ 

 $\label{eq:2.1} \frac{1}{\sqrt{2\pi}}\int_{\mathbb{R}^3}\frac{1}{\sqrt{2\pi}}\int_{\mathbb{R}^3}\frac{1}{\sqrt{2\pi}}\int_{\mathbb{R}^3}\frac{1}{\sqrt{2\pi}}\int_{\mathbb{R}^3}\frac{1}{\sqrt{2\pi}}\int_{\mathbb{R}^3}\frac{1}{\sqrt{2\pi}}\int_{\mathbb{R}^3}\frac{1}{\sqrt{2\pi}}\int_{\mathbb{R}^3}\frac{1}{\sqrt{2\pi}}\int_{\mathbb{R}^3}\frac{1}{\sqrt{2\pi}}\int_{\mathbb{R}^3}\frac{1$ 

 $\label{eq:2.1} \begin{split} \mathcal{L}_{\text{max}}(\mathbf{r}) & = \frac{1}{2} \sum_{i=1}^{N} \mathcal{L}_{\text{max}}(\mathbf{r}) \mathcal{L}_{\text{max}}(\mathbf{r}) \\ & = \frac{1}{2} \sum_{i=1}^{N} \mathcal{L}_{\text{max}}(\mathbf{r}) \mathcal{L}_{\text{max}}(\mathbf{r}) \mathcal{L}_{\text{max}}(\mathbf{r}) \mathcal{L}_{\text{max}}(\mathbf{r}) \mathcal{L}_{\text{max}}(\mathbf{r}) \mathcal{L}_{\text{max}}(\mathbf{r}) \mathcal{L}_{\text{max}}(\mathbf$ 

 $\label{eq:2.1} \mathcal{L}(\mathcal{L}^{\mathcal{L}}_{\mathcal{L}}(\mathcal{L}^{\mathcal{L}}_{\mathcal{L}})) = \mathcal{L}(\mathcal{L}^{\mathcal{L}}_{\mathcal{L}}(\mathcal{L}^{\mathcal{L}}_{\mathcal{L}})) = \mathcal{L}(\mathcal{L}^{\mathcal{L}}_{\mathcal{L}}(\mathcal{L}^{\mathcal{L}}_{\mathcal{L}}))$ 

 $\mathcal{O}(\mathcal{O}(\log n))$  . 

 $\label{eq:2.1} \frac{1}{\sqrt{2}}\left(\frac{1}{\sqrt{2}}\right)^2\left(\frac{1}{\sqrt{2}}\right)^2\left(\frac{1}{\sqrt{2}}\right)^2\left(\frac{1}{\sqrt{2}}\right)^2\left(\frac{1}{\sqrt{2}}\right)^2.$ 

 $\sim 10$ 

# **TAPE MANAGEMENT 10**

This section describes control statements used with magnetic tape files.<sup>†</sup> For additional information on NOS magnetic tape files, consult the glossary for definitions of terms; Magnetic Tape Files in section 2 for descriptions of tape labels and data formats; and appendix G for tape label formats. Section 6 describes the RESOURC statement required in jobs that use more than one tape or removable auxiliary pack concurrently.

#### I **NOTE** I

The term file as used in this section may refer to a multifile file. Refer to table 1-2-1 for the EOR and EOF marks for tape files.

The control statements described in this section are:

- ASSIGN Assigns a local file to a tape unit<sup>†</sup> (system origin jobs or jobs with system origin privileges only). Section 7 describes the ASSIGN statement for nontape files.
- BLANK Blank labels a tape and may restrict access to the labeled tape.
- LABEL Assigns a local file to a magnetic tape,<sup>†</sup> creates and verifies tape labels, and creates and accesses multifile set tapes.
- **LISTLB** Lists tape labels.
- REQUEST Assigns a local file to a magnetic tape device.<sup>†</sup>
- VSN Associates a file name with one or more VSNs for later assignment by a LABEL or REQUEST statement.

#### **TAPE ASSIGNMENT**

 $\lambda$ ) /

)

Whenever a tape is mounted, the system checks for labels. If the tape is labeled, the system records the volume serial number (VSN) read from the VOLl label and the equipment on which the tape is mounted. When a tape assignment is requested by a LABEL or REQUEST statement specifying an lfn and a VSN (or an lfn that has been named in a previous VSN statement), the system compares the VSN with the VSNs read from mounted tapes. If a match is found, the system automatically assigns the tape to the requesting job, provided a deadlock would not occur.<sup>††</sup> If the tape is not mounted, the system rolls out the job until a tape with the requested VSN is mounted.

t If the user does not specify a VSN parameter or an MT or NT parameter on the tape assignment statement, the operator can assign any device to the file. ttRefer to the RESOURC statement in section 6.

For a mounted, unlabeled tape, the operator enters a command specifying the requested VSN. The system can then assign the tape. A VSN which contains nonalphanumeric characters should not be specified in a request for an unlabeled tape because nonalphanumeric characters cannot be entered with the operator command.

If a VSN is not associated with the requested lfn, the system directs the operator to assign an available device.

# **CONTROL STATEMENT RULES**

On the tape assignment control statements (LABEL, REQUEST, and ASSIGN), the user can specify the tape label contents, tape density, track type, nine-track conversion mode, data format, noise size, and processing options. If any of these specifications are omitted, the system uses a default value.

#### **NOTE**

For nine-track tapes, the density specification given on the tape assignment is used only when the tape is written from load point. Otherwise, the tape is read or written using the density previously used for that tape. To ensure that. a labeled tape is at load point for rewriting the tape at a new density, perform one of the following before the write operation.

- Rewind the tape.
- Specify the W parameter on the LABEL statement used to assign the tape.
- Assign the tape using a REQUEST or ASSIGN control statement.

Specification of duplicate or equivalent parameters is not allowed on tape assignment control statements.

#### I **NOTE** I

The user is advised not to create labeled S or L format tapes with tape marks embedded in the data. Future adherence to ANSI standards will make these tapes nonstandard as the ANSI standard allows tape marks to be used only as delimiters of label groups.

*:'* 

The system allows use of a continuation line for an ASSIGN, BLANK, LABEL, REQUEST, and VSN control statement when any one of these requires more than 80 characters. If, in processing one of these statements, the system does not encounter a termination character prior to the end of the line, it assumes the next line is a continuation line. A continuation line should be terminated with a valid terminator. The terminator for a continuation line must appear in or before column 80.

#### I **NOTE** I

The system accepts continuation lines from a time-sharing terminal only if they are within a procedure file.

The programmer can use literals for parameters that contain nonalphanumeric characters. These parameters are FI/L, FA, SI/M, VA, FA, OFA, and VSN. Nonalphanumeric characters are characters other than letters, numbers, and asterisks.

A literal is a character string delimited by dollar signs. Blanks within literals are retained. If the literal is to contain a dollar sign, two consecutive dollar signs must be included. Thus, the Ii teral

\$A B\$\$41\$

is interpreted as

*)*  /

)<br>)

A B\$41

When continuation lines are used, a literal cannot extend from one line to another.

# **PROCESSING OPTIONS**

The PO= parameter on the LABEL, ASSIGN, and REQUEST tape assignment statements allows the user to specify one or more processing options that are to apply to that tape file. The characters representing the processing options and their meaning are listed below.

PO=S gives the default end-of-tape conditions. Default error recovery attempts to recover blocks having errors by repeatedly rereading the block. If the A, E, or N processing options are not specified, the program determines whether an error aborts the job or the program performs error processing (refer to the FET ep bit description in volume 2).

# p<sub>i</sub> Description

A Automatically aborts job on an irrecoverable read or write parity error (refer to the N option).

E Error inhibit. All hardware read/write errors are ignored and processing continues. The system does not attempt error recovery, issue error messages, or return error status. During a read operation, blocks less than noise size (refer to the NS parameter) are unconditionally bypassed. This option is not intended for the normal user. It can be used to recover portions of data from a bad tape, to check out hardware, and to write on tape without skipping bad spots; in the latter case, the user is responsible for verifying that the data is written correctly.

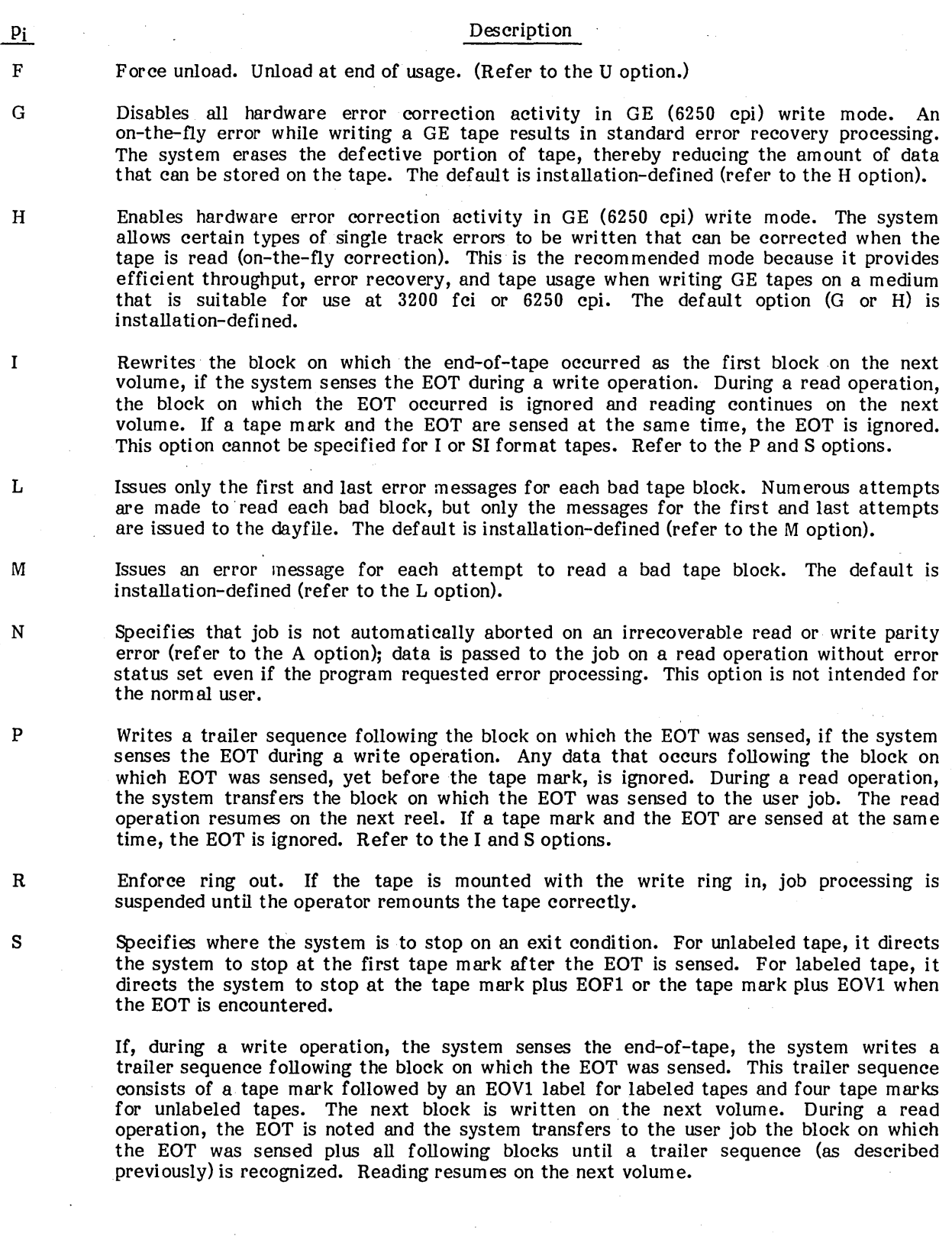

ż

I

L

 $\int_0^1$ 

 $1 - 10 - 4$ 

## P<sub>i</sub> Description

- U Inhibit unload. Do not unload at the end of usage. For system origin jobs, the inhibit unload option is selected by default; for all other jobs, omission of the U option causes the tape to be unloaded at end of usage.
- 

*)* 

.J

W Enforce ring in. If the tape is mounted without the write ring in, job processing is suspended until the operator remounts the tape correctly.

If both ring enforcement options (R and W) are specified or more than one EOT option (I, P, or S) is specified, the system issues a dayfile message and terminates the job step.

For further information on end-of-tape/end-of-reel conditions, refer to the CLOSER, REWIND, and UNLOAD macros in section 3 and the LABEL macro in section 4 of volume 2.

# / **ASSIGN STATEMENT**

The ASSIGN control statement names a tape unit and the local file to be assigned to that unit. It can create an unlabeled tape file or access an existing labeled or unlabeled tape. It cannot create or verify tape labels.

#### I **NOTE** I

Only system origin jobs or users validated for system origin privileges (debug mode) and for use of magnetic tapes can use the ASSIGN statement to assign a tape unit.

Jobs that use this statement without proper validation are aborted, and a dayfile message is issued.

Before performing the assignment, the system unloads the local file (refer to the UNLOAD statement in section  $7$ ).

The following description applies only to magnetic tape files; for use of the ASSIGN statement with devices other than magnetic tape, refer to section 7.

The control statement format is:

ASSIGN(nn,1fn,VSN=vsn<sub>1</sub>/vsn<sub>2</sub>=...=vsn<sub>n-1</sub>/vsn<sub>n</sub>, 
$$
\begin{cases} MT \\ NT \end{cases}
$$
,  $\begin{cases} D = den \\ den \end{cases}$ ,  $F = format, LB = l$ ,  $FC = count$ ,  $CV = conv, NS = ns, PO = p_1p_2...p_n$ ,  $\begin{cases} CK \\ CB \end{cases}$ )

Required parameters:

nn Device or device type to which the file lfn is assigned. nn can be the EST ordinal<sup>†</sup> of a magnetic tape unit or one of the device types MT or NT. Specifying MT informs the operator to assign the file to a seven-track magnetic tape drive; NT informs the operator to assign the file to a nine-track magnetic tape drive. Omission of this parameter results in an error.

t Contact installation personnel for a list of EST ordinals.

lfn Name of the file to be assigned to the device nn. Omission of this parameter results in an error.

#### Optional parameters:

 $VSN=vsn_1/vsn_2=...=vsn_{n-1}/vsn_n$ 

MT or NT

D=den or den

One- to six-character volume serial number that uniquely identifies a reel of tape. ASSIGN does not use the VSN parameter to assign the tape. The nn parameter determines the tape assignment.

Specifies seven-track (MT) or nine-track (NT) tape drive. It must not conflict with the nn specification.

Tape density; must not conflict with the MT or NT specification. The default is installation-defined. The parameter is ignored for nine-track tapes not positioned at load point. Can be one of the following:

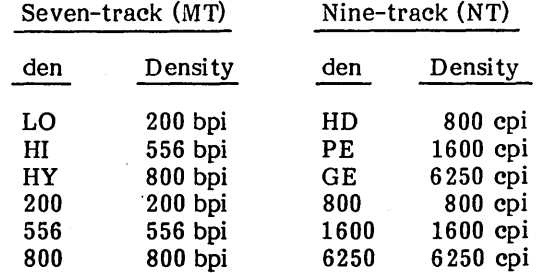

Data format. Default is I. Refer to Magnetic Tape Files in section 2 for descriptions of the data formats.

I Internal.

SI System internal.<sup>†</sup>

L Long block stranger.

s Stranger.

F Foreign.

Labeled or unlabeled tape. Default is KU if VSN is omitted or KL if VSN is specified.

- KU Unlabeled.
- KL ANSI-labeled. If the tape is a NOS tape, volume and header label access restrictions are enforced (refer to appendix G).
- NS Nonstandard-labeled. Assum es data begins immediately after the first tape mark.

F=format

LB=

*/* 

r-1

t NOS/BE system default tape format (binary mode only); used for tape interchange with NOS/BE systems.

FC=fcount or C=ccount

CV=conv

NS=ns

I I

/

/

/

 $PO=p_1p_2...p_n$ 

CK or CB

Whenever F format is specified, this parameter must<br>be specified. It specifies maximum block size in frames. No default value. Illegal for other tape formats.

Conversion mode<sup> $\dagger$ </sup> for nine-track tapes; applies to both labels and data on coded tapes; applies only to labels on binary tapes. Default is instal-Default is installation-defined. Parameter is ignored for unlabeled I or SI format binary tapes whose trailer labels are always ASCII. Must not be specified with MT or seven-track density specification.

AS ASCII/display code conversion.

US Same as AS.

EB EBCDIC/display code conversion.

Noise size. Ignored for I and SI format tapes. Default is 18 frames for other formats. Maximum value is 31 frames. If NS=O is specified, the default is used.

A string of characters (not separated by commas) that specify processing options {refer to Processing Options in this section).

lfn is to be used as a checkpoint file (refer to section 11).

CK Each dump is written at the previous EOI of lfn.

CB Each dump is written at the BOI of lfn.

Example:

ASSIGN(51,TAPE1,D=PE,F=SI)

This statement assigns the file TAPEl to the nine-track magnetic tape unit identified by EST ordinal 51.

# **BLANK STATEMENT**

The BLANK control statement writes the ANSI standard labels VOLl, HDRl, and EOFl following the load point of a tape. The labels are written as follows (asterisks represent tape marks):

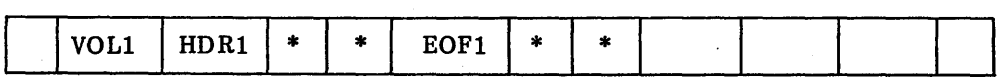

If the value of a labeled field is specified by a BLANK statement parameter, that value is written; otherwise, the default value is used. Refer to appendix G for the tape label formats and default values.

tRefer to Magnetic Tape Users in appendix A.

## **NOTE**

A BLANK statement issued in a nonsystem origin job cannot overwrite a label containing an unexpired expiration date or a nonblank VA field.

If the FA field within the label is nonblank, a nonsystem origin job must specify the FA character using the OFA parameter. If the FA character is A, only the owner or a system origin job can overwrite the label.

#### The control statement format is:

BLANK(VSN=vsn,  $\begin{cases} MT \\ NT \end{cases}$ ,  $\begin{cases} D = den \\ den \end{cases}$ , CV=conv, FA=fa,OFA=ofa, VA=va,

OWNER=usernum/familyname,LSL=lsl,U)

VSN=vsn

One- to six-character volume serial number that uniquely identifies the reel of tape. It is entered in the VOLl label. It need not match the VSN previously recorded on the tape.

MT or NT

D=den or den

Specifies seven-track (MT) or nine-track (NT) tape drive. Installation-defined default. Must not conflict with D=den specification.

Tape density; must not conflict with the MT or NT specification. The default is installation-defined. den can be one of the following.

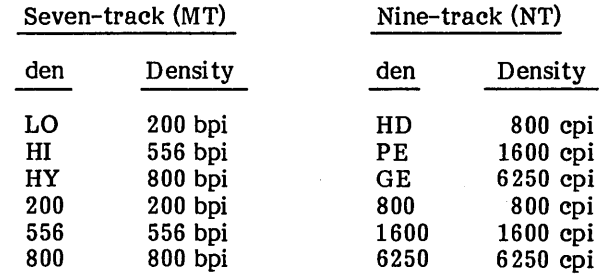

CV=conv

Conversion modet for nine-track tape labels. Installation-defined default. Must not be specified with MT or seven-track density specification.

AS ASCII/display code conversion.

US Same as AS.

EB EBCDIC/display code conversion.

tRefer to Magnetic Tape Users in appendix A.

r' \.

/

/  $\mathcal{L}$ 

 $\Big($ 

FA=fa File accessibility character indicating who has access to the labeled tape. Value entered in HDRl and EOFl labels.

Blank Unlimited access (default).

- A Only the owner of this NOS written tape can access it.
- Other In all future accesses of this tape, the user must specify this character.

OFA=ofa Old file accessibility character on a labeled tape that is to be relabeled. This parameter must be specified if the FA field is currently other than A or blank. Future accesses of the tape must specify the character specified with the FA parameter.

VA=va contracter volume accessibility character indicating that the volume wolume accessionly character indicating that the volume<br>must be accessed as an ANSI-labeled tape (LB=KL). If VA is<br>nonblank, only a system origin job can destroy VOL1 (for nonblank, only a system origin job can destroy VOL1 (for example, assign tape as unlabled). Default is unrestricted access. Refer to the VOL1 format in appendix  $G$ .

OWNER=usernum/familyname Owner identification entered in VOLl label. Determines the owner for file accessibility (FA) parameter.

LSL=lsl Label standard level entered in VOLl label. Default is 1.

- 1 Tape labels and data format for this volume conform to the ANSI standard.
- Blank Tape labels and data format for this volume may or may not conform to the ANSI standard.

If U is specified, the tape is physically unloaded when returned after blank labeling. If U is omitted, physical unloading is inhibited. This parameter does not apply to system origin jobs.

An installation can use the BLANK statement to restrict use of its labeled tapes. Once a tape has been blank labeled, the user can modify the labels as follows:

- l. If the volume accessibility field of VOLl indicates unlimited access (that is, VA is blank), the user can:
	- Include another BLANK statement to change VOLl, HDRl, or EOFl values.
	- Request the tape as unlabeled (with the parameter LB=KU) and write it in whatever format the user specifies.
	- Include a LABEL statement to change HDR1 by specifying one or more of the parameters associated with that label and specifying the W parameter.

*/* 

/

*)* 

u

- 2. If the volume accessibility field is nonblank, the user can:
	- Include a LABEL statement to change HDR1. However, in requesting a tape in which VA is nonblank, the user must specify an ANSI-labeled tape (with the parameter LB=KL), and therefore, cannot change or destroy the VOLl label.
	- If validated, submit a system origin job to change VOL1.

## LABEL STATEMENT

Like ASSIGN and REQUEST statements, the LABEL control statement associates a file name lfn with a magnetic tape, usually identified by its VSN. Unlike the ASSIGN and REQUEST statements, the LABEL statement can create and verify tape labels. It can also position a multifile set for access to any of its existing files or for appending a new file. The LABEL statement can create and access unlabeled as well as labeled tapes.

#### I **NOTE** I

#### A LABEL statement cannot overwrite a label with an unexpired expiration date (refer to appendix G).

To write the labels that begin a labeled tape (refer to Magnetic Tape Files in section 2), the user should specify a write label  $(W)$  parameter. The W parameter always rewinds the tape to load point and rewrites the first label group. The label contents remain the same when a LABEL statement with the w parameter names an lfn already assigned to a tape file.

If the tape was not previously part of a multifile set (the SI field in the first HDRl label is blank), then specification of the SI and  $QN=9999$  parameters rewrites the initial tape labels.

To position the tape after any HDRl label other than the first HDRl label (multifile set only), the SI parameter must be specified. When SI is specified, the R and W parameters are ignored unless QN=l and the first file on the tape is to be written. The system determines where to position the tape by matching the SI, FI, and QN parameter values (if specified) to the corresponding values in the HDR1 label. (The HDRl label format is given in appendix G.)

To write the EOF1 and HDR1 labels between two files in a multifile set (refer to figure  $1-2-2$ ), the user specifies the SI and QN=9999 parameters. The W parameter is ignored if specified when appending the file (QN=9999). To ensure that all files in a file set have the same set identifier, an appended file is given the same file set identifier as the previous file in the file set regardless of the SI=setid specification.

If neither the MT nor NT parameter is specified and no VSN is named, the operator can assign the file to any equipment. The user must be validated for the assigned equipment or the job is terminated.

 $\diagup$  $\setminus$  $\checkmark$ 

The control statement format is:

LABEL(lfn, VSN=vsn<sub>1</sub>/vsn<sub>2</sub>=...=vsn<sub>n-1</sub>/vsn<sub>n</sub>,  $\begin{cases} MT \\ NT \end{cases}$ , DEN=den, F=format, LB= $\ell$ , (FC=fcount),CV=conv,NS=ns,PO=p<sub>1</sub>p<sub>2</sub>...p<sub>n</sub>, {CK} {SI=setid }<br>| C=ccount},CV=conv,NS=ns,PO=p<sub>1</sub>p<sub>2</sub>...p<sub>n</sub>, {CB}, {M=setid'} JSN=secno} (QN=seqno} [FI=fileid], FA=fa,G=genno,E=gvn,<br>| V=secno ' P=seqno ' | L=fileid | FA=fa,G=genno,E=gvn,<br>| CR=cdate | ' | T=ddd | ' | R | '  $|$ CR=cdate) {RT=yyddd}<br>\ C=cdate ' T=ddd

#### Required parameter:

)

 $\sum_{i=1}^{n}$ 

*/* 

lfn Name of the file that resides or is to reside on magnetic tape. If lfn is already assigned to a mass storage file, processing continues with the next control statement. To assign a previously assigned lfn, the user must return lfn before its reassignment. If lfn is already assigned to a tape and R parameter is specified, the contents of the tape labels are compared to the statement parameter specifications. If the label verification fails, the job aborts. Omission of lfn results in an error.

#### Optional parameters:

 $VSN=vsn_1/vsn_2=...=vsn_{n-1}/vsn_n$ 

MT or NT

D=den

One- to six-character volume serial number that uniquely identifies a reel of tape. If VSN is omitted, the operator assigns an available unit to lfn.<br>Multiple VSNs can be specified if separated by / or = characters. If the VSNs are separated by the  $=$ character, LABEL assigns lfn to the first available VSN in the list. If the VSNs are separated by the / character, lfn is a multivolume file set, and LABEL assigns the volumes in the sequence given. If VSN=, VSN=O, or VSN=SCRATCH is specified, a scratch tape is assigned. If a scratch tape is unavailable, the job is suspended until a tape is available.

Requests seven-track (MT) or nine-track (NT) tape<br>drive. Installation-defined default. Must not Installation-defined default. conflict with D=den specification.

Tape density; must not conflict with MT or NT<br>specification. The default is installation-defined. The default is installation-defined. The parameter is ignored for nine-track tape not positioned at load point. Can be one of the following:

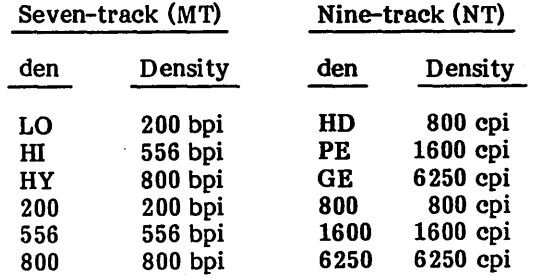

F=format

LB=

Data format. Default is I. Refer to Magnetic Tape Files in section 2 for descriptions of the data formats.

- $\mathbf{I}$ Internal.
- SI System internal.<sup>T</sup>
- S Stranger.
- L Long block stranger.
- F Foreign.

Labeled or unlabeled tape. Default is KL.

- KL ANSI-labeled.
- KU Unlabeled.
- NS Nonstandard-labeled. Assumes data begins immediately after the first tape mark.

 $\diagdown$ 

 $\Big($ 

\. *,/*  (

Whenever F format is specified, this parameter must be specified. It specifies the maximum block size in frames (no default value). Illegal for other tape formats.

Conversion mode<sup>††</sup> for nine-track tapes; applies to both labels and data on coded tapes; applies only to labels on binary tapes. Installation-defined default. Ignored for unlabeled I or SI format binary tapes whose trailer labels are always ASCII. Must not be specified with MT or seven-track density specified with MT or seven-track density specification.

- AS ASCII/display code conversion.
- US Same as AS.

EB EBCDIC/display code conversion.

Noise size; any block containing fewer than ns frames is considered noise and discarded. Ignored for I and SI format tapes. Default is 18 frames for other formats. Maximum value is 31 frames. If NS=O is specified, the default is used.

A string of characters (not separated by commas)<br>that specifies processing options. Refer to that specifies processing options. Refer to Processing Options in this section.

 $\hbar$  Refer to Magnetic Tape Users in appendix A.

FC=fcount or C=ccount

CV=conv

I

NS=ns

 $PO = p_1p_2...p_n$ 

 $1-10-12$  60435400 M

t NOS/BE system default tape format (binary mode only); used for tape interchange with NOS/BE systems. *(* 

 $\left. \right)$ 

)

/

 $\left.\rule{0pt}{12pt}\right)$ 

 $\left.\rule{0pt}{12pt}\right)$ 

)

)

CK or CB lfn is to be used as a checkpoint file (refer to section 11).

> CK Each dump is written at the previous EOI of lfn.

CB Each dump is written at the BOI of lfn.

Optional tape label parameters (refer to appendix G):

SI=setid

SN=secno

QN=seqno

FA=fa

One- to six-character file set identifier; must be specified for file positioning within a multifile set.

A file set identifier should be specified when the first file of a file set is written. When appending a file to a file set, the SI=setid parameter must be specified to position the multifile set, but the specified set identifier is not written in the HDRl label. The appended file is given the same set identifier as the previous file in the file set.

If the SI-setid parameter is omitted when the first file of a file set is written, the set identifier field in the HDRl label is left blank. A blank set identifier field is then written in the HDRl labels of all files in the file set.

One- to four-digit file section number specifying the position of the volume within a multivolume file set (numbered consecutively from 0001). The default is 1.

One- to four-digit file sequence number specifying the position of the file within the multifile set (numbered consecutively from 0001). The default is 1. QN must be set to 9999 to append a new file to a multifile set.

FI=fileid or L=fileid A one- to seventeen-character file identifier recorded in the HDR1 label (refer to appendix G). The default is blank.

> File accessibility character indicating who has access to the labeled tape.

Blank Unlimited access (default).

used. The default is 1.

A Only the owner of the tape can access it.

**Other** To access the tape, the user must specify the character in the FA field of the HDRl label.

One- to four-digit generation number. The number zero cannot be

G=genno

E=gvn

CR=cdate

One- to two-digit generation version number. The default is 0.

Creation date in the form yyddd where  $1 \leq$  ddd  $\leq$  366. Used only on read operations; write operations al ways use the current date.

RT=yyddd or T=ddd

R or W

I

RT=yyddd specifies the expiration date where yy is the last two digits of the year, and ddd is the day of the year (1 ddd 366). T=ddd specifies the number of days the file is to be retained (0 ddd 999). The expiration date is entered in the HDRl label. On or after this date the label and the file can be overwritten.

If R is specified, the system compares the values recorded on the file labels with the LABEL statement parameter values. If the comparison fails, it terminates the job. R is the default.

If W is specified, the system writes ANSI standard labels on the tape. The labels contain the values specified with the LABEL statement parameters or their default values. If the tape is mounted without the write ring, job processing is suspended until the operator remounts the tape correctly. If both the W and the PO=R parameters are specified, the job step aborts.

W and R are ignored when SI is specified and QN  $\,$  1. When QN = 1  $(\text{default value})$  and W are specified, the initial header label is rewritten.

Example 1 - Reading and Writing a Single-File File Set:

In the following job, the user reads data from one tape and writes data on another tape. Program input data previously written at 1600 cpi on a nine-track tape unit is read from tape TPOl. Output data is written on tape TP02.

```
FTNJOR.
USER(USRNAME,PASSWRD,FAMNAME) 
CHARGE ( CHRGNUM, PROJNUM)
RESfJURC(PE=2) 
FTN. 
LABEL(TAPE1, VSI=TP01, D=PE, PO=R)LABEL(TAPE2, VSN=TP02, D=PE, PO=W, W)
LGO.
/E(JR 
       PROGRAM SORT (INPUT, OUTPUT, TAPE1=INPUT, TAPE2=OUTPUT)
```
END /EOR

The RESOURC statement schedules two nine-track, 1600-cpi tape units for concurrent use in the job. The tapes are not requested until after compilation of the program in case compilation errors occur.

Assuming the compilation completes without fatal error, the LABEL statements request that two tapes, TP01 and TP02, be mounted and assigned to the job. The tape files are called TAPE1 and TAPE2 within this job. PO=R is specified for the input tape, ensuring that the tape does not have a write ring. PO=W is specified for the output tape which requires a write ring. The W parameter on the second LABEL statement specifies the writing of ANSI standard labels. Default values are used in the label fields.

Following completion of the job, the tapes are rewound and unloaded.

*/*   $\overline{\phantom{0}}$ 

 $\Big($ 

*(*   $\overline{\phantom{0}}$ 

/

 $\left(\right)$ 

 $\Big($ 

*(* 

#### Example 2 - Reading and Writing a Multifile Set:

,/

*,/* 

*,,/* 

The following job writes the object programs produced by three compilations as three files of a multifile set. It then copies one of the files to mass storage and executes it.

```
SJOB. 
USER(USRNAME,PASSWRD,FAMNAME) 
CHARGE(CHRGNUM,PROJNUM) 
GET,BSORT,QSORT,LSORT. 
LABEL(STAPE,VSN=TP03,D=PE,SI=BINSET,FI=BSORT,PO=W,W) 
FTN,I=BSORT,B=STAPE. 
LABEL(STAPE,VSN=TP03,D=PE,SI=BINSET,FI=QSORT,QN=9999) 
FTN,I=QSORT,B=STAPE. 
LABEL(STAPE,VSN=TP03,D=PE,SI=BINSET,FI=LSORT,QN=9999) 
FTN,I=LSORT,B=STAPE. 
LABEL(STAPE,VSN=TP03,D=PE,SI=BINSET,QN=2) 
COPYEI,STAPE,QSORTB. 
QSORTB.
```
The GET statement retrieves three indirect access files - BSORT, QSORT, and LSORT - containing FORTRAN Extended source programs. The first LABEL statement requests the mounting and assignment of tape TP03 to the job. The W parameter specifies the writing of ANSI standard labels. The set identifier and file identifier fields are written using the values specified on the SI and FI parameters. The B=STAPE parameter on the FTN statement specifies that the object program is to be written on the tape file.

The QN=9999 parameter on the second and third LABEL statements specifies that a file is to be appended to the tape. Although the same set identifier is used for all files within a file set, the SI parameter must be specified when positioning a multifile set. The second and third compilations write the second and third files of the file set.

The QN=2 parameter on the fourth LABEL statement positions the tape at the second file of the file set. The tape could also have been positioned according to the file identifier (FI=QSORT). The second file is copied to a local mass storage file, QSORTB, and executed.

Example 3 - Replacing a File within a Multifile Set:

To replace a file within a multifile set, the user must first copy to temporary storage the files that follow the file to be replaced, then write the replacement file, and last rewrite the succeeding files in the file set.

```
RWJOB. 
USER(USRNAME,PASWRD,FAMNAME) 
CHARGE(CHRGNUM,PROJNUM) 
GET,SORT2. 
LABEL(STAPE, VSN=TP03, D=PE, SI=BINSET, QN=2, PO=W)
COPYEI(STAPE,SCRATCH) 
LABEL(STAPE, VSN=TP03, D=PE, SI=BINSET, QN=1)
COPYEI(SORT2,STAPE) 
LABEL(STAPE, VSN=TP03, D=PE, SI=BINSET, FI=QSORT, QN=9999)
COPYEI(SCRATCH,STAPE)
```
The first LABEL statement requests tape TP03 containing the multifile set created in example 2. The tape is mounted with a write ring inserted (PO=W) and is positioned at the second file of the file set (QN=2). The COPYEI statement copies the second file to the mass storage file, SCRATCH.

The second LABEL statement positions the tape at the first file. Although the contents of the first file are rewritten, the file labels remain unaltered.

The third LABEL statement appends the second file to the file set (QN=9999). The labels are rewritten so the user can change the label contents. The third COPYEI statement writes the second file as stored on file SCRATCH.

The third file of the multifile set is lost, because it was not saved before the tape was rewritten.

# **LISTLB STATEMENT**

The LISTLB control statement lists the labels of an ANSI-labeled tape file previously assigned the file name lfn.

The control statement format is:

LISTLB(lfn,  $\begin{cases} \text{SI} = \text{setid} \\ \text{M} = \text{setid} \end{cases}$   $\begin{cases} \text{QN} = \text{seqno} \\ \text{P} = \text{seqno} \end{cases}$ , LO=ltype, L=out)

lfn

I

SI=setid or M=setid

File name assigned to tape file whose labels are to be listed. Default is file name TAPE.

One- to six-character file set identifier. If specified, only label groups whose HDRl label contains this value are listed.

QN=seqno

LO=ltype

One- to four-digit file sequence number. If seqno is specified, only the label group whose HDRl label contains this value is listed. If seqno is specified, SI must be specified; otherwise, LISTLB terminates.

Label type(s) to be listed. The default is R. Required and optional labels are listed in appendix G. Combinations of Itype mnemonics can be specified, such as LO=VH to list only the VOLn and HDRn labels.

A List all labels.

- R List required labels.
- 0 List optional labels.
- v List VOLn labels.
- H List HDRn labels.
- F List EOFn labels.
- E List EOVn labels.
- U List UVLn, UHLn, and UTLn labels.

L=out

File on which the labels are to be listed. Default is OUTPUT.

*c* 

i  $\diagdown$  To list labels for a multifile set (lfn contains more than one HDRl/EOFl label pair), the tape must be positioned at load point. LISTLB then positions the tape for reading the requested labels. It searches for labels through all volumes associated with lfn. At the end of the multifile set or if an expected label group is not found, the following dayfile message is issued. n is the sequence number of the last file found. (nnn should be ignored.)

MULTI-FILE NOT FOUND, lfn AT nnn. REQUEST SECTION n+l. FOUND SECTION n.

After issuing this dayfile message, LISTLB leaves the tape positioned after the last listed label. The next statement processed for the tape file must be either RETURN, EVICT, UNLOAD, or LABEL.

Example 1:

 $\left.\rule{0pt}{12pt}\right)$ 

 $\big)$ 

)

 $\big)$ 

)

)

)

The following statements list the second label group of file set ABCDEF.

LABEL(T, VSN=EXAMP1, MT, D=HY, SI=ABCDEF) LISTLB(T,SI=ABCDEF,QN=2)

Example 2:

To list only the volume and header labels (trailer labels omitted) of a multivolume file set, the user must request a volume of the file set, list its labels, and return the file set, repeating the procedure for each volume of the file set.

LABEL(T, VSN=REELl,MT,D=HY) LISTLB(T,LO=VH) RETURN(T) LABEL(T,MT,D=HY, VSN=REEL2) LISTLB(T,LO=VH)

Example 3:

To list all labels of the following file set, only one LISTLB control statement is required.

VSN(T=REEL1/REEL2) LABEL(T, VSN=REELl,D=HY) LISTLB(T)

The LISTLB(T) statement lists all labels on the volumes associated with T, that is, REELl and REEL2.

# **REQUEST STATEMENT<sup>†</sup>**

The REQUEST control statement associates a file name, lfn, with a magnetic tape device,  $^{\dagger \dagger}$  usually described in a comment following the statement terminator. This comment is displayed at the system console, directing the operator to make the requested assignment. However, if the tape is labeled and the user previously specified a VSN via the VSN control statement or included the VSN parameter on the REQUEST statement, the system can automatically assign the tape.

The REQUEST statement can create unlabeled tape files and access existing labeled and unlabeled tape files. It cannot create or verify tape labels.

The control statement format is:

 $\texttt{REQUEST}(\texttt{lfn,VSN=vsn1/vsn2=...=vsn_{n-1}/vsn_n}, \quad \begin{cases} \texttt{MT} \\ \texttt{NT} \end{cases},$  $\left\{\begin{matrix}D=\text{den}\\ \text{den}\end{matrix}\right\}$ , F=format, LB= $\ell$ ,  $\left\{ {FC=four \atop C=coount} \atop C=coount} \right\}$ , CV=conv, NS=ns, PO=p<sub>1</sub>p<sub>2</sub>...p<sub>n</sub>,  $\left\{ {CK \atop CB} \atop CB} \right\}$  comment

Required parameter:

I

lfn Name of the file that resides or is to reside on magnetic tape. If lfn is already assigned to a mass storage file, processing continues with the next control statement. To assign a previously assigned lfn, the user must return lfn before its reassignment. Omission of this parameter results in an error.

Optional parameters:

 $VSN = vsn_1/vsn_2 = ... = vsn_{n-1}/vsn_n$ 

One- to six-character volume serial number uniquely identifying a reel of tape. The user should specify a VSN for labeled and unlabeled tapes. If VSN is omitted, the operator must assign an available device to lfn.

If VSN=, VSN=O, or VSN=SCRATCH is specified, a scratch tape is assigned. If a scratch tape is unavailable, the job is suspended until a tape is available.

Multiple VSNs can be specified if separated by a  $/$  or = character. If the VSNs are separated by the = = character. If the VSNs are separated by the = character, the system assigns lfn to the first available VSN in the list. If the VSNs are separated by the / character, lfn is a multivolume file set, and LABEL assigns the volumes in the sequence given.

MT or NT

Requests seven-track (MT) or nine-track (NT) tape drive. Installation-defined default. Must not conflict with D=den specification.

 $\dagger$  The user should employ the LABEL control statement for this operation.

 $\text{t}$  if the user does not specify a VSN parameter or an MT or NT parameter on the statement, the operator can assign any device to the file. If the user is not validated for the assigned device, the job aborts.

(  $\setminus$ 

 $\Big($ 

( \ '

 $\Big($ 

 $\Big($ 

 $\overline{C}$ 

 $\overline{C}$ 

 $\big)$ 

)

 $\checkmark$ )

)

)

Tape density; must not conflict with MT or NT specification. The default is installation-defined. The parameter is ignored for nine-track tape not positioned at load point. Can be one of the following.

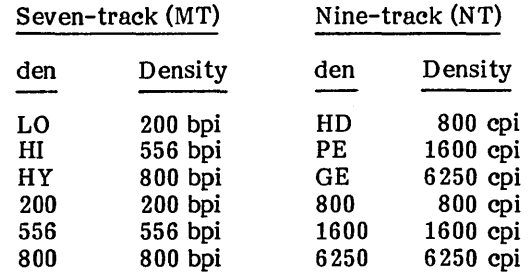

Data format. Default is I. Refer to Magnetic Tape Files in section 2 for descriptions of the data formats.

I Internal.

 $SI$  System internal.<sup>†</sup>

s Stranger.

L Long block stranger.

F Foreign.

Labeled or unlabeled tape. Default is KL if a volume serial number is specified by the VSN parameter or by a VSN control statement; otherwise, the default is KU.

KL ANSI-labeled.

- KU Unlabeled.
- NS Nonstandard-labeled. Assumes that data begins immediately after the first tape mark.

Whenever F format is specified, this parameter must | be specified. It specifies the maximum block size in frames (no default value). Illegal for other tape formats.

Conversion mode  $\ddagger\ddagger$  for nine-track tapes; applies to both labels and data on coded tapes; applies only to labels on binary tapes. Installation-defined default. Ignored for unlabeled I or SI format binary tapes whose trailer labels are always ASCII. Must not be specified with MT or seven-track density specification.

AS ASCII/display code conversion.

t NOS/BE system default tape format (binary mode only); used for tape interchange with NOS/BE

It Refer to Magnetic Tape Users in appendix A.

LB=  $\ell$ 

F=format

FC=fcount or C=ccount

CV=conv

US Same as AS.

EB EBCDIC/display code conversion.

Noise size. Ignored for I and SI format tapes. Default is 18 frames for other formats. Maximum value is 31 frames. If NS=O is specified, the default is used.

(  $\diagdown$ 

 $\Big($ 

 $\Big($ 

 $\Delta$ 

 $\Big($ 

 $\bigg($ 

*(*  '-

A string of characters (not separated by commas)<br>that specifies processing options. (Refer to that specifies processing options. Processing Options in this section.)

File lfn is to be used as a checkpoint file (refer to section 7 and section 11).

CK Each dump is written at the previous EOI of lfn.

CB Each dump is written at the BOI of lfn.

The comment is displayed at the system console. In the comment field the user directs the operator to make the requested assignment.

Example:

I

I

To send a message to the operator requesting that volume XYZ be mounted on tape unit NT62 and assigned to lfn TAPE1, the user could issue the following statement.

REQUEST,TAPEl. NEED VSN=XYZ ON NT62.

## **VSN STATEMENT**

The VSN control statement associates a file name lfn with one or more volumes of tape.<sup>†</sup> An lfn/VSN association allows the system to assign the specified VSN to lfn without reference to a VSN parameter on the LABEL or REQUEST statement or to an operator command. Once declared, an lfn/VSN association remains until the file is returned by an operation such as an EVICT, RETURN, or UNLOAD statement.

The control statement format is:

 $VSN($ Ifn<sub>1</sub>= $vsn_1$ ,Ifn<sub>2</sub>= $vsn_2$ ,...,Ifn<sub>n</sub>= $vsn_n$ )

- Ifn<sub>i</sub> File name to be associated with  $v\sin$ . This parameter is required if parameters are specified.
- $v\sin j$  One or more one- to six-character volume serial numbers to be associated with lfn<sub>i</sub>. If vsn<sub>i</sub> contains nonalphanumeric characters, it must be a literal delimited by dollar signs (\$).

 $vsn;$ 

#### Meaning

Omitted

An available scratch tape is automatically assigned to lfn.

NS=ns

 $PO = p_1p_2...p_n$ 

CK or CB

comment

<sup>&</sup>lt;sup>†</sup>Up to 60 VSNs can be specified for a single file name in any combination of duplicate reel and/or multireel specifications.
$vsn<sub>i</sub>$ 

## SCRATCH

0

 $vsn<sub>A</sub> = vsn<sub>b</sub> = ... = vsn<sub>z</sub>$ 

 $v \sin_{\theta}/v \sin_{\theta}/.../v \sin_{\theta}$ 

Meaning

Same as omitted.

Same as omitted.

Names duplicate volumes, any of which may be used with lfn:.

Successive volumes to be assigned to  $1fn_i$ .<sup>†</sup> The system assigns volumes in the order listed.

With a VSN statement the user can:

 $\big)$ 

 $\left( \begin{array}{c} 1 \end{array} \right)$ 

 $\checkmark$ )

)

"\ )

- Omit the VSN keyword from his LABEL or REQUEST statements and specify lfn/VSN associations on the VSN statement instead. This allows the user to specify new VSNs without changing LABEL or REQUEST statements.
- Override the VSN specified on subsequent ASSIGN, LABEL, REQUEST, or VSN statements. For example, the sequence

VSN(FILEA=123) VSN(FILEA=l 24) LABEL(FILEA)

directs the system to assign FILEA to the tape with VSN 123. However, by returning file lfn, the user can specify another lfn/VSN association. Thus, the following sequence directs the system to assign FILEA to the tape with VSN 124.

VSN(FILEA=123) RETURN(FILEA) VSN(FILEA=124) LABEL(FILEA)

Associate the VSNs of two or more duplicate volumes with one file name. For example, the following statement indicates that either the tape with VSN VOL100 or the tape with VSN VOL101 can be assigned to FILEl.

VSN(FILEl=VOL lOO=VOL 101)

• Specify the VSNs of a multivolume file set. For example, the following statement indicates that FILE2 may extend through the three volumes identified by VSN23, VSN24, and VSN25.

VSN(FILE2=VSN23/VSN24/VSN25)

• Specify alternate volumes within a multivolume file set.

VSN(FILE3=VSN A=VSN1/VSN2/VSNB=VSN 3=VSN 4)

The first volume of the set can be either VSNA or VSN1. The second volume is VSN2. The third volume can be either VSNB, VSN3, or VSN4, depending on which is available.

t All subsequent volumes must have the same characteristics as the first volume in the sequence. (Characteristics include labels, track type, density, and conversion mode.) It is recommended that all volumes be blank labeled (refer to the BLANK statement) before use in a multivolume sequence.  $\frac{1}{10-21}$  60435400 M  $1-10-21$ 

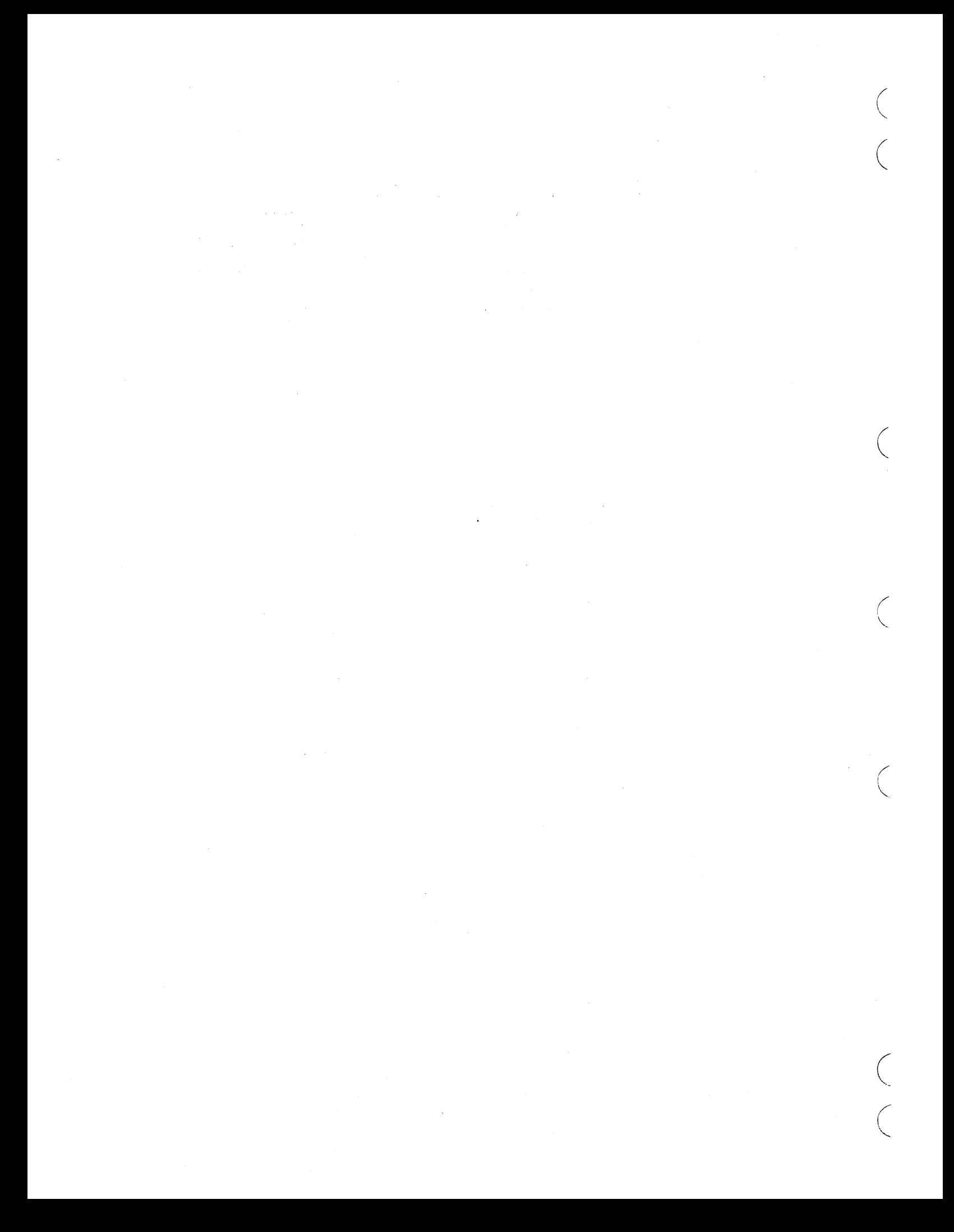

# **CHECKPOINT /RESTART 11**

A job may terminate as the result of system, operator, or programmer error. For some jobs, it becomes more advantageous to accept the overhead of checkpoint procedures than to run the risk of losing the entire job output. The checkpoint/restart feature is implemented through the CKP control statement and the RESTART control statement.

#### I **NOTE** I

For information concerning security restrictions associated with the use of these control statements, refer to Security Control in section 3.

## **CKP STATEMENT**

/

\ *)* 

/

 $\overline{\phantom{a}}$ *)* 

*/* 

./

The CKP control statement causes a checkpoint dump to be taken.

The control statement format is:

 $CKP($ Ifn<sub>1</sub>,Ifn<sub>2</sub>,...,Ifn<sub>n</sub>)

 $1fn_i$ 

Specifies a file to be included in the checkpoint dump. If no files are specified, all files local to the job at the time the CKP statement is processed are checkpointed.

Each time a CKP statement is processed, the system takes a checkpoint dump. The dump is written on the tape or mass storage checkpoint file specified on a REQUEST, ASSIGN, or LABEL control statement with the CK or CB parameter. The dump consists of a copy of the user's central memory, the system information used for job control, and the names and contents of all assigned files explicitly or implicitly identified by the CKP statement. These files are:

- INPUT, OUTPUT, PUNCH, PUNCHB, PS, CCCCCCO, and LGO. These files are always included in the checkpoint dump. CCL ZZZZZxx working files are also included if present.
- **o** Common files, library type files, working copies of indirect access files, and some direct access files. If one of these types of files is specified on the CKP statement, it is included in the checkpoint dump, and all other files of that type are excluded. If no files are specified, all files of these types assigned to the job are included in the dump.

Each checkpointed file is copied according to the last operation performed on it. If the last operation was a write, the file is copied from the BOI to its position at checkpoint time; only that portion is available at restart time. The file is positioned at the latter point.

If the last operation was a read and the EOI was not detected, the file is copied from its position at checkpoint time to the EOI; only that portion is available at restart time. The file is positioned at the form er point. If the last operation was a read and the EOI was detected, no copy is performed .

60435400 L  $1-11-1$ 

The exception to this rule is the type of operation performed on execute-only direct access files. If a dump is specified for this type of file, its name and associated system information are copied but the contents of the file itself is not copied. Thus, if the user attempts to resume from such a dump, RESTART is unable to retrieve that file and aborts. The user can avoid this by selecting the NA and FC options of the RESTART statement and retrieving the file himself.

If the checkpoint file is to reside on mass storage, the user must include a SAVE or DEFINE control statement in the checkpoint job and a GET or ATTACH control statement in the restart job.

If the checkpoint file is to reside on magnetic tape, care should be taken to use a labeled or nonblank tape. An unlabeled blank tape (one which has never been used) cannot be specified as the checkpoint file since the checkpoint program attempts to read the tape to determine the number of the last checkpoint. The tape subsystem then aborts the job with a blank tape read message.

The system numbers checkpoints starting at 1 and increases by 1 to a limit of 4095. At this point, a second cycle of numbering begins, again starting at 1. An example showing how to restart from a specific checkpoint is given in the RESTART control statement section.

## **RESTART STATEMENT**

The RESTART control statement directs the system to restart a previously terminated job from a specified checkpoint.

The control statement format is:

RESTART(lfn,nnnn,xi)

- lfn Identifies the checkpoint file; the user must have write permission to lfn.
- 
- nnnn Number of the checkpoint from which to restart; if nnnn is \*, the last available checkpoint on lfn is used; if nnnn is omitted, the first checkpoint is used. The nnnn parameter can be obtained from the CHECKPOINT nnnn COMPLETE messages issued to the user's dayfile in response to CKP control statements.

- xi Any of the following in any order:
	- RI If this parameter is included, the control statement file on lfn is not restored. The control statement file of this restart job at its current position is used instead. If this parameter is not included, the entire control statement file of the checkpointed job is restored and set to its position at checkpoint time; any control statements following RESTART are not processed.
	- NA If this parameter is included, RESTART does not abort if a required file is not available. Also, if NA is included and a read parity error occurs in an attempt to obtain a file from checkpoint nnnn, RESTART selects checkpoint nnnn-1 if it is available.
	- FC Normally RESTART restores all files included in the specified checkpoint. However, if this option is selected, RESTART first checks if a file is already local to the restart job. If it is, RESTART does not replace it with the file on the checkpoint dump.

/

(  $\overline{\phantom{a}}$ 

/

/

 $\bigg($ 

The user must assign lfn to his job before the RESTART statement is processed. He must include a REQUEST, ASSIGN, or LABEL control statement if lfn resides on magnetic tape or a GET or ATTACH control statement if lfn resides on mass storage.

Checkpoint dumps are numbered in ascending order from 1 to 4095. When nnnn equals 4095, the numbering sequence begins again at nnnn equal to 1. The value of nnnn depends on the structure of the checkpoint file, as defined by the CK and CB parameters of the REQUEST, ASSIGN, or LABEL control statements.

If CK was specified when the checkpoints occurred, each dump is appended to the checkpoint file, and therefore, all dumps up to the time the job aborted are available for restart. The user may specify a particular checkpoint dump in the following manner.

Assume a CK file of the name CHKFILE is being used and checkpoint number 4095 has been passed. The job is terminated at checkpoint number 10 in the second cycle of numbering. To restart the job from checkpoint 4 of the second numbering cycle, the following control statements can be used.

SKIPR(CHKFILE,8196) There are two records for every checkpoint, and 4098 checkpoints must be skipped to reach checkpoint 4 of the second numbering cycle.

COPYBR(CHKFILE,AA,2)

The fourth checkpoint is copied to file AA. At this point, file CHKFILE is not positioned correctly for subsequent checkpoints. If the user intends to continue checkpointing on this file, a

#### BKSP,CHKFILE.

statement should be included.

 $RESTART(AA...)$ 

i /

)

)

/

*/* 

The job is restarted from file AA using the fourth checkpoint.

If the CB parameter was specified on the ASSIGN, LABEL, or REQUEST statement naming the checkpoint file, each dump is written over the preceding dump, and therefore, only the last dump is available. If two REQUEST, ASSIGN, or LABEL statements with CB specified are submitted, successive dumps are alternated between two files; therefore, the last two dumps are available.<sup>†</sup>

If the CK parameter is specified for alternate files or if more than two checkpoint files are specified, the system issues a dayfile message and aborts the job.

All files copied by RESTART are made local to the restart job. Therefore, the user must make sure that any direct access files are not lost. For example, assume that direct access files X, Y, and Z are attached to a job. The job is then checkpointed and  $X$ ,  $Y$ , and  $Z$  are copied to the checkpoint file lfn. To retain these files as direct access files during restart, the user should include the following sequence of control cards.

PURGE(X,Y ,Z)

DEFINE(X,Y,Z)

RESTART  $(lfn,nnnn,x_i)$ 

If the information table associated with a file was included on the checkpoint file, but the file itself was not copied, RESTART issues the appropriate commands to retrieve the file.

tlf alternate checkpoint files are used and a read parity error occurs in an attempt to read the last checkpoint, RESTART aborts even if the NA option was selected.

# **DEBUGGING AIDS** 12

Some program errors prevent compilation or assembly of the source program; other errors prevent execution of the object program. A programmer determines the cause of a compilation error using the compiler diagnostics, a source listing, and the compiler reference manual. The cause of an execution error is often more difficult to determine. If the programmer cannot determine the cause of the error from the execution error message, he can use the CDC CYBER Interactive Debug Utility or interpret memory dumps to locate the cause. CY BER Interactive Debug is described in its reference manual (listed in the preface). This section describes central memory dumps and their use as a debugging aid.

A programmer can dump the job exchange package and locations within the job field length using the DMP and DMD control statements described in section 9. (Dump restrictions are described under Security Control in section 3.) Most CPU mode errors result in an exchange package dump.

A programmer interprets a memory dump using the load map and the compiler-generated symbolic reference map. Dump interpretation may also require knowledge of display code equivalences (appendix A), machine codes, and internal integer and floating point number representations (refer to the COMPASS Reference Manual).

# **EXCHANGE PACKAGE DUMPS**

The user can dump a job's exchange package using a DMP or DMD statement within the job (refer to section 9). Figures 1-12-1 and 1-12-2 show actual exchange package dumps. The format of the first dump is produced by all CYBER 170 models except model 176; all CYBER 70 models; and all 6000 Series computer systems. The second dump format is produced only by the CYBER 170 Model 176 computer system.

The following are the exchange package fields and their contents.

Label

 $\big)$ 

*)* 

\, *)* 

 $\sum$ 

", /

)

Contents

p Program address at which execution stopped.

RA Reference address; starting address of central memory field length.

FL Field length in central memory.

 $EM^{\dagger}$  Exit mode. Each bit set indicates that if this hardware-detected error occurs, the program aborts. The bit positions are numbered with 0 as the rightmost bit (each digit shown represents 3 bits).

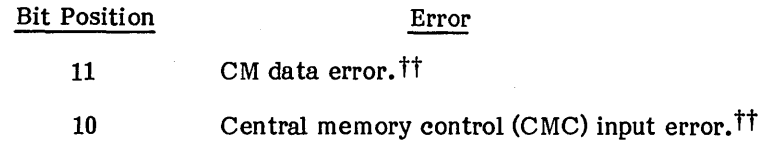

Thoes not apply to CYBER 170 Model 176.

tt Applies to all CYBER 170 models except model 176.

**I** 

EXCHANGE PACKAGE.

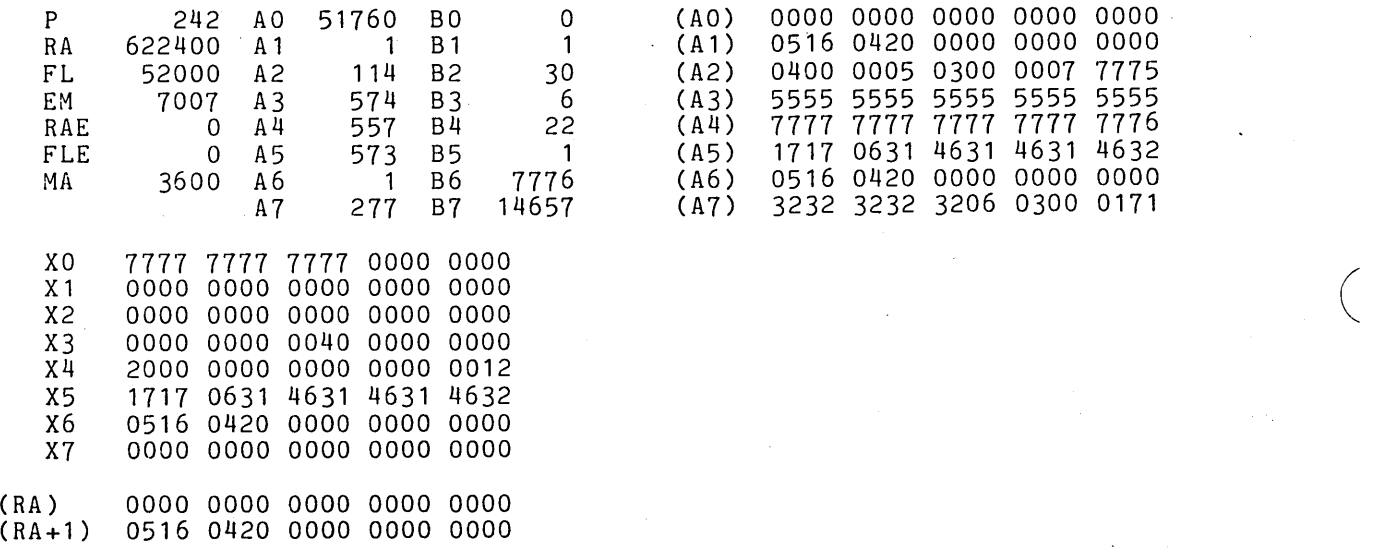

# Figure 1-12-1. Exchange Package Dump

EXCHANGE PACKAGE.

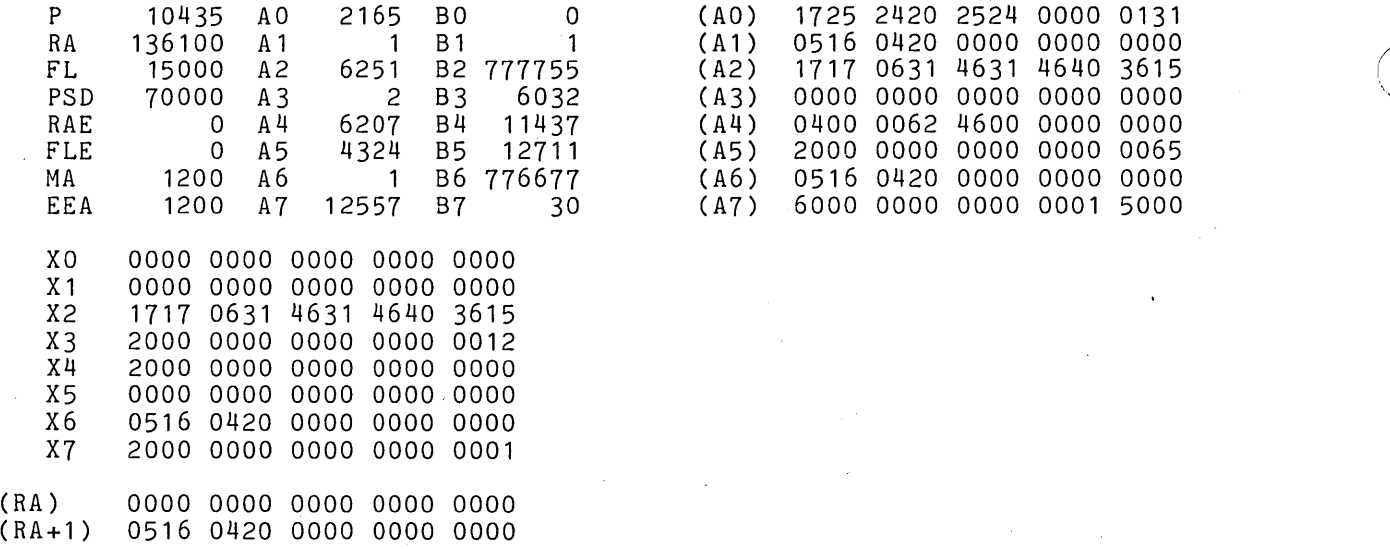

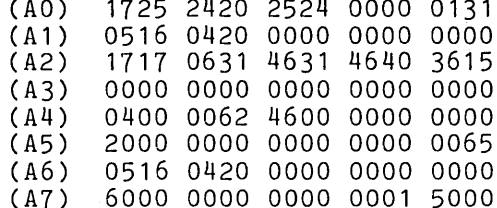

Figure 1-12-2. Exchange Package Dump for CYBER 170 Model 176 *(* 

(  $\overline{\phantom{0}}$ 

 $\Big($ 

-~

 $\sqrt{2}$ 

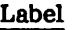

 $\big)$ 

 $\big)$ 

\ *)* 

)

/

*\_/* 

## Contents

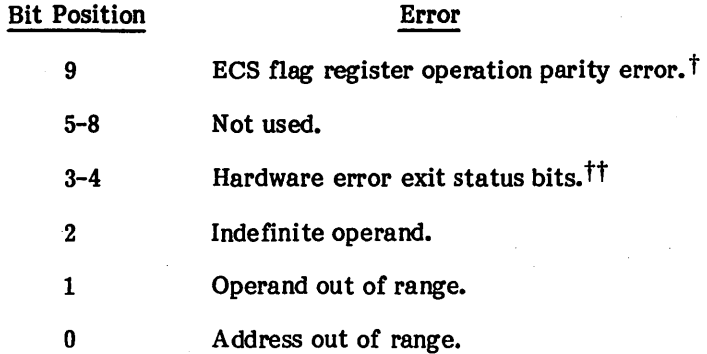

The EM field in figure 1-12-1 has bit positions 11, 10, 9, 2, 1, and 0 set.

PSnttt

Program status designator (PSD) register. Each bit set indicates the setting of a mode flag or an error condition. The bit positions are numbered with 0 as the rightmost bit (each digit shown represents 3 bits).

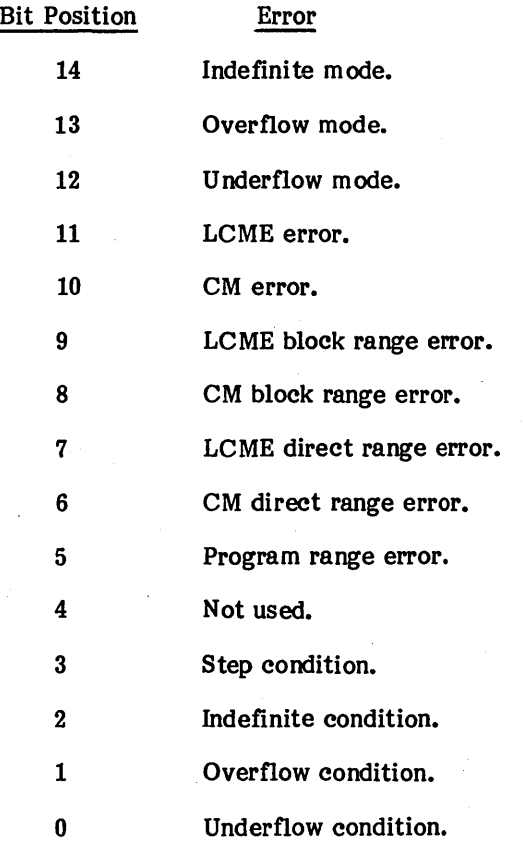

t Applies to all CYBER 170 models except model 176.

I

I

tt Applies to CYBER 70 Model 74 only. ttt Applies to CYBER 170 Model 176 only.

The PSD field in figure 1-12-2 has bit positions 14, 13, and 12 set.

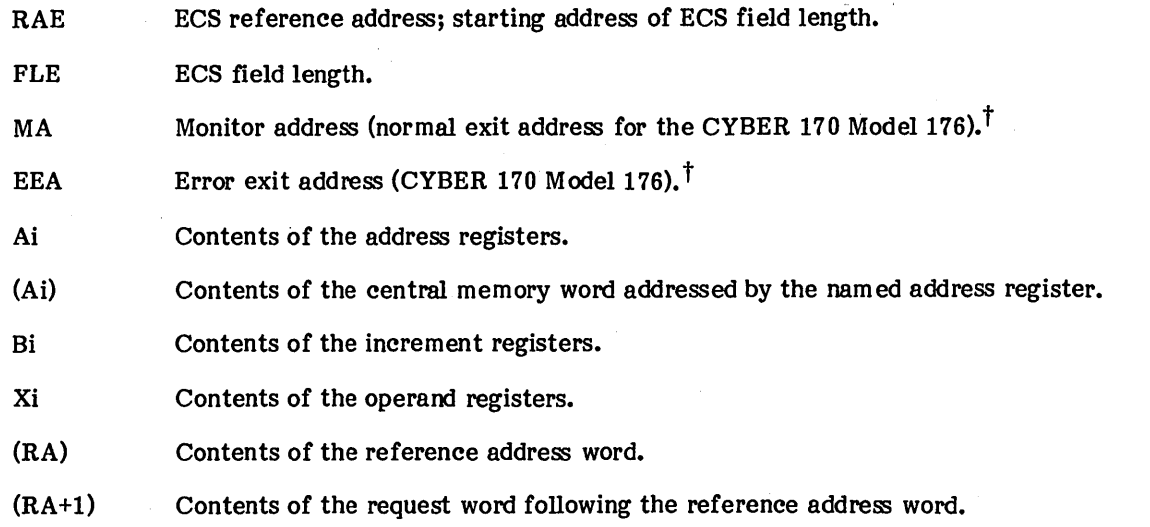

# **USING DUMPS**

I

A NOS user receives an exchange package and partial CM dump when a hardware-detected error occurs. He can also obtain dumps of his job's exchange package and field length by including a DMP or DMD statement in his job. FORTRAN users can generate a CM dump within a program using the DMP subroutine (refer to the FORTRAN Extended 4 or FORTRAN 5 Reference Manual). COMPASS users can specify the REPRIEVE macro to control error processing and the SYSTEM macro to generate dumps (refer to sections 10 and 11 of volume 2).

When the system hardware detects one of the error conditions listed in the MODE statement description (section 6), NOS dumps the job exchange package and the contents of the 32 words preceding and the 32 words succeeding the address where the job step terminated.

The user can specify control statements after an EXIT statement; the control statements then are processed only if the job step terminates abnormally (refer to Error Control in section 3). Users frequently specify a dump statement to be executed if the job step aborts. The resulting dump is analyzed to determine the cause of the job step abort.

Example 1 - Finding the Source Program Location Where the Program Terminated:

This example uses a dump to find the cause of an execution error.

The user submits the following job to compile and execute a FORTRAN Extended program called FPROG.

FJOB. USER(USRNAME,PASSWRD,FAMNAME) CHARGE(CHRGNUM,PROJNUM) GET,FPROG. FTN, I=FPROG. MAP(PART) LDSET(PRESET=ZERO) LGO.

 $\Big($ 

 $\Big($ 

 $\Big($ 

*(*  '

 $\sum_{i=1}^{n}$ 

**r** tNormelly this does not apply to the applications programmer.

The FTN statement compiles the source program in the retrieved file FPROG. The resulting program listing and symbolic reference map are shown in figure 1-12-3. The fields within the reference map are defined in the FORTRAN Extended 4 Reference Manual.

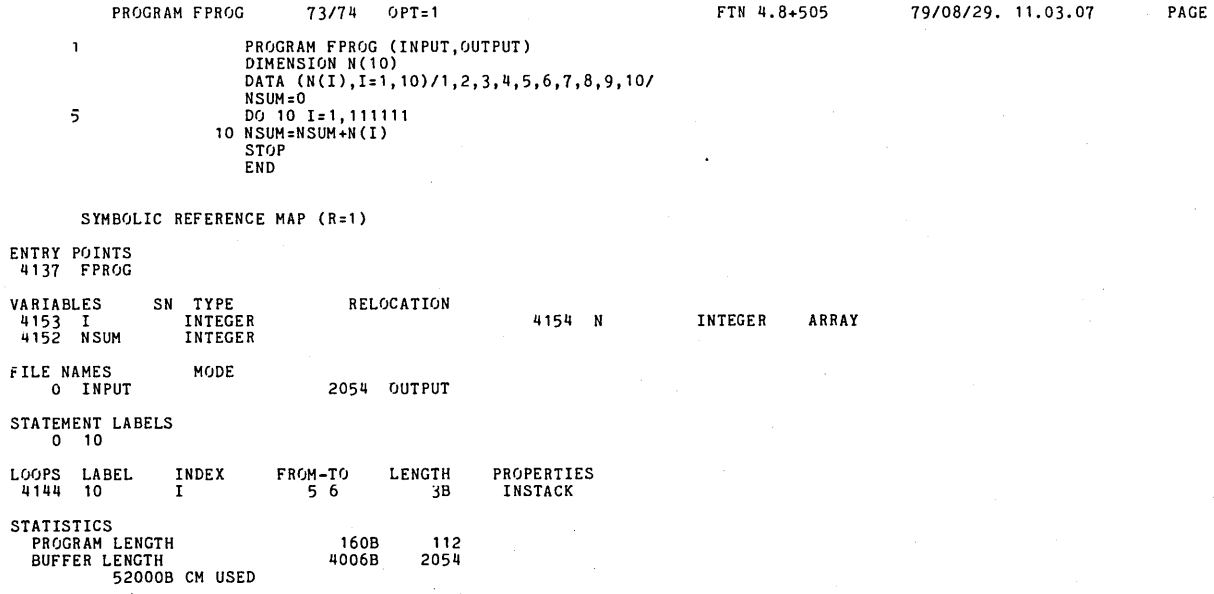

### Figure 1-12-3. Example 1: Program Listing and Symbolic Reference Map

The MAP(PART) statement instructs the loader to generate a partial load map when it loads the program. The LDSET(PRESET=ZERO) statement tells the loader to set uninitialized memory words to zero during the next load. (Refer to the CYBER Loader Reference Manual for loader statement descriptions.)

The LGO statement loads and executes the object program that the compiler wrote on file LGO. The partial load map is shown in figure 1-12-4. The fields within the load map are defined in the CYBER Loader Reference Manual.

The job dayfile is shown in figure 1-12-5. Program execution terminates abnormally, resulting in the following error message.

CM OUT OF RANGE.

As explained in appendix B, this message indicates that the program references an address outside the job field length.

/

 $\big)$ 

)

)

/

 $\mathcal{L}^{\mathcal{L}}$ /

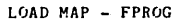

CYBER LOADER 1.5-505 79/08/29. 11.03.09. PAGE

/

 $\left(\right)$ 

*(* 

(

 $\Big($ 

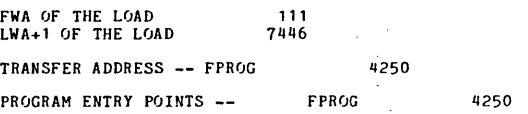

erte ogsåller

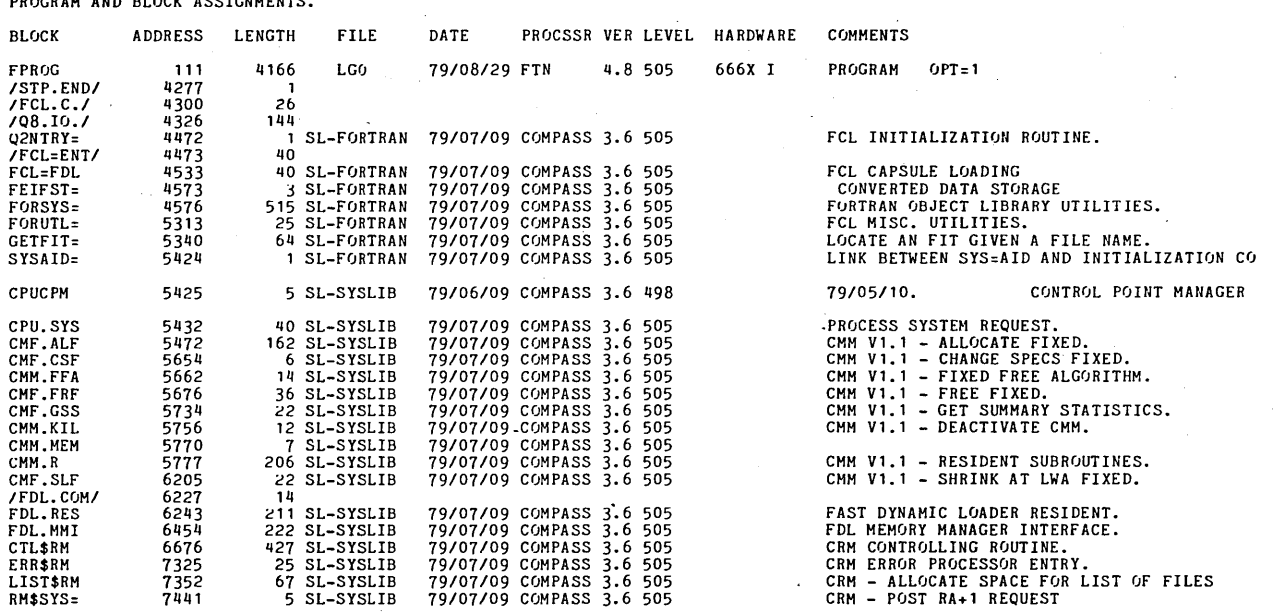

.285 CP SECONDS

24000B CM STORAGE USED *c* TABLE MOVES

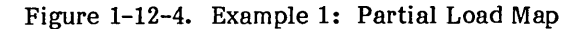

11.03.06.FJOB. 11.03.06.USER(USRNAME, ,FAMNAME) 11.03.06.CHARGE(CHRGNUM,PROJNUM) 11.03.07.GET,FPROG. 11.03.07.FTN,I=FPROG. 11.03.08. .093 CP SECONDS COMPILATION TIME 11.03.08.MAP(PART) 11.03.08.LDSET(PRESET=ZERO) 11.03.08.LGO. 11.03.09. CPU ERROR EXIT AT 004256. 11.03.09. CM OUT OF RANGE.

Figure 1-12-5. Example 1: Dayfile from a Job Run

The exchange package dump that results from the job step abort is shown in figure 1-12-6. The address in register A4 is 7500, the same value as that given for the job field length (FL). An A register containing an address greater than or equal to the job field length indicates that the job step attempts to reference data outside its field length. A bad address in registers Al through A5 indicates the error occurs on a read request. A bad address in register A6 or A7 indicates an attempt to write outside the job field length.

The address where the program terminated and the type of error that occurred are given in the dayfile.

CPU ERROR EXIT AT 004256. CM OUT OF RANGE.

'\ )

'•\ I /

/

)

/

This address can also be found in bits 48 through 30 in the RA field of the exchange package. Usually, the program actually terminates at the instruction word preceding the address given, in this case, word 4255. Bits 59 through 49 of the RA contain the value 1, indicating that a mode 1 error occurred (CM OUT OF RANGE).

To find the approximate object program address to which memory address  $4256<sub>8</sub>$  corresponds, the user refers to the load map (figure 1–12–4). The load map lists each of the blocks loaded, its length, and where it was loaded. If overlays or capsules are used in the program, an area within the field length may contain different program blocks at different times during program execution. In that case, the user must also determine which overlay or capsule was in memory at program termination.

Program FPROG has only one program block, FPROG. The remainder of the load is from various system libraries. It is  $4166<sub>8</sub>$  words long and was loaded at address  $111<sub>8</sub>$  according to the load map. The relative address where the program terminated is therefore  $4255g-111g$ , or  $4144g$ .

Referring to the symbolic reference map (figure 1-12-3), the user finds that relative address  $4144<sub>8</sub>$  is the address of loop label 10. Loop label 10 is on line 6 of the source program. By examining that loop, the user can determine that the execution error occurred when loop index I was set too large.

The symbolic reference map generated by the loader does not provide relative addresses for each line of source code. In the usual case, the user is not given the exact source code location corresponding to the termination address. The user must approximate the termination location as being between two relative addresses given in the reference map.

# Example 2 - Finding the Contents of a Program Variable:

The user can also use a CM dump to determine the contents of a program variable when program execution terminated. For example, assume that the user submitted FJOB after correcting the source code and adding the statement, DMP ,5000. The resulting symbolic reference map and load map are identical to those shown in figures  $1-12-3$  and  $1-12-4$ . To determine the contents of the variable NSUM following normal program termination, the user must determine its absolute address.

The relative address of NSUM as given in the reference map in figure  $1-12-3$  is  $4152<sub>8</sub>$ . The block containing the object program, FPROG, was loaded at absolute address lllg so the absolute address of NSUM is  $111<sub>8</sub>+4152<sub>8</sub>$ , or  $4263<sub>8</sub>$ .

The user then finds address  $4263<sub>g</sub>$  in the memory dump. (Portions of the dump are shown in figure 1-12-7.) The content of address  $4263<sub>8</sub>$  is

#### 00000 00000 00000 00067

Because NSUM is an integer variable, the number is stored in integer format. Converted to base 10, this value is 55 (the sum of the numbers 1 through 10).

### EXCHANGE PACKAGE.

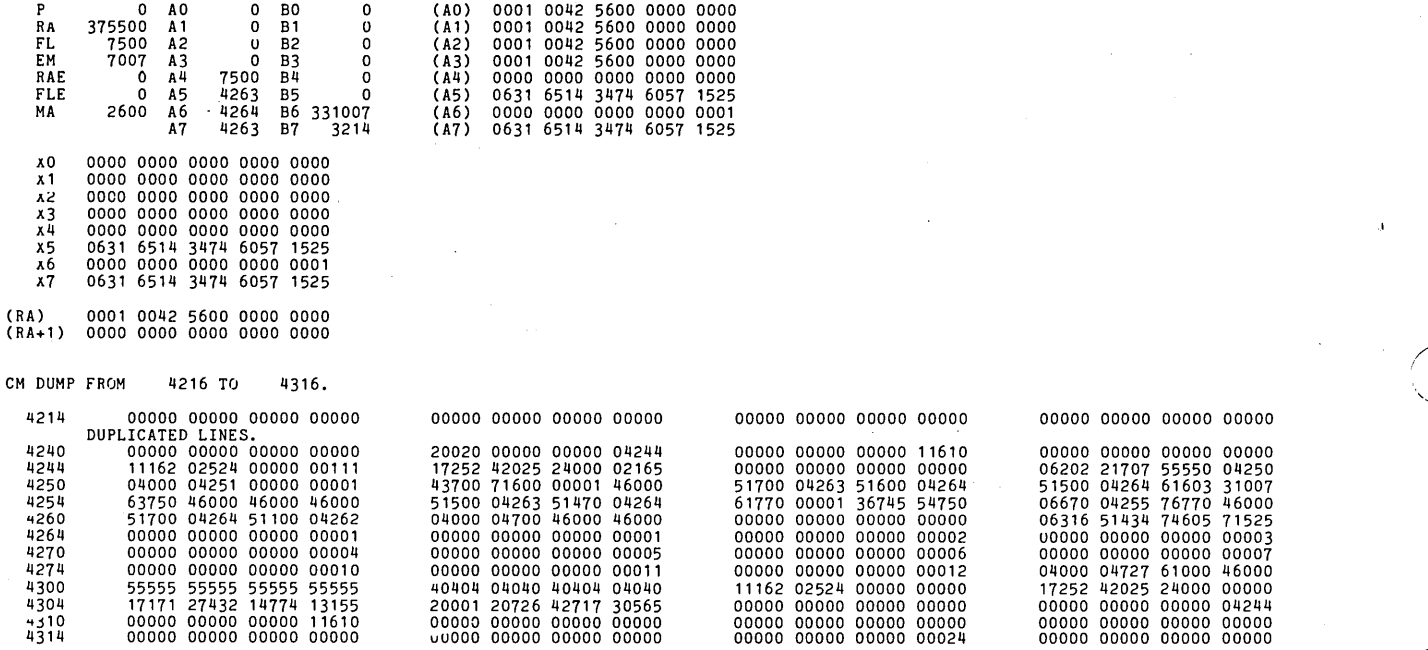

Figure 1-12-6. Example 1: Exchange Package Dump

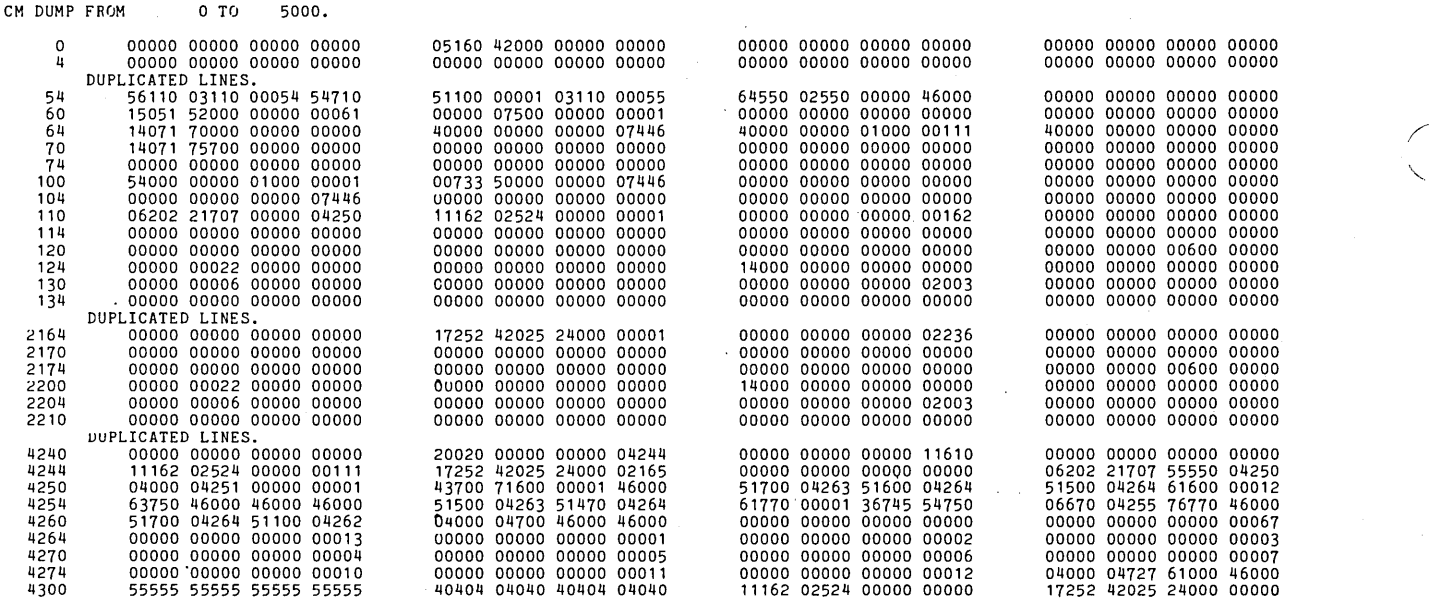

**Figure 1-12-7. Example 2: Central Memory Dump** (

**1-12-8 60435400 L** (

(  $\overline{\phantom{a}}$ 

*(*   $\diagdown$ 

/ !

/

I, "-·

# **SYSTEM UTILITY CONTROL STATEMENTS 13**

NOS provides the following utilities for file maintenance.

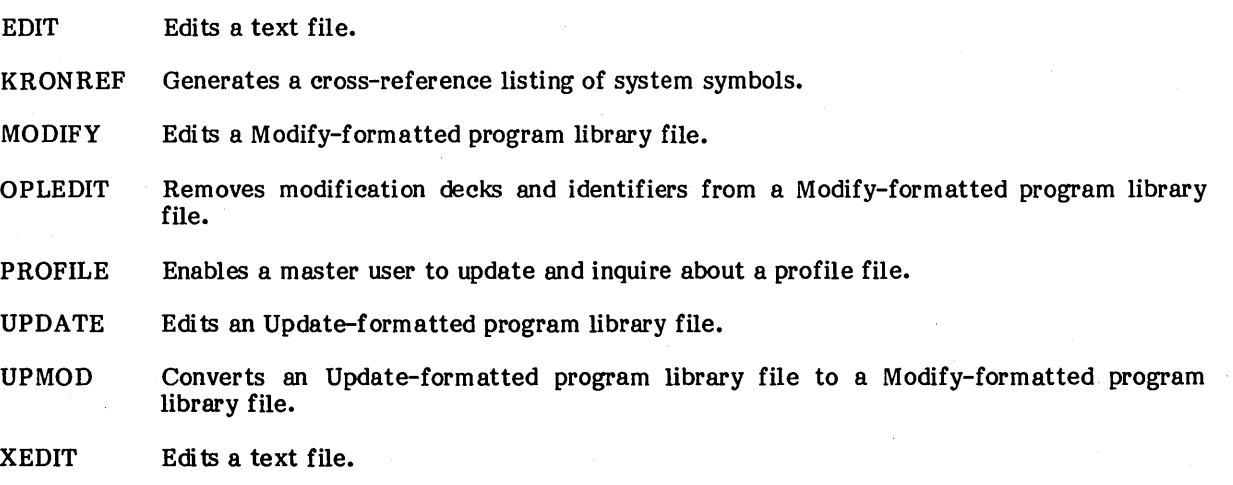

# **EDIT STATEMENT**

\ I /

)

"'\  $\mathbf{I}$ /

)

j

The EDIT control statement calls the Text Editor utility. The Text Editor enables a user to manipulate data on a specified mass storage file through use of special input directives called edit commands. For a detailed description of the Text Editor and an explanation of these commands, refer to the Text Editor Reference Manual.

The control statement format is:

 $EDIT(1fn<sub>1</sub>,m,1fn<sub>2</sub>,1fn<sub>3</sub>)$ 

or

EDIT(FN=lfn<sub>1</sub>,M=m,I=lfn<sub>2</sub>,L=lfn<sub>3</sub>)

 $1fn<sub>1</sub>$  Name of file to be edited (referred to as edit file). This specification is required for batch origin jobs.

- 
- m Mode of file processing:

 $\text{ASCII or AS}$   $\text{ASCII mode edit file.}$ 

NORMAL or N NORMAL mode edit file.

lfn2 File from which directives (edit commands) are to be read. If omitted, INPUT is assumed.

lfn3 File to which output is to be written. If omitted, OUTPUT is assumed.

# **KRONREF STATEMENT**

The KRONREF control statement generates a cross-reference listing of system symbols used by decks on a Modify OPL.

The control statement for mat is:

I

I

 $KRONREF(P=lfn<sub>1</sub>,L=lfn<sub>2</sub>,S=lfn<sub>3</sub>,G=lfn<sub>4</sub>)$ 

- $P=$ lfn<sub>1</sub> OPL input from file  $lfn_1$ . If the P option is omitted or P alone is specified, file OPL is assumed.
- $L=$ lfn<sub>2</sub> List output on file lfn<sub>2</sub>. If the L option is omitted or L alone is specified, file OUTPUT is assumed.
- $S=$ lfn<sub>3</sub> System text from overlay lfn<sub>3</sub>. The system text must contain symbol definitions. If the S option is omitted or S alone is specified, file NOSTEXT is assumed. If S=O is specified, only the common deck references and statistics are listed.
- $G=$ lfn<sub> $A$ </sub> System text from local file lfn4. The system text must contain symbol definitions. If G is omitted, system text is acquired as specified or defaulted by the S option. If G alone is specified, local file TEXT is used. Use of the G option overrides any S specification.

The names of programs on the OPL are listed for those decks that reference the following.

- PP direct cell locations defined in lfn<sub>3</sub> or lfn<sub>4</sub>.
- PP resident entry points defined in lfn3.
- Monitor functions.
- Central memory pointers (in low central memory) defined in lfn<sub>3</sub> or lfn<sub>4</sub>.
- Central memory locations (in low central memory) defined in lfn<sub>3</sub> or lfn<sub>4</sub>.
- Control point area words defined in  $\text{If } n_3$  or  $\text{If } n_4$ .
- Dayfile message options.
- File types and mass storage constants.
- Job origin types, queue types, and priorities.
- Error flags referenced •
- Common deck calls.
- PP packages called.
- Special entry points.

(

 $\Big($ 

 $\bigg($  $\overline{\phantom{0}}$ 

 $\overline{\phantom{a}}$ 

 $\bigg($  $\checkmark$ 

# **MODIFY STATEMENT**

The MODIFY control statement edits a Modify-formatted program library file.

The control statement format is:

 $\texttt{MODIFY}(p_1,p_2,...,p_n)$ 

The following optional parameters can be specified in any order.

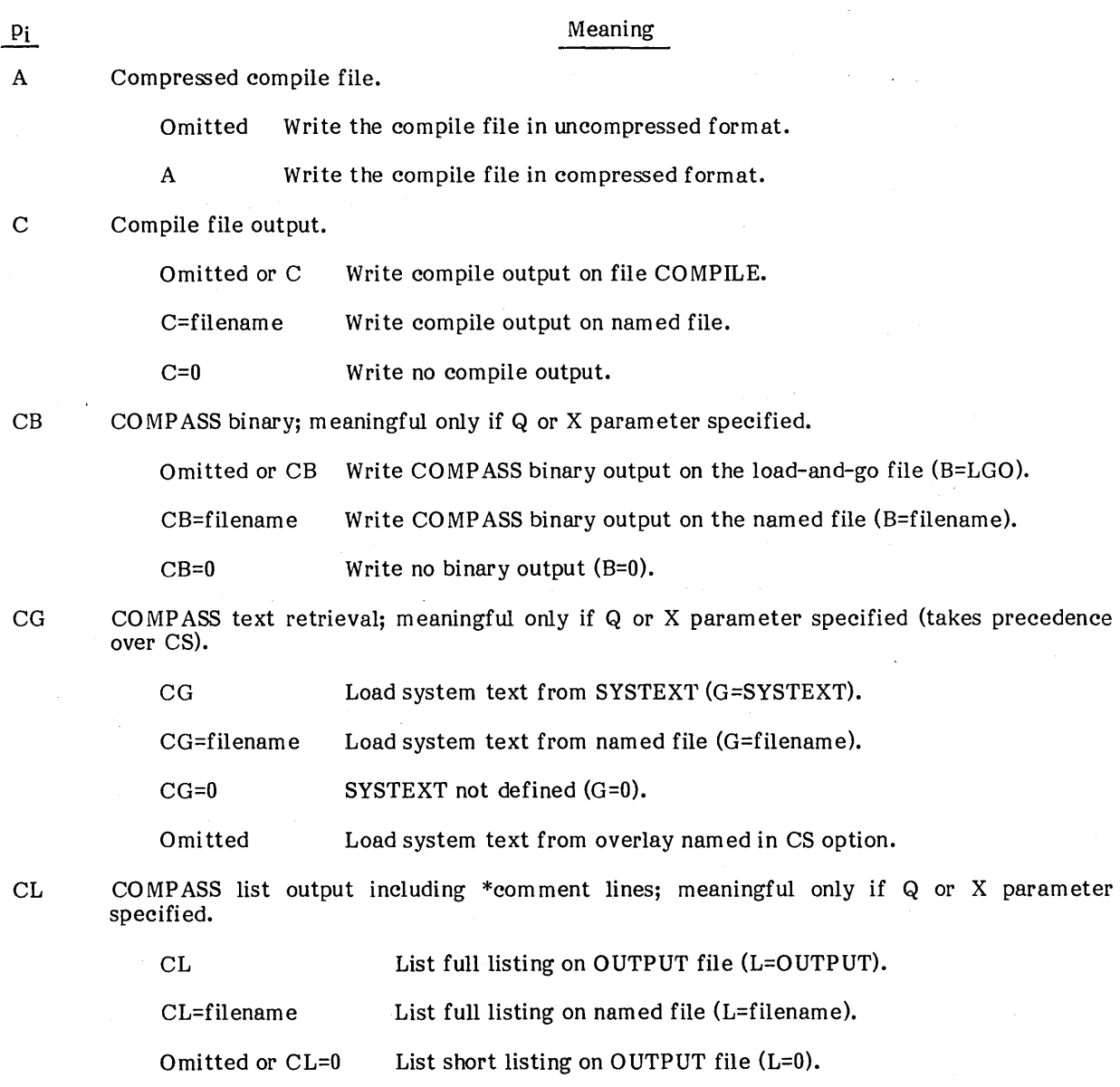

' *)* 

Ĵ

 $\rightarrow$ 

)

# Pi Meaning

CS CO MP ASS system text; meaningful only if Q or X parameter specified.

Omitted or CS Take system text from SYSTEXT overlay (S=SYSTEXT).

CS=filename Take system text from named file (S=filename).

CS=O Take no system text (S=O).

CV Character set conversion.

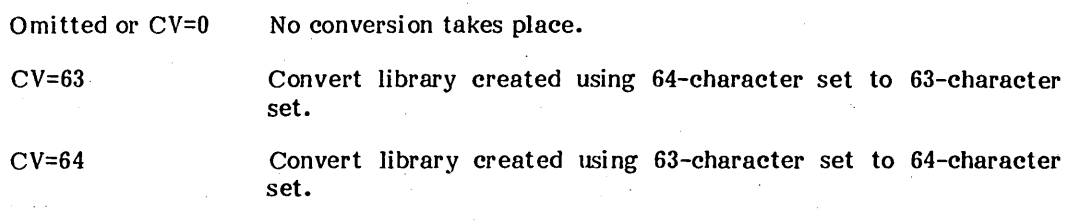

## I **NOTE** I

When the CV=63 or CV=64 parameter is specified, Modify prevents compile file generation (C=O).

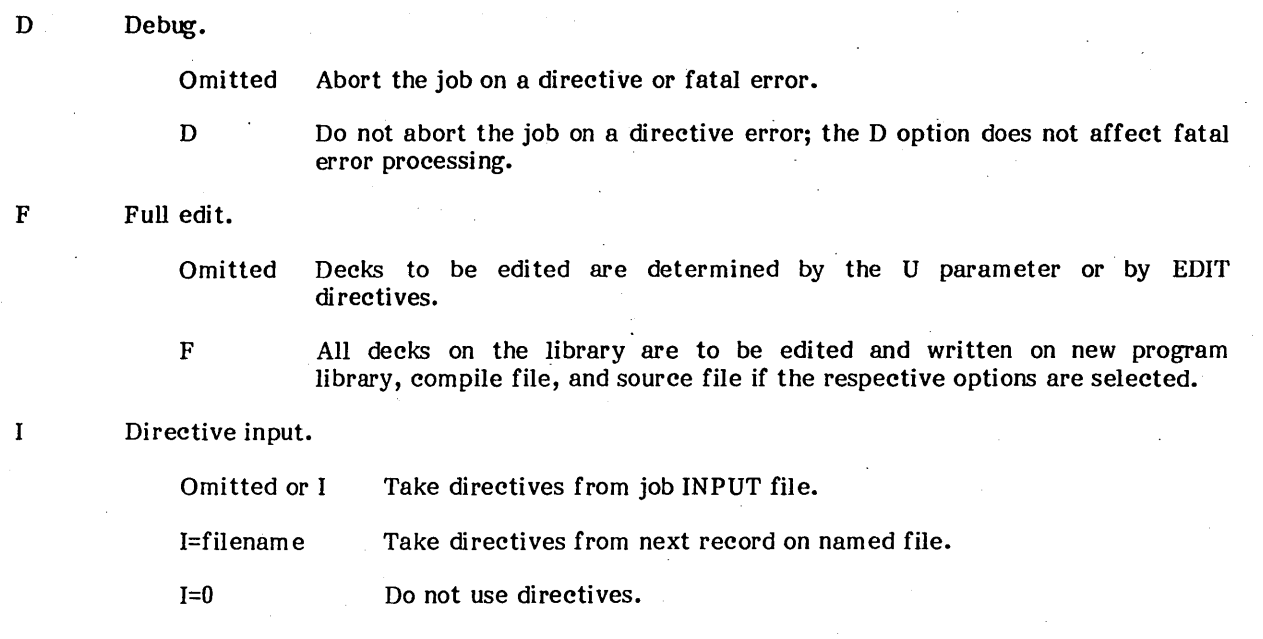

/

 $\Big($ 

 $\Big($ 

\, I j

)

'\, \_,/

# Pi Meaning

L List output.

Omitted or L

Write list output on job OUTPUT file. This file is automatically printed.

L=filename

Do not generate a list output file.

c

LO List options.

 $L=0$ 

 $LO=c_1c_2...c_n$ 

Omitted or LO Selects list option E if the list output file is assigned to the terminal in a time-sharing job; otherwise, list options E, C, T, M, W, D, and S are selected.

Write list output on the named file. It is the user's responsibility to assure that the file is saved at job termination or is printed.

Each character  $(c_i)$  selects an option to a maximum of seven options. The characters must not be separated.

- $c_i$ Significance
- A Active lines in deck.

Directives other than INSERT, DELETE, RESTORE, MODNAME, I, or D.

- D Deck status.
- E Errors.
- $\mathbf I$ Inactive lines in deck.
- M Modifications performed.
- S Statistics.
- T Text input.
- W Compile file directives.

#### Example: LO=EMS

N New program library output.

N Write new program library on file NPL.

N=filename Write new program library on named file. It is the user's responsibility to assure that the file is saved at job termination.

Omitted or N=0 Do not generate a new program library.

# $\sqrt{\text{NOTE}}$

If a new program library is being generated, an EVICT statement is performed upon it (NPL or filename) before it is written.

# P<sub>i</sub> Meaning

NR No rewind of compile file.

Omitted Rewind compile file at beginning and end of Modify run. NR Do not rewind compile file at beginning or end of Modify run.

P Program library input.

Omitted or P Take program library input from file OPL. ·

P=filename Take program library from named file.

 $P=0$ Do not generate program library input file.

Q Execute named program; no rewind of directives file or list output file.

Omitted or Q=0 Do not call assembler or compiler end of the Modify run.

Q=program Set LO=E and the A parameter at the beginning of the Modify run. Call the assembler or compiler specified by program at the end of the run.

> Set LO=E and the A parameter at the beginning of the Modify run. Call the COMPASS assembler at the end of the run. When this option is selected, the CB, CL, CS, and CG parameters are meaningful. Compiler input is assumed to be COMPILE. All other parameters are set by default. If CL is not specified with Q, lines beginning with an asterisk in column 1 are not written to the compile file {compile file directives are processed).

S Source output; illegal when A, Q, or X are selected.

Write source output on file SOURCE.

S=filename

Write source output on named file. It is the user's responsibility to assure that the file is saved at job termination.

Omitted or S=0 Do not generate a source output file.

U Update edit.

s

Q

Omitted

Decks to be edited are determined by EDIT statement directives or by the F parameter.

u

Only decks for which directives file contains deck directives are edited and written on the compile file, new program library, and source file (if the respective options are on).  $\bar{F}$ , if specified, takes precedence.

X Execute named program; directives file and list output file rewound.

x

Same as Q option, except Modify directives input (I parameter) and list output (L parameter) files are rewound before processing.

(  $\diagdown$ 

/

 $\sqrt{2}$ 

*/*  I  $\ddotsc$ 

### Meaning

The MODIFY control statement contains the input directives following the terminator; the input file is not read. This eliminates the need for a separate input file for the directives when only a few directives are needed. The first character following the control statement terminator is the separator character for all directives on the control statement. Any display code character that is not used in any of the directives, including a space, can be used as the separator character. The directives can extend to column 72 on the statement. Continuation lines are not permitted. If Z is omitted, the control statement does not contain the input directives.

### **NOTE**

Do not place another terminator after the directive.

For a detailed description of the Modify utility, refer to the Modify Reference Manual.

# **OPLEDIT STATEMENT**

The OPLEDIT control statement removes modification decks and identifiers from a Modify-formatted program library file.

The control statement format is:

 $OPLEDIT(p_1, p_2, \ldots, p_n)$ 

I

 $I=Ifn<sub>1</sub>$ 

 $P=$ lfn<sub>2</sub>  $P=0$ 

 $I=0$ 

p

N

L

)

)

Pi z.

)

)

·-~,

Pi Any of the following in any order:

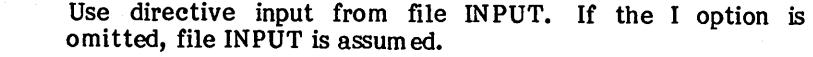

Use directive input from file  $Inf<sub>1</sub>$ .

Use no directive input.

Use file OPL for the old program library. If the P option is omitted, file OPL is assumed.

Use file lfn<sub>2</sub> for the old program library.

Use no old program library.

Write new program library on file NPL.

 $N=$ l $fn<sub>3</sub>$ Write new program library on file lfn<sub>3</sub>.

 $N=0$ Write no new program library. If this option is omitted,  $N=0$ is assumed.

List output on file OUTPUT. If the L option is omitted, file OUTPUT is assumed.

1-13-7

 $L=$ lfn<sub>4</sub>

List output on file  $lfn_4$ .

 $L=0$ List no output.

 $M=$ lfn $5$ 

Write output from \*PULLMOD directives on file lfn<sub>5</sub>. If this option is omitted, M=MODSETS is assumed.

/

' '.

 $LO = c_1 c_2 ... c_n$ 

c<sub>i</sub> Description

Selects up to five  $c_i$  list options.

E Errors.

c Input directives.

M Modifications made.

D Deck status.

s Statistics.

If this parameter is omitted or just LO is specified, selects all list options. If the output file is assigned to the terminal in a time-sharing job and this parameter is omitted or just LO is specified, selects list option E.

Modify all decks.

Debug; ignore errors.

 $\mathbf{U}$ 

 $U=0$ 

z

F

D

Generate \*EDIT directives for all decks; meaningful only for \*PULLMOD executions.

Generate no \*EDIT directives. If the U option is omitted, generate \*EDIT directives for common decks. This is meaningful only for \*PULLMOD execution.

The OPLEDIT control statement contains the input directives following the terminator; the input file is not read. This eliminates the need to use a separate input file for the directives when only a few directives are needed. The first character following the control statement terminator is the separator character. If Z is omitted, the control statement does not contain the input directives.

## **I NOTE** I

Do not place another terminator after the directives.

For a complete description of the OPLEDIT utility, refer to the Modify Reference Manual.

# **PROFILE STATEMENT**

/

/

)

)

 $\mathbf{r}$ /

*/* 

The PROFILE control statement enables the master user to update and inquire about a project profile file for user profile control. Other capabilities of PRO FILE (available only to system origin jobs) are described in the NOS System Maintenance Reference Manual.

The control statement format is:

 $PROFILE(p_1, p_2, \ldots, p_n)$ 

Pi Any of the following in any order:

CV

- $I=Ifn_1$ File lfn<sub>1</sub> contains input directives for an update (OP=U). If omitted, file INPUT is assumed.
- $L=$ lfn<sub>2</sub> File lfn<sub>2</sub> receives output listings. If omitted, OUTPUT is assumed.
- $P=$ lfn<sub>3</sub> File lfn<sub>3</sub> is the project profile file. If omitted, file PROFILB is assumed.
- CN=cnum Charge number inquiry. All project numbers valid for charge number cnum are written to output file. Valid only if OP=I option specified.
- PN=pnum Project number inquiry. The control values and all valid user numbers for project number pnum are written to the output file. The OP=I and CN=cnum options must also be specified to use the PN option.
	- Convert option. Specifies that directives on the input file are in NOS 1.0 or 1.1 format and are to be converted to update an NOS 1.2, 1.3, or 1.4 profile file. Obsolete directives are ignored. OP=U or OP=T option must also be specified.

#### OP=optn PROFILE processing option. One of the following:

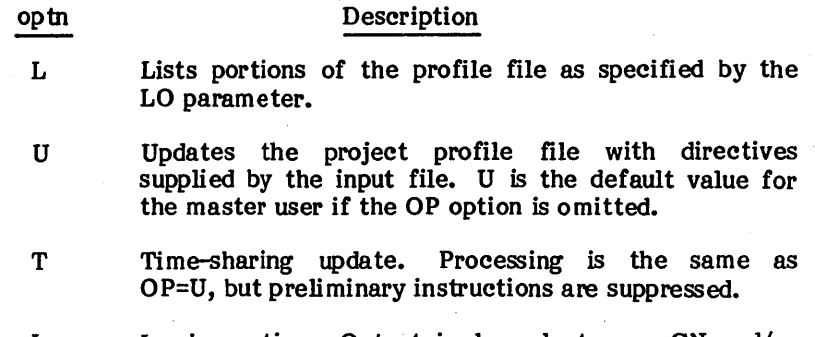

I Inquire option. Output is dependent upon CN and/or PN options specified.

 $1 - 13 - 9$ 

## f sop Description

- FM Full list of everything accessible on the' profile file by the master user. This is the default for a nonsystem origin job if the LO parameter is omitted.
- CM Charge number list of all charge numbers accessible on the profile file by the master user.
- PM Project number list of all project numbers accessible on the profile file by the master user.

Directives are available to the master user as input to PROFILE to add or update information concerning· each charge number. The input file for a PROFILE update (OP=U) is divided into groups of entries that each begin with a charge number directive. Each directive following a particular charge number entry applies only to that charge number, until another charge number entry occurs.

Each line of the input file can contain one or more directives (up to 72 characters per line) in the following format.

### dir<sub>1</sub>,dir<sub>2</sub>,...,dir<sub>n</sub>

Each directive is separated by a delimiter which can be any special character (display code greater than  $44g$ ) except the following:

 $1+-*$ :

 $\bigg($ 

*/* 

*/*   $\diagup$  An end-of-line or end-of-card also delimits directives. The following directives are available to the master user for PROFILE input.

Description

/cnum APN=pnum· AUN=un CN=cnum DPN=pnum DUN=un ISV=x PEX=yymmdd. PN=pnum SMA=acc Specifies the charge number cnum to which the following directives apply. If this form of charge number specification is used (refer to CN=cnum directive), it must begin in column 1 with the slash(/). Adds or activates project number pnum. Adds user number un (must be preceded by PN directive). Same as /cnum except that it can begin in any column. Deactivates project number pnum. This directive does not delete the specified project number entry but sets its status such that it cannot be specified by users. Deletes user number un from the list of those who may access the project number (must be preceded by PN directive). Sets x as the maximum SRU accumulation for any job using the charge number and project number specified by preceding CN and PN directives. Specifies expiration date for project number of preceding PN directive. If PEX=O is entered, the project number is not limited by an expiration date. Project number for which the iollowing directives (until the next PN directive) apply. Sets the current number of accumulated SRUs the project number has used (PN directive required). This accumulator is updated at the end of a job or terminal session and each time a CHARGE control statement is entered. When the SMA value surpasses the SML value, the project is not available to users until either the limit or accumulator is respecified.

SML=lim Specifies the maximum number of accumulated SRUs the project (PN directive) may use. SML=O implies no restriction.

TI=ti Specifies the time of day before which the project number specified by the PN directive cannot be used. The time is specified in 24-hour clock notation. For example, a ti specification of 1315 indicates the project number cannot be used before 1:15 in the afternoon.

TO=to Specifies the time of day before which the project number specified by the PN directive cannot be used. The time is specified in 24-hour clock notation. For example, a ti specification of 1315 indicates that the project number cannot be used before 1:15 in the afternoon.

*)* 

dir<sub>i</sub>

)

)

 $1 - 13 - 11$ 

# **UPDATE STATEMENT**

The UPDATE control statement creates, edits, or copies an Update-formatted program library file. The· UPDATE statement is processed in product set format (refer to section 5). For complete information on Update directives and processing, refer to the Update Reference Manual.

The control statement format is:

UPDATE $(p_1, p_2, \ldots, p_n)$ 

The following parameters can be specified in any order.

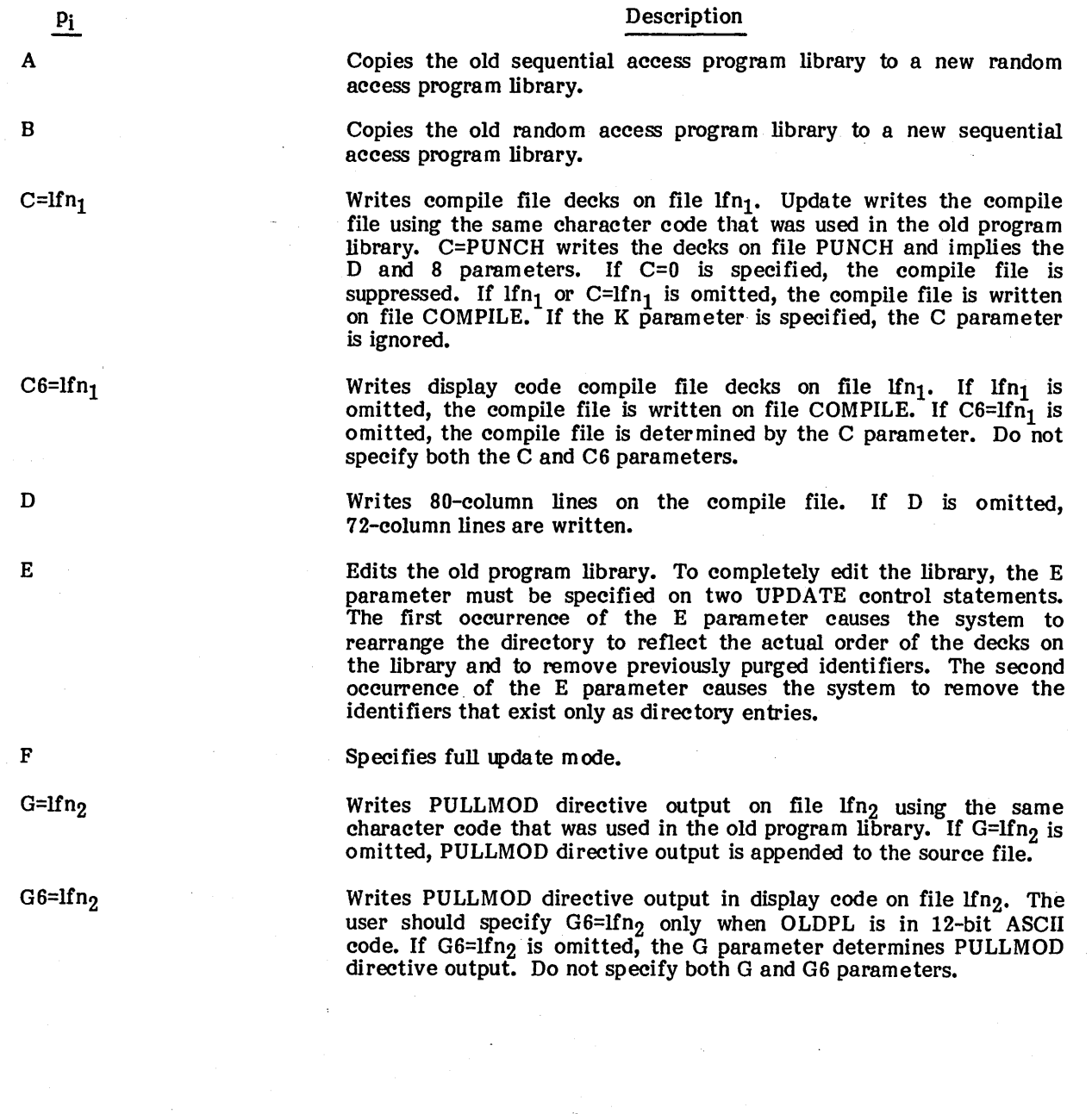

*(*  \

 $\bigg($ 

Description

Specifies the character set used in the Update run.

- n Meaning
- 3 63-character set.
- 4 64-character set.

omitted Character set that was used in the old program library.

Specifies primary input file lfn $_3$ . If lfn $_3$  or I=lfn $_3$  is omitted, directives and text are on file INPUT. Directives and text are assum ed to be in display code.

Writes compile file decks on file lfn<sub>1</sub> in the order specified on COMPILE directives. Update writes the decks using the same character code that was used in the old program library. If  $1fn_1$  is omitted, compile file decks are written on COMPILE. If  $K=1fn_1$  is omitted, the compile file is determined by the K6, c, or C6 parameters.

Writes display code compile file decks on file  $1$ fn<sub>1</sub> in the order specified on COMPILE directives. If lfn<sub>1</sub> is omitted, display code compile file decks are written on COMPILE. If  $K6=1fn_1$  is omitted, the compile file is determined by the K, C, or C6 parameters. Do not specify both the K and the KG parameters.

Specifies one or more of the following list options.

c<sub>1</sub> List Options

- A List deck names and correction set identifiers, COMDECK directives, definitions, and decks written on the compile file.
- F All list options except O.
- $0$  All listing is suppressed.
- 1 Lists cards in error.
- 2 Lists active Update directives.
- 3 Comments on each card that changed status during current execution.
- 4 Lists text cards.
- 5 Lists active compile file directives.
- 6 Lists active and inactive cards.
- 7 Lists all active cards.
- 8 Lists all inactive cards.
- 9 Lists correction history of all cards selected by list options 5, 7, and 8.

60435400 M

1-13-13 •

 $I=Ifn<sub>3</sub>$ 

 $K =$ Ifn<sub>1</sub>

 $K6 =$ Ifn<sub>1</sub>

 $L = c_1 c_2 ... c_n$ 

)

*)* 

)

*. /* 

#### Description

Specifies program library file lfn<sub>4</sub> to be merged with the old program library. If  $lfn_4$  is omitted, file MERGE is assumed. If  $M=$ lfn<sub>4</sub> is omitted, no merge program library exists.

Writes the new program library on file lfn<sub>5</sub>. Update writes the new program library using the same character code that was used in the old program library. If  $\lim_{n \to \infty}$  is omitted, the new program library is written on NEWPL. If N=lfn<sub>5</sub> is omitted, a new program library is not generated for a correction run; creation and copy runs generate a new program library on NEWPL.

Writes the new program library in display code on file lfn<sub>5</sub>. The user should specify the N6=lfn<sub>5</sub> parameter only when OLDPL is in 12-bit ASCII code. If lfn<sub>5</sub> is omitted, the new program library is written in display code on NEWPL. If N6=lfn<sub>5</sub> is omitted, the new program library file is determined by the N or NS parameters.

Writes the new program library in 12-bit ASCII code on file lfn<sub>5</sub>. If  $lfn<sub>5</sub>$  is omitted, the new program library is written in 12-bit ASCII code on NEWPL. If N8=lfn<sub>5</sub> is omitted, the new program library file is determined by the N or N6 parameters. Specify only one new program library parameter (N, N6, or NS).

Writes output on file lfn<sub>6</sub>. Update writes the output file using the same character code that was used in the old program library. If Ifn<sub>6</sub> is omitted, the output is written on OUTPUT.

Writes output in 12-bit ASCII code on  $\text{If}_{n6}$ . If  $\text{If}_{n6}$  is omitted, display code output is written on OUTPUT. If  $O8 = 1$ fn $6$  is omitted, the output file is determined by the O parameter. Do not specify both the 0 and 08 parameters.

Specifies file lfn7 as the old program library. If just P is specified, file OLDPL is assumed. If  $s_1/s_2/.../s_7$  is specified, secondary old program libraries will reside on files  $s_1^{},s_2^{},\ldots,s_7^{},$ 

Process only decks on COMPILE directives (quick mode).

Rewind specified files before and after the Update run.

- d<sub>i</sub> Files
- C Compile file.
- N New program library.
- P Old program library and merge library.
- S Source and PULLMOD files.

If  $c_i$  is omitted, no files are rewound. If  $R=c_1c_2...c_4$  is omitted, the old program library, new program library, compile file, source file, and PULLMOD file are rewound.

 $P_i$  $M=1fn_A$ 

 $N=$ l $fn<sub>5</sub>$ 

 $N6=$ lfn<sub>5</sub>

 $N8 =$ Ifn $5$ 

 $O=1fn<sub>6</sub>$ 

 $O8=1fn<sub>6</sub>$ 

 $P=$ Ifn<sub>7</sub>/s<sub>1</sub>/s<sub>2</sub>/.../s<sub>7</sub>

Q

 $R = c_1 c_2 ... c_4$ 

### Description

Writes source file output on lfng using the same character code that was used in the old program library. If lfng is omitted, source output is written on SOURCE. If S=lfng is omitted, source output is suppressed unless selected by the 86, T, or T6 parameters.

Writes display code source file output on lfng. Specify the S6=lfng parameter only when OLDPL is in 12-bit ASCII code. If lfng is omitted, display code source output is written on SOURCE. If S6=lfng is omitted, source output is suppressed unless selected by the S, T, or T6 parameters.

Writes source file output on lfns with common decks excluded. Update writes the source file using the same character code that was used in the old program library. If lfn<sub>8</sub> is omitted, source<br>output is written on SOURCE with common decks excluded. If T=lfn<sub>8</sub> is omitted, source output is suppressed unless selected by the s, S6, or T6 parameters.

Writes display code source file output on lfng with common decks excluded. Specify  $T6=1$ fn<sub>8</sub> only when OLDPL is in 12-bit ASCII code. If lfng is omitted, display code source output with common decks excluded is written on SOURCE. If T6=lfng is omitted, source file output is suppressed unless selected by the S, 86, or T parameters.

Specifies that a fatal error does not terminate Update execution. If U is omitted, a fatal error terminates Update execution.

The new program library is written in sequential access format. If W is omitted, the new program library is written in random access format unless the file is on magnetic tape.

Writes the compile file in compressed format. If  $X$  is omitted, the compile file is not compressed.

Writes compile file output as 80-column card images. If 8 is omitted, the compile file is written as 90-column card images.

The master control character (first character of each directive) for this Update run is char which can be any character having a display code octal value in the range 01 through 54. except for 51 and 52 (the open and close parentheses). If this option is omitted, the master control character is \*.

The comment control character for this Update run is char which can be A through Z, 0 through 9, or  $+\frac{*}{*}$ . The character should not be changed to one of the abbreviated forms of the directives unless NOABBREV is in effect. If this option is omitted, the comment control character is a slant bar.

 $S=$ Ifng

Pi

\ )

\

 $\checkmark$ I */* 

 $\sum_{i=1}^{n}$ 

/

S6=lfng

 $T=$ lfn $g$ 

 $T6=1fn_8$ 

u

w

x

8

\*=char

/=char

1-13-15 •

# **UPMOD STATEMENT**

The UPMOD control statement converts an Update-formatted program library file to a Modify-formatted program library file.

The control statement format is:

 $UPMOD(p_1,p_2,...,p_n)$ 

Pi Any of the following in any order:

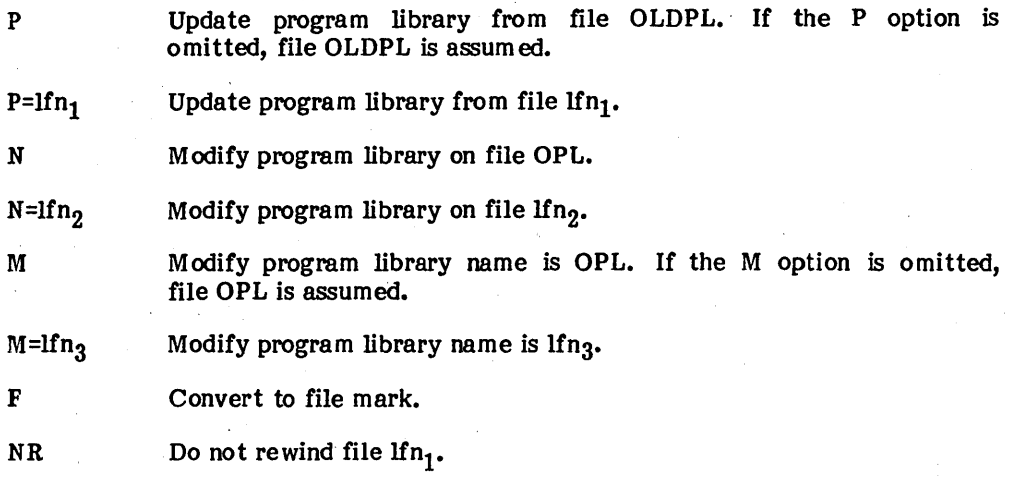

The Update file must be in sequential format. A random Update file must first be changed to sequential format via Update before being submitted to UPMOD for conversion. Unless otherwise specified, only one record from the Update file is converted. After the Modify OPL has been created, no references should be made to modset identifiers present on the Update library. The new OPL should be treated as any other program library created by a Modify creation run.

/

/

\

 $\checkmark$ 

f  $\mathcal{L}$ 

# **XEDIT STATEMENT**

The XEDIT control statement calls the text editor, XEDIT. For a complete description of XEDIT parameters and commands, refer to the XEDIT Reference Manual.

The control statement format is:

 $XEDIT(If n<sub>1</sub>, p<sub>1</sub>, p<sub>2</sub>, ..., p<sub>n</sub>)$ des

All parameters are optional. The following are brief parameter descriptions.

- Name of the file to be edited or created. If  $lfn_1$  is omitted (indicated by two  $1fn_1$ separators before other parameters), the primary file is edited.
- One or more of the following parameters in any order.  $P_i$ 
	- AS Edit  $lfn_1$  in ASCII time-sharing mode. After the XEDIT job step, processing returns to the original mode.
	- B Process the job as a batch origin job.
	- c Create a new file  $1fn_1$ .
	- FR Take the first editing command from the first line of  $1fn_1$ .
	- $I=$ Ifn<sub>2</sub> Take editing directives from  $1fn_2$ . If I is omitted, commands are taken from file INPUT.
	- $I=0$ Take all editing directives from the trailing delimited command sequence. (If the FR parameter is also specified, process the delimited command sequence after processing directives from the first line of  $lfn_1$ .)
	- $L=$ lfn<sub>3</sub> Put all XEDIT output on the specified file.
	- $L=0$ Suppress all output.
	- NH Suppress printing of the XEDIT header.
	- p Retrieve and edit permanent file  $lfn_1$ . Direct access files are attached in write mode. If P is omitted, the file  $1fn_1$  is assumed to be a local file.

des Delimited command sequence with the following format (; represents the delimiter character).

; command<sub>1</sub>; command<sub>2</sub>;...; command<sub>n</sub>

'\ )  $\label{eq:1.1} \frac{\mathcal{L}_{\mathcal{A}}(\mathcal{L}_{\mathcal{A}}) - \mathcal{L}_{\mathcal{A}}(\mathcal{L}_{\mathcal{A}})}{\mathcal{L}_{\mathcal{A}}(\mathcal{L}_{\mathcal{A}})}$ 

 $\label{eq:2.1} \mathcal{L}(\mathcal{L}^{\text{max}}_{\mathcal{L}}(\mathcal{L}^{\text{max}}_{\mathcal{L}})) \leq \mathcal{L}(\mathcal{L}^{\text{max}}_{\mathcal{L}}(\mathcal{L}^{\text{max}}_{\mathcal{L}}))$ 

 $\label{eq:2.1} \begin{split} \mathbf{A}^{(1)}_{\mathbf{A}}&=\mathbf{A}^{(1)}_{\mathbf{A}}\left(\mathbf{A}^{(1)}_{\mathbf{A}}\right)^{-1}\mathbf{A}^{(2)}_{\mathbf{A}}\left(\mathbf{A}^{(2)}_{\mathbf{A}}\right)^{-1}\mathbf{A}^{(3)}_{\mathbf{A}}\left(\mathbf{A}^{(3)}_{\mathbf{A}}\right)^{-1}\mathbf{A}^{(4)}_{\mathbf{A}}\left(\mathbf{A}^{(3)}_{\mathbf{A}}\right)^{-1}\mathbf{A}^{(5)}_{\mathbf{A}}\left(\mathbf{A$ I \  $\big($ 

I I

/'

*i* 

# **LIBRARY MAINTENANCE 14**

·A· library is a file containing records that are accessed individually. Library records can be of several types and can be accessed randomly or sequentially.

This section describes library access methods, library record types, and the following control statements and their functions.

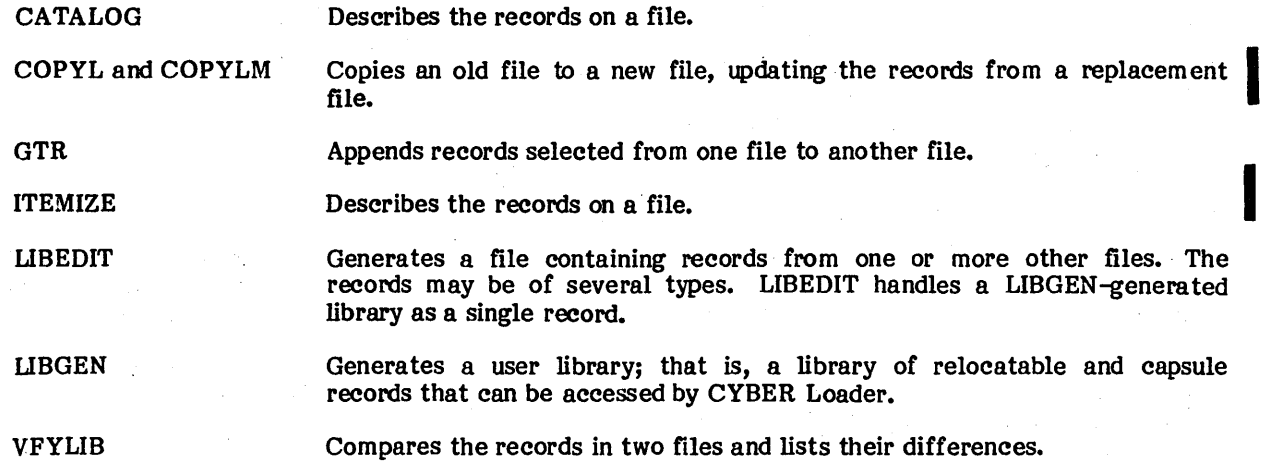

# **FILE ACCESS METHODS**

 $\Delta$  .

)

)

/

)

The methods used to access records within NOS files are sequential access and random access.

To access a record sequentially, NOS rewinds the file to BOI and then reads records until it finds the requested one. To replace, insert, or delete records from a sequential access file, NOS must rewrite the entire file. (Records can be appended at EOI without rewriting the file.)

To access a record randomly, the file must be on mass storage and must have a directory containing the address of each record (figure 1-14-1). The GTR, LIBGEN, and LIBEDIT statements can generate random access directories. Records within a file can then be replaced, inserted, or deleted by rewriting the directory instead of rewriting the entire file. Records within a random access file can also be accessed sequentially.

# **LIBRARY RECORD TYPES**

NOS determines the type and the name of a record from information contained within the record. If the record begins with a prefix table, the record name (if any) is obtained from that table and the type of the record is determined from the first word following the prefix table. Otherwise, the first word of the record determines the type and name (if any) of the record.

Prefix tables exist, unless they have been specifically suppressed, for:

- Assembled or compiled programs.
- System text overlays.<br> $60435400$  M 60435400 M  $1-14-1$

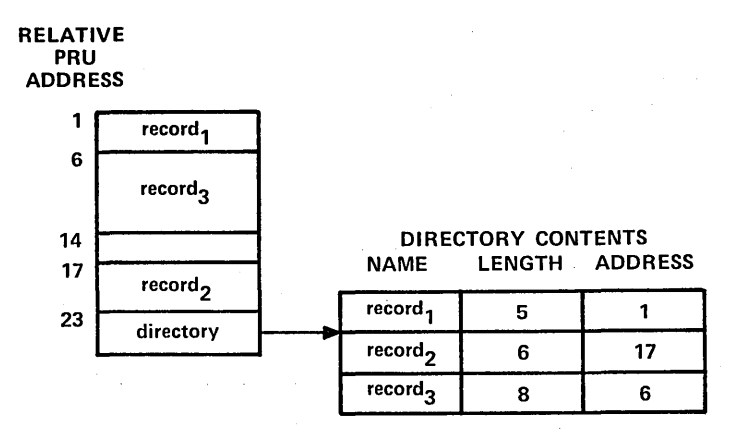

Figure 1-14-1. Random Access File Structure

- User library header records and directory records.
- Modify program library decks, common decks, or directory records.

The prefix table consists of a header word with an octal table type identifier followed by varying amounts of control information.

The prefix table is identified by octal digits 7700 in bits 59 through 48 of its first word; consequently, it is often referred to as a 77 or 7700 table. Information in the prefix table, which originates with the assembler, compiler, or other program that creates the table, can specify items such as the date created and the system on which the job was processed (refer to CYBER Loader Version 1 Reference Manual).

If a prefix table is not present, the first word in a record is examined. If a record meets the criteria for a given type of record, the utilities identify it as such. For instance, a load file beginning with a job statement may be identified as type TEXT, depending on the particular characters in the job statement.

Although some of the· records may contain display coded data (loader directives, for instance, are coded), they are considered binary records.

The following record types can be specified on the GTR and LIBEDIT control statements and are recognized by the CATALOG and VFYLIB statements. LIBGEN generates a user library from relocatable (REL) and capsule (CAP) records.

Mnemonic Meaning

- ABS Multiple entry point overlay.
- CAP CYBER Loader capsule.
- OPL Old program library deck.

I

f. (  $\searrow$ 

 $\diagdown$ 

/

(  $\setminus$ 

 $\bigg($ '"--

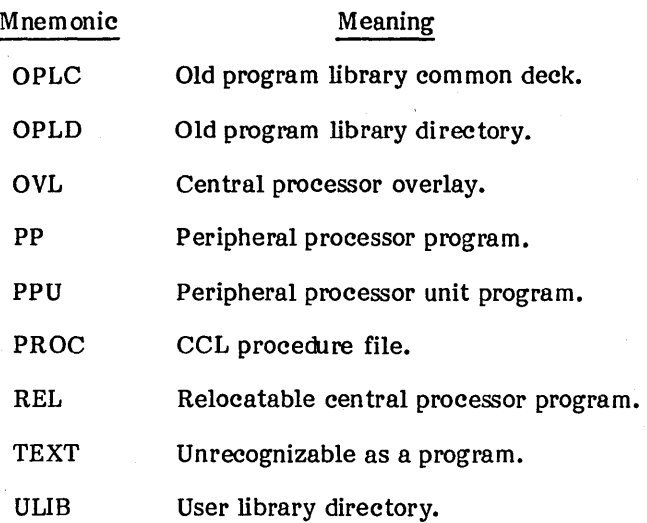

The following record types are recognized by COPYL, COPYLM, and ITEMIZE control statements. Record types ACF, DATA, OPLD; UCF, ULIB, and UPLx are recognized by the ITEMIZE control statement and are not recognized by COPYL or COPYLM.

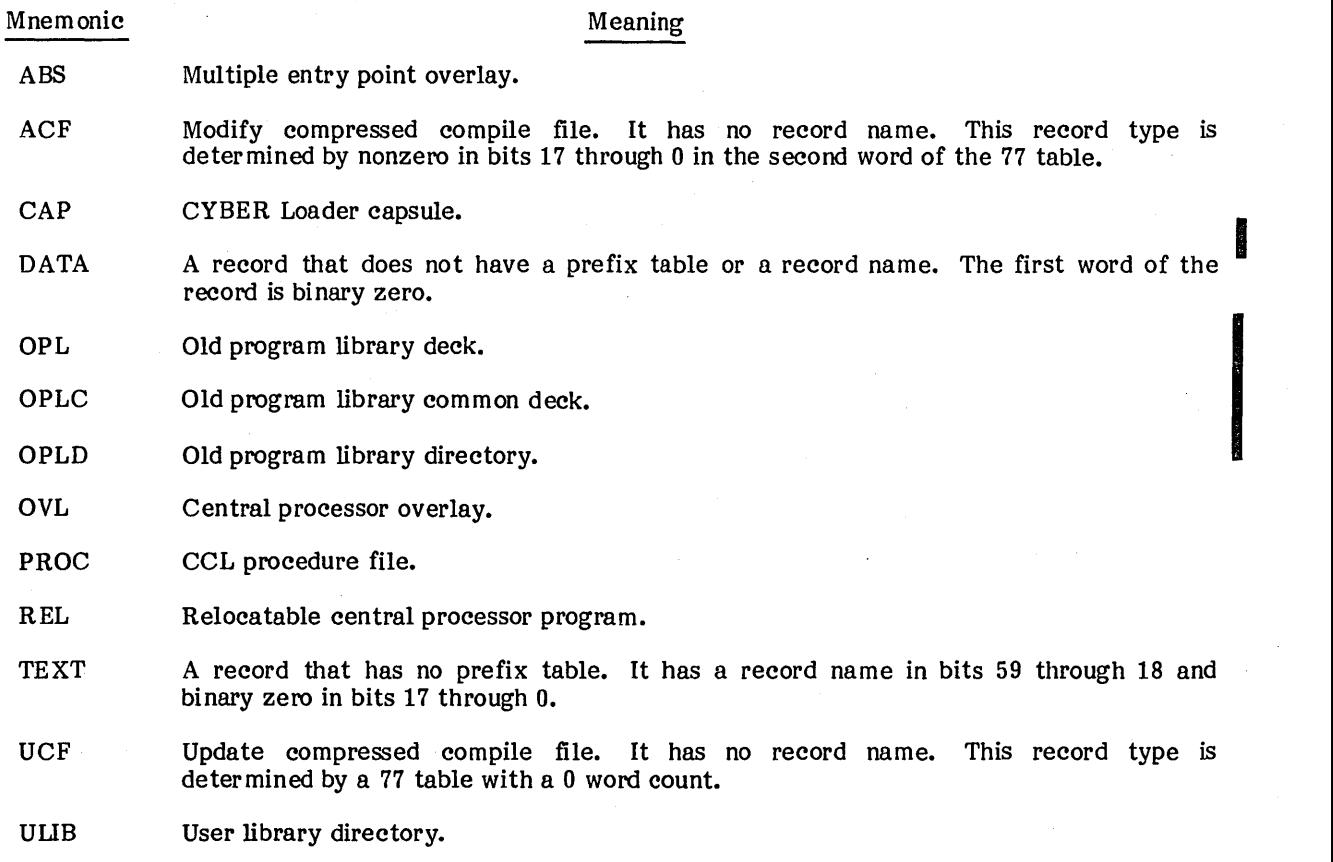

 $\searrow$ ) /

\ )

)

'

#### Mnemonic

#### Meaning

- UPLx Update sequential program with x master control character. It has no record name. This record type is deter mined by no 77 table and the characters CHECK in bits 59 through 30; control characters are obtained from bits 5 through O.
- 6PP Peripheral processor program.

7PP Peripheral processor unit program.

Appendix G in volume 2 contains the formats of PP (6PP), OPL, OPLD, ULIB, and TEXT records. (The OPLC record format is identical to that of the OPL record.) The Modify Reference Manual describes how to create ACF, OPL, OPLC, and OPLD records. The CYBER Loader Reference Manual contains the formats of ABS, CAP, OVL, PP, and REL records. The CYBER Loader Instant contains the PPU (7PP) record format. The Update Reference Manual contains the formats of UCF and UPLx records. Section 4 describes the creation of CCL procedures (PROC).

A user determines the record types contained in a file by issuing a CATALOG statement naming the file. VFYLIB lists the differences between the record types of two files.

# **CATALOG STATEMENT**

The CATALOG control statement lists information about each record in a file assigned to the job. The record types recognized by CATALOG are listed in Library Record Types in this section.

## I **NOTE** I

CATALOG produces unpredictable results when attempting to catalog an S, L, or F format tape. The user should use the COPY statement to convert the S, L, or F format tape to a mass storage file or to an I or SI binary format tape before attempting to catalog the file.

The control statement format is:

# $CATALOG(Ifn,p<sub>1</sub>,p<sub>2</sub>,...,p<sub>n</sub>)$

- lfn 'Name of the file to be cataloged.
- Pi May be any of the following:
	- N=O Catalog until an empty file is encountered (two consecutive EOF marks).
	- $N=n$  Catalog n files; if  $N=n$  is omitted,  $N=1$  is assumed.
	- N Catalog until EOI is encountered.
	- L=fname Specifies the name of the output file; if L=fname is omitted, CATALOG assumes L=OUTPUT.

 $\bigg($ 

*c* 

I
- U Lists records within a user library; if U *is* omitted, only the ULIB record within the user library is listed.
- D Suppresses the comments field; suppresses all page headings after the initial page heading for each file.
- CS Suppresses character set indicator (63 or 64) for OPL and OPLC records.
- R Rewinds lfn before and after cataloging; if R is omitted, lfn is not rewound.

The listing for each file of a multifile file begins on a new page with a page heading for that file. If the D option has been specified, the page heading appears only once, at the beginning of the file. The information listed under each heading is as follows:

Heading REC NAME **TYPE** LENGTH **CKSUM** DATE Information Record number (zero-length records and EOF marks are counted). Record name [the contents of the name field from the second word of the prefix (77) table, if present; otherwise, the first seven characters of the record. Record type (refer to Library Record Types in this section). Record length in words (less prefix table length) printed as an octal number. A checksum  $\alpha$  value used to verify that the contents of a record (excluding the prefix table) were copied correctly].

Record creation date (taken from the third word of the prefix table, if present).

COMMENTS Additional information taken from the prefix table, if present; message terminates before COPYRIGHT comment. CATALOG is used in a time-sharing job.)

CATALOG lists additional information depending on the record type. Entry points are listed for REL and ABS records. The character set used, correction identifiers, and their YANK status (refer to the Modify Reference Manual) are listed for OPL and OPLC records.

If the TEXT record name begins with the characters AFRDC, AFRDECK, CMRDC, CMRDECK, DDSDC, I BDSDECK, IPRDC, IPRDECK, LIBDC, or LIBDECK, CATALOG lists the entire record. If the TEXT record name begins with OVERLAY, CATALOG lists the first line in the record.

A ULIB record suppresses listing of the other records in the user library unless the U parameter is specified on the control statement.

If an OPLD record in the user library is not encountered before an EOF or EOI within the cataloged file, the following message is output before the \*EOF\* or \*EOI\* line.

\*OPLD MISSING\*

When a zero-length record is encountered, the length since the last zero-length record is given. If an EOR does not precede an EOF or EOI within the cataloged file, the following message is output before the \*EOF\* or \*EOI\* line.

\*EOR MISSING\*

 $\bigg)$ 

)

)

)

)

I *\_/* 

The ITEMIZE control statement is similar to the CATALOG statement, but ITEMIZE recognizes additional record types (refer to Library Record Types, earlier in this section).

#### Example:

s

s

s

Compilation of the FORTRAN program SUBROUT and its subroutines SUBl,. SUB2, and SUB3 wrote relocatable object code on file LGO. The following is a catalog of file LGO (refer to the heading definitions given earlier). The 1/0 file name listed in the FORTRAN PROGRAM statement is flagged by # character.

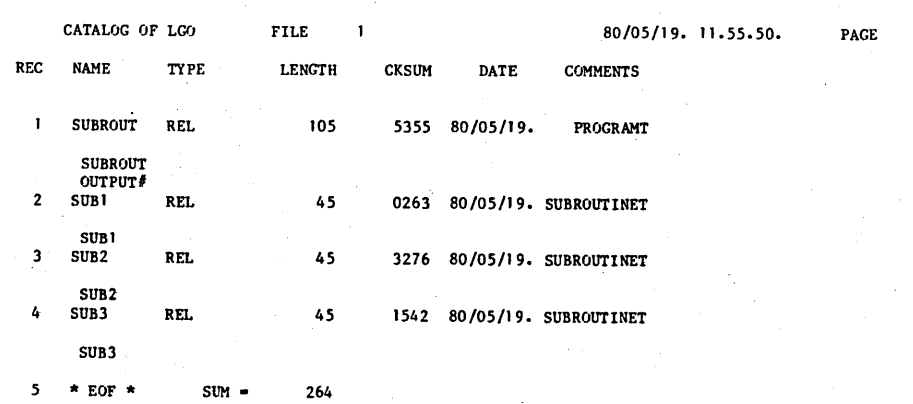

•  $1-14-6$  60435400 M

*/*  (  $\checkmark$ 

 $\Big($ 

 $\bigg($  $\diagdown$ 

 $\bigg($  $\diagdown$ 

 $\left($ 

*(*   $\searrow$ 

### **COPYL AND COPYLM STATEMENTS**

)

)

)

)

The COPYL and COPYLM control statements copy an old file to a new file, substituting records from a replacement file for the matching records on the old file. Records on the replacement file which do not match records on the old file are either ignored or appended to the new file as specified by the user. Records are considered to match if they have the same type and same name. However, the user may specify that the record type be ignored. COPYL and COPYLM are commonly used to maintain files of procedures or relocatable records.

COPYL and COPYLM differ only in the handling of multiple occurrences of a record on the old file. COPYL uses each record on the replacement file only once, replacing the first matching record from the old file. COPYLM uses the first matching record encountered on the replacement file to replace each matching record from the old file. COPYL can be used to replace multiple occurrences of the same record if multiple occurrences of the record are in the replacement file.

The old file and the replacement file must reside on mass storage or an I or SI format tape. Only a single file terminated by an· end-of-file marker is processed by a single call to COPYL or COPYLM unless the user requests processing to the end-of-information by using the E processing option. When working with mul tifile files, the user must be sure to position the mul tifile file to the file that is to be processed.

The order of the records on the replacement file is not significant. The system copies the records to the new file in the same order as they are on the old file.

COPYL and COPYLM issue dayfile messages during processing; no other printed output is produced. The dayfile messages list which replacement records were copied and which replacement records were not copied to the new file.

COPYL and COPYLM replace only the types of records listed in Library Record Types, earlier in this section. Any record on the old file that is not recognized as one of the listed types is copied to the new file without further processing. Any replacement file record type that is not listed in Library Record Type is ignored without comment.

The control statement format is:

COP YL(oldlfn,replfn,newlfn,last,flag) Single replacement.

or

#### COPYLM(oldlfn,replfn,newlfn,last,flag) Multiple replacement.

All parameters are optional and order-dependent. A user denotes an omitted parameter by consecutive commas.

- oldlfn File name of the old file; default name is OLD.
- replfn File name of the replacement file; default name is LGO.
- newlfn File name of the updated file; default name is NEW.
- last Name of the last record on oldlfn to be processed. If last is not specified, all records on oldlfn are processed from its current position to the next EOF (or EOI if the E processing option is used).

#### flag Processing options.

#### Flag Description

R Rewind oldlfn and newlfn files before processing. (The replfn file is always rewound before and after processing. oldlfn and newlfn are not necessarily rewound to beginning-of-information in multifile files. Refer to explanation below.)

- A Append to the end of newlfn all replfn records that do not match any records on the oldlfn. If A is not selected, records on the replacement file that do not match any records on the oldlfn are ignored and a dayfile message is issued.
- T Check for matching name of record, but omit check for matching type of record. If T is not selected, records match only if both the type and name of the records are the same.
- E Process oldlfn until the end-of-information.

These options can be specified by combining one or more letters in any order, such as

TRA, AR, ERTA, or TR.

COPYL and COPYLM check only the first four flag options; if more than four are specified, the remaining characters are ignored.

The R option affects file positioning of the old and new files before processing. If R is specified, the old and new files are rewound before processing. In a multifile file, if there is one or more end-of-file markers between the current position of the file and the beginning-of-information, the R option rewinds the file to the first preceding EOF. In the absence of R, the user is responsible for positioning the oldlfn and newlfn files. The R option does not affect the file of replacement records, since the current file of the replacement file always is rewound to the beginning-of-information before and after processing.

The E option causes the old file to be processed to the end-of-information. Each end-of-file encountered on the old file causes a matching end-of-file to be written on the new file. Records that are added to the new file as a result of combining the A and E options are appended with an end-of-file prior to the end-of-information. In this case, such appended records will follow an end-of-file if both end-of-file and end-of-information existed at the end of the old file.

Processing stops after an end-of-file, end-of-record, or end-of-information is reached, depending on the structure of the old file and the processing options selected. If processing stopped because end-of-file or end-of-record was reached, the old file is positioned after that EOF or EOR. If processing stopped because end-of-information was reached, the old file is positioned just prior to the end-of-information.

COPYL and COPYLM add an end-of-file to the new file even if no end-of-file is encountered on the old file. No further positioning of the new file takes place.

*(-* \ '--

 $\left($ 

 $\bigg($ .  $\diagdown$ 

I

#### Example:

)

*)* 

)

)

)

 $\overline{\phantom{a}}$ 

-/  $\mathcal{L}^{\mathcal{L}}$ *\_)* 

The following COPYL control statement updates OLDFILE with replacement records from REPFILE and writes them on NEWFILE. The A option appends to the end of NEWFILE any records in REPFILE that do not match a record on OLDFILE.

COPYL(OLDFILE,REPFILE,NEWFILE,,A)

The following dayfile segment shows that COPYL updated the record named B and appended the record named C.

08.53.23.COPYL(OLDFILE, REPFILE, NEWFILE, A)<br>08.53.24. UPDATED -- PROC / B 08.53.24. UPDATED -- PROC / B<br>08.53.24.APPENDED -- PROC / C 08.53.24.APPENDED -- PROC 08.53.24. COPYL COMPLETE.

The ITEMIZE control statements show the record information for all records in OLDFILE, REPFILE, and NEWFILE.

/ITEMIZE(OLDFILE)

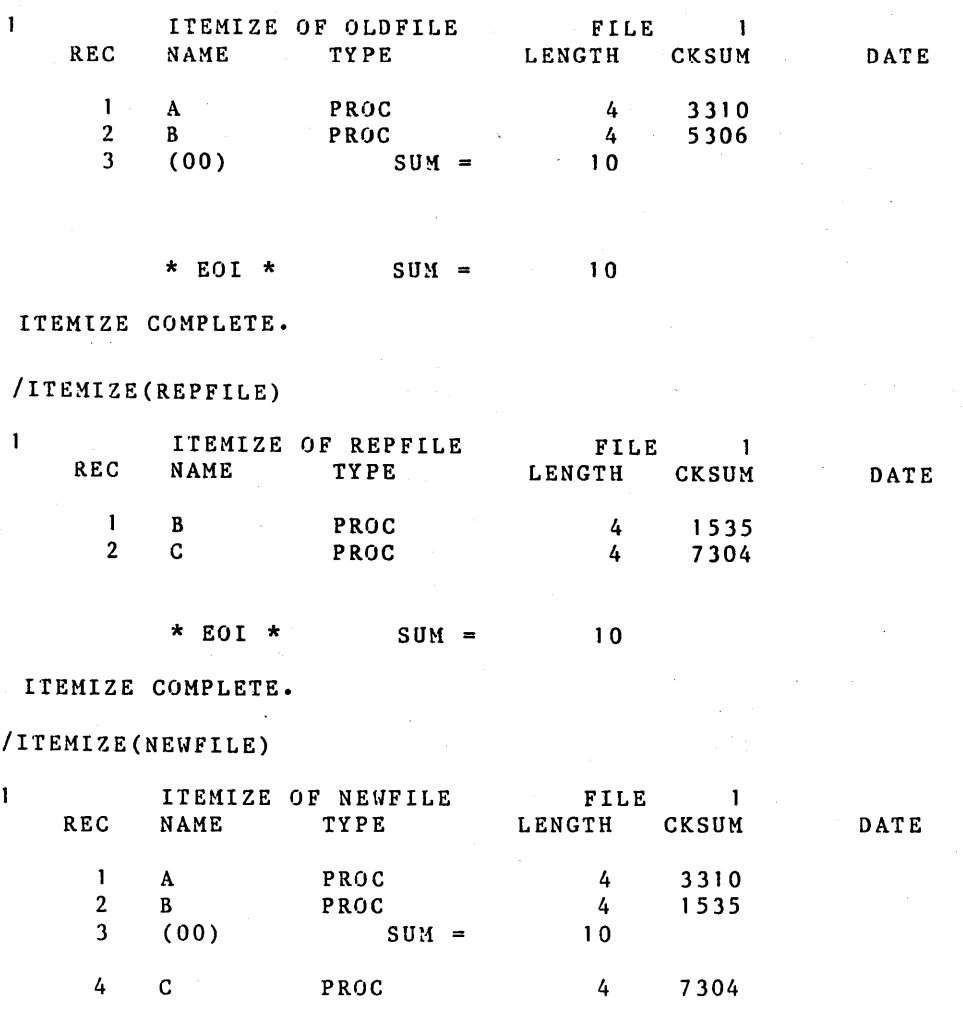

14

 $5 * EOF * SUM =$ 

ITEMIZE COMPLETE.

60435400 L

### **GTR STATEMENT**

The GTR control statement appends records selected from one file to the end of another file. The records are selected according to directives specifying their type and name. (Refer to Library Record I records are selected according to directives specifying their type and name. (Refer to Library Record Types in this section for the list of valid record types.) Records can be accessed randomly (default if a directory ex directory exists) or sequentially. If specified, a random access directory is appended to the changed file. GTR cannot append records after the directory.

The control statement format is:

 $GTR(If n_1, If n_2, d, nr, s, na)$ directive<sub>1</sub>, directive<sub>2</sub>, ..., directive<sub>n</sub>

### I **NOTE** I

The parameters must be in the order shown. GTR identifies its parameters by their position, not by keywords. An omitted parameter is denoted by consecutive commas. Blanks are illegal between the terminator (right parenthesis or period) and directive<sub>1</sub>.

The parameters are defined as follows:

 $1fn_1$ File which is searched for the requested records; if  $1fn_1$  is omitted, file OLD is assumed. If  $n_1$  is always rewound before the GTR operation.

 $1fn<sub>2</sub>$ File on which the selected records are written; if  $lfn_2$  is omitted, file LGO is assumed. GTR always positions lfn<sub>2</sub> at EOI before copying the selected records.

d

Random access directory parameter. If d is specified,  $\text{lf}_2$  must be a mass storage file. GTR cannot append records after a directory.

If  $lfn_1$  has a random access directory and if sequential access (the S parameter) is not specified, the lfn $_2$  directory record is given the same name as the lfn $_1$  directory record. Otherwise, the lfn $_2$  directory record is named lfn $_2\cdot$ 

#### d Description

Omitted No new random access directory (OPLD) is added to  $lfn_2$ . If the directives specify the user library record type (ULIB), the first record of the user library (ULIB) is not copied to lfn<sub>2</sub>, the relocatable records are copied, and the last record (OPLD) is copied without alteration.

U No new random access directory (OPLD) is added to lfn<sub>2</sub>, If the directives specify the user library record type (ULIB), the first record of the user library (ULIB) is copied without alteration to  $1fn_2$  along with the relocatable records and the old random access directory (OPLD).

*c* 

 $\big($ 

*(*   $\overline{\phantom{0}}$ 

 $\begin{pmatrix} 1 & 1 \\ 1 & 1 \end{pmatrix}$ 

 $\bigg($ '

*c* 

#### Description

Dor other

Writes a new random access directory (OPLD) at the end of lfn<sub>2</sub>. If the directives specify the user library record type<br>(ULIB), the first record of the user library (ULIB) is copied without alteration to  $\ln_2$  along with the relocatable records and the old random access directory (OPLD).

nr

s na

)

 $\checkmark$ *)* 

)

)

No rewind option. If  $n_1$  is not rewound after the operation; If  $n_2$  is not rewound before or after the operation. If lfn<sub>1</sub> has a directory, the directory is copied to lfn<sub>2</sub>.

If nr is omitted, both files are rewound before and after the operation.

If  $n_1$  is searched sequentially; no attempt is made to read a directory.

No abort option. If specified, GTR does not search for an EXIT statement when an error occurs. It issues a dayfile message for the error and continues GTR processing at the next directive.

directive:

Specifies a record or group of records to be retrieved. One or more of the following formats can be used. Valid record types are listed under Library Record Types in this section. The default type is the last type specified on a directive, or if none specified, TEXT. The record name is the first seven characters of the record, or if a prefix table is present, the contents of the name field in its second word.

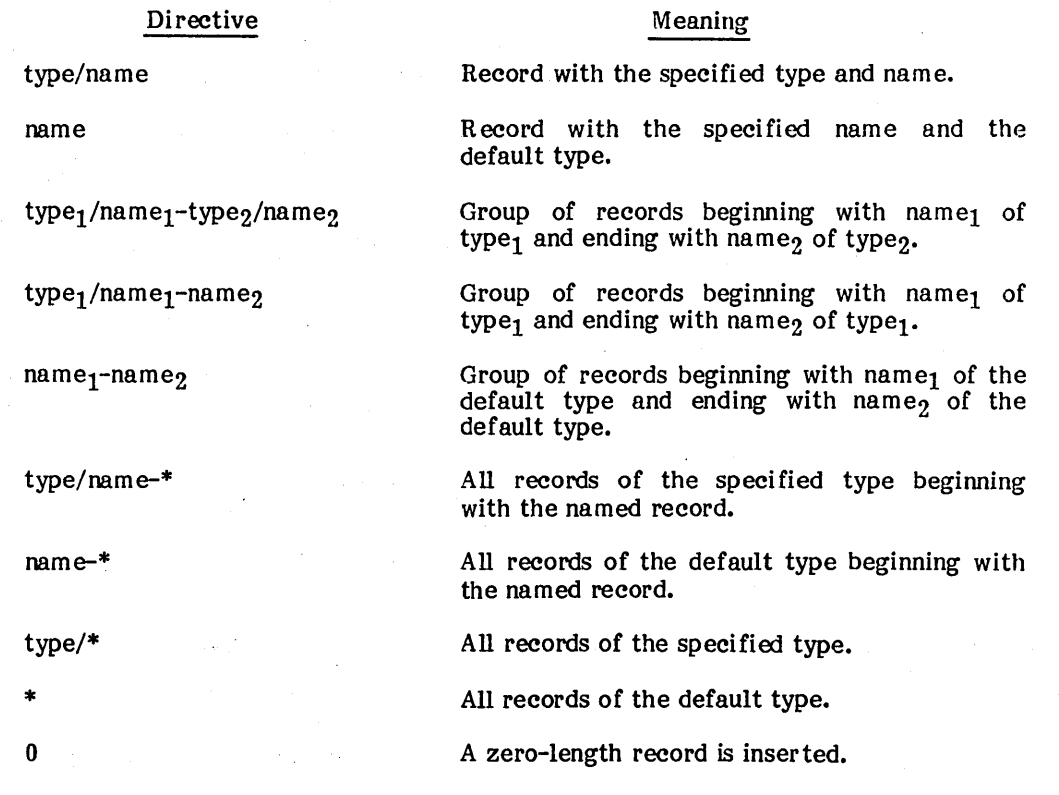

GTR searches file lfn<sub>1</sub> for the records specified by the selection directives. If GTR cannot find a record specified by type and name, it issues the following dayfile message.

#### GTR ERRORS.

If also issues this message when the record specified is within a user library and when the GTR statement syntax is incorrect.

If lfn<sub>1</sub> has a directory (OPLD) record, GTR writes the selected records on lfn<sub>2</sub> in the order specified on the GTR statement. If lfn<sub>2</sub> does not have a directory record, GTR writes the selected records in the order that it finds them on lfn<sub>1</sub>, rather than in the order specified on the control statement.

If lfn<sub>2</sub> is on tape, the selected records are copied from the current file position; if lfn<sub>2</sub> is on mass storage, the copy starts at the current EOI of the file. If an EOF exists before the EOI, GTR appends the records as a file following the existing EOF.

Examples:

#### • GTR(SYSTEM,BIN,D)PP/\*

GTR copies all PP records from file SYSTEM to file BIN. It then builds a random access directory and writes it as the last record on BIN.

• GTR(OPL,NEW ,,NR)OPLC/COMCARG,O,COMCCIO

GTR retrieves common decks COMCARG and COMCCIO from file OPL. It then writes COMCARG, a zero-length record, and COMCCIO at the current position of file NEW. NEW is not rewound before the operation; OPL and NEW are not rewound following the operation.

• GTR(SYSTEM,SYSLIB,D)ULIB/SYSLIB

GTR copies the user library SYSLIB from file SYSTEM to the end of file SYSLIB.

• GTR.REL/A

GTR retrieves the relocatable record A from file OLD and copies it to file LGO.

### **ITEMIZE STATEMENT**

ITEMIZE lists pertinent information about each record of a binary file in a format suitable for printing. Earlier in this section, Library Record Type describes the types of records processed by ITEMIZE.

ITEMIZE processes mass storage files or I or SI format tape files. A file can be processed from beginning-of-information through end-of-information.

Output from ITEMIZE is affected by the type of record and parameters selected. A header appears for each file terminated by an end-of-file marker within the file specified by the file name. The first line of the header identifies the file name, file position within that file, and the date and time of the run. The second line of the header has the following fields:

- REC Position of the record within the file.
- NAME Record name obtained from the second word of the prefix table or from the first word of the record.

 $\bigg($  $\mathcal{L}$ 

( \  $\diagdown$ 

\.

'1 \ '-

TYPE Type of record. Refer to Library Record Type, earlier in this section, for a description of the record types.

LENGTH Number of words (octal) in the record, excluding the prefix table.

**CKSUM** Logical checksum (octal), excluding the prefix table.

DATE Date record was created as stored in the prefix table.

COMMENTS Contents of the comments field in the prefix table.

If no prefix table is present, the associated fields are blank.

Additional information listed depends on the type of record:

ABS Entry point names are listed.

OPL, OPLC, UPL Deck names are listed.

OVL Overlay level is listed (octal).

TEXT Entire record is listed if the name of the record is CMRDC, IPRDECK, IPRDC, LIBDECK, LIBDC, or COMMENT.

6PP Lists the octal equivalent of the load address.

7PP Lists the octal equivalent of the load address.

The E parameter can select further details about several types of records (refer to the following control statement description).

The last record in each file is the end-of-file marker, which appears on the listing as the characters \*EOF\*. The SUM= identification is the total length, in words, for all records in the file, including the prefix table lengths.

Any zero-length record in the file appears with the record name (00). When a zero-length record is encountered, a sum of the lengths of the records encountered since the beginning of the file, or since the last sum was taken, is listed on the output. The length includes prefix tables. Record numbering is not restarted until a new file is encountered.

If a record of type UPL has more correction identifier names and/or deck names than can be accommodated within ITEMIZE, the following message appears on the listing in place of the excess names:

TRUNCATED-IDENT OR DECK LIST TOO LONG

In this instance, the Update utility must be used to obtain a complete list of identifiers and deck names.

A dayfile message is issued when ITEMIZE completes execution.

The control statement format is:

ITEMIZ E(lfn,L=listlfn,BL, PW=n,PD,NR, N=n,E)

The first parameter is order-dependent; if lfn is omitted, its position must be indicated by a comma. All the other parameters are optional and order-independent.

*/* 

/

*)* 

*)* 

/

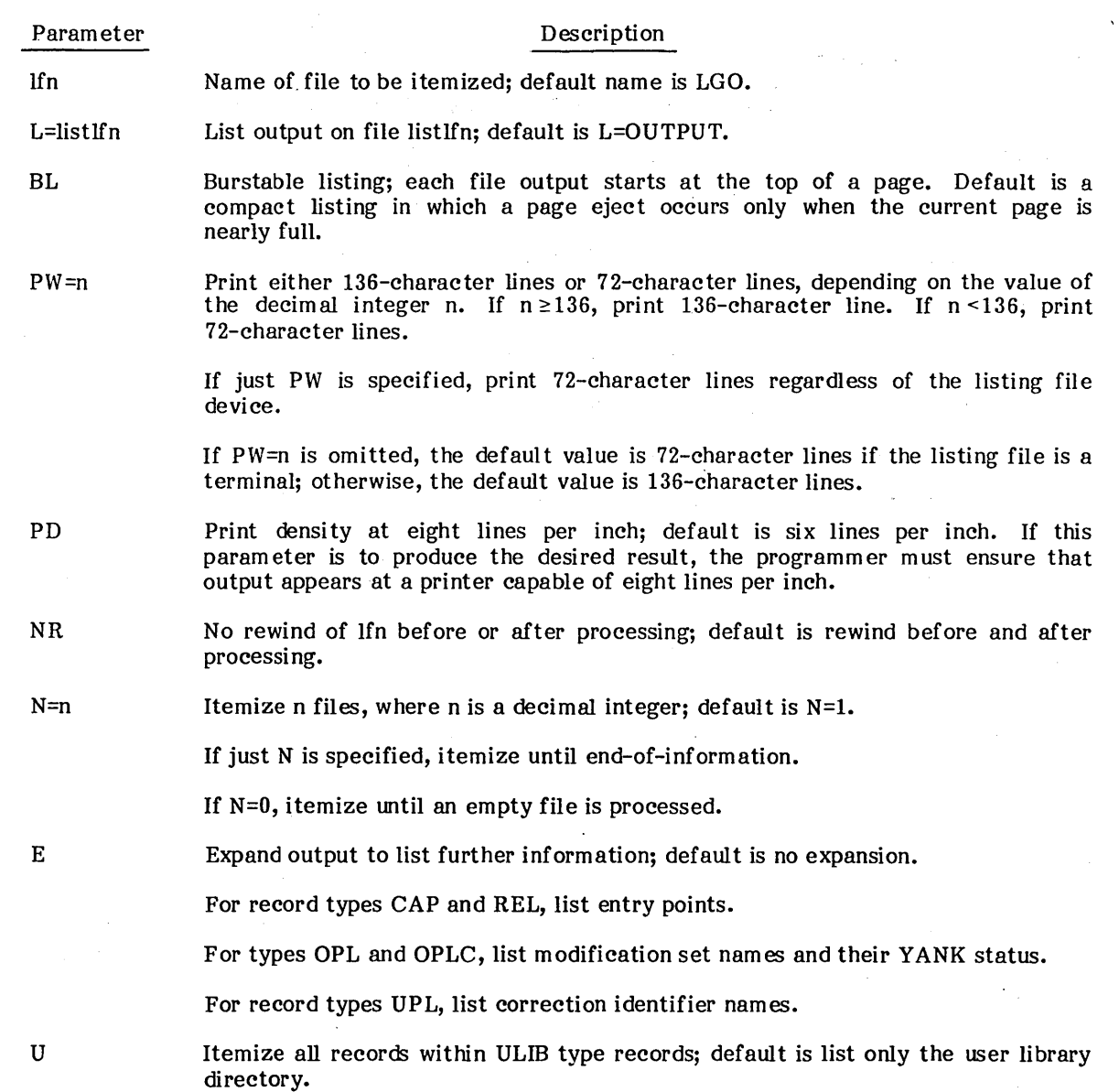

If both E and U are selected for ULIB type records, all records in the library are itemized; since the records are all type REL, their entry points are listed.

*(*   $\lambda$ 

 $\Big($ 

/

/ I \

#### Example:

)

 $\big)$ 

J

 $\big)$ 

*)* 

)

A FORTRAN program named SUBROUT has three subroutines. The following ITEMIZE control statement lists the records of the binary object file LGO. The E option lists the entry point for each REL type record listed.

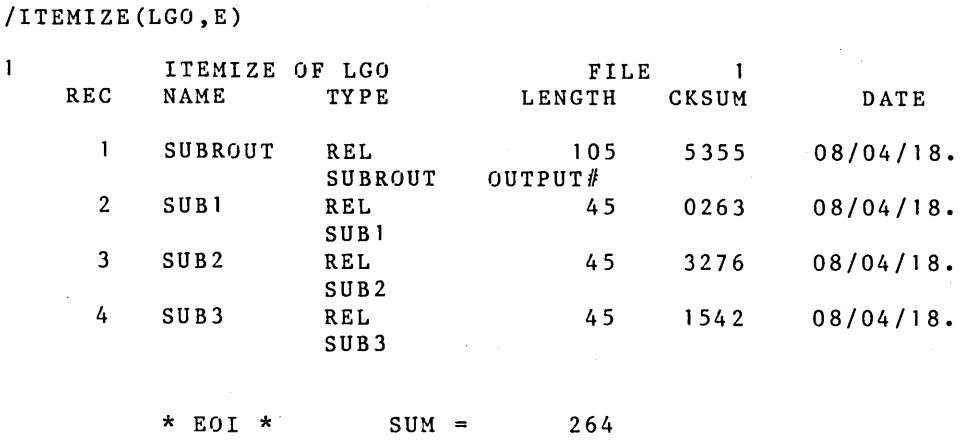

ITEMIZE COMPLETE.

### **LIBEDIT STATEMENT**

LIBEDIT is a general-purpose utility that generates a file containing records copied from one or more other files (figure 1-14-2). LIBEDIT can build a random access directory for the new file. It recognizes the record types listed in Library Record Types in this section. LIBEDIT processes a user library as a single record.

LIBEDIT can edit a library according to directives requesting addition, deletion, or replacement of specified records from one or more replacement files. Replacement is the implicit mode of a LIBEDIT run. The user must explicitly identify records to be added and records that are not to be replaced (refer to the description of the NOREP directive).

LIBEDIT executes in two phases. During the first phase, it reads directives and replacement records. It groups directives by type and file and groups changes when several insertions take place relative to the same record.

During the second phase, LIBEDIT writes the new file. If LIBEDIT cannot process the specified combination of directives, and the D option (refer to the following control statement description) was not specified, LIBEDIT lists its interpretation of the conflicting directives, issues an error message, and aborts the job step. If the D option was specified, LIBEDIT continues processing the directives.

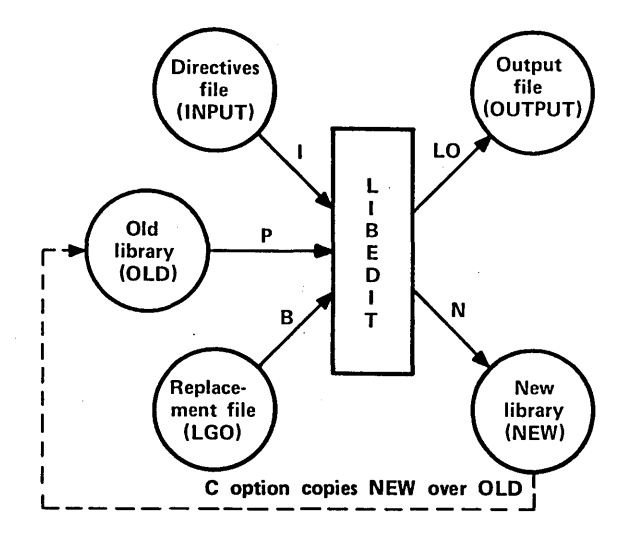

Figure 1-14-2. LIBEDIT Input and Output

#### **CONTROL STATEMENT FORMAT**

The following control statement calls LIBEDIT. Its parameters specify options and files used for the call as illustrated in figure 1-14-2.

LIBEDIT( $p_1, p_2, ..., p_n$ )

Optional parmeters p<sub>i</sub> can be in any order. Each parameter cannot be specified more than once. Ifn is a file name of from one to seven alphanumeric characters.

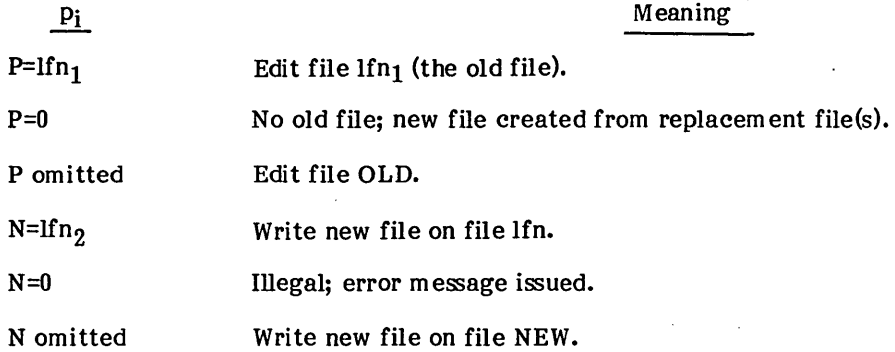

#### I **NOTE** I

The new file is evicted prior to processing (refer to EVICT Statement in section 7).

 $\mathcal{L}$ 

/  $\diagdown$ 

/  $\overline{\phantom{a}}$ 

 $\Big($ 

 $\Big($ 

 $\begin{pmatrix} 1 & 1 \\ 1 & 1 \end{pmatrix}$ 

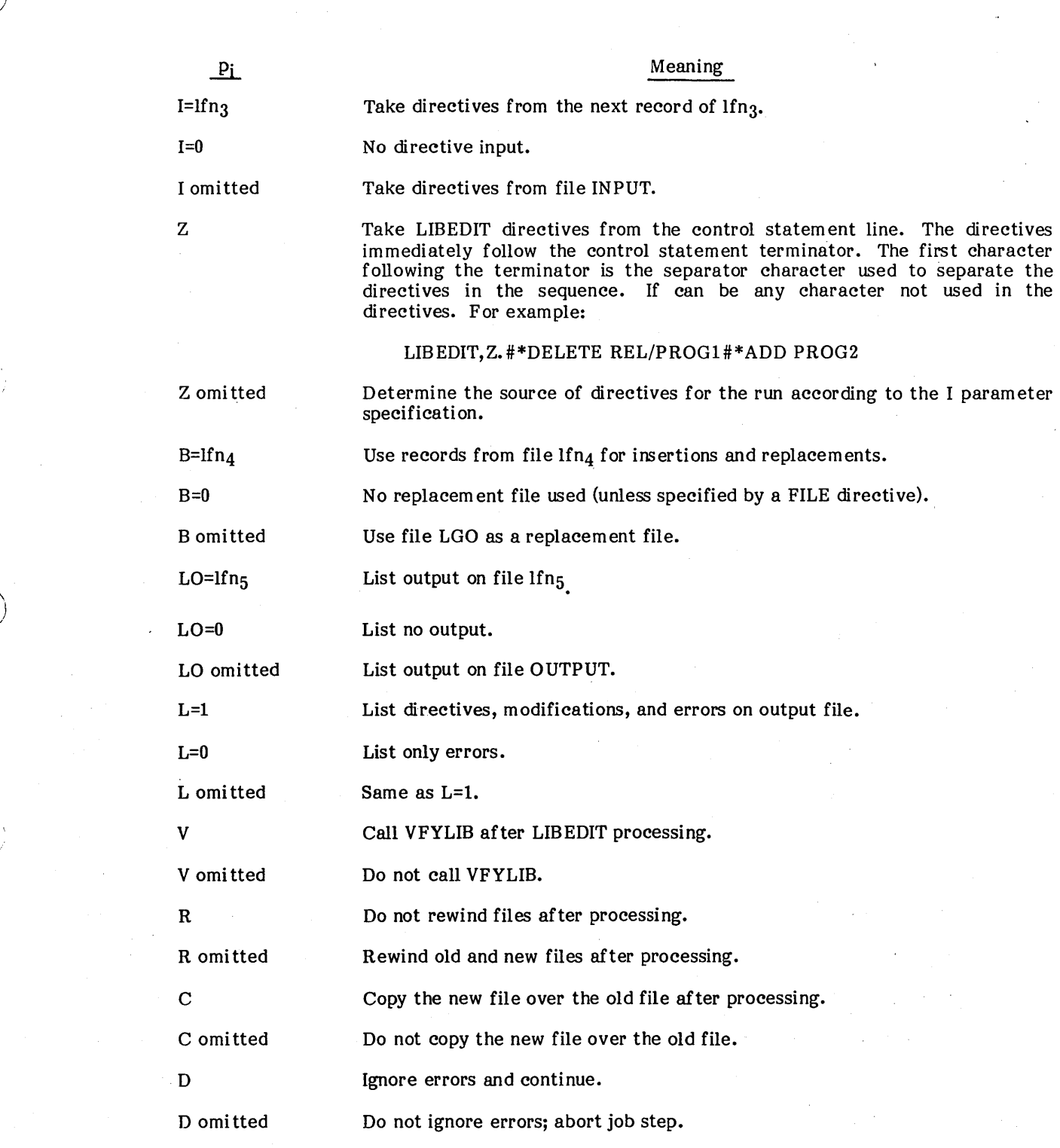

)

)

 $\checkmark$ /

/

#### **LIBEDIT DIRECTIVES**

The user can specify directives to control LIBEDIT processing. These directives can be in a record on file INPUT, on the file specified by the control statement I parameter, or when the Z parameter is specified, as a comment following the control statement.

Directives are not required. If I=0 is specified, LIBEDIT compares the name and type of each record on the old file with those of the records on the replacement file (specified by the B parameter). If a record with the same name and type appears on the replacement file, LIBEDlT writes that record on the new file and skips the record on the old file; otherwise, it copies the record from the old file to the new file. If I=0 and B=0 are specified, LIBEDIT copies the old file to the new file until it encounters an EOF mark or an OPLD directory on the old file.

LIBEDIT recognizes the following directives.

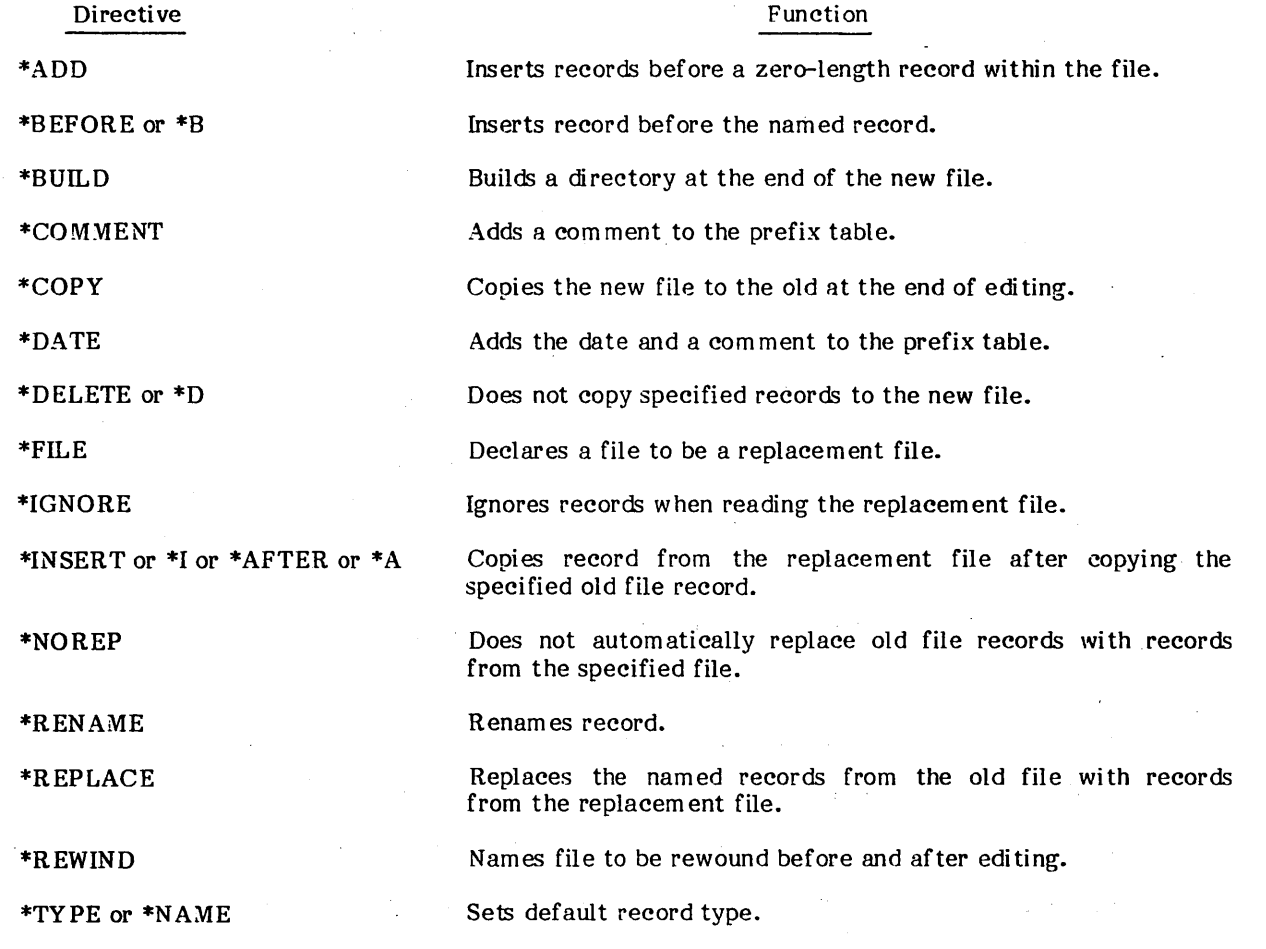

*(* 

 $\bigg($ 

#### Directive Syntax

A directive begins with an asterisk in column 1 followed immediately by the directive identifier. The directive identifier and the first parameter are both delimited by a comma and/or one or more spaces. If *U*  a directive does not begin with an asterisk and a directive identifier, LIBEDIT assumes that the operation is a continuation of the previous directive operation. If an asterisk and directive identifier do not begin the first line of the directives record, LIB EDIT prefixes the following to the first line.

\*BEFORE\*,

/

)

Parameters other than the first parameter are delimited by a space, an end-of-line, or a comma. A  $\parallel$  hyphen (-) indicates a record group. Record group identifiers (gid entries) cannot be split between lines. For example, the lines

\*B,OVL/Pl,OVL/P2,0VL/P 3

do not constitute a valid directive. The last entry would not be processed as OVL/P3. On the other hand, the lines

\*B,OVL/Pl,OVL/P2 OVL/P3

do constitute a valid directive and would be processed as

#### \*B,OVL/Pl,OVL/P2,0VL/P3

Parameters common to many directives are the reference record identifier (rid) and the record group identifier (gid). Valid record types for these parameters are listed in Library Record Types in this section. The default type is the last type specified in a directive; if none are specified, TEXT is the default. The record name is the first seven characters of the record, or if a prefix table is present, the name in its second word. The first character of a record name specified in a directive must not be an asterisk.

- rid Reference record identifier specifying the reference point for the requested change. It can have the following formats.
	- type/name Reference record has the specified type and name.
	- name Reference record has the specified name and is of the default type.
	- \* Reference point is an end-of-file mark (used with \*BEFORE directive only).
- gid Record group identifier indicating a record or group of record; to be inserted, deleted, or replaced. It can have the following formats.

type/name

Record with the specified type and name.

and ending with name<sub>2</sub> of type<sub>2</sub>.

name

 $type<sub>1</sub>/name<sub>1</sub>-type<sub>2</sub>/name<sub>2</sub>$ 

 $type<sub>1</sub>/name<sub>1</sub>-name<sub>2</sub>$ 

Group of records beginning with name<sub>1</sub> of type<sub>1</sub> and ending with name<sub>2</sub> of type<sub>1</sub>.

Record with the specified name of the default type.

Group of records beginning with name<sub>1</sub> of type<sub>1</sub>

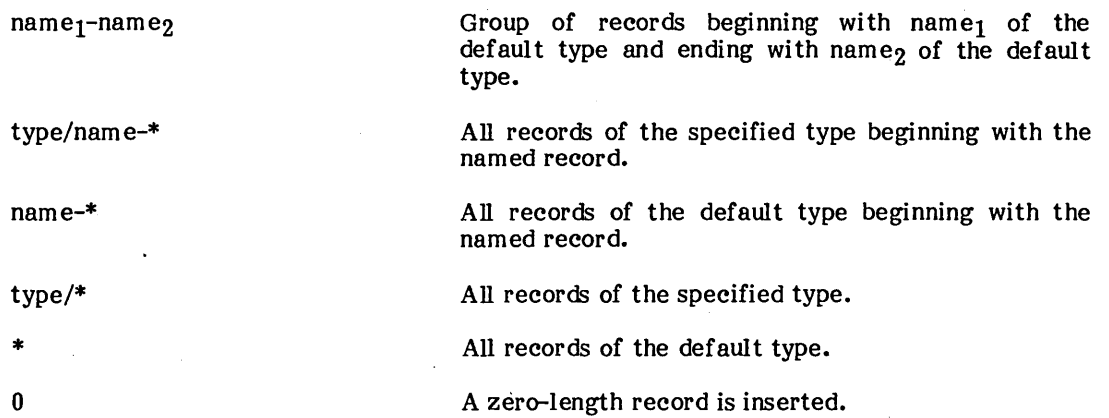

#### **ADD**

The ADD directive inserts records before a zero-length record. A CATALOG listing of the old file numbers each group of records ending with a zero-length record (called a library on the listing). This number on the ADD directive identifies the record group.

### I **NOTE** I

Adding a zero-length record does not change the directory.

The directive format is:

\*ADD LIBn,gid<sub>1</sub>,gid<sub>2</sub>,...,gid<sub>n</sub>

LIBn Specifies the record group to which the records are appended. Values for n are l to 63 and can be determined from a CATALOG listing of the old file.

gid<sub>i</sub>

Identifies the records or groups of records from the current replacement file that are to be inserted before the zero-length record.

 $\mathbf{1}$ 

#### Example:

The following is a CATALOG listing of file Q.

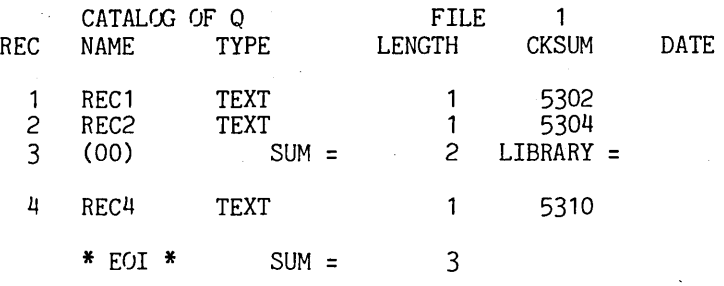

 $\sim$ 

'\.\_

,,,.- *i* 

The following output results when a record was added to file Q, producing file Y.

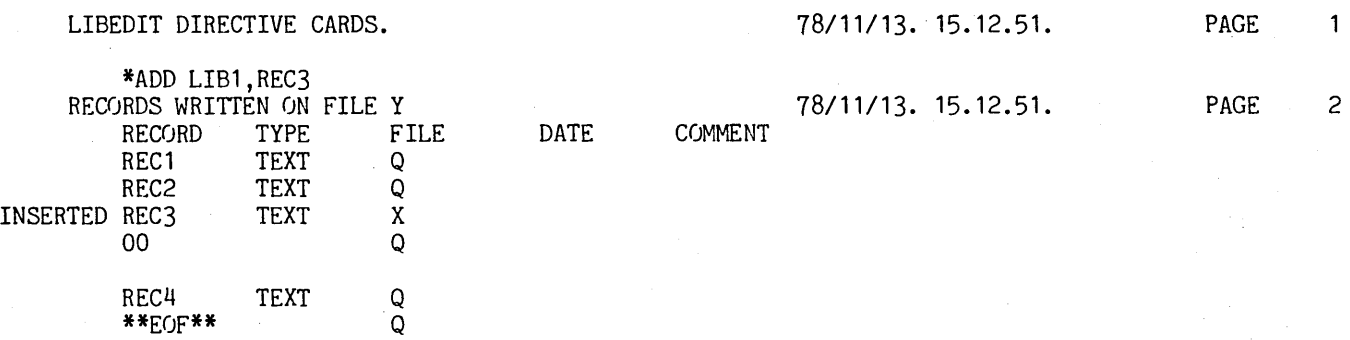

#### **BEFORE**

A BEFORE directive inserts records or groups of records before a specified reference record on the old file. An old file record with the same name and type as an inserted record is not copied to the new file.

The directive formats are:

\*BEFORE rid,gid<sub>1</sub>,gid<sub>2</sub>,...,gid<sub>n</sub>

or

\*B rid,gid<sub>1</sub>,gid<sub>2</sub>,...,gid<sub>n</sub>

- rid Names the old file record before which the specified replacement file records are to be inserted.
- Identifies records or groups of records from the current replacement file that are gid; to be inserted before the reference record (rid).

If the first line of the LIBEDIT directives record does not begin with an asterisk and directive name, LIBEDIT assumes that the line is the gid parameters following a \*BEFORE\*, directive.

#### **BUILD**

A BUILD directive constructs and appends a random access directory to the new file. The directory is in Modify format (an OPLD record). If the old file has an OPLD directory, LIBEDIT constructs a directory for the new file with or without a BUILD directive. BUILD can also be used to change the directory name.

The directive format is:

\*BUILD dname

dname One- to seven-alphanumeric-character name for the directory record. No default.

*)* 

*. .J* 

#### **COMMENT**

The COMMENT directive adds a comment to the prefix (77) table of a record written on the new file.

The directive format is:

\*COMMENT rid comment

rid Name of a record to be written on the new file.

comment A string of up to 40 characters that appears in the comment field of the prefix table. Additional characters are truncated.

#### **COPY** /

The COPY directive directs LIBEDIT to copy the new file over the old file after it has processed all directives.

The directive format is:

\*COPY

It performs the same function as the C parameter on the LIBEDIT control statement.

### **DATE**

The DATE directive adds the current date and the specified comment to the prefix (77) table of a record written on the new file.

The directive format is:

\*DATE rid comment

rid Record to be written on the new file.

comment A string of up to 40 characters to be written in the comment field of the prefix table. Additional characters are truncated.

### **DELETE**

The DELETE directive suppresses copying of the specified records from the old file to the new file.

The directive formats are:

\*DELETE gid1,gid2,...,gidn

or

 $*$ D gid<sub>1</sub>,gid<sub>2</sub>,...,gid<sub>n</sub>

gid<sub>i</sub> Identifies records or groups of records that are not to be copied from the old file to the new file.

·· ...

 $\diagdown$ 

#### Example:

*/* 

./

*.1* 

 $\big)$ 

/

I

#### \*DELETE OVL/LAD-REL/R UN

This directive requests LIBEDIT not to copy the sequence of records starting with overlay LAD through relocatable CPU program RUN.

#### **Fl l E**

The FILE directive names a file assigned to the job that contains replacement records. LIBEDIT directives following the FILE directive refer to records on the declared replacement file.

The directive format is:

\*FILE lfn

lfn One- to seven-character name of a relacement file. If lfn is an asterisk (\*), LIBEDIT uses the replacement file specified by the LIBEDIT control statement. If the B parameter was omitted from the control statement, LOO is used.

#### **IGNORE**

The IGNORE directive requests LIBEDIT to ignore a record or group of records on the current replacement file.

The directive format is:

\*IGNORE gid1,gid2,...,gidn

gid; Identifies records or groups of records on the replacement file that are to be ignored.

Example:

\*FILE ALPHA \*IGNORE C-\*

LIB EDIT ignores the sequence of records on file ALPHA starting with record C of the default type and including all records of the default type from  $C$  to the EOF mark.

#### **INSERT OR AFTER**

The INSERT or AFTER directive requests LIBEDIT to copy the specified records or groups of records from the current replacement file after it has copied the specified old file record onto the new file. Any record on the old file that has the same name and type as an inserted record is not copied to the new file.

The formats for the directives are:

\*INSERT rid,gid<sub>1</sub>,gid<sub>2</sub>,...,gid<sub>n</sub>

or

\*I rid,gid<sub>1</sub>,gid<sub>2</sub>,...,gid<sub>n</sub>

or

\*AFTER rid,gid<sub>1</sub>,gid<sub>2</sub>,...,gid<sub>n</sub>

or

\*A rid,gid<sub>1</sub>,gid<sub>2</sub>,...,gid<sub>n</sub>

Example:

#### \*INSERT OPL/K,TEXT/L

This directive requests LIBEDIT to copy the replacement file text record L to the new file after it has copied the old file OPL record K.

#### **NO REP**

The NOREP directive declares the specified files to be no-replace files. A no-replace file is a replacement file whose records do not automatically replace old file records having the same name and type. The user selects records to be written on the new file from no-replace files by specifying the file on a FILE directive and then naming ·the records on \*AFTER, \*BEFORE, \*INSERT, and \*REPLACE directives.

The directive format is:

\*NOREP  $lin_1, lin_2, ..., lin_n$ 

#### **RENAME**

The RENAME directive assigns a new name to a record written on the new file. If the renamed record is referenced by another directive in the directive record, the old name should be used. A RENAME is not allowed on a PROC record.

The directive format is:

\*REN AME rid,name

- rid Name of the replacement file record or old file record to be renamed.
- name One- to seven-alphanumeric-character new name of the record.

### **REPLACE**

The REPLACE directive requests LIBEDIT to replace the old file records having the specified names and types with the replacement file records having matching names and types. This directive is used when the current replacement file has been declared a no-replace file (refer to the NOREP directive description). If the replacement file is not a no-replace file, LIBEDIT performs the replace operation automatically.

*/* 

 $\Big($ 

/'

The directive format is:

\*REPLACE gid $_1$ ,gid $_2$ ,...,gidn

gidi Specifies records or groups of records that appear on both the old file and the current replacement file.

#### Example:

The old file contains text records A, B, C, and D; the replacement file RF also contains text records named A, B, C, and D. Either of the following directive sequences writes records A and B from the old file and records C and D from file RF onto the new file.

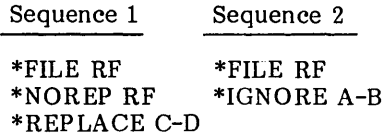

#### **REWIND**

)

)

The REWIND directive tells LIB EDIT to rewind the specified file before and after processing.

The directive format is:

\*REWIND lfn

lfn Name of the file to be rewound.

#### **TYPE OR NAME**

A TYPE or NAME directive sets the default record type.

The directive formats are:

\*TYPE type \*NAME type

> type Specifies default record types. Valid record types are listed in Library Record Types in this section.

The default record type can also be set by an explicit record type specification within a directive. In either case, the default record type setting remains in effect until another record type is explicitly named. If a default record type is not declared in the directive sequence, the default is TEXT. For example, the following two directive sequences are equivalent.

#### Sequence 1

Sequence 2

\*TYPE REL \*INSERT X,Y \*DELETE FILE1-FILE4 \*INSERT REL/X,Y \*DELETE FILE1-FILE4

#### **LIBEDIT OUTPUT**

LIBEDIT interprets all directives in the directive record before beginning directive processing. If one or more errors are found, LIBEDIT issues the dayfile message

#### DIRECTIVE CARD ERROR.

and aborts the job step (unless the D parameter is specified on the control statement). The following LIBEDIT output shows the results of a directive syntax error (the FILE directive is not followed by a space or comma).

LIBEDIT DIRECTIVE CARDS. \*ERROR\* \*FILERF1 78/11/15. 10.36.47. PAGE

Directive which cannot be executed are listed as LIBEDIT interpreted them. The following LIBEDIT run called for a replacement file not assigned to the job.

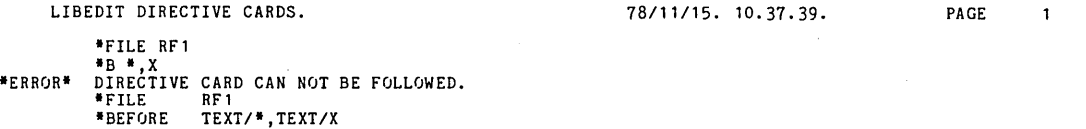

Nonfatal errors are listed in an error directory following the listing of records written to the new file. The RECORDS NOT REPLACED error shown in the following example could be corrected by including an \*IGNORE directive naming the records not to be replaced.

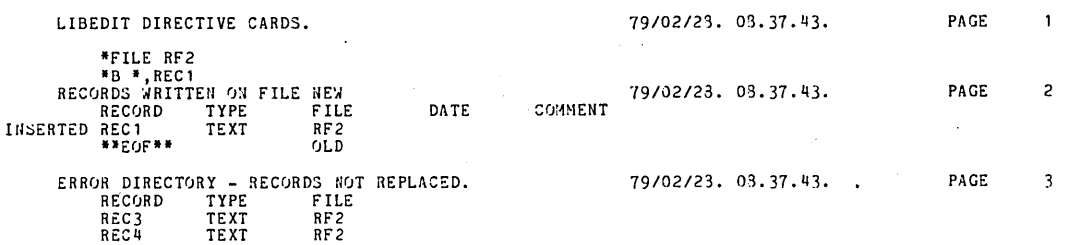

### **LIBGEN STATEMENT**

The LIBGEN control statement generates a user library of routines for use with CYBER Loader. The control statement format is:

 $LIBGEN(p_1, p_2, \ldots, p_n)$ 

Any of the following parameters may be specified in any order (only one instance of each).

I  $\diagdown$ 

*/* 

 $\mathbf{1}$ 

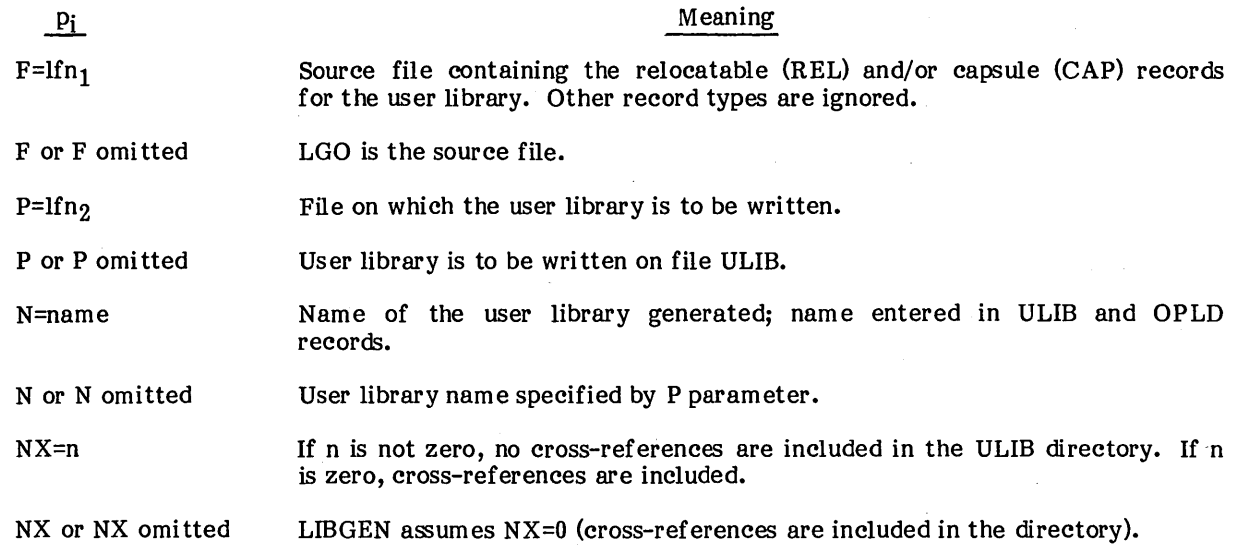

If the F and P parameters specify the same file, LIBGEN issues a dayfile message and does not generate a user library.

Figure 1-14-3 illustrates the structure of a user library. To generate a user library, LIBGEN rewinds and scans the source file, building a directory of all entry points, program names, and external references in the relocatable and capsule records in the file. LIBGEN then copies the source file to the user library file adding the ULIB and OPLD records.

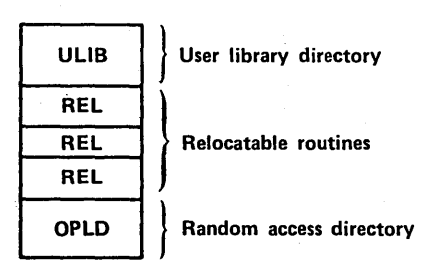

Figure 1-14-3. User Library Structure

Unless the NX parameter specifies otherwise, the ULIB directory contains the external reference/entry point linkage between routines in the user library. When CYBER Loader loads a routine from the user library, it loads (at the same time) all user library routines referenced by the requested routine. All externals for user library routines are satisfied from the user library, if possible. If desired, the user can request with the NX parameter that the ULIB directory contain no cross-linking of records. In that case, when a routine from the user library is requested, only that routine is loaded.

I /

/

 $\big)$ 

#### Example 1:

File RELB contains relocatable routines that are used for execution of several applications. To enable loading of these routines as needed during execution of an application program, the user generates a user library using the following control statement.

LIBGEN(F=RELB,P=MYLIB,N=APPLIB)

This creates user library APPLIB on file MYLIB. The following loader sequence allows use of the APPLIB routines during execution of a compiled FORTRAN Extended program on file LGO.

LDSET(LIB=MYLIB) LOAD(LGO) EXECUTE.

The program is loaded and executed with externals satisfied first from user library MYLIB and then from the system default library SYSLIB. Refer to the CYBER Loader Reference Manual for more information on library search procedures.

Example 2:

If a routine has no external references, no entry is made in the ULIB directory. To load this routine, the user must include the loader statement LDSET(USEP=pname) in a loader sequence.

Suppose a FORTRAN Extended program contains a BLOCK DATA subroutine without external references to any of its entry points. The user has not named the block, and it has the default name BLKDAT. To load this routine, the user must include the following control statement in the loader sequence.

LDSET(USEP=\$BLKDAT.\$)

### **VFYLIB STATEMENT**

The VFYLIB control statement rewinds two files, compares their records, and lists the differences. The record types that VFYLIB recogizes are listed in Library Record Types in this section. VFYLIB lists changes in residence (between record groups separated. by zero-length records), replacements, deletions, and insertions. A record is defined as being replaced when its name and type remain the same, but its contents differ. VFYLIB does not compare prefix (77) table information such as last modification date and last assembly date. VFYLIB does not consider a difference in record order as a difference between the two files.

The control statement format is:

 $VFYLIB(lfn_1, lfn_2, lfn_3, NR)$ 

 $1fn_1$  Name of the first file; if this parameter is omitted, VFYLIB assumes file OLD.

 $lfn<sub>2</sub>$  Name of the second file; if this parameter is omitted, VFYLIB assumes file NEW.

 $lfn_3$  Name of the output file; if this parameter is omitted, VFYLIB assumes file OUTPUT.

NR If specified,  $\ln_1$  and  $\ln_2$  are not rewound after verification.

( ·.

/

 $\sqrt{2}$ 

 $\sqrt{2}$ · ....

## **Example:**

/

/

)

**The following are CATALOG listings of file OLD and file NEW.** 

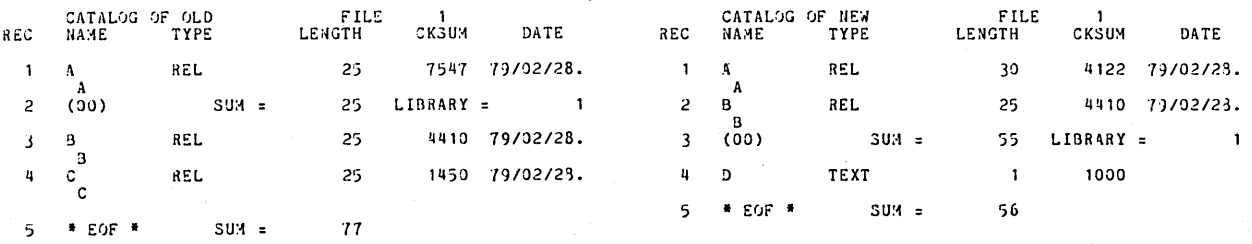

The control statement, VFYLIB., produces the following listing.

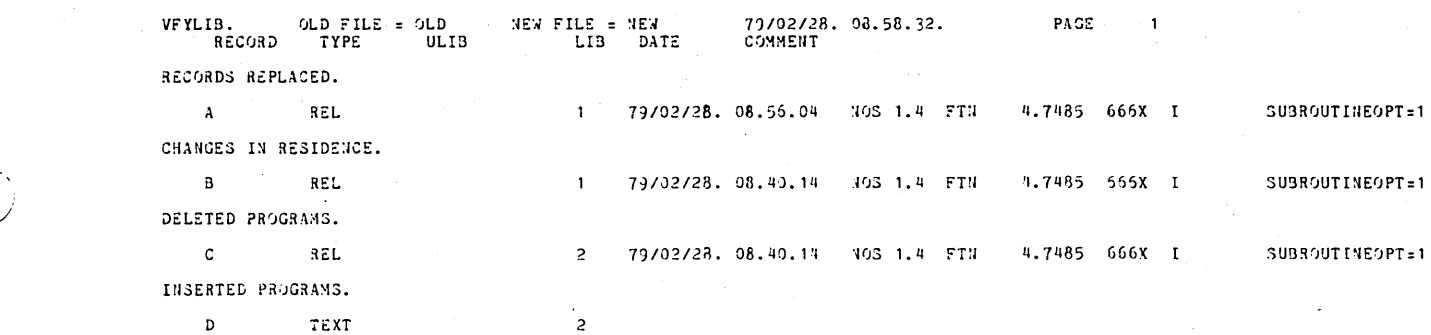

### **LIBRARY PROCESSING EXAMPLES**

The following examples illustrate the use of CATALOG, GTR, LIBEDIT, and LIBGEN control statements. To duplicate the examples, the user should execute the jobs in sequence.

#### Example 1:

The following job builds a program library from a replacement file of relocatable binary (REL) records.

LIBTESl. USER(EFD25,PW) CHARGE(16,13N122) FTN(L=O) DEFINE(TESTLIB) CATALOG(LGO,R)  $LIBEDIT(P=0, N=TESTLIB)$ CATALOG(TESTLIB,R) /EOR SUBROUTINE A STOP END SUBROUTINE D STOP END SUBROUTINE C STOP END SUBROUTINE B STOP END /EOR \*BUILD LIBRARY  $*B, *, REL/A, B, C, D$ /EOF

The FORTRAN Extended compilation produces relocatable binaries on the default file LGO. The DEFINE statement creates a direct access permanent file TESTLIB on which the new program library is written. The first CATALOG statement lists the LGO file as follows:

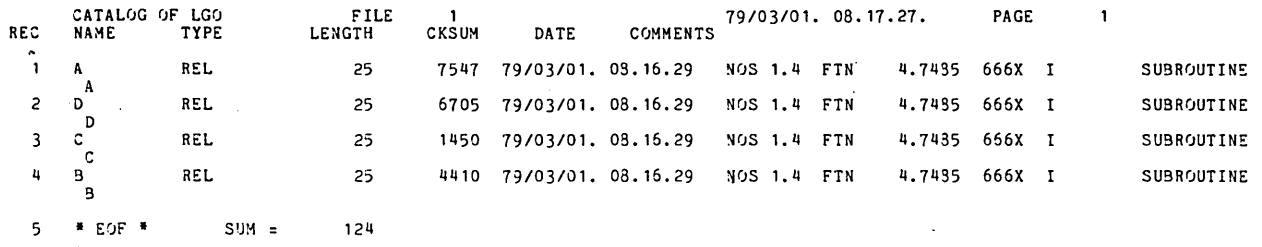

The P=0 in the LIBEDIT statement indicates that no old program library exists. The N parameter indicates that the new program library is written on file TESTLIB. The replacement file is the default LGO. The directives are on the default INPUT file.

*/* 

*/* 

LIBEDIT reads the binaries from LGO and the directives from INPUT. On the basis of the directive specifications, the binaries are inserted before the end-of-file on file TESTLIB in the order specified in the directives (A, B, C, D). The directory record created is given the name LIBRARY as a result of the \*BUILD directive. It is written before the end-of-file on the new program library TESTLIB.

The directives are written to OUTPUT. The records on file TESTLIB are listed on the next page of OUTPUT. The following listing consists of these two pages.

 $\mathbf{1}$ 

·LI3EDIT DIRECTIVE CARDS. 79/03/11. 03.20.52. PAGE \*BUILD LIBRARY<br>\*B, \*,REL/A,3,C,D

I /

/

)

I /

/

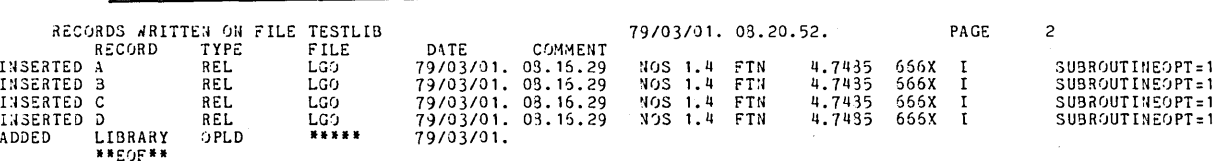

The second CATALOG statement produces the following listing of information about the records on TESTLIB.

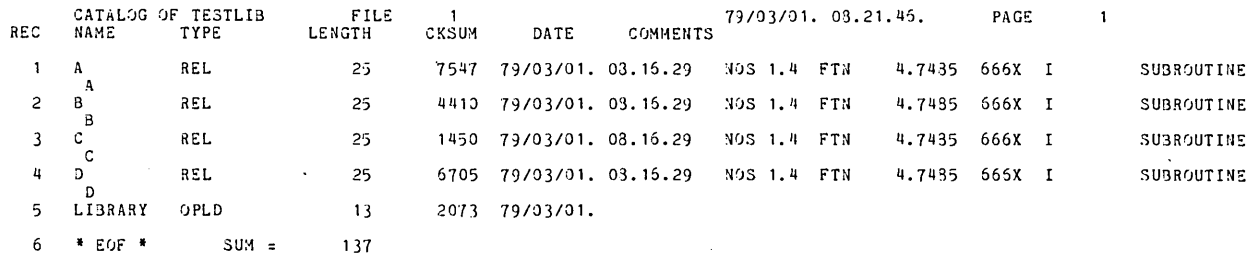

#### Example 2:

This job builds a new program library from an old program library by inserting new relocatable routines into and deleting routines from the old program library created in example 1 (TESTLIB).

LIBTES2. USER(EFD2S,PW) CHARGE(l6,13N122) FTN(L=O) A TT ACH(OLD=TESTLIB) DEFINE(NEW=TES2LIB) LIB EDIT. CATALOG(NEW,R) /EOR SUBROUTINE BONE **STOP** END SUBROUTINE D STOP END SUBROUTINE NEWC **STOP** END /EOR \*TYPE REL \*I,B,BONE \*I,C,NEWC  $*_{D,C}$ /EOF

Three relocatable binaries (BONE, D, and NEWC) are produced via a FORTRAN Extended compilation. The old program library (TESTLIB) is attached in read mode and referenced as OLD. A direct access file (TES2LIB) is created for the new program library. This file is referenced as NEW.

LIB EDIT reads the binaries from the replacement file LGO and the input directives from file INPUT. It writes the modified old program library (OLD) to the new program library (NEW). BONE and NEWC are inserted after records B and C, respectively, and record C is deleted. Record D, which already existed on the old program library, is replaced by record D from the replacement file LGO. The following action is taken on file NEW.

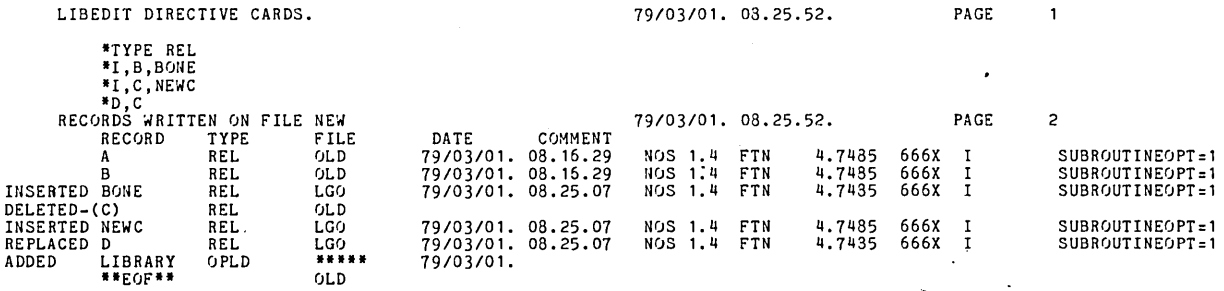

*/*  ( \ '-

*/* 

/'

'·

 $\bigg($ 

The CATALOG shows the following contents of the new program library.

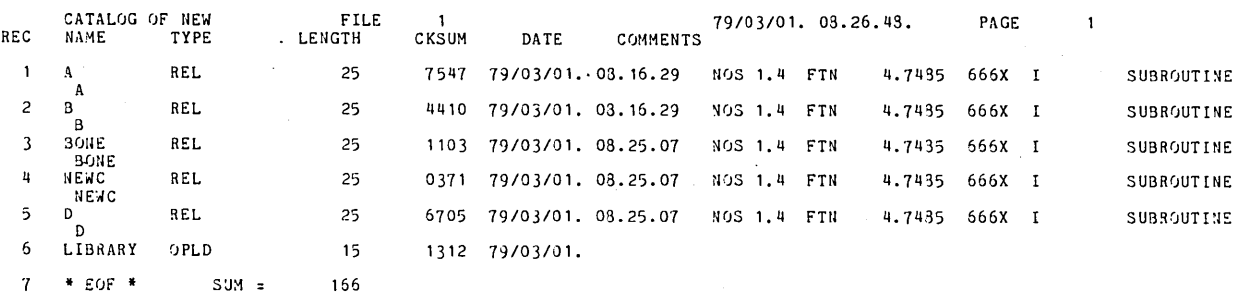

#### Example 3:

This job uses LIBGEN to generate a user library file from the program library file TES2LIB created in example 2.

LIBTES3. USER(EFD25) CHARGE(l6,13N122) ATTACH(TES2LIB) DEFINE(LIBFILE) LIBGEN(F=TES2LIB, P=LIBFILE, N=LOADLIB) CATALOG(LIBFILE, R,U) -EOF-

The program library TES2LIB is attached to the job. A direct access file LIBFILE is defined for writing I the user library file.

LIBGEN scans TES2LIB and builds a ULIB directory of entry points, program names, and external references for relocatable (REL) records in the file. ULIB is copied to the file LIBFILE, followed by the Increase for relations records from TES2LIB. A file index of addresses for each record in the file is added as the last record of LIBFILE. LOADLIB is the name of the ULIB and OPLD records.

The CATALOG of the user library file LIBFILE shows the following content.

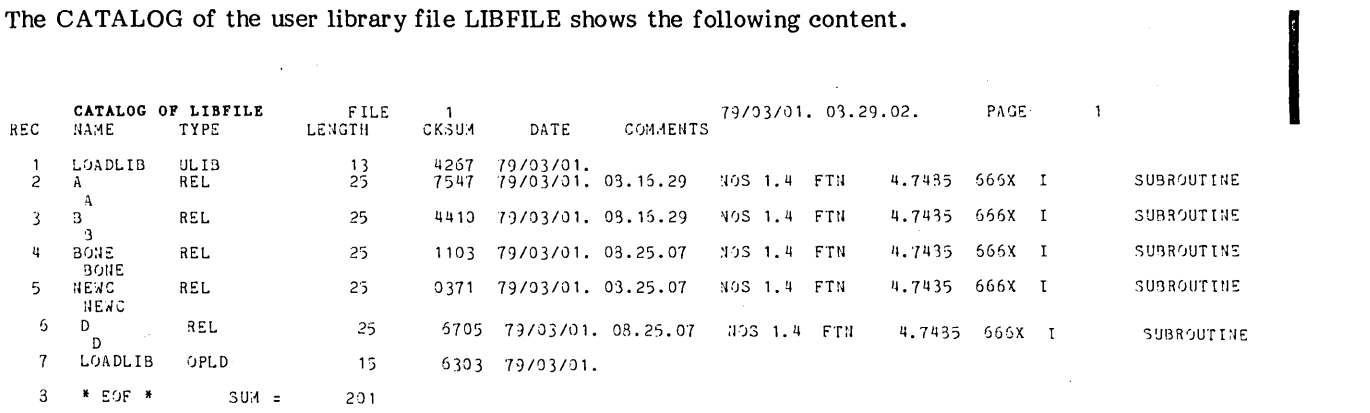

)

**I**<br>Internet

Example 4:

I

**I** 

I

This job illustrates a method for deleting records from a user library. GTR removes the relocatable records (REL) from the user library, LIBEDIT makes the desired changes, and LIBGEN generates a new user library.

LIBTES4. USER(EFD25,PW) CHARG E(l 6,13N122) ATTACH(LIBFILE/M=W) GTR(LIBFILE,OLD)REL/\* LIB EDIT. LIBGEN(F=NEW ,P=LIBFILE, N=LOADLIB) CATALOG(LIBFILE,R,U) -EOR- \*D,REL/NEWC -EOF-

The user library generated in example 4 (LIBFILE) is attached to the job's control point.

I Because LIBEDIT handles a user library as a single record, the GTR statement must be used to extract the relocatable records from LIBFILE and write them on the file OLD. (This control statement terminates after OLD; the REL/\* is a directive specifying all relocatable records.)

LIBEDIT references the program library OLD and the directive record, deletes NEWC, and writes this modified file on the default NEW. The following is a listing of NEW.

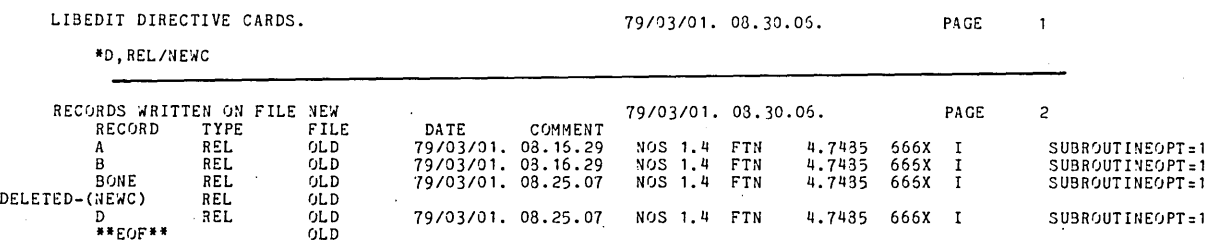

I LIBGEN generates a new user library on the file LIBFILE. It uses NEW as the source and names the new user library LIBFILE.

The user library is cataloged, showing the following contents.

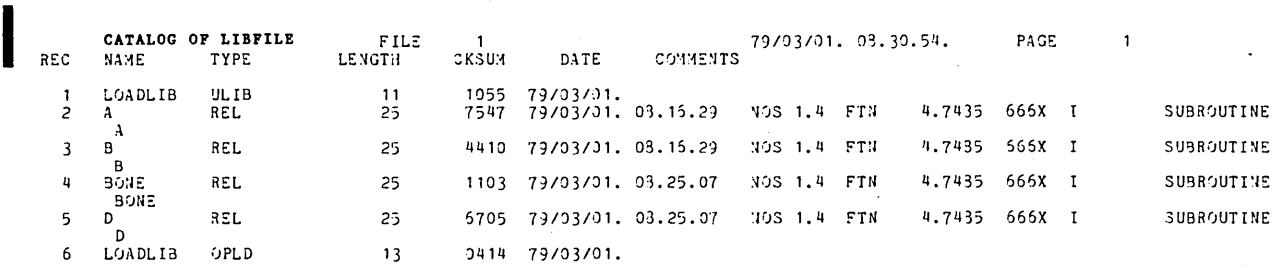

# **CHARACTER. SETS A**

A character set is composed of graphic and/or control characters. A code set is a set of codes used to represent each character within a character set.

A graphic character may be displayed at a terminal or printed by a line printer. Examples are the characters A through Z and the digits O through 9. A control character initiates, modifies, or stops a I control operation. An example is the backspace character that moves the terminal carriage or cursor back one space. Although a control character is not a graphic character, a terminal may produce a graphic representation when it receives a control character.

All references within this manual to the ASCII character set or the ASCII code set refer to the character set and code set defined in the American National Standard Code for Information Interchange (ASCII, ANSI Standard X3.4-1977). References in this manual to the ASCII character set do not necessarily refer to the ASCII code set.

NOS supports the following character sets.

- CDC graphic 64- (or 63-) character set.
- ASCII 128-character set.
- ASCII graphic 64- (or 63-) character set.
- ASCII graphic 95-character set.

Each installation selects either the 64-character set or the 63-character set. The differences between the two are described in Character Set Anomalies in this appendix. Any reference in this appendix to the 64-character set implies either the 63- or 64-character set, unless otherwise stated.

NOS supports the following code sets.

- Display code.
- 6/12 display code.
- **e** 12-bit ASCII code.

Display code is a set of 6-bit codes from  $00<sub>8</sub>$  to  $77<sub>8</sub>$ .

The 6/12 display code is a combination of 6-bit codes and 12-bit codes. The 6-bit codes are  $00_R$  through  $77g$ , excluding  $74g$  and  $76g$ . (Refer to Character Set Anomalies for the interpretation of the  $00g$  and  $63g$ codes.) The 12-bit codes begin with either 74<sub>8</sub> or 76<sub>8</sub> and are followed by a 6-bit code. Thus, 74<sub>8</sub> and<br>76<sub>8</sub> are considered escape codes and are never used as 6-bit codes within the 6/12 display code set. The 12-bit codes are  $7401_8$ ,  $7402_8$ ,  $7404_8$ ,  $7407_8$ , and  $7601_8$  through  $7677_8$ . All other 12-bit codes (74xx<sub>8</sub> and  $7600<sub>8</sub>$ ) are undefined.

J

The 12-bit ASCII code is the ASCII 7-bit code (as defined by ANSI Standard X3.4-1977) right-justified in a 12-bit byte. Assuming that the bits are numbered from the right starting with O, bits 0 through 6 contain the ASCII code, bits  $7$  through 10 contain zeros, and bit 11 distinguishes the 12-bit ASCII 0000<sub>8</sub> code from the end-of-line byte. The 12-bit codes are  $0.001<sub>8</sub>$  through  $0.0177<sub>8</sub>$  and  $4000<sub>8</sub>$ .

### **CHARACTER SET ANOMALIES**

NOS interprets two codes differently when the installation selects the 63-character set rather than the 64-character set. In tables l-A-1, l-A-2, and l-A-3, the codes for the colon and percent graphic characters in the 64-character set are unshaded; the codes for the colon and percent graphic characters in the 63-character set are shaded.

If an installation uses the 63-character set, the colon graphic character is always represented by a  $63<sub>8</sub>$ code. However, if the installation uses the 64-character set, output of 6/12 display codes 7404<sub>8</sub> or 00<sub>8</sub> produces a colon. In ASCII time-sharing mode, a colon can be input only as a 7404<sub>8</sub> 6/12 display code.

When using either the 63- or 64-character set, the use of undefined 6/12 display codes in output files produces unpredictable results and should be avoided.

On input, NOS recognizes alternate 029 punch codes of 11-0 for the right bracket (]) and 12-0 for the left bracket ([). The alternate codes support the COBOL sign overpunch convention and are not recommended for other uses bracket ([). The alternate codes support the COBOL sign overpunch convention and are not recommended for other uses. Refer to the COBOL 4 or COBOL 5 Reference Manual.

Also, two  $00<sub>8</sub>$  codes may be confused with an end-of-line byte and should be avoided (refer to appendix F for further explanation).

### **CHARACTER SET TABLES**

This appendix contains character set tables for time-sharing users, batch users, and magnetic tape users. Table 1-A-1 is for time-sharing users, and table 1-A-2 is for batch users. Table 1-A-3 is a conversion table used to cross-reference 12-bit ASCII codes and 6/12 display codes and to convert ASCII codes from octal to hexadecimal.

Tables 1-A-4, 1-A-5, and 1-A-6 list the magnetic tape codes and their display code equivalents.

The character set tables are designed so that the user can find the character represented by a code (such " as in a dump) or find the code that represents a character. To find the character represented by a code, the user looks up the code in the column listing the appropriate code set and then finds the character on that line in the column listing the appropriate character set. To find the code that represents a character, he first looks up the character and then finds the code on the same line in the appropriate column.

#### TIME-SHARING USERS

Table 1-A-1 shows the character sets and code sets available to an ASCII code terminal user. When in NORMAL time-sharing mode (specified by the NORMAL time-sharing command), NOS displays the ASCII graphic 64-character set and interprets all input and output as display code. When in ASCII time-sharing mode (specified by the ASCII time-sharing command), NOS displays the ASCII 128-character set and interprets all input and output as 6/12 display code.

*(*   $\sqrt{\phantom{a}}$ 

i \,

I

To determine the octal or hexadecimal ASCII code for a character, refer to table l-A-3. (Certain terminal definition commands require specification of an ASCII code.)

On output, the US code is reserved for network use and defined as an end-of-line. Use of this character, except in transparent mode, causes incorrect formatting and possible loss of output characters.

#### **BATCH USERS**

)

)

*)* 

/

*/* 

Table 1-A-2 lists the CDC graphic 64-character set, the ASCII graphic 64-character set, and the ASCII graphic 95-character sets. It also lists the code sets and card punch codes (026 and 029) that represent the characters.

The 64-character sets use display code as their code set; the 95-character set uses 12-bit ASCII code. The 95-character set is composed of all the characters in the ASCII 128-character set that can be printed at a line printer (refer to Line Printer Usage). Only 12-bit ASCII code files can be printed using the  $\angle$  ASCII graphic 95-character set. To print a 6/12 display code file (usually created in time-sharing ASCII mode), the user must convert the file to 12-bit ASCII code. To do this, he issues the FCOPY control statement (section 7). The 95-character set is represented by 12-bit ASCII codes 0040g through 0176g.

#### **LINE PRINTER USAGE**

The batch character set printed depends on the print train used on the line printer to which the file is sent (refer to the ROUTE control statement in section 7). The following are the print trains corresponding to each of the batch character sets.

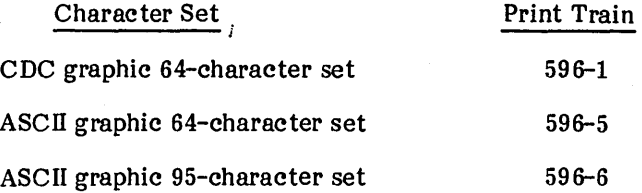

The characters of the default 596-1 print train are listed in the table 1-A-2 column labeled CDC Graphic (64 Char); the 596-5 print train characters are listed in the table 1-A-2 column labeled ASCII Graphic (64 / Char); and the 596-6 print train characters are listed in the table 1-A-2 column labeled ASCII Graphic (95 Char).

If a transmission error occurs when printing a line, the system prints the line again. The CDC graphic print train prints a concatenation symbol  $(\rightarrow)$  in the first printable column of a line containing errors. The ASCII print trains print an underline (\_) instead of the concatenation symbol.

If an unprintable character exists in a line (that is, a 12-bit ASCII code outside the range  $0040<sub>8</sub>$  through 0176<sub>8</sub>), the number sign (#) appears in the first printable column of a print line, and a space replaces the unprintable character.

To route and correctly print a 6/12 display code file on a line printer with the ASCII graphic 95-character set, a user must convert the 6/12 display code file to a 12-bit ASCII code file with the FCOPY control statement (refer to section 7). The resulting 12-bit ASCII file can be routed to a line printer (refer to the ROUTE statement in section 7) but cannot be output at a time-sharing terminal.

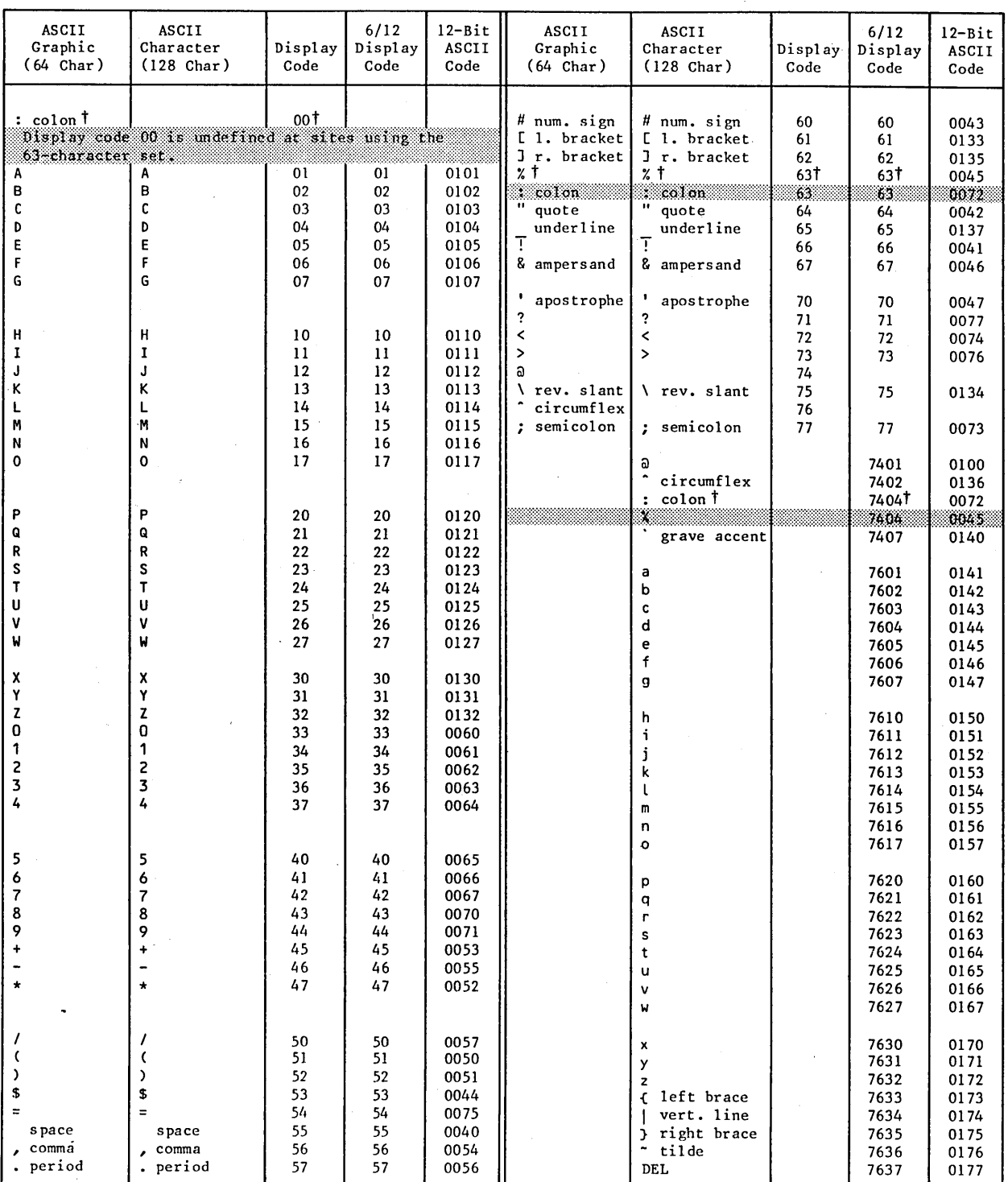

### TABLE l-A-1. TIME-SHARING CHARACTER SETS

 $\dagger$  The interpretation of this character or code depends on its context. Refer to Character Set Anomalies in this appendix.

79AAIA I OF 2

 $\bigg($ 

/ i '\.....

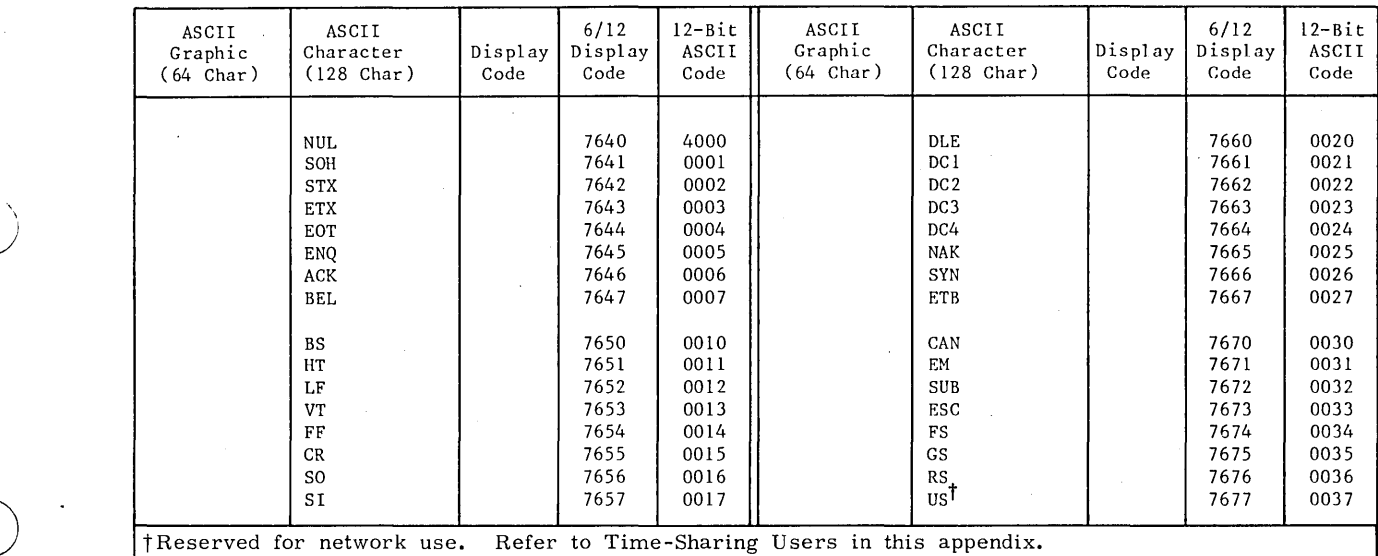

**TABLE l-A-1. TIME-SHARING CHARACTER SETS (Contd)** 

**79AAIA 2 OF 2** 

*)* 

)

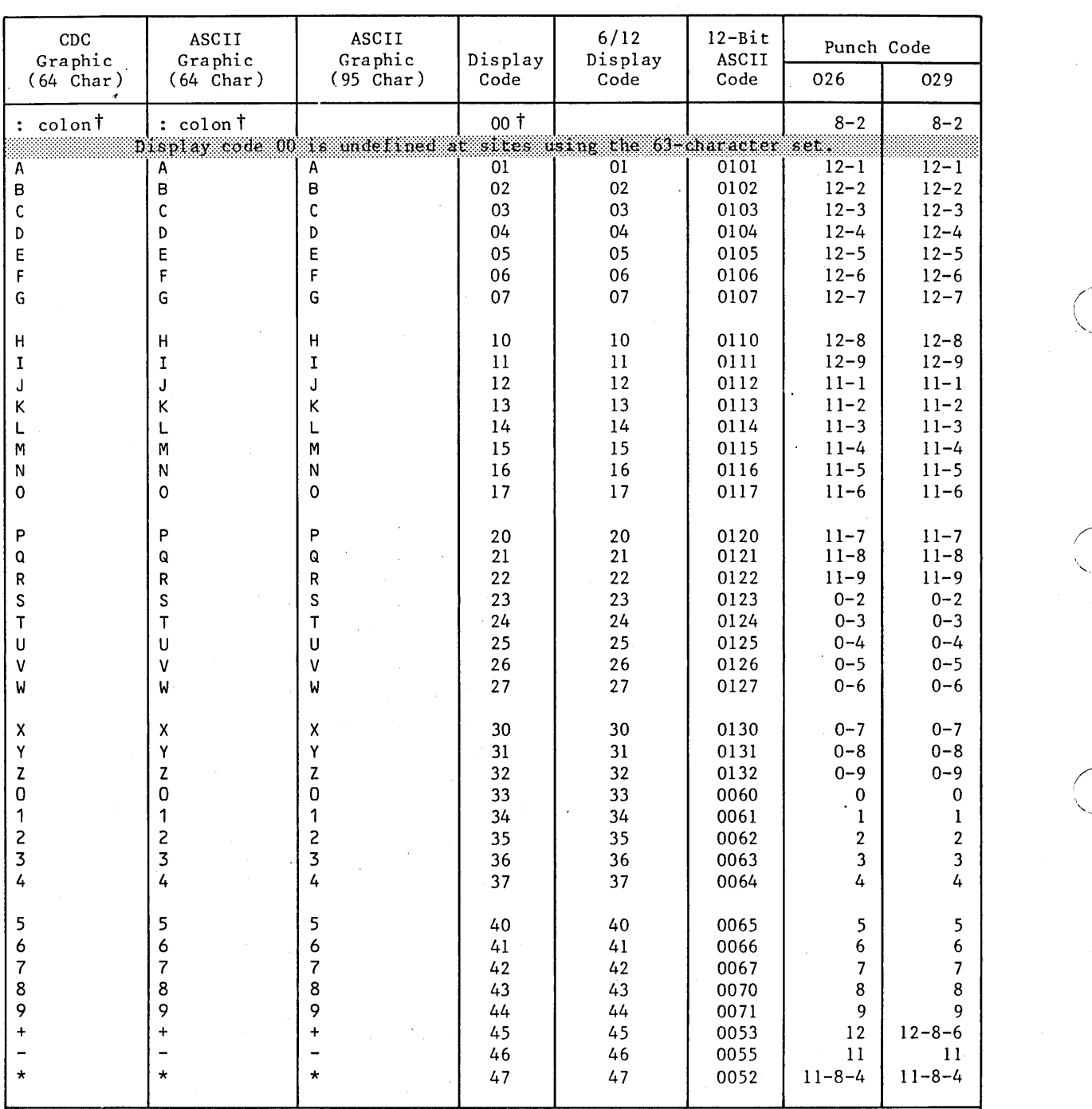

### TABLE l-A-2. BATCH CHARACTER SETS

t The interpretation of this character or code depends on Character Set Anomalies in this appendix. its context. Refer to

> 79AA2A I OF 3

 $\big($ 

 $\searrow$ 

 $\diagdown$ 

 $\big($
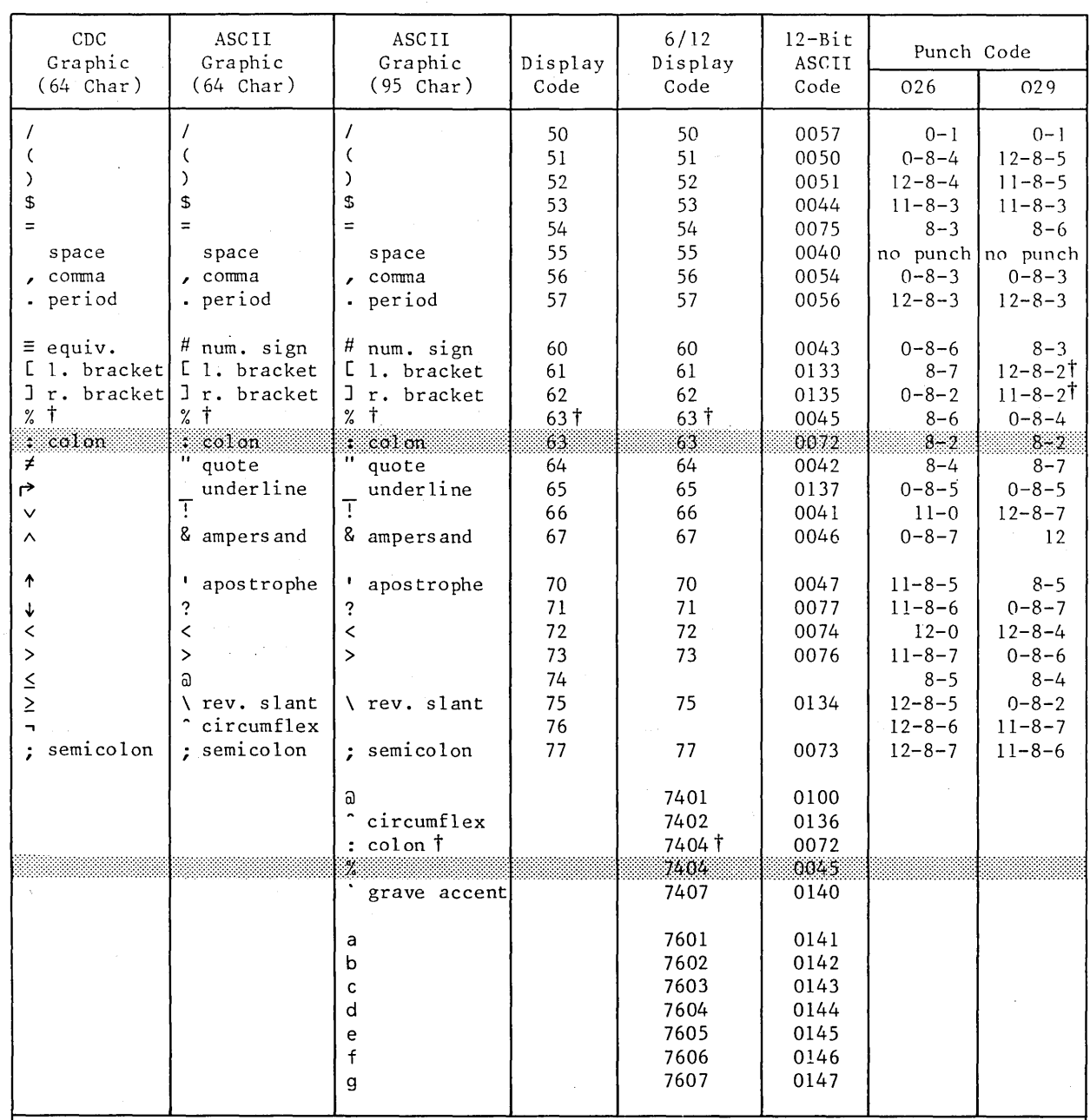

## TABLE 1-A-2. BATCH CHARACTER SETS (Contd)

† The interpretation of this character or code depends on its context. Refer to Character Set Anomalies in this appendix.

79AA2A<br>2 OF 3

 $\left\langle \right\rangle$ 

Ž

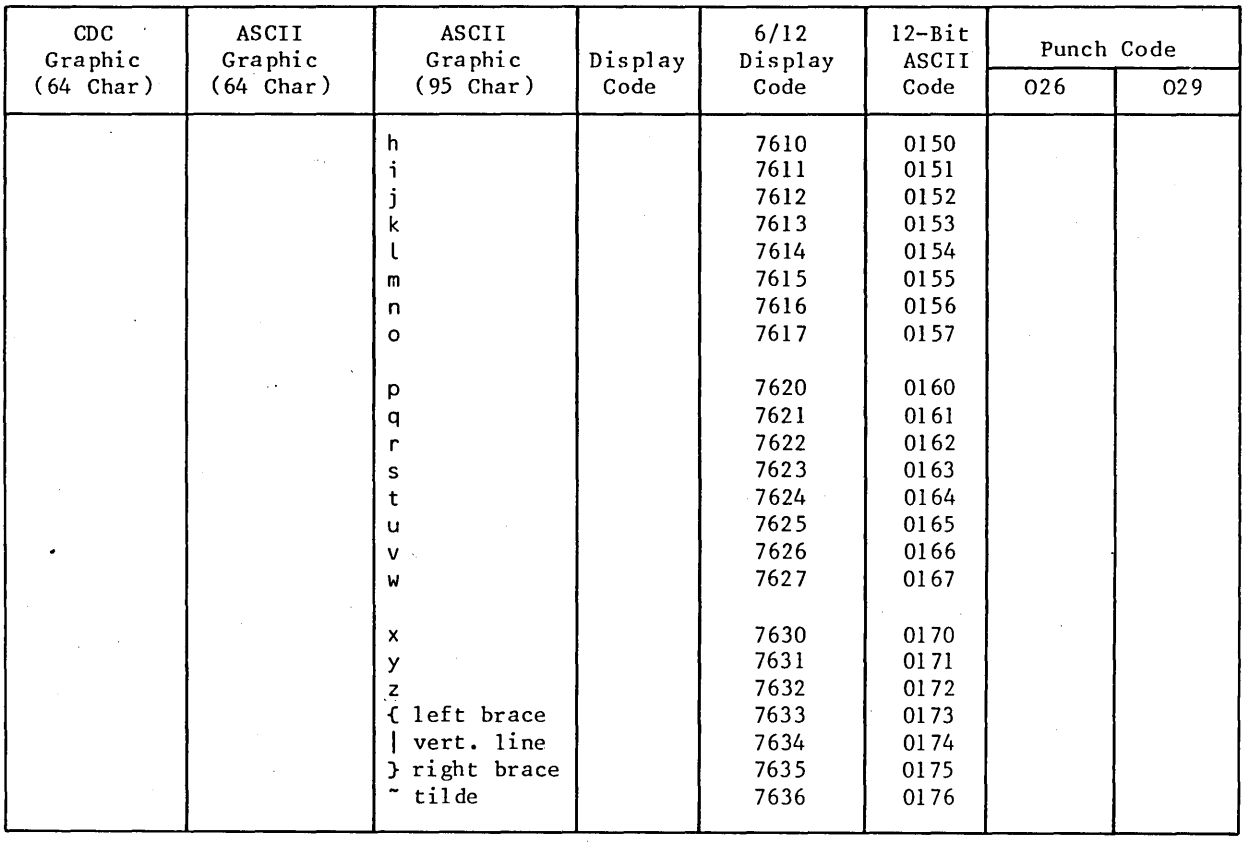

# TABLE 1-A-2. BATCH CHARACTER SETS (Contd)

79AA2A<br>3 OF 3

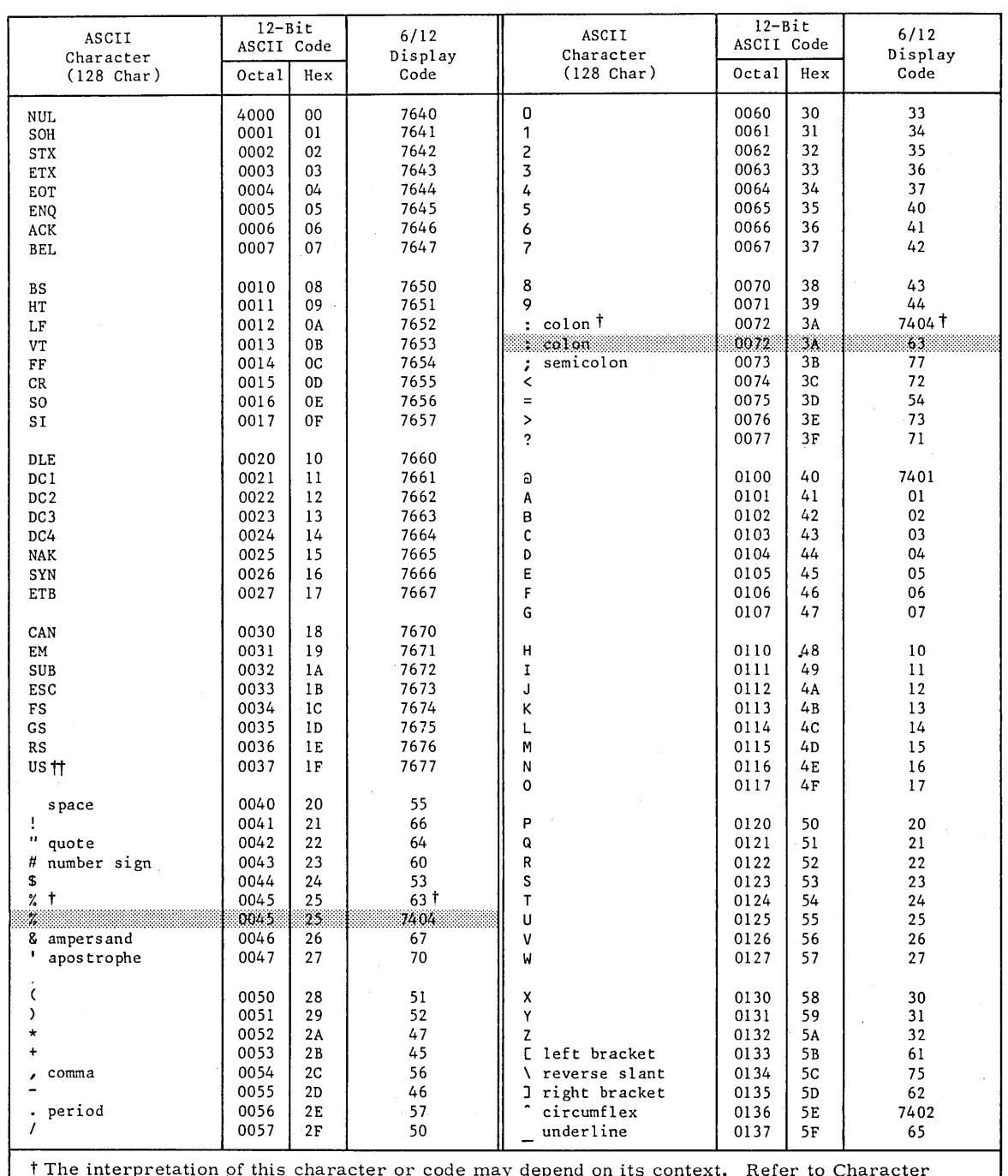

## TABLE 1-A-3. ASCII TO 6/12 DISPLAY CODE CONVERSION

Set Anomalies elsewhere in this appendix.<br>The intervel for network use. Refer to Time-Sharing Users in this appendix.

**79AA3A**<br>I OF 2

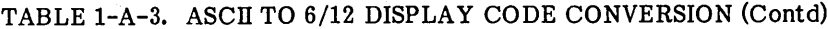

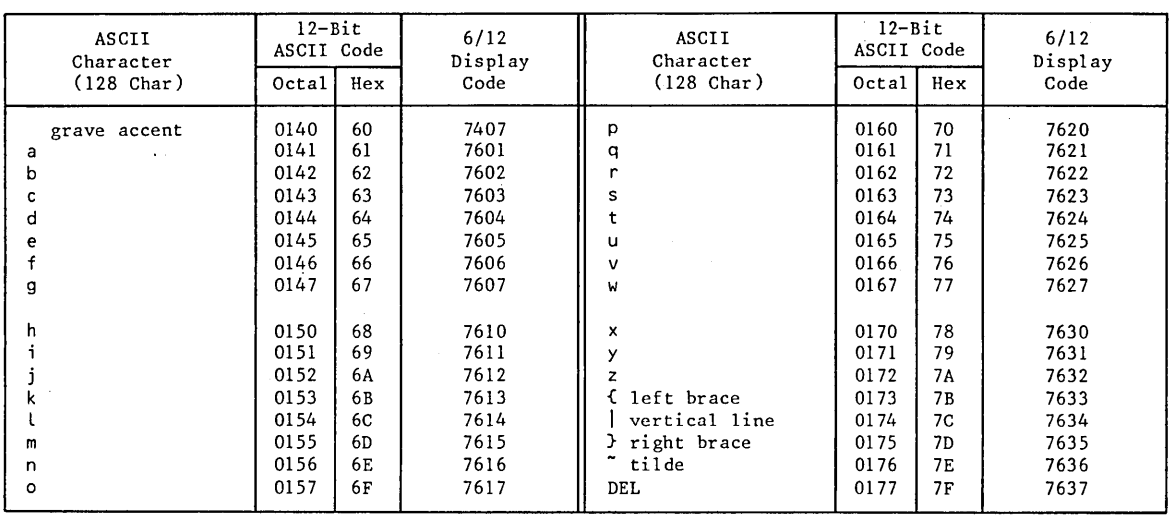

79AA3A<br>2 OF 2

### MAGNETIC TAPE USERS

)

)

Coded data to be copied from mass storage to magnetic tape is assumed to be represented in display code. NOS converts the data to external BCD code when writing a coded seven-track tape and to ASCII or EBCDIC code (as specified on the tape assignment statement) when writing a coded nine-track tape.

Because only 63 characters can be represented in seven-track even parity, one of the 64 display codes is lost in conversion to and from external BCD code. The following shows the differences in conversion depending on the character set (63 or 64) which the system uses. The ASCII character for the specified character code is shown in parentheses. The output arrow shows how the display code changes when it is written on tape in external  $BCD$ . The input arrow shows how the external  $BCD$  code changes when the tape is read and converted to display code.

63-Character Set

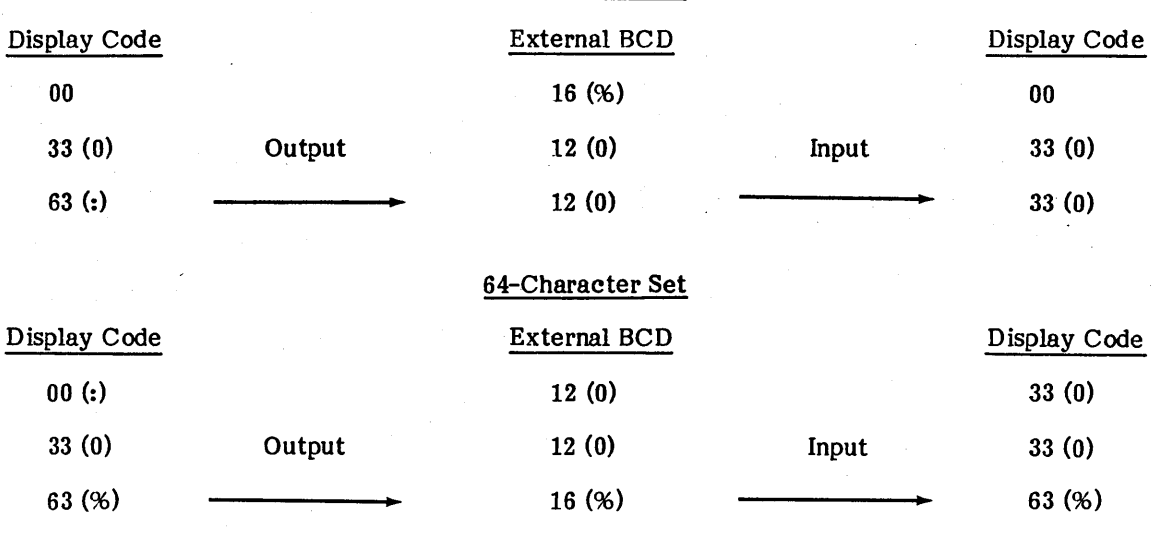

If a lowercase ASCII or EBCDIC code is read from a nine-track coded tape, it is converted to. its uppercase 6-bit display code equivalent. To read and write lowercase ASCII or EBCDIC characters, the user must assign the tape in binary mode and perform his own conversion of the binary data.

Tables 1-A-4 and 1-A-5 show the character set conversion for nine-track tapes. Table 1-A-4 lists the conversions to and from the ASCII character code and display code. Table 1-A-5 lists the conversions between the EBCDIC character code and the display code. Table 1-A-6 shows the character set conversions between external BCD and display code for seven-track tapes.

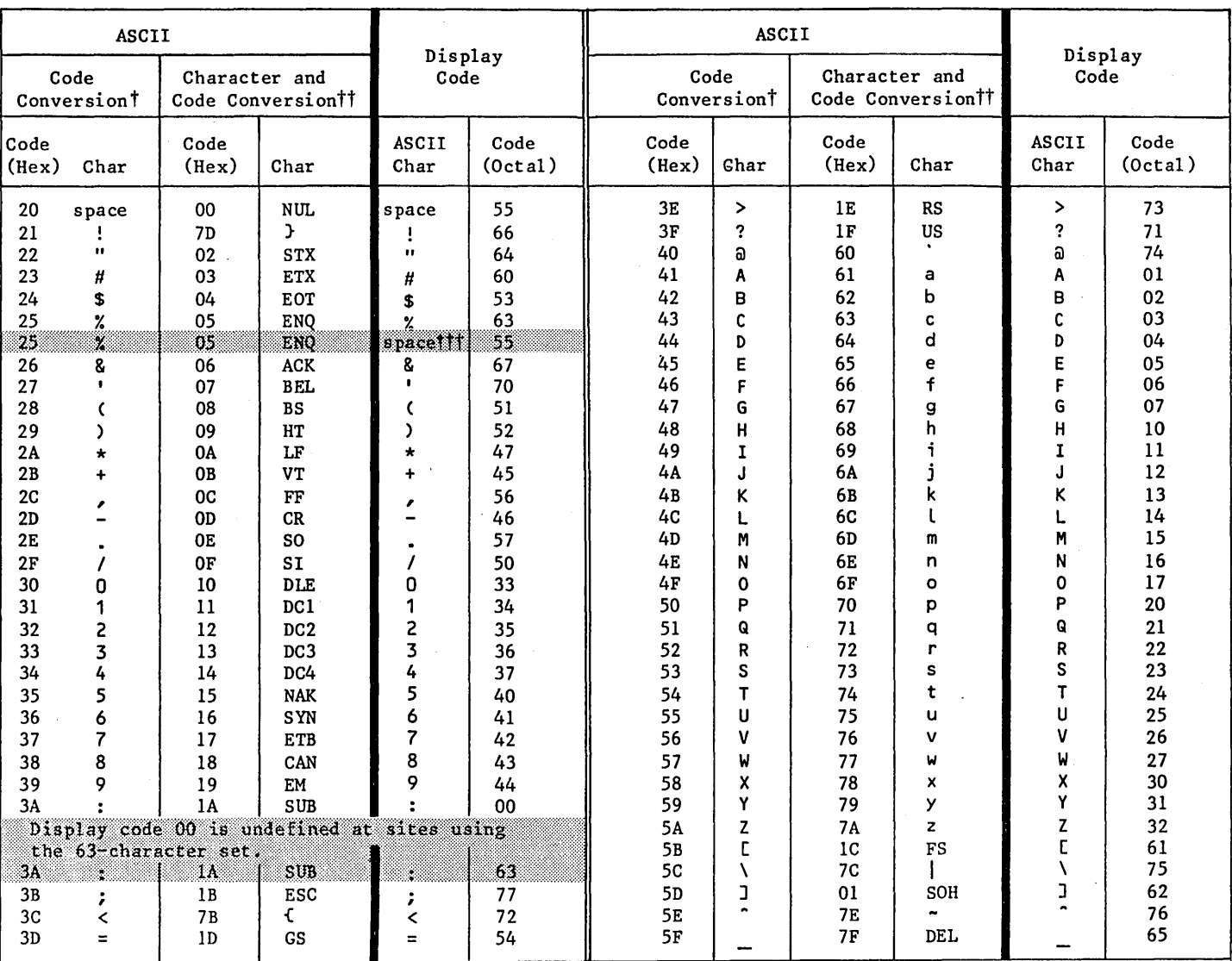

### TABLE 1-A-4. NINE-TRACK ASCII CODED TAPE CONVERSION

# When these characters are copied from/to a tape, the characters remain the same and the code changes from/to ASCII to/from display code.

if These characters do not exist in display code. Therefore, when the characters are copied from a tape, each ASCII character is changed to an alternate display code character. The corresponding codes are also changed. Example: When the system copies a lowercase a,  $61_{16}$ , from tape, it writes an uppercase A, 01g.

ttt A display code space always translates to an ASCII space.

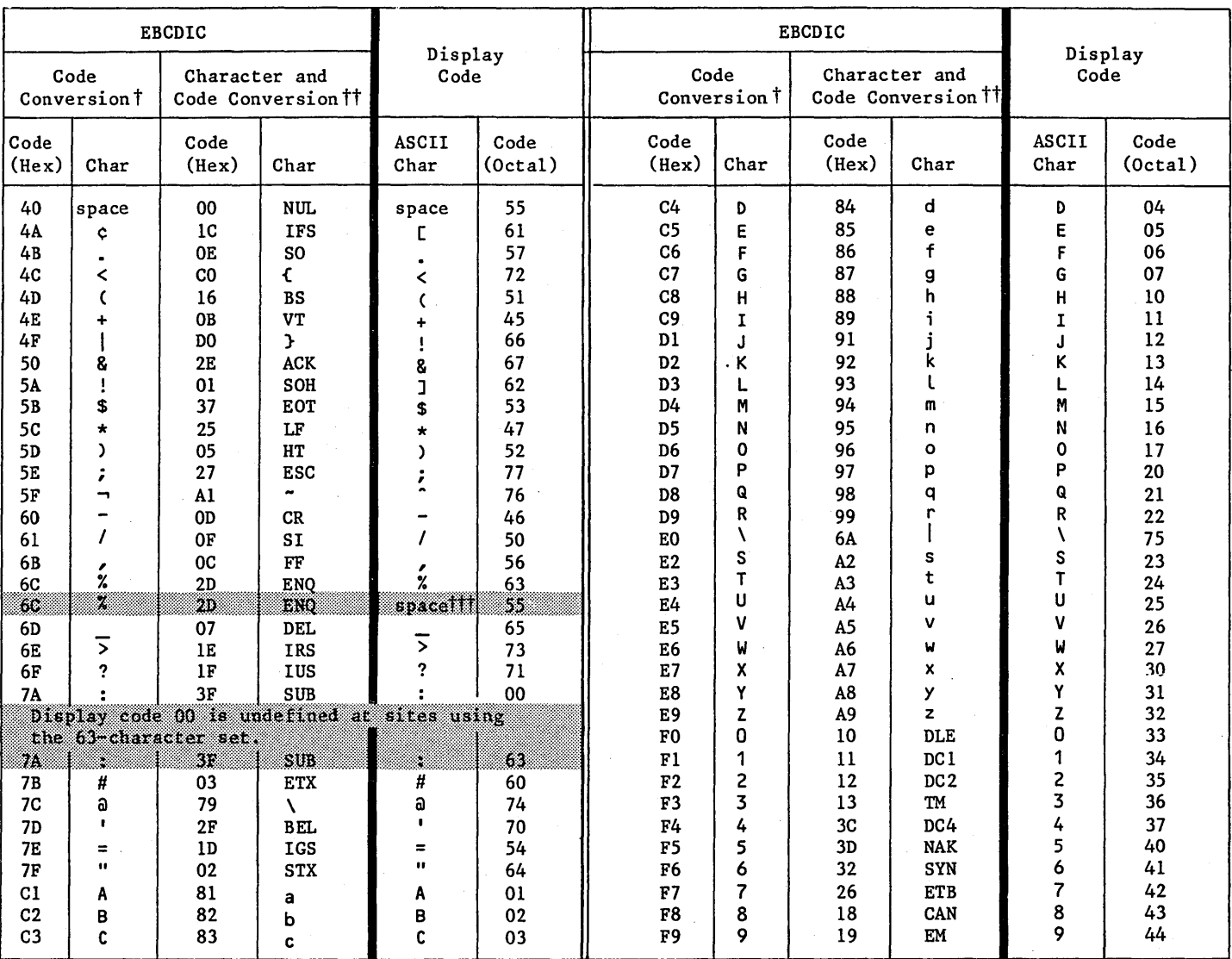

# TABLE 1-A-5. NINE-TRACK EBCDIC CODED TAPE CONVERSION

TWhen these characters are copied from/to a tape, the characters remain the same (except EBCDIC codes 4A, 4F, 5A, and 5F) and the code changes from/to EBCDIC to/from display code.

it These characters do not exist in display code. Therefore, when the characters are copied from a tape, each EBCDIC character is changed to an alternate display code character. The corresponding codes are also changed. Example: When the system copies a lowercase a, 81<sub>16</sub>, from tape, it writes an uppercase A, Olg.

TTT All EBCDIC codes not listed translate to display code 55g (space). A display code space always translates to an EBCDIC space.

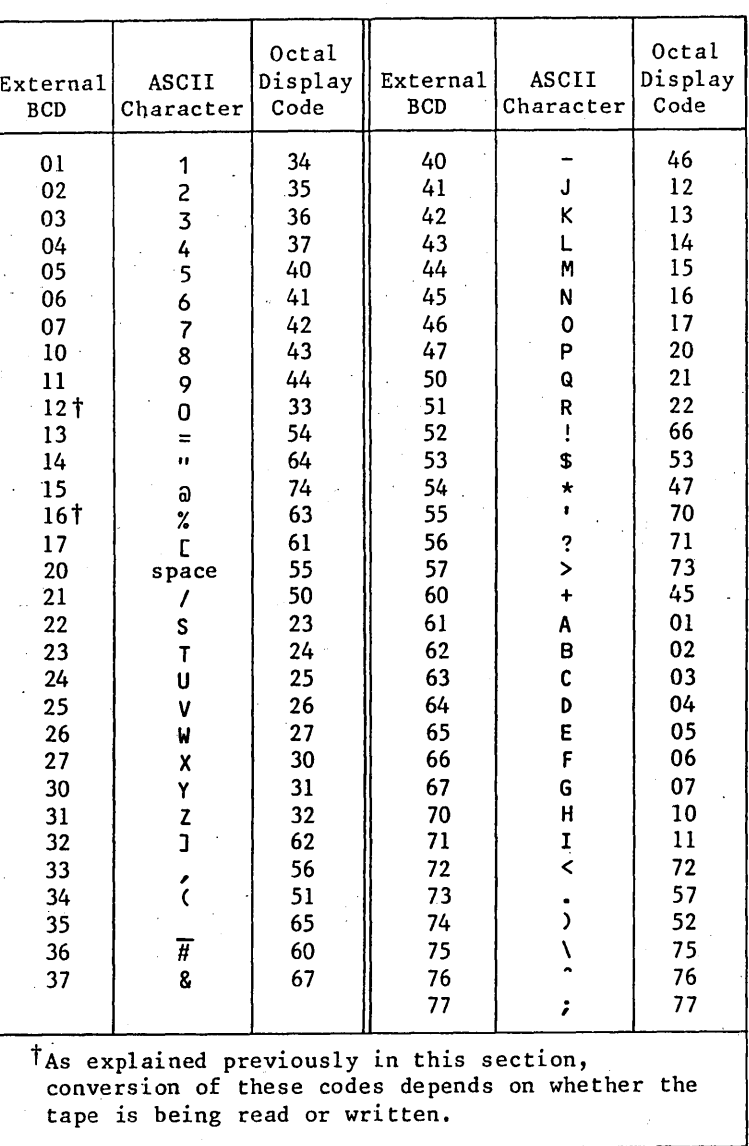

# TABLE 1-A-6. SEVEN-TRACK CODED TAPE CONVERSION

# **MESSAGES B**

This appendix contains an alphabetical listing of the messages that may appear in a user's dayfile or output file. Lowercase characters identify variable names or fields. Messages beginning with variable names or characters follow those beginning with A through Z and 0 through 9. These messages are alphabetized according to the first nonvariable word or character. Messages beginning with any special characters (such as hyphens or asterisks) are alphabetized as if the special character were not present. For example, the message

#### pfn ALREADY PERMANENT, AT nnn.

)

)

)

)

/

*/* 

)

is listed after the messages beginning with A through Z and 0 through 9 and is alphabetized with the messages whose first nonvariable word or character begins with A.

Dayfile messages usually issued only to COMPASS programs are listed in appendix B in volume 2. If a message received during processing of a time-sharing job is not listed in this appendix or in appendix B in volume 2, refer to the Network Products IAF Reference Manual or the NOS Time-Sharing User's Reference Manual.

If you encounter a diagnostic or informative message that does not appear in this appendix, consult the NOS Diagnostic Index. This publication catalogs all messages produced by NOS and its products and specifies the manual or manuals in which each message is fully documented.

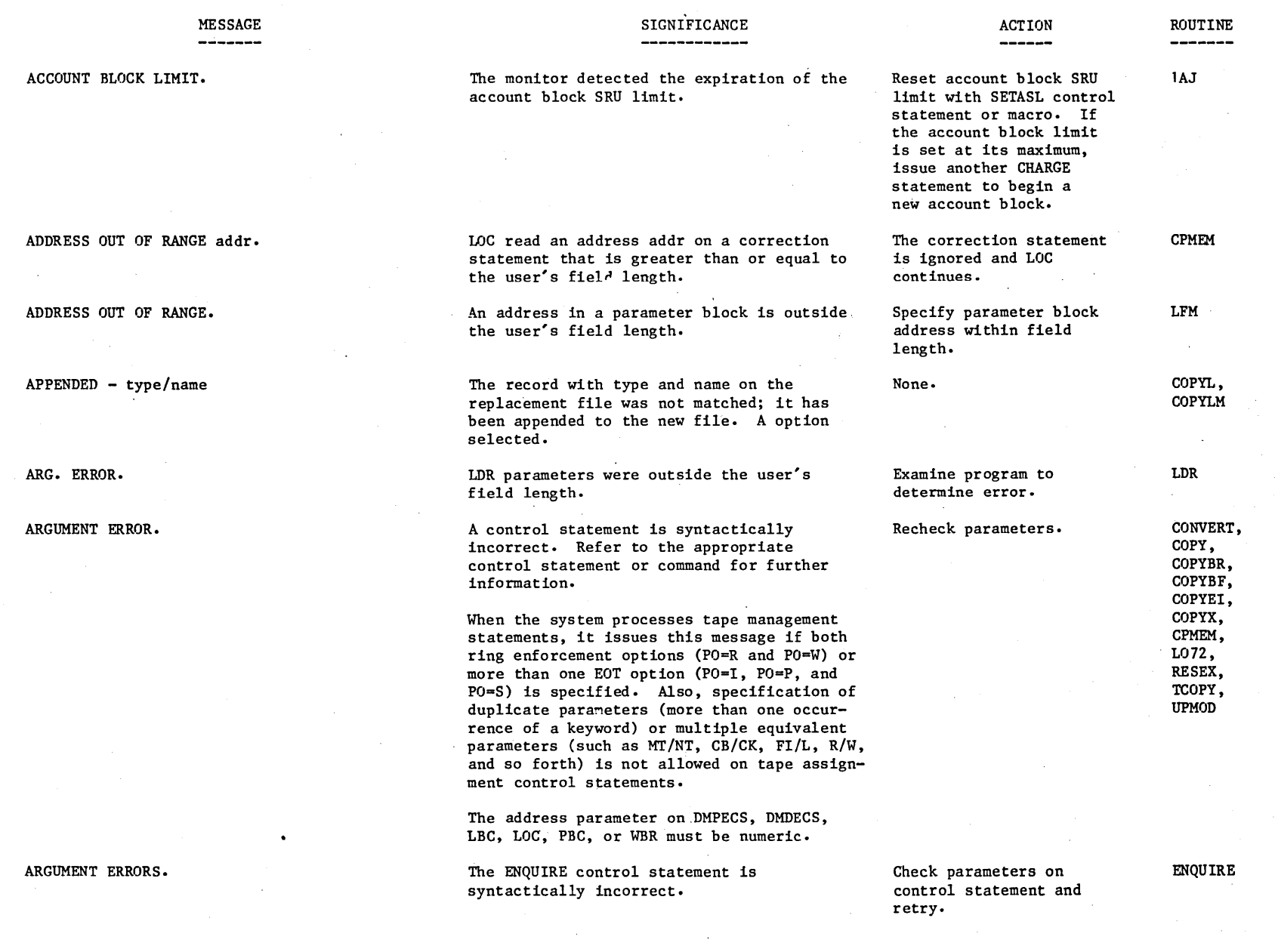

 $\mathcal{L}^{\mathbb{C}}$ ╲  $\sim$ 

 $1 - B - 2$ 

7

 $\cdot$ 

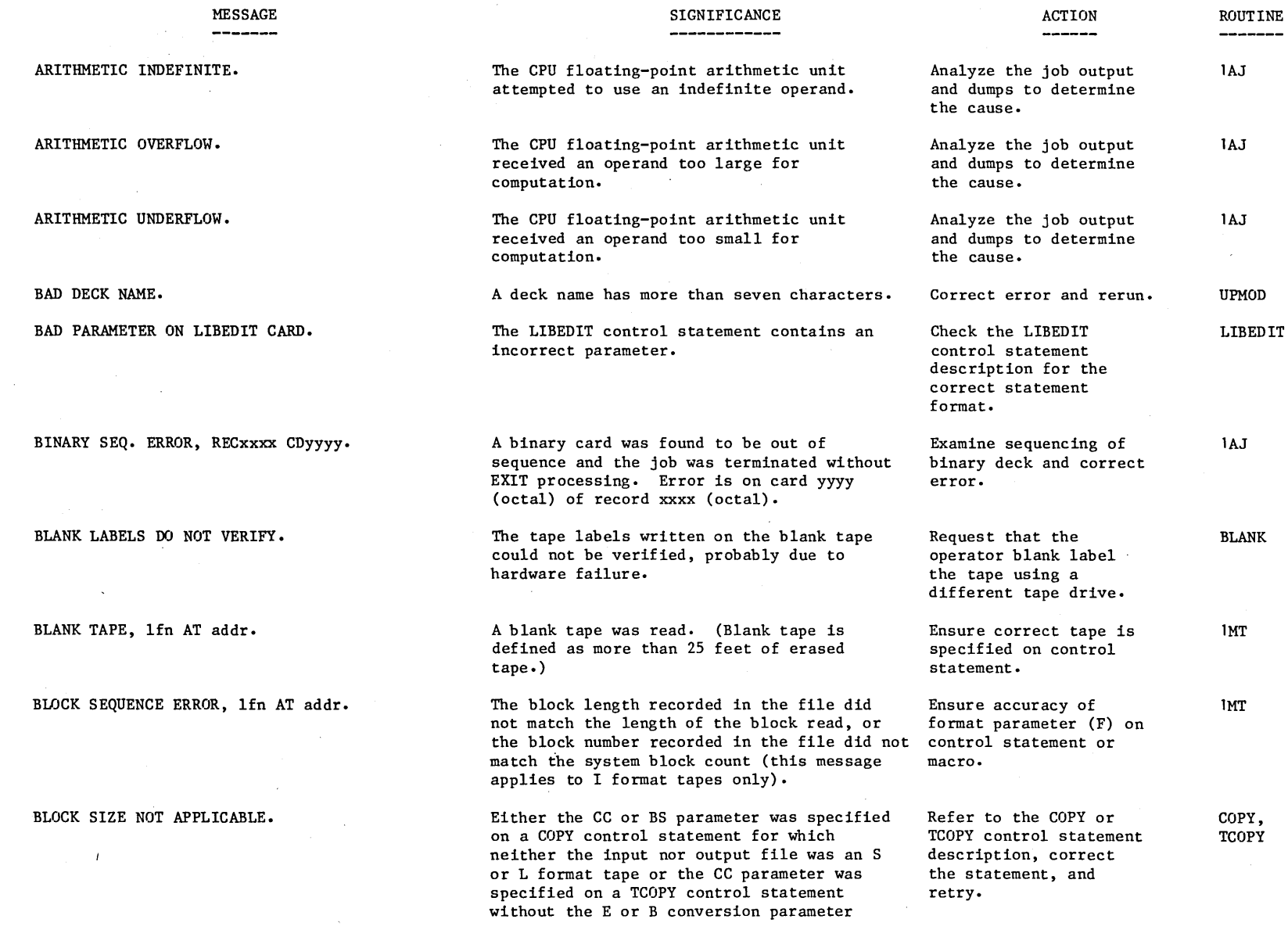

 $\searrow$ 

 $\overline{\phantom{0}}$ 

 $\bar{\nabla}$  $\epsilon$ 

 $\diagdown$ 

N 00735400

 $1 - B - 3$ 

 $\nabla \times \mathcal{L}$ 

I

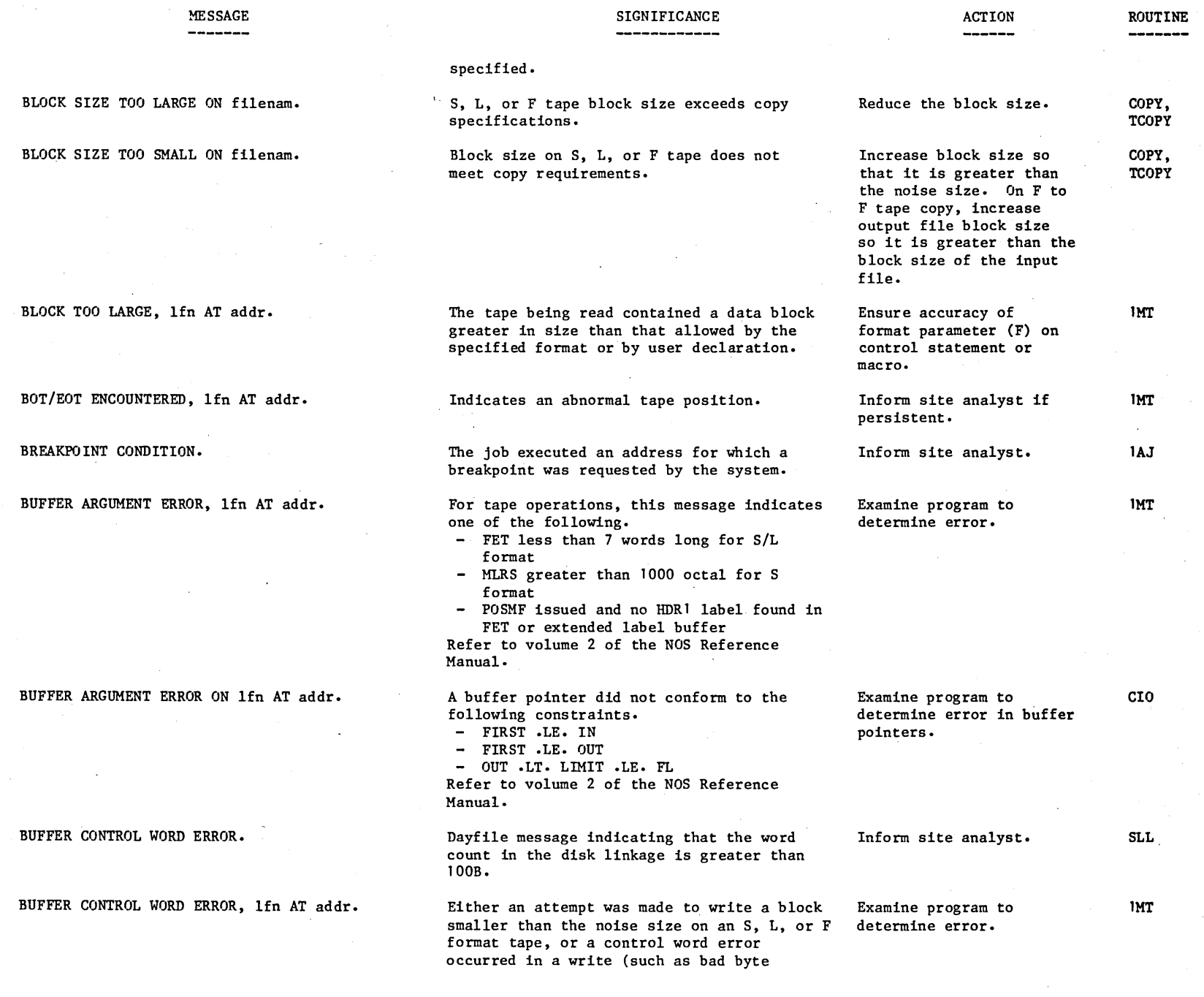

/

\

 $1 - B - 4$ 

60435400 L

60435400

 $\mathbf{r}$ 

MESSAGE SIGNIFICANCE ACTION ROUTINE ----------------------count). Refer to volume 2 of the NOS Reference Manual. Check the CATALOG CATALOG CATALOG ARGUMENT ERROR. The syntax of the CATALOG control statement is incorrect. statement description and correct the statement. CATALOG, CATALOG COMPLETE. Informative message indicating that None. cataloging or the list run is complete. MODVAL, PF ATC CATALOG FILE NAME CONFLICT. The same file was named as the file to be Change one of the file CATALOG names on the CATALOG cataloged and as the file onto which the catalog is written. control statement. CATALOG OVERFLOW - FILES, AT addr. The number of files in the user's catalog One or more permanent PFM exceeds his limit. files must be purged in order to save or define additional files. CATALOG OVERFLOW - SIZE AT addr. The cumulative size of the indirect access One or more indirect PFM files in the user's catalog exceeds his access files must be limit. purged or shortened to allow additional permanent file space. CCL100-SEPARATOR FOLLOWING VERB MUST BE Fatal user error. Separator following verb Change separator CCL COMMA OR LEFT PARENTHESIS in a CCL statement must be a comma or a following verb to a left parenthesis. comma or a left parenthesis. CCL101-LAST NON-BLANK CHARACTER MUST BE Fatal user error. Last character string To terminate statement, CCL **SEPARATOR** of card or line was not followed by a make last nonblank separator or a terminator. character a period or right parenthesis. To continue statement on next card or line, make last nonblank character a valid separator. CCL102-EQUAL SIGN MUST FOLLOW FIRST Fatal user error. First parameter Change separator **CCL** following a SET verb is a symbolic name to following the symbolic SYMBOLIC NAME be set. An equal sign must follow the name to an equal sign. symbolic name. Equal sign must be followed by an expression. CCL103-STATEMENT INCOMPLETE Fatal user error. A terminator was Check statement format **CCL** 

detected immediately following a verb.

(refer to section 4 of NOS Reference Manual, volume 1) and rewrite

'--

'-.\_

I

CCL104-EXPRESSION AND STATEMENT TERMINATED BY t

CCL105-TERMINATOR MUST FOLLOW SUBSYSTEM NAME·

CCL120-ALL CARDS SKIPPED - xxxxxx

CCL121-LABEL STRING MUST BEGIN WITH ALPHA CHARACTER

Fatal user error. A CCL expression or verb was followed by a statement terminator (period or right parenthesis) instead of a · comma. Any of following conditions may produce this error. This message is informative and is issued in conjunction with message CCL123.

- The label string parameter was omitted. A relational or logical operator was delimited by a period on left side only.
- An unbalanced right parenthesis appeared in expression. If separator following verb was a left parenthesis, an ' unbalanced right parenthesis may appear balanced. For example, IFE(Rl+R2)=3, LABEL. is terminated by right parenthesis.

Fatal user error. The SS function must be of the form ss. or SS=name.

Fatal user error. 'In process' of skipping, end of control statement record was reached. Skipping was initiated by a CCL statement in either control statement file (ENDRUN). or a procedure (REVERT). Any of following conditions may produce this error.

- An IFE, SKIP, or· ELSE expression was false and no ENDIF statement terminated ·resultant skip.
- A WHILE expression was false and no ENDW statement terminated resultant skip.
- An ENDW statement was not preceded by a WHILE statement.

Fatal user error. First character of a label string must not be numeric.

statement, using a comma or left parenthesis ·after verb.

- Place a comma after expression or verb and add label string parameter.
- Delimit operator with periods on both sides.
- If error was caused by a misleading left parenthesis following verb, add a comma immediately after verb. Otherwise, recheck all parentheses and balance unbalanced

right parenthesis.

Place a period in the appropriate location. ·

**CCL** 

CCL

- Either add an ENDIF statement with a matching label string or correct existing ENDIF statement.
- Either add an ENDW statement with a matching label string or correct existing ENDW statement so that WHILE and ENDW label strings match.
- Precede ENDW statement with a WHILE statement.

Change label string to a label string of 1 to 7 alphanumeric characters, *:*  beginning with an alphabetic character.

CCL·

 $9-8-1$ 

CCL

マノマラ

60435400 L

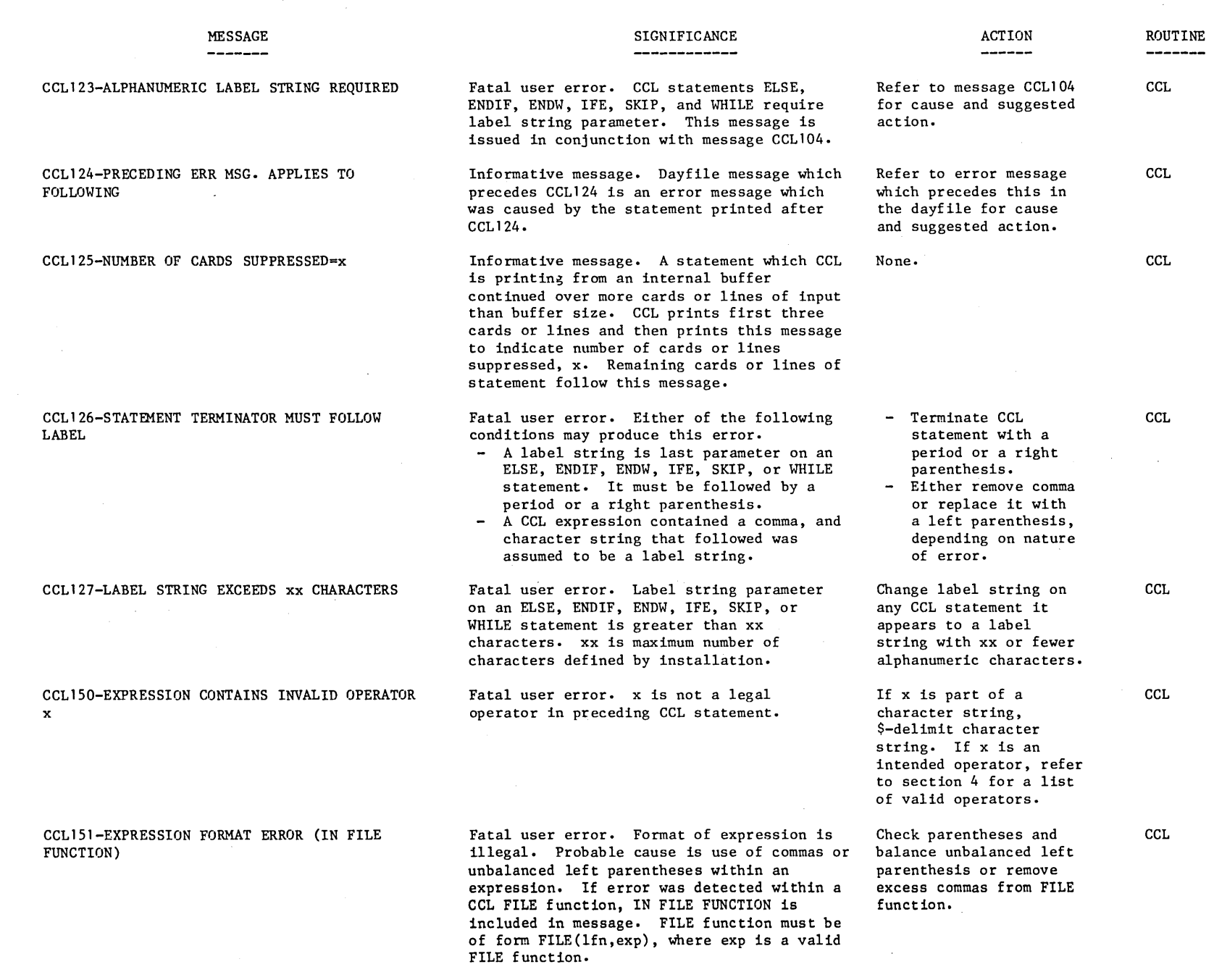

 $\searrow$ 

 $\setminus$  .

 $1 - B - I$  $\int_0^1$   $L = 0$ 

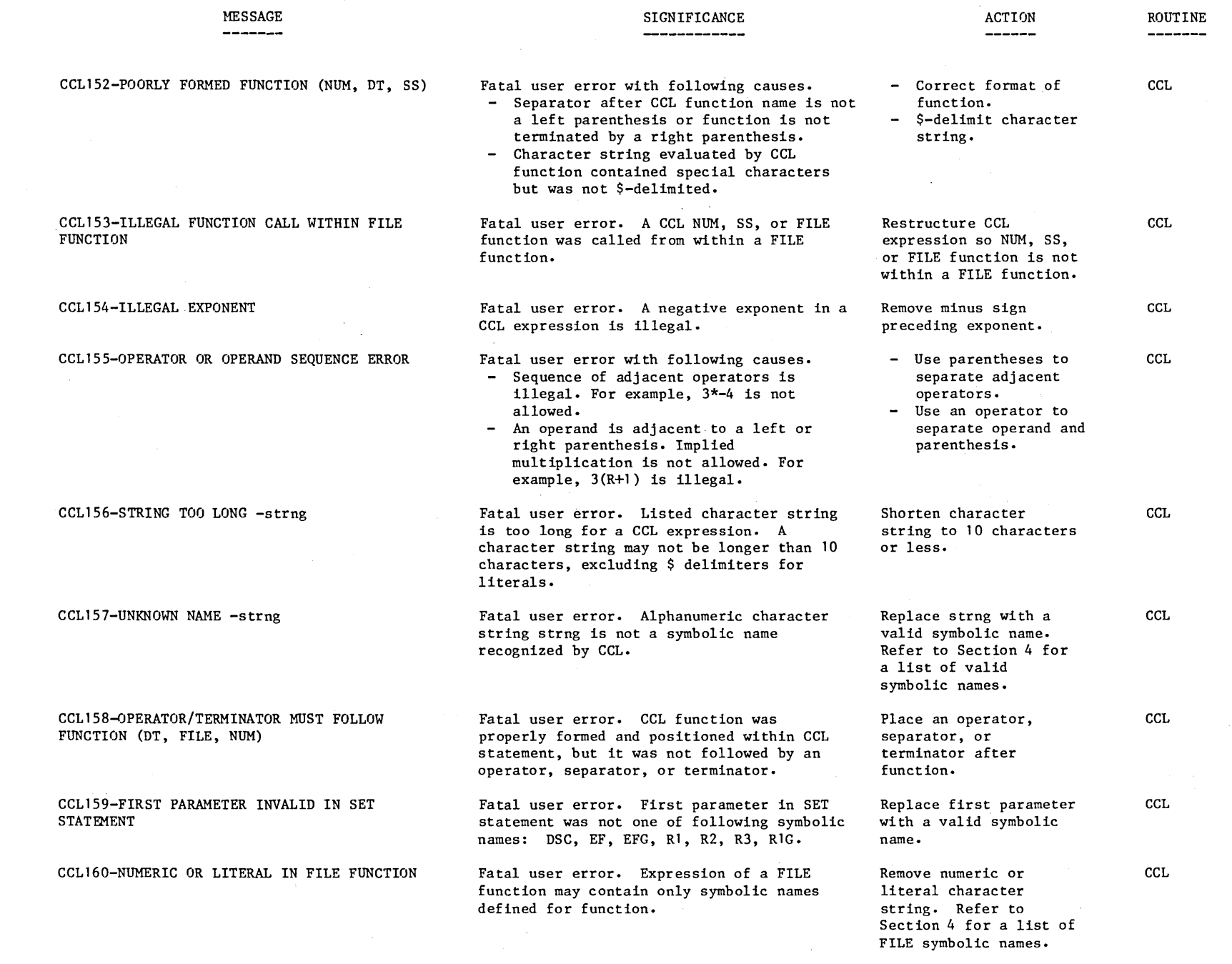

**Citize**  $1 - B - 8$ 

60435400 L

 $\sum_{i=1}^n \mathcal{F}_i = \sum_{i=1}^n \mathcal{F}_i$ 

-<br>|-B-9  $6 - 8$ 

# MESSAGE

X

SIGNIFICANCE ---------

 $\bar{\nabla}_\mu$ 

#### ACTION ------

ROUTINE

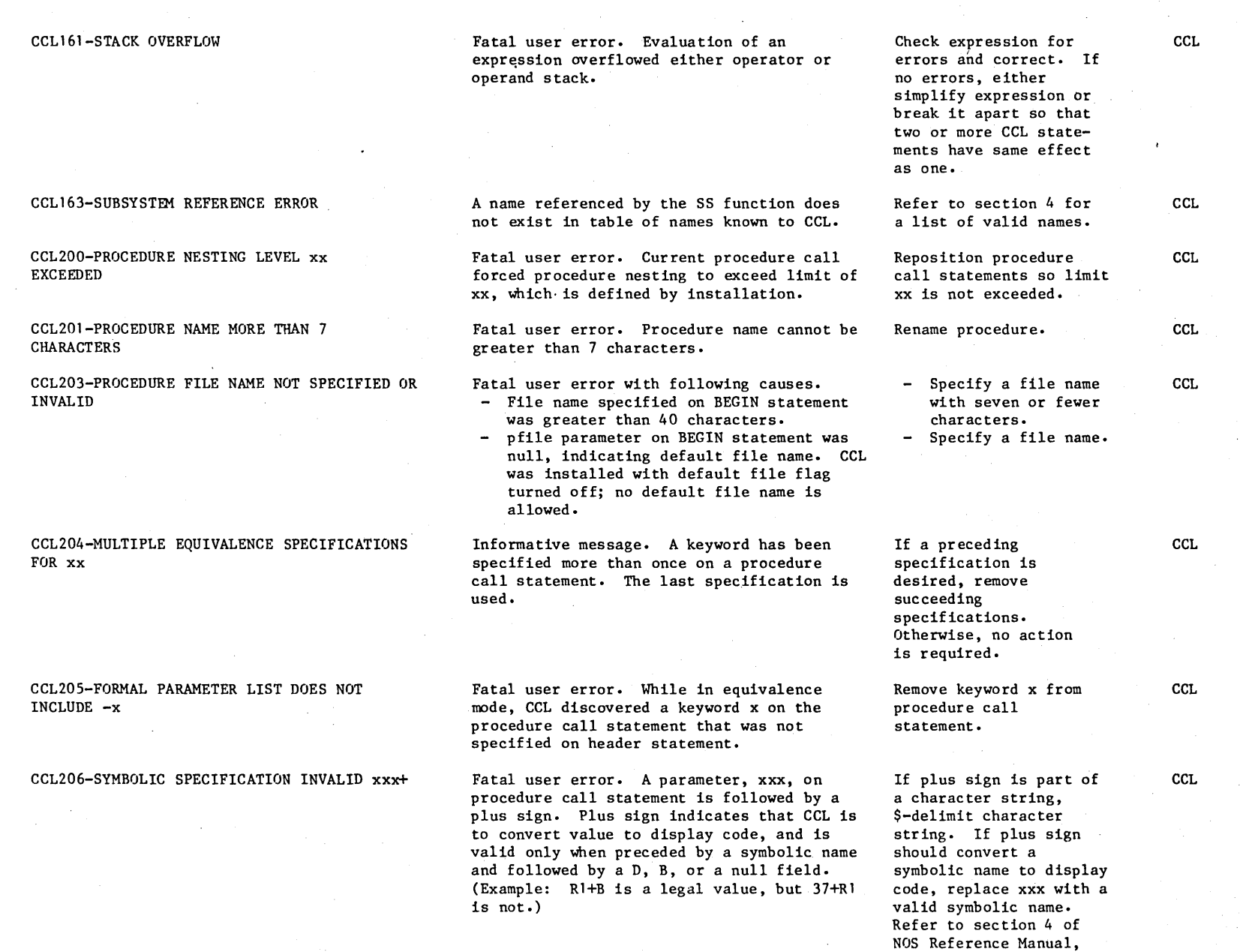

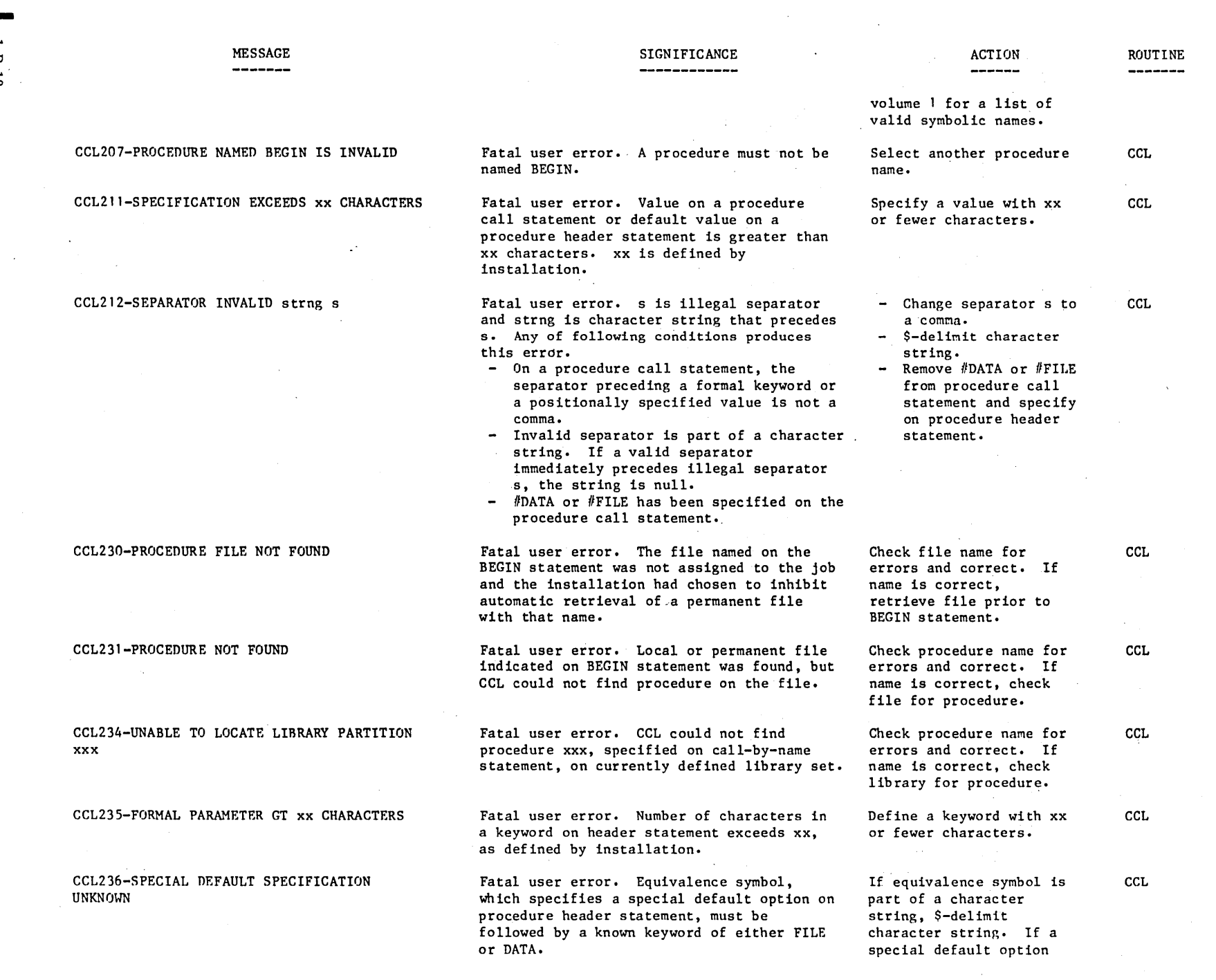

 $\hat{\boldsymbol{\epsilon}}$ 

60435400 L

 $1 - B - 10$ 

 $\sim$ 

 $Z^2\Delta$ 

 $\mathcal{E}^{\mathbb{Z}\times \mathbb{Z}}$  $\sim 10^{-7}$   $\mathcal{L}^{\mathbb{Z}}$  .

 $\Delta \sim 10^4$ 

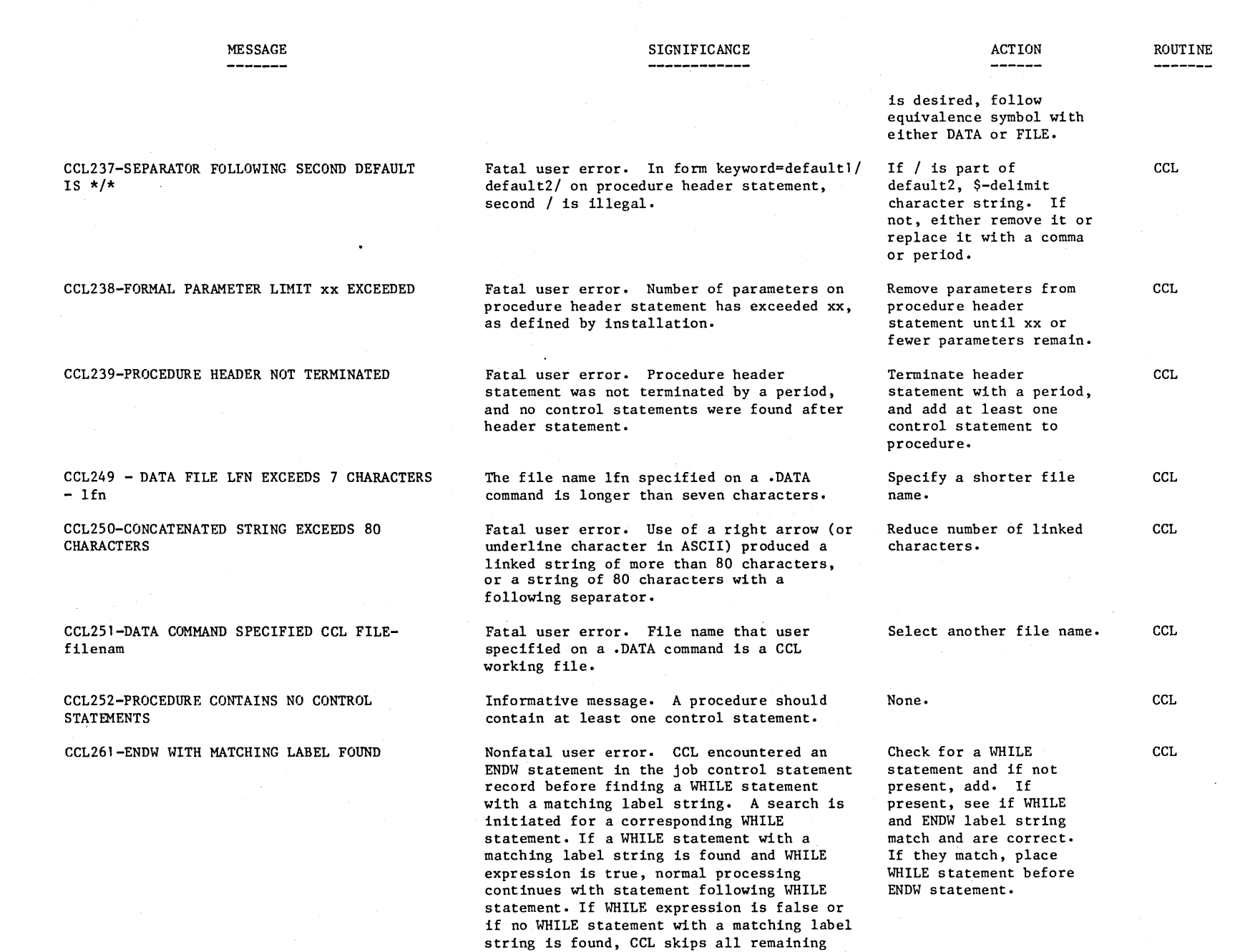

 $\bigcup$  and  $\bigcup$ 

 $\searrow$ 

 $\sum_{i=1}^n \mathcal{L}_i$ 

statements in control statement record.

60435400 L

 $\sum_{i=1}^n \lambda_i = \sum_{i=1}^n \lambda_i^2$ 

 $1 - B - 11$  $\begin{bmatrix} 1 & -1 \\ 1 & -1 \end{bmatrix}$ 

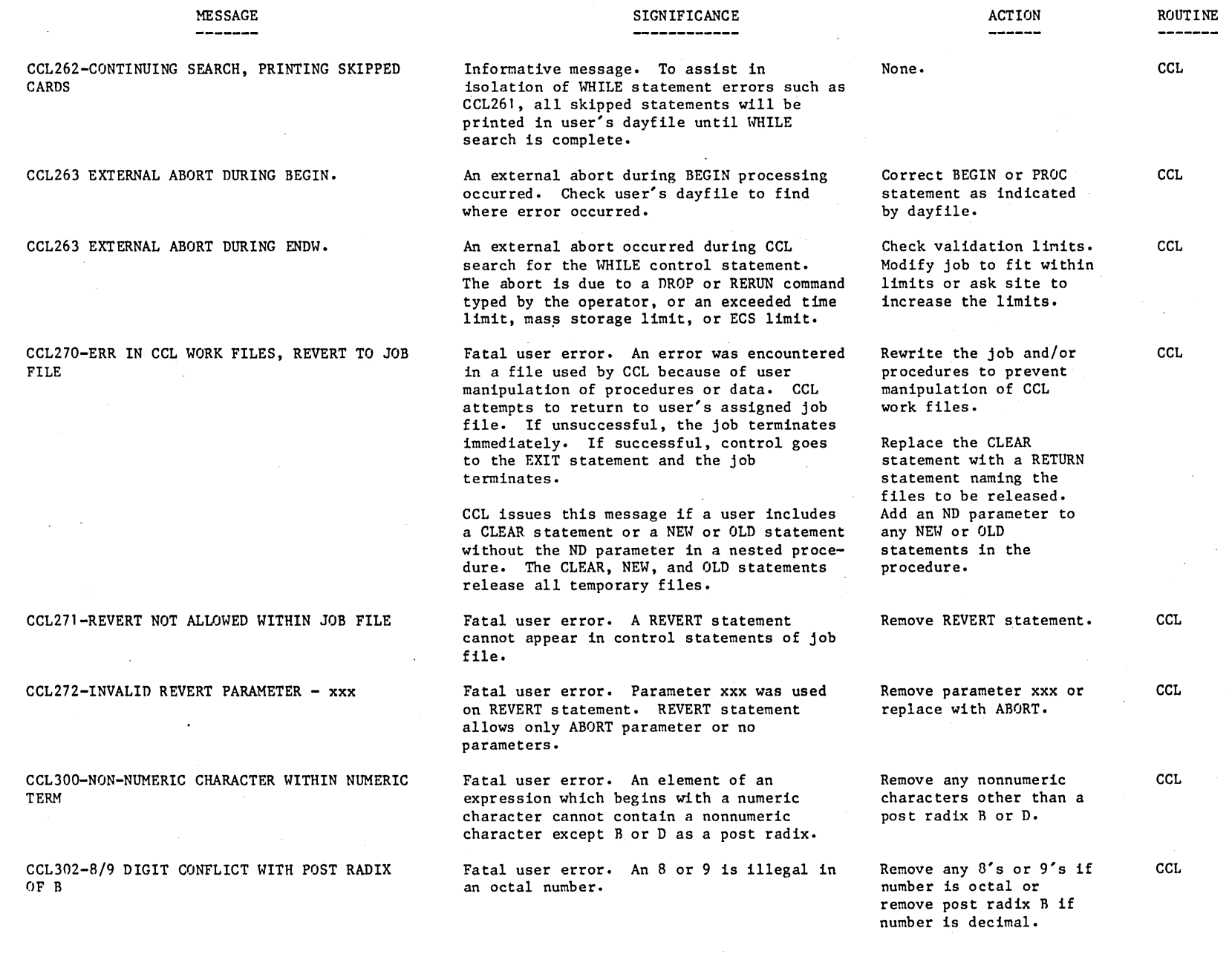

 $\overline{\phantom{a}}$ 

 $1 - B - 12$ 

l,

 $\left\langle \right\rangle$  $\prime$   $\rightarrow$ 

 $\gamma$  $\chi^2$ 

 $\curvearrowright$ 

 $\backslash$ 

 $\mathscr{C}$ 

 $\zeta_1$  ,  $\zeta_2$  ,  $\zeta_3$  ,  $\zeta_4$  ,  $\zeta_5$ 

60435400 L

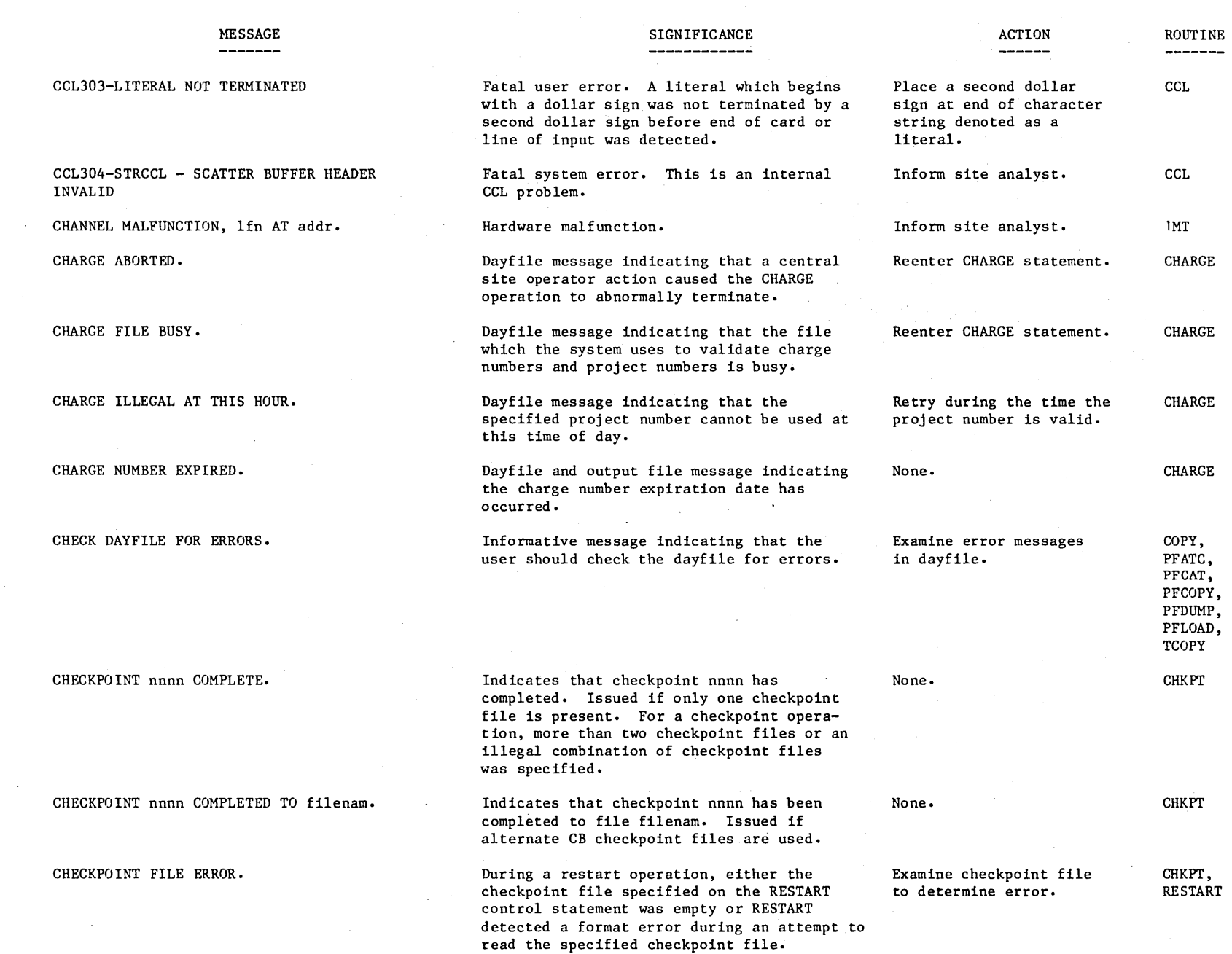

 $\sim$ 

 $\hat{\mathcal{A}}$ 

 $\searrow$ 

 $\zeta_{\rm s} \propto \omega$ 

 $\sim$ 

 $\bar{\infty}$ 

 $\sim$ 

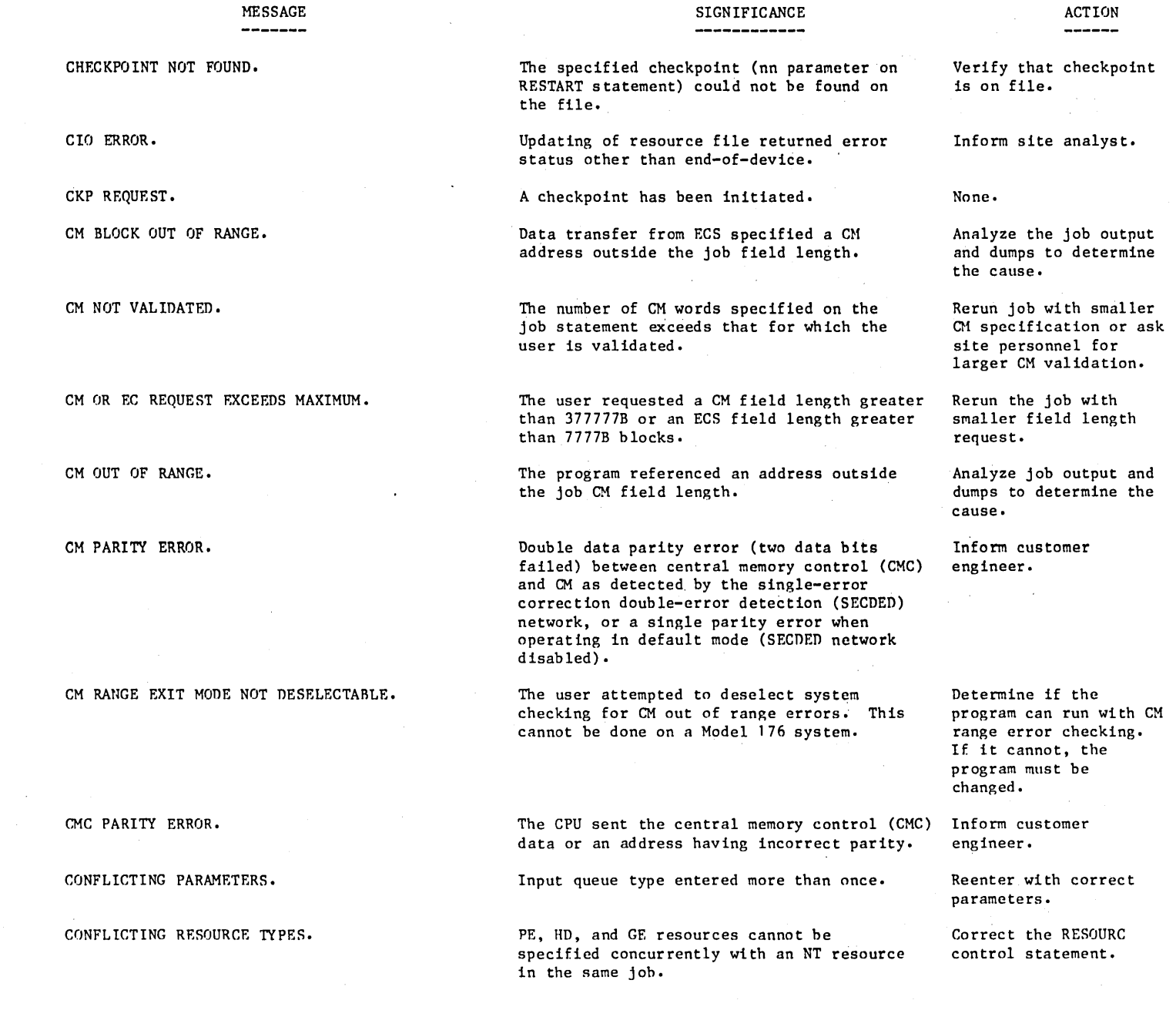

 $\gamma \sim 100$ 

 $\diagup$  $\diagup$ 

 $\angle$   $\tilde{\phantom{a}}$ 

ROUTINE<br>-------

RESTART

RES EX

CHKPT lAJ

CPM

ACCFAM

lAJ

 $1AJ$ 

 $\sim 10^{11}$ 

 $\sim$ 

CPM

lAJ

SUBMIT

RES EX

 $\sqrt{2}$ 

 $\sim$   $\sim$ 

 $1 - B - 14$ 

 $\sim$ 

 $\mathbf{r}$ 

 $\sim$ 

╱

 $\diagup$ 

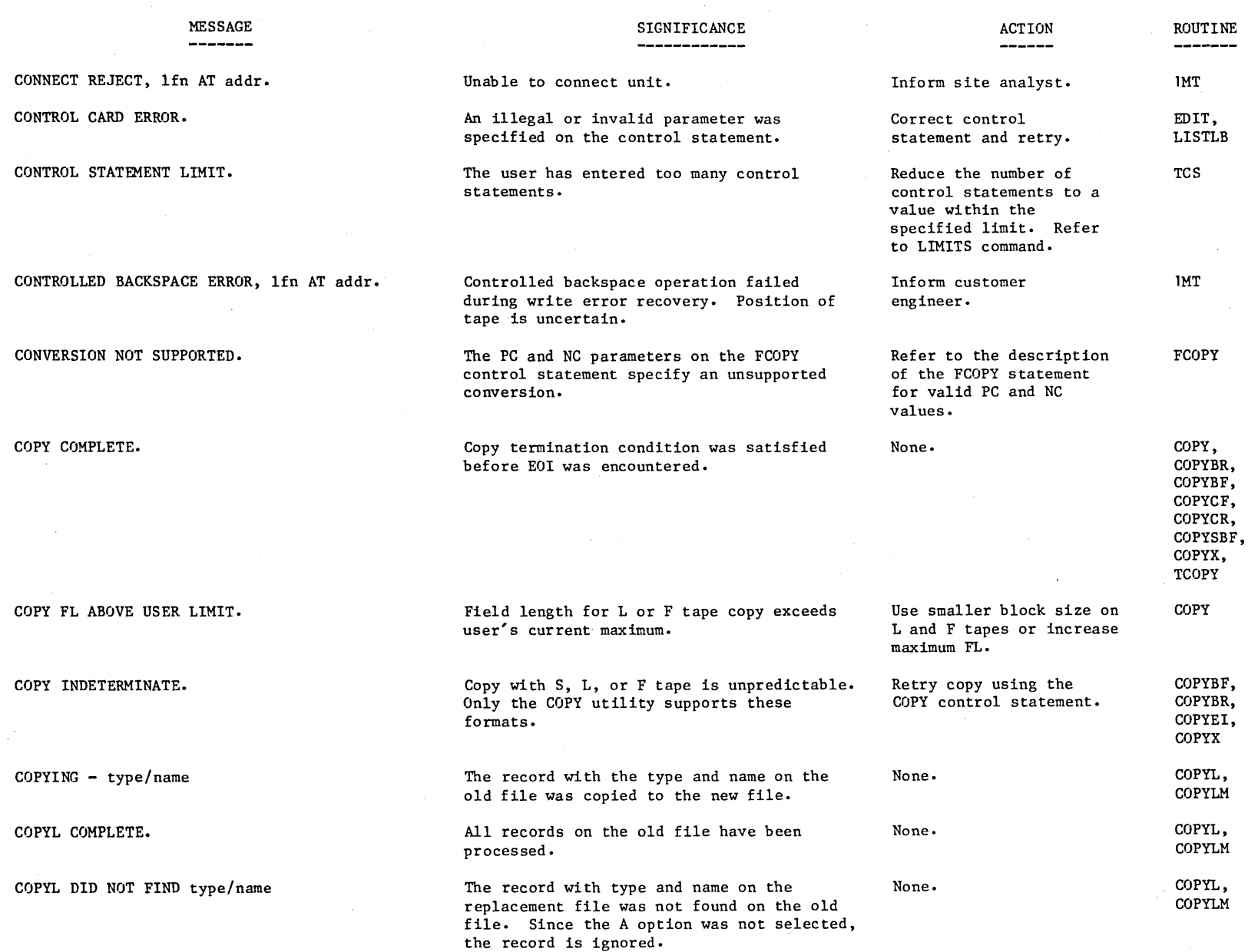

 $\searrow$  .

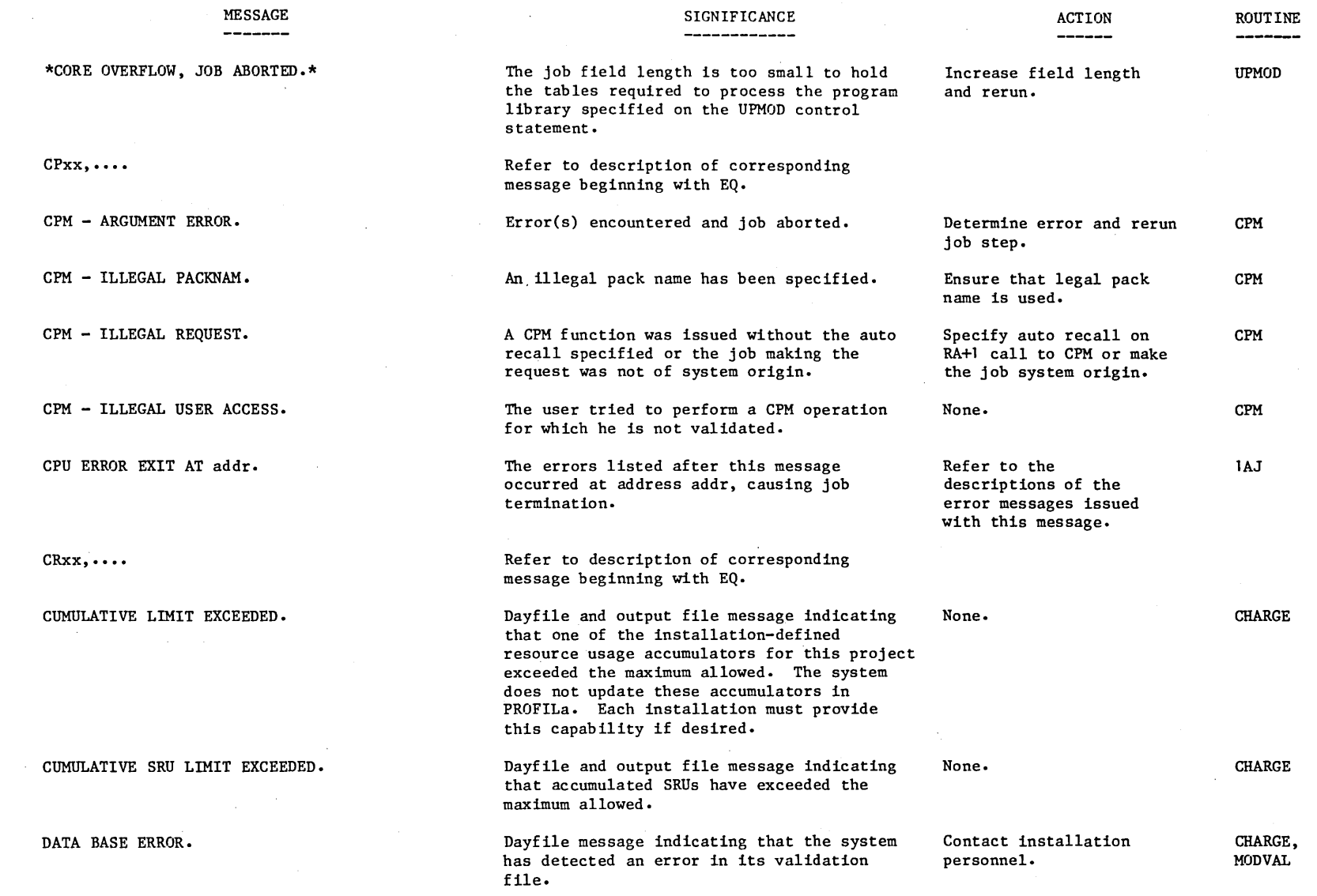

 $\diagdown$ 

المحر

 $\sim$ 

 $\sim$ 

 $1 - B - 16$ 

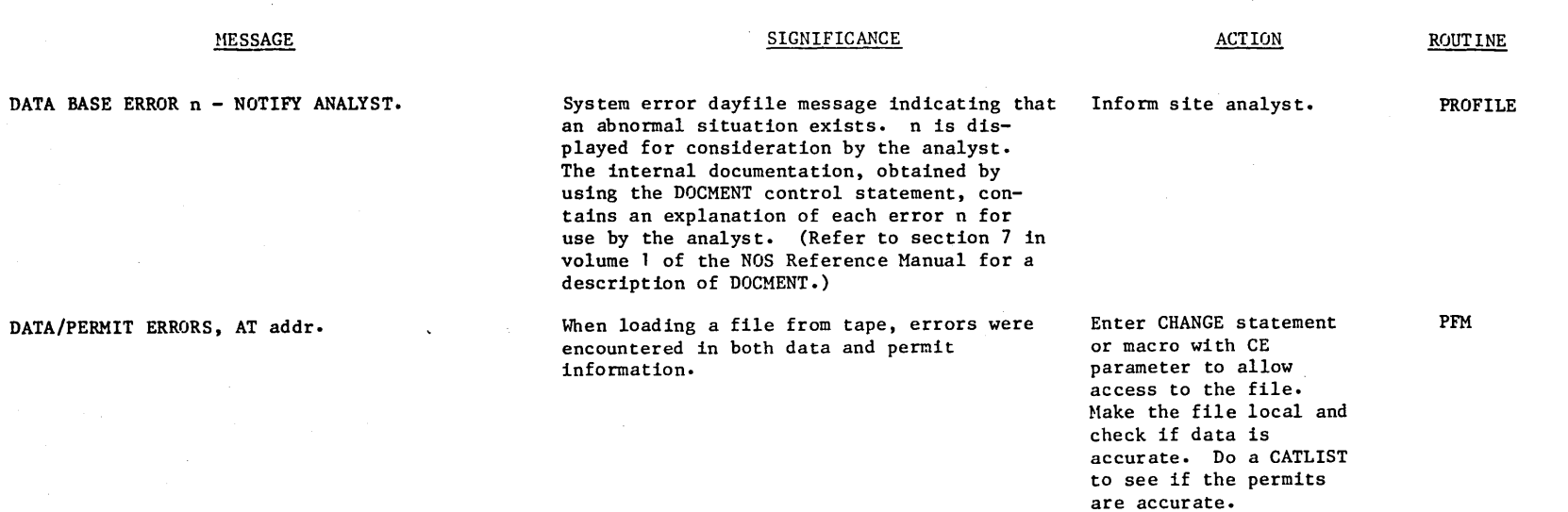

 $\mathbf{r}$ 

 $\setminus \ldots$ 

 $\sim$   $\sim$ 

س یک

R0435400 M

, and the set of the set of the set of the set of the set of the set of the set of the set of the set of the set of the set of the set of the set of the set of the set of the set of the set of the set of the set of the se

# 1-B-16.1/1-B-16.2 ●

 $\sim$ 

 $\mathcal{O}(\log n)$  . The  $\mathcal{O}(\log n)$ 

 $\label{eq:2.1} \frac{1}{\sqrt{2\pi}}\sum_{i=1}^n\frac{1}{\sqrt{2\pi}}\sum_{i=1}^n\frac{1}{\sqrt{2\pi}}\sum_{i=1}^n\frac{1}{\sqrt{2\pi}}\sum_{i=1}^n\frac{1}{\sqrt{2\pi}}\sum_{i=1}^n\frac{1}{\sqrt{2\pi}}\sum_{i=1}^n\frac{1}{\sqrt{2\pi}}\sum_{i=1}^n\frac{1}{\sqrt{2\pi}}\sum_{i=1}^n\frac{1}{\sqrt{2\pi}}\sum_{i=1}^n\frac{1}{\sqrt{2\pi}}\sum_{i=1}^n\$  $\label{eq:2.1} \frac{1}{\sqrt{2}}\int_{0}^{\infty}\frac{1}{\sqrt{2\pi}}\left(\frac{1}{\sqrt{2\pi}}\right)^{2}d\mu\left(\frac{1}{\sqrt{2\pi}}\right) \frac{d\mu}{\sqrt{2\pi}}\,.$ 

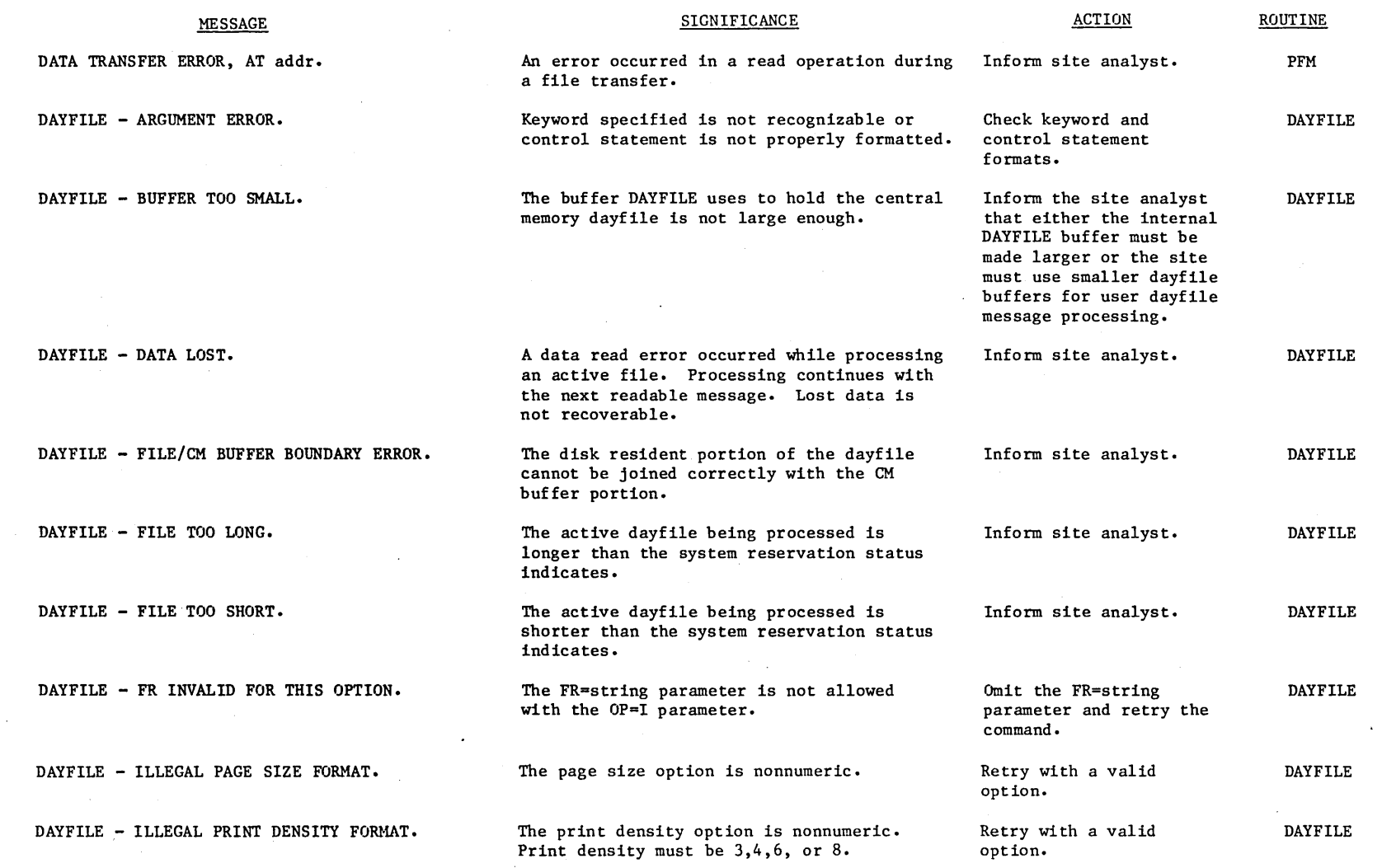

 $\mathcal{L}_{\mathrm{in}}$ 

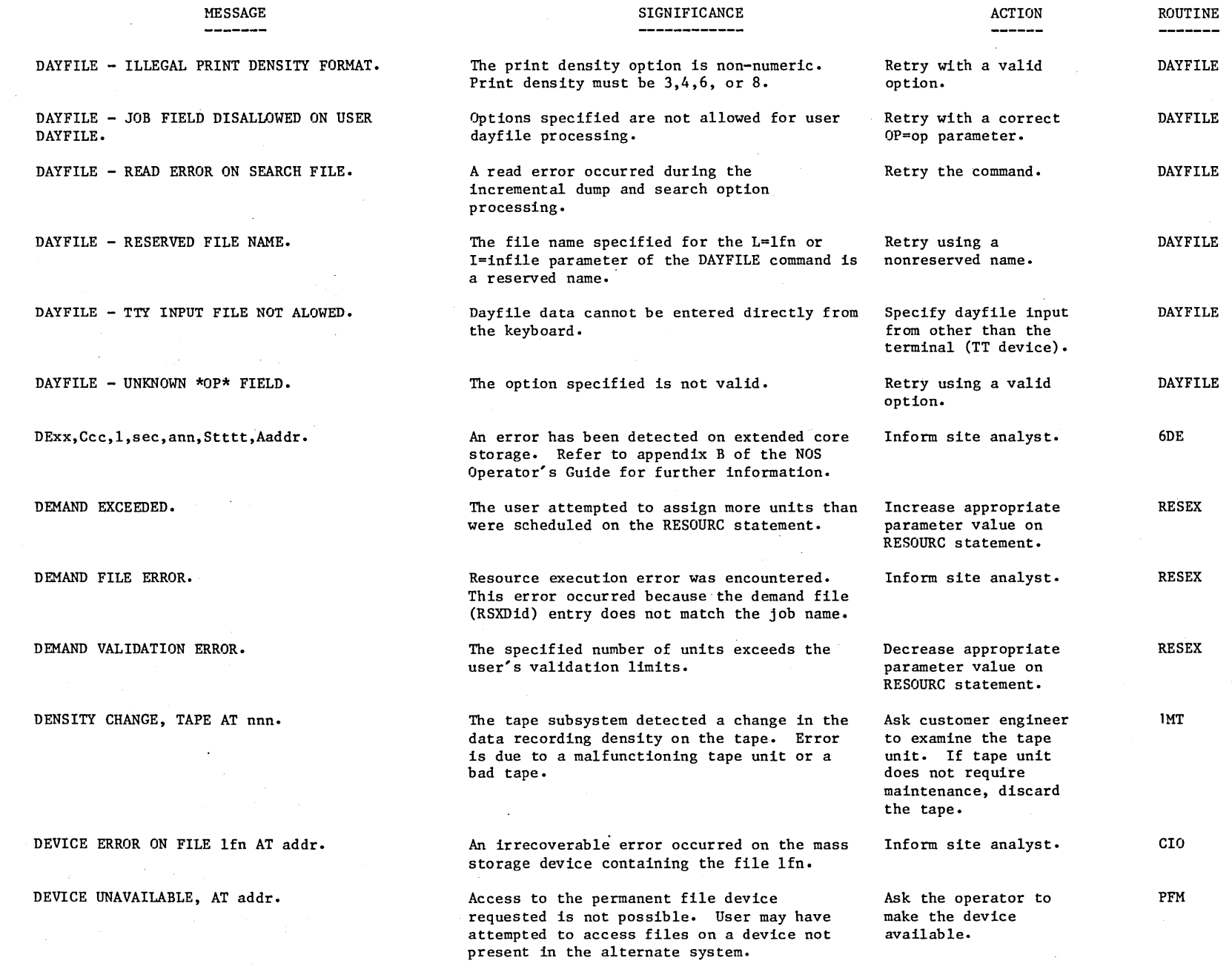

 $\omega$ 

 $1 - B - 18$ 

والسرير

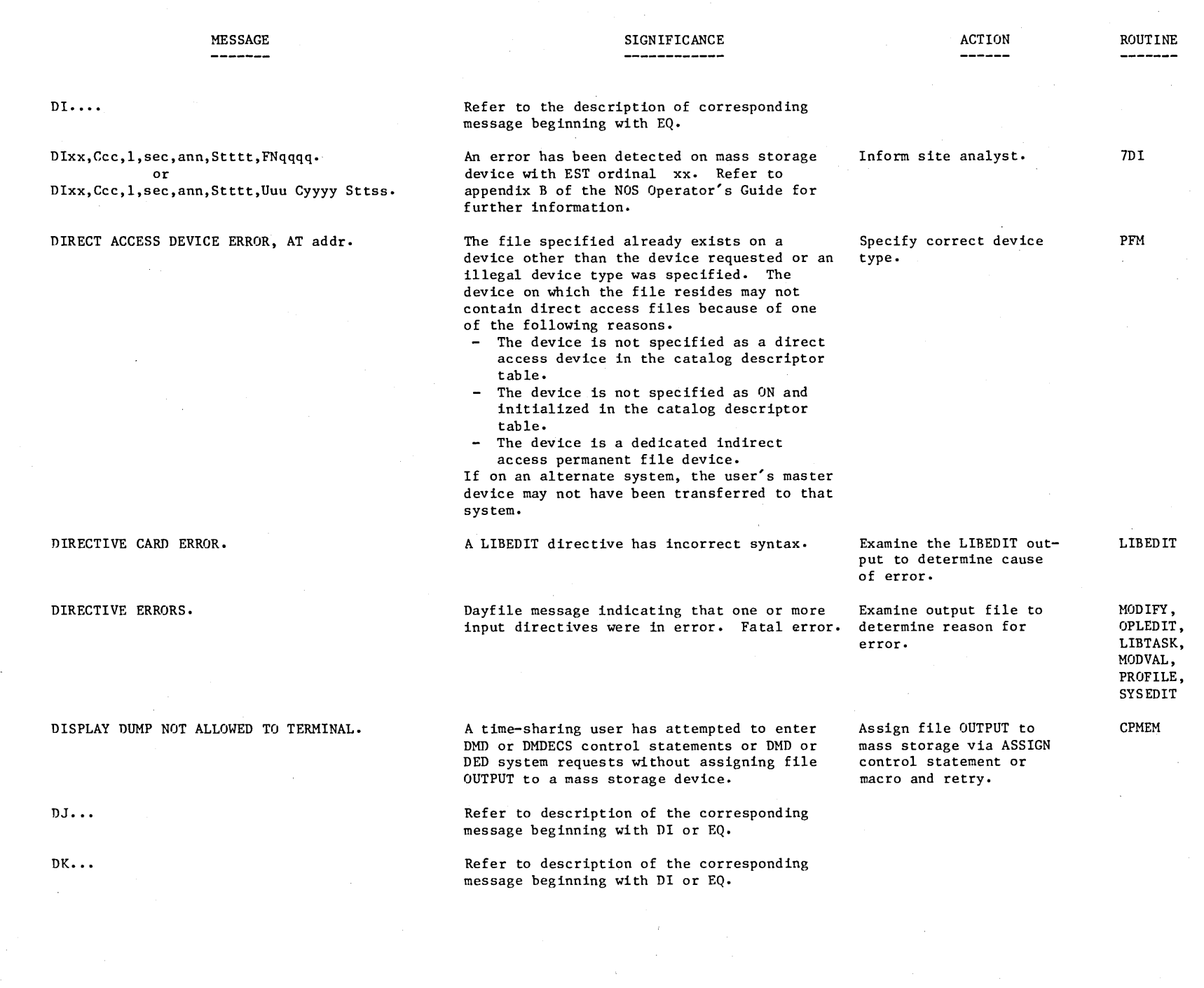

 $\diagdown\diagup$ 

 $\zeta\to$ 

 $\sim$ 

マネーマ

 $\frac{1}{2}$ 

 $\sum_{\alpha} \gamma_{\alpha}^{\alpha}$ 

-µ<br>ም

 $\mathcal{A}=\mathcal{A}_{\mathcal{A}}\cup\mathcal{B}$ 

 $\bar{\mathbf{x}}$ 

60435400 L

 $-8-13$ 

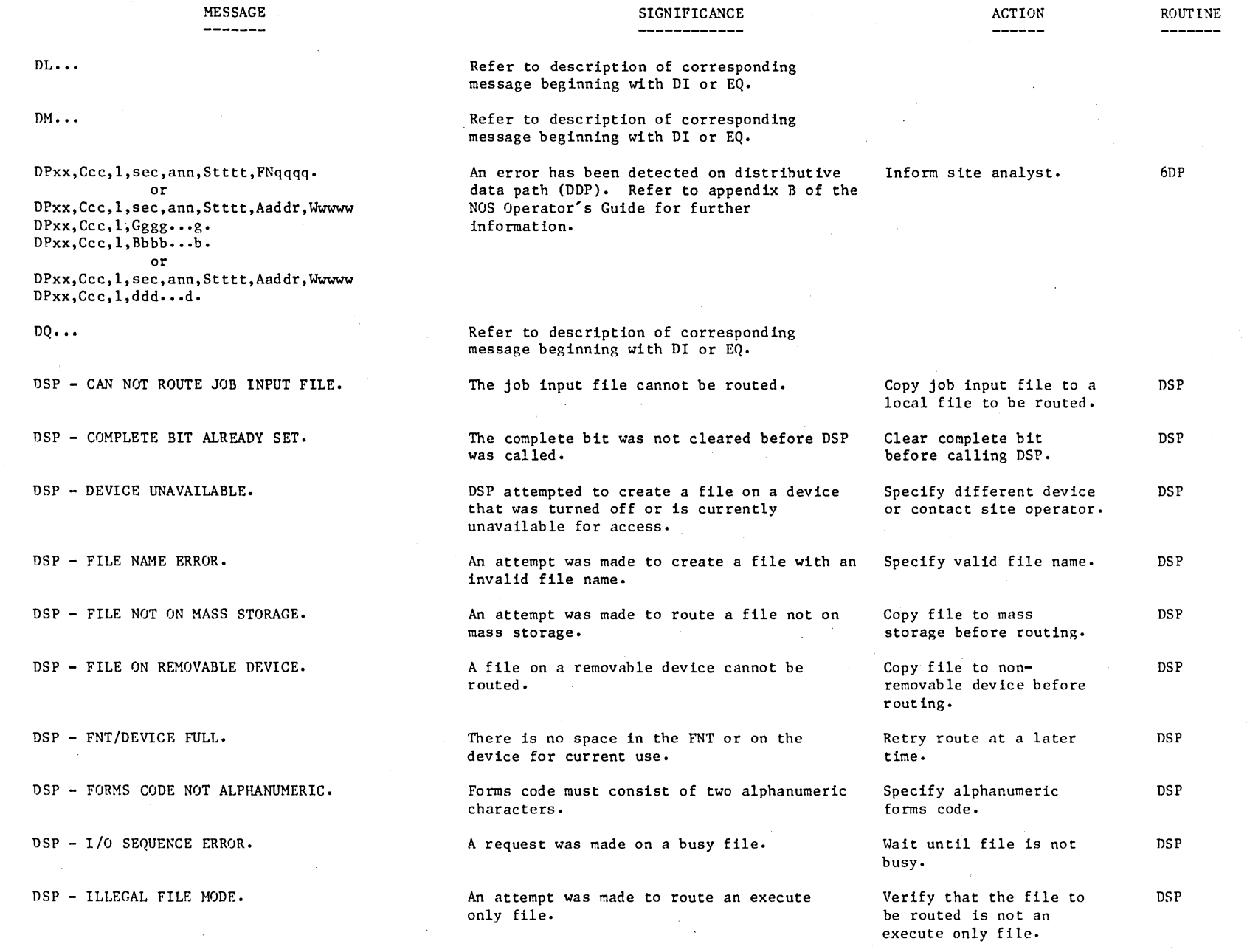

60435400 L

 $1 - B - 20$ 

 $\alpha$ 

/

 $\checkmark$ 

*/* \ / \

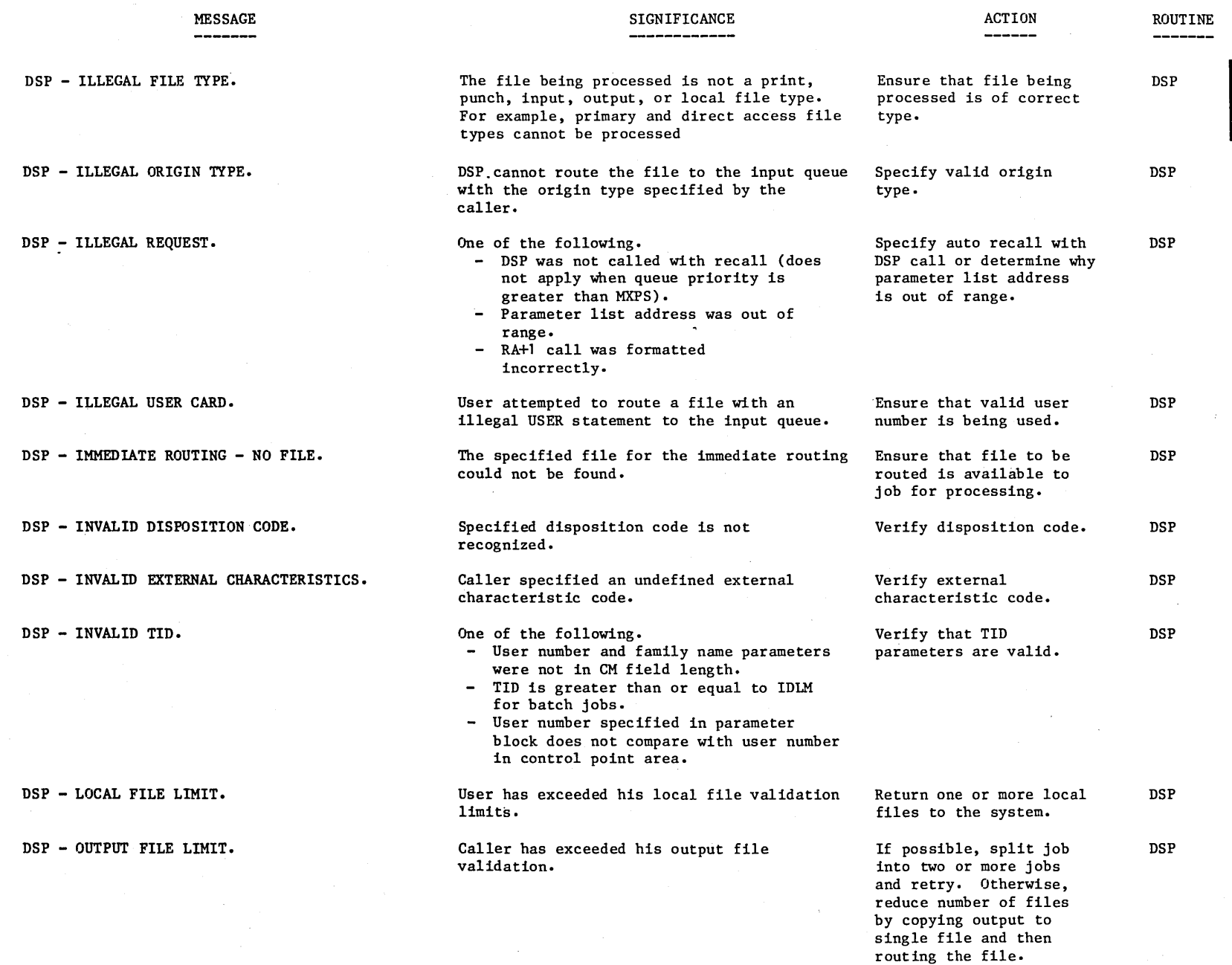

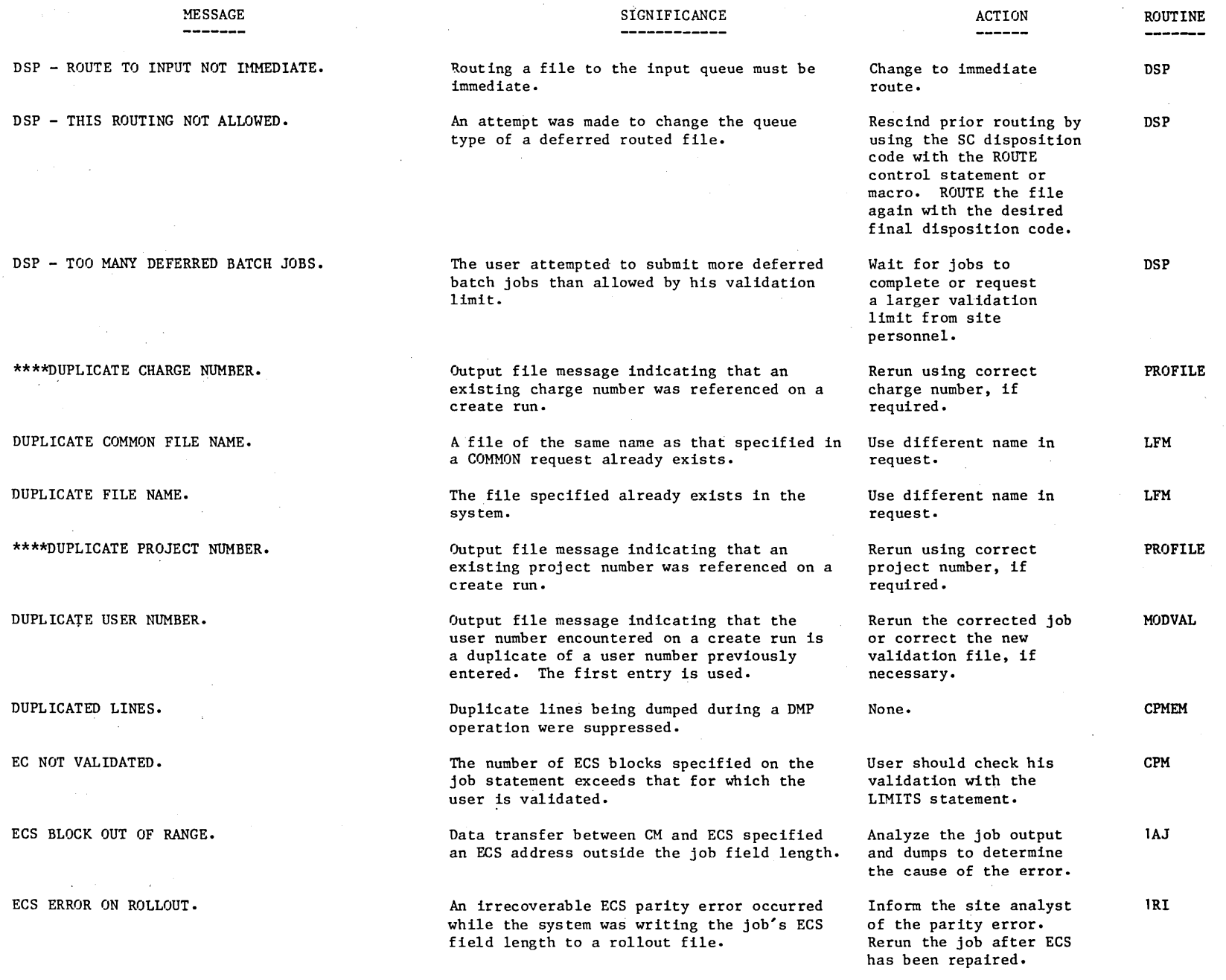

zens,

×

 $\sim$   $\sim$ 

 $\mathcal{L}$ 

 $1 - B - 22$ 

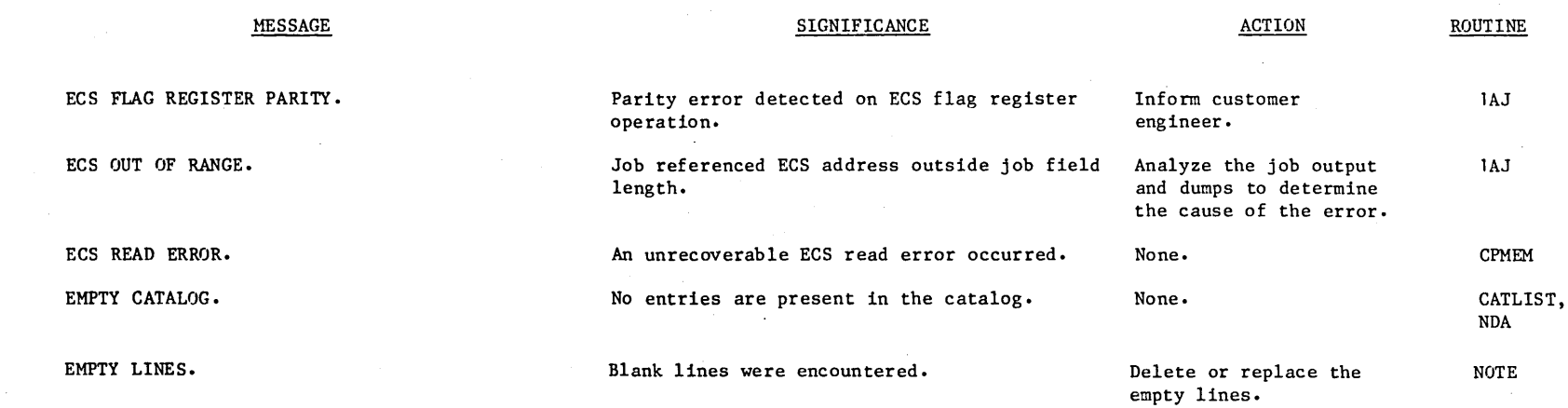

 $\mathcal{L}_{\mathcal{L}}$ 

 $\zeta$  .

 $\label{eq:2.1} \frac{1}{\sqrt{2\pi}}\int_{0}^{\infty}\frac{1}{\sqrt{2\pi}}\int_{0}^{\infty}\frac{1}{\sqrt{2\pi}}\int_{0}^{\infty}\frac{1}{\sqrt{2\pi}}\int_{0}^{\infty}\frac{1}{\sqrt{2\pi}}\int_{0}^{\infty}\frac{1}{\sqrt{2\pi}}\int_{0}^{\infty}\frac{1}{\sqrt{2\pi}}\int_{0}^{\infty}\frac{1}{\sqrt{2\pi}}\int_{0}^{\infty}\frac{1}{\sqrt{2\pi}}\int_{0}^{\infty}\frac{1}{\sqrt{2\pi}}\int_{0}^{\infty}\$ 

 $\label{eq:2.1} \frac{1}{2} \sum_{i=1}^n \frac{1}{2} \sum_{j=1}^n \frac{1}{2} \sum_{j=1}^n \frac{1}{2} \sum_{j=1}^n \frac{1}{2} \sum_{j=1}^n \frac{1}{2} \sum_{j=1}^n \frac{1}{2} \sum_{j=1}^n \frac{1}{2} \sum_{j=1}^n \frac{1}{2} \sum_{j=1}^n \frac{1}{2} \sum_{j=1}^n \frac{1}{2} \sum_{j=1}^n \frac{1}{2} \sum_{j=1}^n \frac{1}{2} \sum_{j=1}^n \frac{$ 

 $\label{eq:2.1} \frac{1}{\sqrt{2}}\left(\frac{1}{\sqrt{2}}\right)^{2} \left(\frac{1}{\sqrt{2}}\right)^{2} \left(\frac{1}{\sqrt{2}}\right)^{2} \left(\frac{1}{\sqrt{2}}\right)^{2} \left(\frac{1}{\sqrt{2}}\right)^{2} \left(\frac{1}{\sqrt{2}}\right)^{2} \left(\frac{1}{\sqrt{2}}\right)^{2} \left(\frac{1}{\sqrt{2}}\right)^{2} \left(\frac{1}{\sqrt{2}}\right)^{2} \left(\frac{1}{\sqrt{2}}\right)^{2} \left(\frac{1}{\sqrt{2}}\right)^{2} \left(\$  $\label{eq:2.1} \mathcal{L}_{\mathcal{A}}(x) = \mathcal{L}_{\mathcal{A}}(x) \mathcal{L}_{\mathcal{A}}(x)$ 

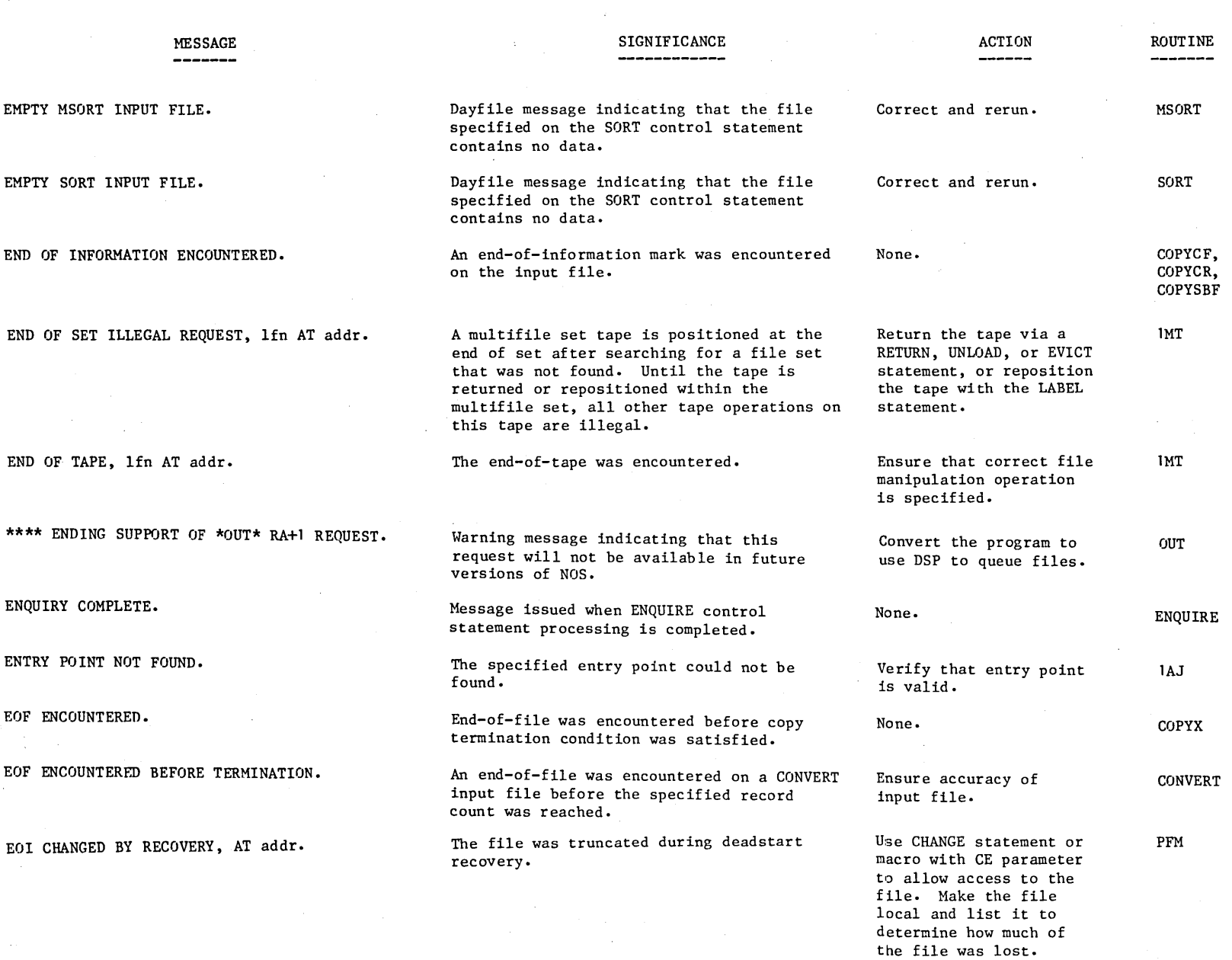

 $\sum_{i=1}^{n}$ 

 $\sim$ 

 $\mathcal{E} = \{ \mathbf{v}_\mathrm{eq} \}_{\mathrm{d}}$ 

 $\alpha$ 

 $\mathcal{N}_{\text{max}}$  :

 $1 - B - 23$ 

 $\mathcal{L}^{\mathcal{C}}$ 

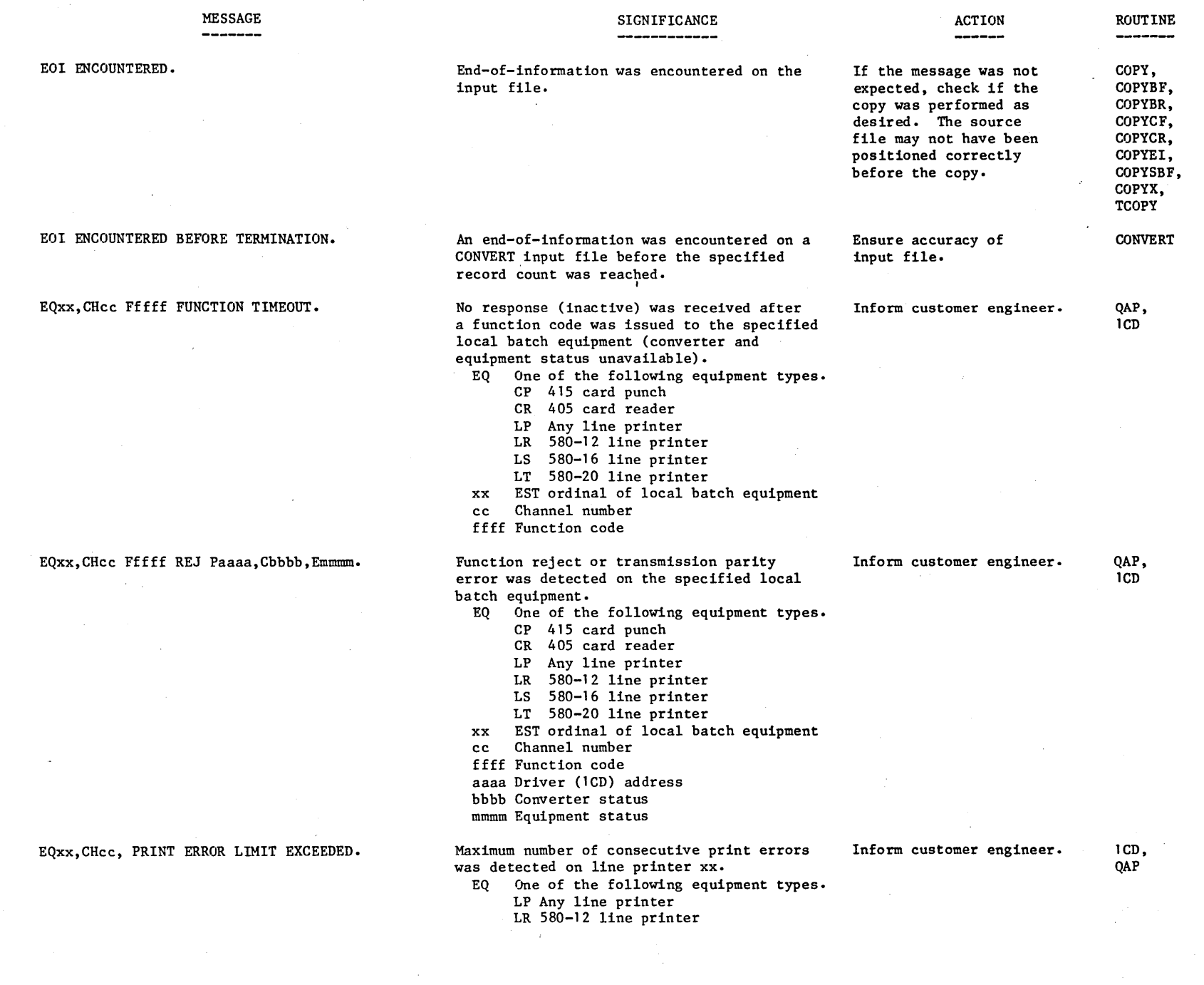

j\* 1

 $\sim$ 

 $1 - B - 24$ 

60435400 L

 $\geq$   $\mathbb N$
*/* 

 $1 - B - 25$ 

## MESSAGE --------

EQxx,CHcc RESERVED.

EQxx,DNdn, DIRECT ACCESS FILE ERROR, AT addr.

EQxx,DNdn, FILE LENGTH ERROR, AT addr.

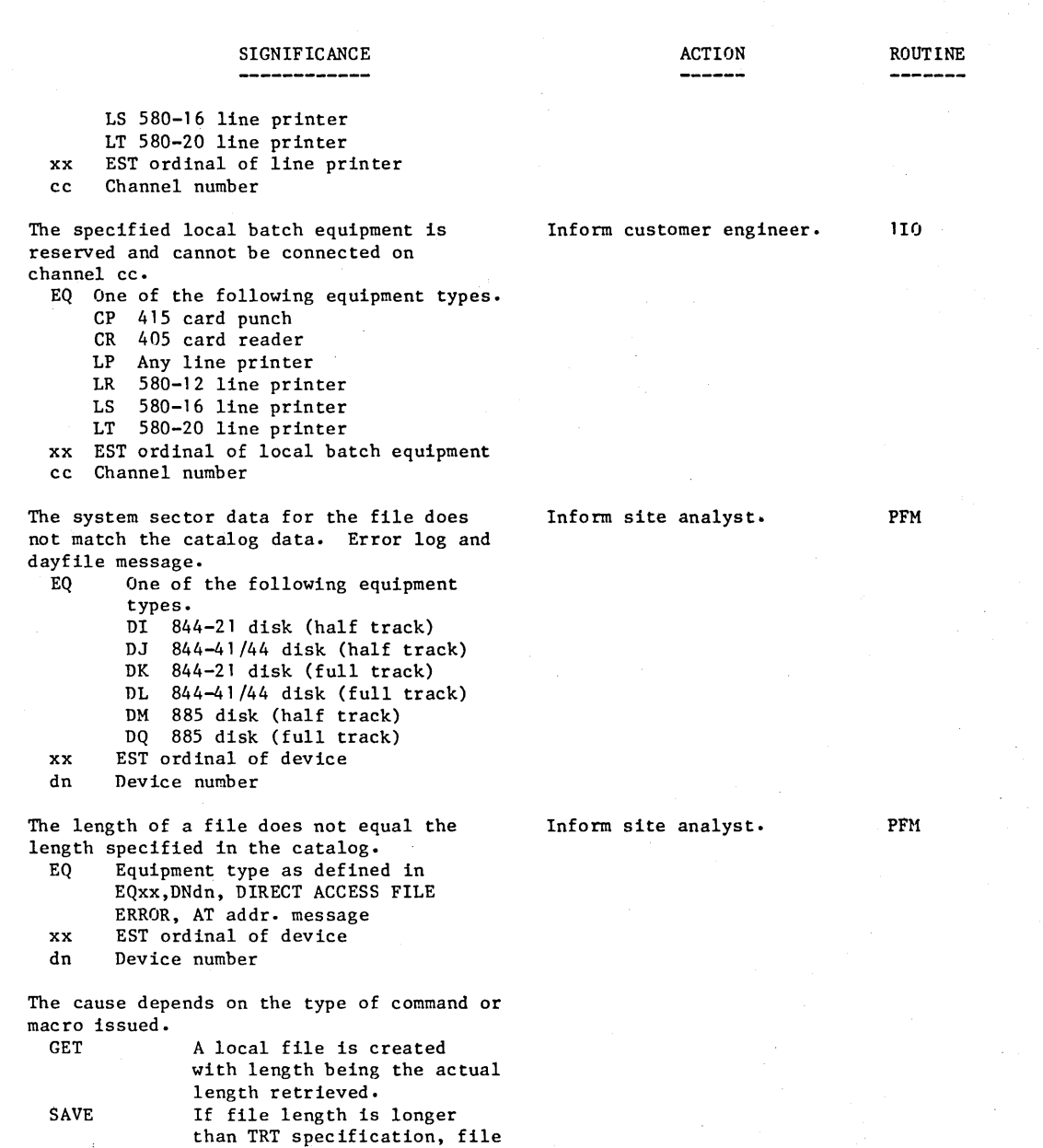

 $\mathcal{S}$  $\searrow$ 

REPLACE is truncated. Same as for SAVE.

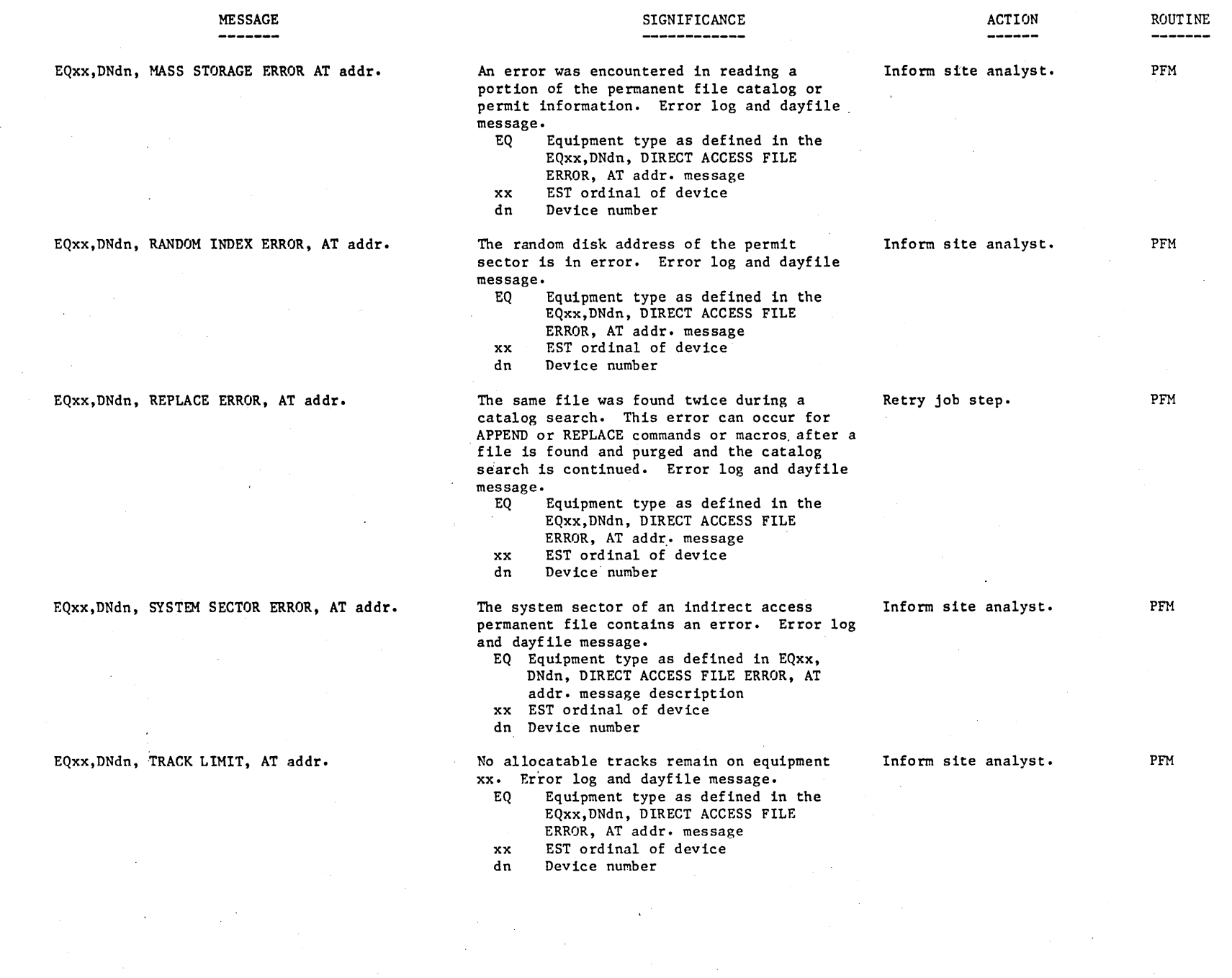

 $\leq$   $\searrow$ 

 $\chi^2$  .  $\bar{\mathcal{N}}$ 

60435400 L

 $1 - B - 26$ 

 $\lambda\sim 10$ 

MESSAGE SIGNIFICANCE ACTION ROUTINE -------Additional line is written only in error log None. EQxx,FM=family,PF=filenam,UI=userin. PFM after one of the following messages. EQxx,DNdn,DIRECT ACCESS FILE ERROR, AT addr. EQxx,DNdn,FILE LENGTH ERROR, AT addr. EQxx,DNdn,MASS STORAGE ERROR, AT addr. EQxx,DNdn,RANDOM INDEX ERROR, AT addr. EQxx,DNdn,REPLACE ERROR, AT addr. EQxx,Dndn,SYSTEM SECTOR ERROR, AT addr. EQxx,DNdn,TRACK LIMIT, AT addr. EQ Equipment type as defined in the EQxx,DNdn, DIRECT ACCESS FILE ERROR, AT addr. message EST ordinal of device xx family Family name filenam Permanent file name userin User index EQxx,nnnn PRINT ERRORS. Print errors detected on line printer xx.<br>EQ 0ne of the following equipment Inform customer engineer. lCD, One of the following equipment QAP types. LP Any line printer LR 580-12 line printer LS 580-16 line printer LT 580-20 line printer<br>EST ordinal of line printer xx EST ordinal of line printer nnnn Octal number of print errors LFM, EQUIPMENT NOT AVAILABLE. Tape assignment error was encountered; Ensure accuracy of macro requested equipment is either in use or is or control statement **RESEX** not defined in the system. and/or retry at a later time. ERASE LIMIT, lfn AT addr. The system made 20 erasures (10 feet of Clean tape or use lMT tape) without being able to successfully different tape. write the tape. Errors have occurred while resequencing a Examine line xxx of RE SEQ ERROR AT LINE xxx. BASIC program. The line containing the program to determine error is specified by xxx. cause of error. ERROR CODE ec, lfn AT addr. lMT error code ec has occurred but no Consult site personnel. lMT specific message is issued. This would normally not occur unless the job was dropped by the operator.

 $1 - B - 27$  $12 - 31$ 

\ '-

60435400

 $\mathbf{r}$ 

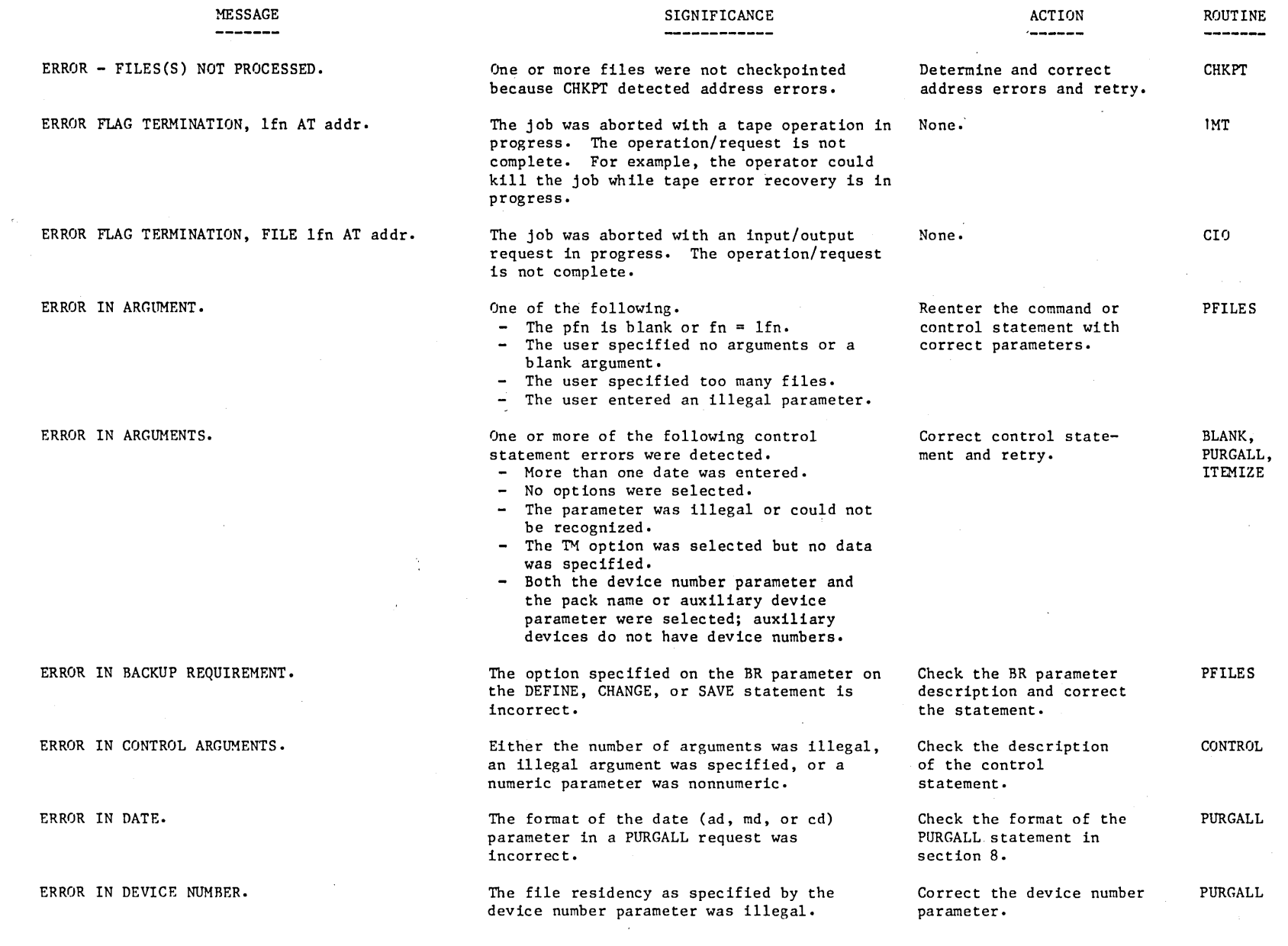

 $\gamma_{\rm c}$ 

 $\mathbb{Z}^{\times}$ 

 $1 - B - 28$ 

どうく

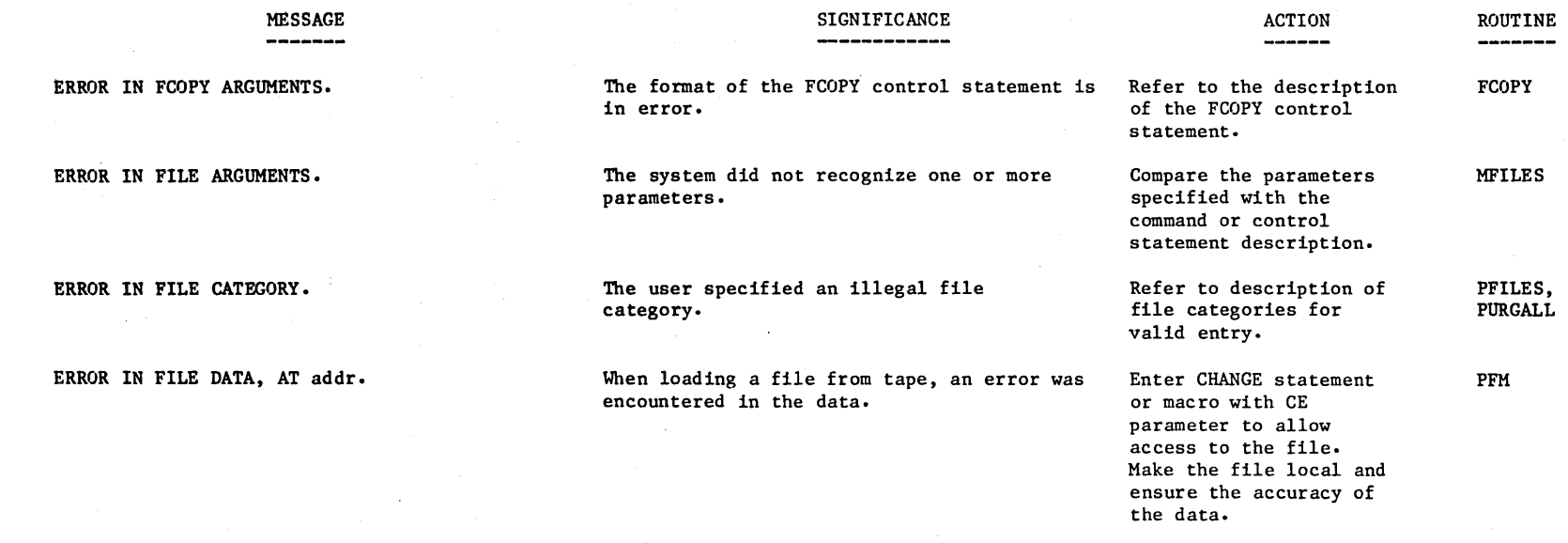

 $\bar{\mathcal{N}}_{\rm max}$ 

E0435400 M

 $1 - B - 28.1/1 - B - 28.2$ 

 $\label{eq:2.1} \frac{1}{2} \sum_{i=1}^n \frac{1}{2} \sum_{j=1}^n \frac{1}{2} \sum_{j=1}^n \frac{1}{2} \sum_{j=1}^n \frac{1}{2} \sum_{j=1}^n \frac{1}{2} \sum_{j=1}^n \frac{1}{2} \sum_{j=1}^n \frac{1}{2} \sum_{j=1}^n \frac{1}{2} \sum_{j=1}^n \frac{1}{2} \sum_{j=1}^n \frac{1}{2} \sum_{j=1}^n \frac{1}{2} \sum_{j=1}^n \frac{1}{2} \sum_{j=1}^n \frac{$  $\label{eq:2.1} \frac{1}{\sqrt{2}}\int_{\mathbb{R}^3}\frac{1}{\sqrt{2}}\left(\frac{1}{\sqrt{2}}\right)^2\frac{1}{\sqrt{2}}\left(\frac{1}{\sqrt{2}}\right)^2\frac{1}{\sqrt{2}}\left(\frac{1}{\sqrt{2}}\right)^2\frac{1}{\sqrt{2}}\left(\frac{1}{\sqrt{2}}\right)^2\frac{1}{\sqrt{2}}\left(\frac{1}{\sqrt{2}}\right)^2\frac{1}{\sqrt{2}}\frac{1}{\sqrt{2}}\frac{1}{\sqrt{2}}\frac{1}{\sqrt{2}}\frac{1}{\sqrt{2}}\frac{1}{\sqrt{2}}$  $\label{eq:2.1} \frac{1}{\sqrt{2}}\sum_{i=1}^n\frac{1}{\sqrt{2}}\sum_{i=1}^n\frac{1}{\sqrt{2}}\sum_{i=1}^n\frac{1}{\sqrt{2}}\sum_{i=1}^n\frac{1}{\sqrt{2}}\sum_{i=1}^n\frac{1}{\sqrt{2}}\sum_{i=1}^n\frac{1}{\sqrt{2}}\sum_{i=1}^n\frac{1}{\sqrt{2}}\sum_{i=1}^n\frac{1}{\sqrt{2}}\sum_{i=1}^n\frac{1}{\sqrt{2}}\sum_{i=1}^n\frac{1}{\sqrt{2}}\sum_{i=1}^n\frac$ 

 $\sum_{\alpha} \beta^{\alpha}$ 

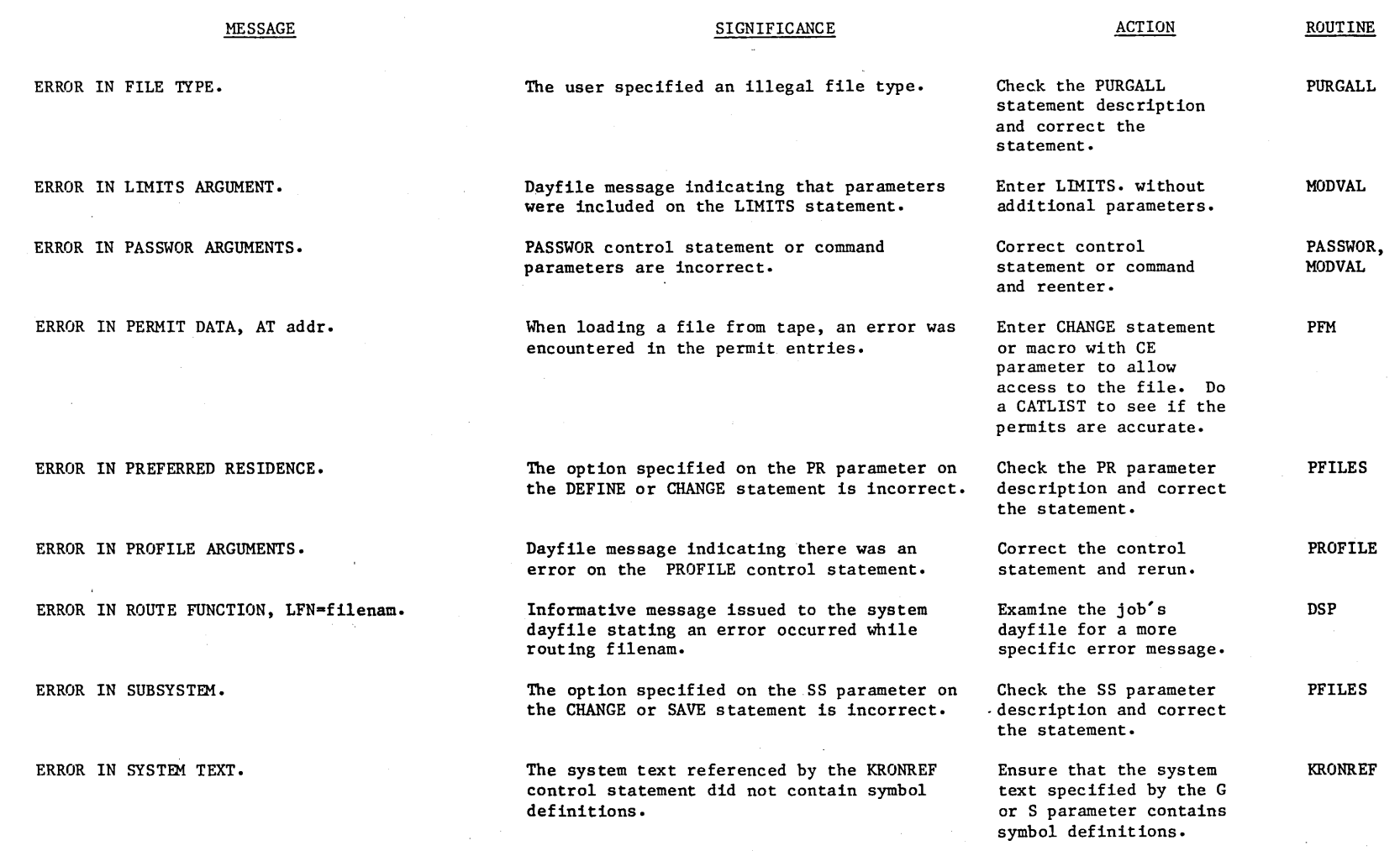

 $\sum_{i\in\mathcal{I}}\mathcal{A}_i$ 

 $\sum_{\alpha\in\mathbb{Z}}\mathcal{L}$ 

 $\omega \rightarrow 0$ 

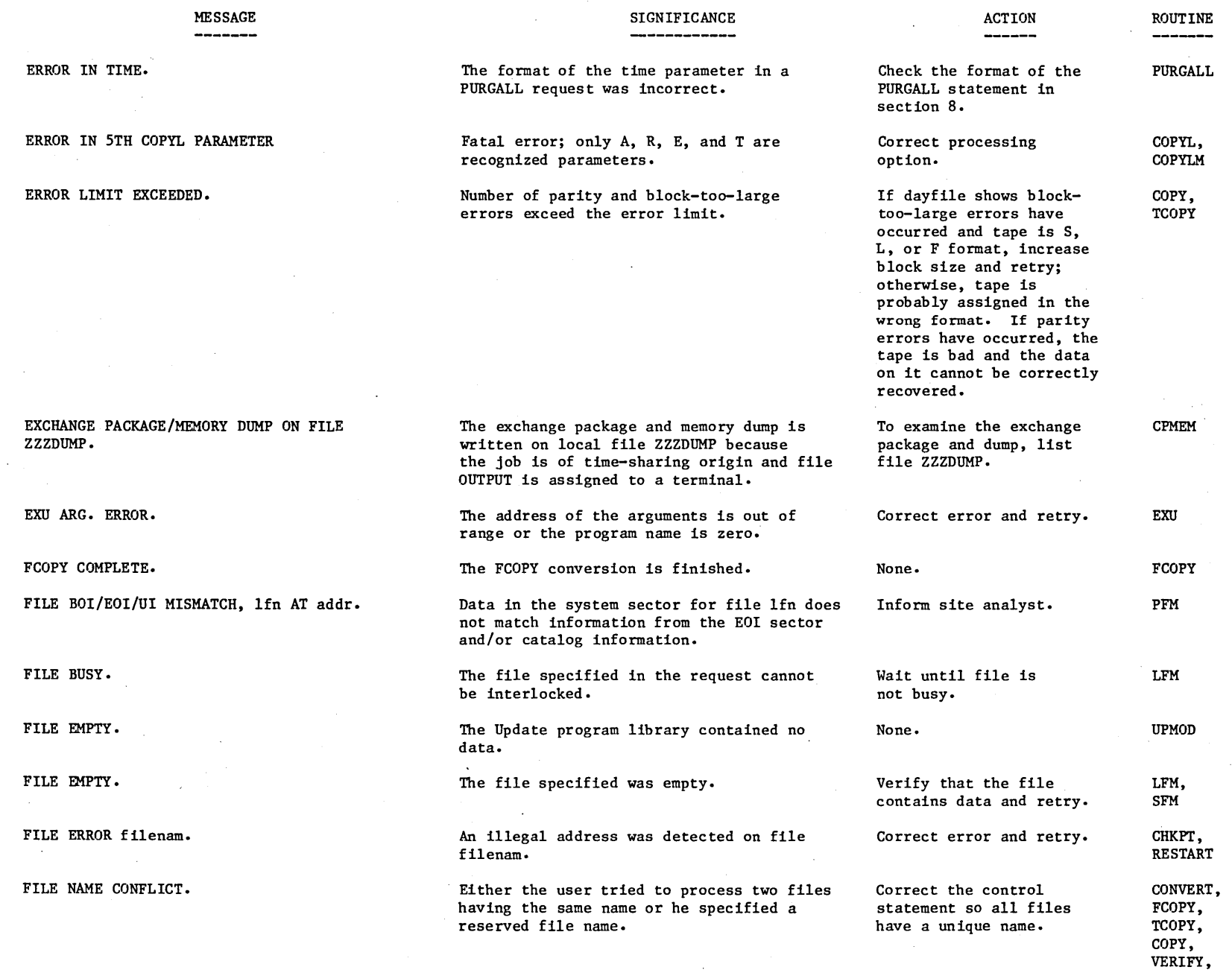

 $\mathbf{V}$ 

E0435400 L

 $\sqrt{2}$ 

 $1 - B - 30$ 

 $\cdot$ 

\

 $\hat{Z}^{(i)}$  $\tilde{\mathcal{C}}$ 

 $<$   $\searrow$ 

 $\angle$   $\Delta$ 

 $\bar{\nabla} \mathcal{L} \times \bar{\nabla} \mathcal{L}$ 

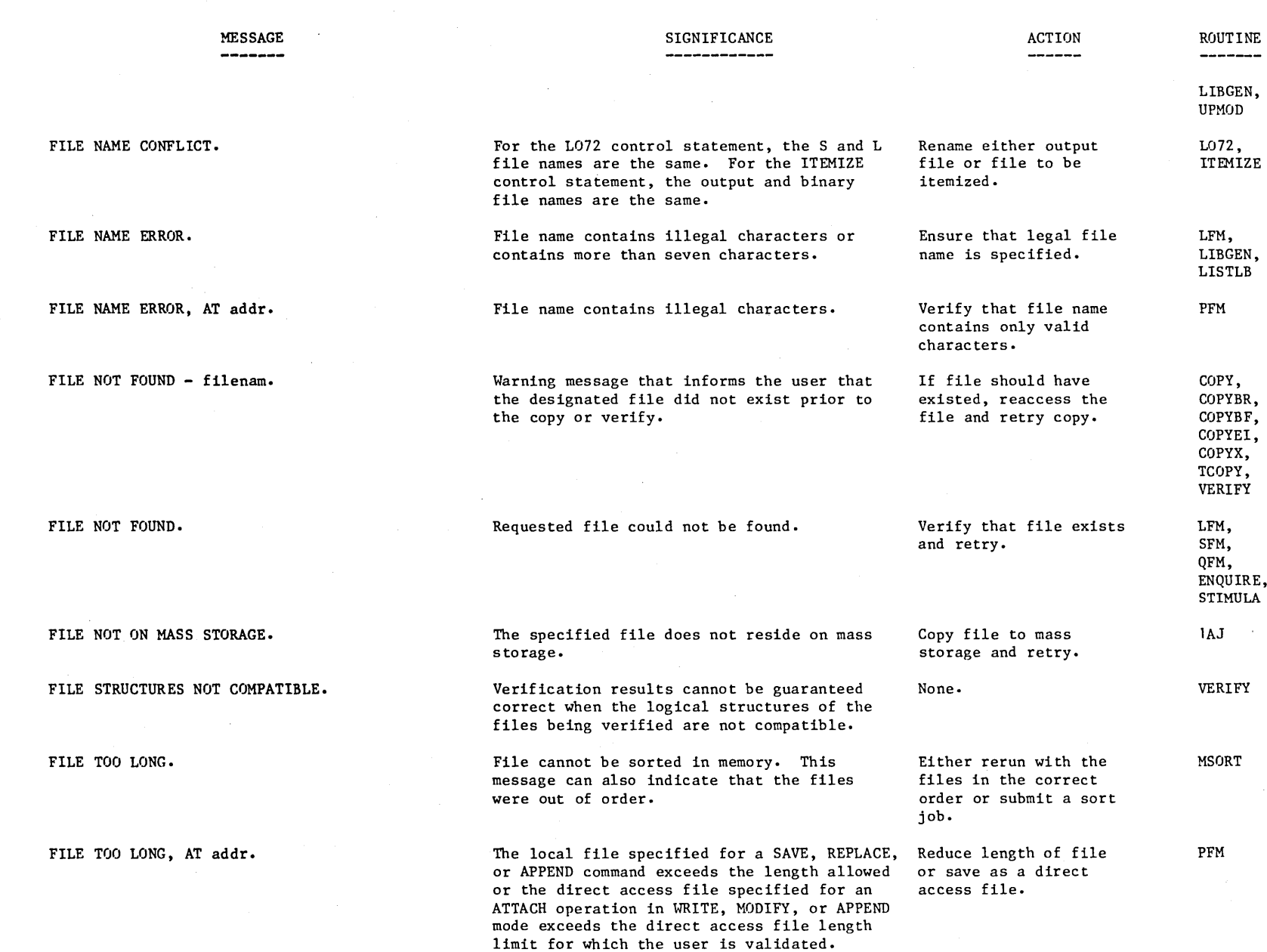

 $\infty, \mathbb{R}$ 

 $\mathcal{S}_{\mathcal{O}_{\mathcal{A}}}(\mathcal{A})$ 

 $\mathcal{O}(\mathcal{N}_{\mathcal{O}_2})$  , and  $\mathcal{O}(\mathcal{O}_2)$ 

 $\sim$ 

 $\sim$ 

 $\sum_{i=1}^n \mathcal{F}_i$ 

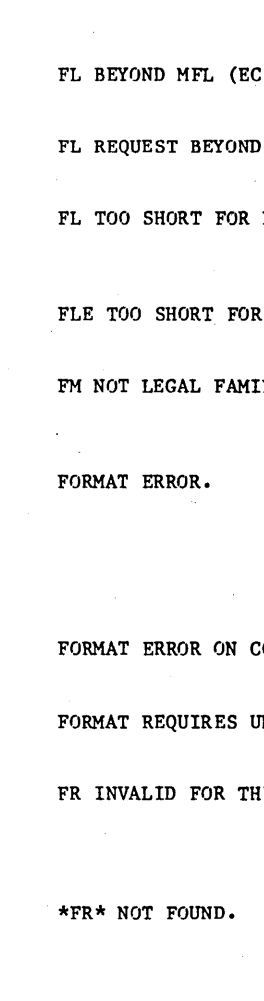

 $\chi^2$  N

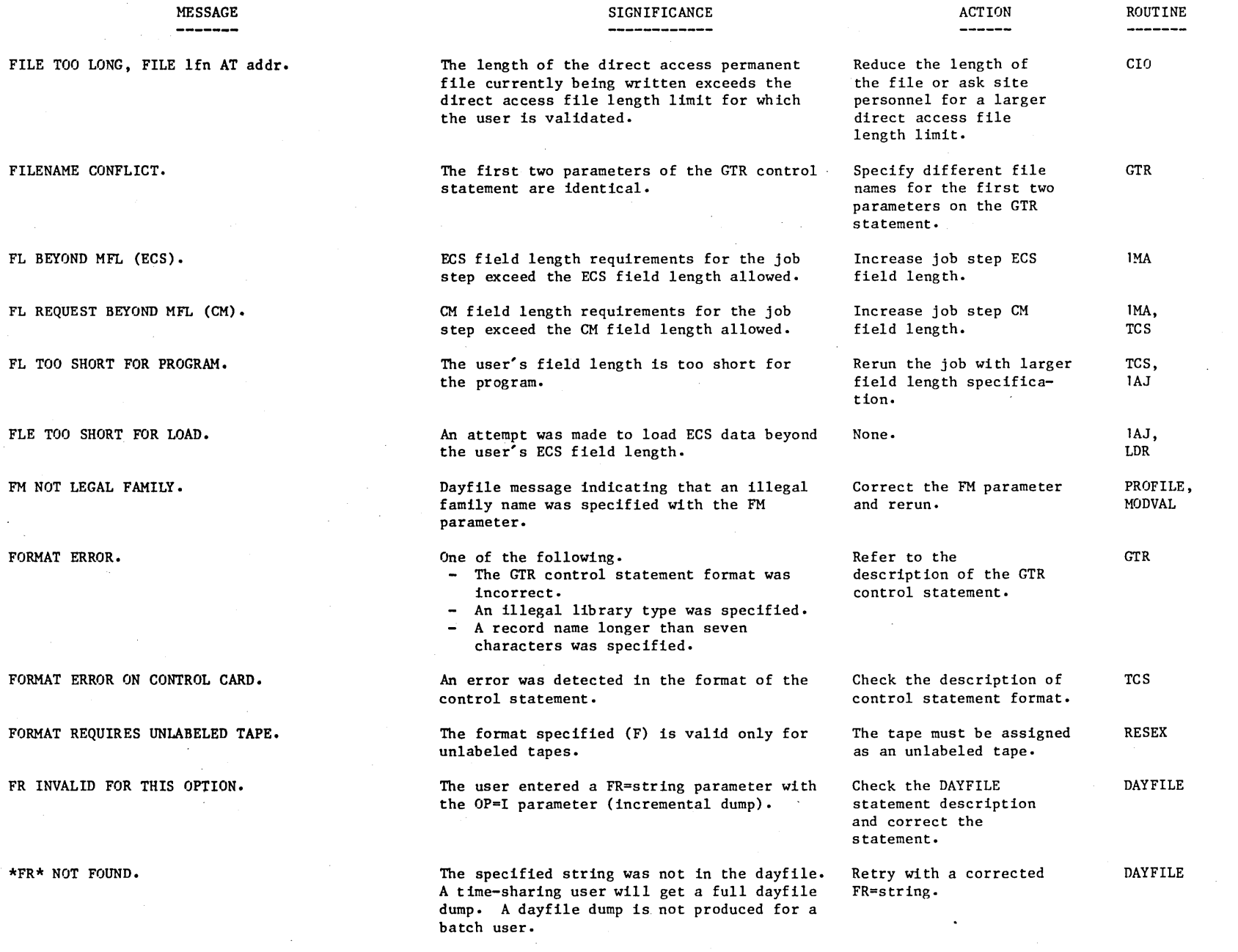

 $z \gtrsim$ 

パヘ

 $\sim$ 

×.

60435400 L

Ê

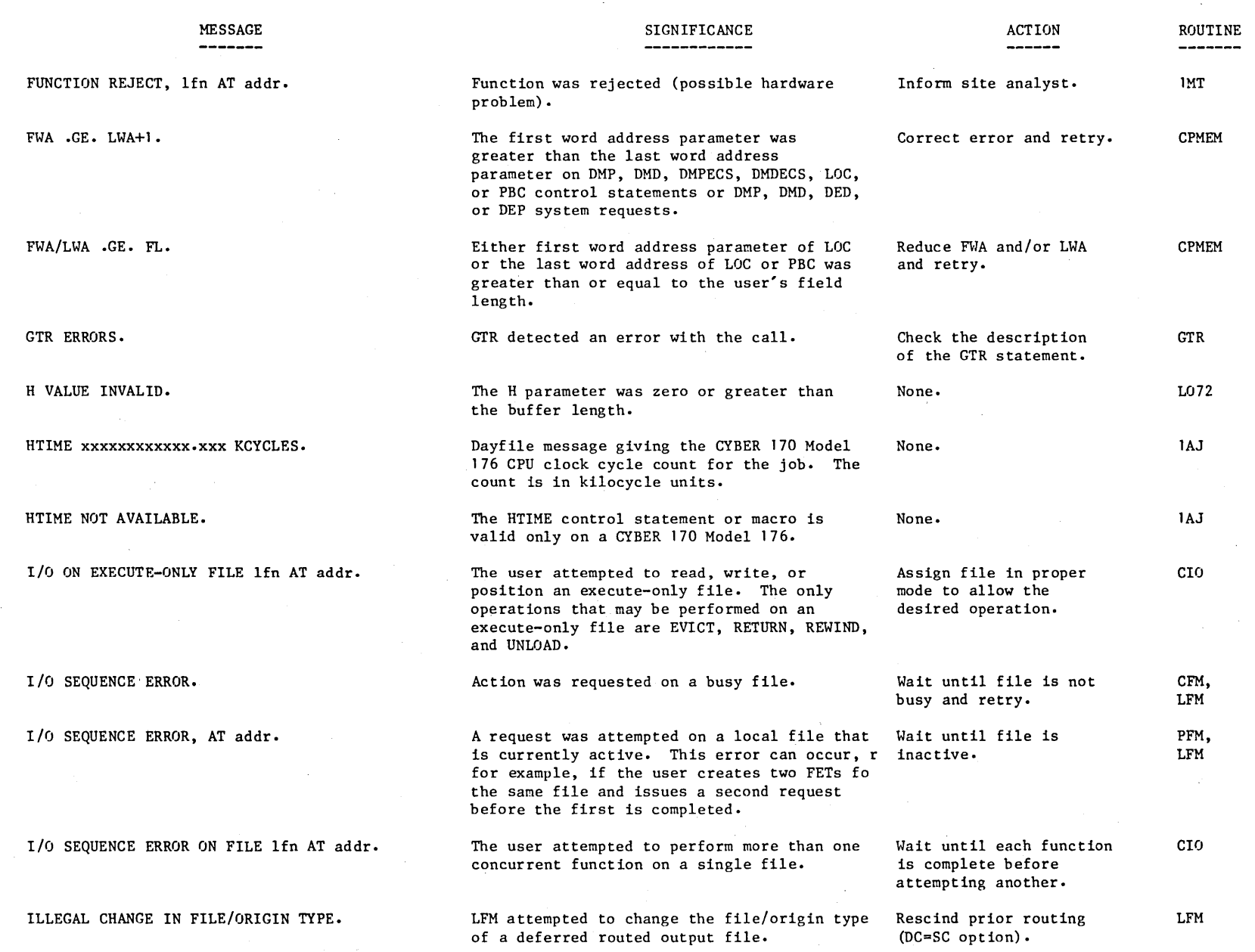

 $\sum_{i=1}^n \mathcal{L}_i = \sum_{i=1}^n \mathcal{L}_i = \sum_{i=1}^n \mathcal{L}_i = \sum_{i=1}^n \mathcal{L}_i = \sum_{i=1}^n \mathcal{L}_i = \sum_{i=1}^n \mathcal{L}_i = \sum_{i=1}^n \mathcal{L}_i = \sum_{i=1}^n \mathcal{L}_i = \sum_{i=1}^n \mathcal{L}_i = \sum_{i=1}^n \mathcal{L}_i = \sum_{i=1}^n \mathcal{L}_i = \sum_{i=1}^n \mathcal{L}_i = \sum_{i=1}^n \mathcal{L}_i$ 

T00735400 L

 $\label{eq:2.1} \mathcal{L}(\mathcal{L}(\mathcal{L})) = \mathcal{L}(\mathcal{L}(\mathcal{L})) = \mathcal{L}(\mathcal{L}(\mathcal{L})) = \mathcal{L}(\mathcal{L}(\mathcal{L})) = \mathcal{L}(\mathcal{L}(\mathcal{L})) = \mathcal{L}(\mathcal{L}(\mathcal{L}))$ 

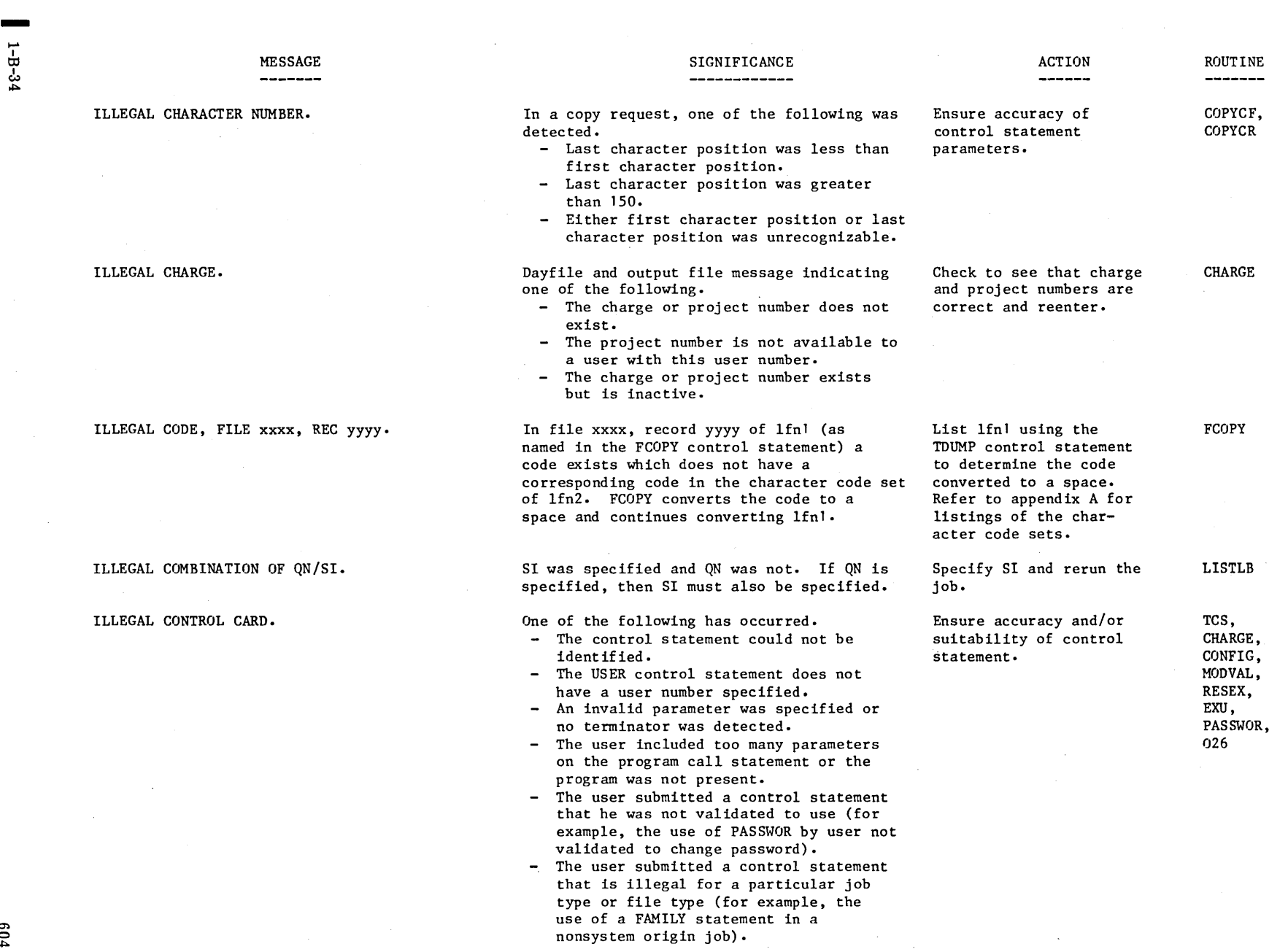

 $\mathcal{P}^{(n)}\mathbf{X}$ 

 $\mathcal{A}$ 

 $\diagup$ 

 $\mathcal{L}(\mathcal{N})$ 

 $\lambda$ 

'

 $\mathcal{F}^{\pi}$  .

 $\bar{z}$ 

 $\mathcal{L}$ 

 $\omega \sim N$ 

 $\alpha$ 

0435400 L  $\sim$ 

 $\sim$ 

 $\bar{\nabla}_\mu \cdot \vec{\nu} = - \nabla_\mu \cdot \vec{\nu}$  .

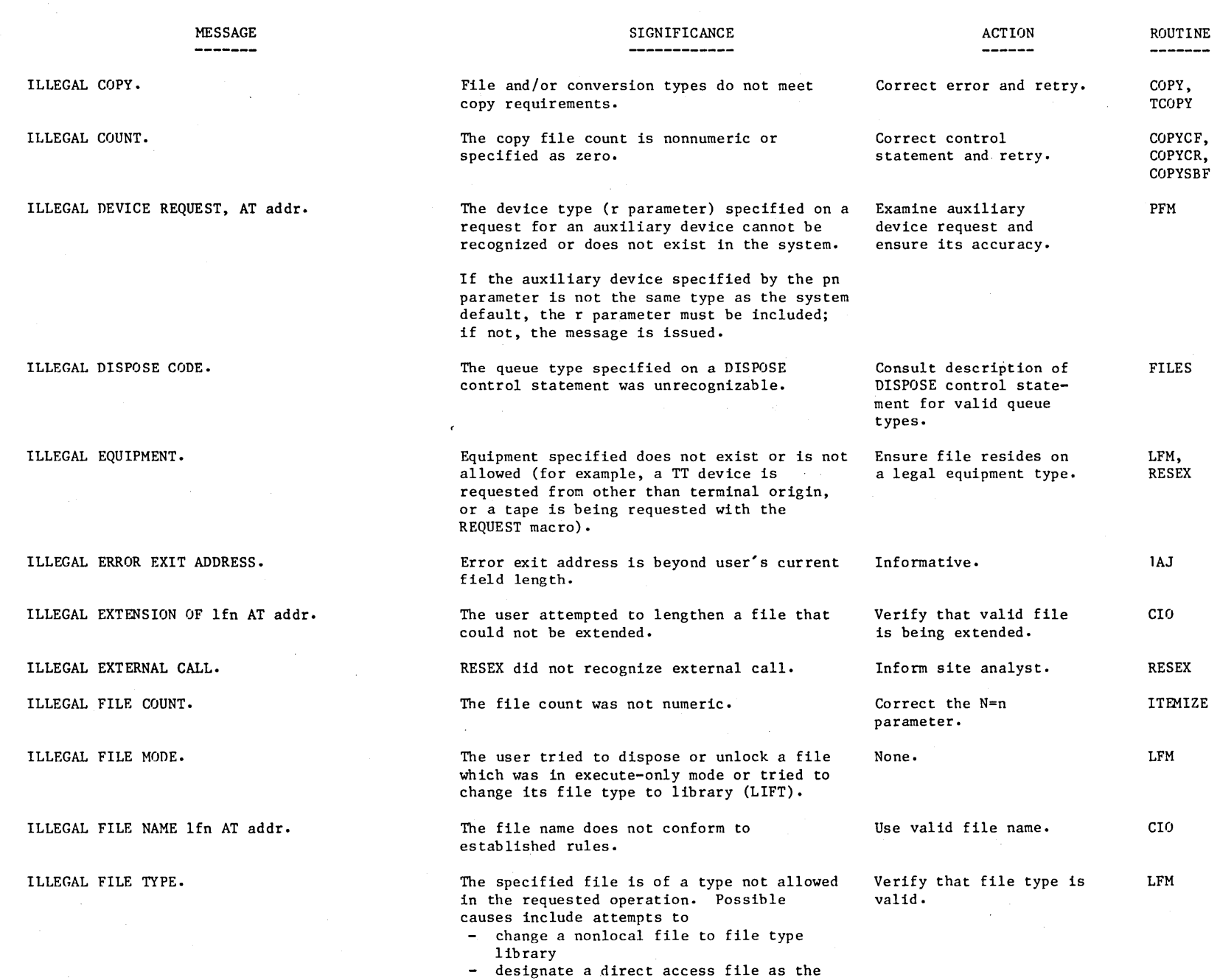

 $\sum_{\alpha\in\mathcal{C}}\mathcal{L}(\alpha,\beta)$ 

 $\mathbf{x}_k = \mathbf{x}_k$ 

 $\Delta \sim 10$ 

 $\Sigma_{\alpha\mu\mu\sigma}$ 

 $\sim$ 

 $\sqrt{1-\lambda}$ 

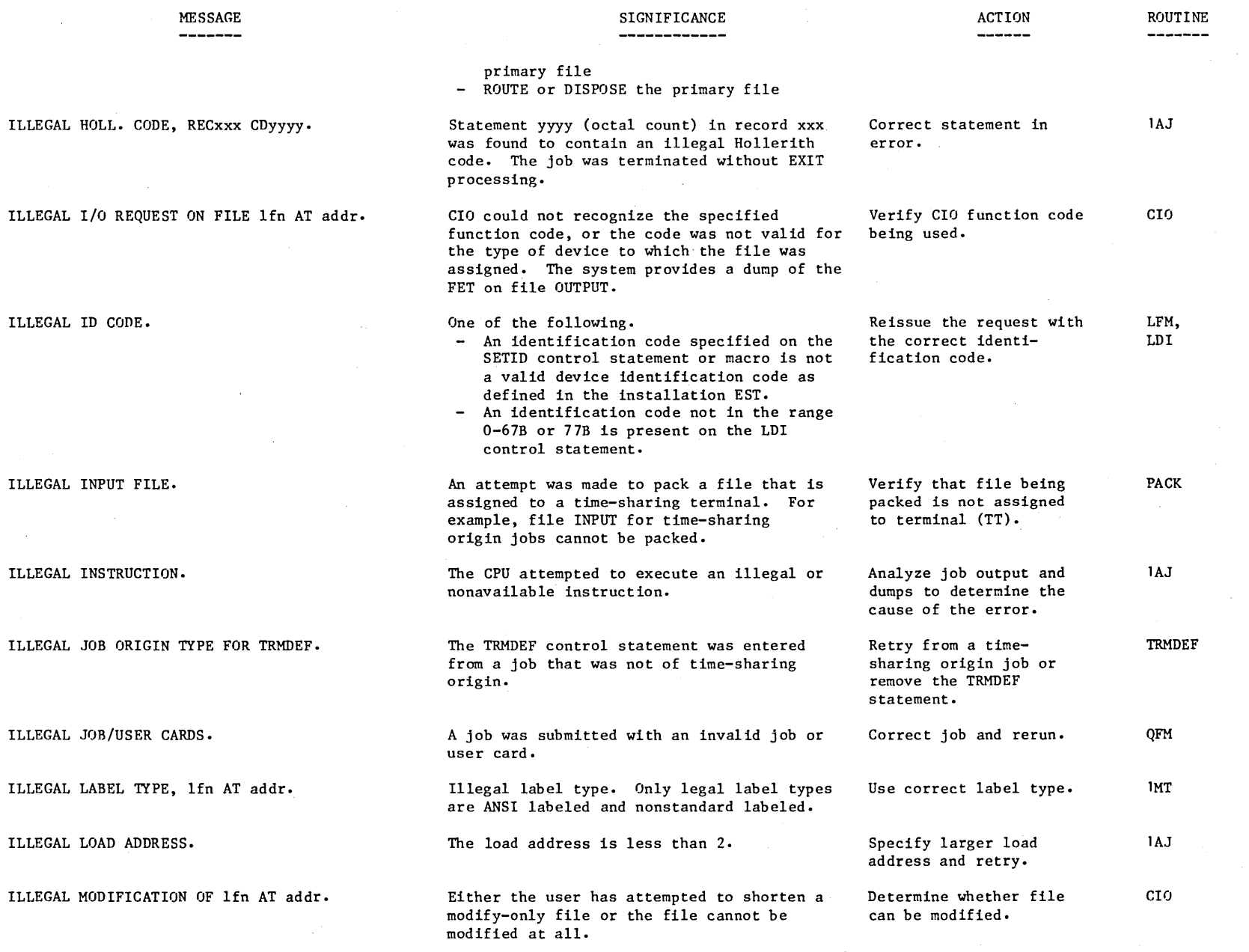

 $\bar{\Delta}$ 

Ź

 $\bar{\Delta}$ 

 $\lambda \sim \lambda$ 

ı

 $\mathcal{P}^{\mathcal{P}}$  $\mathcal{N}$ 

X  $\mathbb{R}^+$ 

 $\bar{r}$ 

 $\mathcal{E}^{\mathbb{C}}$ 

 $\langle \cdot \rangle$ 

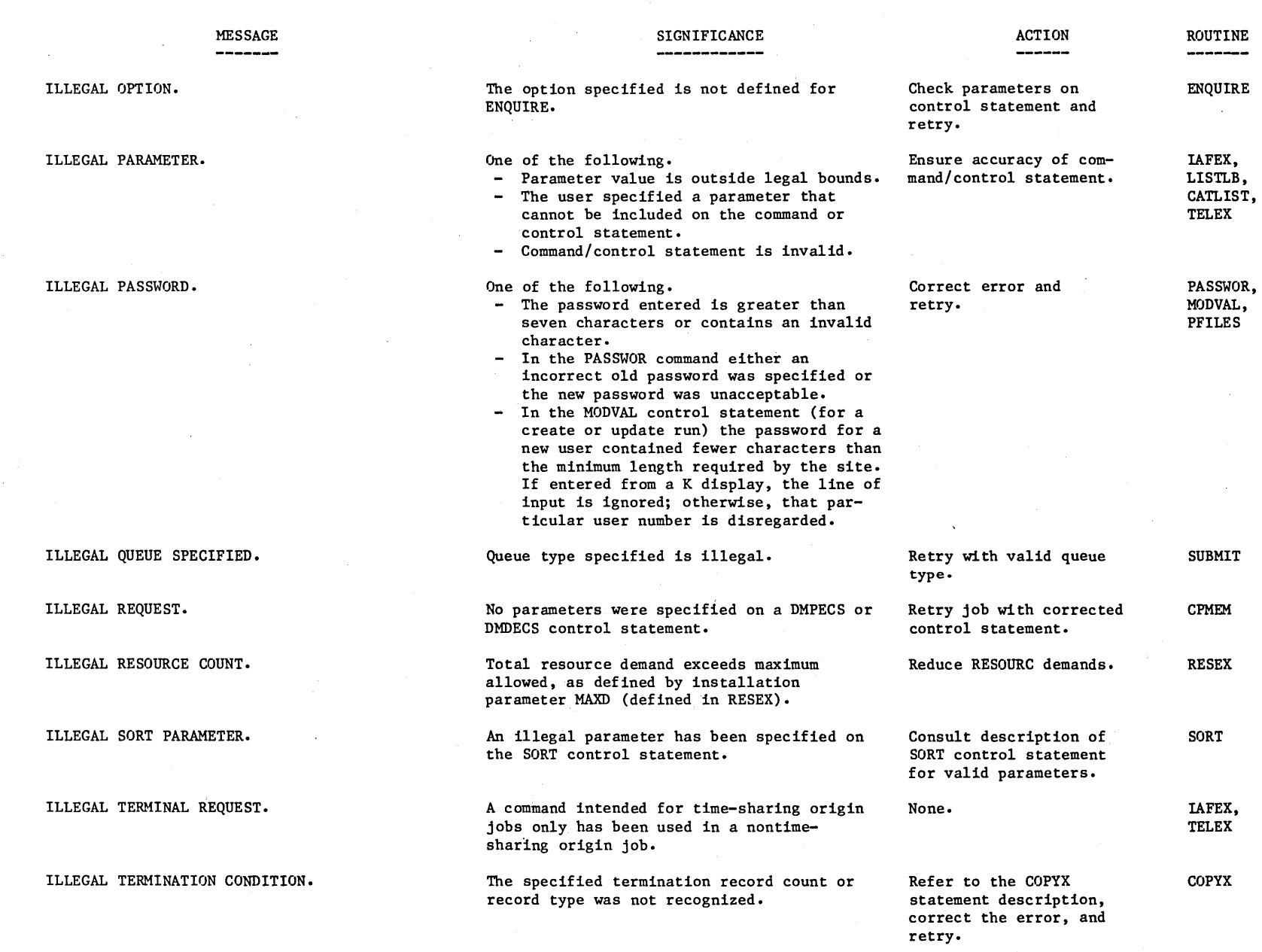

 $\diagdown, \diagup$ 

60435400 L

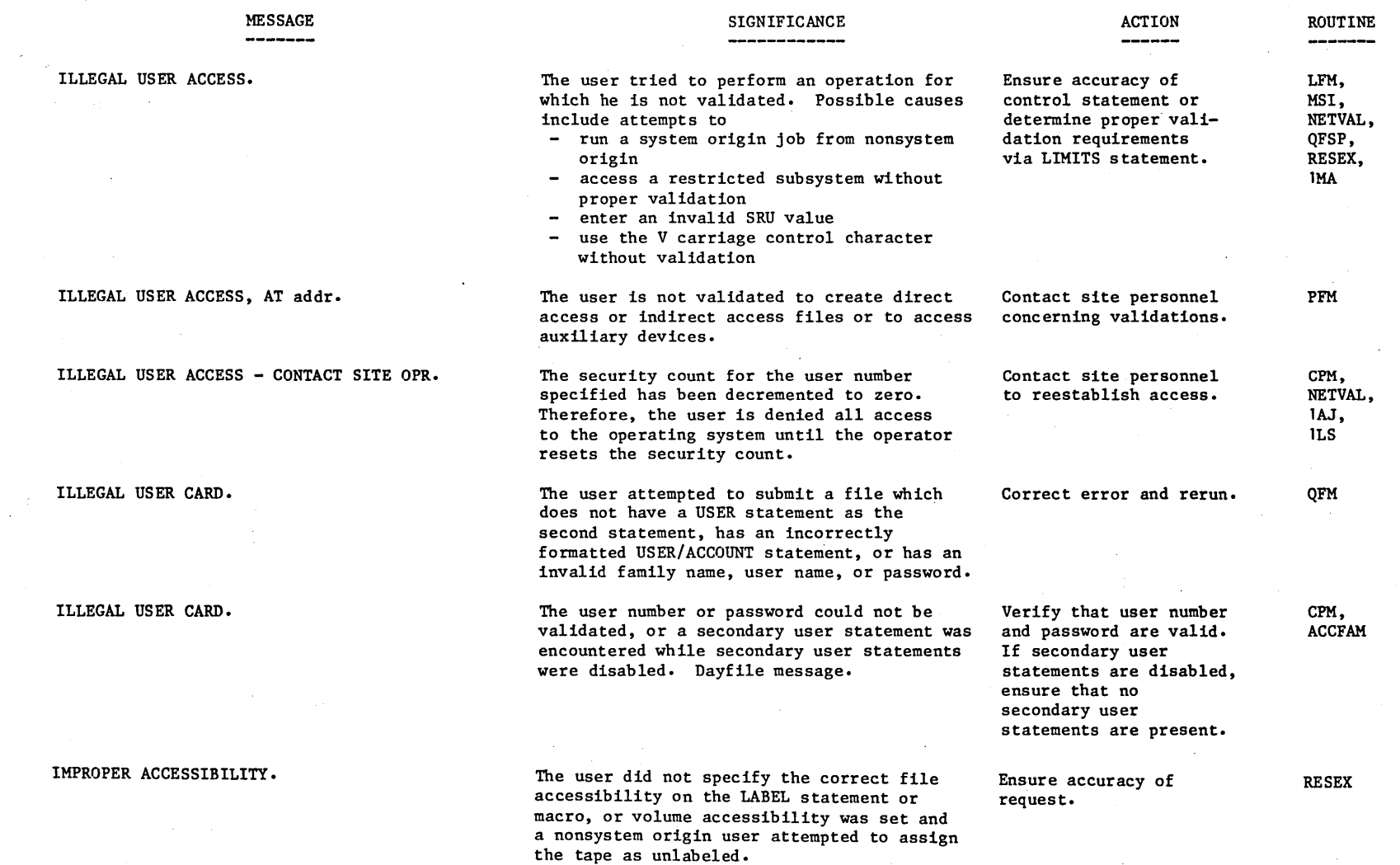

 $\mathcal{L}$ 

#### MESSAGE SIGNIFICANCE ACTION ROUTINE -------------------------IMPROPER VALIDATION. A validation program (one containing a VAL= Verify that USER TCS entry point, such as that used for CHARGE statement precedes rest and USER) is required before continuing. of job (followed by CHARGE, if required) and is the first statement after the job card. INITIAL CONTROL STATEMENT LIMIT. The number of control statements processed lAJ Split the job into two by the job exceeded the limit for which the or more jobs, reduce  $\mathbf{r}$ user is validated. At this point, an addithe number of control tional eight statements are allowed for statements in the job, error processing. or request a larger control statement limit from site personnel. Restructure job to lMA INITIAL MESSAGE LIMIT. The number of messages the job entered in the dayfile exceeded user's limit. Eight reduce dayf ile additional messages are allowed for error messages. processing. INPUT FILE ERROR. An error on the input file was encountered L072 None. during the unpack operation. INPUT FILE IN NORERUN STATUS. Informative message. None. QFM INPUT FILE IN RERUN STATUS. Informative message. None. QFM INQUIRY COMPLETE. Dayfile message indicating that the inquiry None. MODVAL is completed. INSUFFICIENT RESOURCES ON SYSTEM. Resource demand exceeds number of units Reduce resource **RESEX** physically available on the system. demand. INSUFFICIENT STORAGE FOR LIBRARY GENERATION. Additional memory is required for the LIBGEN Increase field length LIBGEN control statement. and retry. INVALID LINE LENGTH. L072 Either of the following out of bounds None. conditions exists with respect to the Ix, Nx, Ox, and H parameters of the L072 control statement. (Ox+Nx) .GT.H ·(Ix+Nx) .GT. (buffer length) where 1 .LE. x .LE. b INVALID NOISE SIZE ON filenam. Noise size on S, L, or F format tape does For copy, ensure that COPY, **TCOPY** not meet copy requirements. noise size on input file is greater than or equal to that of the output file. For TCOPY, correct noise size to

meet requirements and

"-----

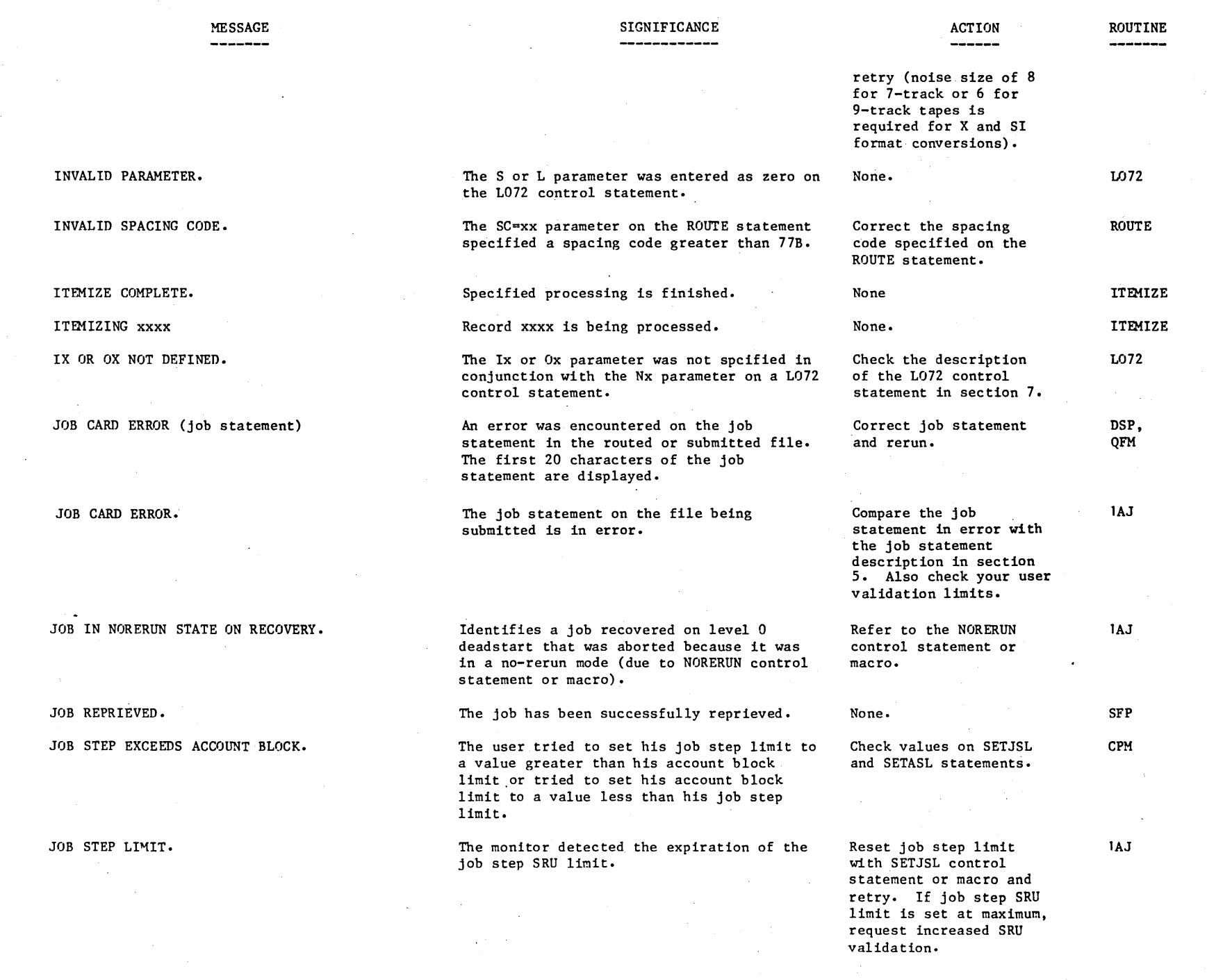

I

 $1 - B - 40$ 

R0435400 M

"--· - '

# MESSAGE --------

JOBNAME IS jobname

LABEL CONTENT ERROR, lfn AT addr.

LABEL MISSING, lfn AT addr.

LABEL NOT EXPIRED.

LABEL PARAMETER ERROR ON OPEN, lfn AT addr.

LDR ERROR.

LFM ARG. ERROR.

LFM ILLEGAL REQUEST.

LIBGEN ARGUMENT ERROR.

LIBGEN FILE NAME CONFLICT.

LIBRARY GENERATION COMPLETE.

LIBRARY GENERATION FILE EMPTY.

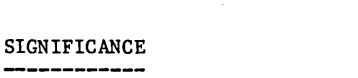

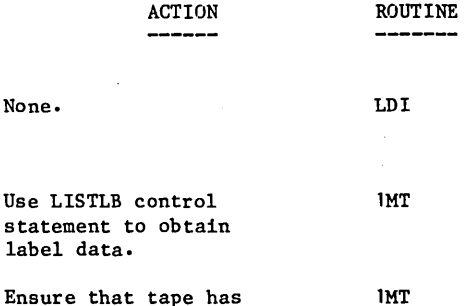

lMT

LDR

LFM

LFM

**LIBGEN** 

**LIBGEN** 

**LIBGEN** 

**LIBGEN** 

 $1MT$ 

ACTION

-------

The user attempted to write on a tape with Label fields did not match on open request. An additional message FIELD BEGINNING AT addr NO COMPARE. If current contents of tape can be sacrificed, have operator blank label tape. Otherwise, wait until label has expired. Use LISTLB control statement to obtain label data.

None.

Use LISTLB control statement to obtain

label data.

label.

specifying the decimal character position in HDRl of the first field that did not compare correctly is also issued.

An LDI statement entered a file in the input queue. The entered job has the

A block read was the correct size for a label but one or more required fields (such

During a read operation, a required label

as the label name) were incorrect.

system job name of jobname.

was missing.

an unexpired label.

Issued after one of the following errors. OVERLAY NOT FOUND IN LIBRARY. ARGUMENT ERROR. Correct error and retry.

LFM detected an error in the request. One of the following. - The LFM function detected was not Ensure that valid LFM request is being made. Verify that valid LFM request is being used.

recognized as a legal function. - An LFM function was issued without

the auto recall bit set.

An invalid parameter was used on the LIBGEN control statement.

The LIBGEN statement named the same file as the input file and as the output file.

Message issued when generation of a library is completed. None.

The file to be processed is empty.

Check the format of the LIBGEN control statement. Change the input file or output file name.

local to job and contains data.

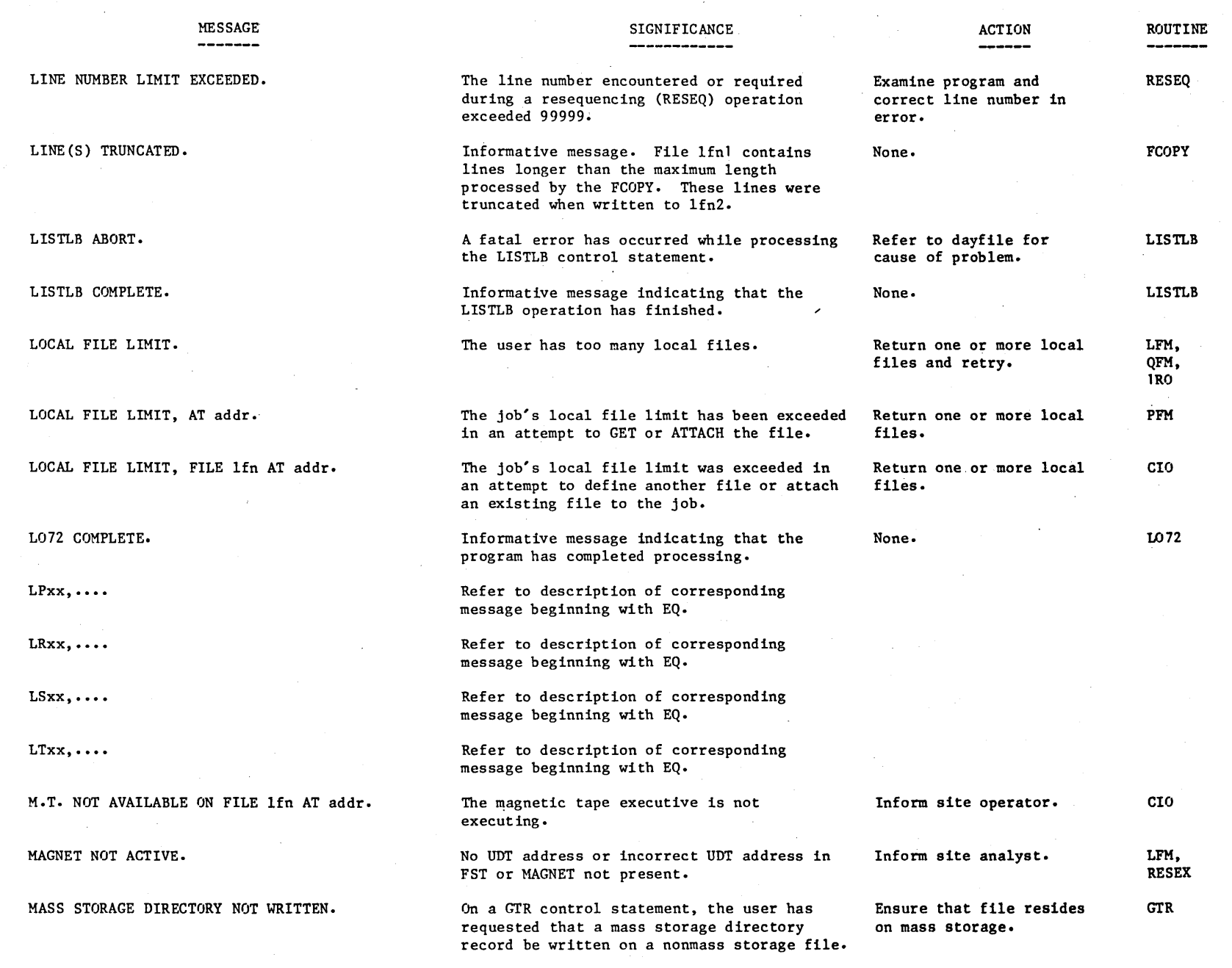

*(* \

÷.

 $\sum_{\substack{m\in\mathbb{N}^d\\m\in\mathbb{N}^d}}\sum_{\substack{m\in\mathbb{N}^d\\m\in\mathbb{N}^d}}\left|\frac{1}{m}\sum_{\substack{m\in\mathbb{N}^d\\m\in\mathbb{N}^d}}\sum_{\substack{m\in\mathbb{N}^d\\m\in\mathbb{N}^d}}\frac{1}{m}\sum_{\substack{m\in\mathbb{N}^d\\m\in\mathbb{N}^d}}\sum_{\substack{m\in\mathbb{N}^d\\m\in\mathbb{N}^d}}\frac{1}{m}\sum_{\substack{m\in\mathbb{$ 

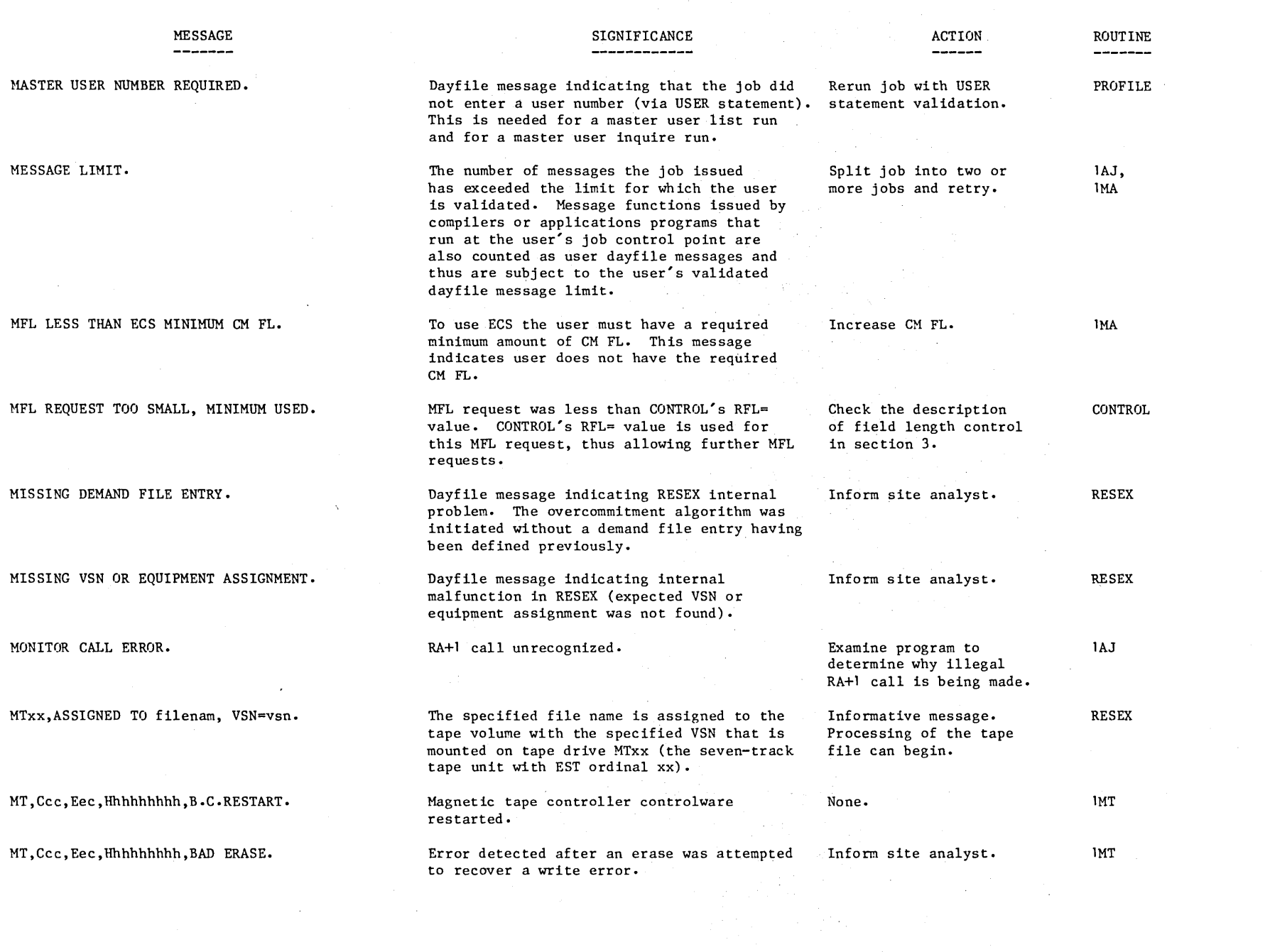

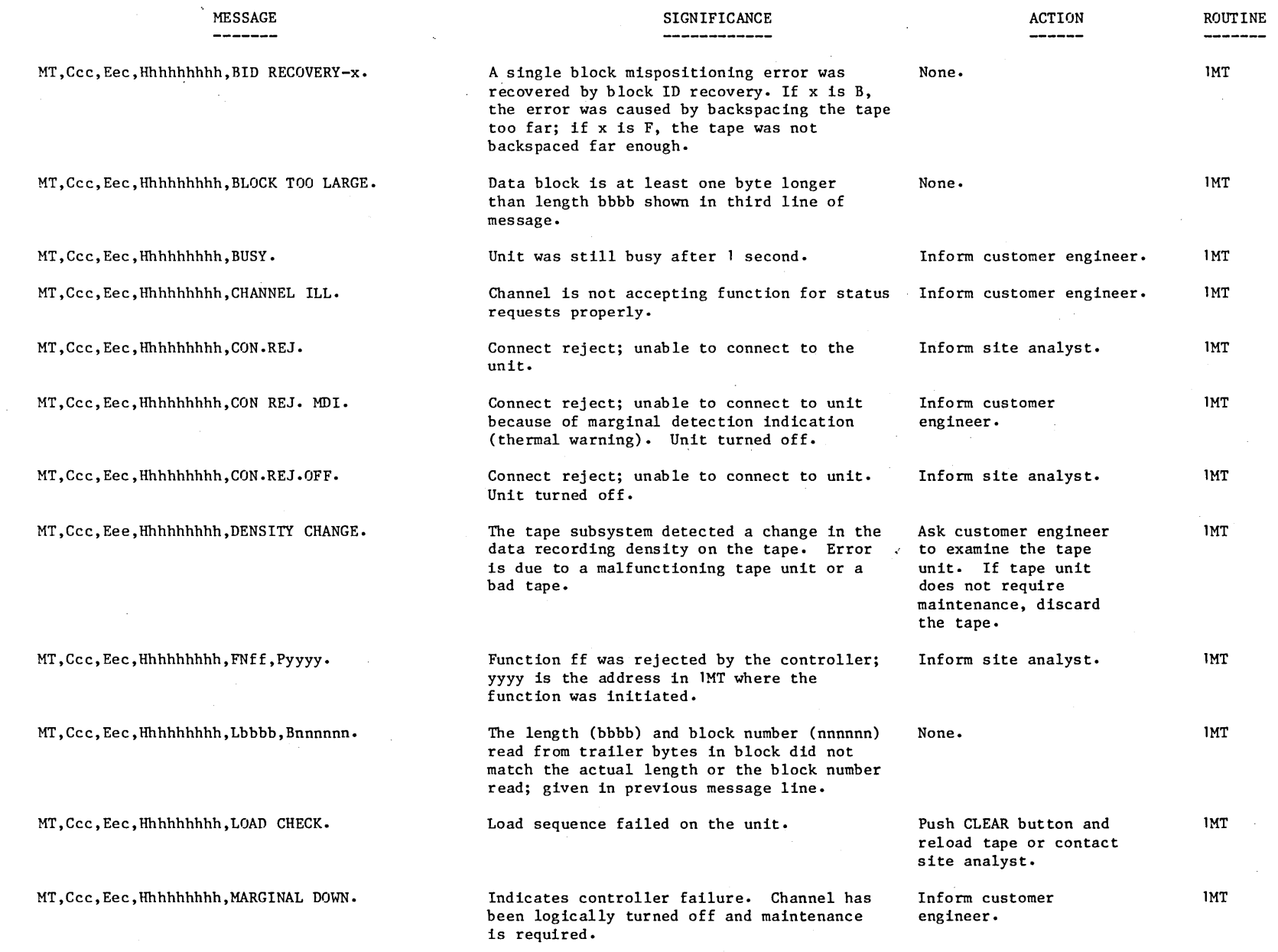

 $1 - B - 44$ 

 $\sim$ 

 $\lambda$ 

 $\geq \mathbb{N}$ 

 $\sim$ 

 $\mathcal{E}^{\mathcal{E}}$ 

 $\chi^2_{\rm c}$  $\bar{\chi} \to \gamma \gamma \bar{\chi}$ 

 $\bar{\nabla}_\mu \mathcal{L}^{\mu} \nabla_\nu \mathcal{L}$ 

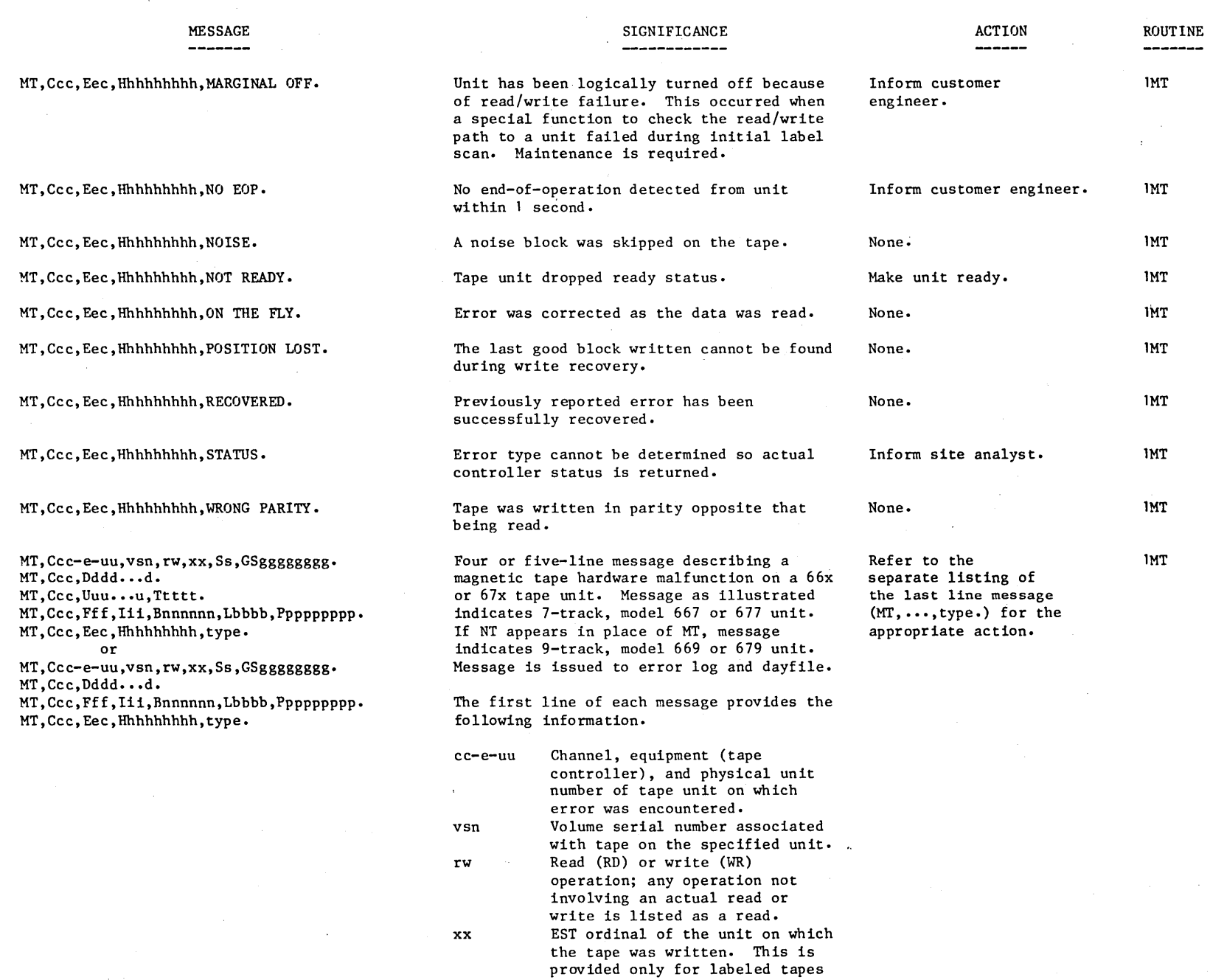

 $\searrow$ 

 $\zeta_{\rm{max}}$  .

 $\Delta_{\rm{max}}$ 

N.

 $\searrow$   $\swarrow$ 

 $\sim$ 

- MESSAGE

--------

ACTION ROUTINE -------

アコマーション

--------

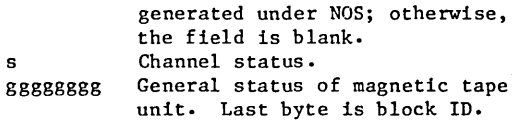

The MT, Ccc, Dddd...d line of the message provides the following information.

s

cc ddd...d Channel number; the channel number is repeated to allow the analyst to associate this message with the first message if errors are occurring on more than one tape channel at the same time. Detailed status of magnetic tape

unit.

The MT, Ccc, Uuu...u, Ttttt line of the message provides the following information.

- cc Channel number; repeated to associate this message with the previous messages.
- UU• oU Unit status of the magnetic tape unit.
- tttt Third byte of the tape unit format parameters (refer to the magnetic tape subsystem reference manual for descriptions of unit format parameter fields).

The MT,Ccc,Fff, ••• ,Ppppppppp line of the message provides the following information.

- cc Channel number; repeated to associate this message with the previous messages.
- ff Software function on which.the error occurred.
- ii Error iteration; number of times error has been encountered on this unit without successful recovery.
- nnnnnn Block number on which error occurred.
- bbbb Length of block on which error occurred in octal bytes. lMT internal error parameters.
- pppppppp

 $\diagup$ 

7

 $\diagup$ 

The last line of each message provides the

 $\mathcal{P} \subset \mathcal{N}$ 

## MESSAGE --------

## SIGNIFICANCE ------------

# ACTION

ROUTINE --------

MT/NT CONFLICT. MULTI-FILE NOT FOUND, lfn AT addr. \*\*\*\* NEXT TIME USE \*ROUTE\* INSTEAD OF \*\*\*\* NEXT TIME USE \*ROUTE\* INSTEAD OF following information. cc Channel number; repeated to associate this message with the previous messages. ec Octal error code value. Parameters passed to the tape unit for the format function (refer to the tape drive's hardware reference manual for descriptions of the unit format parameter fields). type Additional description of the error. Refer to individual listing of the last line message. Conflict exists between 7-track and 9-track tape descriptors (track type, density, and conversion mode). For example, a request for a 9-track tape specified 200-bpi density. This message can also be issued if the device type specified in FET+l conflicts with the track type specified in FET+B, bit 56. If dt=MT and bit 56 is set, the message is issued. Either LISTLB has reached the end of the multifile set or the requested file was not found. The following additional messages are also given. or REQUESTED SECTION xxxx. FOUND SECTION YYYY• FILE IDENTIFIER NOT FOUND. The lfn, addr, xxxx, and yyyy given can be . ignored. Warning message indicating that the DISPOSE control statement will not be availble in future versions of NOS. Warning message indicating that the SETID control statement will not be available in future versions of NOS. Ensure accuracy of control statement. If LISTLB reached the end of the multifile set, the operation is complete and no action is required. Otherwise, ensure that the correct tape is being used and that it contains the desired file(s). All label parameters must match in order to position to the specified file. Convert procedures to use the ROUTE control statement. Use the ROUTE control statement to set the id of a file when queueing RE SEX, BLANK lMT FILES FILES

it.

 $1 + B - 47$ 

\*DISPOSE\*.

\*SETID\*.

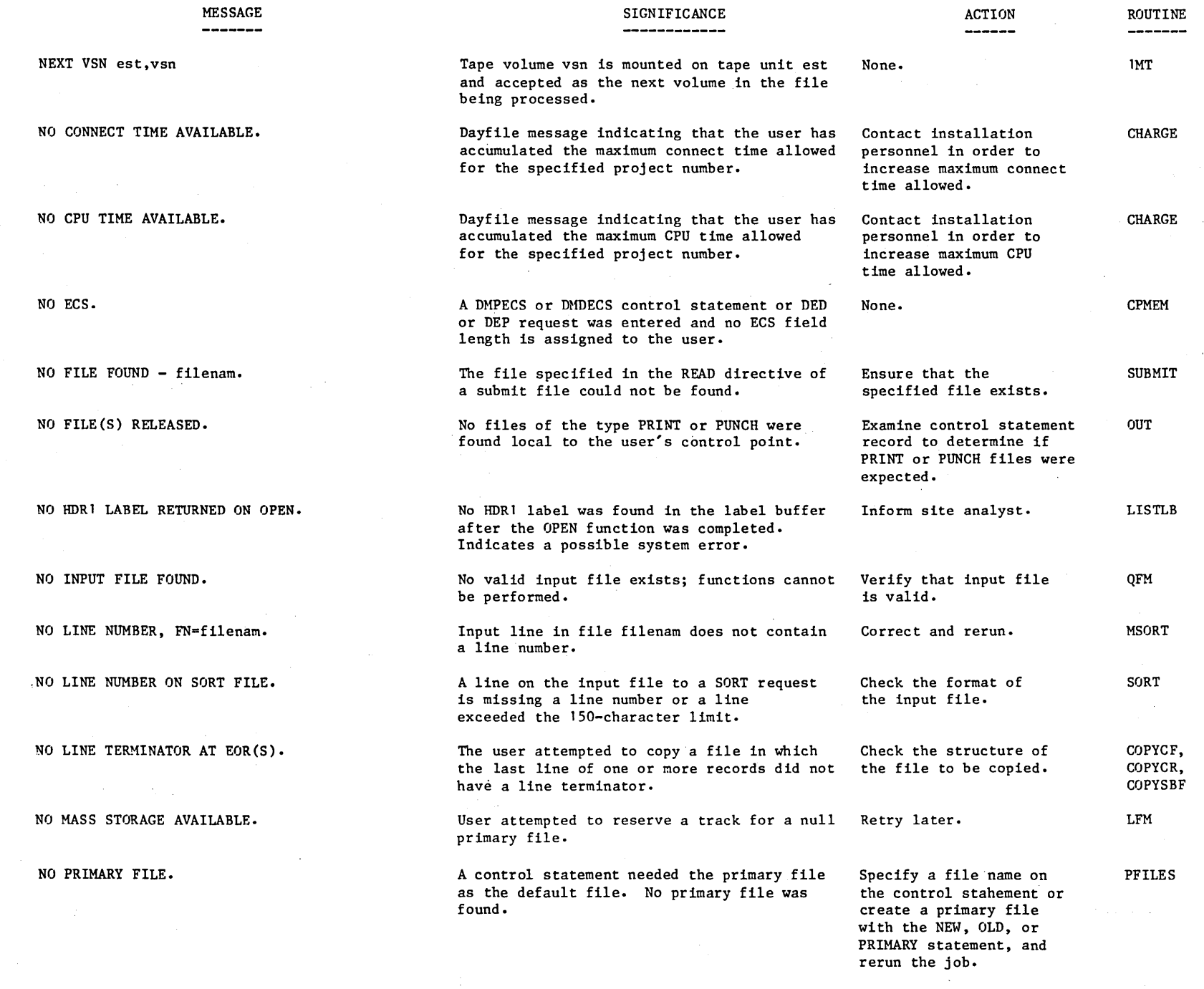

 $1 - B - 48$ 

 $\sim$ 

 $\hat{\mathcal{A}}$ 

 $\sim$ 

 $\diagup$ 

 $\sim$ 

 $\mathcal{L}$ 

 $\sim$ 

60435400 L

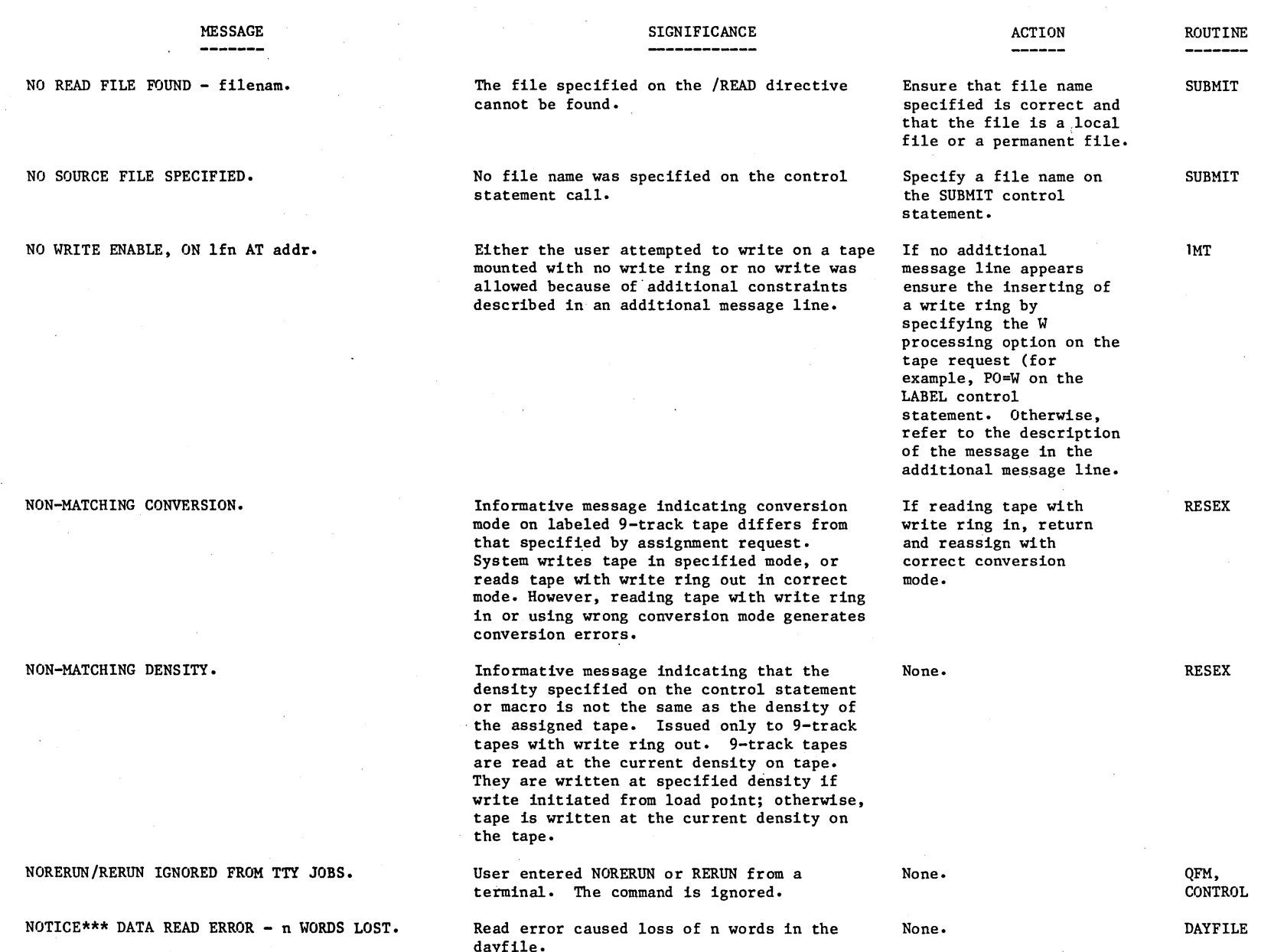

 $-8 + 49$ 

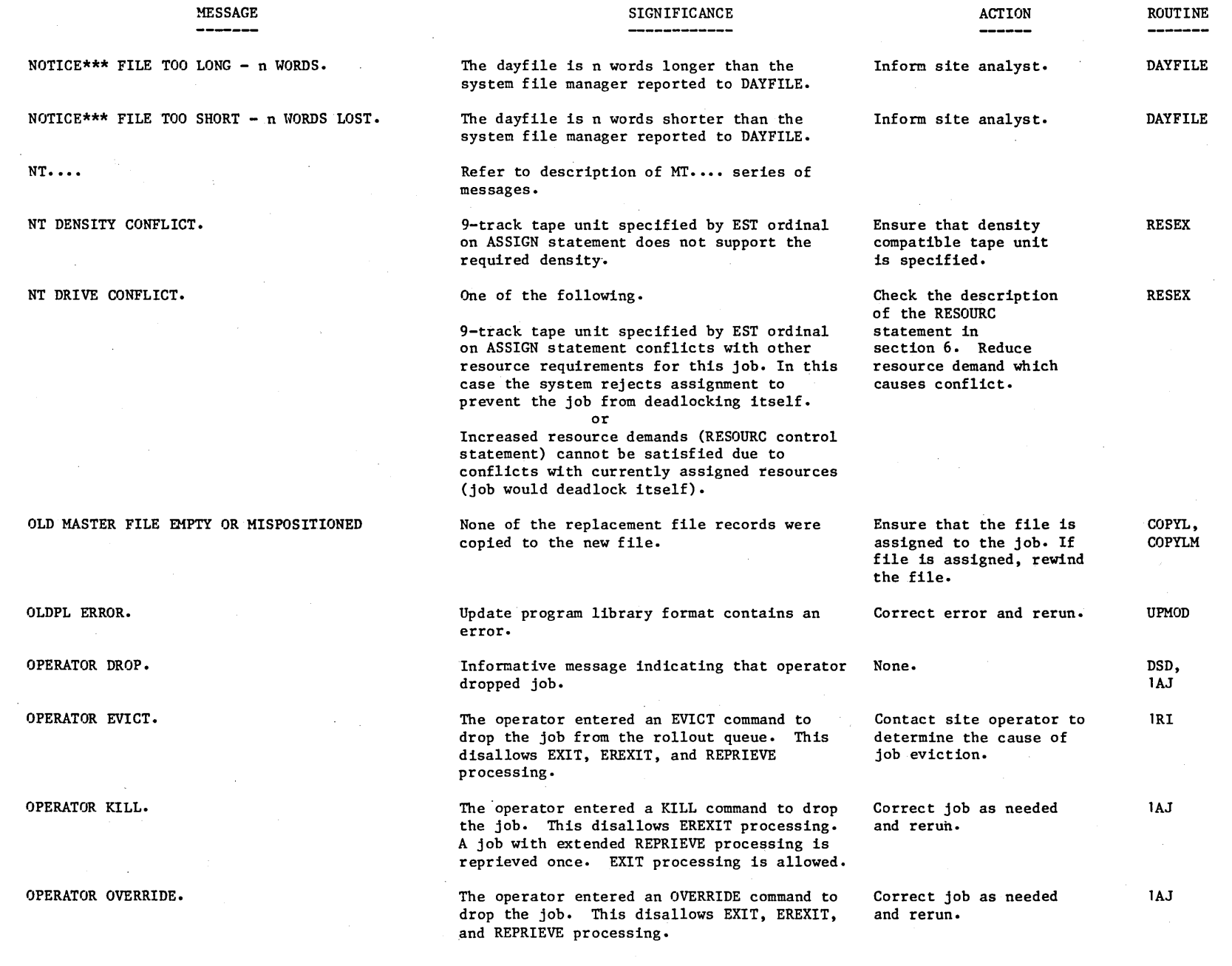

 $\sim$   $\sim$ 

 $\sim$ 

 $1 - B - 50$ 

 $\hat{\mathcal{A}}$ 

 $\bar{\gamma}$ 

∕

 $\sim$ 

 $\smile$ 

#### **MESSAGE** ACTION ROUTINE SIGNIFICANCE ------------------OUTPUT FILE LIMIT. If possible, split job LFM The total number of files disposed to the output queue by the job has exceeded the into two or more jobs limit for which the user is validated. and. retry. Otherwise, reduce number of files by copying output to single file and then issuing dispose. OUTPUT FILE LIMIT, FILE lfn AT addr. If possible, split job CIO During an attempt to close this file, the number of files disposed to output queues by into two or more jobs and the job has exceeded the limit for which the retry. Otherwise, reduce number of files by user is validated. copying output to single file and then issuing dispose. OVERLAY FILE EMPTY. No data appears in the requested file. Verify that overlay lAJ file is valid. OVERLAY FILE NOT FOUND. The specified file was not available. Verify that file is lAJ local to job and retry. OVERLAY LOST. The specified overlay was not found. Verify that file with lAJ specified overlay is local to job. LDR **I** The overlay ovlnam was not found in the Verify that call is to OVERLAY NOT FOUND IN LIBRARY - ovlname. system library. valid overlay. PACK PARAMETER ERROR. The PACK control statement contains too Check the format of the PACK many or no 'file names. PACK control statement in section 7. RESTART PARITY ERROR - RESTARTED FROM kk. Because RESTART detected a parity error in None. attempting to restart from the specified checkpoint nn, the alternate checkpoint kk was used instead. PF STAGING DISABLED, AT addr. The specified direct access file resides on Ask site operator when PFM the Mass Storage Facility (MSF) and the site MSF file staging will has temporarily disabled all MSF file resume and retry the job at that time. staging. Wait until PF utility is PFM PF UTILITY ACTIVE, AT addr. Because a permanent file utility is currently active, the operation was not not active and retry. attempted; the user should retry the operation.

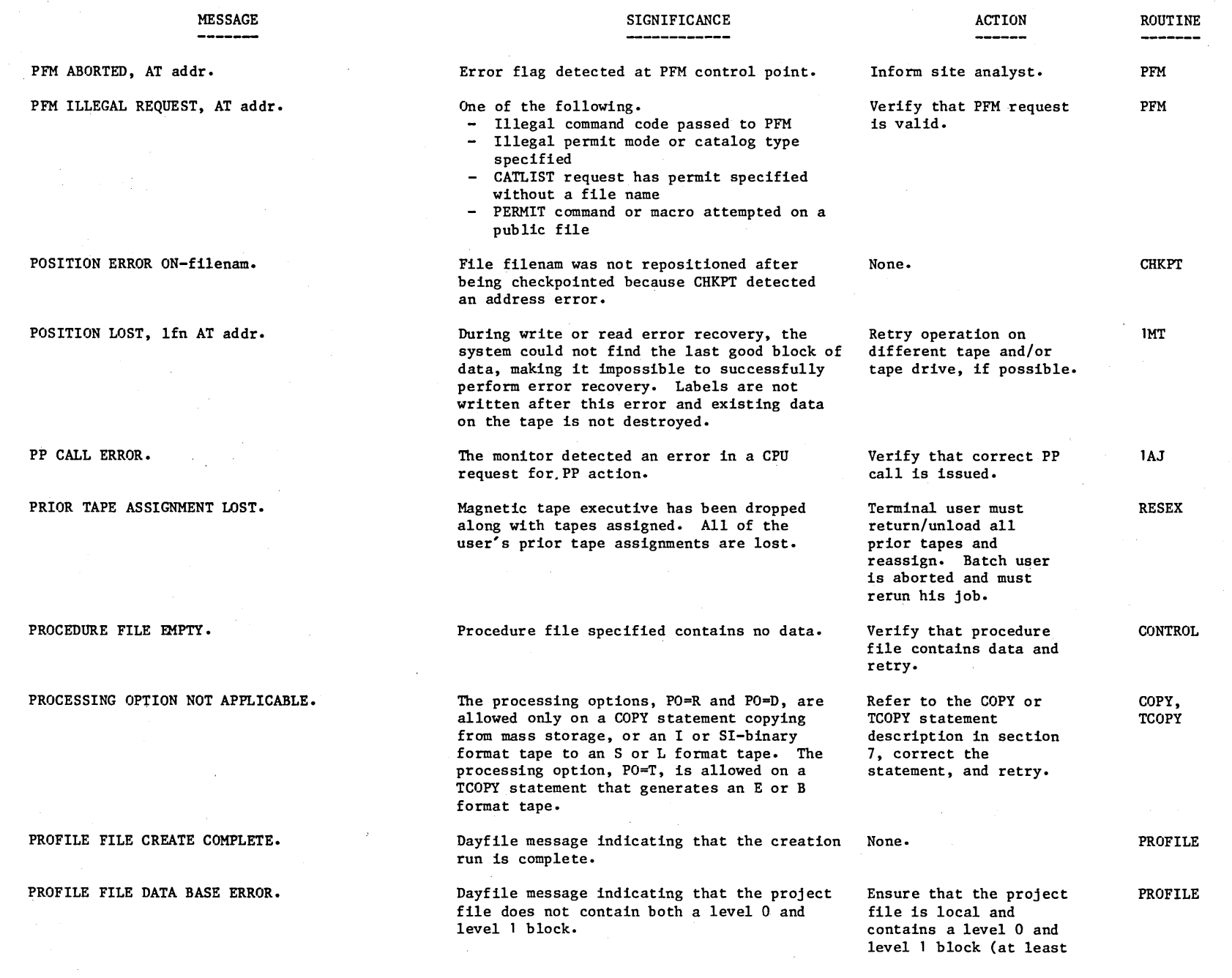

 $\hat{\mathbf{v}}$ 

 $1 - B - 52$ 

 $\pmb{\lambda}$ 

 $\sum_{\alpha} \mathcal{L}_{\alpha}$ 

 $\searrow$ 

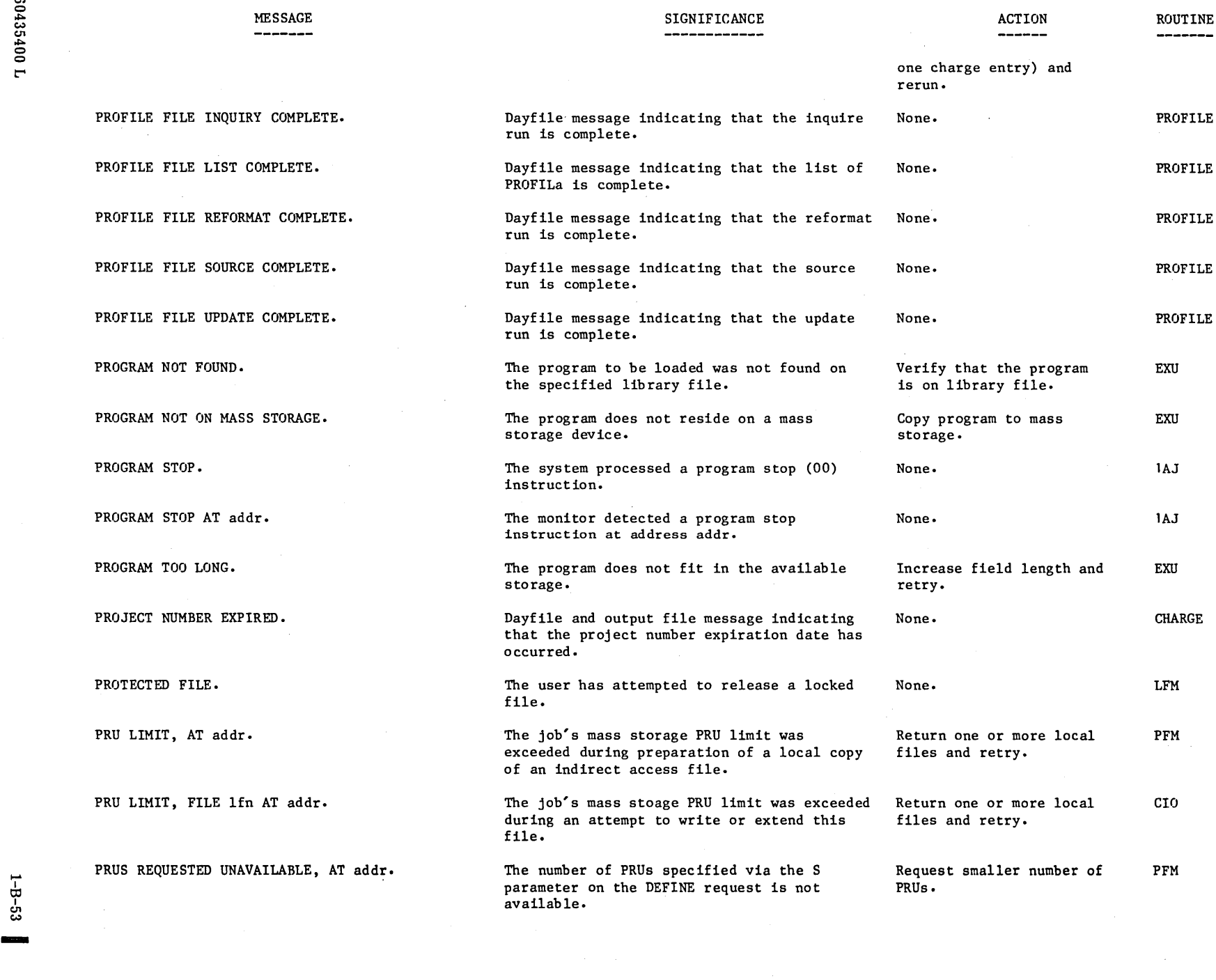

 $\sum$ 

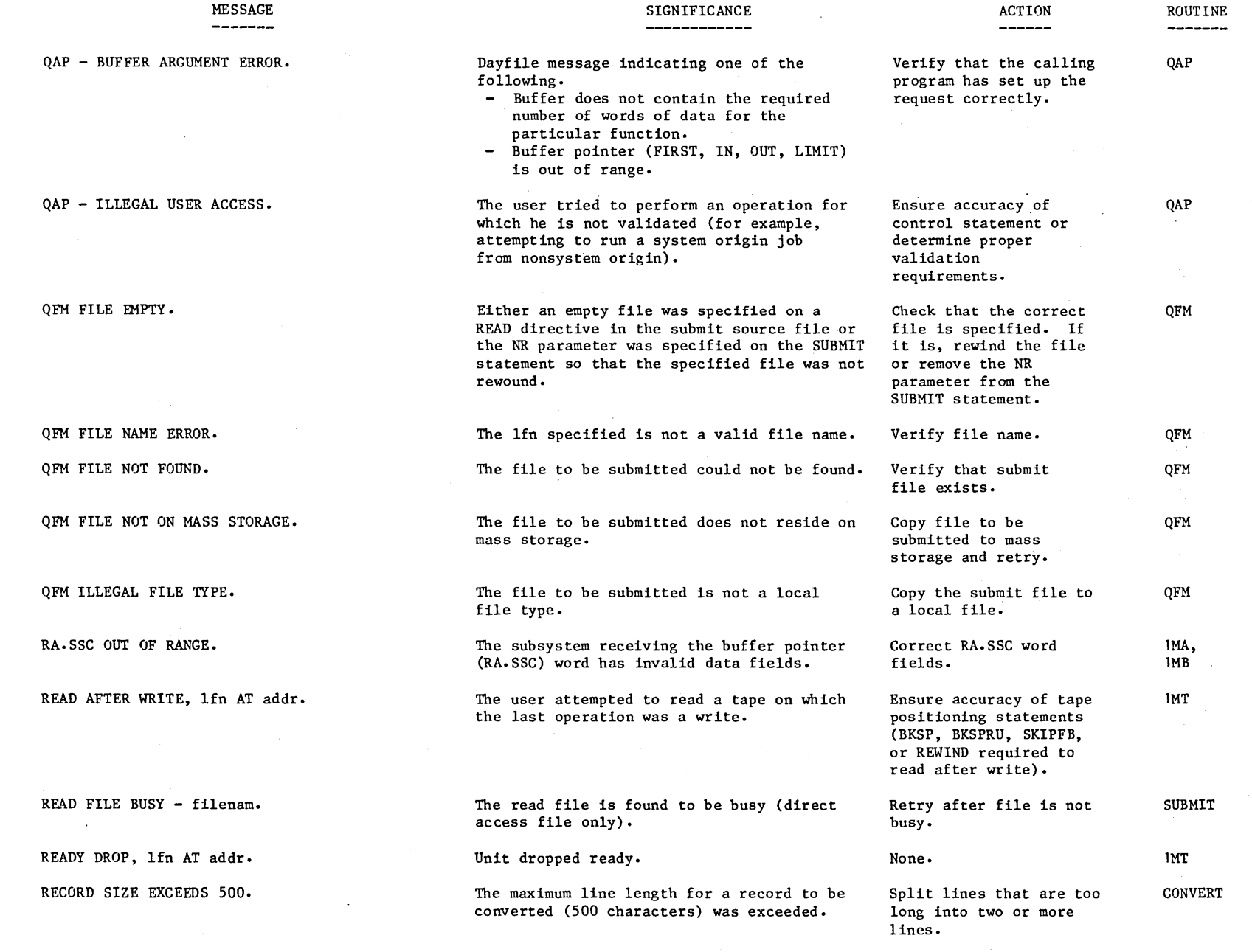

 $\sqrt{ }$ 

7 00 135400

 $\sim$ 

 $\sim$   $\geq$ 

است الم

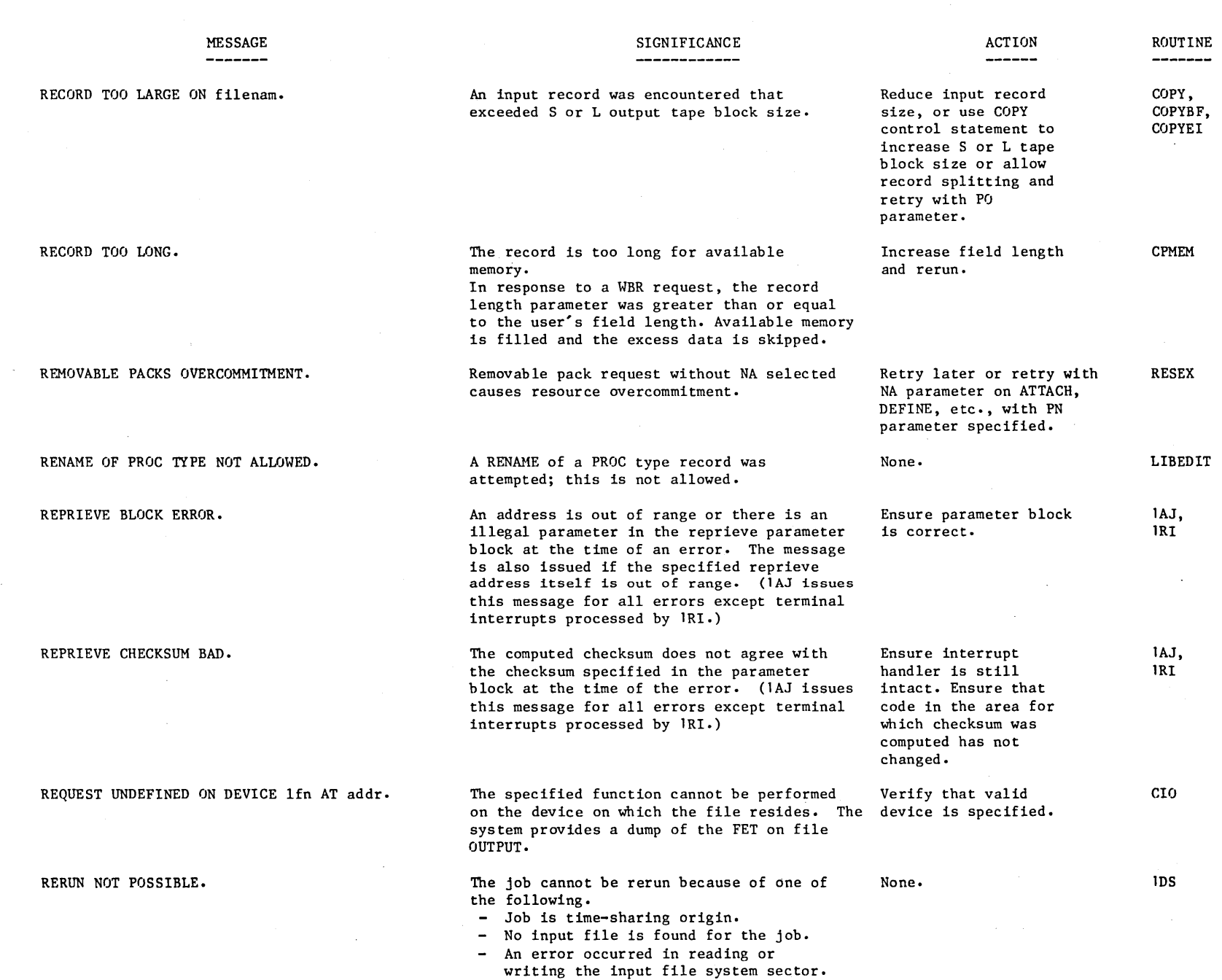

 $\smile$ 

 $\mathcal{L}^{\text{max}}_{\text{max}}$ 

 $\sim 10^7$ 

 $\overline{\phantom{0}}$ 

 $\sim$  , .

 $\mathcal{L}_{\text{max}}$  and  $\mathcal{L}_{\text{max}}$ 

 $\alpha$ 

 $\cdot$ 

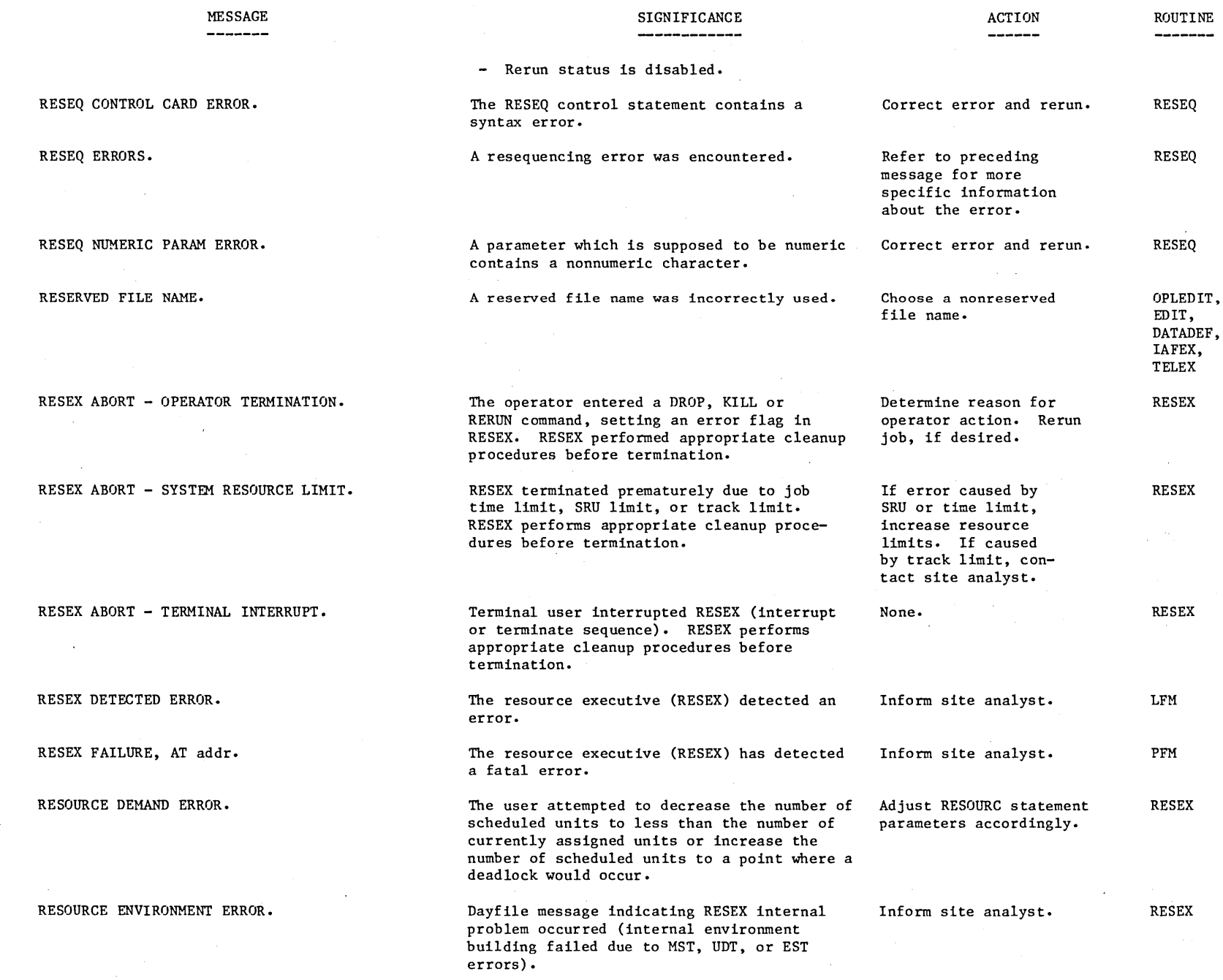

99-8-1

 $\searrow$ 

60435400 L

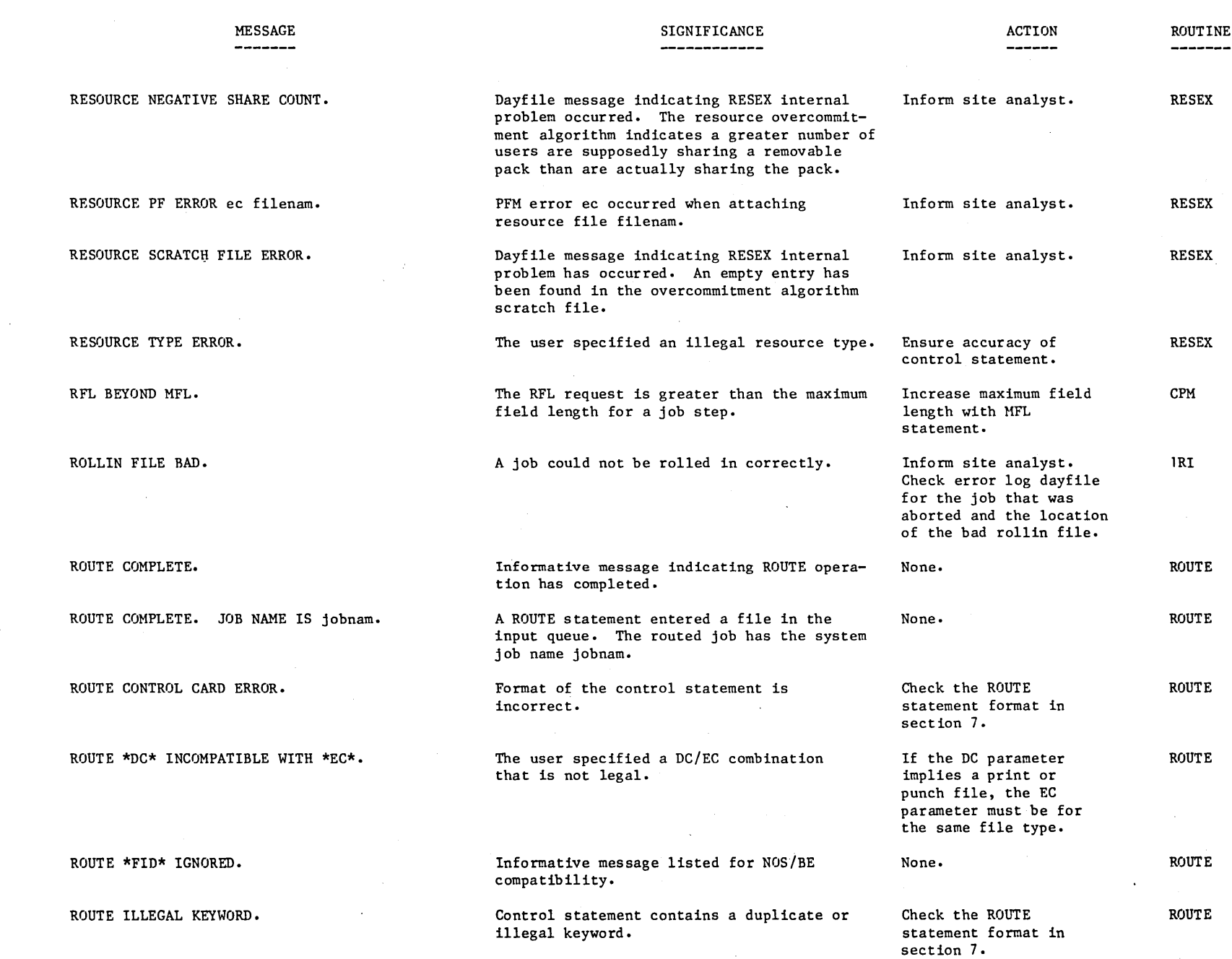

 $\sim 10^7$ 

 $\searrow$   $\swarrow$ 

 $\sim 5\%$ 

 $\mathbb{R}^2$ 

 $\begin{array}{c} \hline \end{array}$ 

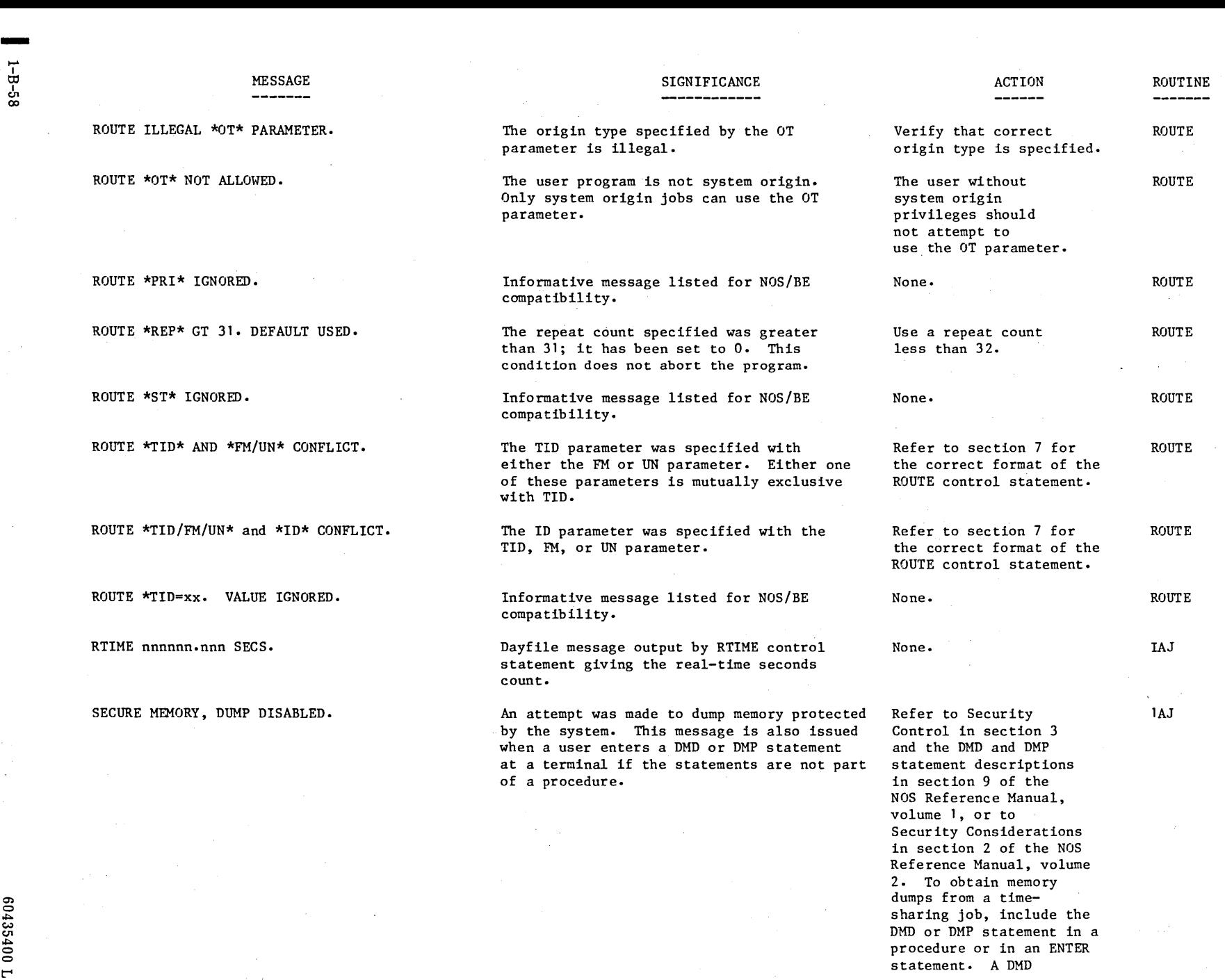

 $\bar{z}$ 

60435400 L
60435400 L

 $\sum_{\alpha} \omega_{\alpha}^{\alpha} \left( \frac{\partial}{\partial \alpha} \right) \left( \frac{\partial}{\partial \alpha} \right) \left( \frac{\partial}{\partial \alpha} \right) = \frac{1}{2} \left( \frac{\partial}{\partial \alpha} \right) \left( \frac{\partial}{\partial \alpha} \right)$ 

 $\mathcal{O}(\mathcal{O}(1))$  and  $\mathcal{O}(\mathcal{O}(1))$  . The contribution of the contribution of  $\mathcal{O}(\mathcal{O}(1))$ 

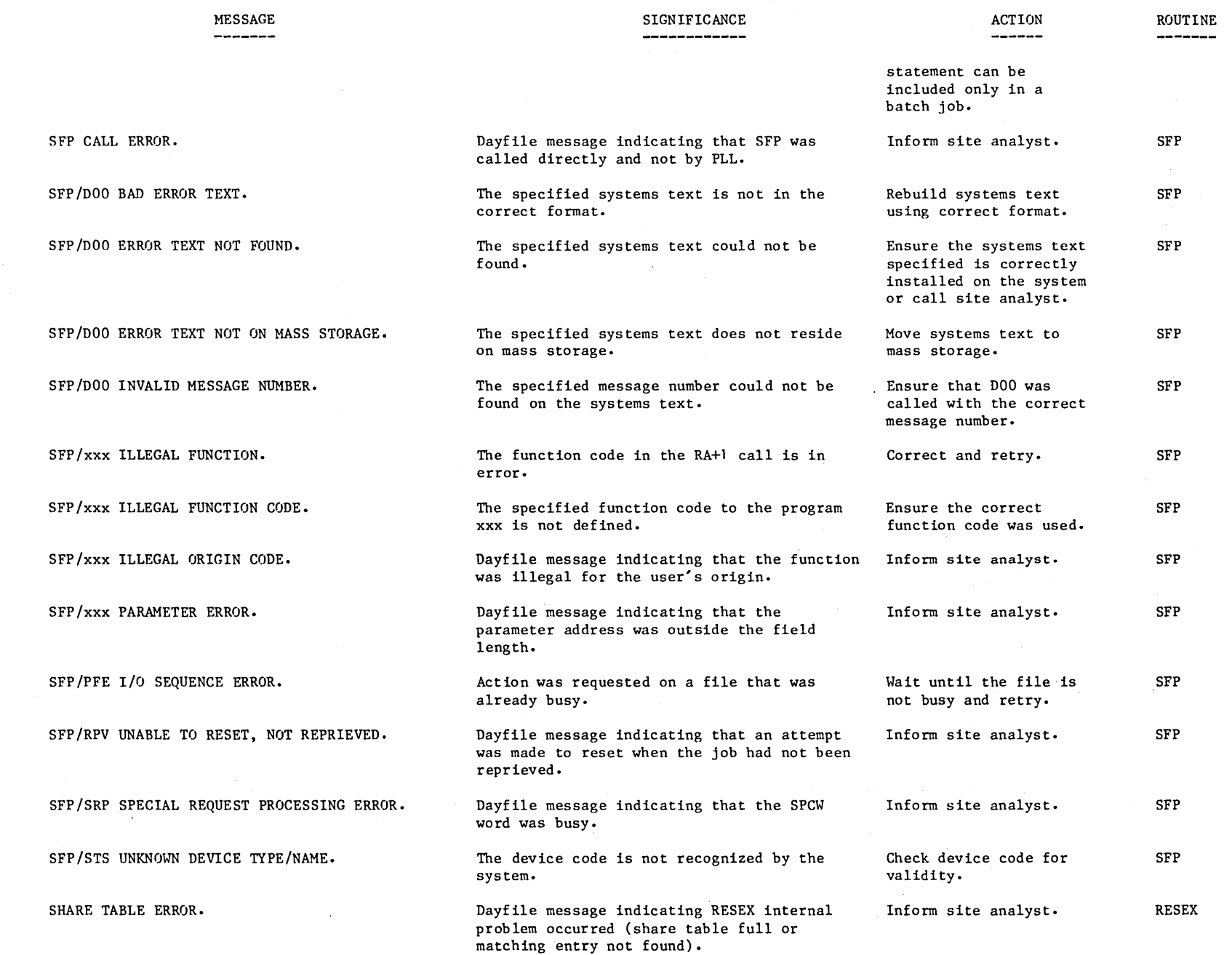

 $1 - B - 59$ 

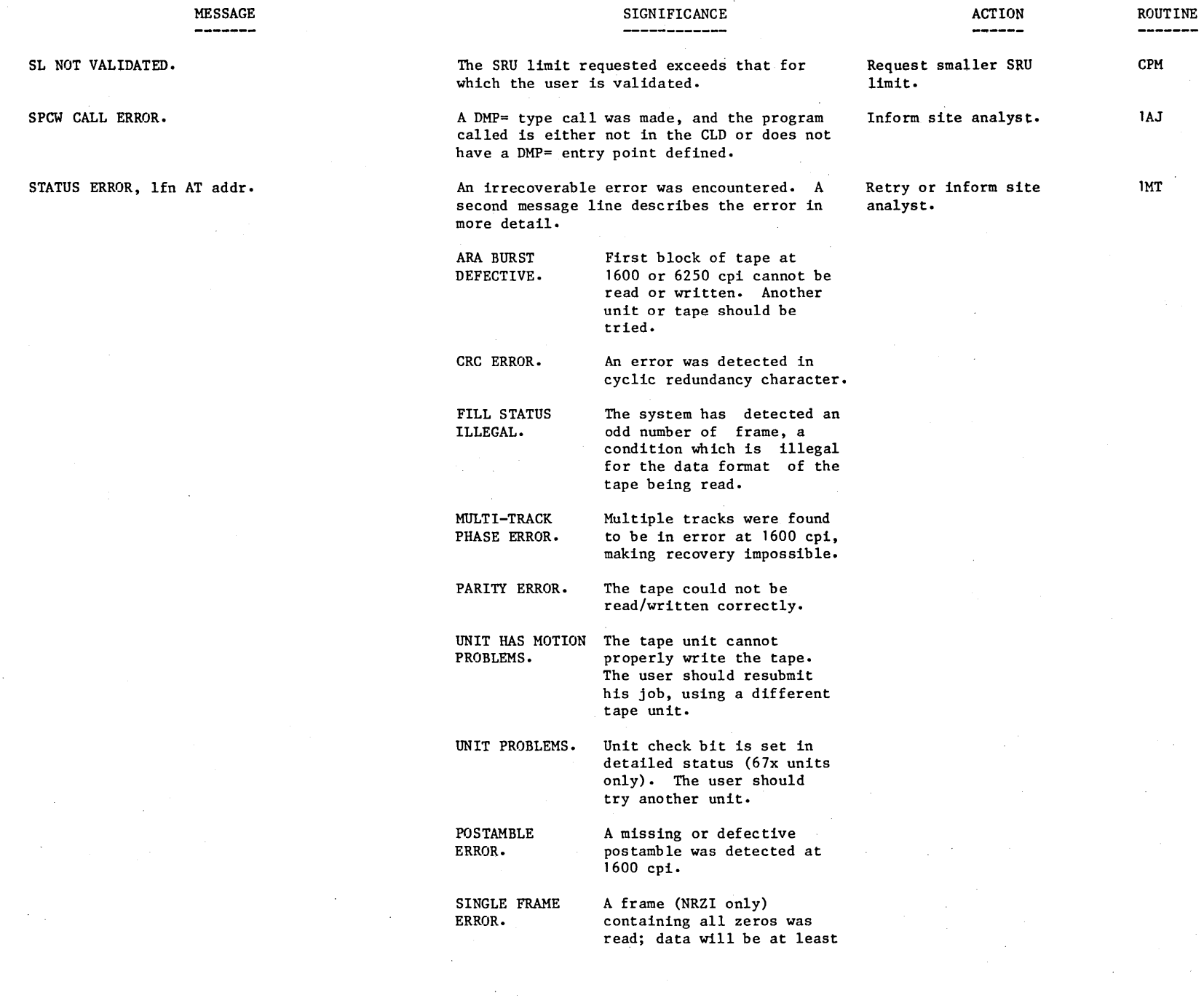

 $\frac{1}{2}$ 

7  $\overline{\phantom{a}}$ 

 $\langle \cdot \rangle$ 

m

 $1 - B - 60$ 

 $\alpha\in\mathbb{R}$  is

60435400 L

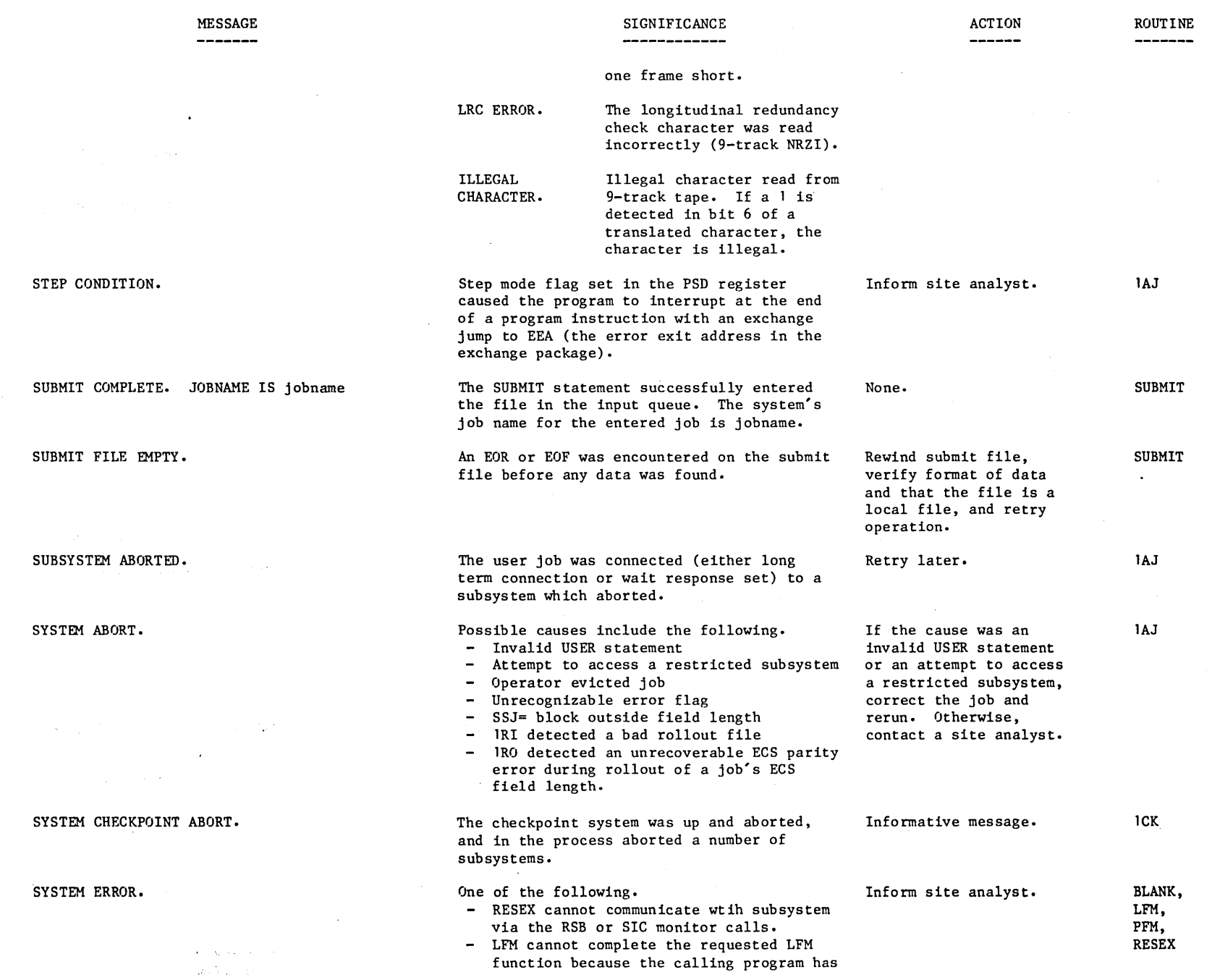

00435400

 $1 - B - 61$ 

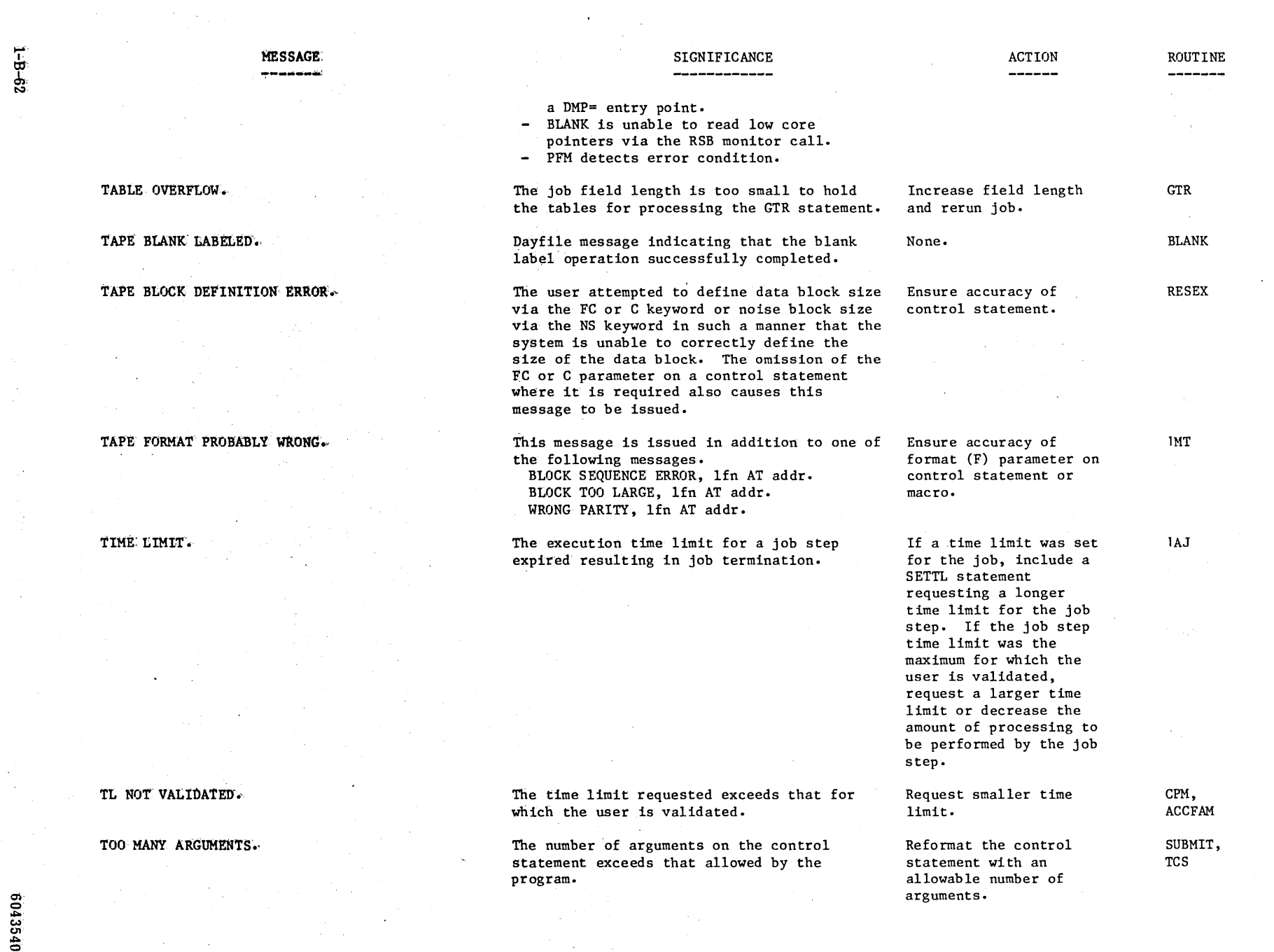

 $\frac{1}{2}$ 

 $\mathcal{L}_{\mathrm{eff}}$ 

60435400 L

 $\frac{1}{2} \left( \frac{1}{2} \right)$  ,  $\frac{1}{2} \left( \frac{1}{2} \right)$ 

 $\Delta_{\rm g}$ 

 $\sim$   $\sim$ 

 $\frac{d^2}{dt^2}$ 

 $\frac{1}{\sqrt{2}}$ 

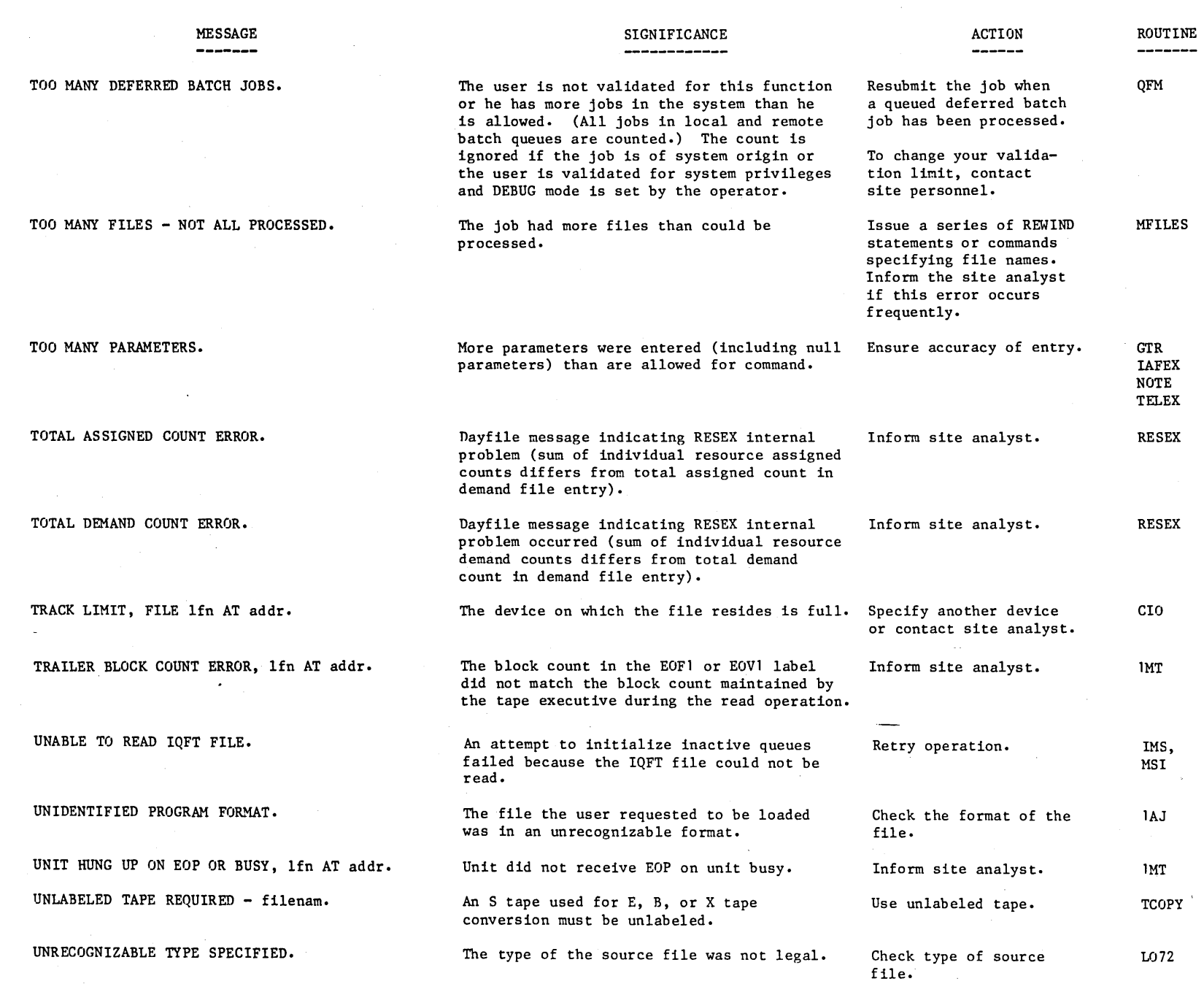

 $\sim$   $\geq$ 

60435400 M

 $\mathcal{L}$ 

 $1 - B - 63$ 

 $\bar{\mathcal{A}}$ 

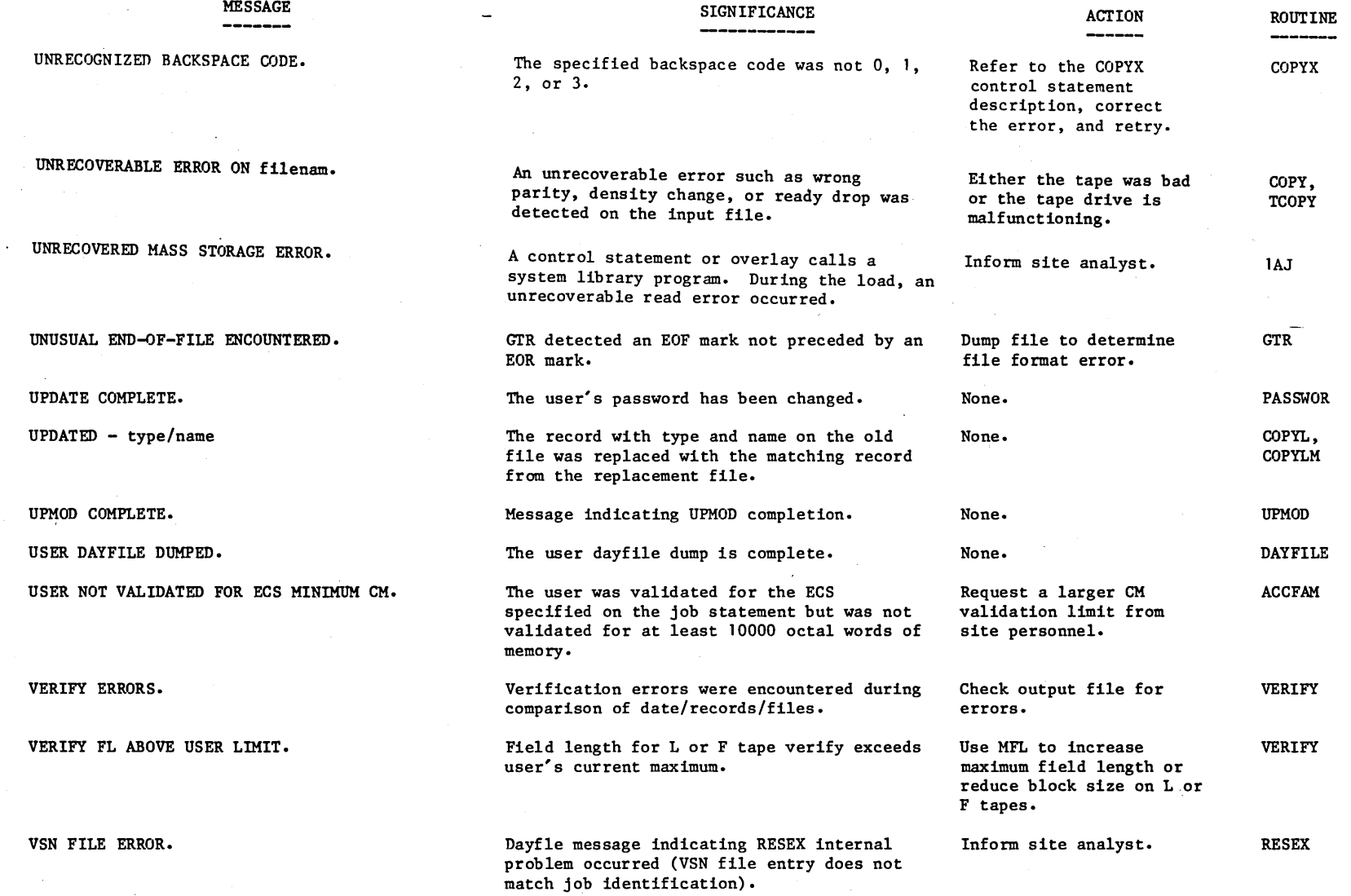

 $1 - B - 64$ 

 $604$ 

.r:- 0

 $\leq$ 

 $\mathcal{L} \times \mathcal{N} \times \mathcal{N}$  , we are also the set of  $\mathcal{N} \times \mathcal{N}$ 

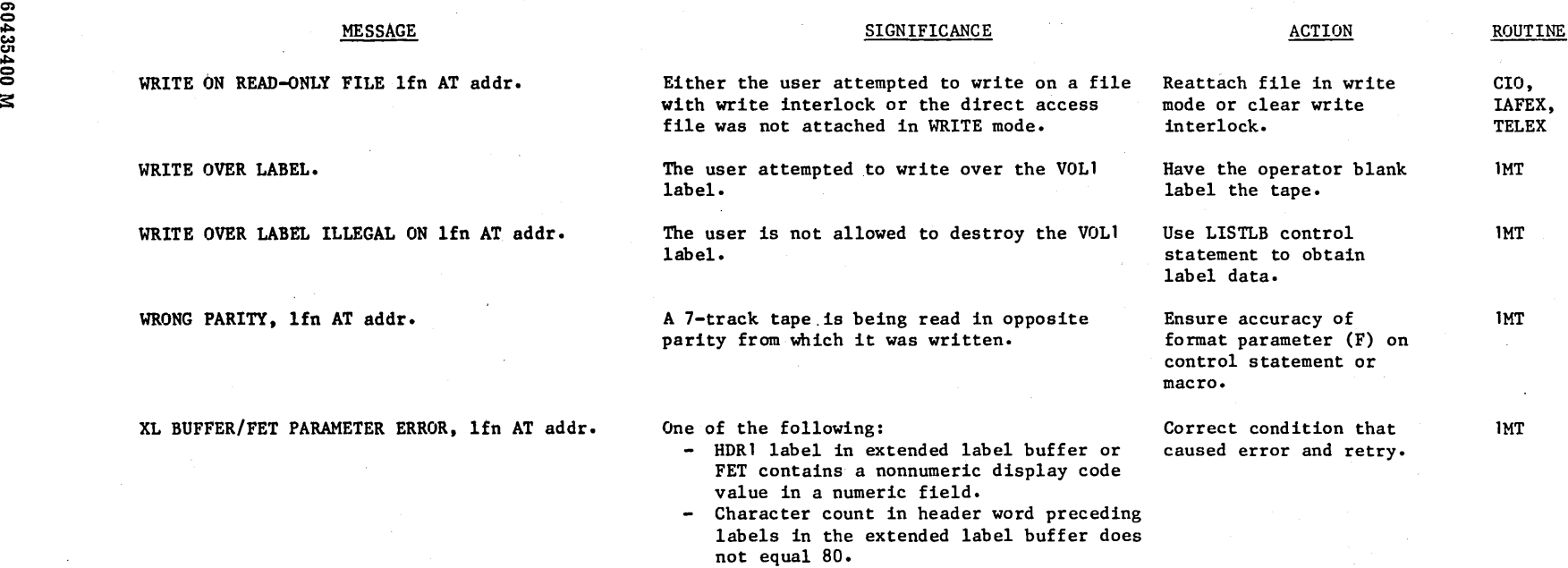

ヘー

 $\overline{\phantom{0}}$ 

 $\mathcal{L}_{\mathcal{L}}$ 

 $\label{eq:2} \frac{1}{\sqrt{2}}\int_{0}^{\pi}\frac{1}{\sqrt{2\pi}}\left(\frac{1}{\sqrt{2\pi}}\right)^{2}d\mu_{\rm{eff}}\,.$  $\label{eq:2.1} \frac{1}{\sqrt{2}}\int_{\mathbb{R}^3}\frac{1}{\sqrt{2}}\left(\frac{1}{\sqrt{2}}\right)^2\frac{1}{\sqrt{2}}\left(\frac{1}{\sqrt{2}}\right)^2\frac{1}{\sqrt{2}}\left(\frac{1}{\sqrt{2}}\right)^2\frac{1}{\sqrt{2}}\left(\frac{1}{\sqrt{2}}\right)^2\frac{1}{\sqrt{2}}\left(\frac{1}{\sqrt{2}}\right)^2\frac{1}{\sqrt{2}}\frac{1}{\sqrt{2}}\frac{1}{\sqrt{2}}\frac{1}{\sqrt{2}}\frac{1}{\sqrt{2}}\frac{1}{\sqrt{2}}$  $\label{eq:2.1} \frac{1}{\sqrt{2}}\int_{\mathbb{R}^3}\frac{1}{\sqrt{2}}\left(\frac{1}{\sqrt{2}}\right)^2\frac{1}{\sqrt{2}}\left(\frac{1}{\sqrt{2}}\right)^2\frac{1}{\sqrt{2}}\left(\frac{1}{\sqrt{2}}\right)^2\frac{1}{\sqrt{2}}\left(\frac{1}{\sqrt{2}}\right)^2.$  $\label{eq:2.1} \frac{1}{\sqrt{2}}\int_{\mathbb{R}^3}\frac{1}{\sqrt{2}}\left(\frac{1}{\sqrt{2}}\right)^2\frac{1}{\sqrt{2}}\left(\frac{1}{\sqrt{2}}\right)^2\frac{1}{\sqrt{2}}\left(\frac{1}{\sqrt{2}}\right)^2.$ 

60435400 L

 $\searrow$ 

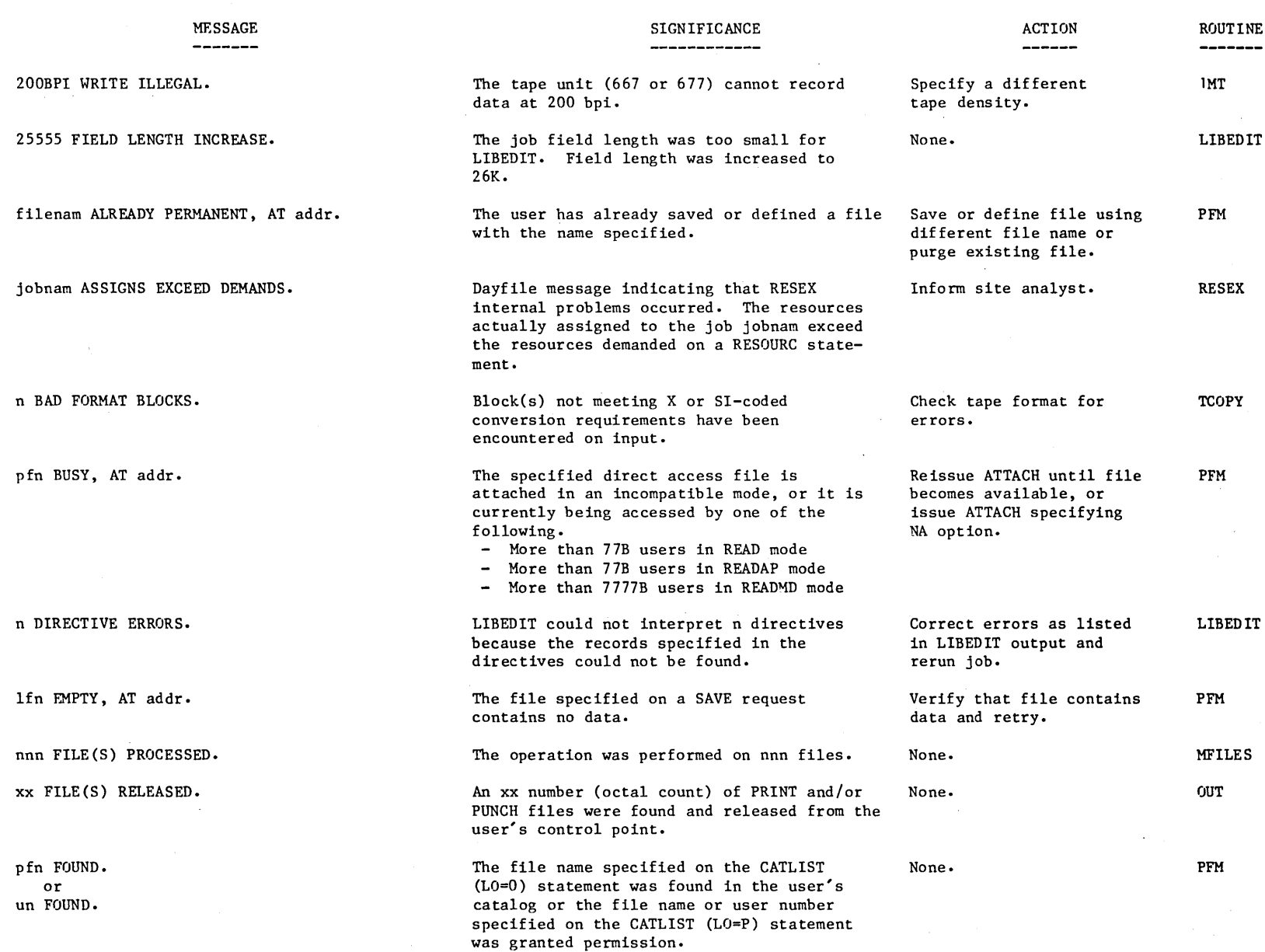

I-B-65

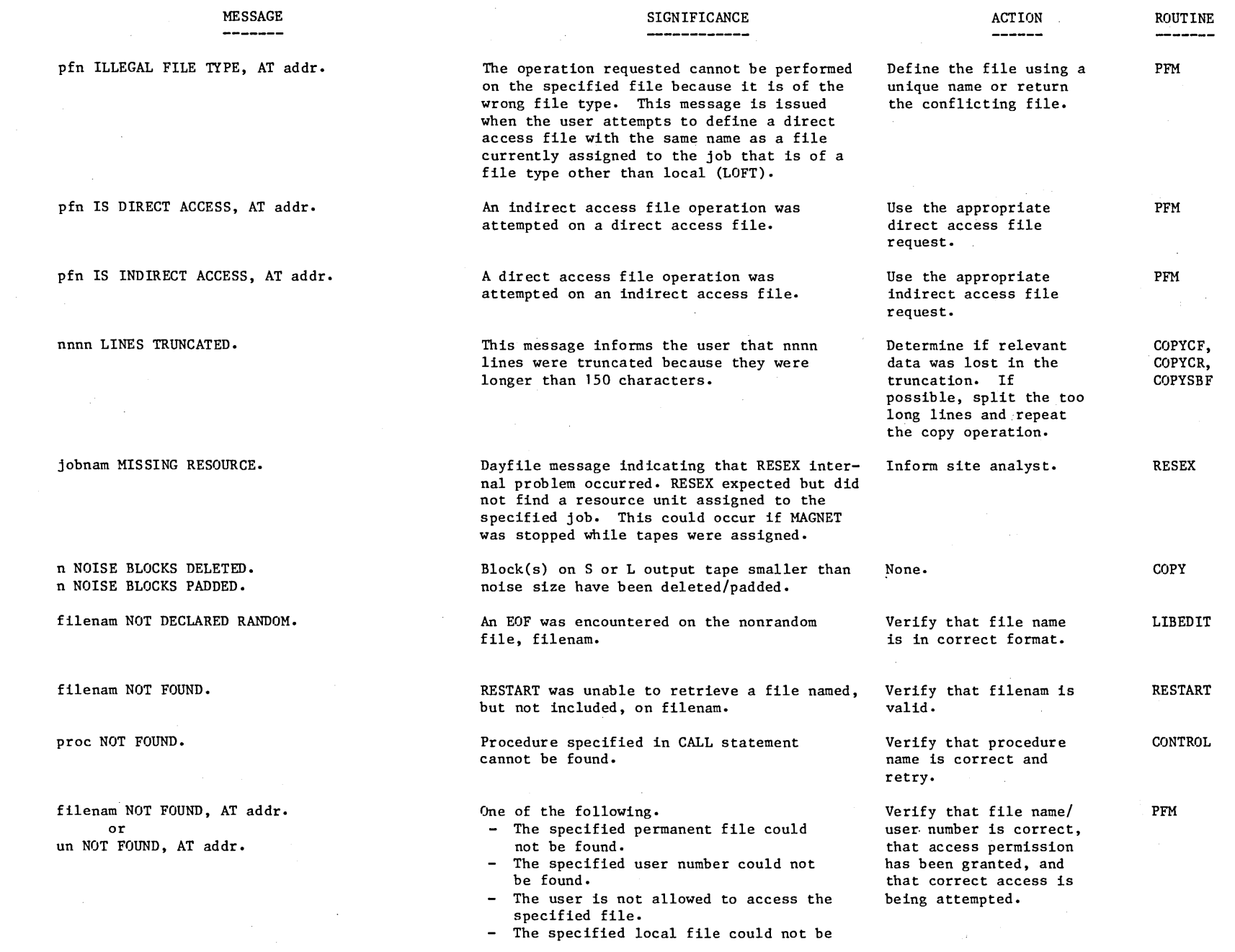

 $1 - B - 66$ 

 $\setminus$ .  $\sum_{i\in I} \mathcal{A}$ 

60435400 L

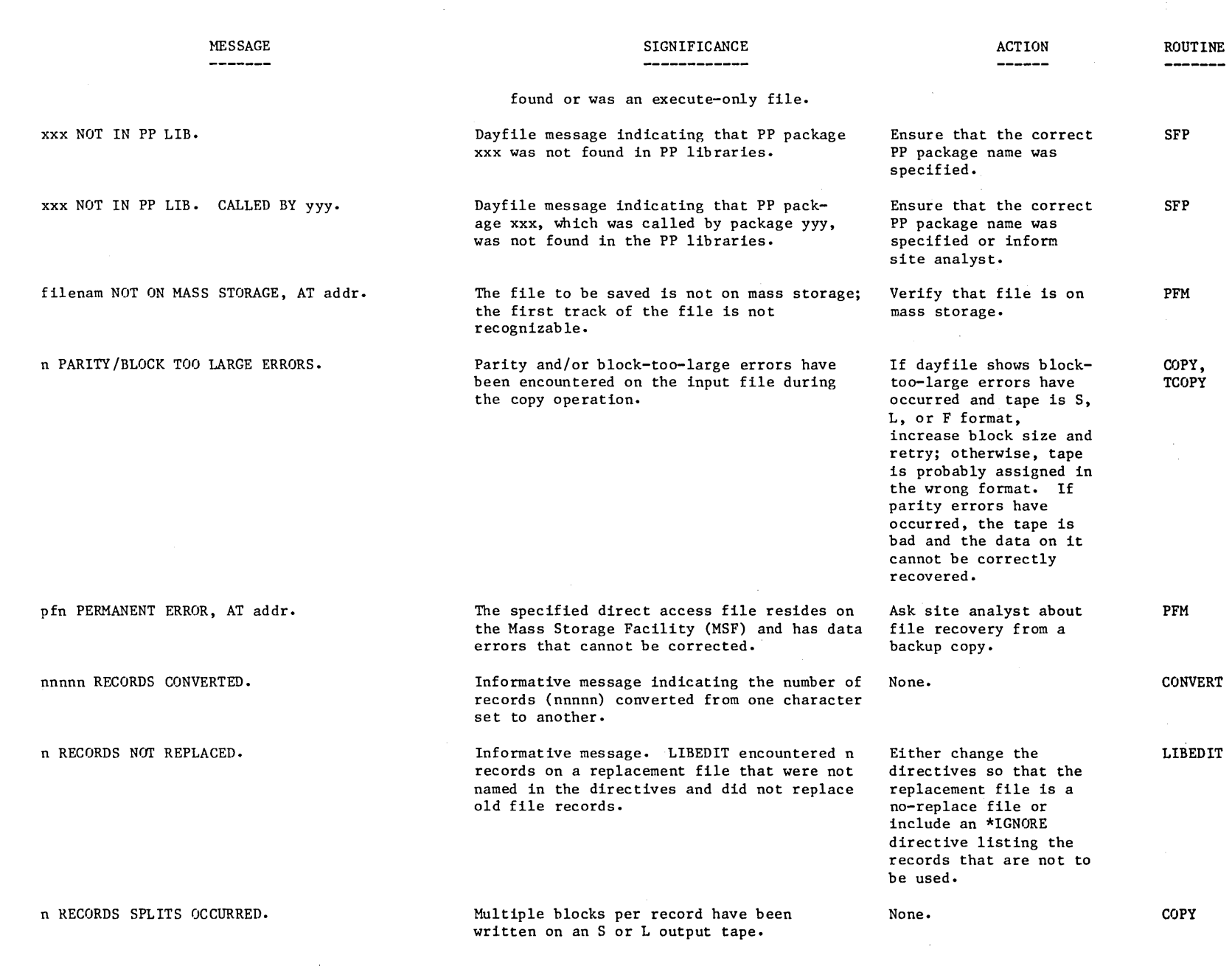

 $\mathcal{L}^{\mathcal{L}}$ 

 $\overline{\phantom{0}}$ 

 $\sim$ 

 $\frac{1}{\sqrt{2}}$ 

 $\searrow$   $\nearrow$ 

 $1 - B - 67$ 

فتعقل

 $\sim$ 

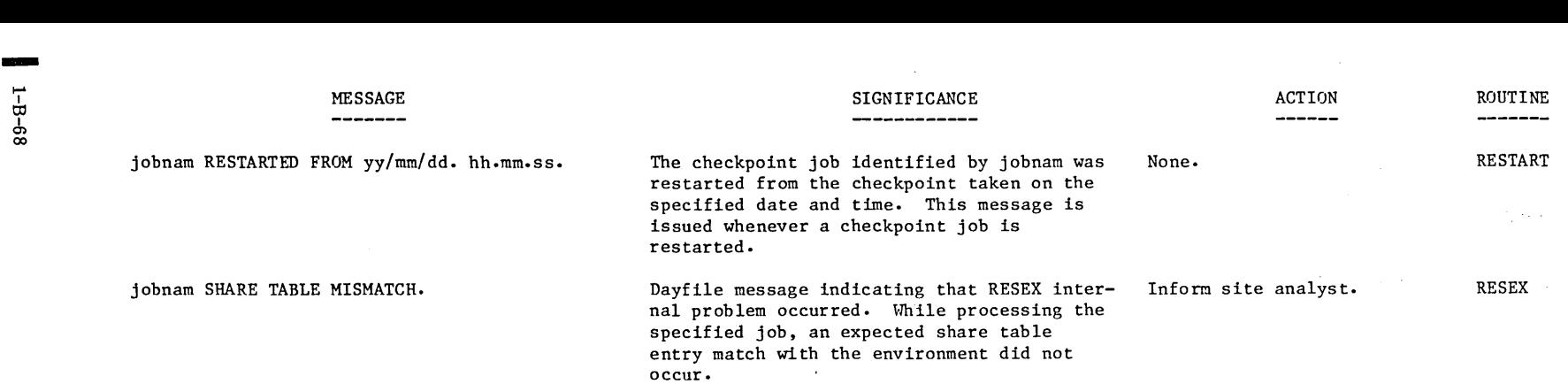

# **GLOSSARY c**

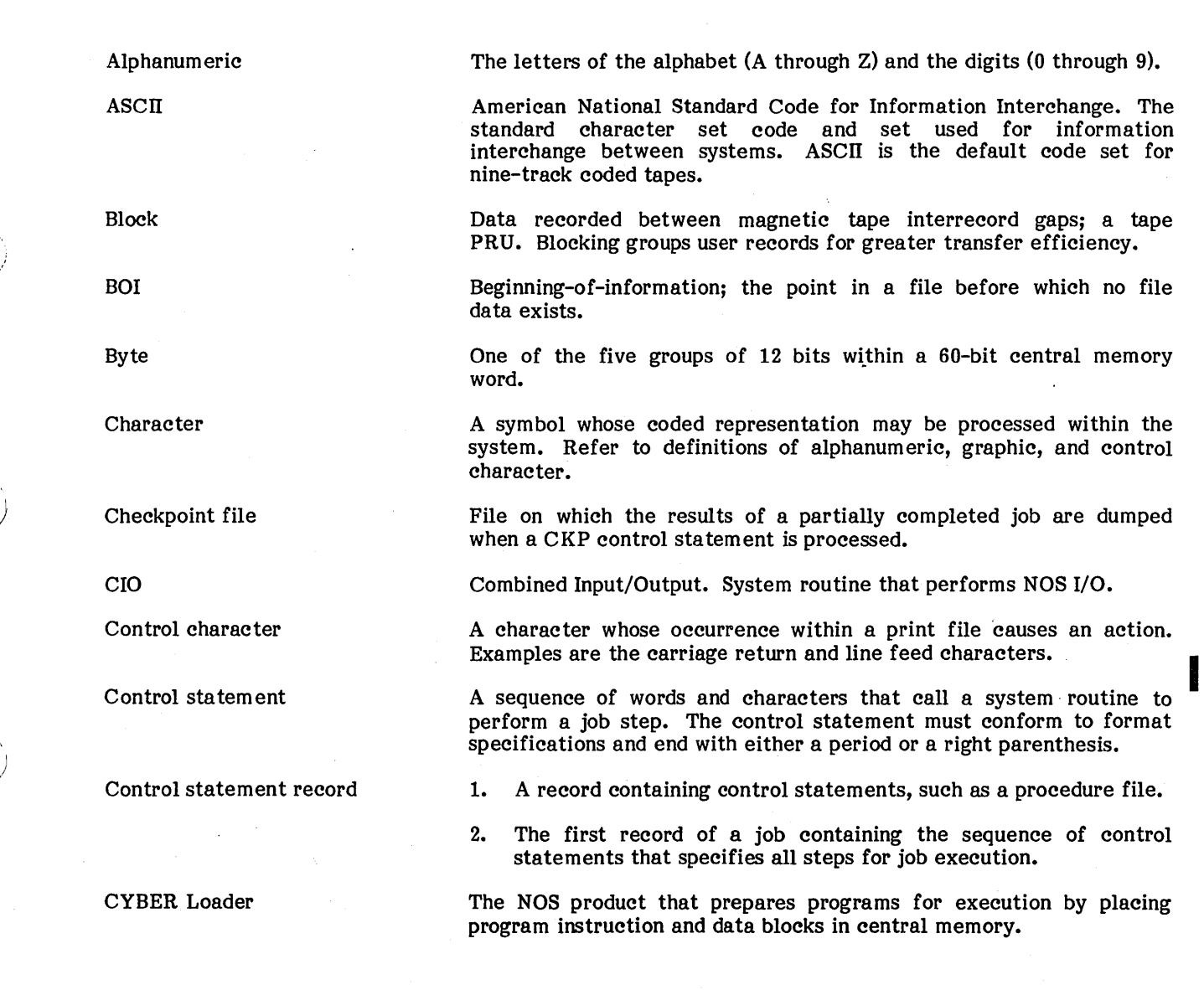

;

*)* 

J

l-C-1

### CYBER Record Manager (CRM)

Deadstart I

Direct access file

Display code

EBCDIC

Empty PRU/record

Entry point

I EOF

EOI

**EOR** 

EOT

FET

File

The NOS product that acts as an I/O interface between CIO and other NOS products including ALGOL 4, ALGOL 5, COBOL 5, DMS-170, FORTRAN Extended 4, FORTRAN 5, and PL/I. The CRM functions are split between two file processors, Basic Access Methods (BAM) and Advanced Access Methods (AAM). Refer to the CRM manuals listed in the preface for definitions of CRM file organizations, block types, and record types.

The process of initializing the system by loading the operating system programs and the product set programs from magnetic tape or disk. Deadstart recovery is reinitialization after system failure.

A permanent mass storage file that can be assigned to a user's job. All changes to this file are made on the file itself rather than a working copy of the file (refer to definition of indirect access file).

A 6-bit code set used to represent characters in central memory and in binary files. Appendix A translates the code set.

Extended Binary Coded Decimal Interchange Code. An 8-bit code set that, if the user requests, NOS uses to read or record data on nine-track tapes.

Refer to definition of zero-length PRU.

A location within a program that can be referenced by name from other programs.

End-of-file indicator; the file may be part of a multifile file whose end is defined by an EOI indicator. In the product set manuals an end-of-file may be called an end-of-partition.

End-of-information indicator; marks the end of a named file.

End-of-record indicator; marks the end of a logical record. In the product set manuals an end-of-record may be called an end-of-section.

End-of-tape; metallic strip marking the end of the recordable portion of a magnetic tape.

File environment table; a table used by a COMPASS programmer to define and interrogate the current status and properties of a file assigned to a job.

- 1. Data that begins at BOI and ends at an EOI and is referenced by a one- to seven-alphanumeric-character name.
- 2. A portion of a multifile file ending with an EOF.
- 3. Data recorded on a magnetic tape beginning after an HDRl label and ending before an EOF1 label.

60435400 M

*/* 

*/* 

*/* 

/ \

NOS control statements requiring a file name lfn (except tape assignment statements) refer to definition 1; NOS control statements that have a parameter specifying the number of files refer to definition 2. Definition 3 applies only to labeled magnetic tapes.

One or more tape files referred to by the lfn on a tape assignment statement. A file set may consist of:

- One file recorded on a single volume.
- More than one file recorded on a single volume.
- One file recorded on more than one volume.
- More than one file recorded on more than one volume.

All files within a file set have the same set identifier in their HD Rl labels.

A category of files handled similarly by the system. Section 2 categorizes NOS files according to permanent file types and types of files assigned to user jobs.

File information table. An extension of a FET that defines a file for access by CYBER Record Manager.

File name table/file status table (FNT/FST) word. An FNT/FST entry is the system's description of a file currently assigned to a job.

A tape recording unit made up of 1 bit from each tape track (7 bits for seven-track tape and 9 bits for nine-track tape). Each frame on a coded tape usually represents one character.

The position of a file within a series of files, each file developed from the preceding file. The generation number and generation version number of a tape file can be entered in its HDRl label.

A character that can be printed or displayed. Refer to definition of control character.

Interactive Facility. The network time-sharing application.

A mass storage permanent file. Indirect access files can be accessed only through a working copy of the file. If requested, the working copy replaces the permanent file.

Job file. Its first record is a control statement record which may be followed by records containing data, directives, or programs used by job steps.

Space skipped between the writing of data blocks on magnetic tape.

File set

 $\mathbf{i}$ /

File type

FIT

FNT/FST entry

Frame

Generation

Graphic

IAF

Indirect access file

Input file type

Interrecord gap

Job

Job step

Label

Level number

lfn

Library

Library file

Line

Load point

Local file

Logical record

Macro

Mass storage

Mui tifile file

A set of control statements and the data and directives used by those statements. A batch job must begin with the job and USER statements. A time-sharing job begins at the user's login to a terminal.

One of the sequence of operations performed within a job. Usually, each control statement results in one job step. However, a load sequence is a single job step that may result from several loader control statements.

An 80-character block written to identify and/or delimit a tape volume or a file.

Octal number within a PRU terminator indicating the type of boundary it represents. A level 17 in an empty PRU is a NOS EOF; a level O in a short PRU is a NOS EOR; a level 1 in a short PRU is an EOR from an interactive terminal; and a level 16 in a short PRU is an EOF on a checkpoint file.

Name of a file assigned to the job (local file name).

- 1. A collection of programs or routines.
- 2. A file containing records that are accessed individually.
- 3. A file searched by CYBER Loader for entry points referenced by a program.
- 4. A file containing compressed records in Modify or Update format.

A read-only file that can be accessed by several users simultaneously.

A unit of data terminated by a zero-byte terminator. Unit used in time-sharing 1/0, line printer output, and card reader input.

Metallic strip marking the beginning of the recordable portion of a magnetic tape.

- 1. A file type that refers to a temporary file other than the primary file. It often contains a copy of an indirect access file or data from a magnetic tape.
- 2. A file currently assigned to a job.

A unit of data ending with an EOR.

A sequence of COMP ASS source statements that can be called during assembly of a COMPASS program to produce code to perform a particular function.

Magnetic disk or extended memory.

A file containing more than one logical file. It begins at BOI and ends at EOI. On a labeled tape, a multifile file is delimited by corresponding HDRl and EOFl labels.

60435400 L

/

 $\setminus$ 

 $\left(\right)$ 

/ I  $\setminus$ 

# **SAMPLE JOB OUTPUT**

This appendix lists the output information printed for the sample job shown below. The notes in the right margin identify the various format conventions of NOS output. The job consists of the following statements. TESTA. USER (JEANCOM, PASSARD)  $CHARGE(JLC3951,27)$ FTH.  $/$ EOR PROGRAM CONVER(INPUT, OUTPUT, TAPE5=INPUT, TAPE6=OUTPUT)  $\mathcal{C}$ INPUT -- 10-DIGIT OCTAL NUMBER, SUCH AS 0000000177<br>OUTPUT -- DECIMAL EQUIVALENT OF OCTAL NUMBER INPUT C  $\overline{C}$ IF AN 8 OR 9 DIGIT IS ENTERED, THE PROGRAM STOPS.<br>IF A NON-NUMERIC CHARACTER IS ENTERED, THE PROGRAM ABORTS.  $\mathcal{C}$  $\mathbb C$  $\mathcal{C}$ INTEGER NUM, DIGIT, SUM, PLVAL, PLACE DIMENSION NUM(10) C  $\mathcal{C}$ READS AN OCTAL NUMBER INTO THE NUM ARRAY  $\mathsf{C}$ 10 READ(5, 1000) NUM 1000 FORMAT(1011) IF (EOF(5)) 50,15  $\frac{c}{c}$ CHECKS IF AN 8 OR 9 WAS INPUT C 15  $00$  20 I=1, 10 20 IF (NUM(I).EQ.8 .OR. NUM(I).EQ.9) GO TO 50  $\mathcal{C}$  $\mathbf C$ CONVERTS THE OCTAL NUMBER BY MULTIPLYING EACH DIGIT  $\mathsf{C}$ BY ITS PLACE VALUE AND ADDING IT TO A SUM  $\mathcal{C}$  $DIGIP=10$  $PLACE=0$ SUM=NUM(DIGIT) 30 DIGIT=DIGIT-1 PLACE=PLACE+1 GO TO 40 IF (DIGIT.EQ.0) PLVAL=NUM(DIGIT) \* 3 \*\* PLACE SUM=SUM+PLVAL GO TO 30  $\ddot{\circ}$  $\mathbf C$ OUTPUTS CONVERTED NUMBER  $\overline{C}$ 40 WRITE(6,4000) SUM 4000 FORMAT(1X, 1I10) GO TO 10 50 STOP END /EOR /EOF

 $1-D-1$ 

D

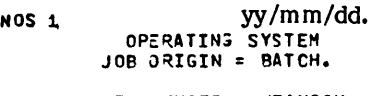

USER NUMBER = JEANCOM<br>JOBCARJ NAME = TESTAOD

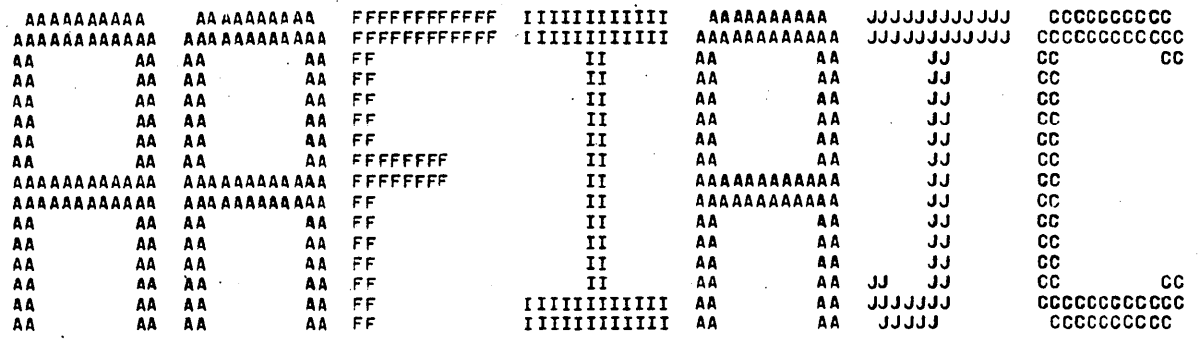

### yy/mm/dd. hh.mm.ss.

The first three lines of the banner page indicate that this local batch job was printed under the control of the Network Operating System. The system creation date is specified by yy/mm/dd. (year/month/day.).

The user number is that user number supplied on the most recent USER statement before the job created the output file. The jobcard name is the name of the particular job which was supplied on the job statement statement.

The banner job name (AAFIAJC) is the same as the job's job name. Refer to Job Names in section 3 for an explanation of how job names are derived.

The last line specifies the current date (year/month/day.) and the time (hours.minutes.seconds.) when job printing was initiated.

( \

\

/

/

*(*  i \.\_ Processing of the FTN. control statement compiles the source program in the second record of the job. The following is the program listing and symbolic reference map produced by that compilation.

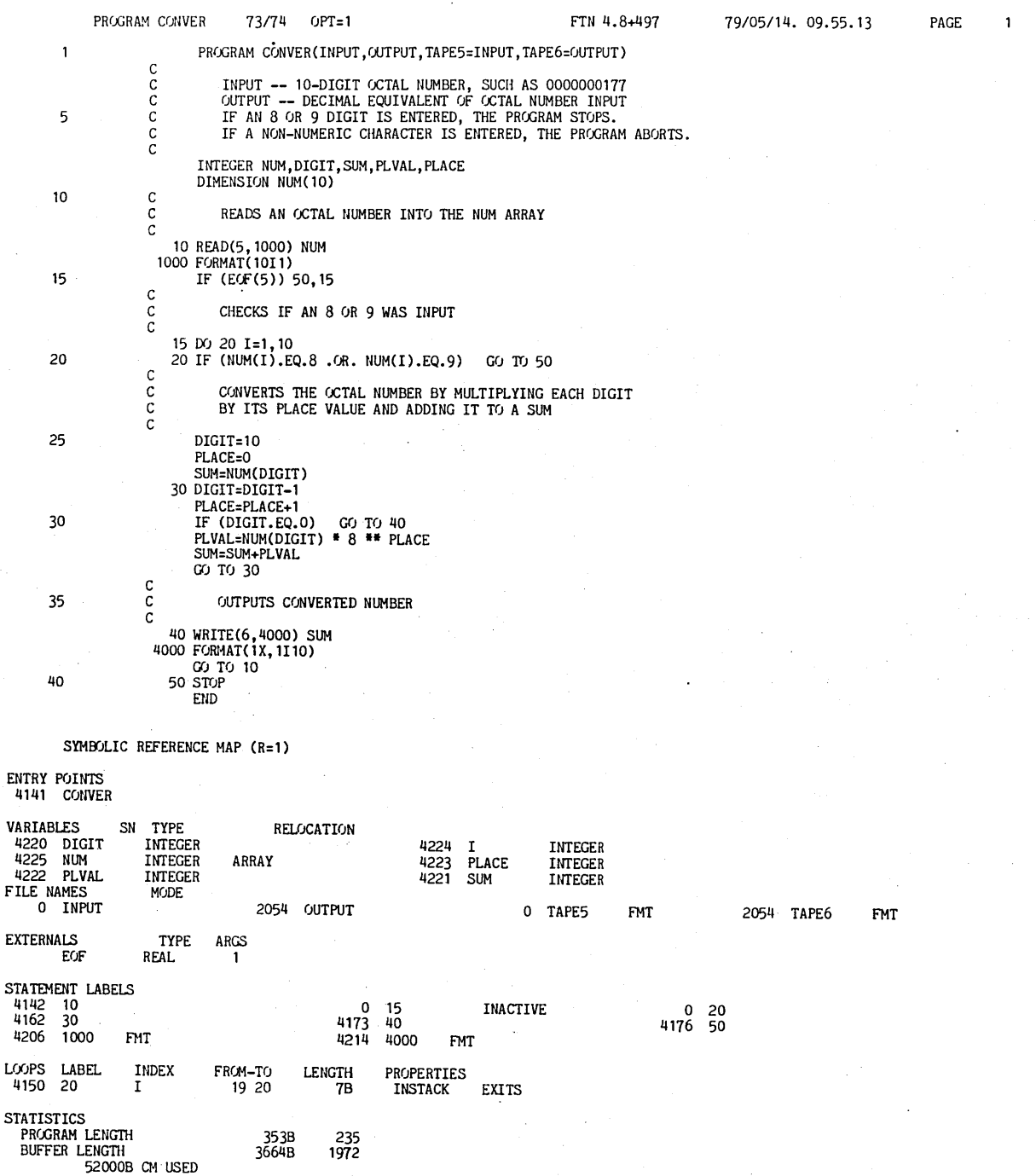

*)* 

)

 $\left.\rule{-2pt}{10pt}\right)$ 

 $\big)$ 

 $1-D-3$ 

#### AJAICRR. 79/09/19. (0) CYBER 173 S/N 620 CLSH.

09. 55. 12. TESTA• 09.55.12.USER(JEANCOM,) 09.55.13.CHARGE(JLC3951,27) 09.55.13.FTN. 09.55.14. 09.55.14.UEAD, 09.55.14.UEPF, 09.55.14.UEMS, 09.55.14.UECP, 09.55.14.AESR, 09.55.21.UCLP, 6232, .075 CP SECONDS COMPILATION TIME 0.002KUNS. 0.005KUNS. 0.703KUNS. 0.082SECS. 2. 348UNTS. 0.192KLNS.

The first line specifies the job name, the current data; and the computer system and system version where the job executed. The dayfile includes a listing of the control statements, system-supplied status messages, and program output, if any. Spaces precede status messages and program output. Each line includes the time the message was issued to the dayfile.

The last six lines specify the type and amount of system resources the job used. This job used 0.002 kilounit of application activity,  $0.005$  kilounit of permanent file activity,  $0.703$  kilounit of mass storage activity, 0.082 second of central processor time, and 2.348 system resource units. The 6232 after UCLP gives the machine ID as 62 and the EST ordinal of the printer as 32. The job produced 0.192 kiloline (192 lines) or printable output.

Depending on the resources used, additional information may be included in the dayfile. Refer to Job Completion in section 3 for the formats of these messages.

 $\Big($ 

*/* 

( /

> I I. \

 $\left(\right)$ 

I

# **TIME-SHARING INTERFACE E**

The time-sharing interface, IAF or the time-sharing executive, processes communications between NOS and time-sharing terminals. When in the batch subsystem, the time-sharing user can enter any of the control statements described in this manual. He can also enter a number of control statements and commands intended for use only by time-sharing jobs. The time-sharing control statements and commands are described in the Network Products IAF Reference Manual and the NOS Time-Sharing User's Reference Manual.

. Tables 1-A-1 and 1-A-2 list the time-sharing character sets. This appendix describes terminal character code conversion and the time-sharing control statements that can be included in procedure files.

### **TERMINAL CHARACTER CONVERSION**

Normal input mode from an ASCII code terminal uses a 63- or 64-character set where all lowercase alphabetics are converted to uppercase characters. Under ASCII mode, the characters 74 and 76 represent the beginning of a 74xx or 76xx escape sequence. Under normal mode, the characters 74 and 76 are treated as data rather than escape codes. ASCII and normal modes apply to both input and output.

#### **DATA INPUT**

)

)

\ )

*)* 

The manner in which the system interprets the characters entered from a terminal depends on whether  $\blacksquare$ the user requests ASCII or normal mode. For example, if the user enters

#### aAbBcCdDeEfF

when in ASCII mode, the central memory equivalent is:<sup>†</sup>

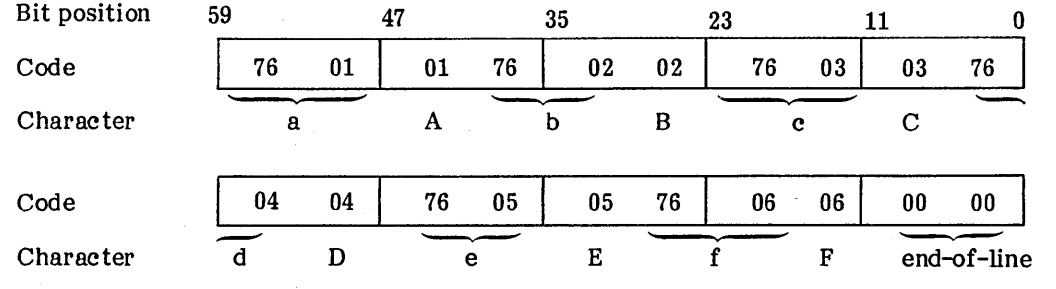

t Partial words are zero-filled; partial bytes are blank-filled.

60435400 M  $1-E-1$ 

However, if the user enters the characters in normal mode, the characters are mapped into the 64-character subset of the ASCII character set that contains only uppercase letters; then the central memory equivalent is:

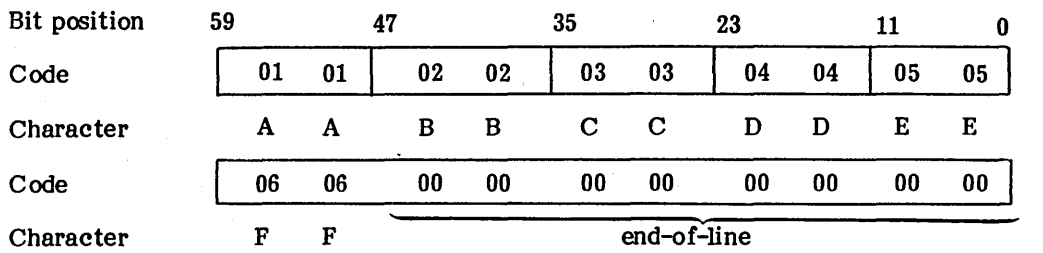

Refer to appendix A for further description of the time-sharing code sets.

### **DATA OUTPUT**

Data output is in either a 64/63- or 128-character set, depending on whether the terminal is in normal or ASCII mode. When the terminal is in normal mode, the codes 74 and 76 represent data rather than escape codes. In ASCII mode, 74 and 76 are treated as the beginning of an escape sequence.

For a more detailed description of terminal operation, refer to the Network Products IAF Reference Manual or the NOS Time-Sharing User's Reference Manual.

Data can also be transmitted to or from a terminal through a paper tape reader.

# **TIME-SHARING CONTROL STATEMENTS**

The user can include the following control statements in a procedure file called from a time-sharing job in addition to using them as normal time-sharing commands. For more information on these statements, . refer to the Network Products IAF Reference Manuals or the NOS Time-Sharing User's Reference Manual.

### **I NOTE** I

If a time-sharing control statement is included in a nontime-sharing job, the system terminates the job.

/

 $\checkmark$ 

 $\diagdown$ 

/ I

### ASCII STATEMENT

The ASCII control statement specifies that further terminal input and output is to be interpreted as 6/12 display code.

The control statement format is:

ASCII.

I )

)

If this control statement is processed while output is still available, the terminal switches to ASCII mode for the remainder of the output.

### CSET STATEMENT

The CSET control statement specifies the current code set of the terminal.

The control statement format is:

CSET(m)

m Current terminal code set; m may be one of the following:

ASCII Uses 6/12 display code set; escape code processing.

NORMAL Uses display code set; escape code processing is disabled.

If this control statement is processed while output is still available, the terminal switches to the new character set mode for the remainder of the output.

# PARITY STATEMENT<sup>†</sup>

The PARITY control statement sets the terminal to the indicated parity.

The control statement format is:

PARITY(p)

p Terminal parity; p may be one of the following:

ODD Set odd parity. EVEN Set even parity.

If p is omitted, odd parity is assumed.

If this control statement is processed while output is still available, the terminal parity switches to the new parity for the remainder of the output.

t Not available for IAF.

### **TRMDEF STATEMENT t**

When executed by a time-sharing job, the TRMDEF control statement specifies changes in the characteristics of the network terminal that issued the statement. For a detailed description of this statement, refer to the Network Products IAF Reference Manual.

The control statement format is:

 $TRMDEF(L=lfn, xx_1 = value_1, xx_2 = value_2, ..., xx_n = value_n)$ 

L=lfn

Names optional local file to receive the terminal redefinition information. If it names a file other than the output file for the terminal, the terminal characteristics do not change until the file lfn is copied to the output file for the terminal.

 $xx_i$ =value; Two-character parameter mnemonic equated to a legal value for that terminal characteristic. The legal value may be entered in one of the following formats.

- y Alphanumeric character.
- \$y\$ Any character, including special characters.
- yyyB Octal value of an ASCII character.
- Xyy Hexadecimal value of an ASCII character.

The parameter mnemonics and the legal values for terminal characteristics are listed in the Network Products IAF Reference Manual.

tvalid only from IAF.

 $\overline{\phantom{0}}$ 

/  $\overline{\phantom{0}}$ 

*/* 

I I

# **CARD FILE DATA CONVERSION F**

Data within the system is stored in binary or coded format. Binary data is variable length central memory images. Coded data consists of display-coded characters. Each coded line is stored as an even number of characters. If an odd number of characters is entered, the system appends a space to make it even.

This appendix describes the formats for punch cards. It also describes the conversion performed by the system on data transferred between the system and card readers and punches.

When using the 64-character set, the user should avoid using consecutive colons (00 characters). It is possible for these colons to be interpreted as an end-of-line. An end-of-line is defined as 12 to 66 zero bits, right-justified in one or two central memory words. If consecutive colons appear in the lower 12 bits of a central memory word, they are interpreted as an end-of-line rather than as colons.

### Example:

I /

The following characters are punched on a coded card beginning in column 1.

#### :::::::::A:::::::: AA

This appears in memory as follows:

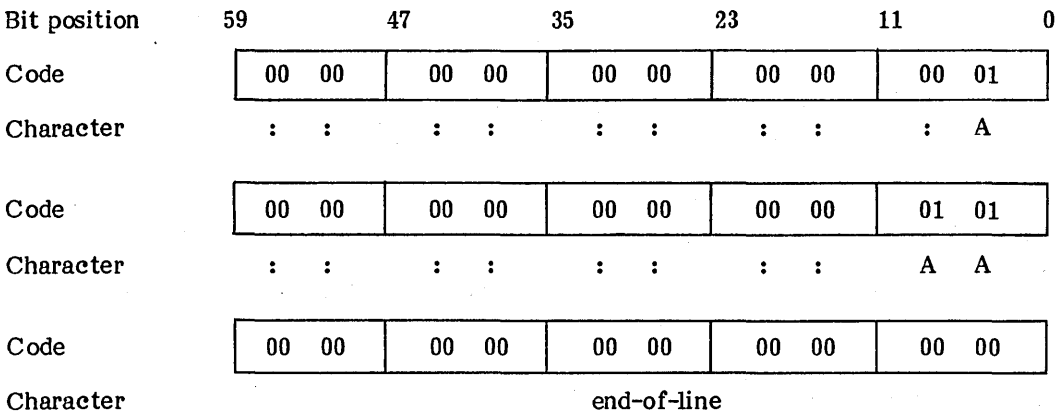

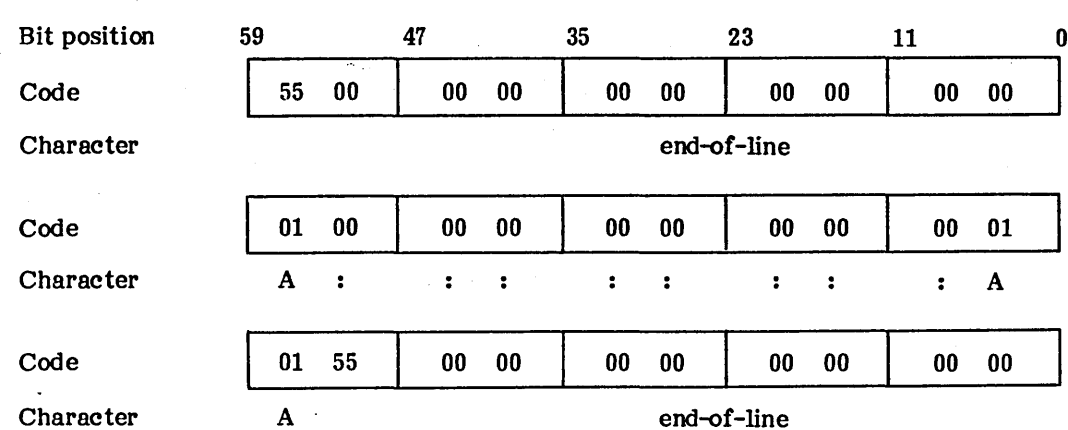

However, if the characters were copied with the COPYSBF utility, the following appears.

Because the COPYSBF utility shifts each line one 6-bit character to the right and adds a space, copying nine colons puts 12 zero bits in the last byte of the first word. This is interpreted as an end-of-line.

### **NOTE**

If a colon is the last character of an input line, the system appends a space to preserve the colon and then appends an end-of-line. If needed, a second space is added to ensure an even number of 6-bit characters. Refer to figure l-F-1.

# **INPUT CARD FILE FORMATS**

The system reads cards in coded and binary formats. The following conditions apply in both formats.

- A card with a  $7/8/9$  punched in column 1 is an EOR mark.
- A card with a  $6/7/9$  punched in column 1 is an EOF  $\dagger$  mark.
- A card with a  $6/7/8/9$  punched in column 1 is an EOI mark.

The remainder of each card is ignored except for columns 79 and 80 of the EOR and EOF cards. These columns can contain the keypunch conversion mode for the input records that follow. ti' Conversion modes are discussed in Coded Cards.

/

/

*(*   $\diagdown$ 

<sup>&</sup>lt;sup>†</sup> The 6/7/9 keypunch mark is not supported by either Export/Import or RBF.

tt HASP terminals can support other forms of separator cards such as /\*EOR and /\*EOI. (Refer to the Net work Products RBF Reference Manual.)

### CODED CARDS

I /

)

Cards are read in Hollerith punch code. The 3447 card reader controller converts the Hollerith code to internal BCD code and passes the data to the card reader driver. The driver converts the data from internal BCD code to display code. Up to 80 characters can be transferred per card. Trailing blank bytes are deleted. If a line has an odd number of characters, one trailing blank is added to make it even. In order to preserve the colon (00<sub>8</sub>) of the 64-character set, a trailing blank byte is either retained or<br>appended as the last character in an even line. Examples of coded card conversion are shown in figure  $1 - F - 1$ .

### Conversion Modes

Two conversion modes, O26 and O29,<sup>†</sup> exist for the Hollerith punch code. All data is converted in the system default keypunch mode unless a conversion mode change is specified. This change can be specified on any of the following cards.

The job card, 7/8/9 card (EOR mark), and 6/7/9 (EOF mark) can contain the keypunch conversion mode in columns 79 and 80. A 26 punched in columns 79 and 80 indicates that all subsequent cards are converted in 026 mode. A 29 indicates that subsequent cards are converted to 029 mode. Each conversion change remains in effect until another change card is encountered or the job ends. The user can switch between 026 and 029 mode as often as desired. If 26 or 29 does not appear in columns 79 and 80 of the job card, the initial keypunch mode of that job is the system default mode. If 26 or 29 does not appear on a 7/8/9 or 6/7 /9 card, no conversion change is made, and the most recent keypunch mode remains in effect.

Keypunch mode can also be changed by a card containing a 5/7/9 punch in column 1. A blank (no punch) in column 2 indicates 026 conversion mode; a 9 punch in column 2 indicates 029 mode. The conversion change remains in effect until another change card is encountered or the job ends.

#### Literal Input

The 5/7/9 card also allows literal input when  $4/5/6/7/8/9$  is punched in column 2. Literal input allows 80-column binary data to be read while transmitting input in coded mode. Cards are read (16 central memory words per card) until a card identical to the previous 5/7/9 card (4/5/6/7/8/9 in column 2) is read. The next card can then specify the new conversion mode.

In order to maintain system integrity, an end-of-information card always terminates 80-column binary input (literal input). Either of the following is interpreted as an end-of-information card even though it appears in a literal input record.

- A card with 6/7 /8/9 punched in column 1 and with columns 2 through 80 blank •
- A card with 6/7/8/9 punched in columns 1 and 80 and with columns 2 through 39 and columns 41 through 79 blank. Column 40 may be punched or left blank.

*)* 

t These codes are ignored by a 200 User Terminal since conversion mode is selected by a hardware switch. (Refer to the NOS Export/Import Reference Manual and the Network Products Remote Batch Facility Reference Manual.)

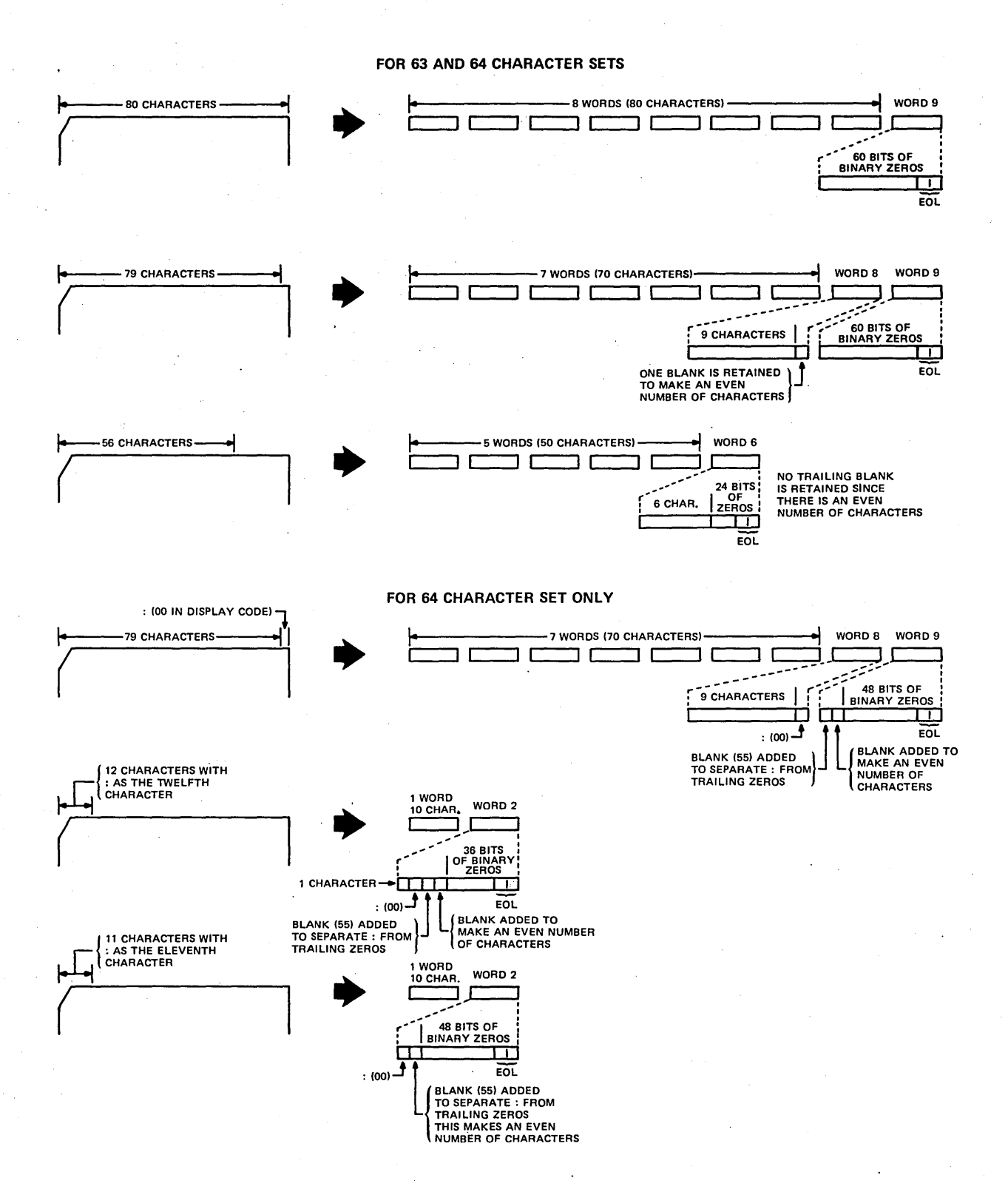

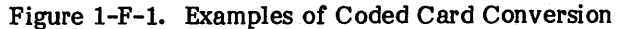

### **BINARY CARDS**

)

*i* 

I

*/* 

J

Binary cards are denoted by a 7/9 punch in column 1 and can contain up to 15 central memory words. The 3447 card reader controller reads the binary data and passes it to the card reader driver in 12-bit codes. Each card column row corresponds to a bit position. The driver checks the checksum figure if this option is specified. The driver then passes the data to the central memory buffer.

The fields within a binary card are:

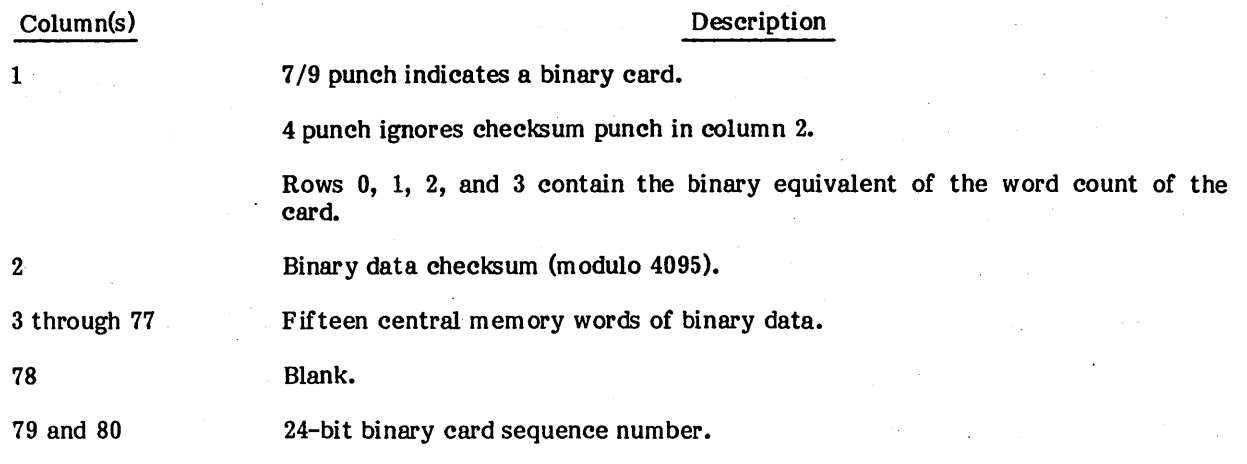

### **SUMMARY**

The following punches appearing in column 1 of a card have the corresponding meaning to the card reader driver.

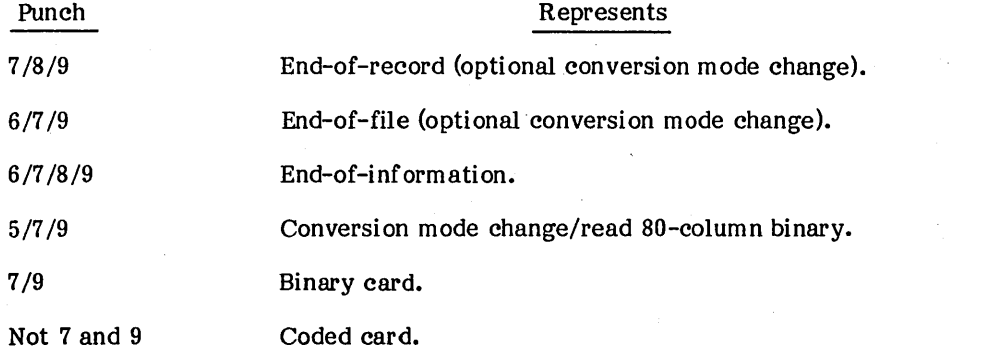

## **PUNCH FILE FORMATS**

Punched cards can be in three formats.

- Coded (Hollerith punch).
- Binary.
- Absolute binary.

The following conditions apply to all three formats.

- When an EOR is encountered, a card is punched with a 7/8/9 in columns 1 and 80. This card is offset.
- When an EOF is encountered for a file, a card is punched with a  $6/7/9$  in columns 1 and 80; the remainder of the card is blank. This card is offset.
- When an EOI is encountered on a file, a card is punched with a 6/7 /8/9 in columns 1 and 80; the remainder of the card is blank. This card is offset.
- If a compare error is encountered, the erroneous card and the following card are offset. These two cards are repunched until no error is detected. An EOI card with 6/7/8/9 punches in columns  $1$  and  $80$  contains a binary count in column  $40$  of the number of compare errors.
- During the punching of each file, the system maintains a count of the number of cards punched for the file. If the number exceeds the limit for which the user is validated, punching of the file is terminated. A special banner card with the word LIMIT is punched and offset as the last card of the deck.

The following methods are used by the system to punch each of the three forms of cards.

### CODED CARDS (PUNCH)

With the exception of decks punched via the ROUTE or DISPOSE request, the keypunch mode (O26 or 029) of coded cards depends on the job origin type. If the job is of local batch origin, decks are punched in the initial keypunch mode (that is, the mode specified on the job card or set by system default). For all other job origin types, decks are punched in the system default keypunch mode. However, the  $DISPOSE$  request allows the user to specify that decks be punched in either  $O26$  or  $O29$  mode, regardless of the job's keypunch mode.

### BINARY CARDS (PUNCHB)

The card punch driver retrieves 15 words of binary data from central memory. The driver then generates a checksum for the data and issues a card number. The card punch controller receives the binary data and punches it on the card unchanged, that is, in 12-bit codes. Each row in a card column corresponds to a bit position. The driver formats the binary card in the following manner.

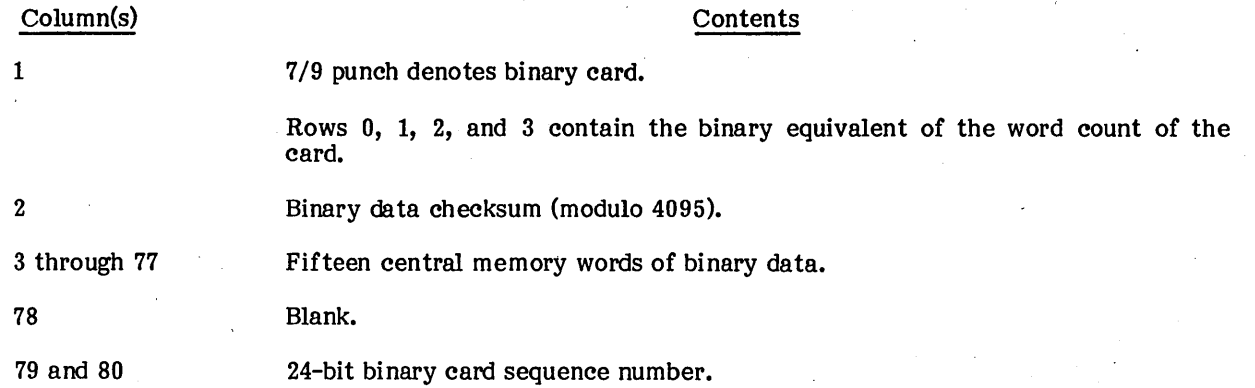

*/*   $\overline{\phantom{a}}$ 

*/*   $\diagdown$ 

/ · ......

# **ABSOLUTE BINARY CARDS (PS)**

 $\sum_{i=1}^n$ 

)

)

\ )

J

Absolute binary cards are central memory images in 12-bit codes. Each row in a card column corresponds to a bit position. Sixteen central memory words are punched per card with no special punches or fields added.

 $\label{eq:2.1} \frac{1}{\sqrt{2\pi}}\int_{\mathbb{R}^3}\frac{d\mu}{\sqrt{2\pi}}\left(\frac{d\mu}{\mu}\right)^2\frac{d\mu}{\sqrt{2\pi}}\int_{\mathbb{R}^3}\frac{d\mu}{\sqrt{2\pi}}\left(\frac{d\mu}{\mu}\right)^2\frac{d\mu}{\sqrt{2\pi}}\int_{\mathbb{R}^3}\frac{d\mu}{\sqrt{2\pi}}\frac{d\mu}{\sqrt{2\pi}}\frac{d\mu}{\sqrt{2\pi}}\frac{d\mu}{\sqrt{2\pi}}\int_{\mathbb{R}^3}\frac{d\mu}{\sqrt{2\pi$ 

 $\begin{pmatrix} 1 & 1 \\ 1 & 1 \end{pmatrix}$ 

 $\label{eq:2.1} \frac{1}{\sqrt{2}}\int_{\mathbb{R}^3}\frac{1}{\sqrt{2}}\left(\frac{1}{\sqrt{2}}\right)^2\frac{1}{\sqrt{2}}\left(\frac{1}{\sqrt{2}}\right)^2\frac{1}{\sqrt{2}}\left(\frac{1}{\sqrt{2}}\right)^2\frac{1}{\sqrt{2}}\left(\frac{1}{\sqrt{2}}\right)^2.$ 

 $\label{eq:2.1} \frac{1}{\sqrt{2}}\int_{\mathbb{R}^3}\frac{1}{\sqrt{2}}\left(\frac{1}{\sqrt{2}}\right)^2\frac{1}{\sqrt{2}}\left(\frac{1}{\sqrt{2}}\right)^2\frac{1}{\sqrt{2}}\left(\frac{1}{\sqrt{2}}\right)^2\frac{1}{\sqrt{2}}\left(\frac{1}{\sqrt{2}}\right)^2\frac{1}{\sqrt{2}}\left(\frac{1}{\sqrt{2}}\right)^2\frac{1}{\sqrt{2}}\frac{1}{\sqrt{2}}\frac{1}{\sqrt{2}}\frac{1}{\sqrt{2}}\frac{1}{\sqrt{2}}\frac{1}{\sqrt{2}}$ 

 $\label{eq:2.1} \frac{1}{\sqrt{2}}\sum_{i=1}^n\frac{1}{\sqrt{2}}\sum_{i=1}^n\frac{1}{\sqrt{2}}\sum_{i=1}^n\frac{1}{\sqrt{2}}\sum_{i=1}^n\frac{1}{\sqrt{2}}\sum_{i=1}^n\frac{1}{\sqrt{2}}\sum_{i=1}^n\frac{1}{\sqrt{2}}\sum_{i=1}^n\frac{1}{\sqrt{2}}\sum_{i=1}^n\frac{1}{\sqrt{2}}\sum_{i=1}^n\frac{1}{\sqrt{2}}\sum_{i=1}^n\frac{1}{\sqrt{2}}\sum_{i=1}^n\frac$ 

# **ANSI TAPE LABEL FORMATS G**

ANSI labels perform two functions. They provide information that uniquely identifies a file and the reel on which it resides, and they mark the BOI and EOI of a file and the beginning and end of a reel.

ANSI labels are designed to conform to the American National Standard Magnetic Tape Labels for Information Interchange X3.27-1969. All labels are 80 characters long and are recorded at the same density as the data on the tape. The first three characters of an ANSI label identify the label type. The fourth character indicates a number within a label type.

The following is a summary of each label type, name, function, and whether or not it is required.

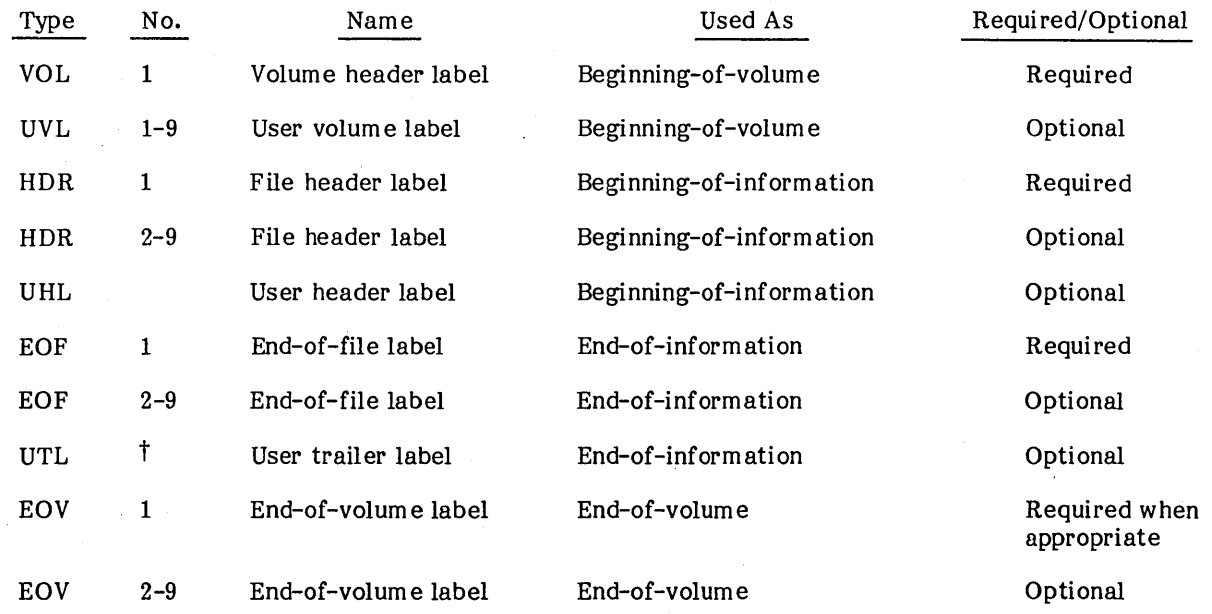

### **REQUIRED LABELS**

)

/

*)* 

/

/

The VOLl, HDRl, and EOFl labels are required on all ANSI-labeled tapes. In addition, an EOVl label is required if the physical end-of-tape reflector is encountered before an EOFl label is written or if a mul tifile set is continued on another volume. In the descriptions of the contents of these labels, n is any numeric digit and a is any letter, digit, or any of the following special characters.

t Any member of the CDC 6-bit subset of the ASCII character set.

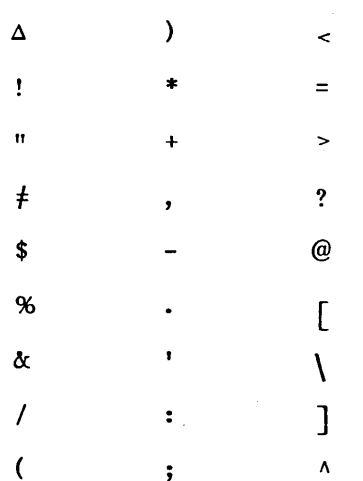

Some fields are optional. An optional field which does not contain the designated information must contain blanks. Fields which are not described as optional are required and written as specified. n-type ffelds are right-justified and zero-filled, and a-type fields are left-justified and blank-filled.

### **VOLI - VOLUME HEADER LABEL**

The volume header label must be the first label on a labeled tape. All reels begin with a VOLl label. If two or more reels belong to a volume set, the file section field in the following HDRl label gives the actual reel number.

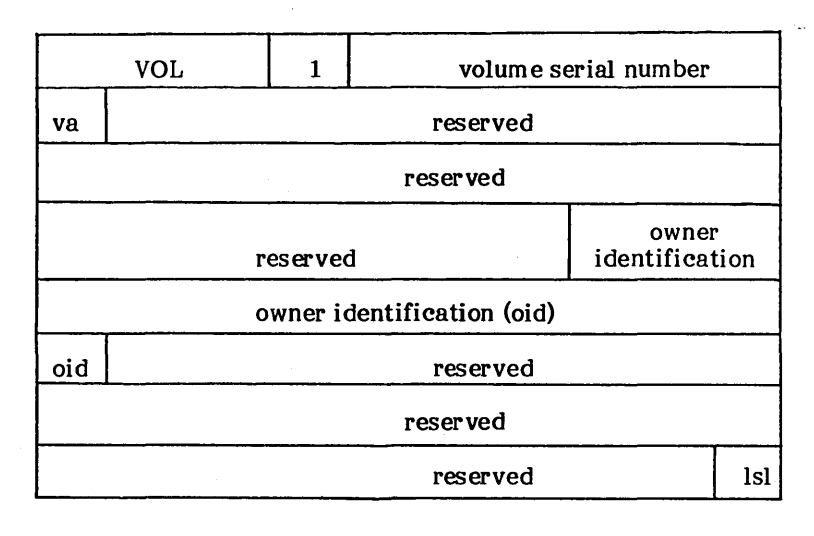

*/*   $\mathcal{L}$ 

 $\Big($ 

,/

*:'* 

/~·

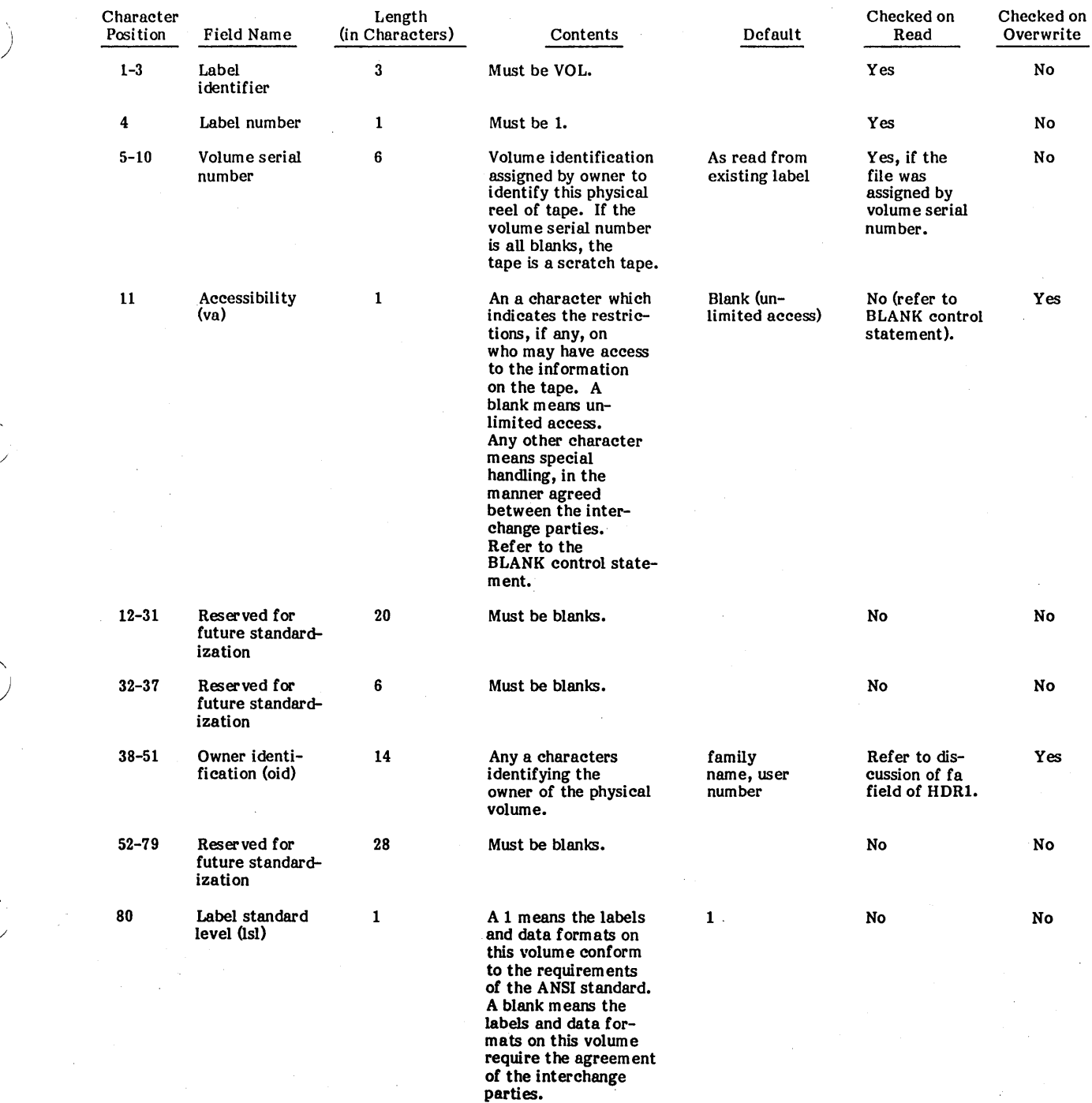

 $\overline{\phantom{a}}$ 

') /

/

### **HDRl - FIRST FILE HEADER LABEL**

The first file header label must appear before each file. When a file is continued on more than one volume, the file header label is repeated after the volume header label on each new volume for that file. If two or more files are grouped in a multifile set, each HDR1 label indicates the relative position of its associated file within the set.

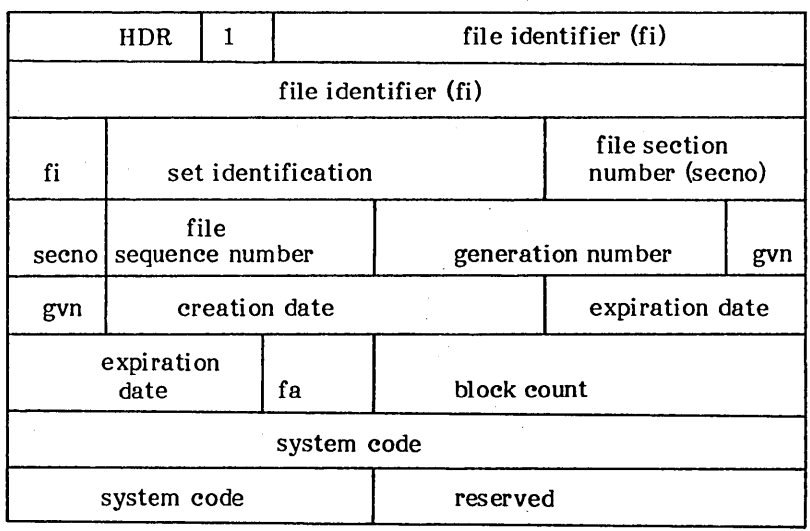

*(* 

/

 $\bigg($ .,

*/*
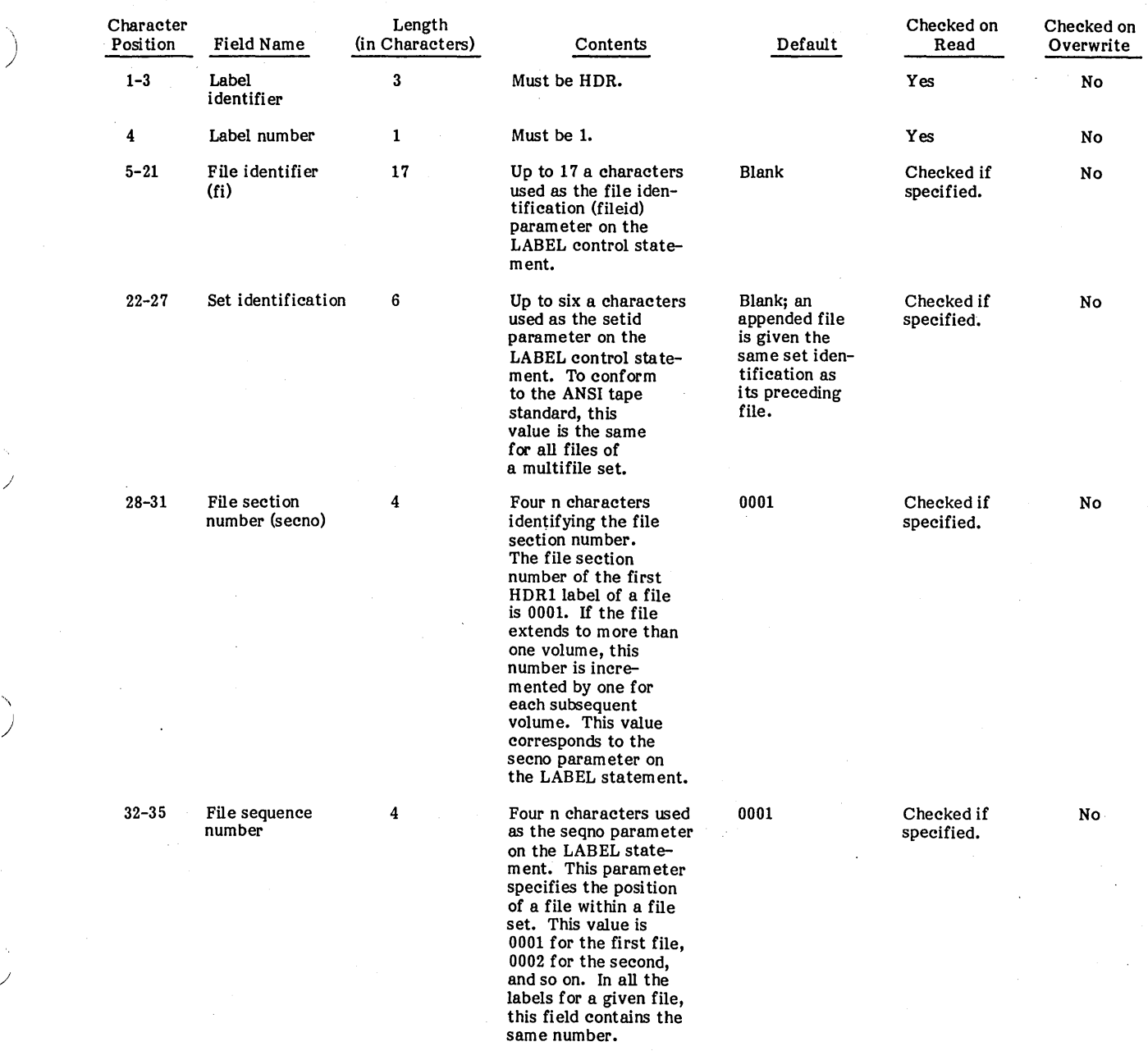

/

\ I /

)

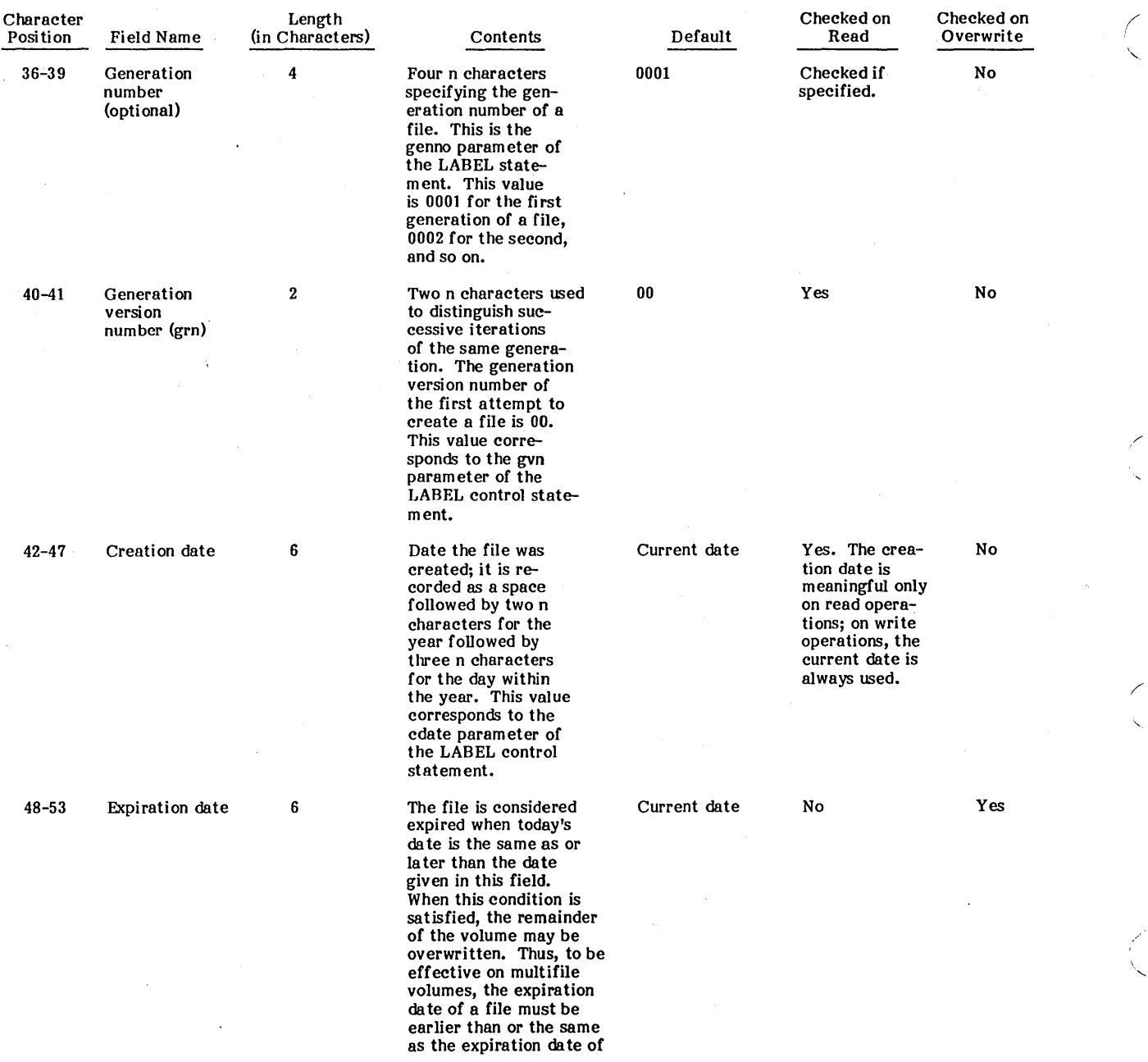

( '

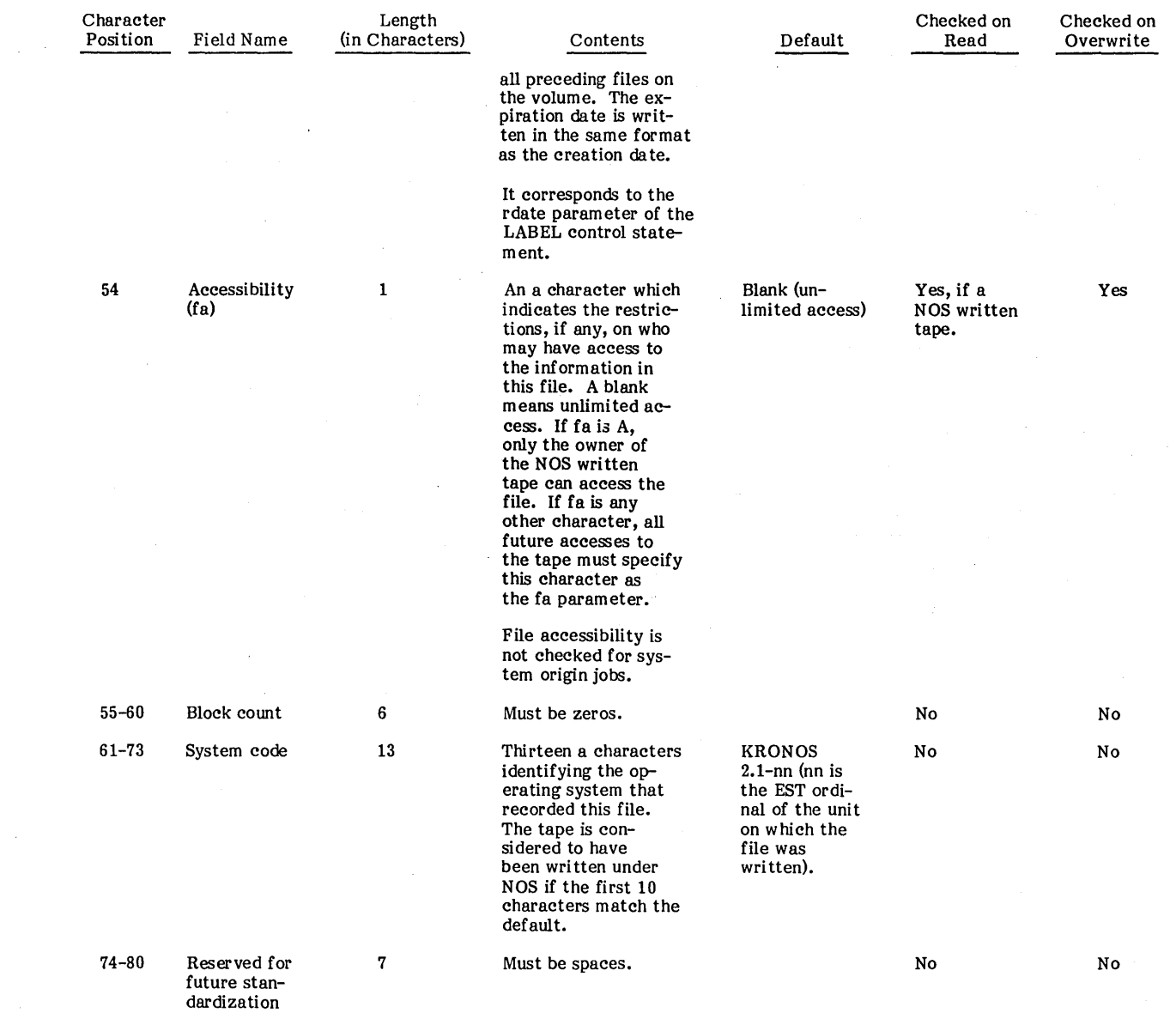

/

 $\gamma_{\rm g}$ À

/

÷,

/

I /

# $EOFI - FIRST END-OF-FILE LABEL$

The end-of-file label is the last block of every file. It is the system end-of-information for the file. A single tape mark precedes EOFl. A double tape mark written after the EOFl label marks the end of a mul tifile set.

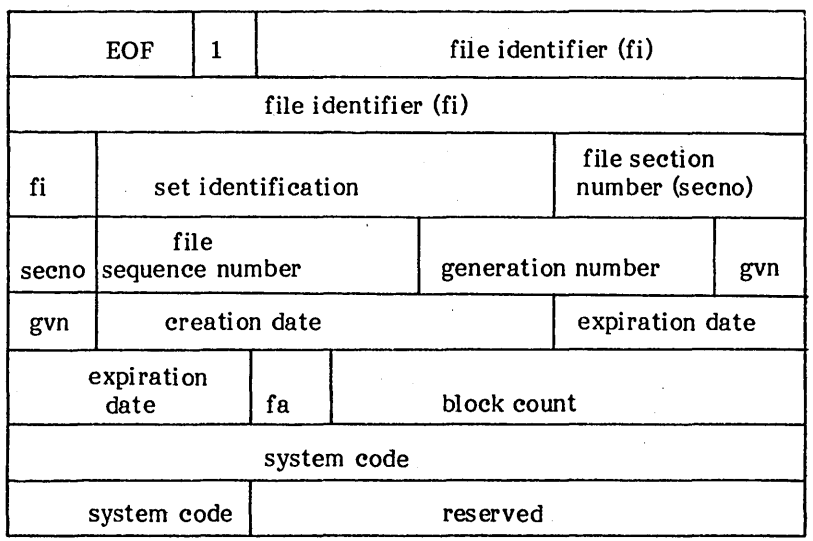

*/* 

*/* 

*/* 

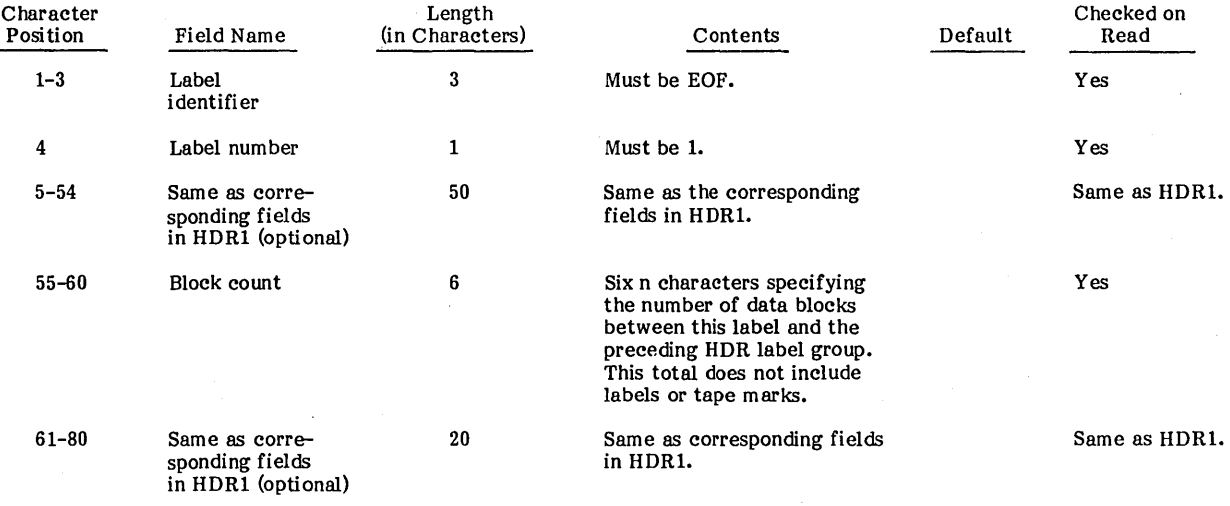

I /

 $\gamma_{\rm g}$ .<br>1

 $\frac{1}{2}$ 

/

*./* 

## **EOVl - FIRST END-OF-VOLUME LABEL**

The end-of-volume label is required only if the physical end-of-tape reflector is encountered before an EOFl label is written or if a multifile set is continued on another volume. EOVl is preceded by a single tape mark and followed by a double tape mark.

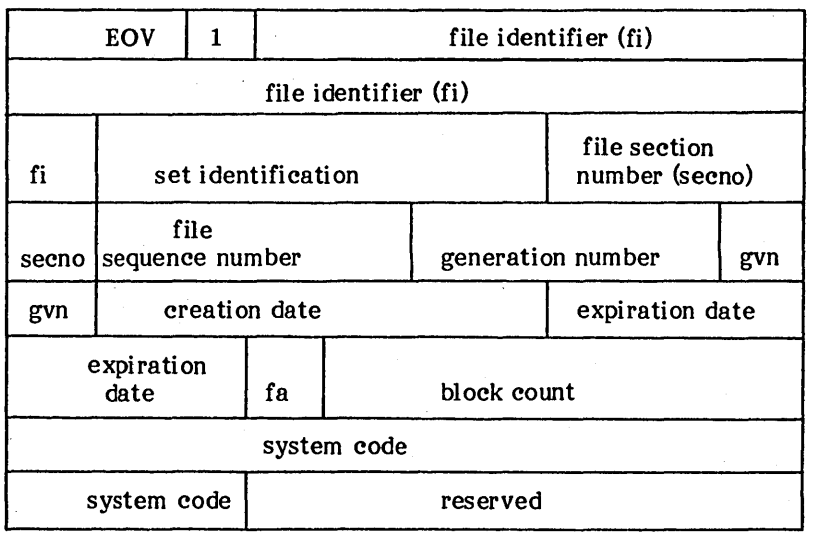

 $\bigg($ '·

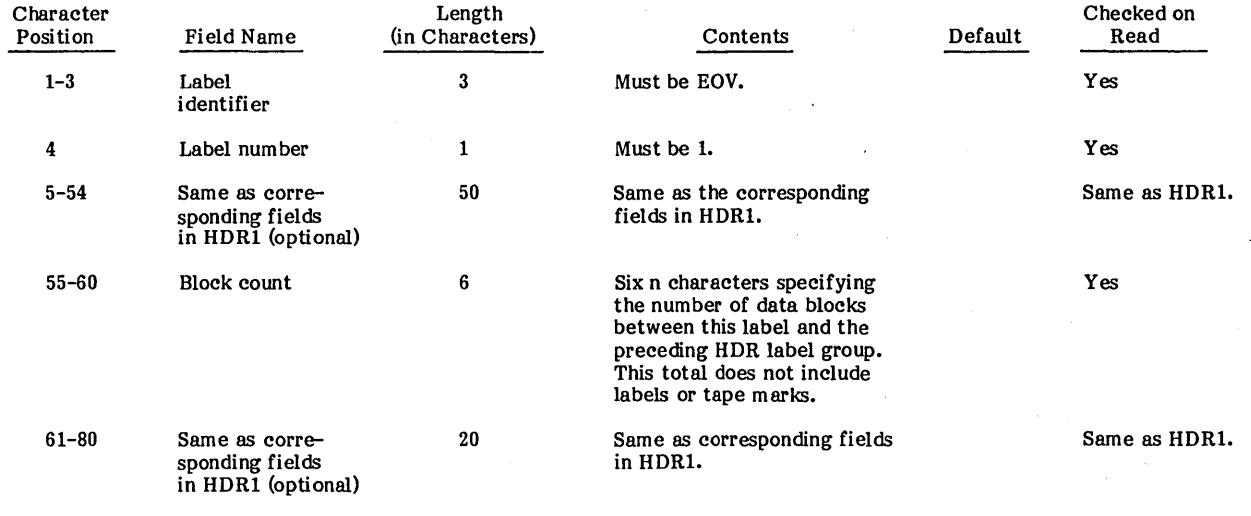

V

I /

 $\frac{1}{2}$ 

# **OPTIONAL LABELS**

Six types of optional labels are allowed. They are additional file header (HDR2-9), end-of-file (EOF2-9), end-of-volume (EOV2), user volume (UVLa), header (UHLa), and trailer (UTLa) labels.

# **HDR2 THROUGH HDR9 - ADDITIONAL FILE HEADER LABELS**

HDR2 through HDR9 labels may immediately follow HDRl. Their format is:

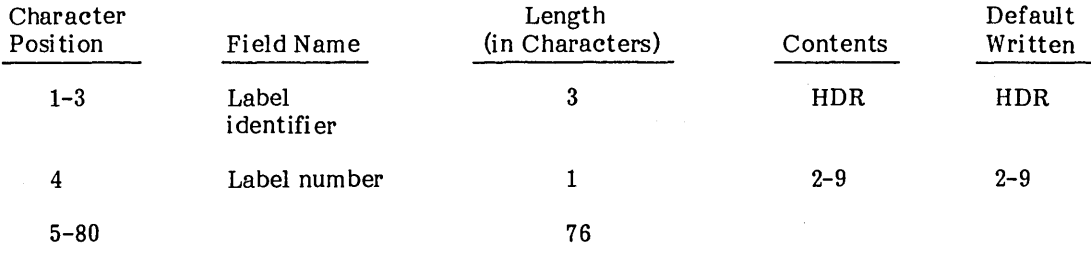

Only the label identifier and the label number are checked on read.

# **EOF2 THROUGH EOF9 - ADDITIONAL END-OF-FILE LABELS**

EOF2 through EOF9 labels may immediately follow EOFl. Their format is:

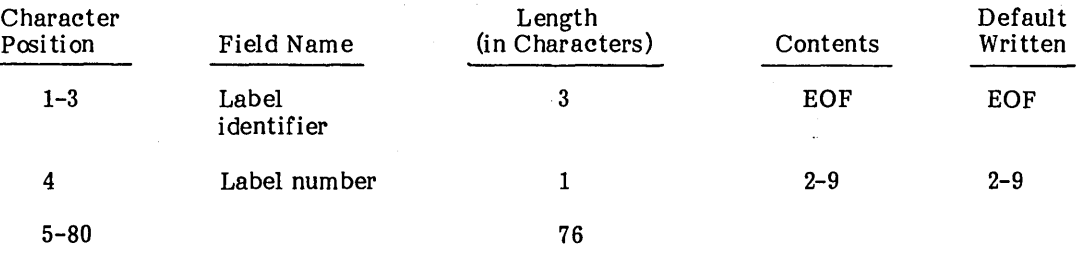

Only the label identifier and the label number are checked on read.

### EOV2 THROUGH EOV9 - ADDITIONAL END-OF-VOLUME LABELS

EOV2 through EOV9 labels may immediately follow EOVl. Their format is:

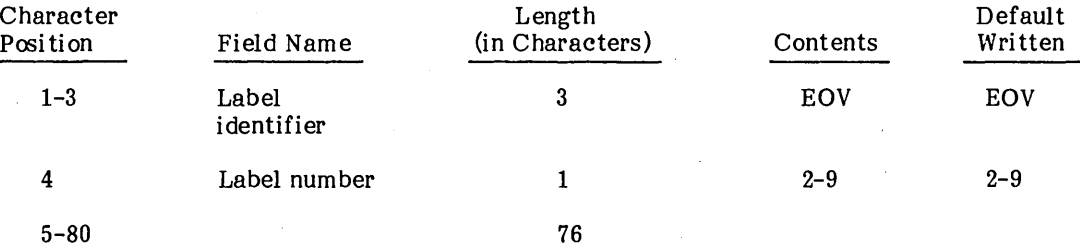

Refer to section 3 in volume 2 for a description of the use of EOV2 labels in conjunction with CLOSER, REWIND, and UNLOAD macros.

## **USER LABELS**

 $\overline{a}$ 

*/* 

-, *)* 

J

/

User labels may immediately follow their associated system labels. Thus, user volume labels (UVLa) may follow VOLl, user header labels (UHLa) may follow the last HDRn label, and user trailer labels (UTLa) may follow the last EOVn or EOFn label. Their format is:

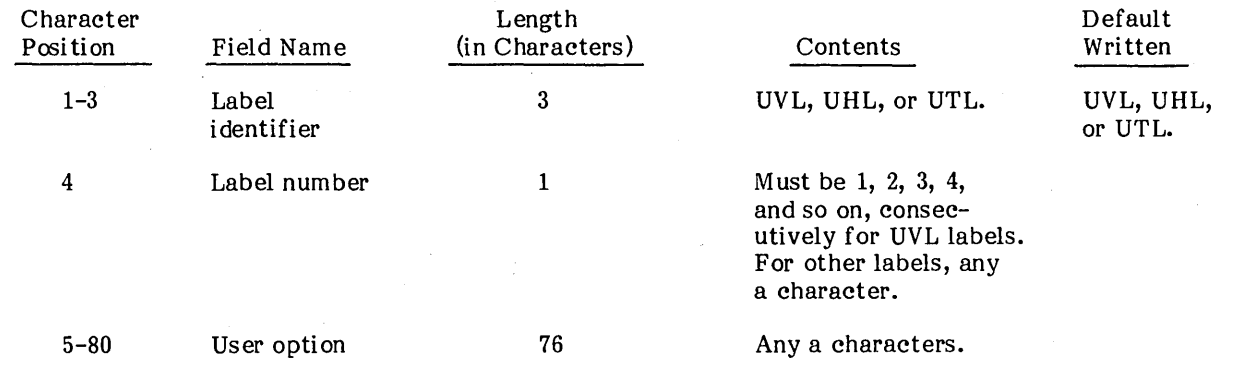

Only the label identifier and the label number are checked on read. The system checks the number of user labels of a label type; a maximum of 64 is allowed.

 $\mathcal{I}_{\mathcal{P}}$  .  $\label{eq:2.1} \frac{1}{\sqrt{2}}\int_{\mathbb{R}^3}\frac{1}{\sqrt{2}}\left(\frac{1}{\sqrt{2}}\right)^2\frac{1}{\sqrt{2}}\left(\frac{1}{\sqrt{2}}\right)^2\frac{1}{\sqrt{2}}\left(\frac{1}{\sqrt{2}}\right)^2.$  $\label{eq:2.1} \begin{split} \mathcal{L}_{\text{max}}(\mathbf{r},\mathbf{r}) = \mathcal{L}_{\text{max}}(\mathbf{r},\mathbf{r}) \,,\\ \mathcal{L}_{\text{max}}(\mathbf{r},\mathbf{r}) = \mathcal{L}_{\text{max}}(\mathbf{r},\mathbf{r}) \,, \end{split}$  $\label{eq:2.1} \frac{1}{\sqrt{2}}\int_{\mathbb{R}^3}\frac{1}{\sqrt{2}}\left(\frac{1}{\sqrt{2}}\int_{\mathbb{R}^3}\frac{1}{\sqrt{2}}\left(\frac{1}{\sqrt{2}}\int_{\mathbb{R}^3}\frac{1}{\sqrt{2}}\left(\frac{1}{\sqrt{2}}\int_{\mathbb{R}^3}\frac{1}{\sqrt{2}}\right)\frac{1}{\sqrt{2}}\right)\frac{1}{\sqrt{2}}\right)=\frac{1}{2}\int_{\mathbb{R}^3}\frac{1}{\sqrt{2}}\int_{\mathbb{R}^3}\frac{1}{\sqrt{2}}\frac{1}{\$  $\label{eq:2} \frac{1}{\sqrt{2}}\int_{0}^{\pi}\frac{1}{\sqrt{2}}\left(\frac{1}{\sqrt{2}}\right)^{2}d\mu_{\rm{eff}}\,.$  $\mathcal{L}^{\text{max}}_{\text{max}}$ 

 $\label{eq:2} \frac{1}{\sqrt{2}}\left(\frac{1}{\sqrt{2}}\right)^2\left(\frac{1}{2}\right)^2.$  $\label{eq:2.1} \frac{1}{\sqrt{2}}\sum_{i=1}^n\frac{1}{\sqrt{2}}\sum_{i=1}^n\frac{1}{\sqrt{2}}\sum_{i=1}^n\frac{1}{\sqrt{2}}\sum_{i=1}^n\frac{1}{\sqrt{2}}\sum_{i=1}^n\frac{1}{\sqrt{2}}\sum_{i=1}^n\frac{1}{\sqrt{2}}\sum_{i=1}^n\frac{1}{\sqrt{2}}\sum_{i=1}^n\frac{1}{\sqrt{2}}\sum_{i=1}^n\frac{1}{\sqrt{2}}\sum_{i=1}^n\frac{1}{\sqrt{2}}\sum_{i=1}^n\frac$ 

# **CONTROL LANGUAGE (KCL)**

## **I NOTE** I

The control language (KCL} described in this appendix is the system control language available under NOS prior to the introduction of the CYBER Control Language (section 4). Support of KCL will be dropped in a future NOS release, so users are encouraged to convert their KCL procedures to CYBER Control Language (CCL} and not to mix the KCL and CCL statements. The CCL BEGIN statement mixed with the KCL GOTO or CALL statements may give unpredictable results.

The following paragraphs describe the various components and statements of KCL.

# ; **EXPRESSIONS**

/

The expressions allowed are similar to FORTRAN expressions and may contain constants, operators, functions, and symbolic names.

#### **OPERATORS**

The arithmetic, relational, and logical operators are the same in the control language outlined in this appendix as they are in the CYBER Control Language described in section 4. The only exception is the exclusive OR logical operator (.EOR.).

#### **FUNCTIONS**

Two functions are provided for use in expressions specified with control language statements. The FILE function determines the status of any file assigned to the job. The NUM function determines if a specified parameter name has a numeric value. For complete information concerning format and use, refer to Control Language Functions in this section.

I

I

# **SYMBOLIC NAMES**

Symbolic names are used to reference values pertaining to the job process. There are three categories of symbolic names, as follows:

• Symbolic names with fixed arithmetic values:

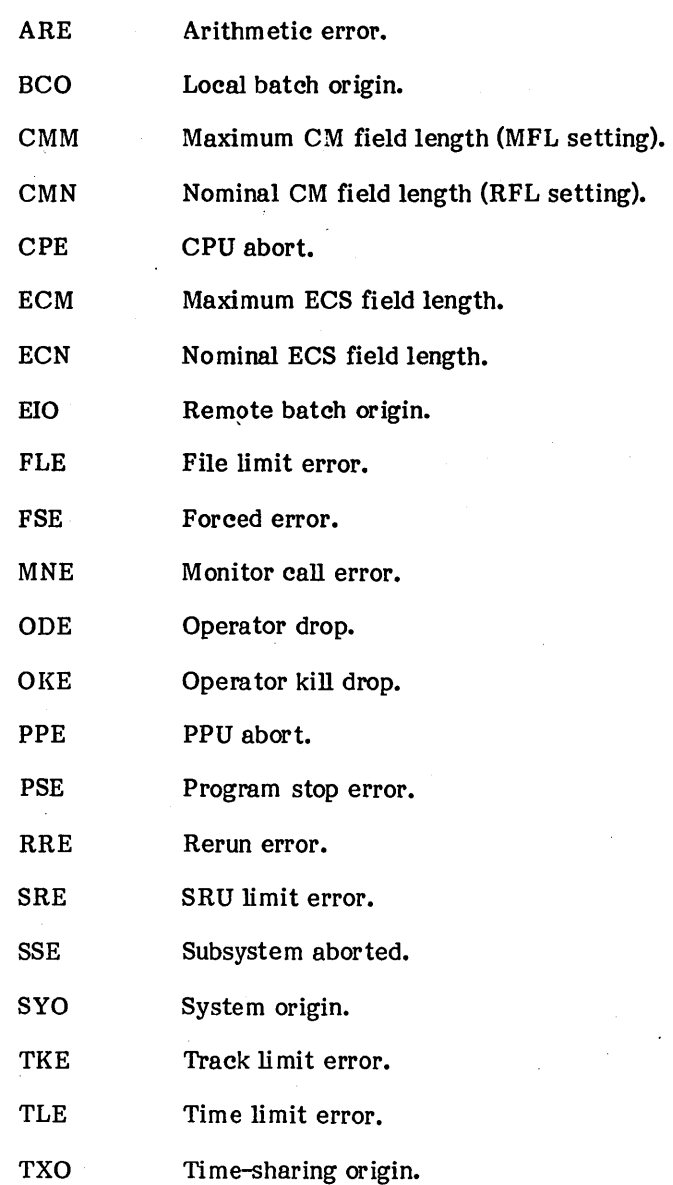

/ \

*(*   $\checkmark$ 

,, I

I

I

- Symbolic names with variable arithmetic values which depend upon job state:
	- EF Previous error flag.
	- EM Current exit mode.
	- FL Job field length.
	- OT Job origin type.
	- Rl Contents of control register 1.
	- R2 Contents of control register 2.
	- R3 Contents of control register 3.
	- SS Job subsystem. This particular symbolic name requires an equal sign. SS may be equivalenced to one of the following:
		- ACCESS

BASIC

BATCH

EXECUTE

FORTRAN

FTNTS

NULL

TRANACT (for TAF /TS only) t

• Symbolic names with Boolean values:

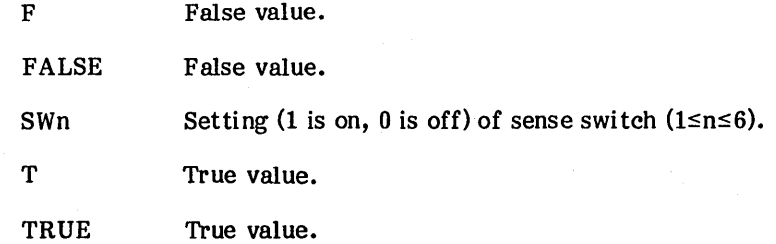

## **EVALUATION OF EXPRESSION 5**

The order of evaluation of expressions is:

- 1. Exponentiation
- 2. Multiplication, division

)

ì,

t Special validation is necessary to use the library update and batch transaction functions of TAF /TS. Refer to the LIMITS statement in section 6.

- 3. Addition, subtraction, negation
- 4. Relations
- 5. Complement
- 6. AND
- 7. Inclusive OR
- 8. Exclusive OR, equivalence

Nesting of expressions to any depth is allowed within a statement.

# **CONTROL LANGUAGE STATEMENTS**

Control language statements are described in the following paragraphs. Separators and terminators must be used as shown in the statement formats.

# **GOTO STATEMENT**

The GOTO statement transfers control to another location within the control statement file.

The statement format is:

GOTO,stmt.

stmt Name of any control statement, or a digit (0 through 9) followed by a maximum of six alphanumeric characters, terminated by a period.

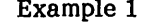

Example 2  $\overline{a}$ 

#### GOTO,1WX2. REQUEST(TAPE1)

- 
- 

## 1 WX2,REQUEST(TAPE1)

GOTO,REQUEST.

## REQUEST(TAPE2)

 $\overline{\phantom{0}}$ 

 $\checkmark$ 

*(* 

*./* 

When stmt appears more than once in the control statement file, the stmt to be executed is the first occurrence of stmt from the beginning of the control statement file. Hence, in both of the previous examples, the REQUEST {TAPEl) statement is processed after the GOTO statement.

### **CALL STATEMENT**

The CALL statement allows the user to insert a file consisting of a group of control statements (procedure file) at the specified position in the control statement stream. This file is merged, as specified on the CALL statement, with the current control statement record into a third record. This third record becomes the current control statement record. The remainder of the input file is then copied to the new control statement record. If the C option is exercised, the current control statement record is not used. Only the source file is used to generate a new control statement record. The C and S options are order independent; the RENAME option, if present, must be last.

Lines within a procedure· file may contain line numbers to make maintenance easier. Usually, the CALL statement strips off these line numbers before copying the procedure statements to the new control statement record. However, if a comma immediately follows the line number, the line number remains on the statement.

The statement format is:

CALL(lfn,C,S=ccc,REN AME(oldnam<sub>1</sub>=newnam<sub>11</sub>,oldnam<sub>2</sub>=newnam<sub>2</sub>,...,oldnam<sub>n</sub>=newnam<sub>n</sub>))

or

CALL(lfn,C,S=ccc(oldnam<sub>1</sub>=newnam<sub>1</sub>,oldnam<sub>2</sub>=newnam<sub>2</sub>,...,oldnam<sub>n</sub>=newnam<sub>n</sub>))

lfn

c

Procedure file name (refer to the description of procedure files in this section for further information). The system obtains lfn by:

- Searching for a local file, lfn.
- Searching the system library for lfn.
- Attempting to retrieve a working copy of an indirect access file.

Replaces all of the control statement record after the CALL statement with lfn.

- S=ccc Sets next control statement to be processed to statement ccc. If S is not specified, the first statement in lfn is processed.
- RENAME Each occurrence of oldnam<sub>i</sub> is replaced with newnam<sub>i</sub> before the statement is entered into the statement file. As shown by the optional format, the word RENAME does not have to appear.
- oldnami Old name; name of a file or statement label used in the specified procedure file.

 $newnam_i$ New name; name to replace oldnami. **International** 

I

If lfn is not properly formatted for a procedure file, the following message is issued.

lfn NOT A PROCEDURE FILE.

#### **DISPLAY STATEMENT**

The DISPLAY statement evaluates an expression and sends the result to the job dayfile in both decimal and octal integer form. The largest decimal value which can be displayed is 10 digits. If the value is larger than 10 digits, GT followed by 99999999999 is displayed. If the value is negative and larger than 10 digits, LT followed by a minus and 9999999999 is displayed. In octal code, numbers as large as 20 digits can be displayed. For an expression larger than  $2^{48}$ -1, zeros are displayed.

The format of the DISPLAY statement is:

DISPLA Y(exp)

exp A KCL expression.

Example:

The following sample dayfile shows several display operations.

```
15.14.59.DISPLAY(TIME) 
15.14.59.
15.15.07.SET(R1:gg) 
15.15.21.SET(R2:g01) 
15.15.28.DISPLAY(R1)<br>15.15.28. 99
15.15.28. 99 143B15.15.38.DISPLAY(R1+R2)<br>15.15.38.    1000    1750B
15.15.38.15.15.47.DISPLAY(3/2) 
15.15.47. 1 1B 
15.16.04.DISPLAY(2**47) 
                                 15.16.04. GT g99gg99ggg 4000000000000000B 
15.16.15.DISPLAY(-2**47) 
15.16.15. LT -9999999999 -40000000000000000
15.16.27.DISPLAY(2**48) 
15.16.28.
```
The first DISPLAY statement displays the value of the TIME symbolic name. The current time given is in the form hhmm. The next six lines demonstrate the use of the Rl and R2 symbolic names. The other DISPLAY statements specify numeric expressions.

I

(

/

 $\big($ **'** /  $\tilde{\mathcal{L}}$ 

### **SET STATEMENT**

The SET statement assigns a value to a. control register, an error flag, or the flag that determines whether skipped control statements are entered in the dayfile. Using the SS function, it also can change the current time-sharing subsystem.

To assign a value to a symbolic name, the following format is used.

Name

SET(sym=exp)

sym One of the following symbolic names (initially these names are set to 0).

Rl, R2, or R3 Local control registers. When a procedure is called, the current values of Rl, R2, and R3 are passed to the procedure. The values of these registers may change within the procedure; however, when processing reverts, these registers are restored to the values they had when the procedure was called.

Description

Local error flag. When a procedure is called, the current value of the error flag is passed to the procedure. The value of the error flag may change within the procedure; however, when processing reverts, the error flag is restored to the value it had when the procedure was called.

EF

EF

exp

A KCL expression. The value derived through evaluation of the expression is assigned to the symbolic name. Acceptable values for each symbolic name follow.

sym

## Suggested Value

Any integer between -131 071 and 131 071. If the value is outside this range, it is truncated. KCL does not issue a message as a result of the truncation.

Any integer between 0 and 63. If the value is greater than 63, it is truncated. To assign the value defined by the system for an error condition, the user should set the error flag to one of the error condition symbolic names (refer to Symbolic Names at the beginning of this section). KCL sets the EF flag to the appropriate error code when an error occurs.

To change the current time-sharing subsystem, the following format is used.

SET(SS=subsystem)

subsystem Subsystem name. The subsystem names are ACCESS, BASIC, BATCH, EXECUTE, FORTRAN, FTNTS, NULL, and TRANACT.<sup>†</sup>

tTRAN ACT is not applicable to IAF.

*)* 

/

Rl, R2, or R3

#### Example:

This example illustrates the use of the SET statement to control execution of an object program. Because register Rl is set to 1 when the file ABC is called, TAPE 1 is not requested and the object program is not executed.

 $SET(R1=1)$ CALL(ABC) FTN.  $IF(R1=1)$  GOTO, 3. REQUEST(TAPEl) LGO. 3,REWIND(TAPEl)

#### IF STATEMENT

The IF statement is used to evaluate an expression. If the conditions given in the expression are true, the dependent statement is processed. The expression is considered true if it is evaluated to a nonzero numeric value.

The statement format is:

IF(expression)st mt.

or

IF(SS=ssna me)st mt.

expression Any legal expression.<sup>†</sup>

Any legal control statement.

ssname

st mt

Any legal SS subsystem name.

### $NOTE$

A statement of the form IF(expression)CALL (lfn) is not recommended. Each time the IF statement is processed and the expression is true, the CALL statement is processed. This merges the called lfn with the current control statement stream and creates a copy of this procedure file each time.

 $\setminus$ 

*/*   $\overline{\phantom{0}}$ 

 $\checkmark$ 

*(*   $\checkmark$ 

 $\big($ 

*/*  I  $\backslash$ ''·

<sup>&</sup>lt;sup>†</sup> If a permanent file control statement is included in an IF statement, a password (if present) is not deleted in the dayfile.

Example 1:

```
IF(R2=Rl.AND.R3)GOTO,REQUEST. 
SET(EF=1)
```

```
REQUEST(TAPE)
```
If the expression is true, the REQUEST control statement is executed; otherwise, the SET statement is executed.

Example 2:

Ì

IF(SS=BASIC)GOT0,100. SET(SS=BASIC) .

. 100,0LD,BAS.

 $\ddot{\phantom{0}}$ 

If the statement is true, the OLD control statement is processed; otherwise, the SET statement is processed.

# **CONTROL LANGUAGE FUNCTIONS**

Control language functions are described in the following paragraphs. Separators and terminators must be used as shown in the function formats.

#### **FILE FUNCTION**

The FILE function is used to determine the status of any file assigned to the job and is used in conjunction with the SET, IF, and DISPLAY control language statements.

The format of the function is:

FILE(lfn,expression)

lfn File name.

expression Any legal expression; however, FILE expressions cannot include functions. In addition, FILE expressions use different symbolic names, as follows:

#### Symbolic names:

Names with values:

- EQ Equipment status table (EST) ordinal  $\dagger$  (0 through 77<sub>8</sub>).
- ID File ID (0 through  $67<sub>g</sub>$ ).

t Contact installation personnel for a list of EST ordinals.

,'

#### Symbolic names:

File characteristics:

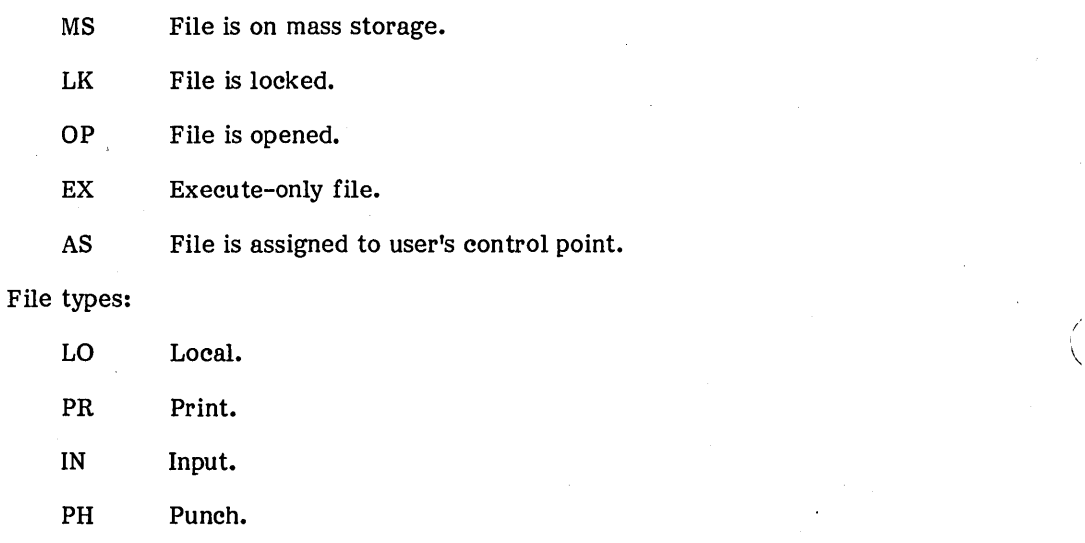

LI Library.

PM Direct access permanent file.

PT Primary.

#### Device types:

- CP 415 Card Punch.
- CR 405 Card Reader.
- DE Extended core storage.
- DI 844-21 Disk Storage Subsystem (half track).
- DJ 844-41 or 844-44 Disk Storage Subsystem (half track).
- DK 844-21 Disk Storage Subsystem (full track).
- DL 844-41 or 844-44 Disk Storage Subsystem (full track).
- DM 885 Disk Storage Subsystem (half track).
- DP Distributive data path to ECS.
- DQ 885 Disk Storage Subsystem (full track).
- LP Any line printer.
- LR 580-12 Line Printer.
- LS 580-16 Line Printer. */*
- LT 580-20 Line Printer.

(

 $\checkmark$ 

(

/

MS Mass storage.

MT Magnetic tape drive (seven-track).

NE Null equipment.

NP Host communications processor.

NT Magnetic tape drive (nine-track).

TT Time-sharing terminals.

Examples:

SET(Rl=FILE(TAPE,MT))

If TAPE is a file on a seven-track magnetic tape drive, Rl is set to 1; otherwise, it is set to 0.

IF(FILE(BETA,DI.AND.PM))GOT0,200.

If BETA is a file on an 844-21 Disk Storage Subsystem and it is a direct access permanent file, control skips to the statement at 200.

### **NUM FUNCTION**

The NUM function is used to determine if the specified parameter name has a numeric value. It is used in conjunction with the SET, IF, and DISPLAY control language statements.

The format of the function is:

NUM(name)

name Parameter name. If the name is numeric, the statement is true; otherwise, it is false.

Example:

)

/

If the CALL statement

CALL(A,RENAME(2XY=2,T=TAPE))

is used to call procedure file A, the IF statement in A

IF(NUM(2XY))GOTO ,lS.

is evaluated as true, and control transfers to 18.

However, the statement

```
IF(NUM(T))GOTO,lS.
```
is evaluated as false, and control passes to the next statement in A.

# **PROCEDURE FILES**

Procedure files are source files consisting of control statements, control language statements, or both. The first statement of a procedure file may be the file name. If the first statement is the same as the file name used in the CALL statement, the first statement is ignored. Procedure files are activated by the CALL statement or by using the name of the procedure file, if the file is in the system.

#### Example 1:

The procedure file in this example is an indirect access file called COMPARE. This routine copies an input file and compares it with an existing direct access file. In the procedure file, these two files are called DUPL and MASTER. When the procedure file is inserted into the control statement record during job processing, the name of DUPL is changed to NEWFILE.

Original Input File

JOBAAA. USER(EF D2501,PASS) CHARGE(59,69Nl) CALL(COMPARE(DUPL=NEWFILE)) -EOR-

> . input file that is to be compared

-EOI-

Procedure File COMPARE

COMPARE COPYBR(,DUPL) ATTACH(MASTER) VFYLIB(MASTER,DUPL)

After the CALL control statement is processed, the control statement record is as follows:

JOBAAA. USER(EFD2501,PASS) CHARGE(59,69Nl) CALL(COMPARE(DUPL=NEWFILE)) COPYBR(,NEWFILE) A TTACH(MASTER) VFY LIB(M ASTER,NEW FILE) -EOR-

*/*  \.

/

/

 $\bigg($ 

*/* 

#### Example 2:

;

*)* 

This is an example of nested calls. It illustrates the use of one procedure file to skip a specified number of files on a tape (contents of Rl) and to copy source data to the tape. The other procedure file retrieves source data from the OPL (old program library) and calls the first procedure file to place that source data on the tape.

#### Input Deck

JOBAAA. USER(USERNUM,PASSWRD,F AMl) CHARGE(59,69N1) ATTA CH(OPL/UN=LIBRARY) REQUEST(TAPE) MODIFY(S,Z)/\*EDIT ,CPM  $SET(R1=0)$ CALL(PROC,RENAME(A=TAPE,B=SOURCE,2=2A,3=3A)  $SET(R1=R1+1)$ CALL(PROB) -EOR-

#### Procedure File PROB

PROB MODIFY(S=NEW,Z)/\*EDIT,MTR CALL(PROC,REN AME(A=TAPE,B=NEW) RETURN,NEW.

Procedure File PROC

PROC REWIND(A,B) SET(R2=0) 2,IF(Rl=R2)GOT0,3. SKIPF(A) SET(R2=R2+1) GOT0,2. 3,COPYBF ,B,A.

#### **I NOTE** I

On job initiation, the user's input file is a locked file. If the user wishes to call procedure files that write data on the input file, he should enter the RETURN(INPUT) control statement before RETURN(INPUT) attempting to write on INPUT. For further information, refer to Input File Control in section 3.

i<br>Indiana

 $\label{eq:2.1} \frac{1}{\sqrt{2}}\left(\frac{1}{\sqrt{2}}\right)^{2} \left(\frac{1}{\sqrt{2}}\right)^{2} \left(\frac{1}{\sqrt{2}}\right)^{2} \left(\frac{1}{\sqrt{2}}\right)^{2} \left(\frac{1}{\sqrt{2}}\right)^{2} \left(\frac{1}{\sqrt{2}}\right)^{2} \left(\frac{1}{\sqrt{2}}\right)^{2} \left(\frac{1}{\sqrt{2}}\right)^{2} \left(\frac{1}{\sqrt{2}}\right)^{2} \left(\frac{1}{\sqrt{2}}\right)^{2} \left(\frac{1}{\sqrt{2}}\right)^{2} \left(\$  $\label{eq:2.1} \mathcal{L}(\mathcal{L}^{\text{max}}_{\mathcal{L}}(\mathcal{L}^{\text{max}}_{\mathcal{L}}),\mathcal{L}^{\text{max}}_{\mathcal{L}^{\text{max}}_{\mathcal{L}}})$ 

# **LINE PRINTER CARRIAGE CONTROL**

This appendix briefly describes the format and processing of print files.<sup>†</sup> It lists the carriage control for the programmable format control (PFC) and non-PFC 580 line printers.

# **PRINTED DATA**

/

`, )

I

)

All data to be printed is in coded format in a print file within the print queue. The data consists of either 6-bit or 12-bit codes. Data recorded using the 6/12 display code set (refer to appendix A) should be converted to the 12-bit ASCII code set (refer to the FCOPY statement in section 7) before being routed to a line printer.

The system extracts data until an end-of-line occurs or until 137 characters are retrieved. End-of-line is 12 or more zero bits in the rightmost byte of a central memory word.

# **CARRIAGE CONTROL**

The system interprets the first character in a line as the carriage control character  $\dagger\dagger$  and that character is not printed (table 1-I-1). The remainder of the line is then printed, except when the  $\mathsf Q,$  R, S, or T carriage control characters are specified. The Q, R, S, T, and V format controls remain in effect until changed; all other carriage control characters must be supplied for each line they control. Line spacing is normally done in auto eject mode; that is, creases in the paper are skipped by the line printer's automatic line spacing mechanism if the paper is loaded properly. Auto eject mode must be turned off if the user wants to select format channels to advance printing from a position above the bottom of form to a position beyond the next top of form.

During the printing of each file, the system maintains a count of the number of lines printed or skipped for the file. If the number exceeds the limit for which the user is validated, printing of the file is terminated. The informative diagnostic LINE LIMIT EXCEEDED is printed. If a job's dayfile is part of the terminated print file, the dayfile is subsequently printed.

The installation can impose an implied page control by setting a certain number of default lines for each page. If less than the default number of lines is printed or skipped on a page, the line limit is still decremented by the default number of lines.

t To print a file in which the first character of each line is not a carriage control character, refer to the COPYSBF control statement in section 7.

ttThe information in this appendix does not apply to remote batch line printers.

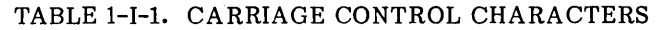

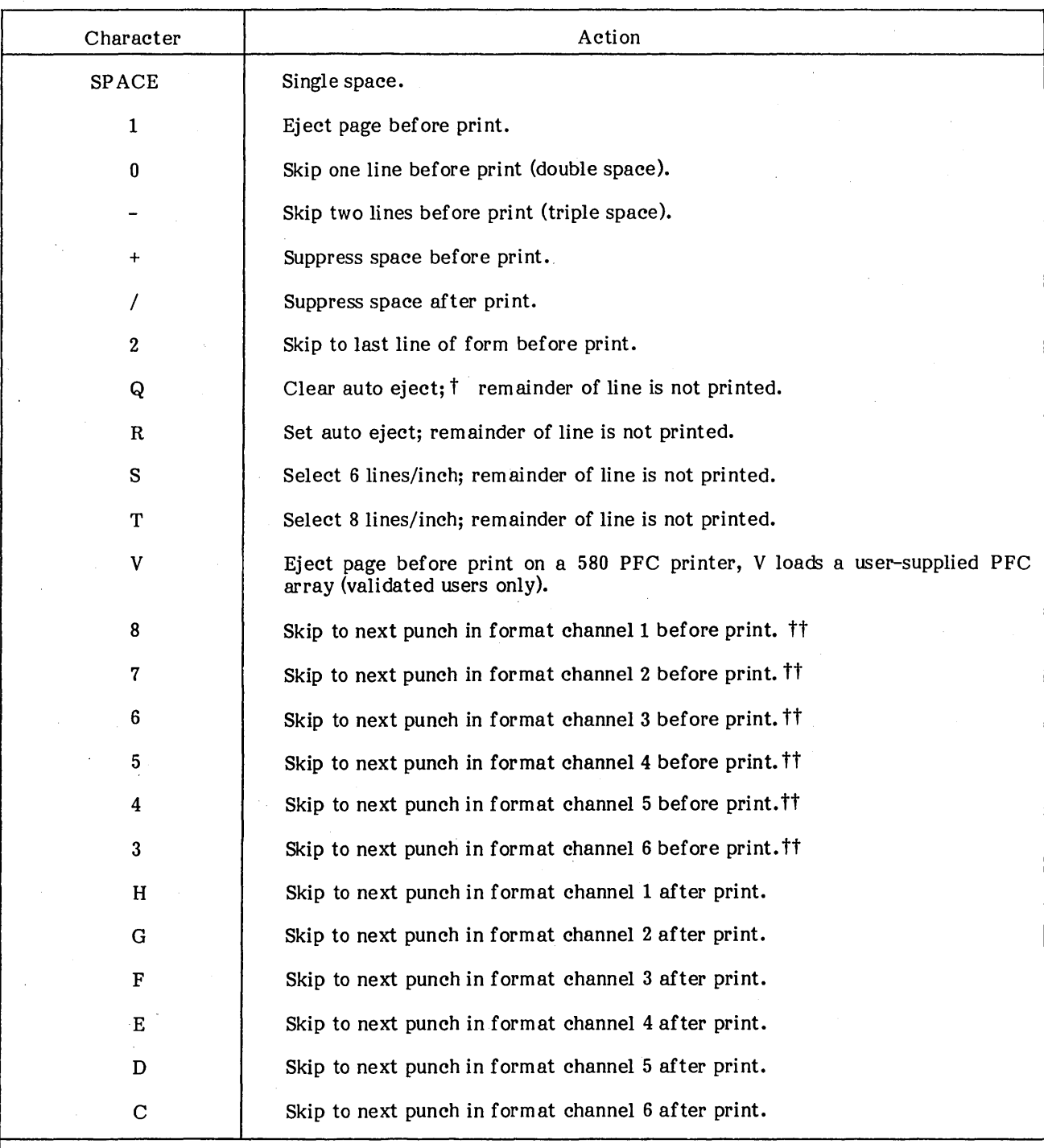

t The deselection of auto eject mode on a 580 line printer results in the

deselection of 8 lines per inch, if previously selected. tt No space after print. For all other control characters, a line feed is issued after print.

*/* 

# **CARRIAGE CONTROL USING FORMAT CHANNEL SELECTION**

A programmer can use carriage control characters (table l-I-1) that refer to channels (tracks) on a punched carriage control tape or in a programmable format control (PFC) array. The carriage control character beginning a print file line determines where on the printer form the line is printed.

After reading the carriage control character for a print line, the printer checks the format channel the character references. If a punch exists at that frame in that channel of the carriage tape or if a bit is set in that frame and channel of the PFC array, the printer prints the line. If not, the printer advances the carriage tape or PFC array and advances the printer paper until a punch or set bit is found in that channel. It then prints the line.

As listed in table l-I-1, some carriage control characters name an action to be taken while others directly name a format channel. When specifying characters that name an action, the user indirectly names the format channel that performs the named action. To use the characters that directly name a format channel, the user needs to know the contents of the channel.

The format of the carriage control tape recommended for use on a 580 non-PFC line printer is listed in table l-I-2. Lines 132 through 134 are identical to lines 0 through 2 because they overlap when the punched tape is glued together to form a continuous loop. Therefore, the user can disregard lines 132 'through 134.

Selecting format channels on the carriage tape illustrated in figure 1-I-1 produces the following actions.

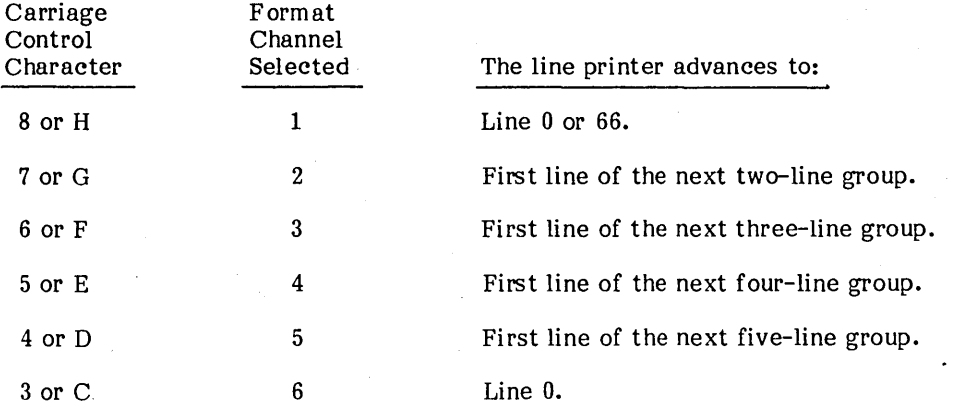

If the numeric carriage control character is specified, the printer advances before printing. If the alphabetic character is specified, the printer advances after printing.

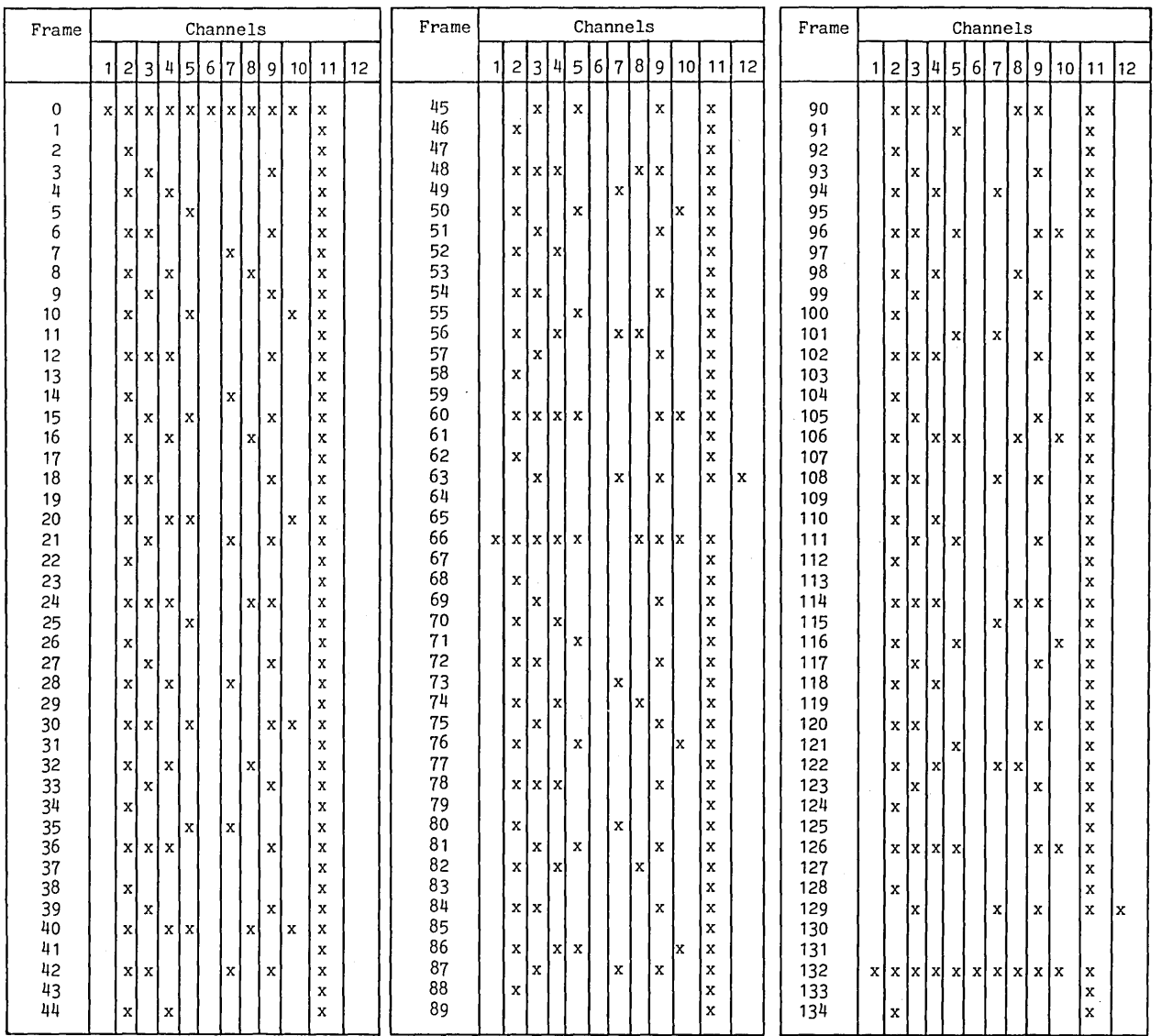

60435400 J

*/* 

,...

1-I-4

# **CARRIAGE CONTROL ARRAYS FOR 580 PFC PRINTERS**

Line spacing on a 580 programmable format control (PFC) line printer is controlled by a PFC array that acts as a software version of the carriage control tape in non-PFC printers. The printer has four released PFC arrays, two for six-line-per-inch print density and two for eight-line-per-inch print density. The user can specify one of the released arrays with the SC parameter on the ROUTE statement. The released arrays are listed in the NOS System Maintenance Reference Manual. If validated (refer to LIMITS Statement, section 6), the user can include a PFC array in the print file to control its spacing until another PFC array or the end of the print file is reached. This user-supplied PFC array begins with the carriage control character V.

## I **NOTE** I

The PFC array does not change the print density. Print density is selected by an S or T carriage control character.

Upon reading a V carriage control character, the line printer page ejects. If the printer is not a PFC printer, the rest of the line is ignored. If the user is not validated to use the V carriage control character, the print file terminates, and the user is informed by a message in his output file.

#### I **NOTE** I

The V carriage control character is ineffective when a print file is routed from a time-sharing job.

#### **PFC ARRAY SYNTAX**

Carriage control character V is in column 1 of the line. The character in column 2 determines which PFC array is changed. Its legal values are the following:

#### Value

6

\ )

I /

/

)

/

I

/

Six-line-per-inch spacing. The entire array specification is on this line.

8

Eight-line-per-inch spacing. The entire array specification is on this line.

c

Eight-line-per-inch spacing. The array specification is continued on a second line. The second line begins in column 3. Columns 1 and 2 are ignored.

Description

The PFC array specifications start in column 3. They are alphabetic characters A through L, O, and blank and have the following significance.

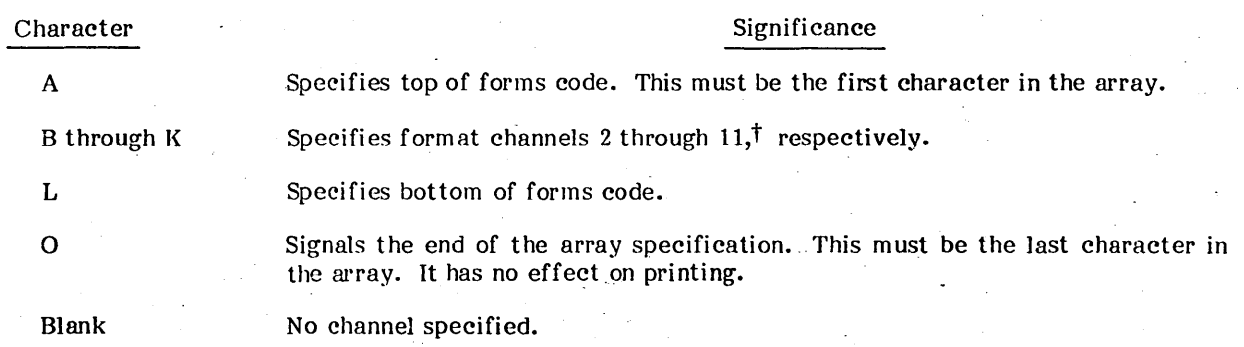

## I **NOTE** I

The user must specify each channel referenced in the print file in the PFC array. A channel specification can be repeated.

A six-line-per-inch array specification may be a maximum of 132 characters plus the array terminator. An eight-line-per-inch array specification may be 176 characters plus the array terminator.

If the array contains an illegal character, the array line is printed and the print file is terminated. Other invalid arrays are ignored and the file is printed using the carriage control array previously loaded into the printer. The contract of the contract of the contract of the contract of the contract of the contract of the contract of the contract of the contract of the contract of the contract of the contract of the contract of t

#### Examples:

The following arrays are invalid.

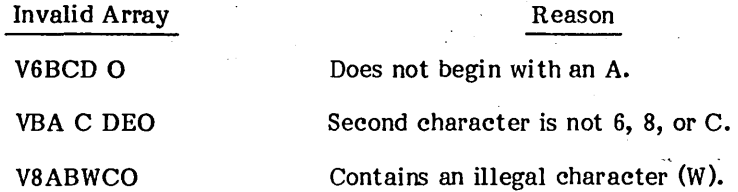

The following example uses a PFC array to print a short special form.

A programmer wants to print on the top, fifth, and bottom lines of an eight-line form (eight-line-per-inch print density). He selects the print density with the T carriage control character and then loads the following PFC array.

| Columns: 1 2 3 4 5 6 7 8 9 10 11 |       |  |  |  |              |  |
|----------------------------------|-------|--|--|--|--------------|--|
|                                  | V 8 A |  |  |  | <b>B</b> L O |  |

tThe A character refers to channel 1, and L refers to channel 12. In the maximum length array specification (132 for six lines per inch and 176 for eight lines per inch), the J character can be specified only in the last position (immediately before the O).

 $\bigg($ I '

/

/

 $\overline{\phantom{a}}$ 

The eight-line-per-inch carriage control array is changed as follows (x denotes a bit set):

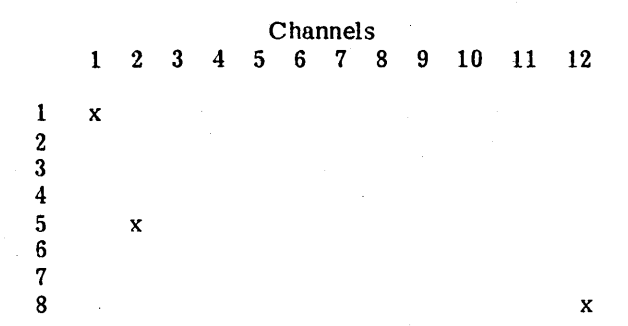

Because only 3 of the 12 form at channels are specified in the array, the other 9 channels (in the eight-line-per-inch array) remain unchanged from their last setting.

After loading the array, output lines beginning with an 8 (format channel 1) are printed at the top of form, lines beginning with a 7 (format channel 2) are printed at the fifth line, and lines beginning with a 2  $\,$ (format channel 12) are printed at the bottom of the form.

j

 $\label{eq:2.1} \mathcal{L}(\mathcal{L}(\mathcal{L})) = \mathcal{L}(\mathcal{L}(\mathcal{L})) = \mathcal{L}(\mathcal{L}(\mathcal{L})) = \mathcal{L}(\mathcal{L}(\mathcal{L}))$ 

 $\label{eq:2.1} \frac{1}{\sqrt{2}}\sum_{i=1}^n\frac{1}{\sqrt{2}}\sum_{i=1}^n\frac{1}{\sqrt{2}}\sum_{i=1}^n\frac{1}{\sqrt{2}}\sum_{i=1}^n\frac{1}{\sqrt{2}}\sum_{i=1}^n\frac{1}{\sqrt{2}}\sum_{i=1}^n\frac{1}{\sqrt{2}}\sum_{i=1}^n\frac{1}{\sqrt{2}}\sum_{i=1}^n\frac{1}{\sqrt{2}}\sum_{i=1}^n\frac{1}{\sqrt{2}}\sum_{i=1}^n\frac{1}{\sqrt{2}}\sum_{i=1}^n\frac$ 

 $\label{eq:2.1} \frac{1}{\sqrt{2}}\left(\frac{1}{\sqrt{2}}\right)^{2} \left(\frac{1}{\sqrt{2}}\right)^{2} \left(\frac{1}{\sqrt{2}}\right)^{2} \left(\frac{1}{\sqrt{2}}\right)^{2} \left(\frac{1}{\sqrt{2}}\right)^{2} \left(\frac{1}{\sqrt{2}}\right)^{2} \left(\frac{1}{\sqrt{2}}\right)^{2} \left(\frac{1}{\sqrt{2}}\right)^{2} \left(\frac{1}{\sqrt{2}}\right)^{2} \left(\frac{1}{\sqrt{2}}\right)^{2} \left(\frac{1}{\sqrt{2}}\right)^{2} \left(\$ 

# **OBSOLETE TAPE FORMATS J**

The B, E, and X format coded tapes are no longer supported by NOS. The following description of the physical and logical characteristics of the obsolete tapes is included as a reference for TCOPY control statement users.

# **B (BLOCKED) FORMAT**

Characteristics

Header

*/* 

*/* 

*/* 

)

/

/

Mode

Block size (PRU size)

Logical end-of-record

Logical end-of-file ,

Logical end-of-information

End-of-reel

Noise

Special considerations

Description

Unlabeled.

Coded.

The block size cannot exceed 5120 frames. If the tape unit will not allow an odd number of frames to be written, the system will append a space. Unless the user specifies otherwise when he requests a tape, the system will assume the maximum block size is 150 frames.

For a write operation, there is no logical end-of-record. For a read operation, end-of-record status is returned when a tape mark is encountered. An additional read operation returns end-of-file status.

Tape mark.

None.

Refer to option 2 under End-Of-Tape/End-Of-Reel Conditions.

Any block containing fewer than 18 frames is considered noise, and is, therefore, ignored.

B-formatted tapes cannot be labeled.

- A write operation will stop either at a zero byte (end-of-line) in byte 4 of a CM word or at a multiple of CM words (rounded up) based on the frame or character count.
- For control word reads, byte count and unused bit count will be set appropriately. For regular reads, EOL is guaranteed.
- o For a control word write operation, no end-of-line processing is done. Data is blocked on tape using the specified frame count. Likewise for a control word read operation, no end-of-line processing is done; data is transferred to the user as it is read.

# **E (LINE IMAGE FORMAT**

Characteristics

Header

Mode

BLock size (PRU size)

Logical end-of-record

Logical end-of-file

Logical end-of-information

End-of-reel

Noise

Special considerations

Description

Unlabeled.

Coded.

The block size cannot exceed 5120 frames. If the tape unit will not allow an odd number of frames to be written, the system will append a space. Unless the user specifies otherwise when he requests the tape, the system assumes the maximum block size is 136 frames.

For a write operation, there is no logical end-of-record. For a read operation, end-of-record status is returned when a tape mark is encountered. An additional read operation returns end-of-file status.

Tape mark.

None.

Refer to option 2 under End-Of-Tape/End-Of-Reel Conditions.

Same as for B-formatted tapes.

• E-formatted tapes cannot be labeled.

- For a write operation, a block of data will stop either at a zero byte (end-of-line) in byte 4 of a CM word or at the multiple of CM words (rounded up) based on the frame or character count. The system will then space-fill the buffer to the number of frames specified. Thus, the amount of data written will exactly equal the amount specified.
- For a read operation, if there is an odd number of characters, the system will space-fill the last 6 bits of the last byte and delete all trailing spaces. For control word reads, byte count and unused bit count will be set appropriately. For regular reads, EOL is guaranteed.
- For a control word write operation, no end-of-line processing is done. Data is blocked on tape using the specified frame count. Likewise for a control word read operation, no end-of-line processing is done; data is transferred to the user as it is read.

/

/

\.

# **X (EXTERNAL) FORMAT**

Characteristics

Header

Mode

)

/

)

/

/

Unlabeled.

Binary.

Block size (PRU size)

Logical end-of-record

Logical end-of-file

Logical end-of-information

End-of-reel

Noise

Special considerations

exact multiple of 512 words, the block that denotes the logical end-of-record consists solely of a 48-bit block terminator.

Tape mark.

None.

Refer to option 1 under End-Of-Tape/End-Of-Reel Conditions.

Description

Actual data block size can range from 0 to 512 (1000<sub>8</sub>) CM

Any block containing fewer than 512 CM words represents a logical end-of-record. If a logical record consists of an

Any block containing fewer than eight frames for seven-track tapes or six frames for nine-track tapes is considered noise, and is, therefore, ignored.

• X-form atted tapes cannot be labeled.

words in exact multiples of CM words.

All nine-track tapes are written in an even multiple of bytes.

# **END-OF-TAPE/END-OF-REEL CONDITIONS**

The following is a description of the processing options for end-of-tape conditions. The user can select one of these options by default by specifying the data format or he can specify an option via the PO keyword on a LABEL, ASSIGN, or REQUEST control statement.

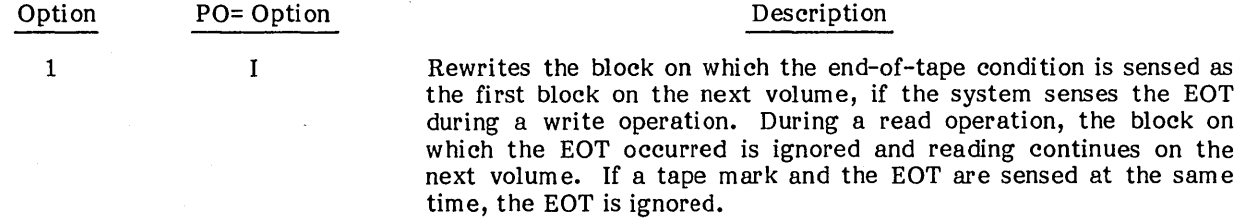

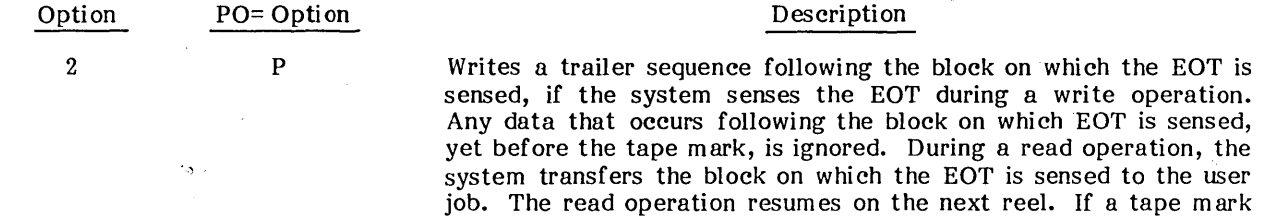

The system is concerned only with the block on which the EOT is sensed. If tapes written using these options are transferred to another system, any data that occurs on the reel after this block should be ignored.

and the EOT are sensed at the same time, the EQT is ignored.
## **INDEX**

\*A directive 1-14-18,24 A mode (refer to Append mode) AAM 1-1-6 Conflict with READ and READAP file access modes 1-8-14 Abort job 1-5-7 ABS record type 1-14-2,3 Absolute binary punch output 1-2-10; 1-F-7 Access Date 1-8-12,19 Limits 1-6-10 Mode 1-8-6,14,21 Word 1-6-12 Accessibility, tape 1-10-9; l-G-3, 7 Accessing Direct access files 1-8-6 Indirect access files 1-8-15,16 Labeled tapes 1-10-9,10 Library type files 1-7-4 Permanent files on an auxiliary device 1-8-3,16-18 Unlabeled tapes 1-10-5,9,18 Account block 1-3-7; 1-6-26 Account dayfile information 1-3-10 ACCOUNT statement 1-6-2 Accounting 1-3-4 Information 1-3-10 Actual residence 1-8-12 \*ADD directive 1-14-18,20 Adder activity 1-3-10 Address out of range 1-6-15; 1-12-3 Address registers 1-12-4 \*AFTER directive· 1-14-18,23 Aging jobs 1-3-4 Alphanumeric 1-C-1 Alternate checkpoint files 1-11-3 Alternate access validation Changing 1-8-12 Defining 1-8-14,18,21 Listing 1-8-8 Alternate user access information 1-8-8,9 American National Standard Magnetic Tape Labels for Information Interchange X3.27 - 1969 (refer to ANSI tape standard) ANSI labels 1-2-6,7 Format 1-G-l Parameters 1-10-12 ANSI tape standard 1-2-6; 1-10-2; 1-G-1 ANSI standard labeled tapes 1-2-6

ANSI tape label formats l-G-1 Answerback identifier 1-6-11 Append mode 1-8-6,14,21 APPEND statement 1-8-5 Appending information To a direct access file 1-8-6 To an indirect access file 1-8-5 Appending selected records to a file 1-14-7,8,10 ARG= entry point 1-5-4 Arithmetic operators 1-4-2 ASCII 1-A-1; 1-C-1 Character set 1-A-1,4 Code set 1-A-1 Coded magnetic tapes 1-2-6; 1-A-11, 12 Graphic character set 1-A-4,6 Statement 1-E-3 Terminals 1-7-5; 1-E-1 Time-sharing mode 1-A-2; 1-E-1 Editing 1-13-1,17 Assembler languages 1-1-5 ASSIGN statement For mass storage files 1-7-1 For tape files 1-10-5 Assigning Device residence 1-2-13;1-7-1 Disk packs 1-6-24 Field length 1-3-5,6 Files To mass storage 1-7-1 To tape 1-10-10,18 To tape units 1-10-5 Resources 1-6-19 through 1-6-24 Tape units 1-6-21; 1-10-1,5 ATTACH statement 1-8-6 Auto eject mode 1-I-1 Automatic file permission 1-8-5 Auxiliary device 1-2-14; 1-8-4 Access 1-8-4,17 Maximum 1-6-11

\*B directive 1-14-18,21 B format tape file 1-7-42 Bad tape blocks 1-10-4 Backspace after copy 1-7-17 Backspacing Files 1-7-40 Records 1-7-3 Backup file copies 1-2-15; 1-8-2

)

 $\big)$ 

)

 $\big)$ 

)

/

)

Index-1

Backup system 1-2-14; 1-6~35 BAM 1-1-6 Banner page 1-D-2 Basic Access Methods (refer to BAM) BASIC source program line number referencing 1-7-32 Batch character and code sets 1-A-3,6 Batch origin 1-3-2 BATCHIO subsystem privileges 1-6-13 BCD Code 1-A-14 Coded magnetic tapes 1-2-5; 1-A-11 Conversion to display code 1-A-11,14 BCOT (refer to Batch origin) \*BEFORE directive 1-14-18,21 Beginning-of-information (refer to BOI) Binary Cards 1-F-1,4-7 Comparison of files 1-7-48 Copy Files 1-7-10 Records 1-7-11 Data 1-F-1 File reading 1-6-31 Magnetic tape files 1-2-5 Punch output 1-2-10; 1-F-6 Record Reading 1-9-5; 1-F-1 Record management 1-14-1 BKSP statement 1-7-3 Blank labeling a tape 1-10-8 BLANK statement 1-10-7 Block 1-C-1 (also refer to PRU) Count 1-G-7 ,9,11 Block transmission terminal 1-7-5 BOI 1-2-2; 1-C-1 . \*BUILD directive 1-14-18,21 Building a random access directory 1-14-21 Byte 1-C-1

CALL statement 1-H-5 Calling a procedure CCL 1-4-12 KCL 1-H-5 CAP record type 1-14-2,3 Card Deck structure 1-2-3,4 File 1-2-4 Data conversion 1-F-1 Formats 1-F-2 Punch 1-1-4 Reader 1-1-4 Cards Binary 1-F-1,4-7

Coded 1-F-1,2,6 Input 1-F-2 Punched 1-F-6 Carriage control 1-7-37; 1-I-1 Characters 1-2-10; 1-I-2 Tape 1-I-3 Carriage return delay 1-6-11 Catalog, permanent file 1-2-11; 1-8-8;  $1 - 14 - 4$ CATALOG statement 1-14-4 Catalog track  $1-2-5$ Cataloging file records 1-14-4 Category, file access 1-8-2 CATLIST statement 1-8-8 ccccccc ·1-7-31 cccccco 1-11-1 CCL 1-4-1 Constants 1-4-3 Functions 1-4-7 Literals 1-4-4 Operands 1-4-3 Operators 1-4-2 Procedures 1-4-28 Statement syntax 1-4-1 Symbolic names 1-4-4 CDC graphic character set 1-A-1,6 CEJ/MEJ (refer to Central exchange jump/ monitor exchange jump) Central exchange jump/monitor exchange jump 1-1-2 Central library directory 1-5-6 Central memory (refer to CM) Central memory control input error (refer to CMC input error) Central memory resident (refer to CMR) Central processor time 1-5-5; 1-6-28; (also refer to CPU execution time) Maximum 1-6-11,28 Central processor unit (refer to CPU) CHANGE statement 1-8-12 Changes in residence 1-14-28 Changing File characteristics 1-8-12 File names 1-7-29 User password 1-6-17 Character l-C-1 Character code conversion 1-A-1; 1-E-1; 1-F-1 Character set conversion 1-7-4 Character sets 1-A-1 Charge number 1-6-2,12 CHARGE statement 1-3-7; 1-6-2 Checkpoint 1-11-1 Dumps 1-7-30; 1-11-1 File 1-7-2,30; 1-11-1; 1-C-1

Checksum 1-14-5 CIO 1-C-1

/

 $\setminus$ 

/  $\overline{\phantom{0}}$ 

*(*   $\overline{\phantom{a}}$ 

 $\Big($ 

 $\Big($ 

CKP statement 1-11-1 CLEAR statement 1-7-4 Clearing central memory 1-9-5 Clearing file error code 1-8-13 CM Block range error 1-12-3 Checkpoint dump 1-11-1 Data error 1-12-1 Direct range error 1-12-3 Dumps 1-9-1,3; 1-12-1,7 Error 1-12-3 Field length 1-3-5; 1-5-5; 1-6-24 Maximum 1-6-11 Time slice 1-3-8 CMC input error 1-12-1 CMR 1-1-3 Code set 1-A-1 ASCII 1-A-4,6,12 BCD 1-A-14 Display 1-A-1,4,6,12,13 EBCDIC 1-A-13 File conversion 1-7-21 026 punch 1-A-6 029 punch 1-A-6 12-bit ASCII 1-A-1,2,4,6 6/12 display 1-A-1,4,6 Coded Cards 1-F-1,2,6 Copy Files 1-7-12 Records 1-7-14 Data 1-F-1 Lines 1-F-1 Magnetic tape files 1-2-5 Colon code interpretation 1-A-2; 1-F-1 Comment Following control statement 1-4-1; 1-5-3 Within CCL procedure 1-4-40 Within record prefix table 1-14-5, 22 \*COMMENT directive 1-14-18,22 COMMENT statement 1-6-2 COMMON statement 1-7-4 Comparing File records 1-14-28 Files 1-7-48 Compiler languages 1-1-5 Completion of a job 1-3-9 Compressing COMPASS listings 1-7-23 Concurrent file access 1-8-7 Conditional CCL statements 1-4-11 Configuration, PP 1-1-4 Configurations, tape file 1-2-6 Continuation lines 1-4-1,29; 1-5-2 Tape statements 1-10-3 Control character 1-2-10; 1-A-1; 1-C-1 Control language (refer to CCL or KCL)

 $Control$  statement  $1-5-1$ ;  $1-C-1$ Buffer 1-5-6 Format 1-5-1 Length 1-4-1,29,40 Limit 1-3-7 Loop 1-4-11,27 Parameters 1-5-4 Processing flow 1-5-6,7 Record 1-3-1; l-C-1 Conversion, 63-character set 1-7-5 Conversion mode 1-5-6; 1-F-3 CONVERT statement 1-7-4 Converting Code sets 1-7-21 Obsolete tape formats 1-7-42 Update format to Modify format 1-13-16 61- and 63-character set files 1-7-5 \*COPY directive 1-14-18,22 COPY statement 1-7-6 Copy Block size 1-7-8,10 Count 1-7-8 Error limit 1-7-8 Termination 1-7-7 ,9 COPYBF statement 1-7-10 COPYBR statement 1-7-11 COPYCF statement 1-7-12 COPYCR statement 1-7-14 COPYEI statement 1-7-15 Copying Binary files 1-7-10 Binary records 1-7-11 Coded files 1-7-12 Coded records 1-7-14 Files 1-7-6 To be printed 1-7-16 To EOI 1-7-15 To specified record type 1-7-17 Multifile files 1-7-6,10,12,15,16 New file over old file 1-14-7,22 COPYL statement 1-14-7 COPYLM statement 1-14-7 COPYSBF statement 1-7-16; 1-F-2 COPYX statement 1-7-17 Correction statement images 1-9-5 Correspondence code terminal 1-7-5  $CPU \quad 1-1-2$ Assignment to jobs 1-1-2 Error exit 1-3-10 Mode 1-3-10; 1-6-14 Execution time 1-1-2; 1-3-10; 1-6-7 Hardware error exit mode 1-12-1 Multiplier 1-3-10 Priority 1-6-27 Program error exit mode 1-3-10; 1-6-14 Registers 1-12-4

)

 $\left( \begin{array}{c} 1 \end{array} \right)$ 

Time limit 1-3-7; 1-6-11,28 CPUMTR 1-1-3 Creating Direct access files 1-8-13 Indirect access files 1-8-21 Labeled tapes 1-10-10 Library files 1-2-11; 1-7-4 Local files 1-2-10 Multifile sets 1-10-10,13 Primary files 1-2-11; 1-7-27 ,28; 1-8-16 Tape files 1-10-5,10,18 Tape labels 1-10-7 ,10 Unlabeled tapes 1-10-5,10,18 Creation date File record 1-14-5 Mass storage files 1-8-12 Tape file 1-10-13; 1-G-6 CRM 1-1-6; 1-7-1; 1-C-2 Blocking type 1-2-2 Conflict with READ and READAP file access modes 1-8-14 File organization 1-2-2 File structure 1-2-2 Record type 1-2-2 Cross reference, system symbols 1-13-2 CSET statement 1-E-3 CTIME statement 1-6-3 Current time 1-4-5 CYBER control language {refer to CCL) CYBER Interactive Debug utility 1-12-1 CYBER Loader 1-1-6; 1-C-1 Adjusting field length 1-3-5 Loading from libraries 1-2-15 Record types 1-14-2,3,4 User library generation 1-14-26 CYBER Record Manager (refer to CRM)

\*D directive 1-14-18,22 Data formats, magnetic tape 1-2-7 .DATA command 1-4-35 \*DATE directive 1-14-18,22 **Dayfile** Example 1-D-4 Messages 1-B-1 Printing 1-3-9; 1-6-3 Dayfile-skipped-control-statement flag (refer to DSC flag) DAYFILE statement 1-6-3 DDP 1-1-4 Deadlock prevention 1-6-20 Deadstart 1-C-2 Debug mode 1-6-11; 1-10-5 Debugging aids 1-12-1 Deck structure 1-3-1,2 Decreasing job priority 1-6-27

Decrementing resource demand count 1-6-23; 1-7-33 Default LIBEDIT record type 1-14-19,25 Deferred batch jobs 1-6-28; 1-7-34 Maximum 1-6-11 Deferred routed queue files 1-7-21,34, 35,36 DEFINE statement 1-8-13 DELETE directive 1-14-22 Density resource identifier 1-6-19,21 Density, tape 1-2-5 For nine-track labeled tape 1-10-2 Denying permission to a permanent file 1-8-18 Device Auxiliary 1-2-14 Number 1-8-9,11,19 Permanent file 1-2-12 Residence 1-2-13,14,15 Sizes 1-2-5 Type CCL function 1-4-9 Diagnostic messages 1-B-1 Direct access file type 1-2-11; 1-C-2 Accessing  $1 - 2 - 13$ ;  $1 - 8 - 6$ Block size 1-2-5,13 Changing characteristics 1-8-12 Defining 1-8-13 Maximum size in PRUs 1-2-5; 1-6-12 Purging 1-8-18,19 Residence 1-8-4,13,14,15 Space 1-2-5; 1-8-15 Direct access permanent file 1-2-13 (also refer to Direct access file type) Directives Escape character 1-6-29 GTR 1-14-11 LIBEDIT 1-14-18 PROFILE 1-13-10 SUBMIT 1-6-30 Disable program exit mode 1-6-14 Disk packs (refer to Packs) Disk storage devices  $1-1-4$ ; (also refer to Mass storage) Logical structure 1-2-4,5 Dismounting packs 1-6-24 Dismounting tapes 1-6-24 Display code 1-A-1,4,6,12,13,14; 1-C-2 Dumps 1-9-1,2 DISPLAY statement 1-4-15; 1-H-6 Displaying expression evaluation 1-4-15 DISPOSE statement 1-7-18 Disposition code 1-7-35 Disposition of job output 1-7-18, 27 ,34,35 Distributive data path (refer to DDP) DMD statement 1-9-1 DMDECS statement 1-9-2 DMP statement 1-9-3

I  $\setminus$ 

 $\Big($ 

I  $\setminus$ 

(

 $\left(\begin{array}{c} 1 \end{array}\right)$ 

/ (, \ DMP subroutine 1-12-4 DMPECS statement 1-9-4 DOCMENT statement 1-7-19 DSC flag 1-4-23,27 DT function 1-4-9 Dual-processor machines 1-3-10; 1-6-34 Dump 1-3-8,9; 1-7-45; 1-12-1 Restrictions 1-3-9 Dumping Central memory  $1-9-1,3; 1-12-1$ Duplicate lines 1-9-1,2,3,4 ECS 1-9-2,4 Files 1-7-45 From time-sharing terminal 1-3-8; 1-9-2,3,4 Duplicate Dump lines 1-9-1,2,3,4 Tape volumes 1-10-11,21

)

\ i I

/

)

E format tape file 1-7-42 E mode (refer to Execute mode) EACP loader table 1-3-5 EBCDIC 1-C-2 Coded magnetic tape 1-2-5; 1-A-11 EBCDIC/display code conversion 1-A-11,13 EC directive 1-6-32 ECS 1-1-3 Dumps 1-9-2,4 Field length 1-5-5; 1-6-12,14,24; 1-9-2,4; 1-12-4 Files 1-2-3,4; {also refer to Mass storage) Flag register operation parity error 1-12-3 Reference address 1-12-4 EDIT statement 1-13-1 Editing Modify-formatted files 1-13-3 Text files 1-13-1,17 Update-formatted files 1-13-12 EF error flag 1-4-4,22,23,25 EFG error flag 1-4-4,22,23,25,26 EIOT (refer to Remote batch origin) ELSE statement 1-4-16 Empty PRU/record 1-C-2 Empty records, writing l-7-51 End of file (refer to EOF) End of file CCL command 1-4-39 End of file label (refer to EOFl label) End of information (refer to EOI) End of line byte 1-F-1; 1-I-1 End of record (refer to EOR) End of record CCL command 1-4-39 End of reel (refer to End of tape) End of tape 1-C-2 Conditions 1-10-3

Processing 1-2-5; 1-10-3,4 Reflector l-G-1 End of volume label 1-G-1,10,12 ENDIF statement 1-4-17 ENDW statement 1-4-18 Enforce ring out 1-10-4 Enforce ring in 1-10-5 Engineering mode 1-6-12 ENQUIRE statement 1-6-5 ENTER statement 1-6-8 Entering comment in record prefix table 1-14-22 Entering data lines into a file 1-6-16 Entering date and comment in record prefix table 1-14-22 Entry point 1-C-2 EOF 1-2-2,3; 1-C-2 Card 1-2-3,4; 1-F-2 Command 1-4-39 Directive 1-6-30 EOFl label 1-2-7; 1-G-1,8 EOF2-9 labels 1-G-1,12 EOI 1-2-2,3; 1-C-2 Card 1-2-3,4; 1-F-2 EOR 1-2-2,3; 1-C-2 Card 1-2-3,4; 1-3-1; 1-F-2 Command 1-4-39 Directive 1-6-30 EOT  $1-C-2$  (refer to End-of-tape) EOVl label 1-2-7; 1-G-1,10 EOV2-9 labels 1-G-12 Equipment/file assignment 1-7-1; 1-10-5 Error Conditions 1-6-14 Control 1-3-8 Exit 1-3-8 Address 1-3-8; 1-12-4 Conditions 1-6-14 Mode 1-3-8; 1-6-14 Flag 1-4-4,22,25; 1-5-8; 1-6-14 Values 1-4-23 Inhibit 1-10-3 Messages 1-B-1 Processing 1-3-8; 1-5-8; 1-6-14; 1-12-4 Permanent files 1-8-3 Tape files 1-10-3 Status, permanent file catalog entry 1-8-9 Escape character 1-6-29,32 EST ordinal 1-4-8; 1-7-2; 1-10-5 EVICT statement 1-7-20 Exchange jump 1-1-2 Exchange package 1-1-2 Dumps 1-9-3; 1-12-1 Execute mode 1-8-6,14,21 Execute-only direct access file, check- · pointing 1-11-2

Exit mode 1-3-8; 1-12-1 Exit processing 1-5-8; 1-6-9,14,17 EXIT statement 1-3-8; 1-5-8; 1-6-9;  $1 - 12 - 4$ Expiration date 1-10-8,10,14; 1-G-6 Explicit file permission 1-8-5 Export/Import 1-1-1; 1-5-6; 1-F-2,3 Expressions, KCL 1-H-1 Extended core storage (refer to ECS) Extended memory 1-1-3,1-2-3 External BCD (refer to BCD) External reference/entry point linkage 1-14-27 Extracting documentation from a file 1-7-19

F tape format 1-2-8 Family 1-2-13 Name 1-2-14; 1-6-34; 1-7-37 FCOPY statement 1-7-21 FET 1-C-2 Field length 1-1-2 Assignment 1-3-5; 1-5-5; 1-6-14,24 Control 1-3-5 Dumps 1-12-1 In exchange package 1-12-1 User defined 1-3-5; 1-6-24 File 1-2-1; l-C-2 Access category 1-8-2 Access methods 1-14-1 Accessibility, tapes 1-10-9 Dump 1-7-45 Environment table (refer to FET) Header label 1-G-1,4 ID code 1-7-37,38 Identifier 1-10-13; 1-G-5 Management control statements 1-7-1 Manipulation control statements 1-7-1 Mark indicators 1-2-3 Name 1-2-1; 1-C-4 Call statement 1-5-2 Change 1-7-29; 1-8-12 Reserved 1-2-1,2 Table (refer to FNT/FST) Password 1-8-3 Permission modes 1-8-14 Positioning 1-7-3,34,39,40,41 Purging 1-8-18,19 Recovery 1-2-15 Reservation block 1-2-5 Residency 1-2-13; 1-8-4,9,13,14,15; 1-14-29 Saving 1-8-21

Section number 1-10-13; 1-G-2,5 Sequence number 1-10-13; 1-G-5 Set 1-C-3 Identifier 1-10-13 Tape labels 1-2-6 Space 1-8-15 Status table (refer to FNT) Structure 1-2-1 Type 1-2-8; 1-C-3 \*FILE directive 1-14-18,23 FILE function CCL 1-4-7 KCL 1-H-9 File set identifier 1-10-13 Files, maximum number assigned 1-6-11 First word address (refer to fwa) FIT 1-C-3 FL (refer to Field length) FLE 1-9-2,4; 1-12-4 Floating point arithmetic unit 1-6-15 FNT/FST 1-2-8; 1-C-3 Force unload 1-10-4 Foreign data format (refer to F tapeformat) Format channel selection 1-1-3 Forms code 1-7-37 FORTRAN compile and execute deck 1-3-2 Frame 1-C-3 PST entry (refer to FNT/FST) FULL duplex transmission mode 1-6-11 Full-track recording mode 1-2-5 Functions CCL 1-4-7 KCL 1-H-9 fwa 1-9-1 GE write mode 1-10-4 Generating CM dumps 1-12-4

Modify OPL cross-reference listing  $1 - 13 - 2$ Random access directory 1-14-10,21 For user library 1-14-26 Generation 1-C-3 Number 1-10-13; 1-G-5,6 Version number 1-10-13; 1-G-5,6 GET statement 1-8-15 gid entry 1-14-19 Global control register 1-4-4,22,24 Global error flag 1-4-4,22,23,25,26 GOTO statement 1-H-4 Graphic character 1-A-1; 1-C-3 Group record identifier 1-14-19 GTR statement 1-14-10 Example 1-14-34

/  $\diagdown$ 

 $\Big($ 

(  $\setminus$ 

 $\Big($ 

/  $\overline{\phantom{0}}$ 

 $\Big($ 

 $\left(\right)$ 

HALF duplex transmission mode 1-6-11 Half-track recording mode 1-2-5 Hardware 1-1-1

 $\big)$ 

Error conditions 1-3-8; 1-12-3 Error correction, tape units 1-10-4 HDRl label 1-2-7; 1-10-10; 1-G-1,4 HDR2-9 labels 1-G-12 Header label (refer to HDRl label) Header, procedure 1-4-29 Hexadecimal ASCII codes 1-A-9, 12 HHA 1-3-5 Hollerith punch code 1-F-3 Hollerith punch output 1-2-10; 1-F-5 HTIME statement 1-6-9

I tape format 1-2-7,8 \*I directive 1-14-18,24 IAF 1-1-1; 1-3-2; l-C-3 ID 1-2-9 IF statement 1-H-6 IFE statement  $1-4-18$ \*IGNORE directive 1-14-18,23 Ignoring LIBEDIT replacement records 1-14-23 Implicit file permission 1-8-5 Increasing the number of scheduled units 1-6-23 Increment registers 1-12-4 Indefinite condition 1-12-3 Indefinite mode 1-12-3 Indefinite operand 1-6-15; 1-12-3 Indirect access permanent files 1-2-12;  $1 - C - 3$ Accessing 1-8-15,16 Appending information 1-8-5 Block size 1-2-5,12 Changing characteristics 1-8-12 Creating 1-8-21 Maximum size in PRUs 1-6-11 Purging 1-8-18,19 Replacing 1-8-20 Saving 1-8-21 Space available 1-6-11 Infinite operand 1-6-15 INFT 1-2-9 Inhibit unload 1-10-5 Initial Control statement limit 1-3-7 Field length 1-3-5; 1-6-24 Time-sharing subsystem 1-6-11 Initiating a job 1-3-1 Input File control 1-3-6 File type 1-2-9; 1-C-3 Queue 1-2-9; 1-3-4 INPUT file 1-2-9; 1-3-6 Checkpointing 1-11-1

IN PUT\* file 1-3-6 \*INSERT directive 1-14-18,23 Inserting records After a reference record 1-14-23 Before a reference record 1-14-21 Before a zero-length record 1-14-20 Interactive Facility (refer to IAF) Iterative statements 1-4-11,27 Interchangeable families  $1-\overline{2}-14$ Internal data format (refer to I tape format) Interpreting memory dumps 1-12-7 Interrecord gap 1-C-3 ITEMIZE statement 1-14-12

Job 1-3-1; 1-C-4 Accounting 1-3-4 Card 1-5-4 Checkpoint 1-11-1 Communication area 1-5-4 Completion 1-3-9 Control 1-3-5; 1-6-1 Day file 1-3-10 Deck 1-3-1 Example 1-D-1 Field length 1-1-2; 1-3-5; 1-5-5; 1-6-24; 1-C-4 Dump 1-12-1 File 1-2-9 Structure 1-3-1 Initiation 1-3-1 Name In system 1-3-3; 1-6-8 On job statement 1-5-5 Origin type 1-3-2 Output information 1-D-1 Priority 1-3-4; 1-6-27 Processing 1-5-1 Restart 1-11-1 Scheduling 1-3-4 Statement 1-5-4 Structure 1-3-1,6 Suspension  $1-8-3, 7$  (also refer to Rollout) Termination 1-3-9 Validation 1-3-3 Job step 1-3-1,7,8; 1-5-5; 1-6-24; 1-C-4 Field length 1-3-5,6; 1-6-14,24 Time limit 1-5-5; 1-6-28

KCL 1-H-1 Keypunch modes 1-2-4; 1-F-3 Keyword in control statement parameters 1-5-4 KRONREF statement 1-13-2

L tape format 1-2-8 ANSI standard 1-10-2 Label 1-2-6; 1-C-4; 1-G-1 Identifier 1-G-1 Number 1-G-1 Standard level 1-10-9 Types 1-2-7; 1-G-1 LABEL statement 1-10-10 Labeling a tape  $1-10-7,10$ Large central memory extended (Refer to LCME) Last word address (refer to lwa) LBC statement 1-9-5 LCME Block range error 1-12-3 Direct range error 1-12-3 Error 1-12-3 LDI statement 1-6-9 LENGTH statement 1-6-10 Level number 1-C-4 lfn 1-C-4 (also refer to File name) lfn/VSN association 1-10-1,20 LGO 1-5-1 Checkpointing 1-11-1 LIBEDIT 1-14-15 Directive syntax 1-14-19 Directives 1-14-18 Errors 1-14-26 Examples 1-14-30 Output 1-14-26 Statement format 1-14-16 LIBGEN statement 1-14-26 Examples 1-14-33 Library 1-2-15; 1-14-1; 1-C-4 File type 1-2-11; l-C-4 Maintenance 1-14-1 Record 1-14-1 Types 1-14-1 LIBRARY user number 1-2-15 LIFT 1-2-9 LIMITS statement 1-6-10 Line 1-C-4 Line length CCL procedure files 1-4-1,29,40 SUBMIT files 1-6-32 Line numbers On KCL procedures 1-H-4 On SUBMIT files 1-6-29,30 Resequencing 1-7-31 Sorting 1-7-41 Line printers (refer to Printer) Line spacing 1-7-37; 1-1-1 Listing File record information 1-14-4,13 Permanent file information 1-8-8 Tape labels 1-10-16 LISTLB statement 1-10-16 LIST80 statement 1-7-23

Literal card input 1-F-3 Literals in control statements 1-5-2 In tape statement parameters 1-10-3 Load map 1-12-5,6 Load point 1-C-4 Load/dump central memory utility control statements 1-9-1 Loader libraries 1-2-15 Loading (also refer to CYBER Loader) Binary data 1-9-5 Binary record 1-9-6 Octal line images 1-9-5 User library routines 1-14-27 LOC statement 1-9-5 Local batch origin (refer to Batch origin) Local file control statements 1-5-1 Local file l-C-4 Saving 1-8-21 Type 1-2-10 Locating data in a memory dump 1-12-7 LOCK statement 1-7-23 Locked file 1-3-6 LOFT 1-2-9 Logical Device, mass storage 1-2-4 File structure 1-2-2 On mass storage 1-2-4 Operators 1-4-3 Record 1-2-2; 1-C-4 Track on mass storage 1-2-4 Long Block Stranger data format (refer to L tape format) Looping 1-4-11,27 L072 statement 1-7-24 lwa 1-9-1

M mode (refer to Modify mode) Macro 1-C-4 Magnetic disk (refer to Disk storage units) Magnetic tape (refer to Tape) Managing tapes and packs  $1-6-19$ Manipulating files 1-7-1 Mass storage 1-C-4 Mass storage checkpoint file 1-11-2 Mass storage device statistics 1-2-5 Mass Storage Facility (refer to MSF) Mass storage file (also refer to Permanent files) Residence 1-2-13; 1-8-14,15 Size 1-2-5; 1-8-15 Maximum 1-6-12 Structure Logical 1-2-4 Physical 1-2-3

/

 $\left(\right)$ 

/

I

Master device 1-8-11 Master user 1-13-9 MAXFL 1-3-5 Maximum Cards punched 1-6-12 CM field length 1-3-5; 1-5-5; 1-6-25 Control statements in batch job 1-6-12 Dayfile messages 1-6-11 Deferred batch jobs 1-6-11 ECS field length 1-5-5; 1-6-12 Files assigned to job 1-6-11 Lines printed 1-6-12 Output files 1-6-12 Permanent files 1-6-11 Removable pack devices 1-6-11,24 Size of direct access file 1-6-12 Time for job execution 1-3-7 Memorex 1240 terminal 1-7-5 Memory Allocation 1-3-5,6 Dumps 1-9-1 Dump restrictions 1-3-9 Releasing 1-3-5; 1-6-24 MERGE file 1-13-14 Messages 1-B-1 MFL Setting 1-3-5,6 Statement 1-6-14 MFL= entry point 1-3-5 MODE statement 1-6-14 Modification date 1-8-7,12 MODIFY statement 1-13-3 Modify mode 1-8-7,14,22 Modify-formatted program library file 1-2-15; 1-13-3 Monitor address 1-12-4 MSF 1-2-14 MSS (refer to MSF) Multifile file 1-2-2; 1-C-4 Catalog listing 1-14-5 Copying 1-7-6,10,12,15 Tape 1-10-1 Multifile set 1-10-10; 1-C-5 Identifier 1-10-13 Multimainframe configuration 1-1-3; 1-6-22 Multiple access 1-8-7 Multiple VSNs 1-10-11,18,20 Multiplexers 1-1-4 Multiprogram processing 1-1-2 Multivolume file set 1-10-11,20

N mode (refer to Null mode) NA option (refer to No abort option) NAM 1-1-1 \*NAME directive i-14-18,25

ND option (refer to No drop option) Nested calls to procedure files 1-4-12,43,47 Network Access Method (refer to NAM) Network processing modes 1-1-1 Network processing units 1-1-4 Network reserved code 1-A-3 New password 1-6-17 NEW statement 1-7-27 NEWPL file 1-13-14 No abort option 1-8-3 No drop option 1-7-27; 1-8-17 No-replace file 1-14-24 NOEXIT statement 1-5-8; 1-6-16 Noise size 1-2-7; 1-10-12 Nonallocatable device 1-C-5 Nonstandard labeled tapes 1-2-6 Nonstandard labels 1-2-6 NOPACK directive 1-6-30 \*NOREP directive 1-14-18,24 NORERUN statement 1-6-16 Normal time-sharing mode 1-A-2; 1-E-1,3 NOS 1-1-1 File structure 1-2-2 NOSEQ directive 1-6-30 NOS/BE default tape format 1-10-6 NOTE statement 1-6-16 NOTRANS directive 1-6-30 NPL file 1-13-5 Null mode 1-8-14,18,22 NUM function CCL 1-4-10

KCL. 1-H-11

**Obtaining** Accounting information 1-3-4,9 Accumulated SRU usage 1-6-28 Model 176 clock cycle count 1-6-9 System information 1-6-3 Time since last deadstart 1-6-25 Octal Dump 1-9-3,4 Line image loading 1-9-5 OFFSW statement 1-6-17 Old password 1-6-17 OLD statement 1-8-16 OLDPL file 1-13-12 ONEXIT statement 1-5-8; 1-6-17 ONSW statement 1-6-17 On-the-fly error correction 1-10-4 Operand out of range 1-6-15; 1-12-3 Operand registers 1-12-4 Operands, control language 1-4-3 Operating system 1-1-5 Control statement format 1-5-1,2 Version  $1-4-5$ Operator tape assignment 1-10-1,2,10,18

 $\left.\rule{0pt}{12pt}\right)$ 

 $\left.\rule{0pt}{12pt}\right)$ 

\ *)* 

 $\big)$ 

\ )

/

*)* 

Operators CCL 1-4-1 KCL 1-H-1 OPL file 1-13-6 OPL record type 1-14-2 OPLC record type 1-14-3 OPLD record type 1-14-3 OPLEDIT statement 1-13-7 Optional tape labels 1-G-1,14 Order dependent format 1-5-4 Order-dependent parameter matching mode 1-4-40 Order independent format 1-5-4 Order-independent parameter matching mode 1-4-44 Origin type 1-3-2 OUT statement 1-7-27 OUTPUT file 1-2-9 Checkpointing 1-11-1 Output information 1-D-1 Overcommitment of resources 1-6-22 Overflow condition 1-12-3 Overflow mode 1-12-3 OVL record type 1-14-3 Owner Auxiliary pack 1-2-14 Identification in the VOLl label 1-10-9; 1-G-2,3 026 punch code 1-5-6; 1-A-6; 1-F-3 029 punch code 1-5-6; 1-A-6; 1-F-3 PACK directive 1-6-30 Pack name 1-2-14; 1-8-3,17 PACK statement 1-7-28 Packing file as one record 1-7-28 PACKNAM statement 1-8-17 Pack management 1-6-20 Paging control 1-I-1 Paper tape 1-E-2 Parallel processor 1-6-34 Parameter field 1-5-2 Parameter substitutions in CCL procedures 1-4-40,44 Parameters, control statement 1-5-4 Parameters, number of characters 1-5-3 Parity 1-C-5 Parity errors on F format, seven-track tape 1-2-8 Parity on magnetic tape 1-2-8 Error processing 1-10-3,4 PARITY statement 1-E-3 PASSWOR statement 1-6-17 Password Changing File 1-8-12 User 1-6-12,17

File 1-8-3 User 1-6-34 PBC statement 1-9-6 Peripheral hardware 1-1-4 Peripheral processor (refer to PP) Peripheral processor library directory 1-5-7 Permanent file 1-2-12 Auxiliary device request 1-8-3,17 Backup 1-2-15 Catalog 1-2-12, 1-8-8 Control statements 1-8-2 Common parameters 1-8-2 Devices 1-2-13,14 (also refer to Mass storage devices) Device family 1-2-13 Error status 1-8-9 Information 1-8-8 Name change 1-8-12 Permissions 1-8-14,21 Purging 1-8-18,19 Recovery 1-2-15 Size 1-2-5 Maximum 1-6-11,12 Permission Information 1-8-9 Mode 1-8-14,21 PERMIT statement 1-8-18 Permitting an alternate user to access a file 1-8-18 PFC printer 1-1-1 Array 1-7-37; 1-1-5 PHFT 1-2-9 Physical file structure 1-2-2,3 Physical record unit (refer to PRU) Plotter 1-7-35 PMFT 1-2-9 Post error cleanup 1-5-8 pp 1-1-4 PP record type 1-14-3 PPU 1-1-4 PPU record type 1-14-3 Preferred residence 1-8-3 Changing 1-8-13 Prefix character 1-5-2 Prefix table 1-9-6, 1-14-1 Preserving the ECS field length 1-6-18 Presetting memory 1-6-26 Preventing File release (refer to No drop option) Writing on a file 1-7-23 PRFT 1-2-9 Primary file type 1-2-11; 1-7-27 ,28; 1-8-16; 1-C-5 PRIMARY statement 1-7-28 Primary terminal file 1-2-9 Print density 1-1-1

*/* 

 $\Big($ 

 $\Big($ 

 $\big($  $\mathcal{L}$ 

 $\Big($ 

Print file 1-2-9; 1-C-5 Transmission errors 1-A-3 Print queue 1-2-9; 1-1-1 Print trains 1-A-3 Printed data 1-1-1 Printer 1-1-4 Carriage control 1-1-1 Control characters 1-2-10 Usage 1-A-3 Priority Job 1-3-4 Level 1-5-5 Queued file 1-2-9 Private file 1-8-2 Granting access to 1-8-18 Private pack 1-2-14; 1-6-24 .PROC header statement 1-4-29 PROC record type 1-14-3 Procedure 1-4-28; 1-C-5 Body 1-4-30 Call 1-4-12 Commands 1-4-35 Exit 1-4-20 Files 1-4-28; l-C-5 Header 1-4-29 KCL 1-H-12 Keywords 1-4-30,40,42,44,46 Line length 1-4-29 Nesting levels 1-4-5 Processing options for tapes 1-10-3 Product set Control statements 1-5-1,2 Library 1-2-15 PROFILE statement 1-13-9 Program 1-1-5 Address 1-12-1 Address register 1-9-3 Error exit mode 1-6-14 Errors 1-12-1 Library 1-2-15 Library utility control statements 1-13-1 Name field 1-5-2 Range error 1-12-3 Status designator register (refer to PSD register) Programmable format control (refer to PFC) Project number 1-6-2,12 PROTECT statement 1-6-13,18 PRU 1-2-3; 1-C-5 Psuedo-sense switches 1-6-17 ,33 PSD register 1-12-3 PTFT 1-2-9 Public file 1-8-3 Public packs 1-2-14; 1-6-24

\*PULLMOD directives 1-13-8 Punch code 1-A-6; 1-F-5,6 Punch file 1-2-10; 1-C-5 Formats 1-F-5 Names 1-2-10 Routing 1-2-10; 1-7-34 PUNCH file 1-2-10; 1-F-6 Checkpointing 1-11-1 Punch queue 1-2-10 PUNCHB file 1-2-10; 1-9-6; 1-F-6 Checkpointing 1-11-1 Punched card format 1-F-1 Punching binary records 1-9-6 PURGALL statement 1-8-18 PURGE statement 1-8-19 Purging files 1-8-18,19 While attached 1-8-15 P8 1-2-10; 1-F-6,7 Checkpointing 1-11-1

Queue priority 1-3-4,8 Queued files 1-2-9

R mode (refer to Read mode) RA 1-1-2; 1-12-1 RA access mode (refer to Read append mode) Random access 1-14-1 Directory 1-14-1 File 1-C-5 File structure 1-14-2 RBF 1-1-1; 1-2-3; 1-3-2; 1-5-6; 1-F-2 RBR statement 1-9-6 READ directive 1-6-31 Read mode 1-8-6,14,21 Read append mode 1-8-6,14,21 Reading Binary data 1-9-5 Binary records 1-9-6 I format tapes 1-2-7 ,8 Read modify mode  $1-8-6,14,21$ Real-time Clock 1-6-25 Processing 1-8-7 Record 1-2-2; 1-C-5 Checksum 1-14-5 Creation date 1-14-5 Group identifier (refer to gid entry) Mark indicators 1-2-3 Name 1-14-5 Prefix table 1-9-6; 1-14-1,5,22 Types 1-14-1

/

Recording density, magnetic tape 1-2-5 Recording modes Disk 1-2-5 Tape 1-2-7 ,8 Recovering permanent files 1-2-15 Reference address (refer to RA) Reference record identifier (refer to rid) Reflector, end-of-tape 1-G-1 Reformatting a file 1-7-24 Reformatting directives 1-6-30 REL record type 1-14-3 Relational operators 1-4-2 Releasing File space 1-7-20 Files assigned to job 1-7-4,33 Prevention (refer to No drop option) Without decrementing the resource demand count 1-7-47 Memory 1-3-5 Output files 1-3-11; 1-7-18,27 ,34,35 Print files 1-2-9; 1-7-27 Punch files 1-2-10; 1-7-27 Remote batch facility (refer to RBF) Remote batch origin 1-3-2 File routing 1-7-38 Remote batch terminals 1-1-4 Removable auxiliary devices, maximum assigned 1-6-11 Removing explicit file permission 1-8-18 Removing files from a permanent file device 1-8-18,19 Removing modifications from Modify OPL 1-13-7 RENAME statement 1-7-29 \*RENAME directive 1-14-18,24 Renaming File records 1-14-24 Files 1-7-29 \*REPLACE directive 1-14-18,24 REPLACE statement 1-8-20 Replacing indirect access files 1-8-20 Replacing old file records with records from a no-replace file 1-14-24 REQUEST statement 1-7-30; 1-10-18 Requesting operator file assignment 1-7-30; 1-10-18 Required tape labels 1-G-1 RERUN statement 1-6-19 Rerun status 1-6-16,19 Rescheduling resources 1-6-22 Rescinding deferred route operation 1-7-35 RESEQ statement 1-7-31 Reservation blocks 1-2-5 Reserved file names 1-2-1

**Residency** File 1-2-13; 1-8-3,12,13,14,15 Library record group 1-14-28 RESOURC statement 1-6-19 **Resource** Demand count 1-6-21 Overcommitment 1-6-22 Types 1-6-19 RESTART statement 1-11-2 Restarting a job 1-11-2 Retention date (refer to Expiration date) RETURN statement 1-7-33 Returning a Pack 1-6-24; 1-8-17 Tape file 1-6-24 REVERT statement 1-4-20 \*REWIND directive, LIBEDIT 1-14-18,25 REWIND directive, SUBMIT 1-6-32 REWIND statement 1-7-34 Rewinding Files 1-7-34 LIBEDIT files 1-14-25 SUBMIT files 1-6-32 RFL= entry point 1-3-5 RFL Setting 1-3-6 Statement 1-6-24 rid 1-14-19 RM mode (refer to Read modify mode) ROFT 1-2-9 Rolling out a job 1-3-8 Rollout control 1-3-8 Rollout files 1-2-11; 1-3-8; 1-C-5 Rollout queue 1-3-8 ROLLOUT statement 1-6-25 Rollout time period 1-3-8 ROUTE statement 1-7-34 Routing files 1-2-9,10; 1-7-34 RTIME statement 1-6-25 Rubout characters 1-6-11 Running field length 1-3-5; 1-6-24  $R1$  1-4-4,22<br> $R2$  1-4-5,22  $1 - 4 - 5,22$ R3 1-4-5,22 RlG 1-4-4,22

S tape format 1-2-7,8 ANSI standard 1-10-2 Sample job 1-D-1 SAVE statement 1-8-21 Saving a file 1-8-21 Scheduling Jobs 1-3-4 Packs 1-6-19

/

*/* 

*/*  \ .....

/

 $\bigg($ 

*/* 

Resources 1-6-19 Tape units 1-6-19  $SCP$  1-6-13 Scratch files used by system and language processors 1-2-1,2  $SDM = entry point$  1-5-4 Section number 1-G-4,5 Security Control 1-3-9 Count 1-6-32,35 Restrictions 1-3-9 Semiprivate files 1-8-2 Granting access to 1-8-18 Sense switch 1-6-17 ,33 Separators 1-5-2 SEQ directive 1-6-30 Sequence number 1-10-13; 1-C-5 Sequential access file 1-14-1; 1-C-5 Set identifier 1-10-13; 1-G-4,5 SET statement 1-4-22; 1-H-7 SETASL statement 1-6-26 SETCORE statement 1-6-26 SETID 1-7-39 SETJSL statement 1-6-27 SETPR statement 1-6-27 Setting Job rerun status 1-6-16,19 Sense switches 1-6-17 ,33 SRU limits 1-3-7; 1-6-26,27 Symbolic name values 1-4-22 Terminal characteristics 1-E-3,4 Terminal parity 1-E-3 Time-sharing subsystem 1-4-23 SETTL statement 1-6-28 Seven-track code conversion 1-A-11 Sharable packs 1-6-24 Short PRU 1-C-5 SI tape format 1-2-7 ,8 SI coded tape file conversion 1-7-42 SKIP statement 1-4-27 SKIPEI statement 1-7-39 SKIPF statement 1-7-40 SKIPFB statement 1-7-40 Skipping Control statements Conditional 1-4-18 Unconditional 1-4-27 Files 1-7-40 Records 1-7-40 To EOI 1-7-39 SKIPR statement 1-7-40 SORT statement 1-7-41 Sorting a file by line numbers 1-7-41 SOURCE file 1-13-12 Source program errors 1-12-1 Space for direct access file 1-8-15 Spacing code for 580 PFC printer 1-7-37 Special accounting privileges 1-6-13

Special control statements 1-5-6 Specifying Default LIBEDIT record type 1-14-25 LIBEDIT no-replace file 1-14-24 LIBEDIT replacement file 1-14-17 ,23 SRU · 1-3-4, 7 Limit 1-3-7; 1-6-12,26,27 SS function 1-4-10.1 Staging files from the MSF 1-2-14; 1-8-7 Standard labels 1-G-1 Statement label field 1-5-1 Step condition 1-12-3 Step mode 1-12-3 STIME statement 1-5-6; 1-6-28 Stranger data format (refer to S tape format) SUBMIT statement 1-6-28 Submitting jobs 1-3-2; 1-6-28 Subsystem association (refer to Timesharing subsystem association) SUMMARY statement 1-6-33 Supported devices 1-1-4 Suppressing copy of old file records to new file 1-14-22 Suspending job execution 1-6-25 SWITCH statement 1-6-33 Symbol definitions 1-13-2 Symbolic names CCL 1-4-4 For DT function 1-4-9 For FILE function 1-4-7 For NUM function 1-4-10 For SET statement 1-4-22 For SS function 1-4-10.1 KCL 1-H-2,7 Symbolic reference map 1-12-5 SYOT (refer to System origin) System Code 1-G-7 Control statements 1-5-1 Description 1-1-1 Hardware 1-1-1 Job name 1-3-3 Library 1-2-15 Monitor 1-1-2,3 Origin 1-3-2 Privileges 1-6-12 Priorities 1-3-4 Scratch files 1-2-1,2 Sequence number 1-3-3 Software 1-1-5 Text 1-13-2 Utility control statements 1-13-1 System control point (refer to SCP) System internal data format (refer to SI tape format) SYSTEM macro 1-12-4 System resource unit (refer to SRU)

*)* 

/

/

/

TAF 1-1-1 Tape Access restrictions 1-6-21; 1-10-9 Assignment 1-10-1 Block terminator 1-2-8 Checkpoint file 1-11-2 Control statement rules 1-10-2 Control statements 1-10-1 Code sets 1-A-11 Data formats 1-2-7 ,8 Record and file mark indicators  $1 - 2 - 3$ Density 1-2-5 Nine-track labeled tape 1-10-2 Error recovery 1-10-3 File 1-2-5 Accessibilitv character 1-10-9  $C$ reation  $1-10-1$ Identifier l-10-13 Section number 1-10-13 Sequence number 1-10-13 Set identifier 1-10-13 Structure 1-2-3,6 Label 1-2-6,7 Creation date 1-10-13 Formats 1-G-1 Listing 1-10-16 Parameters 1-10-13 Management 1-6-19; 1-10-1 Mark  $1-2-3,6; 1-C-5; 1-G-8,10$ Mounting 1-10-1 Noise size 1-2-7 ,8 Owner 1-10-8,9 Parity 1-2-8 Parity errors 1-2-5,8; 1~10-3,4 Processing options 1-10-3 Recording mode l-2-5 Scheduling 1-6-19 Trailer sequence 1-10-4 Unit 1-1-4; 1-10-1 Assignment 1-6-12,24 Dismounting 1-6-24 Maximum 1-6-11 TCOPY statement 1-7-42 TDUMP statement 1-7-45 TEFT 1-2-9 Temporary files 1-2-10 Terminal Character conversion 1-E-1 Data input 1-E-1 Identification code (refer to TID) Parity 1-6-11 Timeout 1-6-13 Terminating job execution 1-3-9 Terminators 1-5-2 TEXT record type 1-14-3 Text editors EDIT 1-13-1 XEDIT 1-13-17

TID 1-2-9 Time limit 1-3-7; 1-5-5; 1-6-11,28 Error 1-5-8 Time of day 1-4-5,16 Time slice 1-3-8 Time-sharing Character set 1-A-2,4 Code sets 1-A-2,4 Control statements 1-E-2 Dumps 1-9-2,3 Executive 1-1-1; 1-3-2 Interface 1-E-1 Origin type 1-3-2 Subsystem association 1-4-10.1; 1-8-4 Timed/event rollout file 1-2-12; l-C-5 Trailer sequence, magnetic tape 1-10-4 TRANACT 1-H-3 TRANS directive 1-6-30 Transaction facility (refer to TAF) Transaction functions 1-6-13 Translate control statements 1-5-6 Transmission mode 1-6-11 Transparent submit mode 1-6-30,31 TRMDEF statement l-E-4 TXOT (refer to Time-sharing origin) \*TYPE directive 1-14-18,25

/

/

/

/

*/* 

UHLa labels 1-G-1,13 ULIB record type 1-14-3 Directory 1-14-27 Underflow condition 1-12-3 Underflow mode 1-6-15; 1-12-3 Unlabeled tape 1-10-5,10,18 Unloading tape files  $1-7-47$ ;  $1-10-4,5,9$ UNLOAD statement 1-7-47 UNLOCK statement 1-7-47 Unprintable characters 1-A-3 UPDATE statement 1-13-12 Update-formatted program library file  $1 - 2 - 15$ ; 1-13-12,16 Update to Modify conversion 1-13-16 Updating a project profile file 1-13-9 UPMOD statement 1-13-16 USECPU statement 1-6-34 User Header label 1-G-1,13 Index 1-3-4 Library 1-2-15 Generation 1-14-26 Number 1-2-12; 1-3-4; 1-6-34; 1-7-38 LIBRARY 1-2-15 Permanent file catalog 1-8-5,8 Privileges 1-6-12 Programs 1-1-5 Tape labels 1-G-1,13 Trailer label 1-G-1,13

Validation 1-6-34 Limits 1-6-11 Volume label 1-G-1,13 USER statement 1-6-34; 1-8-1 User's control point dayfile 1-6-3 UTLa labels  $1-G-1, 13, 14$ UVLa labels 1-G-1,13,14

V carriage control character 1-I-5 Validation 1-6-13 Validating the user 1-3-3 Validation 1-3-3 Information l-6-11 VERIFY statement 1-7-48 Verifying File data 1-7-48 File records 1-14-28 Tape labels 1-10-10 VFYLIB statement 1-14-28 Virtual network terminal 1-7-5 Volume 1-C-5 Accessibility 1-10-8,9 Header label (refer to VOL1 label) Serial number (refer to VSN) VOLl 1-10-1; 1-G-1,2,3 VSN 1-10-1; 1-C-6; 1-G-3 VSN statement 1-10-20

W access mode (refer to Write mode) WBR statement 1-9-7 WHILE statement 1-4-27 Working file 1-C-6 Write interlock 1-7-23 Write mode 1-8-7,14,22 Write ring 1-10-4,5,14; 1-C-6 WRITEF statement 1-7-51 WRITER statement 1-7-51 Writing Binary records

From CM 1-9-7 To PUNCHB 1-9-6 File marks 1-7-51 I format tape  $1-2-8$ Record marks 1-7-51 SI format tape 1-2-8

X format tape conversion 1-7-42 XEDIT statement 1-13-17

YANK status 1-14-5

Zero byte terminator 1-C-6 Zero-length PRU/record 1-C-6 Zero-length record 1-14-20,28 ZZZDUMP file 1-3-8; 1-9-3,4 ZZxxxx CCL file 1-4-35 Checkpointing 1-11-1

\* control statement 1-6-3  $.*$ command  $1-4-40$ 026 and 029 punch codes 1-A-6; 1-F-3 12-bit ASCII code set 1-7-21; 1-13-12,14,15; 1-A-1,4,6 54 table 1-3-5  $5/7/9$  card  $1-F-3$ 6/12 display code set 1-7-21; 1-A-1,4,6 6/7/8/9 card 1-2-3,4; 1-C-6; 1-F-2 6/7/9 card 1-2-3,4; 1-C-6; 1-F-2 63-character set 1-7-5; 1-A-1,2 On Modify OPL 1-13-4 64-character set 1-7-5; 1-A-1,2 On Modify OPL 1-13-4 7 /8/9 statement 1-2-3,4; 1-C-6; 1-F-2 7 /9 card 1-F-5 77 table (refer to Record prefix table) 80-column absolute binary punch output 1-2-10

I /

> '-1, /

> > *,/*

 $\label{eq:2.1} \frac{1}{\sqrt{2}}\int_{\mathbb{R}^3} \frac{1}{\sqrt{2}}\left(\frac{1}{\sqrt{2}}\right)^2\left(\frac{1}{\sqrt{2}}\right)^2\left(\frac{1}{\sqrt{2}}\right)^2\left(\frac{1}{\sqrt{2}}\right)^2\left(\frac{1}{\sqrt{2}}\right)^2.$ 

 $\frac{1}{2} \left( \frac{1}{2} \right)$ 

 $\label{eq:2.1} \frac{1}{\sqrt{2}}\int_{\mathbb{R}^3}\frac{1}{\sqrt{2}}\left(\frac{1}{\sqrt{2}}\right)^2\frac{1}{\sqrt{2}}\left(\frac{1}{\sqrt{2}}\right)^2\frac{1}{\sqrt{2}}\left(\frac{1}{\sqrt{2}}\right)^2\frac{1}{\sqrt{2}}\left(\frac{1}{\sqrt{2}}\right)^2\frac{1}{\sqrt{2}}\left(\frac{1}{\sqrt{2}}\right)^2\frac{1}{\sqrt{2}}\left(\frac{1}{\sqrt{2}}\right)^2\frac{1}{\sqrt{2}}\left(\frac{1}{\sqrt{2}}\right)^2\frac{1}{\sqrt{$  $\label{eq:2.1} \frac{1}{2} \sum_{i=1}^n \frac{1}{2} \sum_{j=1}^n \frac{1}{2} \sum_{j=1}^n \frac{1}{2} \sum_{j=1}^n \frac{1}{2} \sum_{j=1}^n \frac{1}{2} \sum_{j=1}^n \frac{1}{2} \sum_{j=1}^n \frac{1}{2} \sum_{j=1}^n \frac{1}{2} \sum_{j=1}^n \frac{1}{2} \sum_{j=1}^n \frac{1}{2} \sum_{j=1}^n \frac{1}{2} \sum_{j=1}^n \frac{1}{2} \sum_{j=1}^n \frac{$  $\Delta \sim 1$ 

 $\mathcal{L}^{\text{max}}_{\text{max}}$ 

## **COMMENT SHEET**

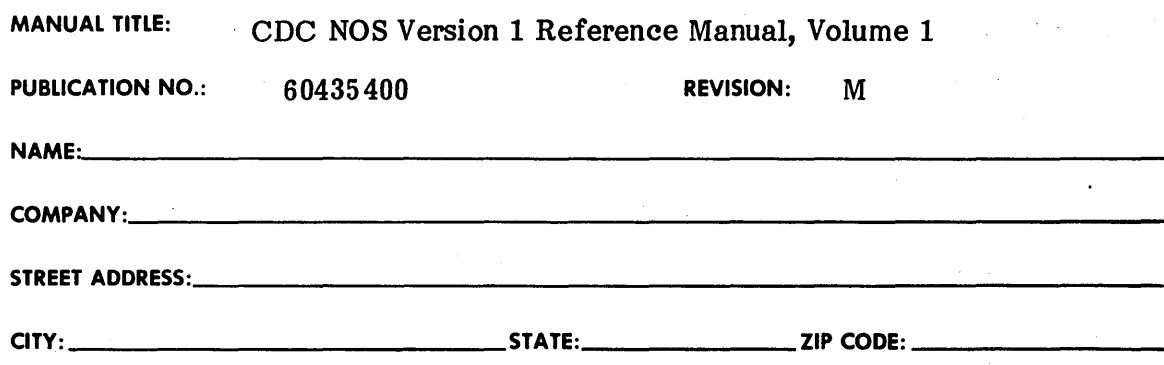

This form is not intended to be used as an order blank. Control Data Corporation welcomes your evaluation of this manual. Please indicate any errors, suggested additions or deletions, or general comments below (please include page number references).

## NO POSTAGE STAMP NECESSARY IF MAILED IN U.S.A. FOLD ON DOTTED LINES AND STAPLE

CUT ALONG LINE

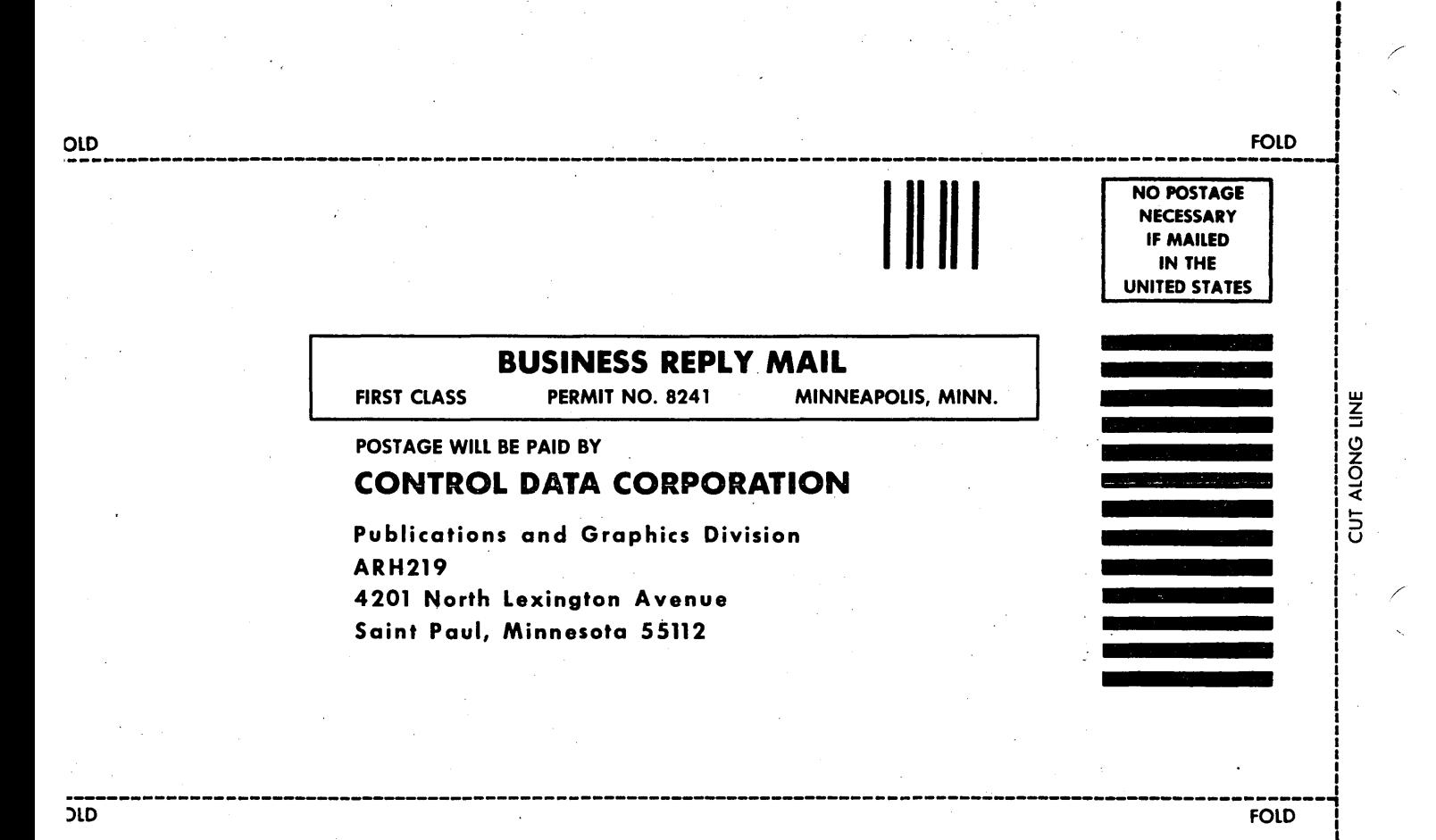

**TAPLE** 

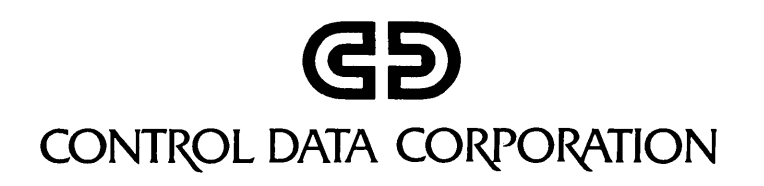

 $\sim$ 

 $\sim$ 

 $\sim 10^{-10}$ 

 $\label{eq:2} \frac{d\mathcal{L}_{\text{max}}}{d\mathcal{L}_{\text{max}}}\left( \frac{d\mathcal{L}_{\text{max}}}{d\mathcal{L}_{\text{max}}}\right)$ 

 $\bigcirc$ 

 $\mathbb{C}$ 

 $\label{eq:2.1} \mathcal{L}(\mathcal{L}(\mathcal{L}))=\mathcal{L}(\mathcal{L}(\mathcal{L}))=\mathcal{L}(\mathcal{L}(\mathcal{L}))=\mathcal{L}(\mathcal{L}(\mathcal{L}))=\mathcal{L}(\mathcal{L}(\mathcal{L}))=\mathcal{L}(\mathcal{L}(\mathcal{L}))=\mathcal{L}(\mathcal{L}(\mathcal{L}))=\mathcal{L}(\mathcal{L}(\mathcal{L}))=\mathcal{L}(\mathcal{L}(\mathcal{L}))=\mathcal{L}(\mathcal{L}(\mathcal{L}))=\mathcal{L}(\mathcal{L}(\mathcal{L}))=\mathcal{L}(\mathcal{L}(\$ 

 $\label{eq:2.1} \mathcal{L}(\mathcal{L}(\mathcal{L})) = \mathcal{L}(\mathcal{L}(\mathcal{L})) = \mathcal{L}(\mathcal{L}(\mathcal{L})) = \mathcal{L}(\mathcal{L}(\mathcal{L})) = \mathcal{L}(\mathcal{L}(\mathcal{L})) = \mathcal{L}(\mathcal{L}(\mathcal{L})) = \mathcal{L}(\mathcal{L}(\mathcal{L})) = \mathcal{L}(\mathcal{L}(\mathcal{L})) = \mathcal{L}(\mathcal{L}(\mathcal{L})) = \mathcal{L}(\mathcal{L}(\mathcal{L})) = \mathcal{L}(\mathcal{L}(\mathcal{L})) = \math$ 

 $\begin{pmatrix} 1 & 1 \\ 1 & 1 \\ 1 & 1 \end{pmatrix}$